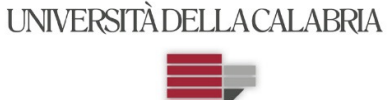

# **UNIVERSITA' DELLA CALABRIA Dipartimento di Informatica, Modellistica, Elettronica e Sistemistica**

# **Dottorato di Ricerca in Information and Communication Technologies**

## **XXX CICLO**

# **Powertrain ad alta efficienza per un veicolo elettrico a quattro ruote motrici indipendenti**

**Settore Scientifico Disciplinare: ING-INF/01** 

**Coordinatore:** Ch.mo Prof. Felice Crupi Firma Felice Ch.mo Prof. Giuseppe Cocorullo  $Firma$   $\downarrow \downarrow \downarrow$   $\downarrow$ 

Dottorando:

Dott. Antonio Cordopatri<br>Firma Antonio Cordopte

Supervisore:

*Alla mia famiglia,* 

*alla mia ragazza* 

# Sommario

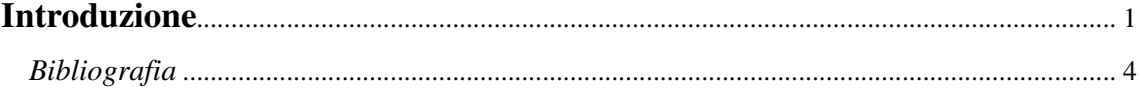

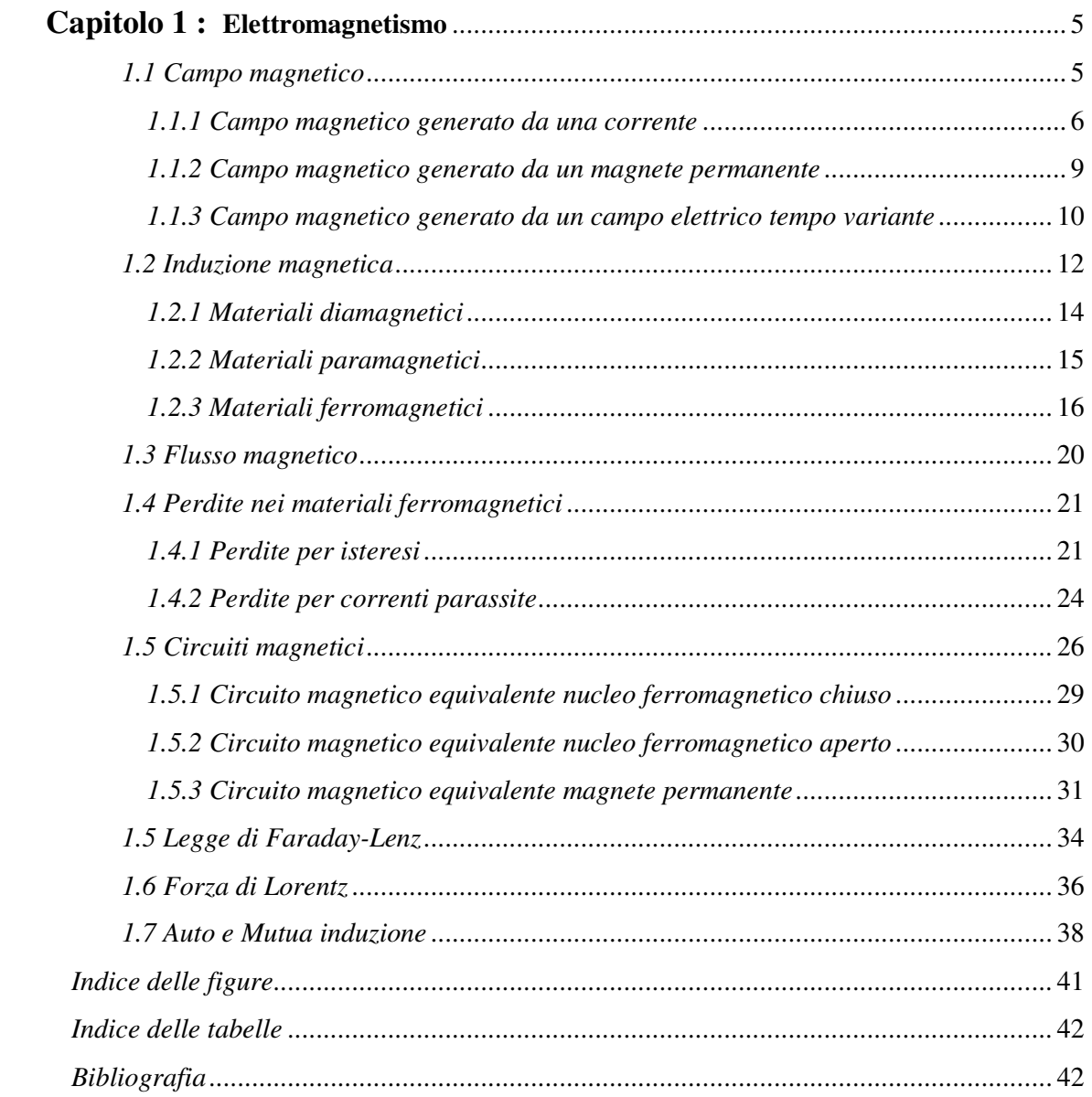

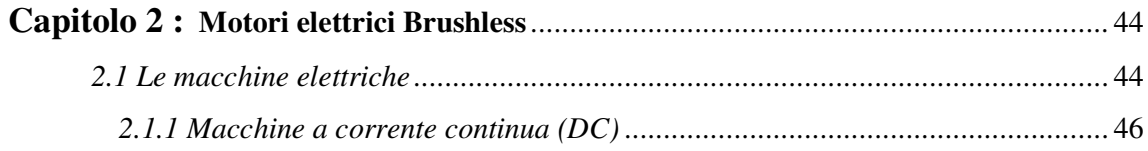

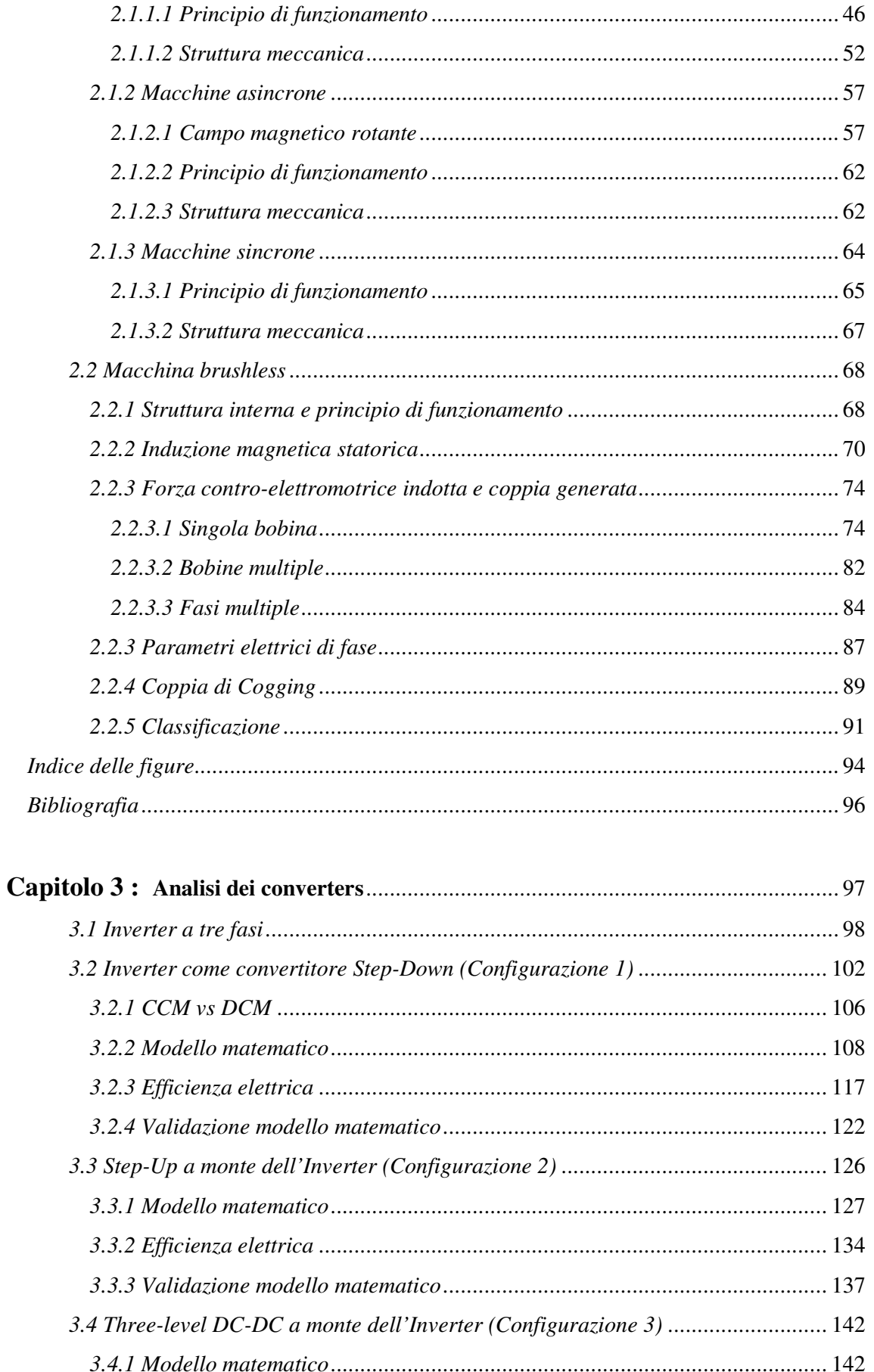

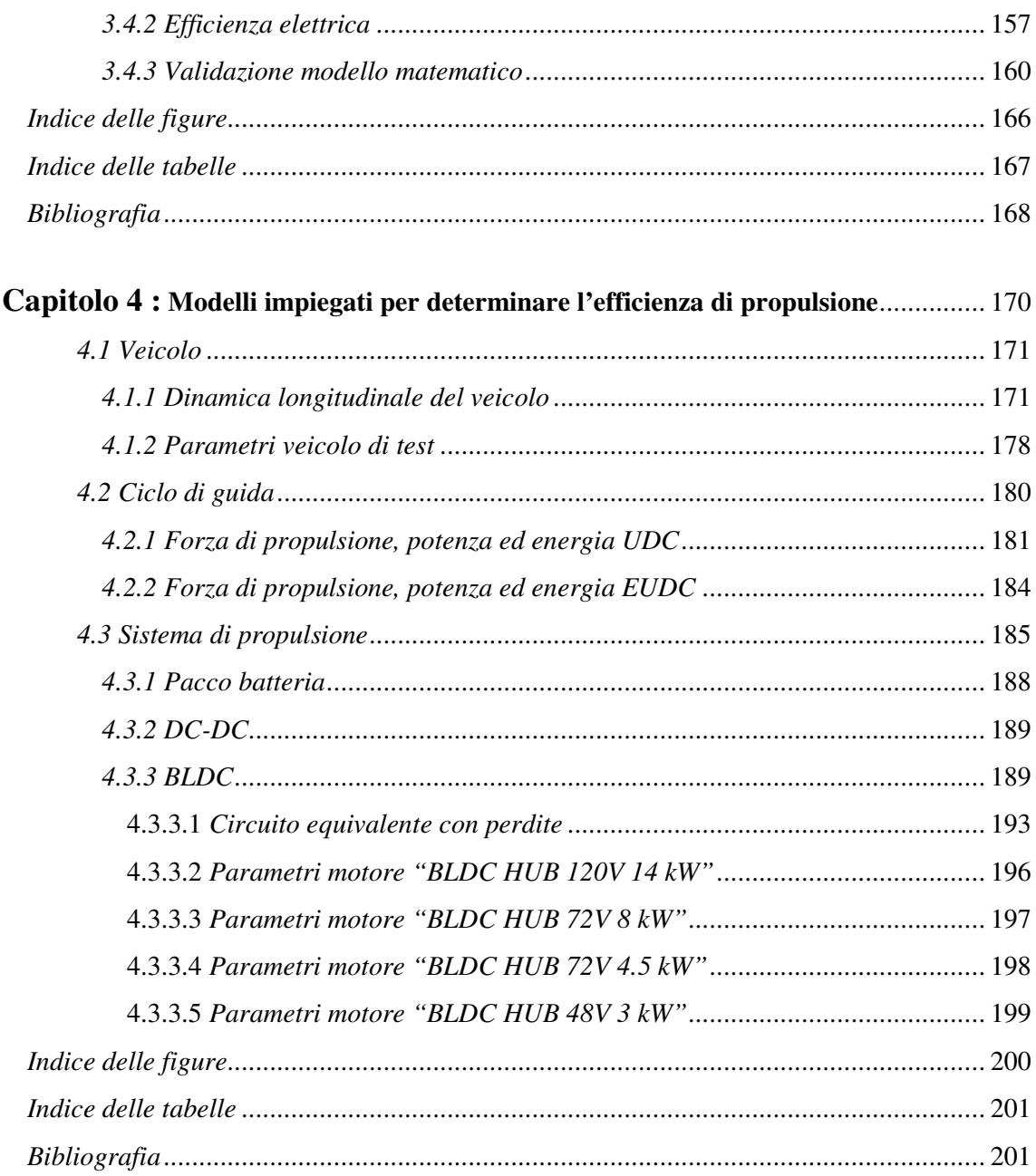

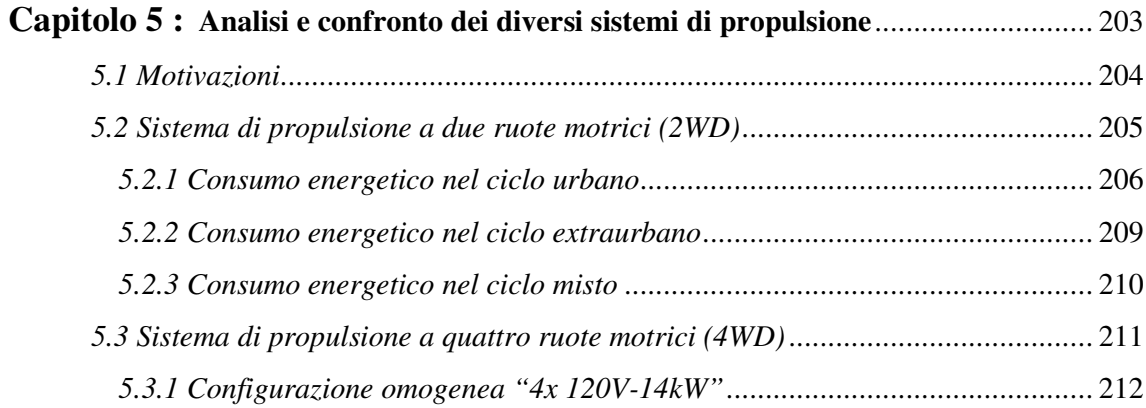

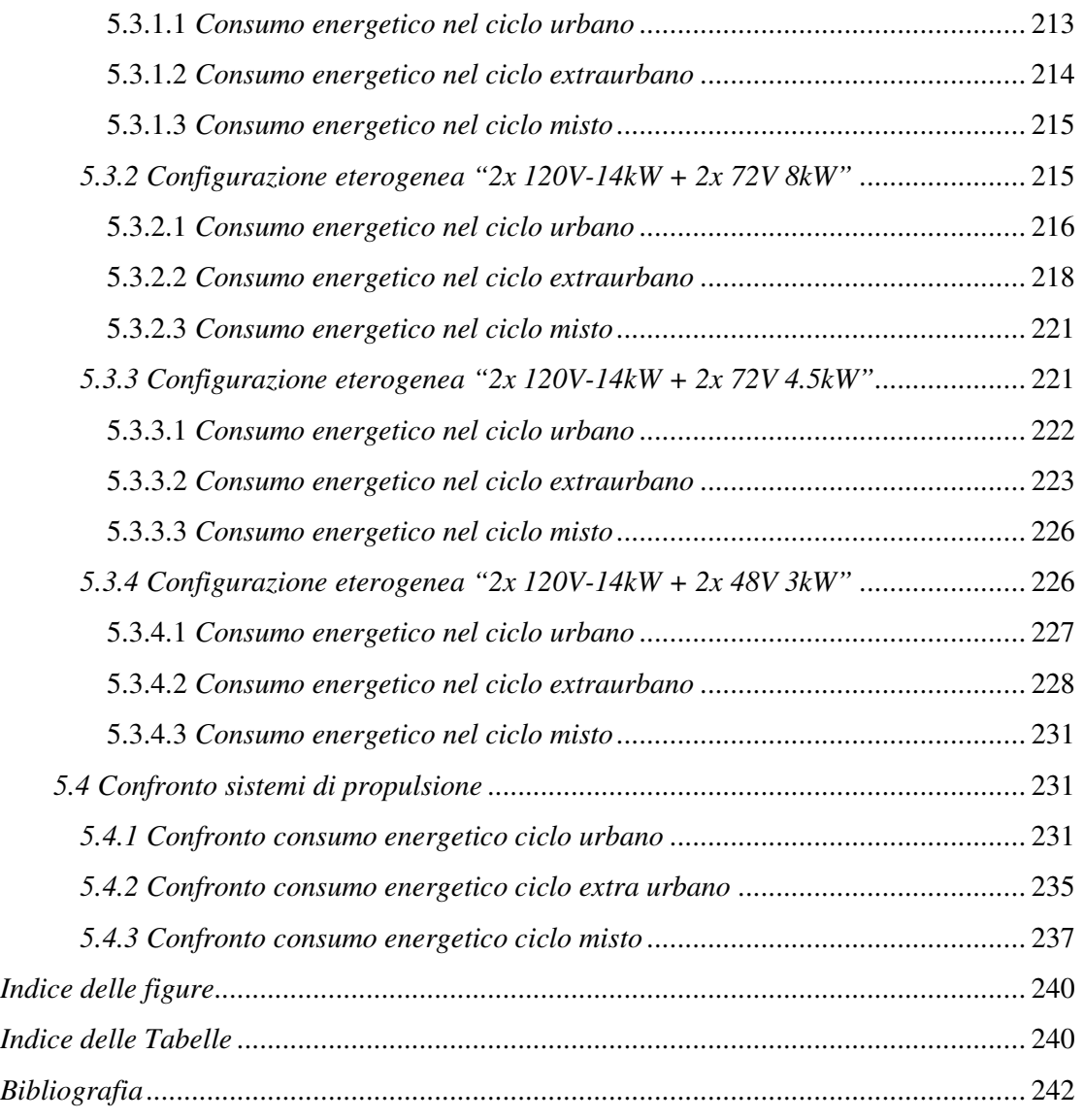

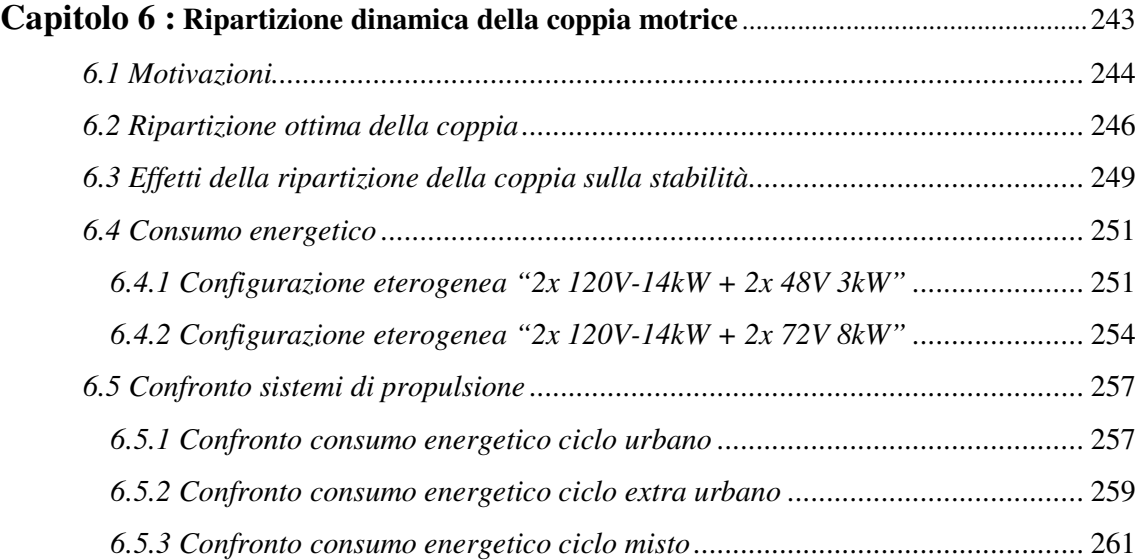

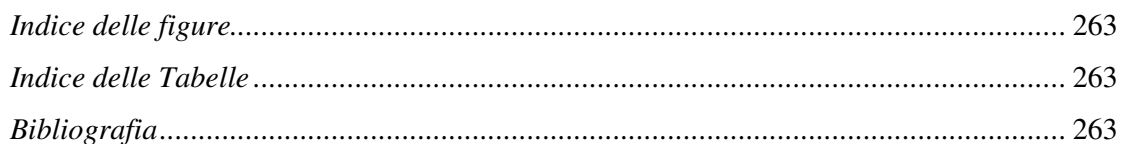

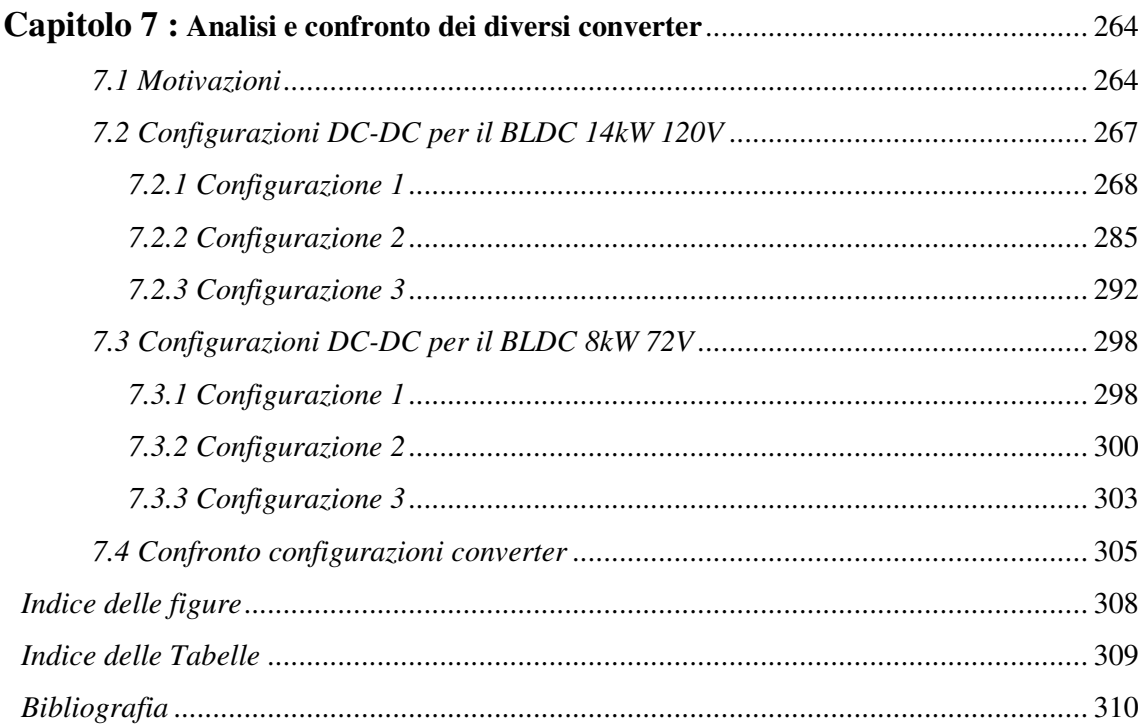

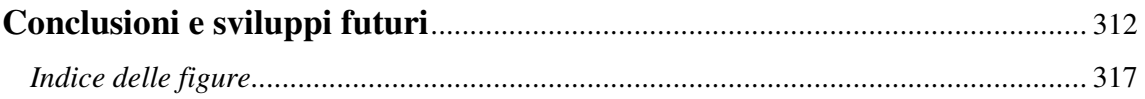

## **Introduzione**

Attualmente la maggior parte dei veicoli presenti sulle strade europee utilizza motori a combustione interna (ICE). Tali motori, durante il loro funzionamento, producono una miscela di vapore acqueo (H<sub>2</sub>O), anidride carbonica (CO<sub>2</sub>), monossido di carbonio (CO), ossidi di azoto  $(NO<sub>x</sub>)$ , ossidi di zolfo  $(SO<sub>2</sub> e SO<sub>3</sub>)$ , idrocarburi incombusti (benzene, benzopirene, ...) e particolato (PM10 e PM2,5). I residui di combustione provocano in Europa circa 476mila morti premature ogni anno [1]. In particolare, l'anidride carbonica, oltre ad essere tossica per gli esseri umani (con concentrazioni maggiori del 5%)<sup>[2]</sup>, è anche uno dei gas che maggiormente impatta sull'effetto serra, e quindi sui cambiamenti climatici. Poiché quasi un quarto delle emissioni mondiali di gas serra è legato al settore dei trasporti<sup>[3]</sup>, ridurne la quantità emessa dagli ICEs potrebbe attenuare le conseguenze negative legate al "riscaldamento globale". A tale scopo la Comunità Europea ha definito dei valori limite di grammi di  $CO<sub>2</sub>$  per chilometro (g/km) che i veicoli possono rilasciare per poter essere immessi sul mercato. Attualmente questo limite è di 130 g/km, ma per il 2021 è prevista una sua riduzione a 95 g/km, e a 68/72 g/km per il 2025 [4] . Sebbene negli ultimi anni siano stati fatti grandi passi nel campo della riduzione degli inquinanti emessi dai ICEs, è difficile immaginare che i nuovi limiti emessi dalla Comunità Europea possano essere raggiunti con il solo motore termico. È allora ragionevole pensare che in un prossimo futuro le case automobilistiche si orienteranno, con sempre maggior decisione, verso lo sviluppo di sistemi di propulsione ibridi. Tale ipotesi è inoltre confermata dal fatto che a partire dal 1 Settembre 2017 la Comunità Europea ha definito un nuovo iter per testare le emissioni dei veicoli, abbandonando il poco realistico ciclo di guida "New European Driving Cycle" (NEDC) a favore del più rigido "Worldwide Harmonized light duty driving Test Cycle" (WLTC). Inoltre, i consumi del veicolo ottenuti da tests in laboratorio dovranno essere confermati su un percorso di guida reale. Tale ciclo di guida, identificato come "Real Driving Emissions" (RDE), prevede di testare il veicolo su strade pubbliche e con differenti condizioni di traffico, di pendenza della strada, di temperatura, etc.

L'ibridizzazione dei sistemi di propulsione dei veicoli è tuttavia solo una soluzione temporanea al problema delle emissioni. Sette nazioni industrializzate hanno infatti già deciso che, tra il 2030 ed il 2040, i veicoli immatricolati dovranno essere ad impatto zero, cioè non dovranno usare combustibili fossili come benzina, gasolio e GPL<sup>[5][6][7][8]</sup>. Tale politica, unita ad un continuo ribasso dei prezzi delle batterie<sup>[9]</sup>, farà sì che nel prossimo futuro le automobili puramente elettriche saranno i principali veicoli presenti su strada. Un report stilato da McKinsey e Bloomberg New Energy Finance  $(BNEF)^{[10]}$ , stima che nel 2030 il 60% delle vetture urbane sarà esclusivamente mosso da un sistema di propulsione elettrico.

In virtù delle considerazioni espresse finora, questo lavoro di tesi è rivolto allo studio dei veicoli puramente elettrici. Uno dei principali limiti di tali mezzi è la loro ridotta autonomia. Per ovviare a tale limite, già da qualche tempo, si è sviluppata la tendenza ad ampliare la capacità del pacco batterie. Questa soluzione implica tuttavia un aumento non marginale del costo del veicolo. Inoltre anche il peso del mezzo aumenta e con esso l'energia meccanica richiesta al sistema di propulsione.

Un'altra strategia impiegata per aumentare l'autonomia del mezzo, senza incrementare eccessivamente la capacità del pacco batteria, prevede di ridurre le perdite del sistema di propulsione. Parte dell'energia erogata dal sistema di accumulo è infatti dissipata in calore a causa di attriti meccanici e fenomeni parassiti elettromagnetici. L'attività di dottorato svolta è stata appunto indirizzata a ridurre le perdite del sistema di propulsione attraverso lo sviluppo di soluzioni caratterizzate da una maggiore efficienza energetica.

Per riuscire in questo intento è stata studiata un'innovativa architettura del sistema di propulsione, composto da coppie di hub motors con proprietà elettromagnetiche diverse. Abbiamo infatti dimostrato come tale sistema di propulsione permetta di ottenere consumi energetici più bassi di quelli che caratterizzano una powertrain realizzata adottando motori elettrici identici.

Oltre alle perdite introdotte dagli hub motors, abbiamo inoltre valutato l'impatto del converter DC-DC sull'energia elettrica erogata dal sistema di accumulo. Tre diversi converters sono stati quindi analizzati al fine di identificare la configurazione più efficiente.

La presente tesi è articolata in sei capitoli. Nel primo si approfondiscono diversi fenomeni elettromagnetici, fondamentali per comprendere il principio di funzionamento delle macchine elettriche rotanti. Proprio il principio di funzionamento dei motori è l'argomento su cui si incentra il secondo capitolo. Dopo aver brevemente descritto le principali macchine elettriche, si descrive dettagliatamente un motore sincrono a magneti permanenti (PMSM). Infatti, per il sistema di propulsione ad alta efficienza proposto, sono stati impiegati i PMSMs di tipo DC (BLDCs) come hub motors.

Nel terzo capitolo, dopo aver evidenziato la necessità di utilizzare un inverter per gestire il BLDC, si analizzano e si descrivono matematicamente i tre converters DC-DC dei quali si vuole calcolare l'efficienza elettrica. Nel quarto capitolo si definiscono i parametri del veicolo ed il ciclo di guida usati come riferimento per valutare il consumo energetico del sistema di propulsione. Sempre all'interno del quarto capitolo sono definiti i modelli dei diversi BLDCs candidati ad implementare il sistema di propulsione.

Nel quinto capitolo si descrive un'attività di carattere simulativo. Sono innanzitutto definiti diversi sistemi di propulsione, ognuno dei quali composto da coppie di motori con caratteristiche elettromagnetiche diverse. Ciascuno di questi sistemi di propulsione è simulato in MatLab, ipotizzando una ripartizione omogenea della coppia sulle coppie di motori, al fine di valutarne l'energia richiesta per completare il ciclo di guida NEDC. Sulla base di questa figura di merito, i vari sistemi di propulsione sono comparati per individuare la configurazione più efficiente. Nel sesto capitolo l'efficienza dei sistemi di propulsione proposti è valutata quando la coppia motrice è iniquamente ripartita tra i motori posti nell'avantreno e quelli allocati nel retrotreno del veicolo.

Analogamente, nel settimo capitolo si individua quale converter, tra i tre proposti, sia il più efficiente. La configurazione scelta viene integrata nella powertrain ad alta efficienza da noi definita nel quinto capitolo al fine di tener conto anche delle perdite da essa introdotte.

# *Bibliografia*

[1] "Qualità dell'aria in Europa 2016", firmato dall'Agenzia europea per l'ambiente, Eea.

[2] https://it.wikipedia.org/wiki/Anidride\_carbonica

[3] Gianni Silvestrini, Due Gradi, Edizioni Ambiente, 2015, p. 153

[4] "Libro bianco sull'auto elettrica - Facciamo la E-mobility", Commissione Italiana Veicoli Elettrici Stradali a Batteria, Ibridi e a celle a combustione; Start Magazine

[5] https://en.wikipedia.org/wiki/List\_of\_countries\_banning\_fossil\_fuel\_vehicles

[6] http://formiche.net/2017/08/09/india-olanda-auto-benzina/

[7] https://cleantechnica.com/2017/08/10/7-countries-may-ban-gas-diesel-cars/

[8] https://futurism.com/these-7-countries-want-to-say-goodbye-to-fossil-fuel-based-cars/

[9] "The Electric Car Revolution Is Accelerating", Jess Shankleman; Bloomberg New Energy Finance (BNEF)

[10] http://www.hurrymagazine.it/entro-2030-60-delle-auto-saranno-elettriche-la-previsionemckinsey-bnef/

# Capitolo 1: **Elettromagnetismo**

Il presente capitolo fornisce le basilari nozioni sui fenomeni elettromagnetici che sono alla base del funzionamento delle macchine elettriche. I concetti di campo magnetico ed induzione magnetica saranno illustrati ed analizzati. La materia, sulla base del suo comportamento magnetico, sarà distinta tra: diamagnetica, paramagnetica e ferromagnetica. In particolare, essendo i materiali ferromagnetici i principali costituenti dei motori elettrici, ne saranno analizzati i fenomeni parassiti che comportano una dissipazione di potenza interna al materiale. In seguito sarà introdotto il concetto di circuito magnetico e, per alcuni sistemi magnetici elementari, saranno calcolati i rispettivi equivalenti modelli magnetici circuitali. Si proseguirà poi con l'analisi dei due fenomeni elettromagnetici che sono alla base del funzionamento di qualsiasi macchina elettrica: la legge di Farady-Lenz e la legge di Lorentz. Infine si concluderà il capitolo esplorando i concetti di auto e mutua induttanza.

### *1.1 Campo magnetico*

Una rigorosa definizione descrive il campo magnetico come un campo di forze instaurato all'interno di una determinata regione spaziale [1]. Questo campo vettoriale è quindi, in ogni punto dello spazio, caratterizzato da un verso, una direzione ed un'intensità misurata in Ampere su metro [A/m]. Se volessimo dare una definizione meno formale, potremmo descrivere il campo magnetico come una regione di spazio in cui, su particolari entità, si instaurano delle forze di attrazione e repulsione  $\left[2\right]$ . Ovviamente intensità, direzione e verso di queste forze dipenderanno dalla posizione spaziale occupata dall'oggetto rispetto alla sorgente di campo magnetico. Differentemente dal campo elettrico, quello magnetico è un campo solenoidale [3], caratterizzato cioè da un flusso nullo attraverso una qualsiasi superficie [4]. Per meglio comprendere quanto appena riportato osserviamo la Figura 1. Considerata la superfice chiusa, indicata in figura con ζ, il numero di linee di campo che la attraversano con verso entrante è uguale a quello delle linee con verso uscente; ciò porta ad avere un flusso complessivo pari a zero.

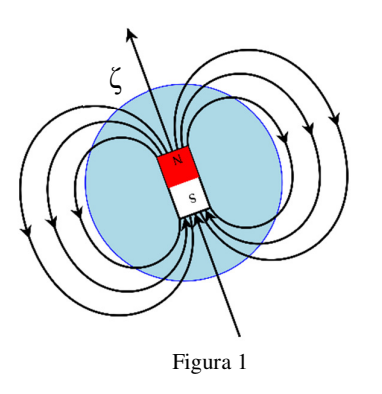

Il motivo del perché accada ciò risiede nel fatto che non esistono cariche magnetiche monopolari. Infatti, al polo magnetico positivo, indicato spesso come Nord (N), è sempre contrapposto il polo magnetico negativo,  $Sud(S)$ .

Affinché un generico campo magnetico  $\vec{H}$  possa instaurarsi è necessario che almeno uno, tra i seguenti tre fenomeni fisici, sia verificato [3]:

- vi sia un movimento di cariche elettriche, ovvero una corrente;
- vi sia un magnete permanente;
- vi sia un campo elettrico tempo variante.

### *1.1.1 Campo magnetico generato da una corrente*

Test sperimentali hanno dimostrato come il moto di particelle elettriche lungo un filo conduttore generi un campo magnetico. La relazione tra corrente elettrica e campo magnetico  $\vec{H}$  è descritta da quella che è identificata come prima legge elementare di Laplace (1.1) [5]

$$
d\vec{H} = \frac{I}{4*\pi} * \frac{\vec{dl} \times \vec{r}}{|r|^3}
$$
(1.1)

che può essere riscritta come

$$
d\vec{H} = \frac{I}{4*\pi} * \frac{\hat{n} * |dl| * |r| * sen \alpha}{|r|^3}
$$
 (1.2)

da cui semplificando si ottiene

$$
d\vec{H} = \frac{I}{4\pi\pi} \times \frac{\hat{n}\times|dl|\times \operatorname{sen}\alpha}{|r|^2} \tag{1.3}
$$

La  $(1.3)$  afferma che, considerato un conduttore elettrico di lunghezza  $\delta$  e suddiviso in tratti infinitesimi di lunghezza dl, il contributo che la singola sezione di filo da al campo magnetico, nel punto P, è proporzionale alla corrente I che scorre nel conduttore ed è inversamente proporzionale al quadrato della distanza tra il punto P e il tratto di conduttore stesso. Al numeratore della (1.3), il prodotto vettoriale  $d\vec{l} \times \vec{r}$  fornisce invece informazioni su quella che è la direzione del campo magnetico  $dH$  (vedi Figura 2).

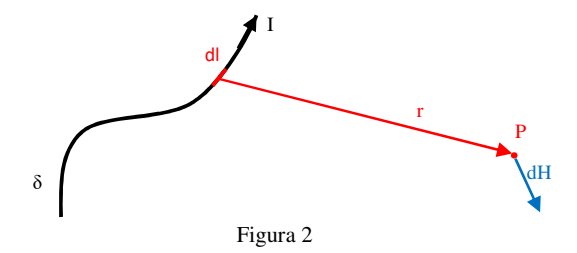

Il campo magnetico gode della proprietà di sovrapposizione<sup>[6]</sup> e quindi, nel generico punto P, il campo totale sarà pari alla somma vettoriale di tutti i contributi dl.

$$
\vec{H} = \frac{I}{4*\pi} * \int_{\delta} \frac{\hat{n} * |dl| * sen \alpha}{|r|^2}
$$
\n(1.4)

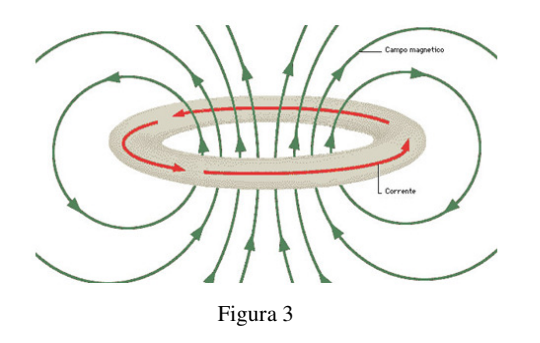

Consideriamo adesso il caso in cui il conduttore elettrico sia chiuso su se stesso in modo da formare una spira circolare. In questo caso, il campo magnetico sarà orientato come mostrato in Figura 3.

Se volessimo calcolare il campo lungo l'asse della spira, adottando la prima legge elementare di Laplace (1.1), otterremo che:

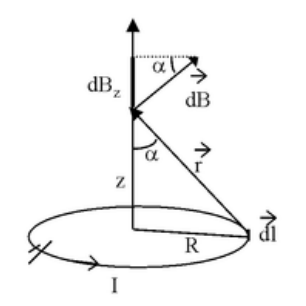

Nelle condizioni in cui z sia molto maggiore di R, la (1.5) si semplifica come:

 $\vec{H} = \frac{\hat{n} * I * R^2}{\hat{n} * I * R^2}$  $2*(z^2 + R^2)^{\frac{3}{2}}$ 

$$
\vec{H} = \frac{\hat{n} * I * R^2}{2 * z^3} \tag{1.6}
$$

(1.5)

Diversamente, al centro della spira, in cui la distanza z è pari a zero, la (1.5) diviene:

$$
\vec{H} = \frac{\hat{n} \cdot l}{2 \cdot R} \tag{1.7}
$$

Figura 4

A questo punto è utile aprire una parentesi ed introdurre un concetto che sarà utile più avanti. Se la spira elettrica è ridotta ad un livello microscopico, il magnete ottenuto prende il nome di dipolo magnetico (Figura 5.a). Questo, in analogia con il dipolo elettrico, è un modello equivalente composto da due cariche magnetiche opposte e rigidamente connesse (Figura 5.b). Questo elemento, in presenza di un campo magnetico esterno, tende ad orientarsi con una forza definita dal momento magnetico del dipolo.

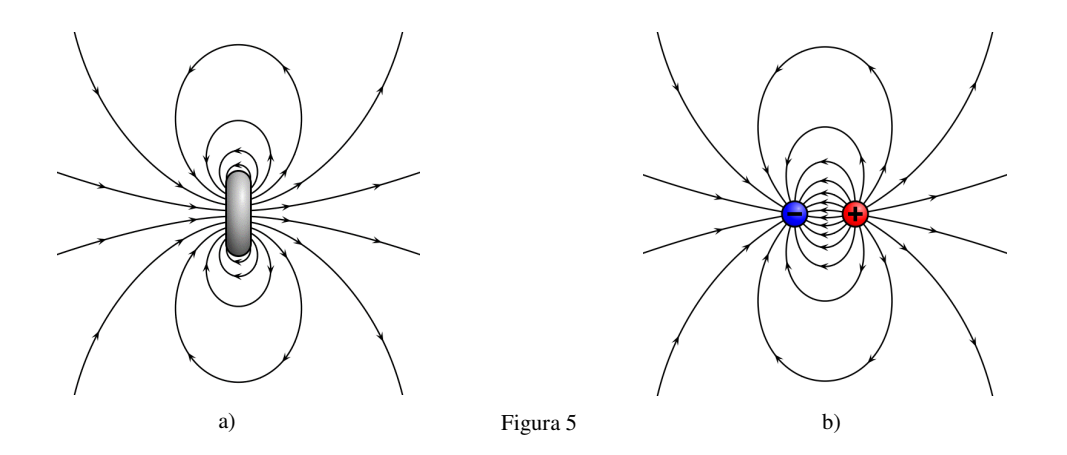

Nel caso in cui il circuito elettrico mostri delle particolari simmetrie, la prima legge elementare di Laplace (1.1) può essere accantonata e sostituita con la più semplice ed elegante legge di Ampere<sup>[7]</sup> $(1.8)$ 

$$
\oint H * dl = I \tag{1.8}
$$

L'equazione afferma che la cortocircuitazione del campo magnetico, ovvero l'integrale lungo un percorso chiuso, è pari alla somma algebrica delle correnti racchiuse dal percorso di integrazione. In questo caso, direzione e verso del campo  $H$  possono essere ottenute ricorrendo alla regola della mano destra.

Al fine di fornire un esempio applicativo, calcoliamo adesso il campo magnetico in un generico punto P generato da una corrente che scorre su un filo di lunghezza infinita, o più realisticamente, con una lunghezza maggiore della distanza tra il cavo stesso ed il generico punto P.

Se decidessimo di usare delle circonferenze, concentriche al cavo, come percorsi di integrazione, scopriremmo allora che su tutti i punti della circonferenza il campo magnetico avrà eguale intensità.

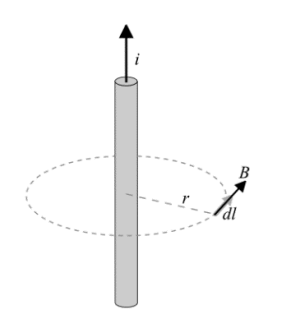

Quindi, come dimostrato in Figura 6, in queste condizioni le linee del campo magnetico saranno delle circonferenze aventi come centro l'asse del conduttore e giacenti su piani perpendicolari al conduttore stesso.

Partendo allora dalla (1.8), si ricava che l'intensità del campo magnetico, alla generica distanza r dal centro del conduttore, è pari a:

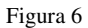

$$
H = \frac{I}{2 \pi \pi r} \tag{1.9}
$$

mentre il verso del campo è ottenuto, come detto in precedenza, usando la regola della mano destra.

Nel caso in cui il conduttore sia un solenoide composto da N avvolgimenti, il campo magnetico generato sarà parallelo all'asse longitudinale della bobina.

In questa configurazione, si può dimostrare come il campo interno al solenoide sia spazialmente indipendente e, come riporta la (1.10), funzione solo della corrente I, della lunghezza del solenoide l e del numero di spire N che costituiscono la bobina<sup>[8]</sup>.

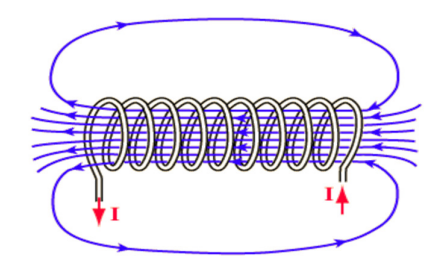

Figura 7

$$
H = \frac{I*N}{l} \tag{1.10}
$$

#### *1.1.2 Campo magnetico generato da un magnete permanente*

In condizioni di equilibrio termodinamico, gli elettroni sono interessati da un moto di rivoluzione intorno ai propri nuclei atomici. Generalmente questo movimento di particelle non è ordinato e ciò porta ad avere un campo magnetico totale nullo. Tuttavia, in alcuni materiali con specifiche proprietà, il moto di rivoluzione degli elettroni è compensato solo all'interno del materiale, mentre sulla superfice dello stesso risulta essere più ordinato. Nascono allora delle correnti superficiali, definite amperiane, che complessivamente possono essere trattate come fossero un'unica corrente che circola su una spira (Figura 8). Nasce quindi un campo magnetico<sup>[9]</sup>.

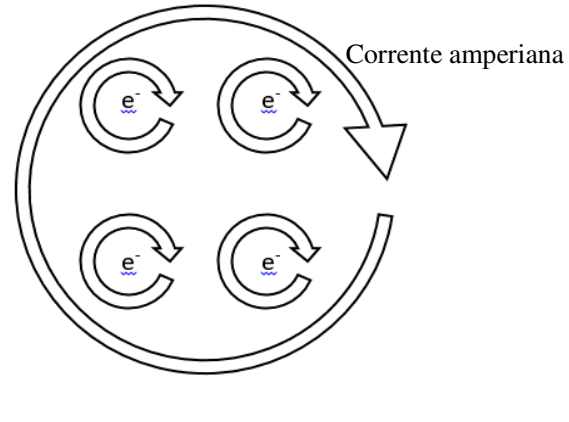

Figura 8

# *1.1.3 Campo magnetico generato da un campo elettrico tempo variante*

Come detto ad inizio capitolo, in ambito magnetico non esiste il concetto di carica monopolare e ciò porta ad avere dei campi magnetici solenoidali, caratterizzati da una divergenza nulla. Moltiplicando scalarmente l'operatore nabla per entrambi i membri della (1.8) si ricava che

$$
\oint (\nabla * H) * dl = \nabla * I \tag{1.11}
$$

e, per quanto detto

$$
0 = \nabla \cdot I \tag{1.12}
$$

Ricorrendo all'equazione di continuità per la corrente, la (1.12) può essere riscritta come

$$
0 = \frac{d\rho}{dt} \tag{1.13}
$$

Dove:

-  $\rho$  è la densità di carica [C/cm<sup>3</sup>]

Che risulta essere vera solo se non vi è alcuna variazione di carica elettrica nel tempo. Quindi la legge di Ampere, definita come nella (1.8), risulta essere valida solamente nei casi stazionari. Per soddisfare quindi la (1.8) anche nel caso in cui siano presenti correnti tempo-varianti, al termine I è sommato un altro contributo, definito corrente di spostamento I $_s$ <sup>[10]</sup>. L'equazione risultante è definita come legge di Ampere-Maxwell (1.14)

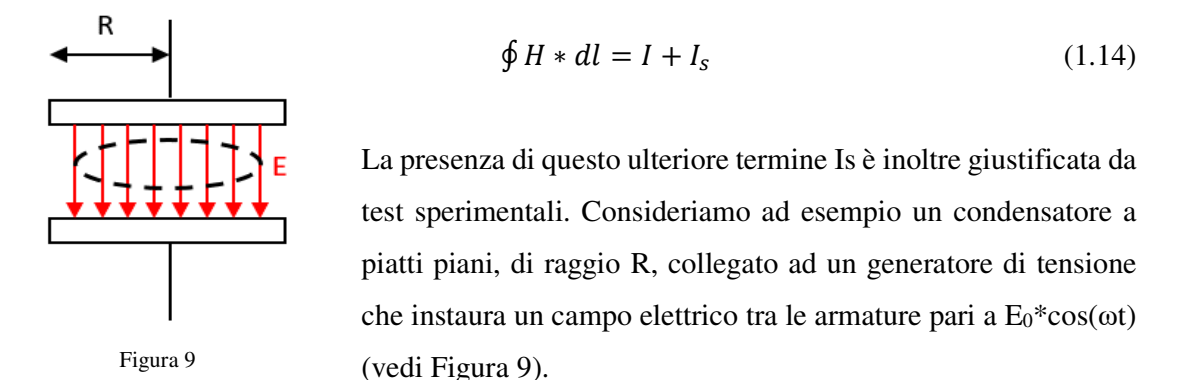

Se considerassimo la sola legge di Ampere in regime stazionario otterremmo che, contrariamente a quando misurato nelle situazioni sperimentali, non dovrebbe esistere alcun campo magnetico tra le piastre del condensatore, in quanto la corrente I è pari a zero. Di conseguenza il campo  $\vec{H}$  deve essere quindi generato dalla corrente di spostamento I<sub>s</sub>.

Maxwell definì questo termine come la variazione temporale di flusso elettrico attraverso la superficie S  $[11]$  (1.15)

$$
Is = \oint \epsilon_s * \frac{dE}{dt} dS \tag{1.15}
$$

Dove:

- E rappresenta il campo elettrico [V/m];

 $\epsilon_s$  la permettività elettrica del materiale [C<sup>2</sup>/(m<sup>\*</sup>J)].

Perciò, partendo dalla (1.14) e ponendo I pari a zero, il campo magnetico tra le armature risulta esser pari a

$$
\oint H * dl = \oint \epsilon_s * \frac{dE}{dt} dS \tag{1.15}
$$

Sostituendo ed esplicitando si ricava allora che

$$
H(t) = -\frac{1}{2} \cdot \epsilon_s \cdot r \cdot \omega \cdot E_0 \cdot \sin(\omega \cdot t) \tag{1.16}
$$

### *1.2 Induzione magnetica*

Al campo magnetico si affianca un'altra grandezza vettoriale definita induzione magnetica  $(B)$ . Tale grandezza indica come il campo magnetico si comporta quando interagisce con un mezzo con determinate proprietà magnetiche. L'induzione magnetica è spesso indicata anche come densità di flusso magnetico e le sue unità di misura sono il Tesla (T) o il Weber su metro quadro  $(Wb/m<sup>2</sup>)$ .

Quando un generico materiale è sottoposto ad un campo magnetico, il moto orbitale dei suoi elettroni è perturbato; ciò origina dei fenomeni di polarizzazione magnetica, o più semplicemente di magnetizzazione<sup>[12]</sup>. Secondo una visione classica della materia, ogni elettrone ruota intorno ad un nucleo su un'orbita predefinita. Tale orbita può essere vista come una spira percorsa da una corrente formata da un solo elettrone e quindi, per quanto detto nel paragrafo 1.1, si genera un campo magnetico a cui è associato un momento di dipolo magnetico  $\overrightarrow{\mu_{orb}}$ . In aggiunta, all'elettrone è associato un altro momento angolare, definito di spin, che non è originato dalla rotazione dell'elettrone su se stesso, bensì risulta essere una proprietà intrinseca della particella elementare in esame. Anche a questo moto è associato un momento di dipolo magnetico, definito di spin ed indicato con  $\vec{\mu_s}$ . Ad ogni elettrone è quindi complessivamente associato un momento di dipolo pari alla somma vettoriale dei due contributi,  $\overrightarrow{\mu_{orb}}$  e  $\overrightarrow{\mu_s}$ , precedentemente analizzati. Il momento di dipolo dell'atomo sarà invece frutto della somma vettoriale dei momenti di dipolo magnetici associati a tutti gli elettroni che hanno sede nell'atomo stesso. Allo stesso modo, il momento di dipolo del materiale è la risultante della somma vettoriale di tutti i momenti di dipolo associati agli atomi. Questa somma potrà essere nulla (materiali non magnetici), o diversa da zero (materiali magnetici).

Quando allora un generico materiale si trova immerso all'interno di un campo magnetico omogeneo, i dipoli magnetici che costituiscono il mezzo rispondono alla sollecitazione esterna e tendono ad allinearsi, generando così a loro volta un campo magnetico. Il campo magnetico all'interno del mezzo, definito induzione magnetica, è quindi il risultato della somma di  $B_0$ , che indica come il campo magnetizza il materiale, ed  $\vec{M}$  che tiene conto del campo magnetico generato dall'allineamento dei singoli dipoli magnetici (1.17).

$$
\vec{B} = \vec{B}_0 + \vec{M} \tag{1.17}
$$

Sapendo che la relazione tra  $H \in B_0$  è espressa dall'equazione (1.18)

$$
\overrightarrow{B_0} = \mu_0 * (\vec{H}) \tag{1.18}
$$

Dove:

 $-\mu_0$ , pari a 4 ∗  $\pi * 10^{-7} \frac{T^*m}{A}$ , rappresenta la costante di permeabilità magnetica del vuoto

mentre il legame tra  $\vec{H}$  e  $\vec{M}$  <sup>[13]</sup> è espresso dalla (1.19)

$$
\vec{M} = \mu_0 * \chi_m * \vec{H} \tag{1.19}
$$

Dove:

 $\chi_m$ , tipico per ogni materiale, è la suscettività magnetica.

si può riscrivere la (1.17) come

$$
\vec{B} = \mu_0 * (\vec{H}) + \mu_0 * \chi_m * \vec{H}
$$
 (1.20)

e quindi

$$
\vec{B} = \mu_0 (1 + \chi_m) * \vec{H}
$$
 (1.21)

Nella (1.21), il termine  $(1 + \chi_m)$  prende il nome di permeabilità magnetica relativa ( $\mu_r$ ) ed è caratteristica per ogni materiale. L'equazione (1.21) si può allora esprimere mediante la (1.22)

$$
\vec{B} = \mu_0 * \mu_r \vec{H} \tag{1.22}
$$

Raccogliendo  $\mu_0 * \mu_r$  in un unico termine, identificato come permeabilità magnetica del mezzo, si ottiene un equazione compatta definita "relazione costitutiva"<sup>[14]</sup> (1.23)

$$
\vec{B} = \mu * \vec{H} \tag{1.23}
$$

Anche se la permeabilità magnetica è stata fino ad ora rappresentata come uno scalare, spesso non è così. Infatti generalmente quest'indice non è costante ma, a causa delle proprietà magnetiche direzionali del materiale, dipende dalla direzione con la quale il campo magnetico impatta sul mezzo. Per questo motivo  $\mu$  è spesso rappresentato mediante un tensore 3x3.

$$
\vec{B} = \left| |\mu| \right| * \vec{H} \tag{1.24}
$$

$$
\begin{pmatrix} B_x \\ B_y \\ B_z \end{pmatrix} = \begin{pmatrix} u_{xx} & u_{xy} & u_{xz} \\ u_{yx} & u_{yy} & u_{yz} \\ u_{zx} & u_{zy} & u_{zz} \end{pmatrix} \begin{pmatrix} H_x \\ H_y \\ H_z \end{pmatrix}
$$
(1.25)

Se nel materiale in esame le proprietà non dipendono dalla posizione del campo magnetico all'interno del mezzo stesso, allora il materiale si definisce omogeneo e il tensore 3x3 diviene una matrice diagonale

$$
\begin{pmatrix} B_x \\ B_y \\ B_z \end{pmatrix} = \begin{pmatrix} u_{xx} & 0 & 0 \\ 0 & u_{yy} & 0 \\ 0 & 0 & u_{zz} \end{pmatrix} \begin{pmatrix} H_x \\ H_y \\ H_z \end{pmatrix}
$$
(1.26)

In aggiunta, se le proprietà del mezzo non dipendono dalla direzione del campo magnetico, il materiale si dice isotropo ed il tensore 3x3 ritorna ad essere uno scalare.

$$
\vec{B} = \mu \,\vec{H} \tag{1.27}
$$

In funzione del valore della permeabilità magnetica relativa, e quindi dell'intensità del momento di dipolo magnetico, è possibile suddividere i materiali in tre diverse categorie.

#### *1.2.1 Materiali diamagnetici*

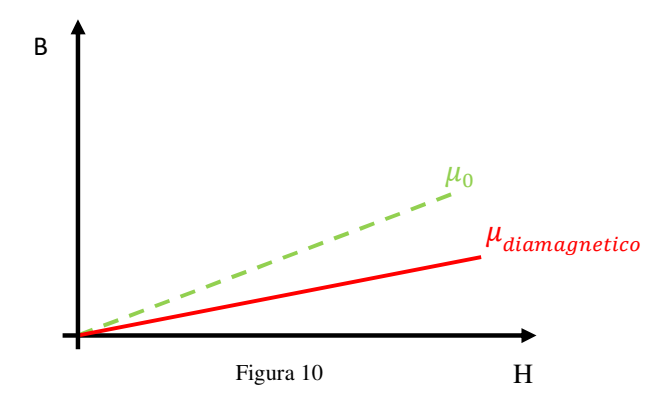

Di questo sottoinsieme fanno parte tutti i materiali caratterizzati da una permeabilità magnetica relativa minore di 1.

In questo caso i dipoli magnetici associati ai singoli atomi sono per lo più compensati tra loro. Quindi in presenza di un campo magnetico

esterno, sono pochi i dipoli che risentono di questa eccitazione. Inoltre un indice  $\mu_r$  inferiore ad uno porta ad avere una permeabilità magnetica minore di zero e quindi un campo magnetico interno orientato in modo da opporsi al campo esterno  $H$ , come riportato nella (1.28)

$$
\begin{cases}\n\chi_m = \mu_r - 1 \\
\mu_r < 1\n\end{cases} \tag{1.28}
$$
\n
$$
\vec{M} = \mu_0 * \chi_m * \vec{H}
$$

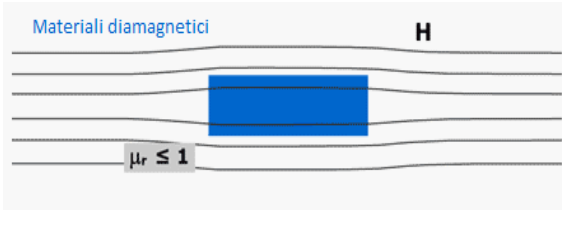

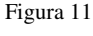

Il campo magnetico indotto nel mezzo sarà quindi complessivamente molto basso, come riportato in Figura 11, e svanirà appena il campo esterno terminerà.

In questa categoria rientrano materiali come acqua, rame, oro, argento, ottone, oli e plastiche.

#### *1.2.2 Materiali paramagnetici*

In questo secondo gruppo rientrano tutti i materiali caratterizzati da una permeabilità magnetica relativa maggiore o uguale ad uno.

In questi materiali, in condizioni di equilibrio, all'interno del mezzo si creano dei deboli dipoli magnetici, che orientati in maniera casuale, si auto compensano globalmente e

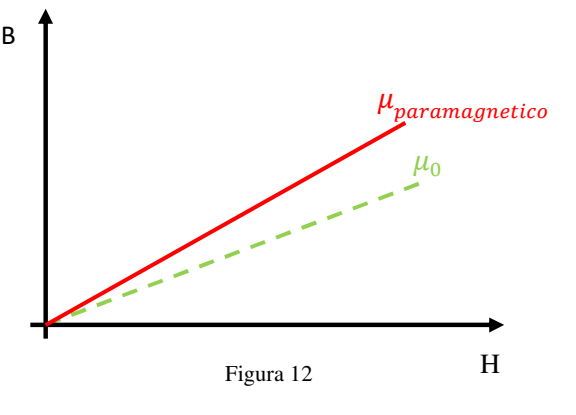

quindi non generano alcun effetto magnetico. Tuttavia, in presenza di un campo esterno, i singoli dipoli tendono ad orientarsi in modo da allinearsi lungo la direzione imposta da  $H$ , generando così un campo magnetico che svanirà al cessare del campo magnetico esterno.

Rispetto il caso precedente, in questa condizione la permeabilità relativa è un indice maggiore di uno e ciò significa che il campo magnetico interno presenterà la stessa direzione di quello esterno.

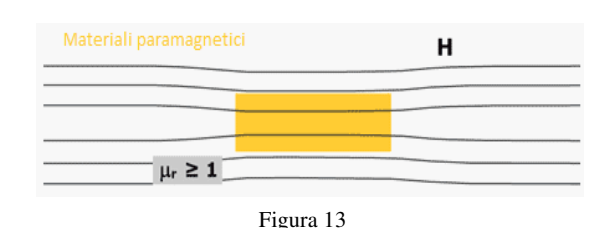

$$
\begin{cases}\n\chi_m = \mu_r - 1 \\
\mu_r > 1 \\
\overrightarrow{M} = \mu_0 * \chi_m * \overrightarrow{H}\n\end{cases}
$$
\n(1.29)

A causa delle agitazioni termiche che ne ostacolano l'orientamento, nei materiali paramagnetici non tutti i dipoli saranno allineati con  $H$ ; maggiore sarà la temperatura del materiale e minore sarà il suo grado di magnetizzazione.

Esempi di materiali paramagnetici sono il platino, il magnesio, il tungsteno, l'alluminio, l'uranio e l'ossigeno.

#### *1.2.3 Materiali ferromagnetici*

A causa di un fenomeno di interazione, definito accoppiamento di scambio, nei materiali ferromagnetici si creano delle regioni, evidenziate come domini magnetici o domini di Weiss, rappresentati in Figura 14, nelle quali i momenti magnetici sono totalmente allineati tra loro e quindi il momento magnetico risultante è molto forte. In presenza di un campo magnetico

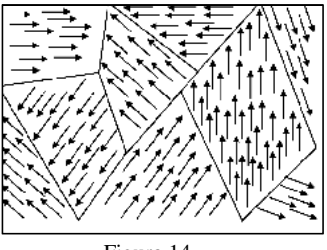

Figura 14

esterno, i dipoli che costituiscono il materiale ferromagnetico si allineeranno molto più facilmente rispetto ai due casi precedenti; tutto questo induce un forte campo magnetico interno  $\dot{M}$ , concorde con la direzione di quello esterno  $\dot{H}$  (Figura 15).

$$
\begin{cases}\n\chi_m = \mu_r - 1 \\
\mu_r \gg 1\n\end{cases}
$$
\n(1.30)\n
$$
\overrightarrow{M} = \mu_0 * \chi_m * \overrightarrow{H}
$$

I materiali che ricadono in questo gruppo sono quindi caratterizzati da una elevata permeabilità magnetica relativa (Figura 16.a)

Rispetto i materiali diamagnetici e paramagnetici, nei ferromagnetici il valore di permeabilità

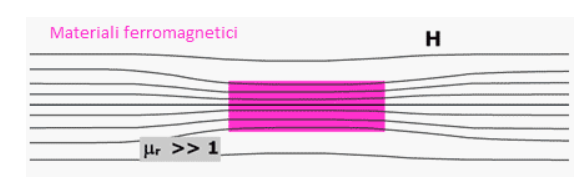

Figura 15

relativa non è costante ma funzione del campo magnetico esterno. Più nel dettaglio, come mostrato in Figura 16.b, l'induzione magnetica aumenta all'aumentare di  $\vec{H}$  fin quando  $\vec{B}$  non si stabilizza su un valore

limite, definito di saturazione.

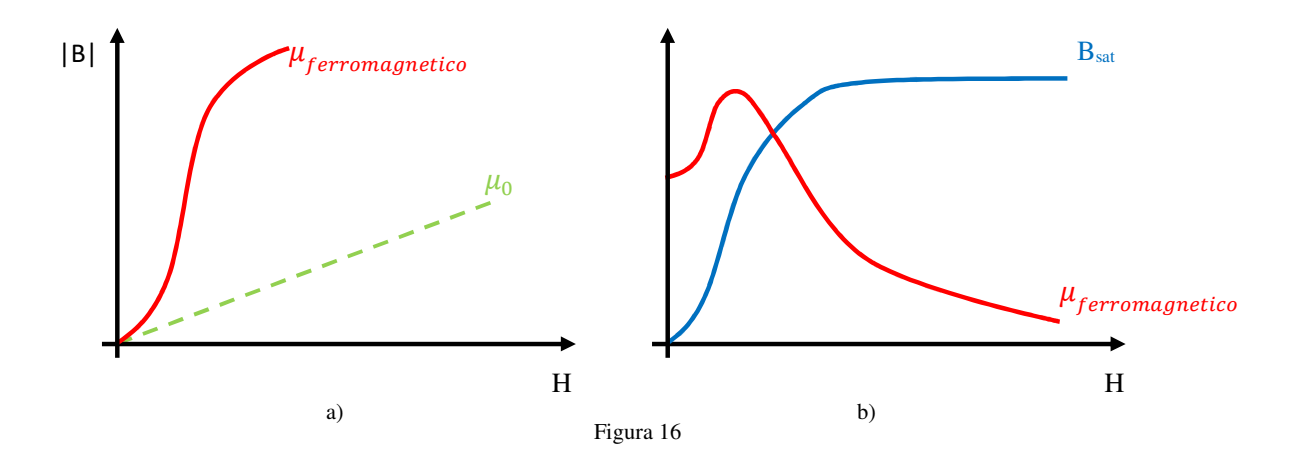

Il perché di questo fenomeno risiede nel fatto che una volta che tutti i dipoli magnetici interni al materiale ferromagnetico sono allineati, un ulteriore incremento del campo magnetico esterno non avrà ripercussioni sul campo magnetico indotto, ormai saturato al massimo ammissibile.

Come detto in precedenza, nei materiali diamagnetici e paramagnetici il campo magnetico indotto si porta a zero non appena svanisce l'effetto del campo magnetico esterno. Nei mezzi ferromagnetici questo non avviene, in quanto questi materiali presentano una particolare proprietà, definita isteresi magnetica. Per meglio comprendere questo fenomeno consideriamo un materiale ferromagnetico non magnetizzato, immerso in un campo magnetico nullo. In questo caso  $\vec{B}$  ed  $\vec{H}$  sono pari a zero (punto a in Figura17.a). Il mezzo è poi sottoposto ad un campo magnetico crescente che aumenta l'induzione magnetica. Per quanto detto prima, ad una certa intensità  $H$ , questa saturerà ad un determinato valore (punto Bs in Figura 17.a). La curva che relaziona tra loro  $\overline{B} e \overline{H}$ , riportata in Figura 17.a, prende il nome di curva di prima magnetizzazione. Una volta raggiunto il valore di saturazione per l'induzione magnetica, se il campo magnetico si riduce, la relazione tra  $\vec{B}$  e  $\vec{H}$  sarà diversa da quella espressa dalla curva di prima magnetizzazione. Infatti una volta che l'intensità del campo magnetico esterno ha raggiunto lo zero, all'interno del materiale permane un campo indotto, definito induzione magnetica residua (punto Br in Figura 17.b). Si è creato un magnete permanente. Il motivo del perché avvenga questo, è da ricercare nella natura del materiale ferromagnetico. Una volta che i vari dipoli sono stati allineati dal campo magnetico esterno, quando il suo effetto terminerà non tutti i dipoli torneranno alle posizioni di partenza, ma la gran parte di questi continuerà a mantenere l'orientamento precedentemente imposto da  $H$ . Qualora si voglia annullare questa magnetizzazione residua si dovrà applicare un campo magnetico di direzione opposta a quello

applicato nella fase di prima eccitazione e con intensità pari ad Hc, definito campo coercitivo (punto -Hc in Figura 17.c). Se il campo magnetico continua a crescere ed eccede il valore di – Hc, allora il campo magnetico indotto nel materiale saturerà ad un valore definito saturazione inversa (–Bs in Figura 17.c). Anche in questo caso, una volta terminato l'effetto del campo magnetico esterno, la maggior parte dei dipoli magnetici manterrà la direzione impostata da  $H$ e ciò porterà, ancora una volta, ad avere un'induzione magnetica residua (punto -Br in Figura 17.d). È stato di nuovo originato un magnete permanete ma, rispetto al precedente caso, le linee di campo hanno direzione opposta. L'induzione residua può essere rimossa se un campo magnetico, di direzione opposta al campo indotto e di intensità pari ad Hc, sarà applicato al materiale ferromagnetico. Incrementando ulteriormente l'intensità di  $H$ , il campo indotto saturerà nuovamente a Bs, il punto finale ottenuto dalla prima magnetizzazione.

Riassumendo, se il materiale ferromagnetico non è stato mai soggetto ad alcun campo elettrico, allora la relazione tra  $\vec{B}$  e  $\vec{H}$  è stabilita dalla curva di prima magnetizzazione; diversamente, nel caso in cui il materiale sia stato già magnetizzato la curva da seguire è quella definita dai punti Bs, Br, -Hc, -Bs, -Br, Hc, Bs. È importante dire che questa curva prende il nome di ciclo di isteresi magnetica e risulta essere tipica dei materiali ferromagnetici.

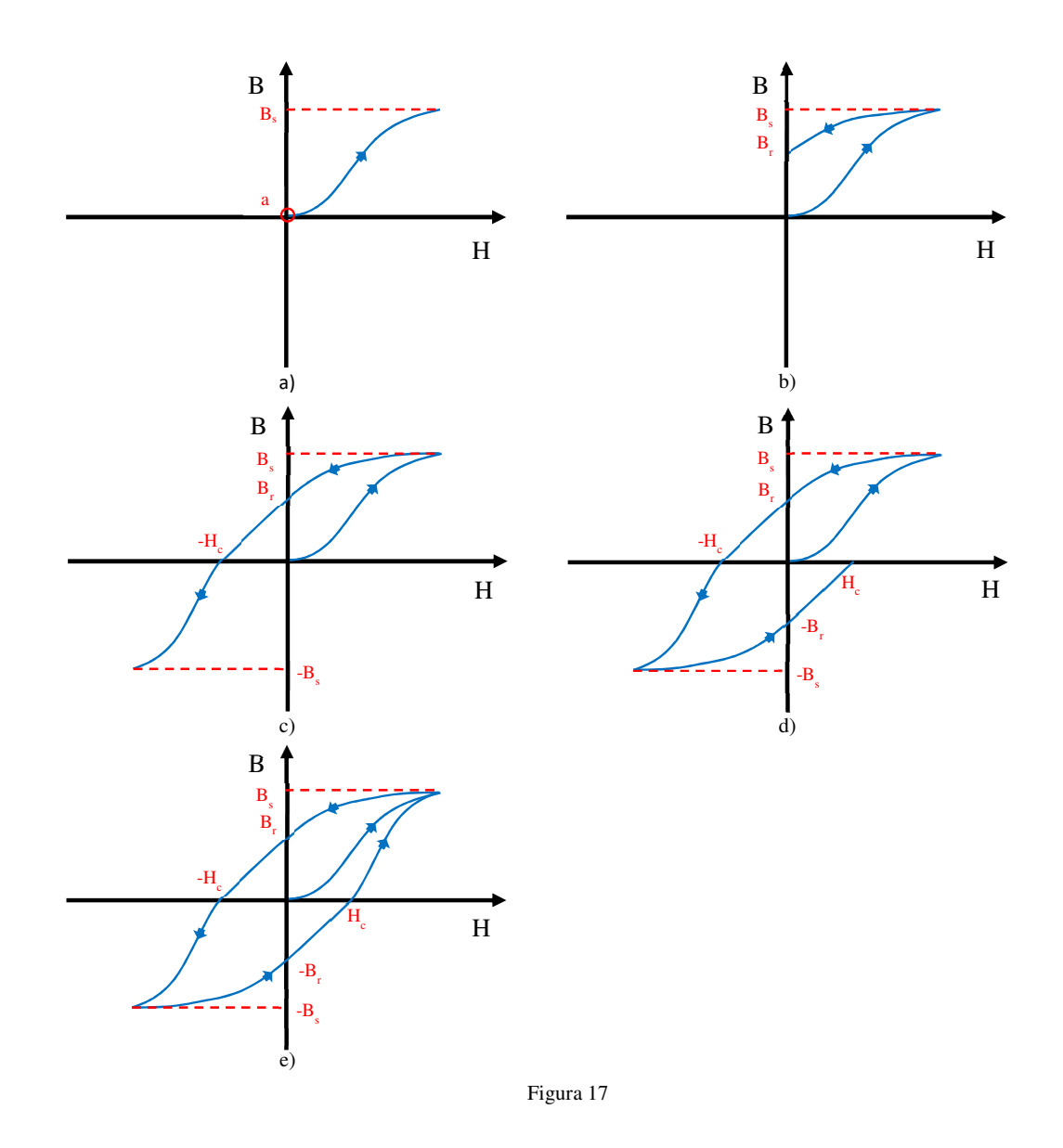

La distanza tra H<sub>c</sub> e-H<sub>c</sub> è tipica per ogni materiale ferromagnetico e definisce il grado di isteresi della curva. Sulla base di questo i mezzi ferromagnetici si possono suddividere in:

- **dolci**: che presentano uno stretto ciclo di isteresi e quindi sono facilmente demagnetizzabili (Figura 18.a);
- **duri**: che presentano un largo ciclo di isteresi e quindi sono difficilmente demagnetizzabili(Figura 18.b).

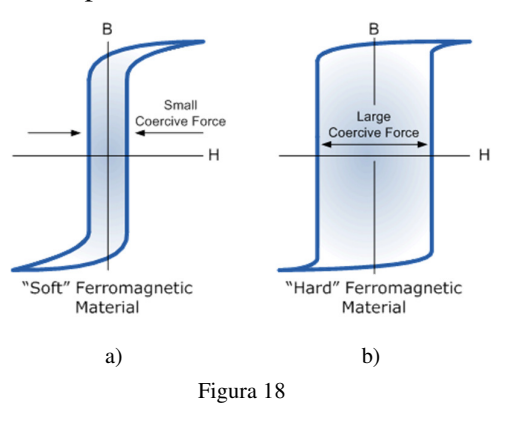

È infine importante sottolineare che le proprietà ferromagnetiche di questi materiali risentono delle variazioni di temperatura. In particolare è la suscettività magnetica a variare con la temperatura, secondo la legge di Curie-Weiss (1.31)

$$
\chi_m = \frac{c}{T - T_c} \tag{1.31}
$$

Dove:

- T è la temperatura;
- $T_c$  e C sono rispettivamente temperatura e costante di Curie, specifiche per ogni materiale.

Al crescere della temperatura cresce l'agitazione atomica, e quindi il disordine. Quando la temperatura supera quella di Curie, l'agitazione termica è tale da distruggere la struttura ordinata dei domini magnetici. Il materiale ferromagnetico si comporta quindi come fosse un paramagnetico. Questa trasformazione è tuttavia reversibile, infatti, una volta che la temperatura scenderà sotto il limite di Curie, il materiale tornerà ad essere un ferromagnetico.

### *1.3 Flusso magnetico*

A differenza delle precedenti due grandezze fisiche, il flusso magnetico, misurato in Weber (Wb), è una grandezza scalare. Quest'indice fornisce informazioni sul numero di linee di campo magnetico che attraversano una specifica superfice in un determinato mezzo.

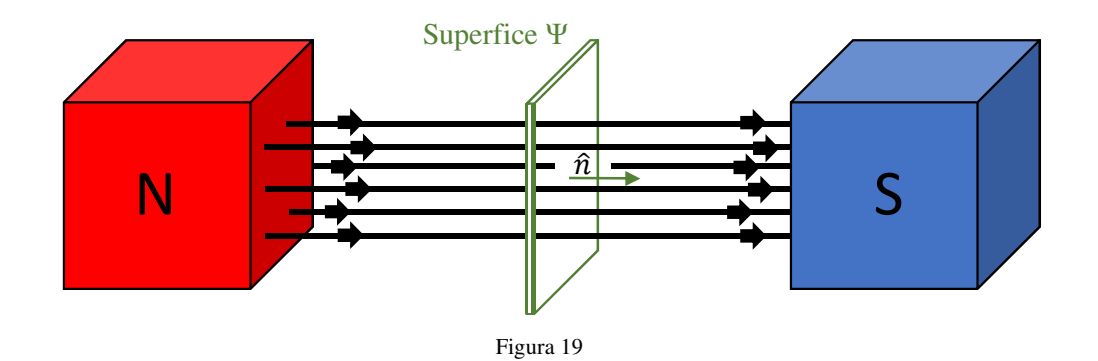

Ricorrendo alla relazione costitutiva che lega  $\vec{B} e \vec{H}$ , e considerando una sezione infinitesima dell'area dΨ, si potrebbe allora definire l'infinitesimo flusso magnetico (1.32)

$$
d\Phi_b = \vec{B} * d\Psi \tag{1.32}
$$

che può essere riscritta come

$$
d\Phi_b = |B| * |d\Psi| * \cos(\alpha) \tag{1.33}
$$

Dove:

- α è l'angolo tra la normale alla superfice dΨ e la direzione dell'induzione magnetica

Analizzando quindi la (1.33), si può osservare come l'intensità di flusso magnetico è allora direttamente proporzionale al campo stesso, alla permeabilità del mezzo, alla superfice in esame ed all'angolo con cui il campo magnetico incide sulla stessa.

Sfruttando la proprietà di sovrapposizione del campo magnetico, banalmente il flusso totale attraverso la superfice Ψ, è pari alla somma di tutti i contributi infinitesimali (1.34)

$$
\Phi_b = \iint_{\Psi} B * d\Psi \tag{1.34}
$$

### *1.4 Perdite nei materiali ferromagnetici*

L'azione di un campo magnetico tempo variante produce in un materiale ferromagnetico un incremento della temperatura. Infatti, in queste condizioni operative, all'interno del mezzo si generano una serie di fenomeni parassiti che portano ad una dissipazione di potenza per effetto Joule <sup>[15]</sup>.

Sebbene questa dissipazione di potenza nel materiale ferromagnetico venga trattata in maniera monolitica, in realtà essa è il frutto dell'azione combinata di due contributi. Infatti sono le perdite per isteresi e per correnti parassite le responsabili di questo innalzamento della temperatura del mezzo ferromagnetico<sup>[16]</sup>.

#### *1.4.1 Perdite per isteresi*

Come suggerisce il nome stesso, tali perdite sono dovute al ciclo di isteresi che, come riportato nel precedente paragrafo, risulta essere tipico dei materiali ferromagnetici. Prima di addentrarci nell'analisi di questo fenomeno è pero opportuno introdurre il concetto di energia magnetica, definita come l'energia immagazzinata in una data regione di spazio dal campo magnetico  $\vec{H}^{[16]}$ . Definita  $du_m$  la densità volumetrica di energia immagazzinata dal campo magnetico

$$
du_m = H * dB \tag{1.35}
$$

l'energia magnetica totale è pari a

$$
U_m = \iiint_v du_m \tag{1.36}
$$

 $\sim$   $\sim$   $\sim$ 

e quindi

$$
U_m = \int_{B_i}^{B_f} H * dB \tag{1.37}
$$

Se volessimo avere un riscontro grafico, considerata la curva ferromagnetica di Figura 20.a in cui l'induzione magnetica spazia da 0 a Bs a fronte di un campo magnetico che varia da 0 a Hs, l'energia immagazzinata nel materiale corrisponderebbe all'area evidenziata in rosso in Figura 20.b.

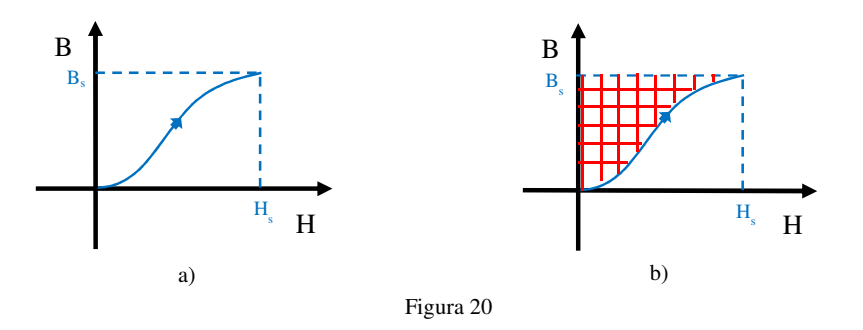

Consideriamo adesso una curva di isteresi come quella di Figura 21.a ed ipotizziamo di sottoporre il mezzo ad un campo magnetico che cresce da 0 fino a Bs. L'energia immagazzinata nel materiale è rappresentata dall'area evidenziata in rosso in Figura 21.b Una volta raggiunto il valor massimo, il campo magnetico si riduce da Hs fino a zero ma, a causa delle caratteristiche del ciclo di isteresi, l'induzione magnetica diminuisce da Bs fino a Br e non più a zero. Graficamente l'energia restituita dal mezzo durante questa fase di demagnetizzazione è quindi pari all'area evidenziata in giallo in Figura 21.c. Il delta d'area, e quindi di energia, tra le Figure 21.b e 21.c, indica allora l'energia dissipata nel mezzo per effetto Joule (vedi Figura 21.d).

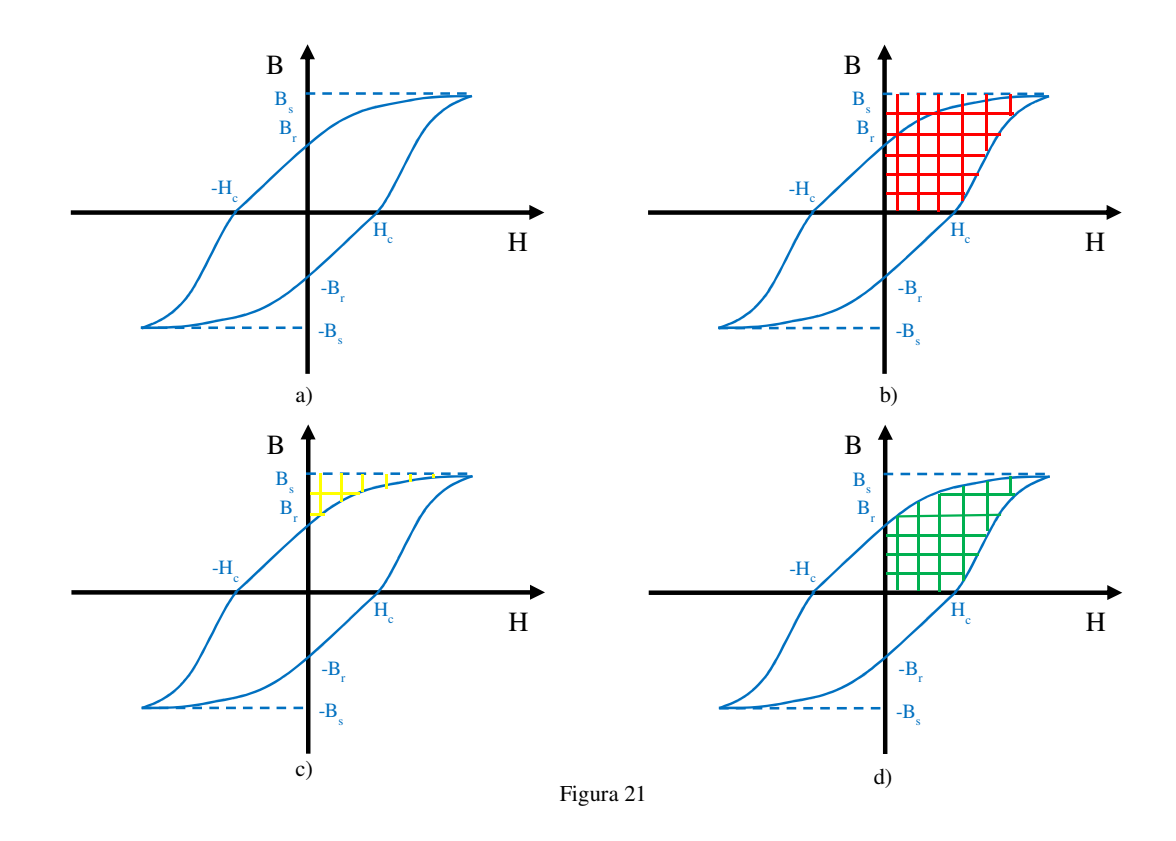

La motivazione fisica del perché questa potenza sia dissipata è da ricercare nella natura stessa dei materiali ferromagnetici. Quando il mezzo è soggetto ad una variazione di magnetizzazione, i dipoli al suo interno dovranno vincere delle forze interne per ri-orientarsi, e questo comporta un lavoro. Come si può apprezzare dalla Figura 21.d, tanto più elevato sarà il valore di campo magnetico, tanto più alta sarà l'aliquota di potenza dissipata per effetto Joule. Analogamente, maggiore sarà il grado di isteresi della curva B-H e maggiori saranno le perdite. Questo suggerisce che i materiali ferromagnetici duri sono caratterizzati da una dissipazione di potenza più alta rispetto ai mezzi morbidi.

Ovviamente questa potenza è persa ogni qual volta il ciclo di isteresi viene ripercorso, quindi maggiore sarà la frequenza di variazione del campo magnetico e maggiore sarà la potenza dissipata. Quanto appena detto può essere sintetizzato nell'equazione (1.38) che descrive la potenza dissipata come [15]

$$
P_h = K_h * f * B^n \tag{1.38}
$$

dove:

 $K_h$  è una costante che tiene conto della dimensione e delle specifiche del materiale in esame;

- f è la frequenza di variazione del campo magnetico;
- B è l'intensità del campo indotto nel mezzo;
- n è un indice che varia da 1.5 a 2, in funzione delle proprietà del mezzo.

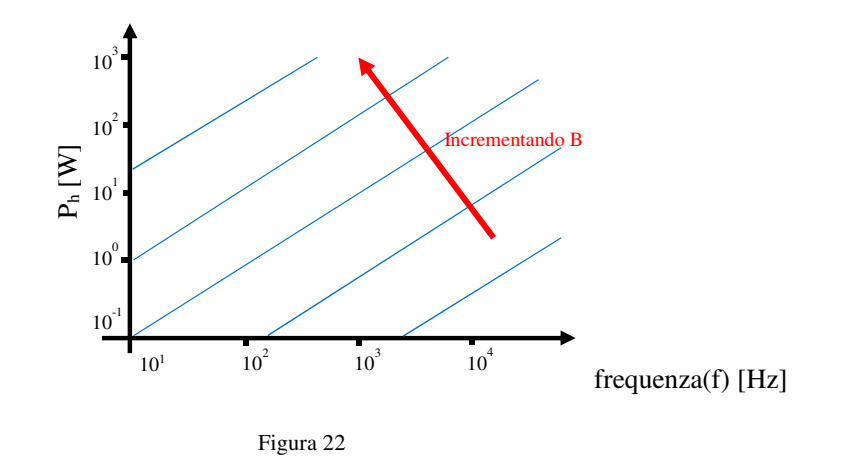

### *1.4.2 Perdite per correnti parassite*

Come facilmente intuibile, in questo caso l'innalzamento di temperatura del materiale ferromagnetico è dovuto ad una dissipazione di potenza generata da correnti parassite che circolano nel mezzo. Il perché della presenza di questa corrente è da ricercare nella legge di Lenz, che introdurremo qui ma analizzeremo più approfonditamente nel paragrafo 1.5, secondo la quale un generico materiale sottoposto ad un flusso magnetico tempo variante, vede nascere delle correnti elettriche sulla sua superfice.

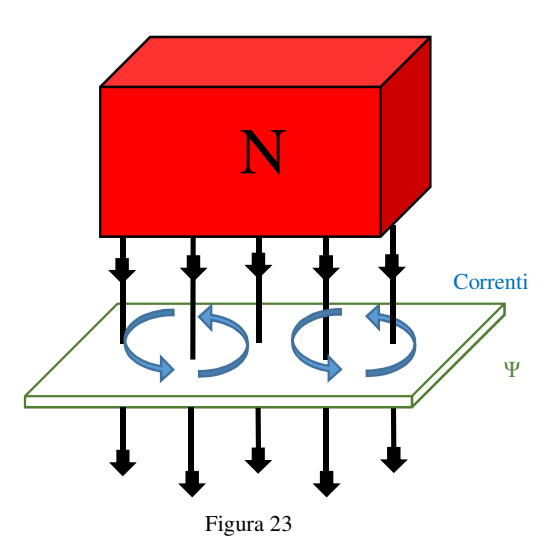

Come mostrato in Figura 23, queste correnti superficiali hanno un andamento vorticoso e per questo motivo queste sono spesso indicate come "eddy currents".

Rispetto alle perdite per isteresi, in questa situazione le cause che possono generare una dissipazione di potenza sono molteplici. Infatti una variazione di flusso magnetico potrebbe essere dovuta ad una variazione di intensità e/o frequenza dell'induzione magnetica, ad un

cambiamento della superfice del mezzo o ancora ad una variazione dell'angolo di incidenza dell'induzione  $\vec{B}$  sulla superfice stessa.

Come tutte queste variazioni incidano sulla potenza dissipata è riportato nella  $(1.39)^{[15]}$ 

$$
P_{i_p} = K_i * h^2 * f^2 * B^2 \tag{1.39}
$$

dove:

- $K_i$  è una costante che tiene conto delle proprietà elettriche e magnetiche del mezzo in esame;
- h è lo spessore del materiale;
- f è la frequenza di variazione dell'induzione magnetica;
- B è l'intensità del campo indotto nel mezzo.

La (1.39) potrebbe essere riscritta nella (1.40), dove è stato posta in evidenza la relazione che intercorre tra potenza dissipata e superfice  $\Psi$  attraversata dall'induzione magnetica  $^{[17]}$ 

$$
P_{i_p} = K_{pi} * \Psi^2
$$
 (1.40)

dove:

- $K_{pi}$  è la costante che raccoglie tutte le proprietà elettromagnetiche del materiale, l'intensità dell'induzione magnetica e la variazione temporale del flusso magnetico;
- Ψ è invece l'area su cui incide il campo;

Dalla (1.40) si può apprezzare come la potenza dissipata a causa delle correnti parassite dipenda

fortemente dalla superfice Ψ. Questo suggerisce che, al fine di diminuire le perdite, l'idea di ridurre l'area attraversata dall'induzione magnetica è sicuramente una tra le più efficaci.

Consideriamo un macro blocco cubico di materiale ferromagnetico come quello di Figura 24.a. Se ipotizziamo che il generico lato sia pari a 8 cm allora la superfice Ψ è pari a 64 cm<sup>2</sup> mentre la potenza dissipata è di

$$
P_{i_p} = K_{pi} * 16 * 10^6 \tag{1.41}
$$

Supponiamo adesso che il monoblocco cubico sia sostituito da 4 lamierini sovrapposti (Figura 24.b), ognuno dei quali presenta una profondità ed una

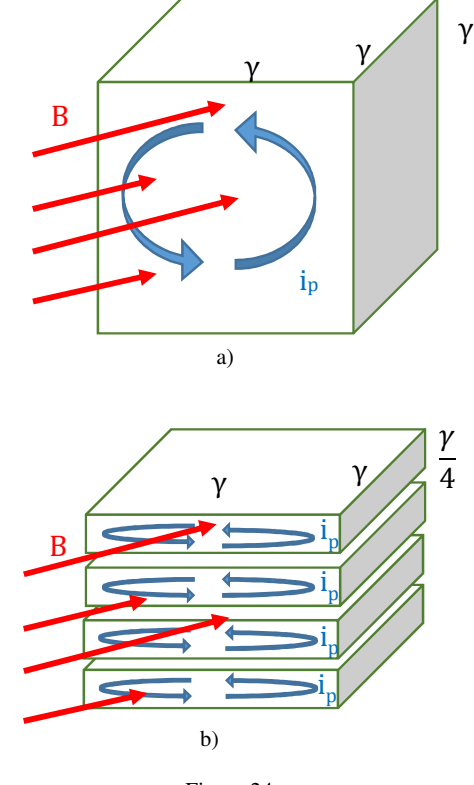

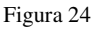

larghezza pari a 8 cm, mentre l'altezza è ridotta a 2 cm. Ovviamente sia il macro blocco che l'intero pacco di lamierini presenteranno la stessa area. Tuttavia, la superfice Ψ di ogni lamierino si è ridotta a 16 cm<sup>2</sup> e quindi la potenza dissipata su di esso è

$$
P_{i_p} = K_{pi} * 65 * 10^3 \tag{1.42}
$$

Banalmente la potenza totale dissipata è il prodotto tra il numero di lamierini che costituiscono il pacco e la potenza dissipata sul singolo elemento

$$
P_{i_p} = 4 * K_{pi} * 65 * 10^3 \tag{1.43}
$$

$$
P_{i_p} = K_{pi} * 26 * 10^4 \tag{1.44}
$$

Quindi a parità di volume e di condizione operative  $(K_{pi})$ , la soluzione che prevede l'uso di un pacco di lamierini è caratterizzata da una dissipazione di potenza più bassa di due ordini di grandezza rispetto la soluzione monolitica.

## *1.5 Circuiti magnetici*

Consideriamo adesso un toroide di materiale ferromagnetico, sulla cui superfice sono avvolte un numero N di spire elettriche (Figura 25).

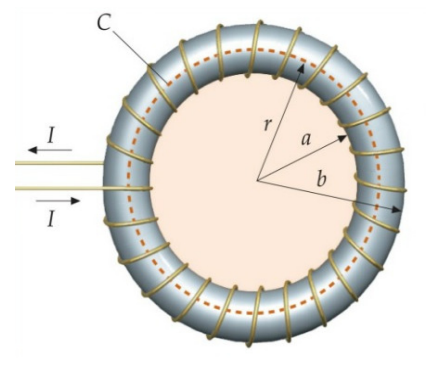

Figura 25

Se in queste condizioni volessimo calcolare il campo magnetico indotto nel toroide dalla spira, potremmo appellarci la legge di Ampere-Maxwell (1.14) e alla relazione costitutiva (1.24). Otterremo allora

$$
\oint \frac{B}{\mu} * dl = N * I + Is \tag{1.45}
$$

che in una situazione stazionaria, come quella presa in esame, si semplifica in

$$
\oint \frac{B}{\mu} * dl = N * I \tag{1.46}
$$

A questo punto non rimane altro che definire il contorno γ di integrazione. Si può dimostrare come, in questa specifica condizione, il campo magnetico risulti essere confinato all'interno del nucleo toroidale e sia nullo al suo esterno<sup>[18]</sup>. Potrei allora scegliere come percorso di integrazione il perimetro di una circonferenza, concentrica al toroide, e con raggio r compreso tra i valori a e b. La (1.45) diviene allora

$$
\frac{B}{\mu} * 2 * \pi * r = N * I \tag{1.47}
$$

Indicando con la lettera l il prodotto  $2 * \pi * r$ , la (1.46) può essere riscritta nella più compatta forma

$$
\frac{B}{\mu} * l = N * I \tag{1.48}
$$

Quindi il campo magnetico indotto è pari a

$$
B = \frac{N \times I \times \mu}{l} \tag{1.49}
$$

Considerata adesso una generica sezione Ψ, interna al toroide e perpendicolare alle linee di campo, si può banalmente ricavare il flusso che attraversa la superfice moltiplicando per la sezione Ψ entrambi i membri della (1.48)

$$
B * \Psi = \frac{N * I * \mu}{l} * \Psi \tag{1.50}
$$

$$
\Phi_b = \frac{N \times I \times \mu}{l} \times \Psi \tag{1.51}
$$

Raccogliendo sotto il simbolo  $\mathcal{R}$  la costante  $\frac{l}{\mu * \Psi}$ , la (1.50) si può riscrivere come

$$
N * I = \mathcal{R} \Phi_b \tag{1.52}
$$
Nella (1.51) il parametro  $\Re$  relaziona quindi il flusso  $\Phi_b$  ed il prodotto N\*I, responsabile della nascita del campo magnetico. Abbiamo quindi introdotto la Riluttanza ( $\mathcal{R}$ ) [H<sup>-1</sup>], definita come l'indice che quantifica l'opposizione di un materiale a farsi attraversare da un flusso magnetico. Una generica definizione di riluttanza è espressa come l'integrale di  $\frac{1}{\mu * \Psi}$ lungo il percorso r sul quale il flusso magnetico si richiude (1.52).

$$
\mathcal{R} = \oint \frac{dr}{\mu * \Psi} \tag{1.53}
$$

La (1.51) può allora essere riscritta come

$$
\Phi_b = \frac{N \times I}{\mathcal{R}} \tag{1.54}
$$

che nella forma ricorda una legge basilare della teoria dei circuiti elettrici: la legge di Ohm. Si potrebbe allora pensare di creare un qualcosa di analogo ad un circuito elettrico, con lo scopo di determinare il flusso magnetico generato da correnti che circolano su delle bobine avvolte intorno ai nuclei magnetici. Nasce quindi il concetto di circuito magnetico, definito come un insieme opportunamente coordinato di materiali magnetici, avente lo scopo di stabilire un determinato andamento del flusso magnetico  $\Phi_b$  generato da una adeguata forza magneto motrice f.m.m  $(N * I)$ .<sup>[19]</sup>

L'analogia tra circuiti elettrici e circuiti magnetici può essere sintetizzata nella Tabella 1.

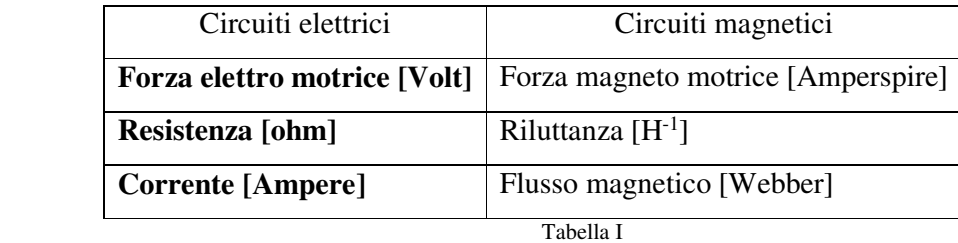

È importante sottolineare che, mentre nei circuiti elettrici la resistenza non dipende dalla corrente, nei circuiti magnetici composti da materiale ferromagnetico la riluttanza ha una forte dipendenza dal flusso. Ricordiamoci infatti che in questa situazione la permeabilità relativa è funzione del campo indotto  $\vec{B}$ .

Analogamente alle leggi di Kirchoff che regolano i circuiti elettrici, anche nel dominio magnetico esistono due principi fondamentali:

- la somma algebrica dei flussi magnetici che attraversano un nodo è pari zero;

$$
\sum \Phi_b = 0 \tag{1.55}
$$

- all'interno di una maglia, quindi lungo un percorso chiuso di un circuito magnetico, la somma algebrica delle forze magneto motrici è uguale alla somma algebrica dei prodotti delle riluttanze per i relativi flussi magnetici.

$$
\sum f.m.m. = \sum \mathcal{R} * \Phi_b \tag{1.56}
$$

# *1.5.1 Circuito magnetico equivalente nucleo ferromagnetico chiuso*

Consideriamo un nucleo ferromagnetico, su cui sono posti N avvolgimenti nei quali circola una corrente elettrica I, come quello di Figura 26.a. Affidandoci allora alla teoria dei circuiti magnetici il circuito equivalente è riportato in Figura 26.b.

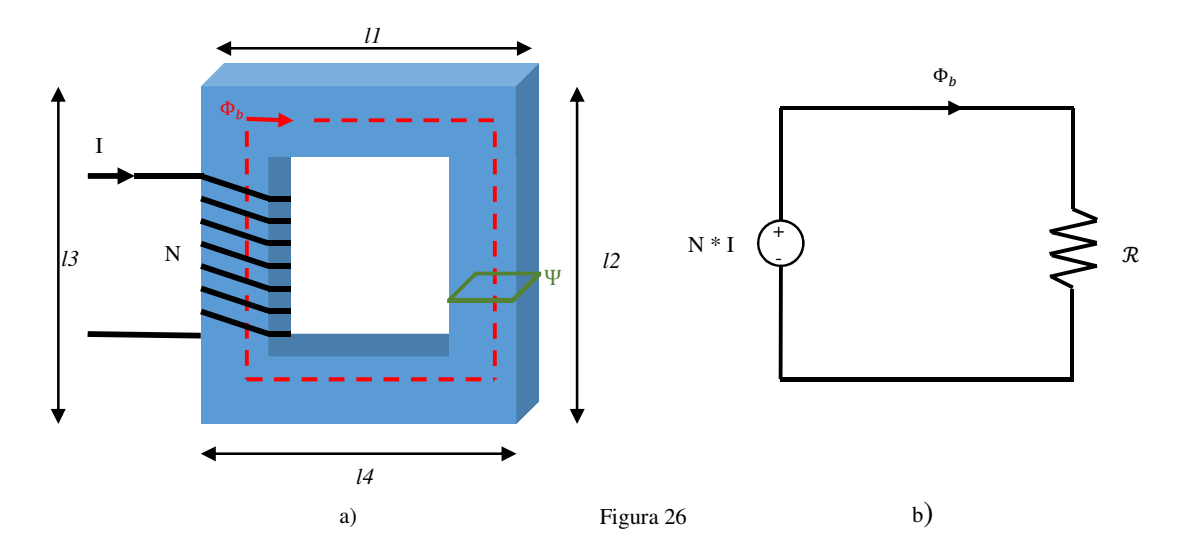

Ipotizzando che la sezione sia costante ad Ψ in ogni punto del nucleo, allora la riluttanza sarà

$$
\mathcal{R} = \frac{l1 + l2 + l3 + l4}{\mu * \Psi} \tag{1.57}
$$

# *1.5.2 Circuito magnetico equivalente nucleo ferromagnetico aperto*

Come nel precedente caso, consideriamo un nucleo ferromagnetico, su cui sono posti N avvolgimenti elettrici nei quali viene forzata una corrente elettrica I. In questa seconda condizione il nucleo ferromagnetico non risulta essere chiuso, ma presenta una piccola apertura, definita traferro. Le linee di campo magnetico dovranno quindi uscire dal nucleo, attraversare il traferro, e rientrare nuovamente nel materiale ferromagnetico. Come indicato in Figura 27.b

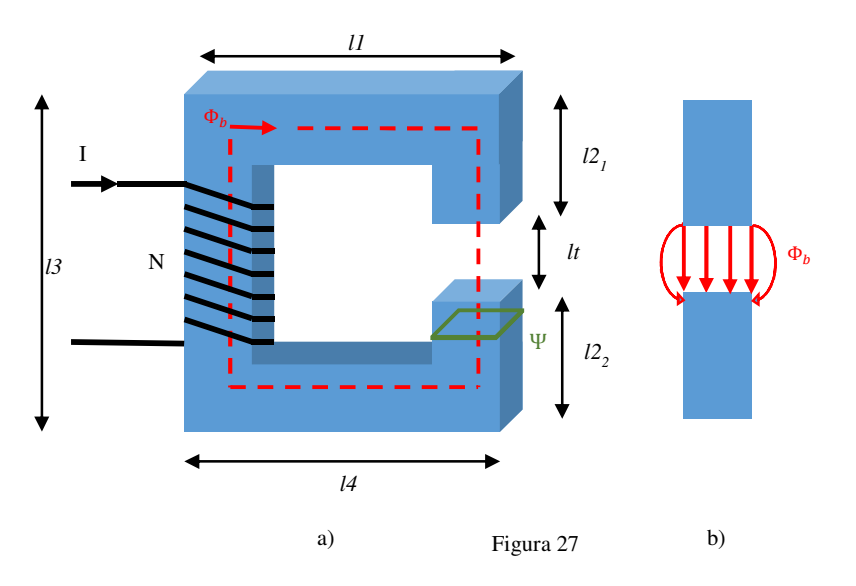

all'interfaccia traferronucleo, non tutte le linee di campo sono perpendicolari alla superfice del traferro ma, nella sua parte periferica, esse tendono a curvarsi. Il motivo è intrinseco nella natura del campo magnetico che tende a distribuirsi all'interno del mezzo.

Tuttavia, il flusso magnetico tende a seguire il percorso a minor riluttanza, quindi il più breve a parità di sezione e permeabilità. I percorsi esterni, rispetto ai centrali, sono caratterizzati da un raggio di curvatura e quindi da una maggiore riluttanza. Questo porta ad avere un flusso maggiormente concentrato nella parte centrale del traferro mentre l'intensità del flusso magnetico nella zona esterna sarà basso. Ad una prima approssimazione è allora plausibile considerare il flusso come interamente concentrato nella parte interna del traferro, e nullo all'esterno.

Il circuito equivalente relativo al sistema magnetico è riportato in Figura 28.b.

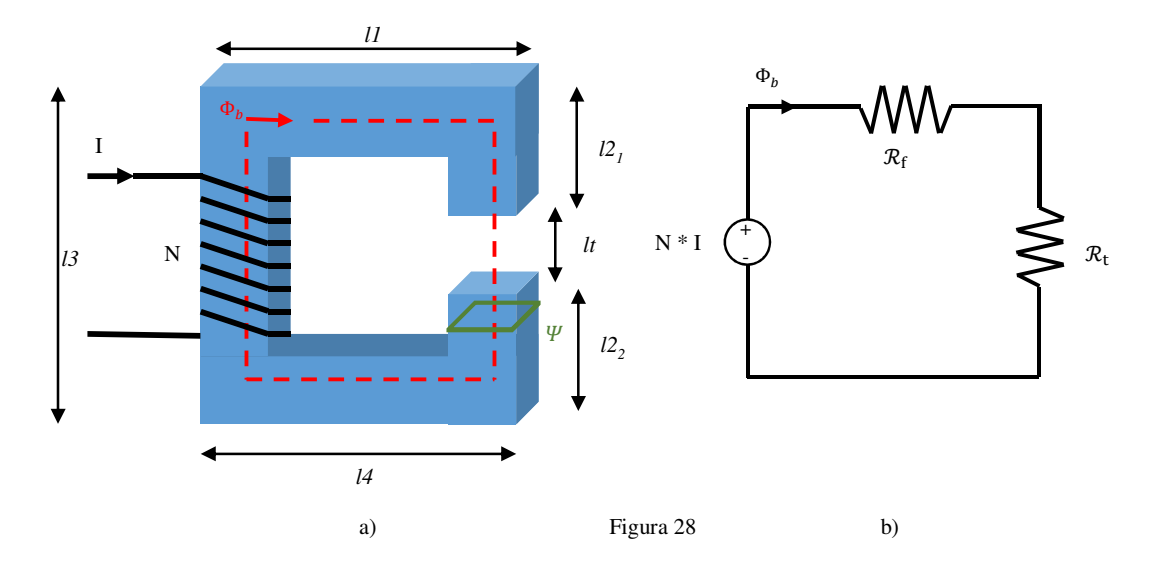

Come prima, ipotizzando che la sezione sia costante ad S in ogni punto del nucleo, allora le riluttanze sono, rispettivamente per nucleo e traferro, (1.57) e (1.58)

$$
\mathcal{R}_{\rm f} = \frac{l_1 + l_2 + l_3 + l_4}{\mu_0 * \mu_r * \Psi} \tag{1.58}
$$

$$
\mathcal{R}_{t} = \frac{lt}{\mu_{0} * \Psi} \tag{1.59}
$$

La riluttanza totale è quindi data da

$$
\mathcal{R} = \mathcal{R}_f + \mathcal{R}_t \tag{1.60}
$$

Tuttavia, nonostante la lunghezza del percorso magnetico nel nucleo sia maggiore di quella nel traferro,  $\mathcal{R}_f$  è di gran lunga inferiore a  $\mathcal{R}_t$  a causa della elevatissima differenza tra i coefficienti di permeabilità magnetica. Quindi, prefissata la f.m.m., il flusso magnetico sarà determinato dalle sole specifiche del traferro.

## *1.5.3 Circuito magnetico equivalente magnete permanente*

Questa condizione rappresenta il caso duale rispetto ai precedenti due. Stavolta infatti è il flusso ad indurre una f.m.m. e non viceversa. Un' ulteriore differenza tra questo ed i casi già esaminati è relativa ai versi del flusso magnetico e della f.m.m.. Mentre in precedenza le due grandezze fisiche risultavano essere eque dirette, nel caso di magneti permanenti il flusso magnetico e la forza magneto motrice mostrano versi opposti [20][21] . Con questa convenzione il prodotto B\*H

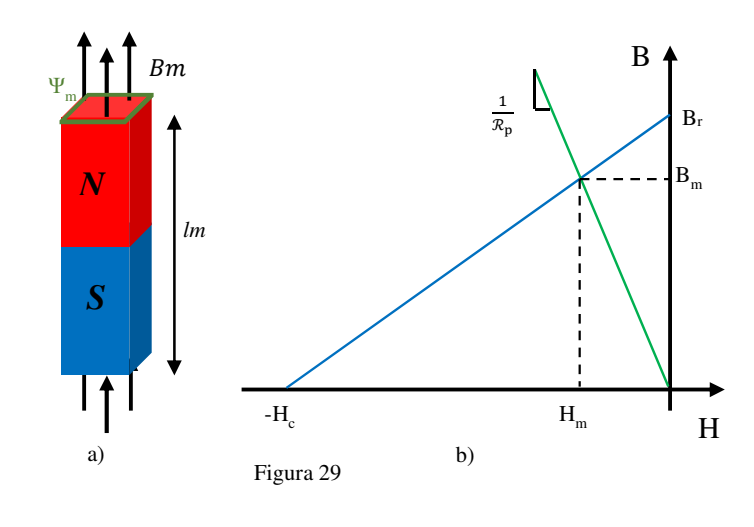

risulta negativo, il che significa che il magnete permanente sta erogando energia<sup>[22]</sup>. Considerato allora un magnete permanente, il suo punto di funzionamento sarà uno tra gli infiniti punti della sua curva di isteresi confinata nel solo secondo quadrante (B>0 e  $H<0$ ).

Matematicamente il punto di lavoro Bm riportato nella Figura 29.b è definito come

$$
B_m = B_r + \mu_r * \mu_0 * H_m \tag{1.61}
$$

e quindi il flusso magnetico generato è

$$
\Phi_{\rm m} = B_r * \Psi_m + \mu_r * \mu_0 * H_m * \Psi_m \tag{1.62}
$$

La (1.61) può essere riscritta come

$$
\Phi_{\rm m} = \Phi_{\rm r} + \frac{f.m.m.}{\mathcal{R}_{\rm p}}\tag{1.63}
$$

dove  $\mathcal{R}_p$  è la riluttanza del magnete

$$
\mathcal{R}_{\mathbf{p}} = \frac{l_m}{\mu_0 * \mu_r * \Psi_m} \tag{1.64}
$$

Il modello magnetico del magnete è riportato in Figura 30.

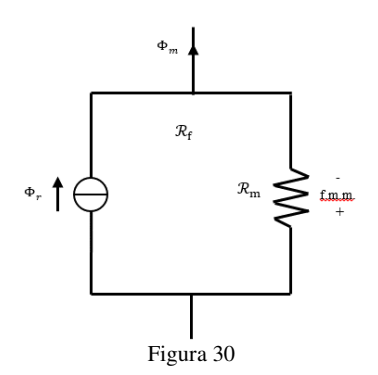

Consideriamo adesso il caso in cui il magnete permanente sia posto in un sistema magnetico più complesso come quello di Figura 31.a. Sostituendo ad ogni componente il suo equivalente si ottiene il circuito magnetico riportato in Figura 31.b

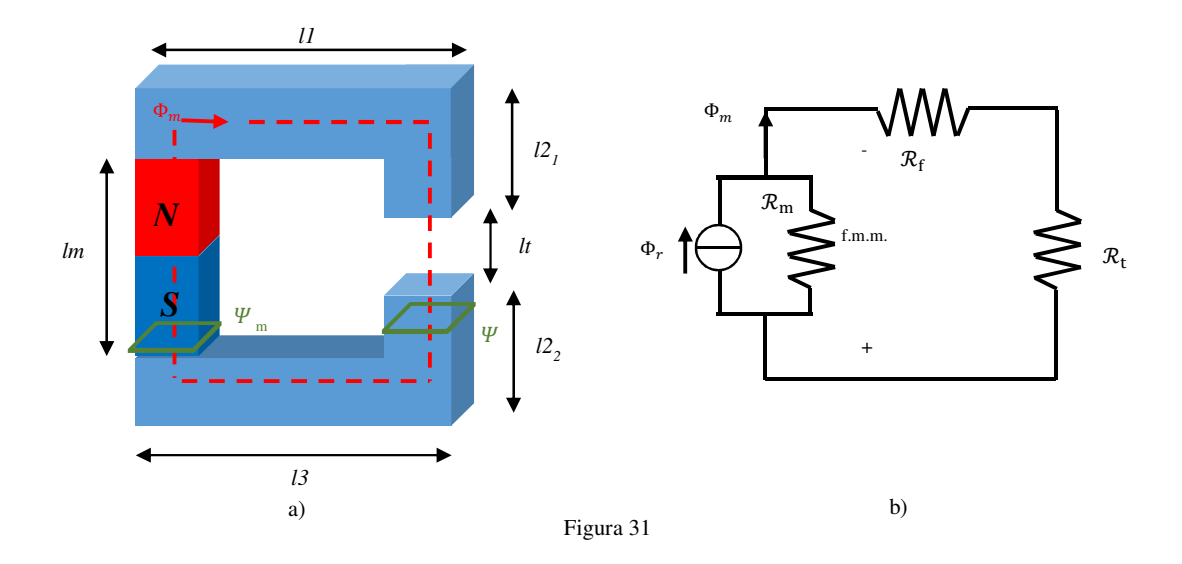

Con

$$
\mathcal{R}_{\rm f} = \frac{l_1 + l_2 + l_3}{\mu_0 * \mu_r * \Psi} \tag{1.65}
$$

$$
\mathcal{R}_{t} = \frac{lt}{\mu_{0} * \Psi} \tag{1.66}
$$

$$
\mathcal{R}_{\mathbf{p}} = \frac{l_m}{\mu_0 \ast \mu_r \ast \Psi_m} \tag{1.67}
$$

La riluttanza serie totale è quindi data dalla somma di  $\mathcal{R}_f$ e  $\mathcal{R}_t$  e, per quanto detto prima, può essere semplificata al solo secondo termine. Il circuito magnetico equivalente finale è allora quello di Figura 32.

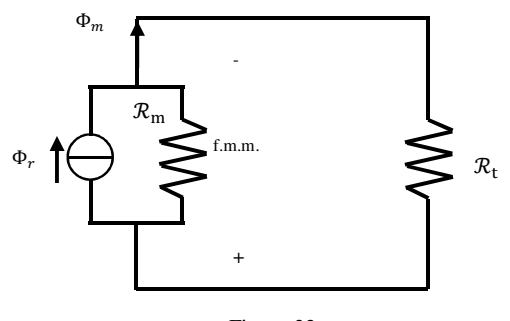

Figura 32

Il flusso  $\Phi_{\rm m}$ è pari a

$$
\Phi_{\mathbf{m}} = \Phi_{\mathbf{r}} * \frac{\mathcal{R}_m}{\mathcal{R}_m + \mathcal{R}_t} \tag{1.68}
$$

## *1.5 Legge di Faraday-Lenz*

Definito un flusso magnetico attraverso una generica superfice Ψ, la legge di Faraday-Lenz afferma che se in un intervallo di tempo Δt si verificasse una variazione del flusso esterno ΔΦ, allora sulla superfice stessa avrebbe origine una forza elettromotrice indotta, e di conseguenza, una corrente<sup>[23]</sup>. In accordo con la terza legge della dinamica e la legge di conservazione dell'energia, la corrente indotta genera un campo magnetico tale da opporsi alla causa che l'ha generato, quindi alla variazione di flusso<sup>[24]</sup>.

Se così non fosse, la corrente indotta genererebbe un flusso magnetico concorde con quello esterno e ciò porterebbe ad avere un flusso totale attraverso la superfice maggiore di quello di partenza. Ciò aumenterebbe allora la corrente indotta che a sua volta incrementerebbe il flusso magnetico totale. Si innescherebbe così un ciclo nel quale il valore di corrente indotta, e quindi la potenza dissipata per effetto Joule sulla superfice, divergerebbe. Tutto ciò violerebbe appunto il principio di conservazione dell'energia.

Da un punto di vista matematico la legge di Faraday-Lenz è allora definita come

$$
f.e.m = -\frac{\partial \Phi}{\partial t} \tag{1.69}
$$

Dove il segno meno è stato introdotto per evidenziare come il verso della f.e.m. debba essere tale che la corrente indotta si opponga alla variazione di flusso che l'ha generata.

Consideriamo come esempio una superfice Ψ attraversata da un campo magnetico tempo crescente, come quella di Figura 33.a. In questo caso la tensione indotta, e quindi la corrente, dovrà avere una direzione tale per cui il campo magnetico indotto abbia verso opposto a quello esterno (Figura 33.b).

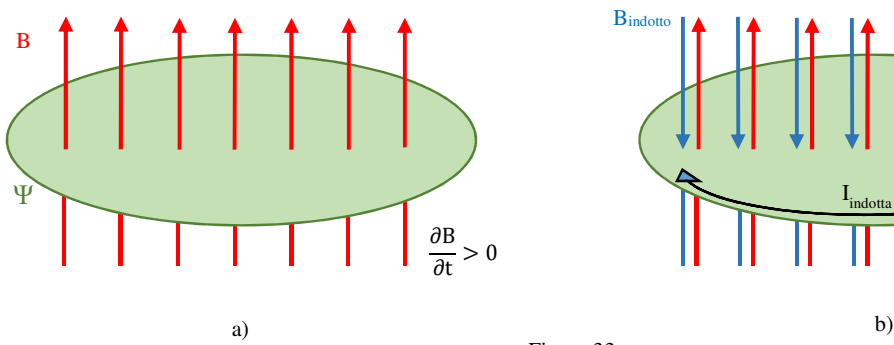

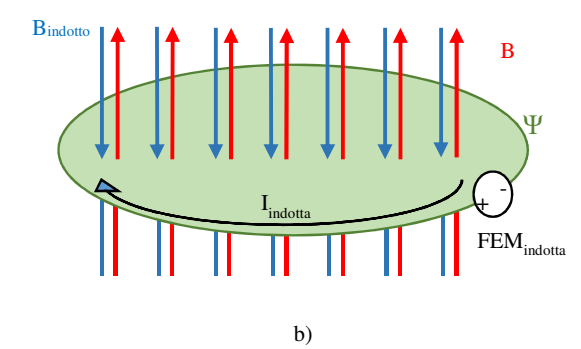

Figura 33

Diversamente, se il campo magnetico fosse stato tempo decrescente, come riportato in Figura 34.a, allora il campo indotto avrebbe dovuto avere stessa direzione di quello esterno (Figura 34.b).

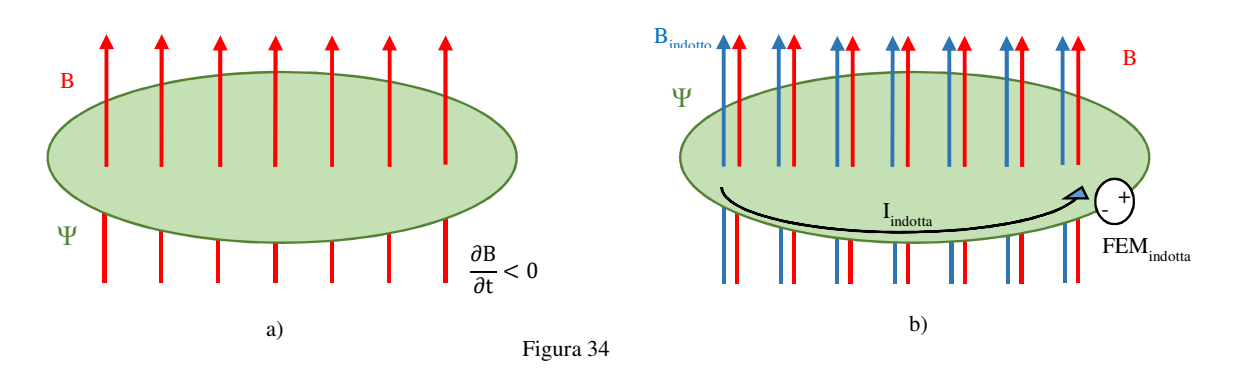

Ipotizziamo adesso una situazione in cui il campo magnetico sia tempo invariante ed uniforme su tutto lo spazio. Ipotizziamo inoltre che la superfice Ψ non vari la propria area ma ruoti attorno il suo asse verticale con velocità ω (Figura35.a) .

Partendo dalla (1.34), si ricava che in queste condizioni il flusso è pari a

$$
\Phi_b = |B| * A * \cos(\omega * t) \tag{1.70}
$$

Adottando allora la (1.68), la forza elettromotrice indotta è

$$
f.e. m = |B| * A * \omega * sin(\omega * t)
$$
 (1.71)

che, come riportato in Figura 35.b , ha un andamento sinusoidale.

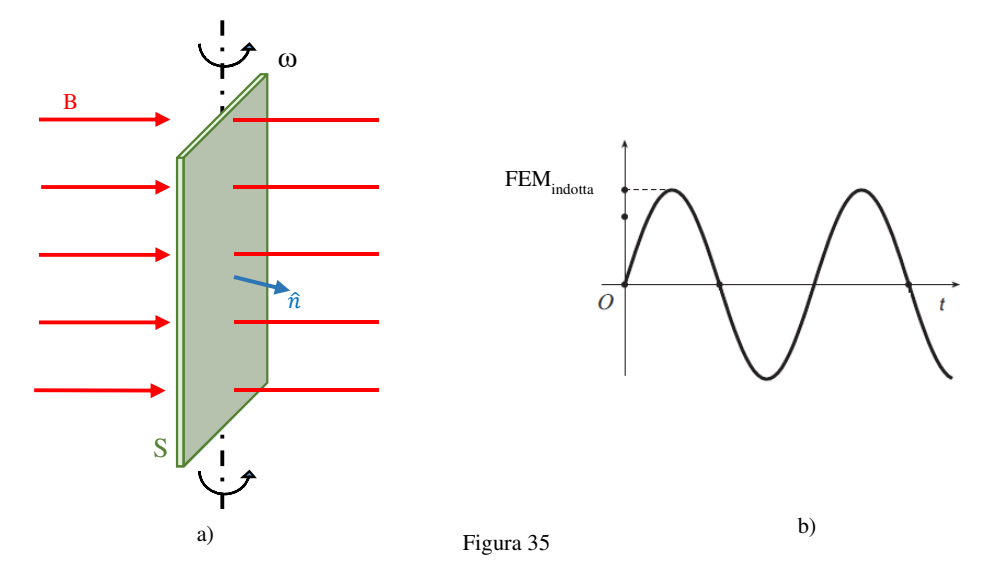

## *1.6 Forza di Lorentz*

Quando una particella carica elettricamente, muovendosi, entra in una regione perturbata dalla presenza di un campo magnetico, si potrà osservare come essa tenda a modificare la sua traiettoria. Infatti tra un campo magnetico ed una particella, caratterizzata dall'avere una carica ed una velocità, si instaura una forza, definita di Lorentz (1.71) [25]

$$
\vec{F} = q * \vec{v} \times \vec{B} \tag{1.72}
$$

Dove:

-q rappresenta la carica della particella [C];

-v la sua velocità di movimento [m/s];

-B l'induzione magnetica riferita al mezzo all'interno del quale la carica viaggia [T].

Il prodotto vettoriale presente nella (1.71), indica come la direzione della forza di Lorentz sia perpendicolare al piano su cui giacciono i vettori velocità

ed induzione magnetica. Diversamente il verso è determinato ricorrendo alla regola della mano destra. Questo significa che la forza di Lorentz non modifica la velocità della particella lungo l'asse del moto iniziale, ma introduce un contributo di velocità  $\vec{v}_p$  lungo l'asse su cui è generata la forza. Come si può osservare nella Figura 36, la velocità finale della particella  $\vec{v}_r$  è quindi ottenuta dalla somma vettoriale dei due contributi  $\vec{v}$  e  $\vec{v_p}$ .

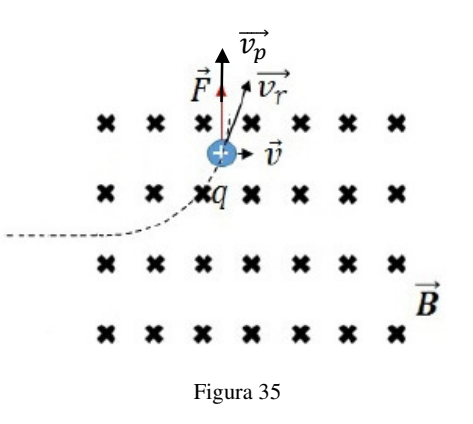

Ovviamente al seguito di una variazione della traiettoria seguita dalla particella, cambia anche la direzione che la forza di Lorentz esercita su di essa; questo muterà nuovamente la direzione della carica. Se allora la particella rimane confinata nel campo magnetico si innesca un meccanismo iterativo che, prima o poi, porterà la particella a muoversi lungo dei percorsi circolari come mostrato in Figura 37.

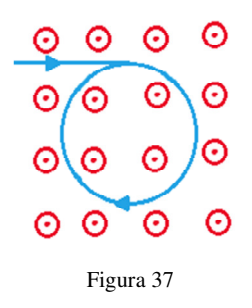

Estendiamo ora l'analisi ad una situazione in cui è presente un insieme di cariche elettriche. Potremmo allora considerare il caso di un filo conduttore posto all'interno di una regione di spazio dove è presente un campo magnetico (Figura 38).

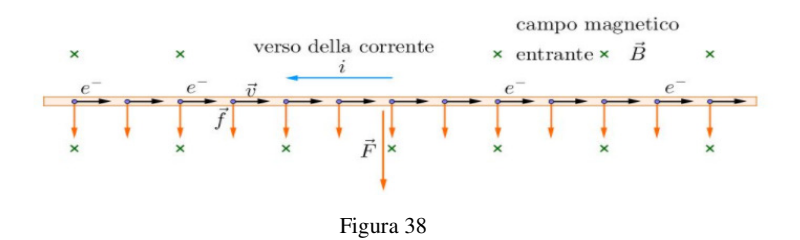

In queste condizioni l'equazione di Lorentz può essere espressa in una forma diversa da quella vista in precedenza

$$
\overrightarrow{dF} = i * \overrightarrow{dl} \times \overrightarrow{B} \tag{1.73}
$$

Dove:

-i rappresenta l'intensità di corrente [A];

-dl il vettore individuato dalla lunghezza infinitesimale del cavo, con verso pari a quello della corrente i [m];

-B l'induzione magnetica riferita al mezzo nel quale si muovono le particelle cariche [T].

Data la linearità del sistema che si sta analizzando, la forza totale sarà pari alla somma dei contributi  $dl$  sui quali agisce la forza  $d\vec{F}$ 

$$
\vec{F} = \int i * \vec{dl} \, x \, \vec{B} \tag{1.74}
$$

Se si fa l'ipotesi che il filo sia totalmente retto, allora la risoluzione dell'integrale (73) fornisce come risultato

$$
\vec{F} = i * \vec{L} \times \vec{B} \tag{1.75}
$$

Dove:

-L è il vettore individuato dalla lunghezza totale del cavo [m], con verso pari a quello della corrente i;

 Ovviamente gli elettroni non sono liberi ma vincolati al conduttore. Perciò la forza esercitata dal campo magnetico su ciascuna particella è trasferita al cavo che tenderà a deformarsi (Figura 39).

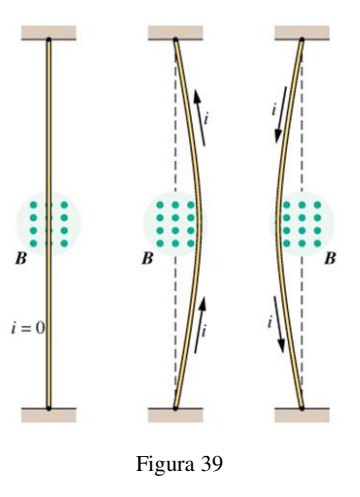

## *1.7 Auto e Mutua induzione*

Come nel paragrafo 1.5.1 consideriamo un nucleo ferromagnetico su cui sono posti N avvolgimenti elettrici nei quali scorre una corrente I (Figura 40).

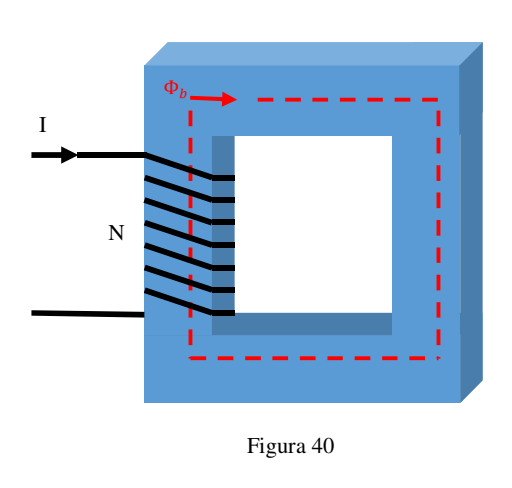

Abbiamo già dimostrato che nel nucleo si genera un flusso Φb definito come

$$
\Phi_{\mathbf{b}} = \frac{N \ast I}{\mathcal{R}} \tag{1.76}
$$

Graficamente, possiamo notare come questo flusso magnetico, che circola all'interno del materiale, attraversa le stesse N spire che lo hanno generato. Il flusso attraverso la bobina è riportato nella (1.76)

$$
\lambda = N * \Phi_{\mathbf{b}} \tag{1.77}
$$

Combinando allora la (1.75) e la (1.76) si ricava che il flusso concatenato alle N spire è pari a

$$
\lambda = \frac{N^2}{\mathcal{R}} * I \tag{1.78}
$$

A questo punto, secondo la legge di Faraday-Lenz, qualora si verificasse una variazione del flusso concatenato agli N avvolgimenti, e quindi una variazione di corrente, sugli stessi avrebbe origine una forza elettromotrice indotta. Applicando la (1.68) e considerando il flusso espresso dalla (1.77) si ricava che la f.e.m è

$$
f.e.m. = -\frac{d\lambda}{dt} = -\frac{N^2}{R} * \frac{dI}{dt}
$$
\n(1.79)

Nella (1.78) il termine  $\frac{N^2}{R}$  prende il nome di autoinduttanza L e indica come il sistema magnetico risponderebbe nel caso di una variazione di flusso dovuta ad una variazione di corrente. Consideriamo adesso un nucleo ferromagnetico sul quale sono poste due bobine indipendenti e

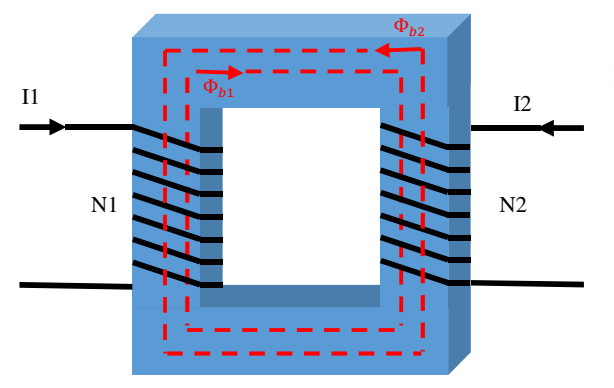

composte da un numero diverso di spire, come mostrato nella Figura 41.

In questo caso il flusso totale che attraversa ogni spira è dato dalla somma algebrica del flusso prodotto dalla bobina stessa e il flusso prodotto dalla seconda spira.

$$
\Phi_{\text{tot}} = \Phi_1 + \Phi_2 \tag{1.80}
$$

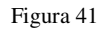

Dove

$$
\Phi_1 = \frac{N_1 * l_1}{R} \tag{1.81}
$$

$$
\Phi_2 = \frac{N_2 * I_2}{R}
$$
 (1.82)

Di conseguenza i flussi concatenati ai singoli avvolgimenti sono:

-per la prima bobina

$$
\lambda 1 = N1 * \Phi_{\text{tot}} \tag{1.83}
$$

$$
\lambda_1 = N_1 * \Phi_1 + N_1 * \Phi_2 \tag{1.84}
$$

$$
\lambda_1 = \frac{N_1^2}{\mathcal{R}} * I_1 + \frac{N_1 N_2}{\mathcal{R}} * I_2 \tag{1.85}
$$

-per la seconda bobina

$$
\lambda 2 = N2 \ast \Phi_{\text{tot}} \tag{1.86}
$$

$$
\lambda_2 = N_2 * \Phi_1 + N_2 * \Phi_2 \tag{1.87}
$$

$$
\lambda_2 = \frac{N_1 * N_2}{\mathcal{R}} * I_1 + \frac{N_2^2}{\mathcal{R}} * I_2 \tag{1.88}
$$

Nella (1.82) e (1.87) i termini  $\frac{N_1^2}{R_1}$  $\frac{N_1^2}{\mathcal{R}}$  e  $\frac{N_2^2}{\mathcal{R}}$  $\frac{\nu_2}{\mathcal{R}}$  sono rispettivamente le autoinduttanza L<sub>1</sub> e L<sub>2</sub> il cui significato è stato già espresso. Diversamente il termine  $\frac{N_1 * N_2}{T}$  $\frac{m_2}{R}$ , comune per entrambe le espressioni, è indicato come mutua induttanza M. Questo parametro indica come una variazione di flusso generata da una generica bobina abbia ripercussioni, in termini di tensione indotta, sull'altra spira presente nel sistema magnetico.

Le tensioni che si indurranno, a fronte di una eventuale variazione di I1 e/o I2, saranno

$$
f.e. m_{\cdot 1} = -L_1 * \frac{dI_1}{dt} - M \frac{dI_2}{dt}
$$
 (1.89)

$$
f.e.m._2 = -L_2 * \frac{dl_2}{dt} - M \frac{dl_1}{dt}
$$
 (1.90)

Rispettivamente per la prima e seconda spira.

# *Indice delle figure*

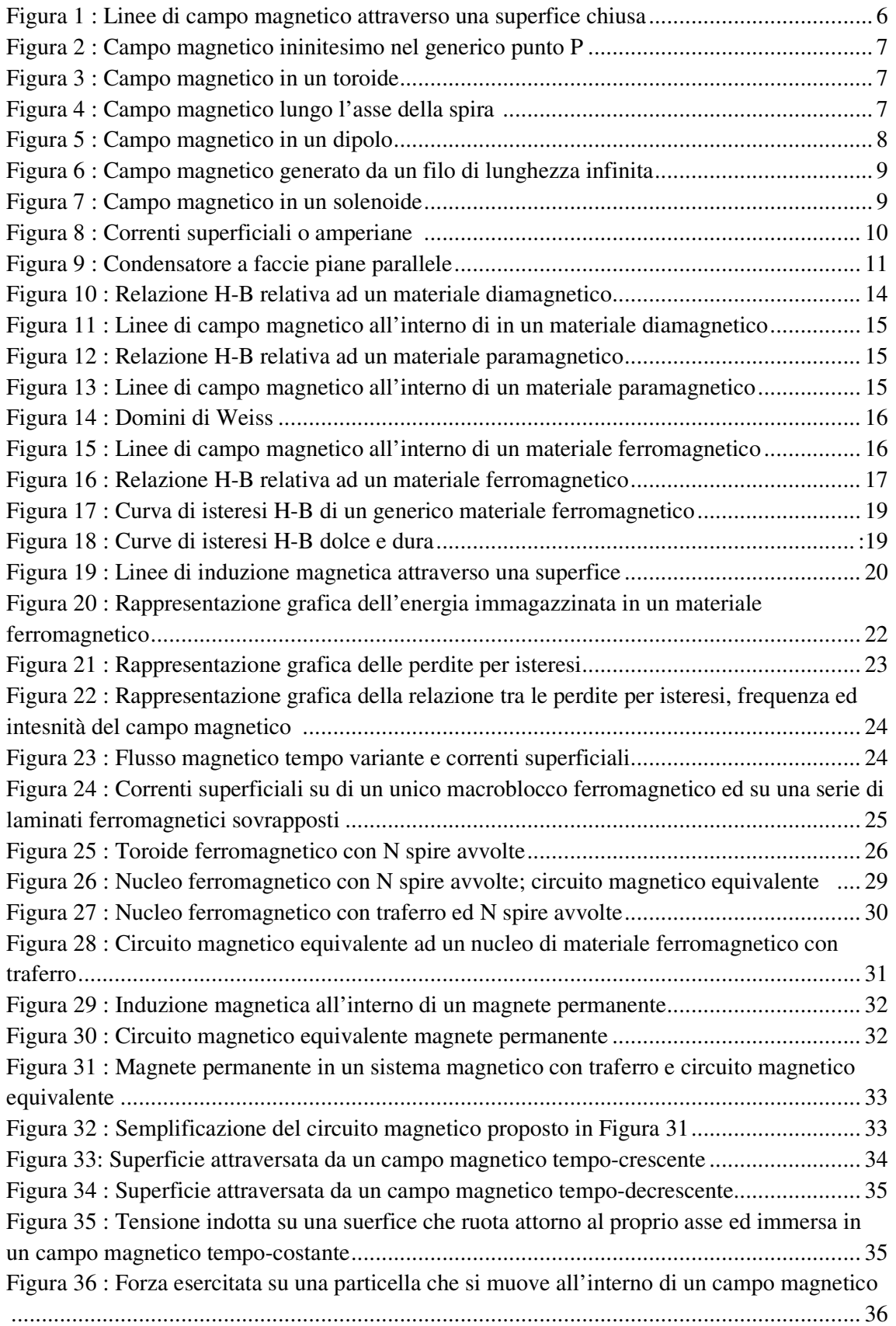

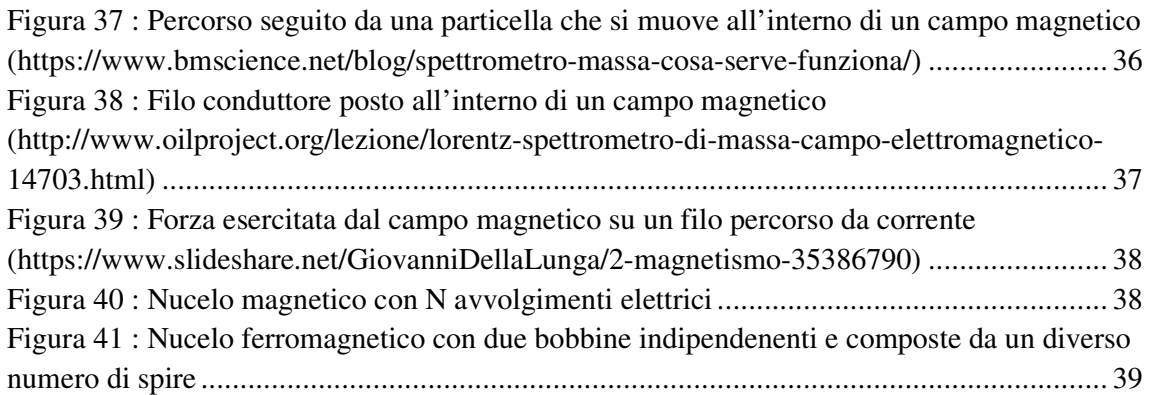

## *Indice delle tabelle*

Tabella I : Analogia tra circuiti elettrici e magnetici ... **Errore. Il segnalibro non è definito.**28

# *Bibliografia*

[1] http://www.sapere.it/sapere/strumenti/studiafacile/fisica/l-elettromagnetismo/ilmagnetismo /il-campo-magnetico.html [2] http://www.unife.it/scienze/biologia/sito-vecchio/materiale-corsi-recupero/materiale didattico -tutorato-di-base-1/materiale-tutorato-di-base-2012/magnetismo.pdf [3] https://it.wikipedia.org/wiki/campo\_magnetico [4] https://it.wikipedia.org/wiki/campo\_vettoriale\_solenoidale [5] https://it.wikibooks.org/wiki/fisica\_classica/leggi\_di\_laplace [6] http://www.ba.infn.it/~depalma/lezioni/ampere\_gauss.pdf [7] http://www.ba.infn.it/~giglietto/didattica/fisica1meccanica/cap7-mazzoldi-vol2 teoremaampere -print.pdf [8] http://www.roma1.infn.it/people/luci/libro/campo\_magnetico.pdf [9] http://www.oilproject.org/lezione/elettromagnetismo-solenoide-magnete-magnetitepolarizzazione -corrente-spiegazione-dipolo-carica-8247.html [10] http://www.ba.infn.it/~pugliese/index\_file/equazmaxw.pdf [11] https://it.wikipedia.org/wiki/corrente\_di\_spostamento [12] http://www.elettrotecnica.unina.it/files/petrarca/upload/aa%202013-2014%20-%20lez16 %20-%20campo%20magnetico%20e%20magnetizzazione.pdf [13] https://it.wikipedia.org/wiki/suscettivit%c3%a0\_magnetica [14] https://it.wikipedia.org/wiki/permeabilit%c3%a0\_magnetica [15] http://ww2.unime.it/ingegneria/new/materiale/3macchazionamenti.pdf [16] https://it.wikipedia.org/wiki/energia\_magnetica [17] Lucia Frosini, "Materiali Ferromagnetici e Materiali Conduttori", Dipartimento di ingegneria Industriale e dell'Informazione, Università di Pavia. [18] https://it.wikipedia.org/wiki/toroide\_(magnetismo) [19] http://people.unica.it/mariangelausai/files/2013/06/9\_circuiti-magnetici.pdf

[20] G. Superti Furga, "Modellistica dei sistemi elettromeccanici: magneti permanenti (Capitolo 3)"

[21] http://www.ateneonline.it/smith4e/docenti/approfondimenti/approfondimento\_a2\_materi ali%20magnetici-%20ferriti.pdf

[22] Sara Mazzon, "Materiali per magneti permanenti resistenti alle alte temperature", Tesi Triennale; Corso di laurea in ingegneria meccanica e meccatronica curriculum meccatronico, università degli studi di Padova.

[23] http://www.sapere.it/sapere/strumenti/studiafacile/fisica/l-elettromagnetismo/l-induzioneelettromagnetica-e-le-equazioni-di-maxwell/la-legge-di-lenz-e-l-autoinduzione.html

[24] http://www.oilproject.org/lezione/legge-di-lenz-conservazione-energia-corrente-indotta-14702.html

[25] http://www.oilproject.org/lezione/lorentz-spettrometro-di-massa-campo-elettromagnetico -14703.html

# Capitolo 2: **Motori elettrici Brushless**

Scopo del capitolo è di analizzare la struttura, il principio di funzionamento e le equazioni matematiche che caratterizzano i motori brushless. Sarà dapprima introdotto ed esposto il concetto di macchina elettrica rotante. Queste, sulla base delle loro caratteristiche, saranno distinte in macchine a corrente continua, asincrone o sincrone. Ognuna sarà analizzata esplorandone la struttura fisica ed il principio di funzionamento. Acquisite le nozioni di base sulle macchine elettriche, si procederà in seguito ad analizzare nel dettaglio i motori brushless. Si inizierà investigandone la struttura fisica e le relative proprietà, spostando poi l'attenzione sul loro principio di funzionamento. Successivamente, partendo da un modello semplificato del motore, saranno ricavati intensità e andamento spaziale del flusso magnetico generato all'interno del motore. Sfruttando i risultati ottenuti da questa analisi sarà quindi possibile ricavare le equazioni matematiche di coppia generata e di forza elettromotrice indotta sugli avvolgimenti interni al motore. Nel condurre questa analisi si procederà per step, partendo da una singola bobina fino ad arrivare ad un sistema ad N fasi. Successivamente si esplorerà il modello elettrico associato ad ogni fase del motore per poi analizzare l'effetto parassita che maggiormente affligge, in termini di ripple, la coppia prodotta dai motore brushless: il Cogging. In conclusione, si analizzeranno le proprietà strutturali che permettono di suddividere i brushless in motori a flusso radiale, a flusso assiale o lineari.

## *2.1 Le macchine elettriche*

Il linguaggio comune definisce la macchina elettrica come un apparato, il cui funzionamento è regolato dalle leggi dell'elettromagnetismo, in grado di convertire l'energia elettrica in meccanica e viceversa. Nel primo caso la macchina elettrica è spesso identificata con l'appellativo di motore; diversamente, nel caso di conversione da energia meccanica in elettrica, la macchina è indicata come dinamo. Data la presenza di organi meccanici che ruotano intorno ad un asse, queste macchine elettriche sono spesso identificate come macchine rotanti [1].

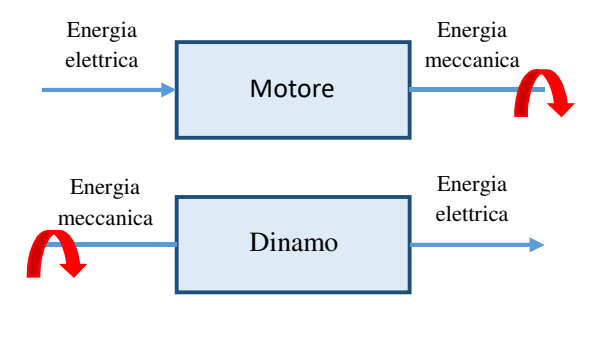

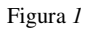

Indipendentemente da quale sia il processo di conversione dell'energia, le macchine rotanti si suddividono in:

- Macchine a corrente continua, che operano in regime stazionario poiché l'energia elettrica assorbita (o generata nel caso di funzionamento da dinamo) è in corrente continua.
- Macchine asincrone, in cui la velocità di rotazione dell'asse meccanico dipende, oltre che dalla frequenza della grandezza elettrica in ingresso, anche dal carico meccanico accoppiato all'asse di rotazione (comportamento duale nel caso di funzionamento da dinamo).
- Macchine sincrone, in cui la velocità di rotazione dell'asse meccanico è direttamente proporzionale alla frequenza associata alla grandezza elettrica in ingresso (o viceversa nel caso di funzionamento da dinamo).

Sebbene la nostra attenzione sarà focalizzata sulle sole macchine elettriche rotanti, è importante evidenziare come nell'universo delle macchine elettriche rientrino anche tutti quei sistemi che, privi di parti rotanti, non mutano la forma dell'energia (ricevono e restituiscono energia elettrica) ma sono in grado di modificare uno o più parametri delle grandezze elettriche in uscita. Come già accennato, queste macchine sono prive di qualsiasi parte in movimento e per tal motivo sono identificate come statiche.

Le macchine elettriche possono allora essere classificate secondo lo schema proposto in Figura 2.

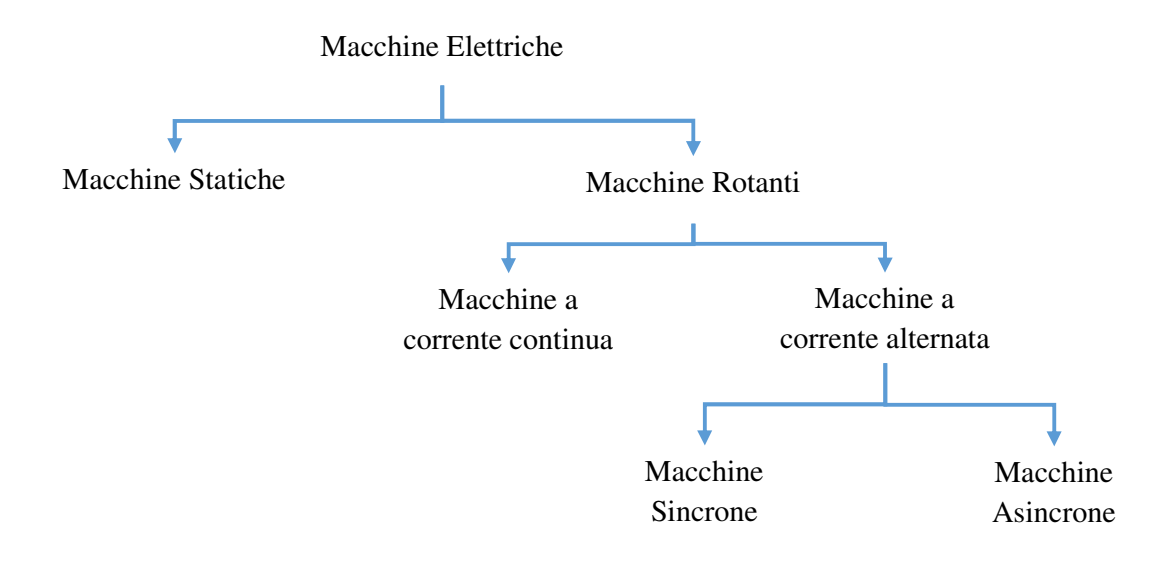

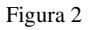

Indipendentemente da quale sia la categoria di appartenenza, una generica macchina elettrica rotante basa sempre il suo funzionamento su due leggi fondamentali dell'elettromagnetismo: le leggi di Faraday-Lenz (paragrafo 1.5) e di Lorentz (paragrafo 1.6).

## *2.1.1 Macchine a corrente continua (DC)*

Sebbene sia nota come la prima macchina elettrica costruita<sup>[2]</sup> (1821), il motore a corrente continua trova ancora largo impiego in molti ambiti applicativi. Infatti, nonostante non figuri tra le macchine elettriche più efficienti, il suo costo contenuto e la semplicità del suo controllo, ne fanno un motore ancora oggi molto impiegato.

#### *2.1.1.1 Principio di funzionamento*

Ai fini di poter meglio comprendere il principio di funzionamento di una macchina a corrente continua consideriamo una generica spira indeformabile, percorsa da una corrente I, vincolata intorno al suo asse centrale e posta all'interno di un campo d'induzione magnetica costante  $\vec{B}$  (Figura 3).

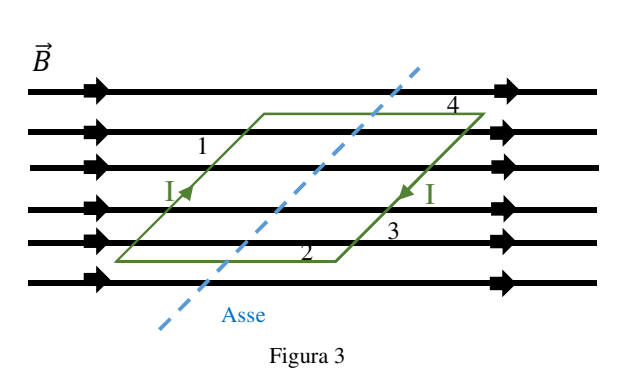

#### **Momento torcente**

In accordo con la legge di Lorentz, l'interazione tra induzione magnetica e corrente elettrica origina una serie di forze.

Applicando allora l'equazione (1.75) a ciascun lato della spira, si può osservare come sui lati 1 e 3 agiscano due forze contrapposte, indicate in Figura 4 come  $F_1$  e  $F_3$ . Al contrario, sui lati 2 e 4 la forza è pari a zero in quanto l'induzione

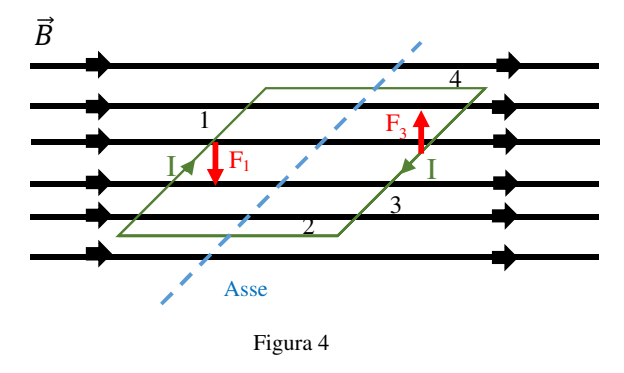

magnetica e la corrente sono tra loro parallele.

Definendo  $l_1$  come la lunghezza del lato 1 della spira ed applicando la  $(1.75)$  si ricava allora che il modulo della forza F1, è pari a

$$
|F_1| = I * l_1 * B \tag{2.1}
$$

Un discorso analogo dovrà ovviamente essere fatto per il lato 3 della spira, caratterizzato da una lunghezza l3.Tuttavia, essendo l'induzione magnetica uniformemente distribuita nello spazio ed essendo  $l_3$  pari ad  $l_1$ , si può intuire come il modulo della forza agente sul lato 3 sia pari al modulo di F1.

Apriamo ora una piccola parentesi e focalizziamo la nostra attenzione sulla Figura 5, che riporta una situazione in cui una generica forza F è applicata ad un corpo incernierato su un asse. Sulla base della seconda legge di Newton, la presenza della forza costringe il corpo a muoversi ma, essendo lo stesso vincolato, il moto lineare si trasformerà in angolare. In altri termini, il corpo inizierà a ruotare facendo perno sull'asse sul quale risulta essere vincolato.

Diversamente dai moti lineari, dove accelerazione e forza sono tra loro relazionati, in quelli

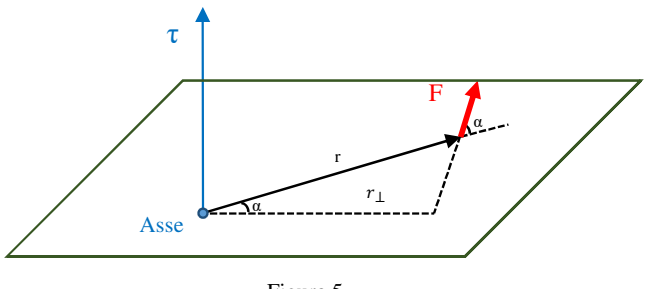

Figura 5

angolari la variazione temporale della velocità angolare risulta essere legata ad un'altra grandezza fisica, definita momento torcente o coppia <sup>[3]</sup>.

Matematicamente il momento torcente  $\vec{\tau}$ (Newton-metro [Nm]) è definito come il

47

prodotto vettoriale tra il vettore posizione  $\vec{r}$  e la forza  $\vec{F}$  (2.2)

$$
\vec{\tau} = \vec{r} \times \vec{F} \tag{2.2}
$$

dove:

 $\vec{r}$  è il vettore posizione caratterizzato da una direzione che è la congiungente l'asse di rotazione e il punto in cui la forza è applicata, un verso che esce dall'asse di rotazione ed un modulo che rappresenta la distanza.

La (2.2) indica quindi che il momento torcente è un vettore perpendicolare al piano individuato da  $\vec{r}$  e  $\vec{F}$ , con verso definito dalla regola della mano destra e modulo pari a

$$
|\tau| = |r * F * \sin \alpha| \tag{2.3}
$$

dove:

- $\tau$  è il modulo del vettore posizione;
- $-\alpha$  è l'angolo compreso tra i vettori Forza e posizione.

La (2.3) può essere riscritta come

$$
|\tau| = (r * |\sin \alpha|) * F \tag{2.4}
$$

$$
|\tau| = r_{\perp} * F \tag{2.5}
$$

dove:

 $r_{\perp}$  è indicato come braccio della forza.

A questo punto capiamo bene come il concetto di momento torcente può essere applicato anche al nostro caso in esame. Infatti essendo la spira soggetta a delle forze ed incernierata su un suo asse, essa sarà caratterizzata da dei momenti torcenti, con modulo

per la forza F<sup>1</sup>

$$
|\tau_1| = |\left(\frac{l_2}{2} * |\sin \alpha|\right) * F_1| \tag{2.6}
$$

per la forza F<sup>3</sup>

$$
|\tau_3| = |\left(\frac{l_2}{2} * |\sin \alpha|\right) * F_3| \tag{2.7}
$$

dove:

 $l_2$ , pari alla lunghezza del lato 2 (o equivalentemente del lato 4) della spira, è il braccio della forza.

Inoltre, partendo sempre dalla (2.3), la regola della mano destra ci indica come i due momenti torcenti  $\tau_1$  e  $\tau_3$  presentino medesima direzione e verso. Questo porta quindi ad avere un momento torcente complessivo pari alla somma dei due.

$$
|\tau| = \left(\frac{l_2}{2} * |\sin \alpha| \right) * F_1 + \left(\frac{l_2}{2} * |\sin \alpha| \right) * F_3 \tag{2.8}
$$

Essendo inoltre uguali i contributi  $F_1$  ed  $F_3$ , la (2.8) si può riscrivere come

$$
|\tau| = (l_2 * |\sin \alpha|) * F_1 \tag{2.9}
$$

 $|\tau| = i * B * l_1 * l_2 * |\sin \alpha|$  (2.10)

Sostituendo infine l'equazione della forza (2.1) nella (2.9), si ricava che la coppia è pari a

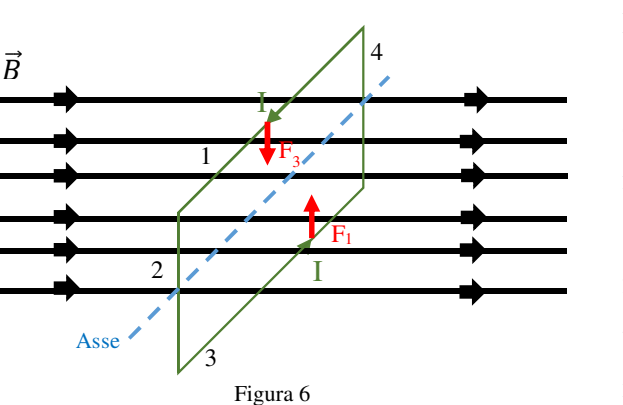

Per via di questo momento torcente, la spira inizierà quindi a ruotare e, dopo un certo intervallo di tempo, si porterà nella configurazione riportata in Figura 6. In questo caso la (2.2), applicata alle forze F1 e F3, genera due momenti torcenti di ugual intensità e direzione, ma verso opposto. Il momento torcente complessivo sarà quindi pari a zero.

In altri termini la spira, durante il suo moto di rotazione intorno all'asse, tende a portarsi ed a mantenere la specifica posizione indicata nella Figura 6; questa configurazione rappresenta quindi un punto di equilibrio stabile per il sistema.

$$
\begin{array}{c}\n\overrightarrow{B} \\
\hline\n\end{array}
$$
\n
$$
\begin{array}{c}\n\overrightarrow{F_3} \\
\hline\n\end{array}
$$
\n
$$
\begin{array}{c}\n\overrightarrow{F_3} \\
\hline\n\end{array}
$$
\n
$$
\begin{array}{c}\n\overrightarrow{F_3} \\
\hline\n\end{array}
$$
\n
$$
\begin{array}{c}\n\overrightarrow{F_1} \\
\hline\n\end{array}
$$
\n
$$
\begin{array}{c}\n\overrightarrow{F_1} \\
\hline\n\end{array}
$$
\n
$$
\begin{array}{c}\n\overrightarrow{F_1} \\
\hline\n\end{array}
$$
\n
$$
\begin{array}{c}\n\overrightarrow{F_1} \\
\hline\n\end{array}
$$

 $|\tau| = 0$  (2.11)

49

Per continuare il moto rotativo, tipico dei motori, è allora necessario introdurre qualche piccolo accorgimento. In particolare se ipotizzassimo di poter cambiare il verso della corrente che scorre sulla spira vedremmo come l'orientamento delle forze  $F_1$  e  $F_3$  si invertirebbe (Figura 7). La configurazione della spira è ancora di equilibrio ma, rispetto il caso precedente, stavolta è instabile. Infatti basterebbe una piccola variazione spaziale per creare lo scompenso tra le coppie necessario a far ruotare nuovamente la spira. Per creare tale scompenso non vi è la necessità di ricorrere ad alcun meccanismo esterno ma è possibile sfruttare l'inerzia della spira stessa che, impedendole di arrestare bruscamente il proprio moto rotativo nel punto di equilibrio, crea la dissimmetria tra i momenti torcenti.

Per meglio comprendere quanto appena riportato si consideri una condizione in cui il momento torcente spinge la spira a ruotare in verso antiorario (Figura 8.a). Poco prima di giungere alla posizione di equilibrio stabile, Figura 8.b, la corrente che circola nella spira è posta a zero ma, a causa dell'inerzia, il moto rotativo del corpo perdura. Appena sorpassato il punto di equilibrio, nella spira è nuovamente forzata una corrente che, rispetto il caso precedente, è caratterizzata da un verso opposto. Ciò permette di generare un momento torcente tale da proseguire il moto

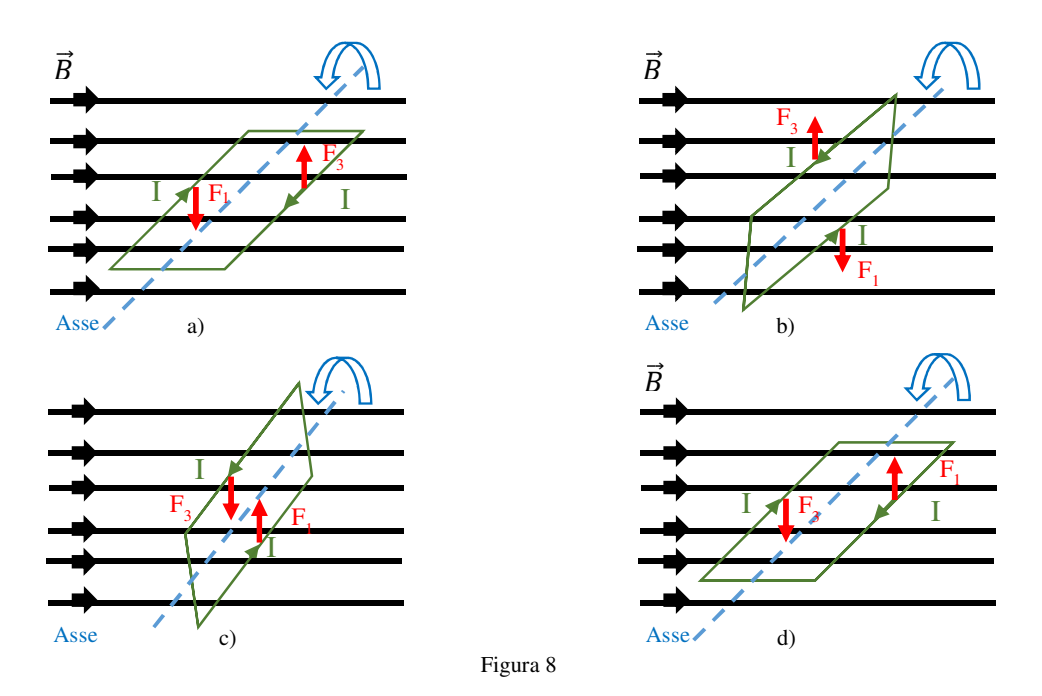

rotativo antiorario della spira, Figura 8.c. Si giunge così alla condizione di partenza, Figura 8.d. L'inversione della corrente nella spira rappresenta quindi la chiave per poter generare un momento torcente che, indipendentemente dalle condizione operative, presenti sempre direzione e verso costanti. Diversamente l'intensità della coppia, espressa dalla (2.10), varia con la posizione assunta dalla spira ed è quindi caratterizzata da un andamento spaziale come quello riportato in Figura 9.

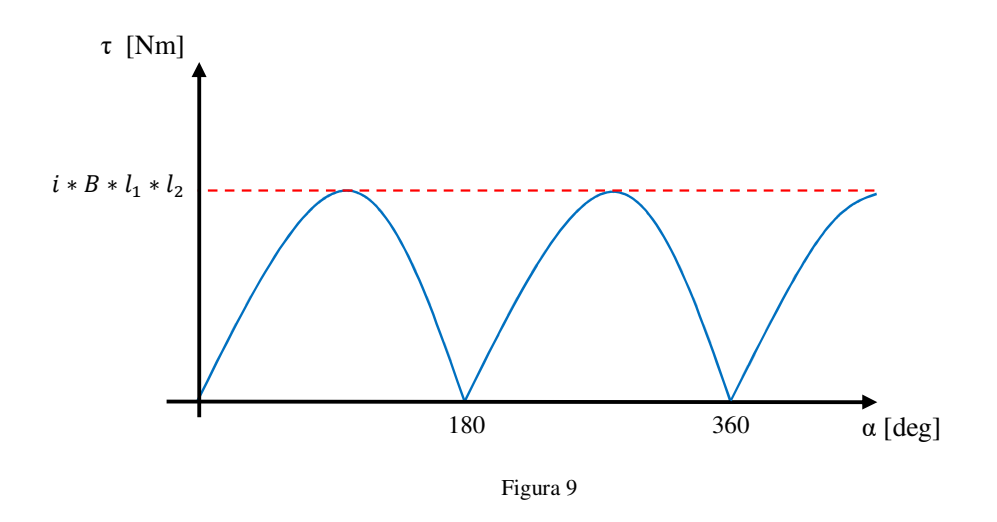

Nel caso in cui la spira non fosse più composta da uno ma da N avvolgimenti, ognuno di essi sarebbe soggetto alla forza di Lorentz. Conseguentemente l'intensità del momento torcente complessivo sarebbe pari a

$$
|\tau| = N * i * B * l_1 * l_2 * |\sin \alpha| \tag{2.12}
$$

#### **Forza contro elettromotrice**

Ovviamente, durante la sua rotazione, la spira varia continuamente il proprio orientamento rispetto le linee di induzione magnetica. Questo comporta una continua variazione del flusso magnetico attraverso la spira stessa e, secondo la legge di Faraday-Lenz (paragrafo 1.5), l'origine di una forza elettromotrice indotta.

Consideriamo allora nuovamente la spira di Figura 3 ed ipotizziamo che questa stia ruotando intorno al suo asse con una velocità angolare ω (Figura 10).

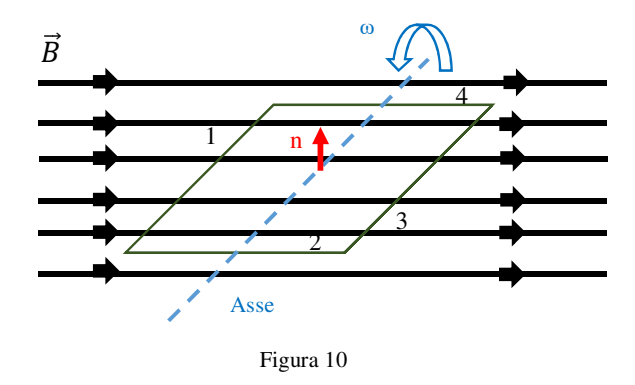

In accordo con la (1.35), si ricava che in queste condizioni il flusso magnetico è pari a

$$
\Phi_b(t) = |B| * A * \cos(\theta(t)) \tag{2.13}
$$

dove:

- $A \triangle$  l'area della spira;
- θ è l'angolo, all'istante t, compreso tra la normale alla superfice A e la direzione dell'induzione magnetica.

La (2.13) può essere riscritta, in termini di velocità angolare, come

$$
\Phi_b(t) = |B| * A * \cos(\omega * t) \tag{2.14}
$$

Adottando la (1.69) si ricava quindi che la tensione indotta nella spira è

$$
f.e. m = |B| * A * \omega * sin(\omega * t)
$$
 (2.15)

Tuttavia, a causa dell'espediente impiegato per invertire il verso della corrente durante la rotazione, la forza elettromotrice che si ha ai capi della spira stessa è pari a

$$
f.e. m = |B| * A * \omega * |\sin(\omega * t)|
$$
\n(2.16)

Come si può apprezzare dalla (2.16) questa tensione indotta ha un andamento che è funzione della posizione angolare e simile a quello che caratterizza il momento torcente (Figura 9). Come nel caso precedente, qualora la spira fosse composta da N avvolgimenti, la tensione indotta sarebbe pari a

$$
f.e. m = N * |B| * A * \omega * |\sin(\omega * t)| \qquad (2.17)
$$

Dato che il verso di questa forza elettromotrice indotta è tale da opporsi al generatore di tensione esterno che forza il passaggio della corrente I, questa tensione è spesso indicata come forza contro-elettromotrice.

## *2.1.1.2 Struttura meccanica*

Come si può osservare in Figura 11, un motore DC è una macchina elettrica strutturalmente composta da tre organi fondamentali:

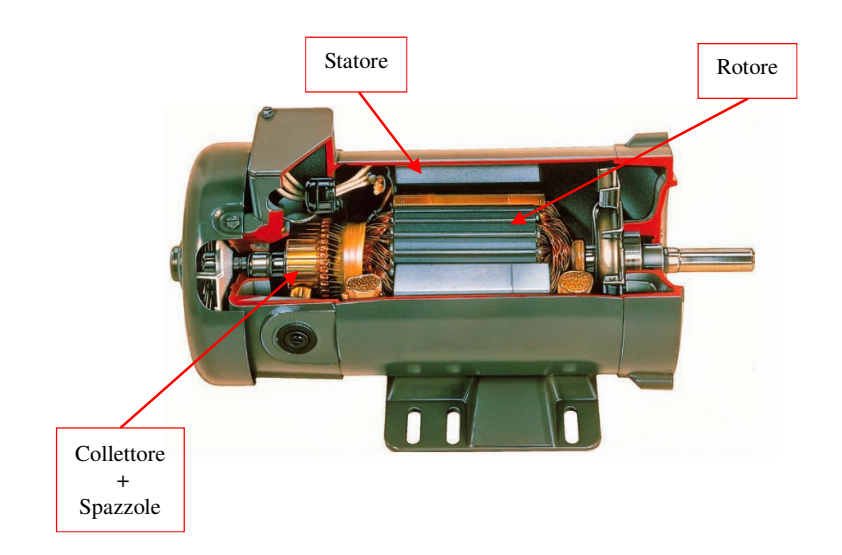

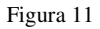

#### **Rotore**

È la parte del motore in grado di ruotare attorno al proprio asse [4]. Allora, in analogia con quanto detto prima, in un motore DC il rotore rappresenta l'organo meccanico che ospita la spira. Tuttavia, nel mondo reale il rotore non è mai costituto da una sola spira di N avvolgimenti, ma sono presenti più bobine sfasate spazialmente tra loro. Per comprendere meglio il perché di questa scelta, facciamo riferimento alla Figura 9, dove viene riportato l'andamento del momento torcente riferito ad una singola spira. La coppia non è costante ma presenta un'elevatissima oscillazione (ripple) che rende problematico l'utilizzo del motore. La decisione di impiegare più spire sfasate tra loro permette di ridurre il ripple sulla coppia totale. Sfasando infatti spazialmente le spire, si genera un condizione tale per cui se su una bobina la coppia decresce, su un'altra avviene l'esatto opposto. Essendo allora il momento torcente totale frutto della somma algebrica di singoli contributi, questo effetto di compensazione permette di limare, per quanto possibile, il ripple sulla coppia e di aumentarne il valor medio. È importante sottolineare che, a causa dell'analogia comportamentale analizzata tra coppia e forza controelettromotrice, un incremento del numero di spire riduce anche l'oscillazione sulla tensione indotta ma ne causa un aumento dell'intensità. La Figura 12 mostra l'andamento della coppia totale nel caso di un rotore composto da tre avvolgimenti sfasati tra loro di 120 gradi. Si può apprezzare come il ripple della coppia totale  $\tau_{\text{tot}}$  sia molto ridotto rispetto quello che caratterizza il momento torcente generato da una singola spira.

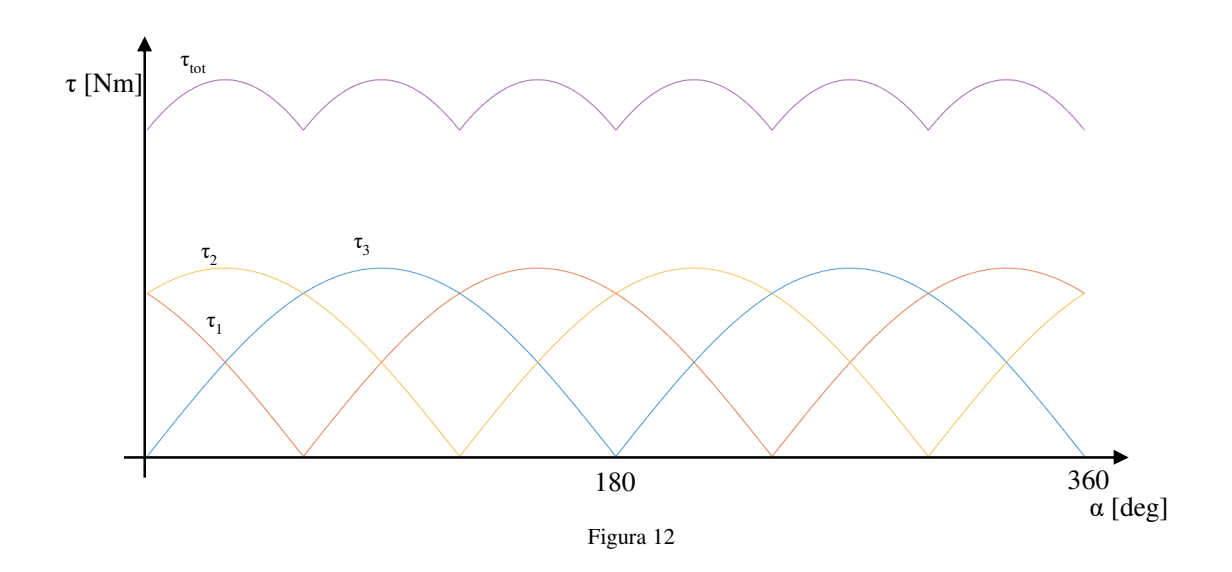

Ovviamente, maggiore sarà il numero di avvolgimenti impiegati nel rotore, maggiore sarà il valor medio della coppia generata e minore sarà il suo ripple.

Oltre ad aumentare il numero di spire, la (2.12) evidenzia come sia possibile aumentare la coppia erogata dal motore incrementando anche l'intensità dell'induzione magnetica. Per far ciò tutte le bobine non sono avvolte in aria ma alloggiate all'interno di alcuni canali, definiti cave, scavati in un materiale ferromagnetico che costituisce il nucleo del rotore. Per cercare di ridurre le perdite per isteresi, il materiale ferromagnetico utilizzato è di tipo dolce, che come visto nel precedente capitolo, è caratterizzata da un basso grado di isteresi. Inoltre, essendo il rotore un organo in movimento all'interno di un campo magnetico, questo non è mai strutturato come un unico macroblocco ma risulta essere composto da una serie di lamierini sovrapposti ai fini di ridurre le perdite dovute alle correnti parassite.

#### **Statore**

Separato dal rotore da una piccola intercapedine d'aria definita traferro, lo statore è un organo immobile che ha il fondamentale compito di generare il flusso magnetico che, interagendo con la corrente rotorica, genera il momento torcente<sup>[5]</sup>.

Per generare il campo magnetico di direzione costante, lo statore può impiegare dei magneti permanenti o ricorrere a delle bobine (circuito di eccitazione). In relazione alla metodologia tramite la quale viene prodotto il campo magnetico, i motori DC possono essere classificati in quattro categorie:

- motore ad eccitazione separata: il campo magnetico è generato da bobine e gli avvolgimenti statorici e rotorici sono tra loro indipendenti;
- motore ad eccitazione serie: il campo magnetico è ancora generato dalle bobine ma gli avvolgimenti statorici e rotorici sono connessi in serie, quindi attraversati dalla stessa corrente;
- motore ad eccitazione parallela (o derivata): il campo magnetico è ancora generato dalle bobine ma gli avvolgimenti statorici e rotorici sono tra di loro connessi in parallelo, quindi vincolati alla stessa tensione;
- motore a magneti permanenti: il campo magnetico è generato da magneti permanenti e quindi l'unico avvolgimento presente è quello rotorico.

È importante sottolineare che nella situazione in cui siano impiegate delle bobine statoriche il motore presenta un maggiore grado di flessibilità, in termini di controllo, rispetto i motori DC a magneti permanenti. Infatti nel primo caso l'intensità del campo magnetico non è prefissata ma può essere variata in accordo con le necessità dell'utilizzatore. Tuttavia, la necessità di dover alimentare anche l'avvolgimento statorico porta ad una minore efficienza.

Consideriamo un generico statore, caratterizzato da una sola coppia di poli magnetici realizzati tramite bobine (Figura 13.a), e analizziamone la struttura fisica.

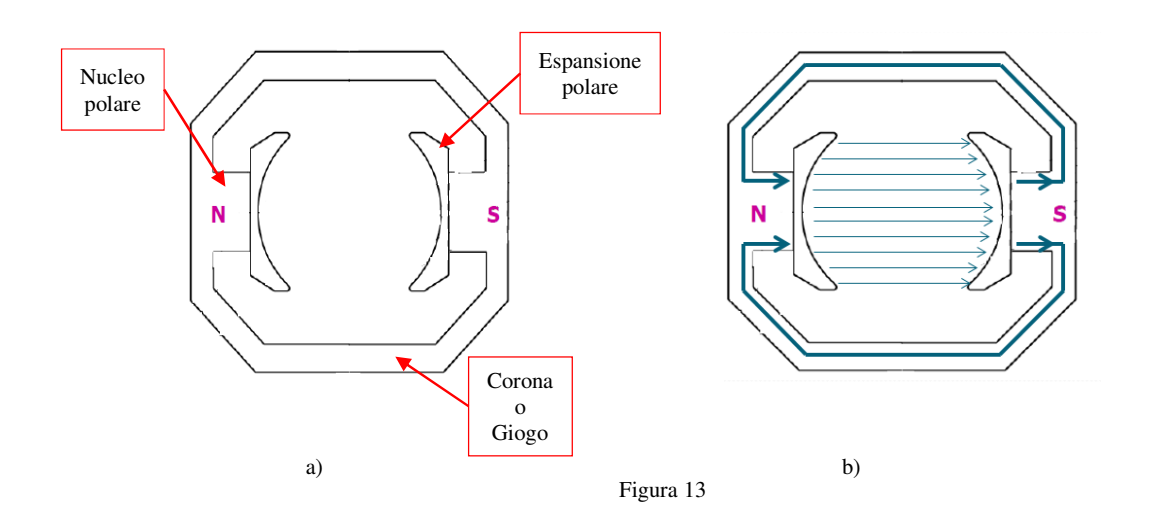

Lo statore appare come composto da tre parti fondamentali:

- **Il nucleo polare**: rappresenta la parte dello statore dove è avvolta la bobina e quindi uno dei poli del campo magnetico. Realizzato in materiale ferromagnetico, si presenta come un unico macroblocco. in quanto il campo magnetico generato è tempo invariante. Infatti, essendo il campo magnetico costante, secondo la (1.40) sul nucleo non vi sono perdite per correnti parassite e perciò non è necessario realizzarlo tramite lamierini (Capitolo 1.4.2)

- **L'espansione polare (o scarpa)**: distribuisce il campo magnetico in una porzione più ampia [6]. Realizzata sempre in materiale ferromagnetico, a causa del fenomeno dello spennellamento del flusso, l'espansione polare è sempre realizzata attraverso una struttura laminare. Infatti, diversamente dal nucleo, l'espansione polare è soggetta ad un campo magnetico tempo-variante, e di conseguenza a delle correnti parassite. Per poterle ridurre, in accordo con quanto detto nel Capitolo 1.4.2, l'espansione polare è realizzata mediante un pacco di lamierini ferromagnetici.
- La corona (o giogo): è la parte dello statore attraverso la quale le linee del campo magnetico si richiudono (Figura 13.b). Indipendentemente da chi generi il flusso magnetico (magneti o bobine), nel caso di motori DC il giogo è sempre realizzato mediante un unico macroblocco di materiale ferromagnetico.

#### **Collettore**

Quando si è descritto il principio di funzionamento del motore, si è vista l'importanza di avere un meccanismo che sia in grado di invertire il verso con il quale la corrente percorre la generica spira. Per garantire questa continua inversione di corrente, in una macchina DC le estremità di

tutti gli avvolgimenti rotorici sono fatte confluire, secondo un ordine ben preciso, su una struttura cilindrica, definita collettore. Quest'ultimo, disposto sull'asse del motore e solidale con esso, è realizzato da lamelle di rame di forma prismatica accostate ma isolate tra loro. Sulla superfice di questo cilindro scorrono due contatti striscianti, definiti spazzole, fissi ed opposti tra loro, mediante i quali il circuito esterno forza la corrente rotorica I (Figura 14). Al variare della posizione

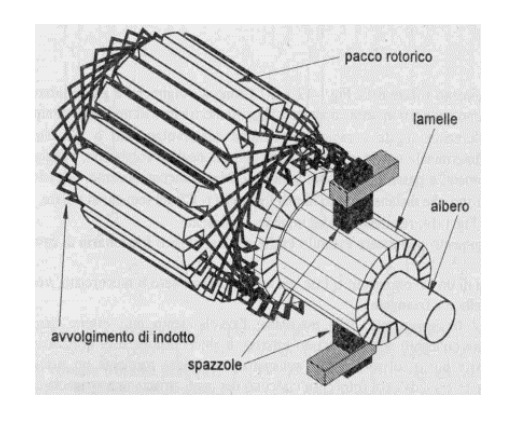

Figura 14

del rotore, variano le lamelle in contatto con le spazzole, e ciò permette di definire quale spira viene eccitata e con quale verso di corrente.

Nella macchina DC il verso della corrente rotorica è quindi gestito dal sistema collettorespazzole che meccanicamente cambia il verso di I.

## *2.1.2 Macchine asincrone*

Sebbene i motori asincroni, come i DC, basino il loro funzionamento sui principi di Faraday-Lentz e Lorentz, essi presentano una logica ed una struttura molto differente rispetto ai motori a corrente continua. Infatti nei motori asincroni:

- la corrente rotorica non è originata da una forza elettromotrice esterna;
- il campo magnetico generato dallo statore non è costante ma varia, spazialmente e temporalmente, in termini di intensità, verso e direzione.

Lo statore del motore asincrono è infatti strutturato in modo tale da generare un campo magnetico rotante (principio sul quale si basa il funzionamento di questa macchina elettrica).

### *2.1.2.1 Campo magnetico rotante*

Consideriamo un sistema rotore-statore come quello di Figura 15.a. Entrambi i corpi sono composti da materiali ferromagnetici e sulla superfice dello statore è alloggiato un solo avvolgimento. Applicando la legge di Ampere (1.8) si ricava che il campo magnetico al traferro ha l'andamento spaziale di Figura 15.b.

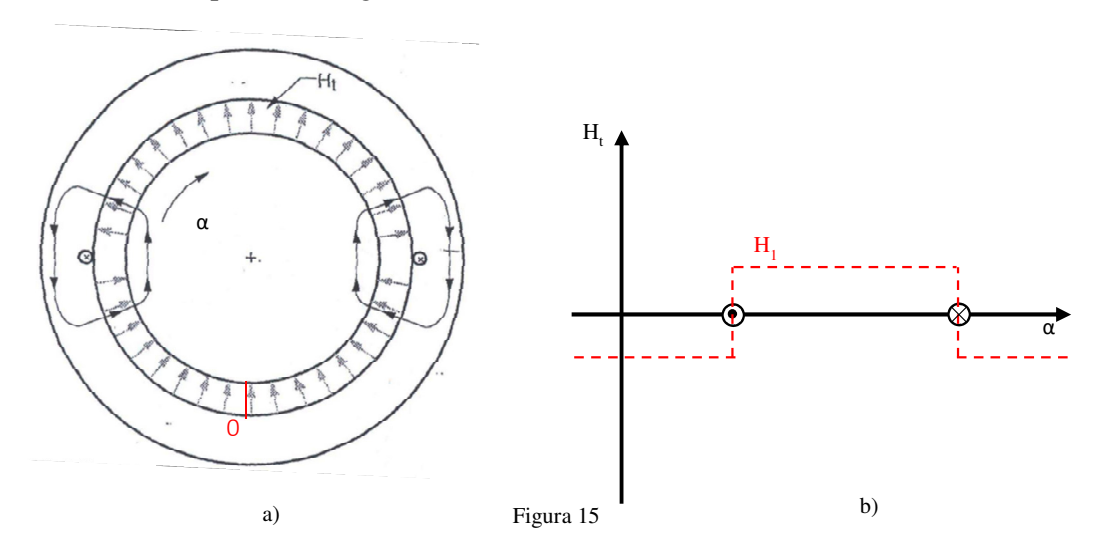

Qualora si incrementasse il numero di avvolgimenti disposti sullo statore, sulla base dell'ipotesi di linearità del circuito magnetico, la distribuzione del campo magnetico al traferro sarebbe uguale alla somma dei contributi dati dalle singole spire. Passando quindi da una a due bobine statoriche (Figura 16.a) il campo magnetico complessivo al traferro assume l'andamento di Figura 16.b

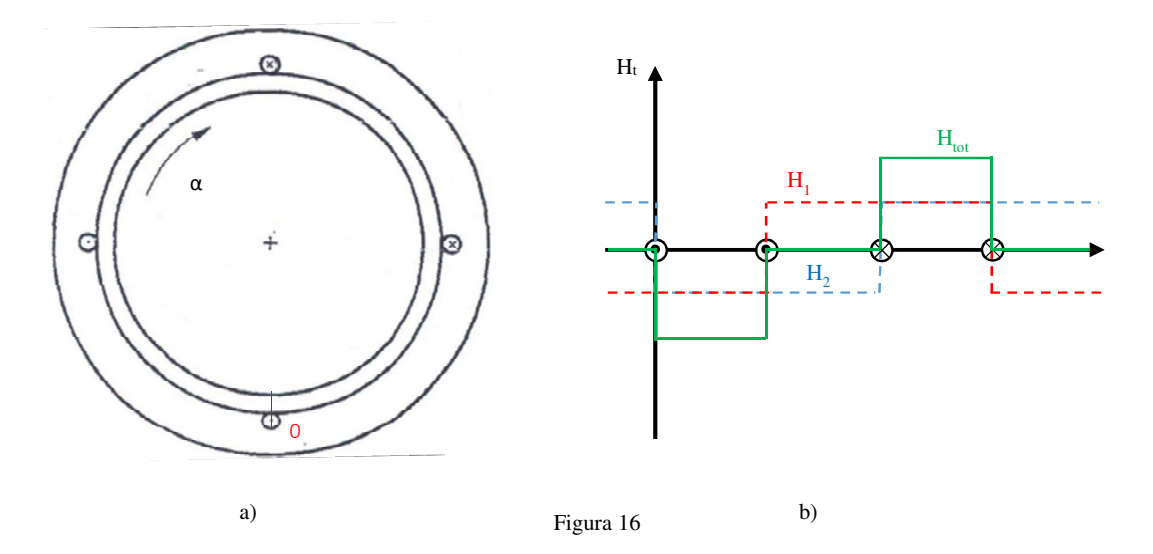

Incrementando all'infinito il numero di bobine ed ipotizzando che lo spazio occupato sia nullo, ad un numero sufficientemente alto di spire corrisponderebbe una distribuzione spaziale del campo magnetico perfettamente sinusoidale (Figura 17.a). Tuttavia nel mondo reale non è possibile avere infinite bobine ed un ingombro nullo, quindi il reale andamento del campo magnetico al traferro è del tipo trapezoidale a gradini. Se il numero di spire è comunque sufficientemente alto, è possibile approssimare il campo magnetico con la sua prima armonica (Figura 17.b).

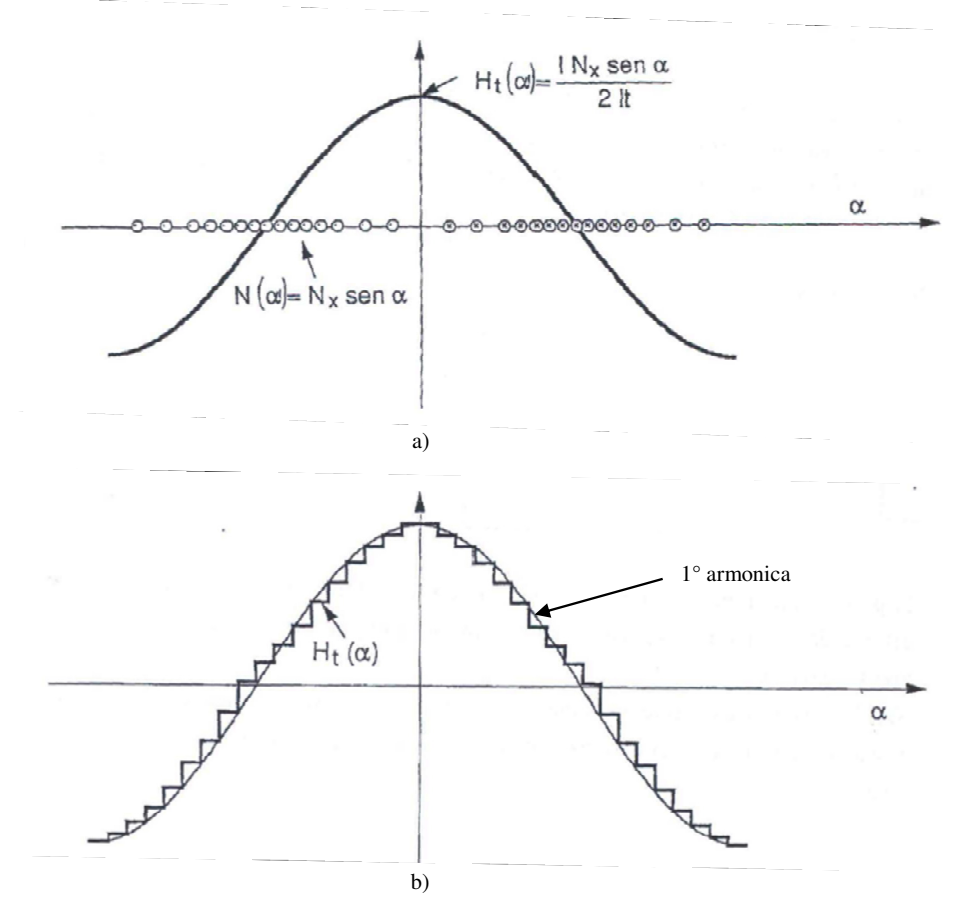

Figura 17

Da un punto di vista prettamente matematico, la distribuzione degli avvolgimenti può essere espressa come

$$
N(\alpha) = N_x \sin(\alpha) \tag{2.18}
$$

Di conseguenza il campo magnetico al traferro è pari a

$$
H_t(\alpha) = \frac{N_x I^* \sin(\alpha)}{2 * l t} \tag{2.19}
$$

dove:

- $N_x$  è il massimo numero di spire;
- lt la lunghezza del traferro;
- I è la corrente che circola nelle spire.

Ipotizzando che la corrente che percorre la spira sia di tipo cosinusoidale, il campo magnetico ottenuto al traferro risulta essere

$$
H_t(t, \alpha) = \frac{N_x I_x * \cos(\alpha) * \cos(\omega * t)}{2 * l t}
$$
 (2.20)

dove:

- $\sim$  N<sub>x</sub> è il massimo numero di spire;
- lt la lunghezza del traferro;
- Ix la corrente massima che circola nelle spire;
- ω la pulsazione [rad/sec] della corrente I.

La (2.20) indica che il campo magnetico ottenuto non è solo funzione dello spazio, ma anche del tempo. Tale equazione può essere riscritta come la somma di due contributi

$$
H_t(t, \alpha) = \frac{N_x * I_x}{2 * l t} * \frac{1}{2} * \cos(\omega * t + \alpha) + \frac{N_x * I_x}{2 * l t} * \frac{1}{2} * \cos(\omega * t - \alpha)
$$
 (2.21)

Ogni termine nella (2.21), funzione del tempo e dello spazio, è definito onda. In particolare si può dimostrare come a queste due onde corrispondano due vettori del campo magnetico che ruotano nello spazio con una velocità angolare uguale ma con verso opposto (onde controrotanti) (Figura 18).

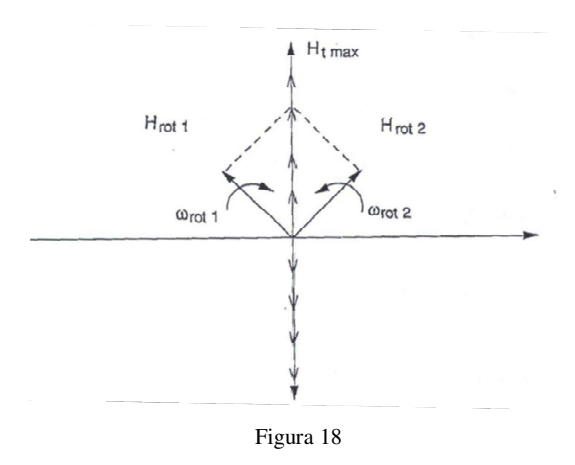

Ipotizziamo adesso di portare a tre il numero di avvolgimenti sinusoidali posti sullo statore e di sfasarli di 120 gradi meccanici.

$$
\begin{cases}\nN_1 = N_x * sin(\alpha) \\
N_2 = N_x * sin(\alpha + 120) \\
N_3 = N_x * sin(\alpha + 240)\n\end{cases}
$$
\n(2.22)

Ipotizziamo inoltre che le tre spire siano percorse da tre diverse correnti sinusoidali, a loro volta sfasate di 120 gradi elettrici.

$$
\begin{cases}\nI_1 = N_x * \cos(\alpha) \\
I_2 = I_x * \cos(\alpha + 120) \\
I_3 = I_x * \cos(\alpha + 240)\n\end{cases}
$$
\n(2.23)

Combinando la (2.20), la (2.22) e la (2.23), il campo magnetico totale al traferro è

$$
H_t(t, \alpha) = \frac{N_1 * I_1 + N_2 * I_2 + N_3 * I_3}{2 * It} \tag{2.24}
$$

che, dopo vari passaggi matematici, può essere riscritto come

$$
H_t(t, \alpha) = \frac{3}{2} * \frac{N_x * I_x}{2 * t t} * \cos(\omega * t - \alpha)
$$
 (2.25)

La (2.25) mostra come il campo magnetico ottenuto sia composto da una sola equazione d'onda e non più da due, come nel precedente caso. Il campo magnetico è quindi caratterizzato dall'avere un vettore direzione che ruota in senso antiorario e con velocità angolare ω (Figura 19). Per questo motivo tale campo magnetico prende il nome di campo rotante.

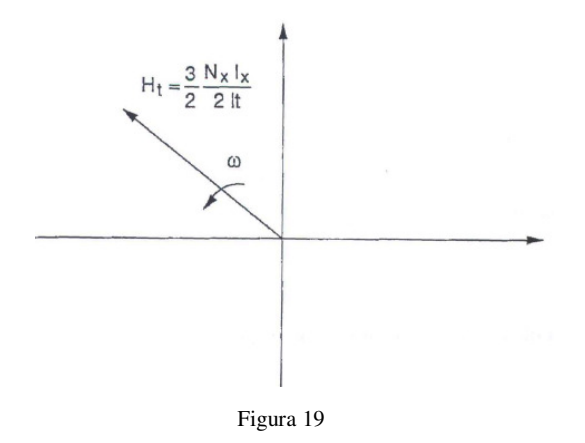

Questo campo è stato ricavato per un sistema composto da tre fasi. Tuttavia lo stesso risultato si sarebbe potuto ottenere impiegando un generico sistema ad N fasi, con N correnti sfasate di (360/N) gradi elettrici che percorrono le N bobine (queste ultime sfasate di (360/N) gradi meccanici e distribuite sinusoidalmente) [7] .

#### *2.1.2.2 Principio di funzionamento*

Per quanto analizzato in precedenza, lo scorrere di correnti trifase sui tre avvolgimenti sinusoidali statorici genera all'interno dello statore un campo magnetico rotante di velocità ω<sub>s</sub>, detta velocità di sincronismo. Al centro dello statore è posto il rotore che naturalmente subirà gli effetti del campo magnetico statorico tempo variante. Infatti, in accordo con la legge di Farady-Lenz, sul rotore sono indotte delle forze elettromotrici e conseguentemente delle correnti, essendo gli avvolgimenti rotorici chiusi in corto. Anche se indotte, tali correnti interagiscono con il campo magnetico statorico e, in sintonia con quanto affermato da Lorentz, si assiste alla nascita di alcune forze. Quindi, per quanto riportato nel paragrafo 2.1.1.1, tali forze generano dei momenti torcenti che spingono il rotore a girare con una velocità angolare  $ω<sub>r</sub>$ . È importante sottolineare come la velocità di rotazione del campo magnetico sia sempre maggiore di quella del rotore. Se infatti  $\omega_s$  ed  $\omega_r$  fossero uguali, il rotore ed il campo magnetico girerebbero all'unisono, e quindi ognuno degli avvolgimenti rotorici vedrebbe un flusso magnetico costante. Ciò porterebbe ad avere una corrente indotta pari a zero e quindi anche il momento torcente si annullerebbe. Ma se la coppia si portasse a zero allora il rotore tenderebbe a rallentare a causa delle coppie resistenti, quindi la condizione di partenza che vedeva  $\omega_s$  pari a ωr non sarebbe più rispettata. Perciò nei motori asincroni, affinché la coppia motrice perduri, la velocità di rotazione deve rimanere sempre inferiore a quella di sincronismo. La differenza tra queste due velocità, normalizzata rispetto  $\omega_s$ , è definita scorrimento (S). Più nel dettaglio tale indice, compreso tra 0 e 1, risulta essere correlato alla coppia resistente connessa all'albero motore. In particolare i due sono direttamente proporzionali in quanto ad un incremento del carico meccanico corrisponde in aumento dello scorrimento [8].

## *2.1.2.3 Struttura meccanica*

Come nel motore DC, anche in quello asincrono sono presenti uno statore ed un rotore ma, rispetto al primo, ovviamente qui non c'è il collettore.

#### **Rotore**

In funzione della potenza elettrica nominale, i motori asincroni possono impiegare rotori a gabbia semplice, a gabbia doppia o avvolti.

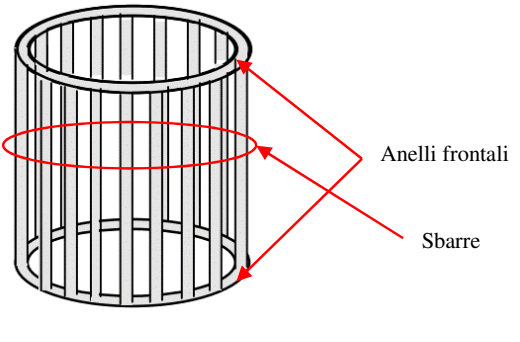

Figura 20

Utilizzati prevalentemente per applicazioni a bassa potenza, i rotori a gabbia sono composti da una serie di sbarre di rame saldate a due anelli frontali (Figura 20). In questo modo le sbarre formano dei percorsi chiusi dove può circolare la corrente indotta dal campo magnetico rotante.

Per applicazioni di media potenza sono invece impiegati rotori a doppia gabbia che, data la loro

flessibilità, sono in grado di gestire e limitare la corrente di spunto. Come facilmente intuibile dal nome, questi rotori sono composti da due gabbie concentriche con caratteristiche opposte. La gabbia esterna è realizzata con sbarre di piccola sezione, aventi quindi elevata resistenza e bassa reattanza. La gabbia interna è invece realizzata da sbarre di larga sezione, quindi con bassa resistenza ed alta reattanza. Durante la fase di avviamento la corrente circola prevalentemente nella gabbia esterna (definita appunto di avviamento) e quindi la sua intensità è limitata dall'alto valore di resistenza associata alla gabbia. Una volta avviato, al crescere della velocità di rotazione del rotore, la frequenza della tensione indotta si riduce e perciò la corrente si sposta progressivamente dalla gabbia esterna a quella interna (definita di lavoro).

Infine nelle applicazioni dove è richiesta una potenza relativamente alta, si impiegano i rotori avvolti. In questo caso il rotore non utilizza più delle sbarre ma sono impiegate delle vere e proprie spire. Indipendentemente da quale sia il numero di fasi rotoriche, tali avvolgimenti sono sempre organizzati in modo da formare una connessione a stella. I terminali degli avvolgimenti liberi, che non appartengono cioè al centro della stella, sono collegati a degli anelli conduttori, isolati tra loro e vincolati all'asse di rotazione del motore. In funzione della condizione operativa, su questi anelli possono poggiare le spazzole di avviamento o di marcia (Figura 21). Durante le fasi di avvio del motore si impiegano le spazzole di avviamento che connettono gli

avvolgimenti rotorici ad una stella di resistenze variabili, impiegate per limitare la corrente. Al crescere delle velocità di rotazione, il reostato viene gradualmente ridotto fino a quando, una volta superata la fase iniziale di avviamento, gli avvolgimenti

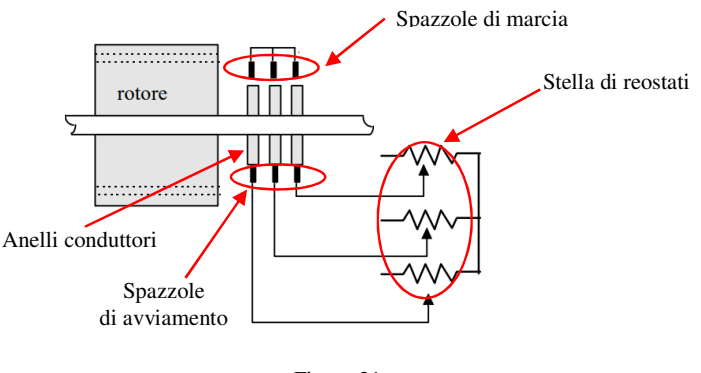

Figura 21
interni del motore sono completamente disconnessi dalla stella di reostati, e cortocircuitati tra loro mediante le spazzole di marcia <sup>[9]</sup>.

#### **Statore**

Oltre a fungere da supporto meccanico per il motore, lo statore contiene le N fasi, propriamente distribuite e sfasate, necessarie a generare il campo magnetico rotante. Rispetto al caso del motore a corrente continua, dove il giogo era realizzato mediante un unico macroblocco di materiale ferromagnetico, nell'asincrono il giogo è costruito attraverso una serie di laminati, poiché in queste condizioni anche lo statore è soggetto ad un campo magnetico tempo variante.

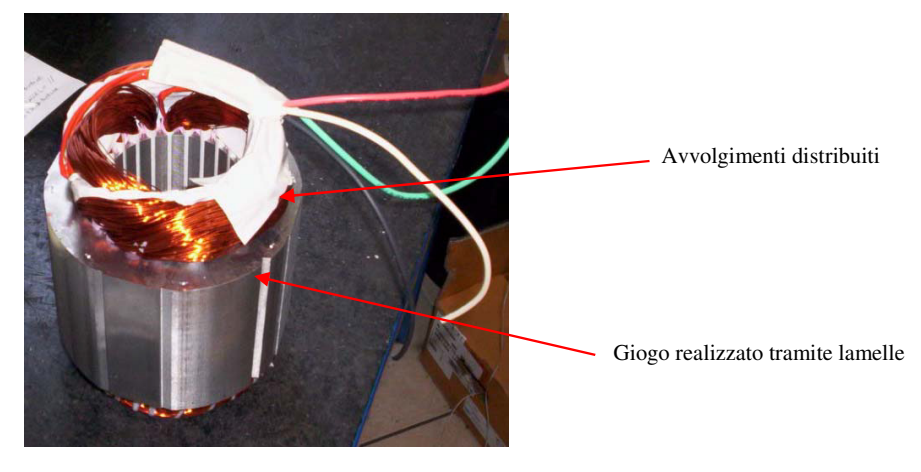

Figura 22

## *2.1.3 Macchine sincrone*

Sebbene le macchine sincrona e asincrona basino il loro principio di funzionamento sul campo magnetico rotante, nel caso della sincrona, rotore e campo magnetico statorico hanno la medesima velocità di rotazione. Il perché di ciò risiede nel fatto che nella macchina sincrona la corrente rotorica non è indotta, come per il motore asincrono, ma è imposta da una forza elettromotrice esterna, come nel caso dei motori DC. Tuttavia rispetto questi ultimi, nella macchina sincrona non è presente alcun collettore in quanto il verso della corrente rotorica non deve variare. La macchina sincrona potrebbe quindi essere considerata come la fusione tra la macchina asincrona e quella DC. Infatti dalla prima eredita la struttura dello statore, e quindi il concetto di campo magnetico rotante, mentre dalla seconda acquista il caratteristico avvolgimento rotorico (Figura 23).

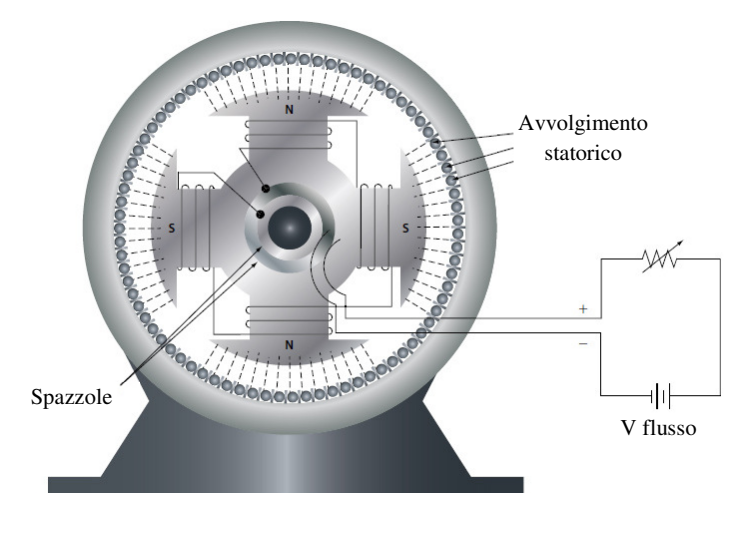

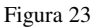

#### *2.1.3.1 Principio di funzionamento*

Condividendo lo stesso statore della macchina asincrona, la connessione degli avvolgimenti statorici ad un sistema di tensioni trifase genera nello statore un campo magnetico che ruota con la velocità di sincronismo ωs. Ancora una volta, al centro dello statore è ovviamente posto il rotore che risente di questo campo tempo variante. Come già accennato, non sarà il campo magnetico rotante ad indurre la corrente rotorica, ma questa è imposta, attraverso una serie di

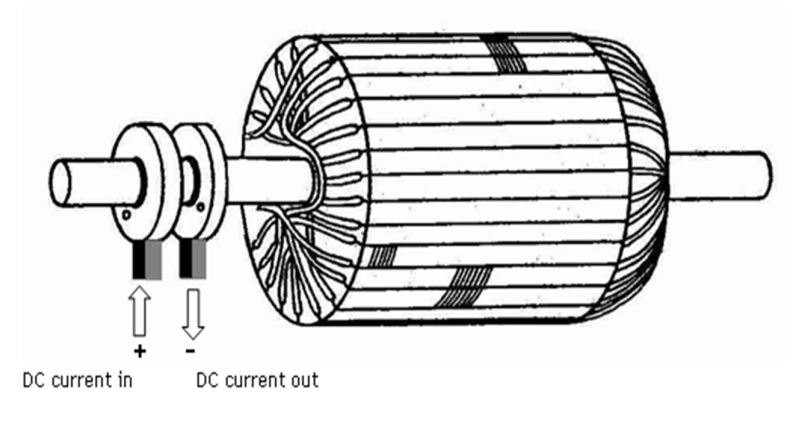

Figura 24

spazzole ed anelli conduttori, da una forza elettromotrice esterna (Figura 24).

Questa corrente rotorica genera un campo magnetico che, interagendo con quello statorico, tende ad allinearsi con esso. Il campo magnetico

rotorico tende quindi ad inseguire quello statorico e ciò innesca la rotazione del rotore. Osservando il fenomeno da un altro punto di vista, potremmo dire che corrente rotorica e campo magnetico rotante interagiscono tra loro secondo la legge di Lorentz e questo genera la forza necessaria a muovere il rotore.

Come si può osservare dalla Figura 25 il campo magnetico statorico anticipa, di un certo angolo elettrico α, il campo rotorico. Questo angolo dipende fortemente dal carico meccanico applicato, e quindi dalla coppia erogata dal motore. Più nel dettaglio la relazione tra α e la coppia erogata è indicata come "caratteristica polare" ed assume un andamento sinusoidale (Figura 26). Come si può infatti osservare dalla Figura 26, per valori di  $\alpha$  che crescono da 0° a 90° si assiste ad un incremento

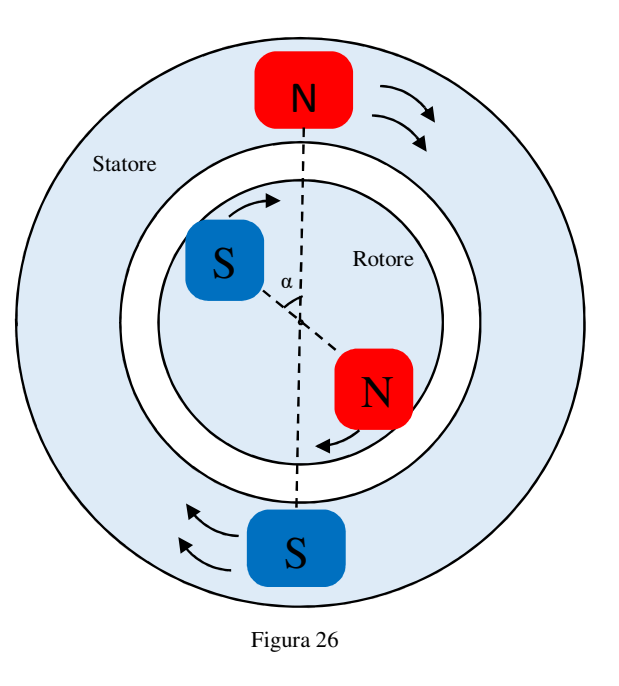

della coppia erogata dal motore; diversamente, per α che varia da 90° a 180° la coppia erogata decresce fino ad assumere valore nullo in corrispondenza dei 180° di α. Oltre quest'angolo limite nella macchina sincrona ha origine un fenomeno, definito "perdita di sincronismo", che comporta l'arresto del rotore in un piccolo lasso di tempo [10].

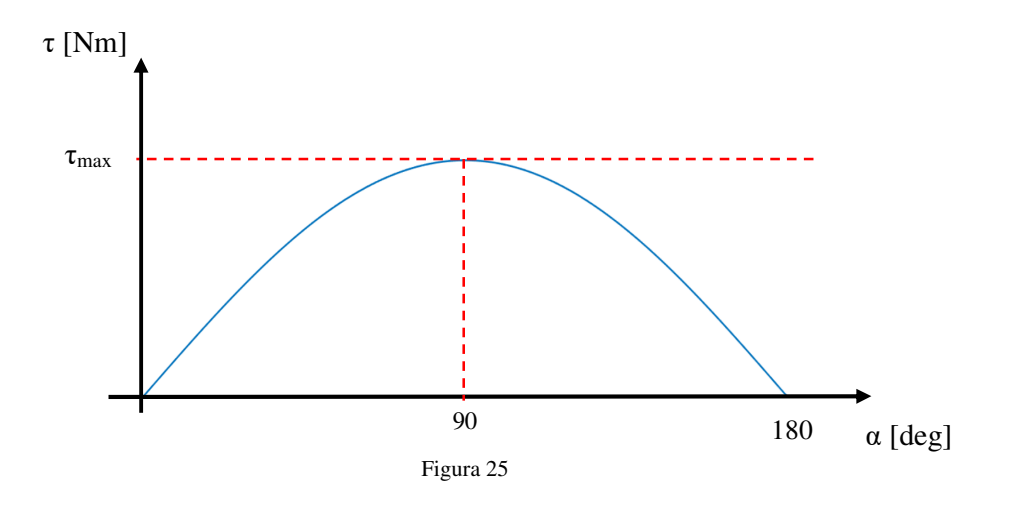

Bisogna sottolineare che se la velocità del campo rotante è sufficientemente alta, il perdurare del rotore nella condizione di blocco è definitivo poiché il motore non è in grado di rispristinare autonomamente il proprio moto rotorico. Infatti una volta fermo, il rotore tenterà di muoversi poiché soggetto al campo magnetico rotante. Tuttavia la sua inerzia gli impedisce di raggiungere istantaneamente la velocità di sincronismo e quindi, mentre la posizione del rotore sarà rimasta pressoché immutata, il campo magnetico avrà già ruotato di 180 gradi elettrici. Essendosi invertita la polarità magnetica mentre la corrente rotorica è rimasta costante, la nuova forza generata sugli avvolgimenti avrà verso opposto alla precedente e quindi distruggerà gli effetti sul moto dettati dal precedente impulso [11].

Da qui si intuisce che la macchina sincrona non è auto avviante ma il suo rotore dovrà preventivamente essere portato alla velocità di sincronismo.

### *2.1.3.2 Struttura meccanica*

#### **Rotore**

Come precedentemente accennato, il rotore di una macchina sincrona è molto simile a quello di una macchina DC. Su un nucleo di materiale ferromagnetico laminato dolce sono poste una serie di spire, connesse tra loro, che si chiudono su una coppia di anelli conduttori. Su questi anelli strisciano due spazzole che permettono ad un generico circuito esterno di alimentare l'avvolgimento rotorico. In base alla disposizione fisica degli avvolgimenti, il rotore può essere catalogato come a poli salienti o liscio. Nel primo caso le spire sono avvolte intorno a delle espansioni polari, molto smussate, fissate sul nucleo rotorico. Questa soluzione permette di avere molte coppie polari ma un velocità di rotazione ridotta. Nel caso di avvolgimenti distribuiti, il rotore è invece costituito da un lungo cilindro di acciaio sul quale sono scavate profonde cave longitudinali dove sono distribuite le varie spire. Dualmente al caso precedente, il rotore liscio permette di ottenere elevate velocità di rotazione a discapito di un ridotto numero di coppie polari [12] .

Per risolvere il problema dell'avviamento e della perdita di sincronismo, esiste inoltre una terza tipologia di rotori che si differenzia dai precedenti due non per il tipo di avvolgimento ma per la struttura meccanica. Indipendentemente dal tipo di avvolgimento impiegato sul rotore è infatti posta una gabbia, definita "avvolgimento smorzatore", costituita da sbarre conduttrici chiuse in corto alle estremità. Quando il rotore è fermo o si muove con una velocità inferiore a quella imposta dal campo magnetico rotante, sugli avvolgimenti smorzatori si generano delle correnti indotte, e quindi una coppia che consente al rotore di raggiungere la velocità di sincronismo. Raggiunta tale condizione gli avvolgimenti smorzatori non entrano più in gioco in quanto essendo uguali le velocità di statore e rotore, la variazione di flusso magnetico, e quindi la tensione indotta, è pari a zero [13].

#### **Statore**

Condividendo lo statore della macchina asincrona, questo argomento non verrà nuovamente affrontato in quanto trattato nel paragrafo 2.1.2.3.

## *2.2 Macchina brushless*

Diretto erede dei motori sincroni, il motore brushless si differenzia da essi in quanto il campo magnetico rotorico non è più generato da una corrente bensì da magneti permanenti. Questo permette di ridurre a zero le perdite per effetto Joule nel circuito di eccitazione e sui contatti striscianti, elementi tipici dei motori sincroni. Inoltre l'impiego di materiali magnetici a terre rare o a leghe ferro-neodimio-boro come generatori di flusso permette di realizzare motori che, a parità di potenza nominale, sono più compatti ed a bassa inerzia rotorica rispetto ai motori sincroni<sup>[14]</sup>. Inoltre l'abbandono della tecnologia a spazzole permette di realizzare motori ad elevata affidabilità, ridotta manutenzione, maggior rendimento, minor rumore acustico ed alta velocità di rotazione. Infine l'aver trasferito gli avvolgimenti dal rotore allo statore permette una più facile asportazione del calore e quindi una maggiore densità di potenza volumetrica [14] . I motori brushless sono caratterizzati da un alto rendimento che può arrivare al 98 %. Tuttavia questi motori trovano il loro punto debole nel costo, che risulta essere uno tra i più alti. Infatti, a differenza dei motori a spazzole, in quelli brushless è necessario impiegare anche una serie di dispositivi elettronici destinati al controllo del motore [15] .

## *2.2.1 Struttura interna e principio di funzionamento*

Come già accennato un motore brushless è una macchina sincrona in cui il campo magnetico rotorico non è più generato da correnti ma da alcuni magneti permanenti (Figura 27).

Oltre alla diversa struttura rotorica, i brushless ed i sincroni si differenziano dalla disposizione degli avvolgimenti nelle cave statoriche. Nel caso di un motore sincrono, le spire sono poste in modo tale che,

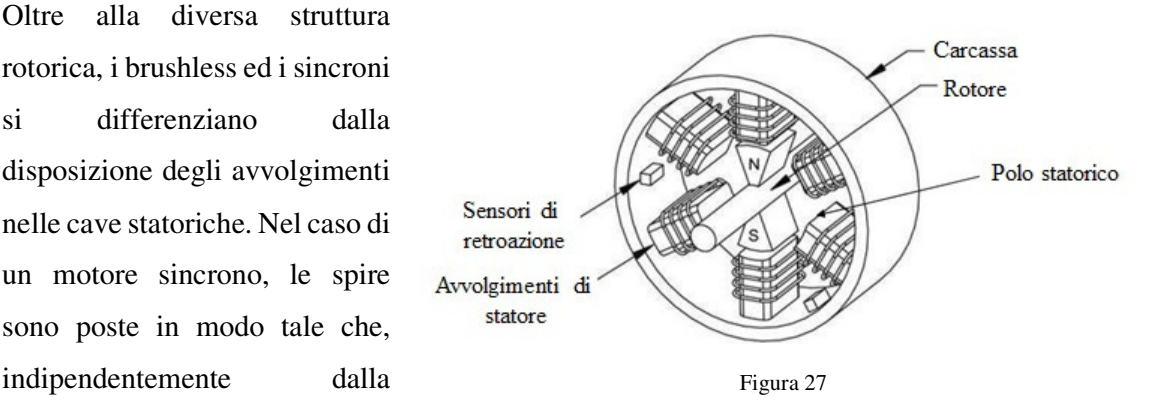

condizione operativa, la tensione indotta dal campo rotorico sugli avvolgimenti statorici è sempre caratterizzata dall'avere un andamento sinusoidale. Diversamente, nei motori brushless gli avvolgimenti statorici possono essere disposti in modo tale che la tensione indotta possa assumere un andamento trapezoidale (brushless DC) o sinusoidale (brushless AC o motori sincroni a magneti permanenti) <sup>[16]</sup>. Sebbene il principio di funzionamento risulti essere il medesimo per entrambi i tipi di motore, le equazioni matematiche che li descrivono e le tecniche di controllo cambiano notevolmente tra DC ed AC.

Analizziamo ora qualitativamente il principio di funzionamento di un motore brushless che, come precedentemente accennato, è indipendente dalla tipologia (AC o DC).

Consideriamo la condizione iniziale in cui il rotore è fermo nella posizione indicata nella Figura 28.a. Una volta definito il verso di rotazione, orario nel caso in esame, l'avvolgimento statorico è alimentato in modo da generare un campo magnetico che anticipa, di un certo angolo, quello rotorico (Figura 28.b). Ovviamente, al fine di portarsi nella condizione a minor energia, il rotore inizierà a muoversi in modo da allineare il suo campo magnetico, generato dai magneti permanenti, con quello statorico generato dagli avvolgimenti elettrici (Figura 28.c). Tuttavia poco prima che il campo rotorico si allinei perfettamente con quello statorico, la tensione sugli avvolgimenti varia in modo da modificare l'orientamento del campo magnetico statorico per anticipare nuovamente il campo rotorico (Figura 28.d). Il rotore quindi non si ferma ma, inseguendo il campo magnetico statorico, continua il suo moto rotativo. Detto ciò è opportuno evidenziare come mentre per motori AC, che condividono la struttura statorica dei motori

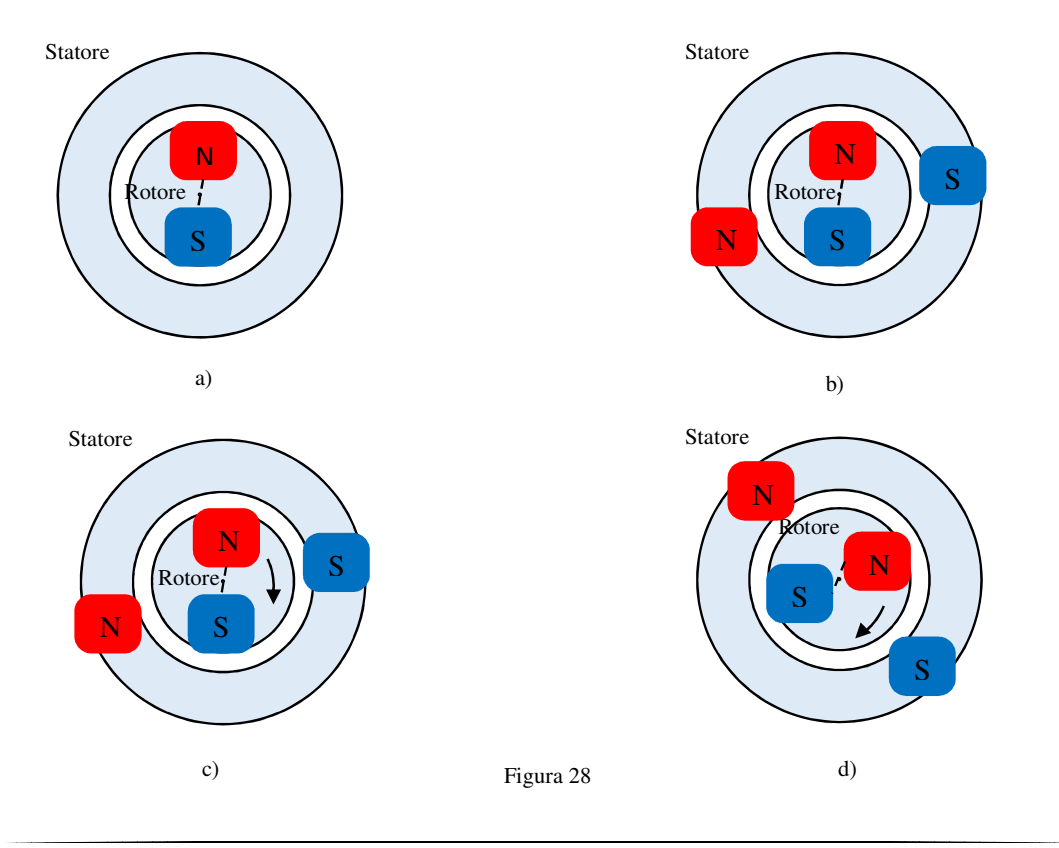

sincroni, si è visto che il campo magnetico rotante può variare la sua direzione in maniera idealmente continua (2.25), per i motori DC questo non è vero. Infatti in questo caso il vettore direzione del campo magnetico può assumere solo determinati orientamenti e ciò comporta una brusca variazione spaziale di  $H$ .

Indipendentemente dal tipo di motore (DC o AC), ai fini di generare il campo magnetico statorico con la giusta direzione è fondamentale conoscere la posizione assunta dallo statore. In un motore brushless questa informazione può essere ottenuta in maniera diretta tramite sensori (motori brushless sensored) o essere stimata attraverso la misura dell'intensità delle forze contro-elettromotrici indotte sugli avvolgimenti statorici (motori brushless sensorless). Senza addentrarci in questa analisi, potremmo dire che i motori sensored sono più precisi ma anche più costosi e con una maggiore predisposizione ai guasti; i sensorless sono invece più economici ma richiedono una più complessa logica di controllo. Inoltre a bassissimi giri, quando le forze contro-elettromotrici sono caratterizzate da una bassa intensità, la stima della posizione risulta essere poco affidabile [14].

La necessità di dover misurare o stimare la posizione del rotore, unita alla continua variazione dell'intensità delle tensioni applicate ai singoli avvolgimenti statorici, giustifica l'elevata complessità e costo che caratterizzano il controllo del motore brushless.

## *2.2.2 Induzione magnetica statorica*

Come riportato nella (1.69) e nella (1.75), ai fini di determinare le specifiche di coppia e di forza contro-elettromotrice, è di primaria importanza conoscere andamento ed intensità

dell'induzione magnetica che interagisce con gli avvolgimenti statorici. Per ricavare queste fondamentali informazioni consideriamo allora un motore brushless semplificato, con 4 poli magnetici rotorici posti su un nucleo ferromagnetico e uno statore liscio, senza alcuna cava (Figura 29). Data la ripetitività spaziale delle linee di campo magnetico tra rotore e statore, ai fini della nostra analisi, è possibile considerare il solo periodo magnetico elementare.

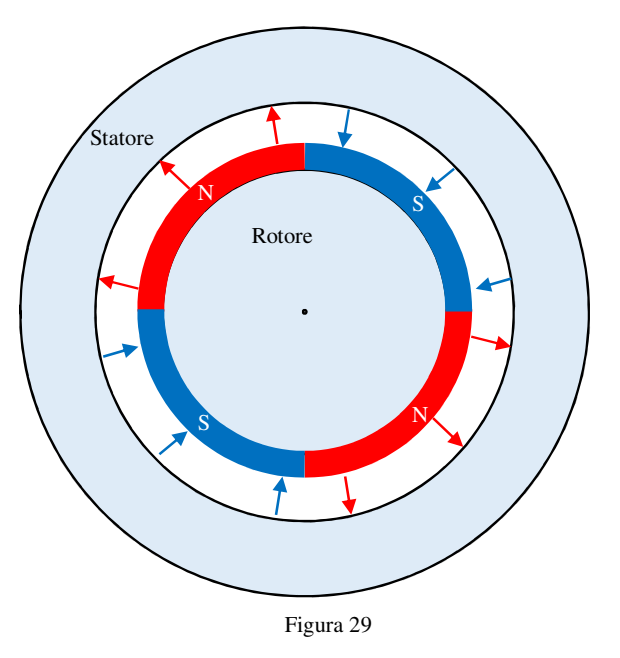

Osservando la Figura 29 si può notare come questo risulti essere confinato tra la metà del polo Nord e la metà del polo Sud (Figura 30).

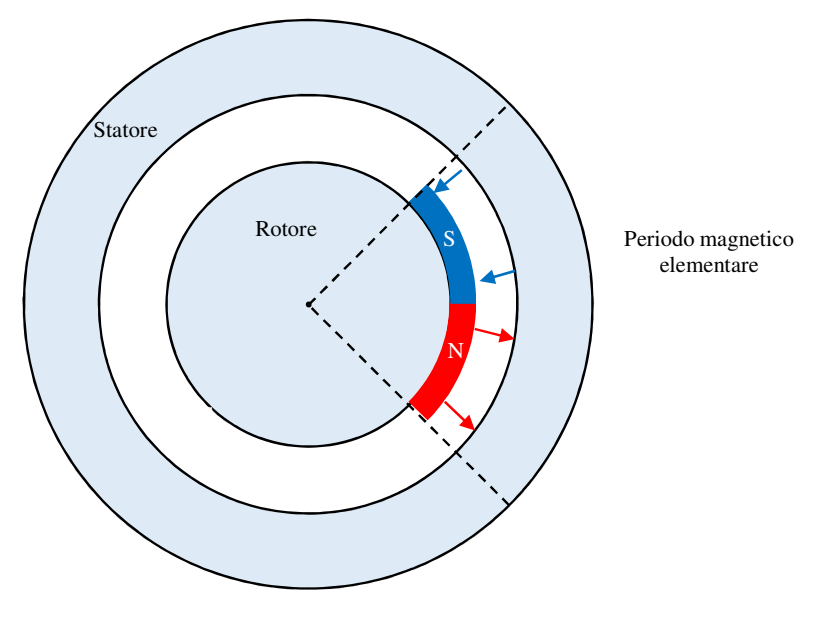

Figura 30

Applicando la teoria dei circuiti magnetici al sistema evidenziato in Figura 30, è possibile associare a questa porzione di motore il corrispettivo circuito magnetico (Figura 31).

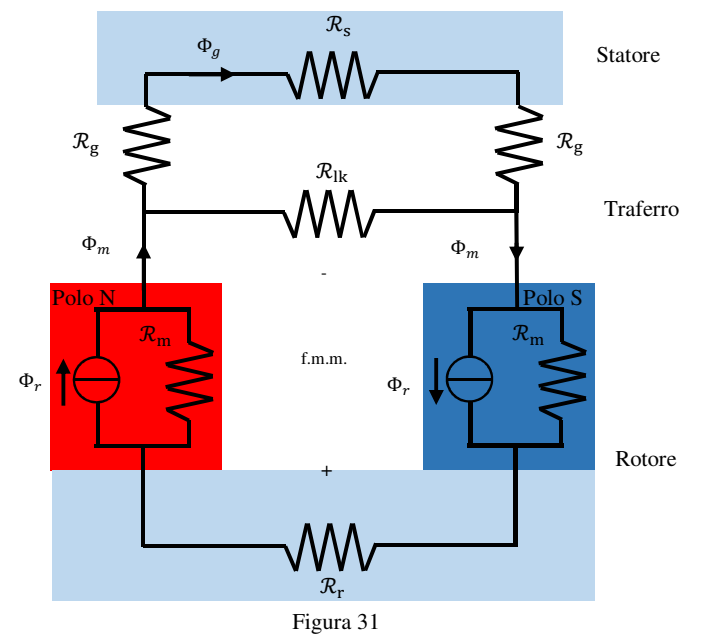

dove:

 $\mathcal{R}_{\rm m}$  è la riluttanza del magnete;  $\bullet$   $\mathcal{R}_r$  è la riluttanza del nucleo ferromagnetico rotorico;

 $\bullet$   $\mathcal{R}_s$  è la riluttanza del nucleo ferromagnetico statorico;

 $\bullet$   $\mathcal{R}_q$  è la riluttanza associata al traferro;

 $\blacksquare$   $\mathcal{R}_{lk}$  è la riluttanza di leakage che considera le linee di flusso che vanno da Nord a Sud senza passare per il nucleo magnetico statorico;

 $\bullet$ <sub>r</sub> è il flusso generato dal magnete permanente;

 $\Phi_m$  è il flusso che fuoriesce dal rotore;

 $\Phi_{\rm g}$  è il flusso che attraversa lo statore.

Essendo il flusso di leakage caratterizzato da una riluttanza elevata, molto difficile da calcolare analiticamente, spesso  $\mathcal{R}_{lk}$  è considerata pari ad infinito. Tuttavia per tener conto dell'effetto di

dispersione, ed evitare quindi che i flussi  $\Phi_m$  e  $\Phi_g$  siano considerati uguali, si usa esprimere la relazione tra i due flussi mediante la (2.26)

$$
\Phi_{\rm g} = K_{lk} * \Phi_{\rm m} \tag{2.26}
$$

Dove:

 $-K_{\rm lk}$ , tipicamente compreso tra 0.9 e 1, è il fattore di correzione che tiene conto del flusso disperso per leakage.

 $2 * \mathcal{R}_{\text{m}}$  $\Phi_r$  $2 * R_{\rm g}$  $\kappa_{\rm r}$  +  $\kappa_{\rm s}$  $\Phi_m$ Figura 32

Trascurando la riluttanza  $\mathcal{R}_{lk}$ , il complesso circuito magnetico di Figura 31 può essere semplificato, attraverso una serie di accorpamenti, ed espresso nella forma di Figura 32.

> Come discusso nel precedente capitolo, a causa della saturazione dei materiali ferromagnetici, la riluttanza associata ai nuclei di rotore e statore è non lineare, e ciò potrebbe complicare di molto l'analisi del sistema magnetico. Generalmente però queste

due riluttanze possono essere trascurate, in quanto molto più piccole rispetto alle riluttanze associate al traferro. Tuttavia per tener conto di come  $\mathcal{R}_{r}$  ed  $\mathcal{R}_{s}$  perturbano la riluttanza del traferro, il valore di  $\mathcal{R}_{\text{g}}$  è moltiplicato per un fattore correttivo  $K_{\text{fm}}$  tipicamente compreso tra 1 e 1.2 (Figura 33).

Risolvendo allora il circuito magnetico proposto in Figura 33 si ricava che il flusso attraverso lo statore è pari a

$$
\Phi_{\rm m} = K_{lk} \frac{2 \times \mathcal{R}_{\rm m}}{2 \times \mathcal{R}_{\rm m} + 2 \times K_{fm} \times \mathcal{R}_{\rm g}} \times \Phi_{\rm r}
$$
 (2.27)

Che può essere riscritto come

$$
\Phi_{\rm m} = K_{lk} \frac{1}{1 + K_{fm} \frac{\mathcal{R}_{\rm g}}{\mathcal{R}_{\rm m}}} * \Phi_{\rm r}
$$
 (2.28)

Esplicitando nella (2.28) il valore delle riluttanze si ottiene la (2.29)

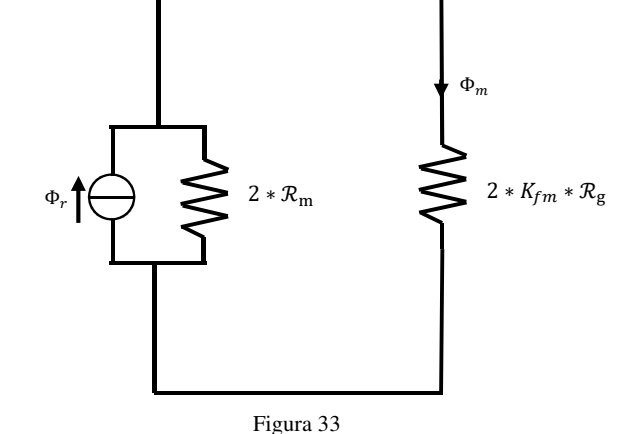

$$
\Phi_{\rm m} = K_{lk} \frac{1}{1 + K_{fm} * \frac{\mu_0 + \mu_r * g * A_m}{\mu_0 * l_m * A_g}} * \Phi_{\rm r}
$$
\n(2.29)

dove:

- $-\mu_0$  è la permeabilità magnetica del vuoto;
- $-\mu_r$ è la permeabilità magnetica del mezzo ferromagnetico;
- g è la lunghezza del traferro;
- $A_g$  è la sezione del traferro;
- $l_m$  è la lunghezza del magnete;
- $A_m$  è la sezione del magnete.

Semplificando la (2.29) si ottiene la (2.30)

$$
\Phi_{\rm m} = K_{lk} \frac{1}{1 + K_{fm} * \frac{\mu_{\rm r} * g * A_m}{l_m * A_g}} * \Phi_{\rm r}
$$
\n(2.30)

Nella (2.30) il rapporto tra la sezione del magnete e quella del traferro prende il nome di fattore di concentrazione del flusso ed è spesso indicato con il termine adimensionale  $C_{\Phi}$ . Sostituendo in conclusione nella (2.30) la relazione tra flusso e induzione magnetica, espressa dalla (1.35), si può ricavare l'intensità dell'induzione magnetica nello statore

$$
B_{m} = K_{lk} \frac{c_{\Phi}}{1 + K_{fm} * \frac{\mu_{r}}{P_{c}}} * B_{r}
$$
 (2.31)

Dove:

 $P_c$  è il coefficiente di permeabilità, definito come  $\frac{l_m}{g * c_\Phi}$ .

È importante sottolineare come coefficiente di permeabilità e induzione magnetica statorica siano tra loro direttamente proporzionali. Infatti al crescere di  $P_c$ , e quindi all'aumentare della lunghezza del magnete o al diminuire dello spessore del traferro, l'induzione magnetica

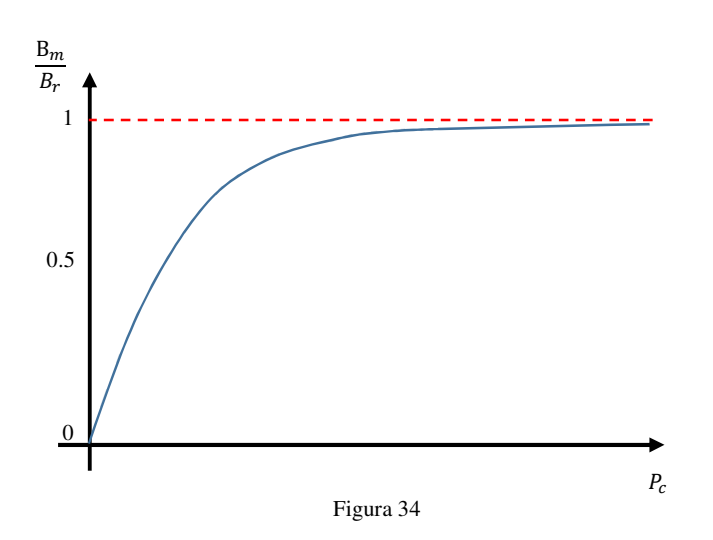

aumenta fino a raggiungere asintoticamente il valore di induzione residua del magnete (Figura 34).

Definita attraverso la (2.31) l'intensità dell'induzione magnetica nello statore, si riporta il suo andamento spaziale in Figura 35. Essendo le linee di campo uniformemente distribuite nello spazio, il modulo dell'induzione magnetica si mantiene costante in ogni punto dello statore.

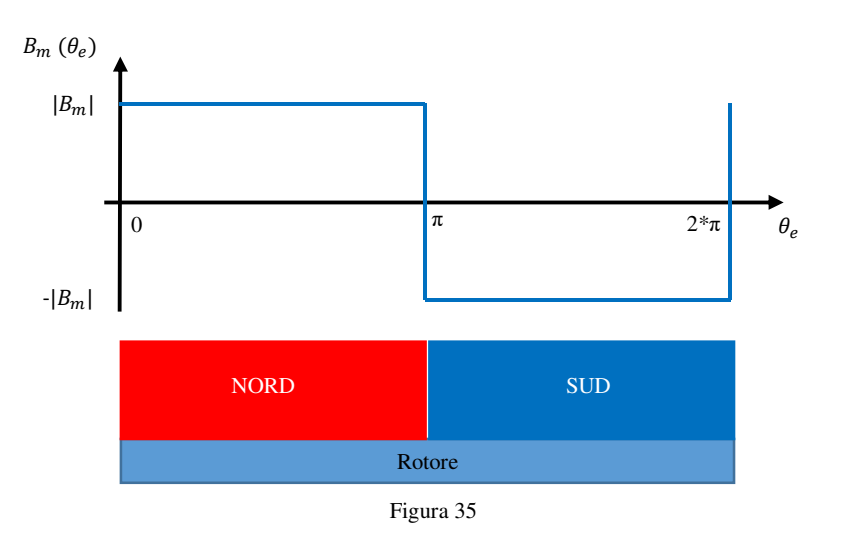

Ovviamente, il verso dell'induzione non rimane fisso ma si alterna in corrispondenza della variazione di polarità dei magneti permanenti.

## *2.2.3 Forza contro-elettromotrice indotta e coppia generata*

Definite le caratteristiche dell'induzione magnetica, analizziamo ora l'interazione che questa ha con gli avvolgimenti statorici, ai fini di valutare la forza contro-elettromotrice indotta e la coppia generata.

#### *2.2.3.1 Singola bobina*

Con lo scopo di semplificare l'analisi del sistema consideriamo in questa prima fase una sola spira, composta da N avvolgimenti, allocata in due cave (Figura 36). Ipotizziamo inoltre che la presenza di questi slots non abbia ripercussioni sull'intensità e sulla distribuzione dell'induzione magnetica.

Analizziamo ora come varia il flusso attraverso la spira per le diverse posizioni assunte dal rotore. Nel caso in cui questo si trovi perfettamente sotto la spira (angolo elettrico θe pari a zero), l'intera superfice

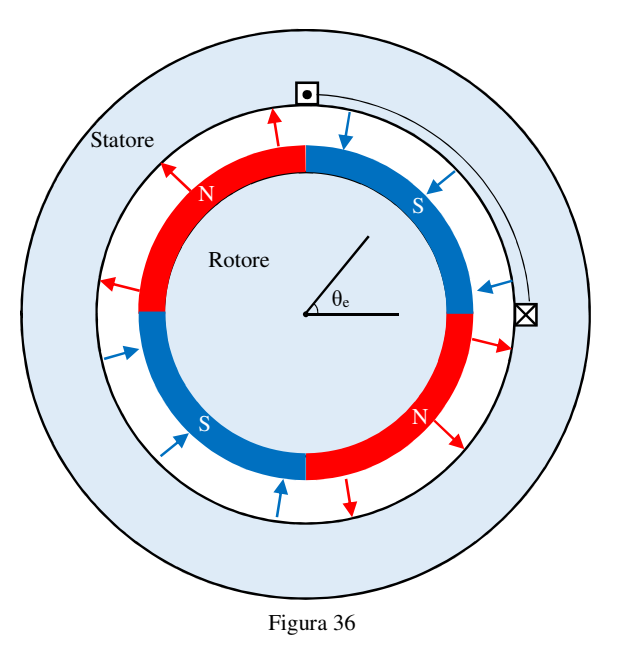

della spira è attraversata dalle sole linee di campo entranti nel rotore. Definito di verso opposto il versore associato alla superfice spira, allora il flusso in queste condizioni è pari a

$$
\lambda = -N * \Phi_{\rm m} \tag{2.32}
$$

Facendo ruotare il rotore in verso antiorario, incrementando cioè l'angolo elettrico θ<sub>e</sub>, la superfice della spira è attraversata da sempre meno linee di campo magnetico uscenti e da sempre più linee entranti. Tutto ciò si traduce in una diminuzione del modulo del flusso  $\lambda$ . Se il rotore si muove per un quarto di periodo elettrico ( $\theta_e$  pari a 90°E) il flusso netto attraverso la superfice è pari a zero in quanto le linee di campo entranti ed uscenti si compensano perfettamente. Con un ulteriore incremento dell'angolo elettrico  $\theta_e$ , il numero di linee di campo magnetico che attraversano la spira in direzione entrante superano il numero di quelle uscenti. Il flusso λ diviene quindi positivo e raggiunge il suo valor massimo quando θ<sub>e</sub> è pari a 180°E.

$$
\lambda = N * \Phi_{\rm m} \tag{2.33}
$$

Incrementando ulteriormente l'angolo si verifica la situazione opposta a quella appena descritta. Il flusso magnetico  $\lambda$  diminuisce in quanto diminuiscono le linee di campo magnetico entranti nella superfice a favore di quelle uscenti. Come prima, per uno specifico angolo  $(\theta_e)$  pari a 270°E), il flusso magnetico attraverso la superfice si annulla, in quanto ancora una volta il numero di linee di campo magnetico entranti eguaglia il numero di quelle uscenti. Oltrepassando i 270° gradi elettrici il flusso attraverso la spira comprende sempre più di linee di campo magnetico uscente; ciò porta ad avere un sempre maggiore flusso negativo che raggiunge il suo massimo quando θe è pari a 360°E. Quanto appena detto è riportato graficamente in Figura 37.

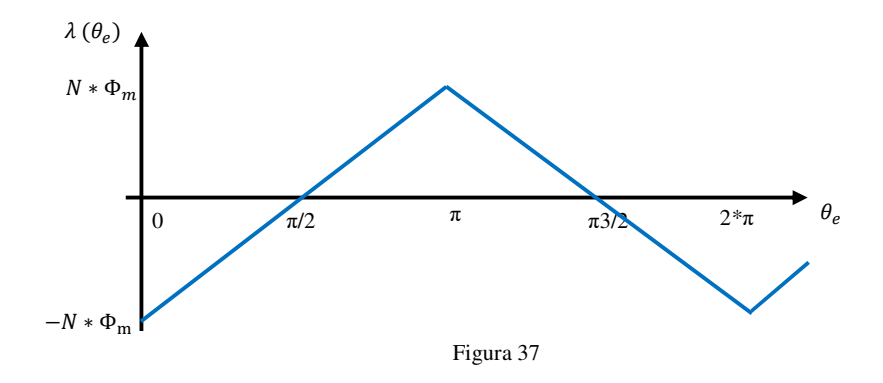

Definito il flusso, e ricorrendo alla (1.69), si può scrivere che la forza contro-elettromotrice è analiticamente definita come

$$
f.c.e.m. = \frac{d\lambda}{dt} = \frac{d\theta_e}{dt} * \frac{d\lambda}{d\theta_e}
$$
 (2.34)

Ricorrendo alla (2.35), che esprime il legame tra angolo elettrico e meccanico

$$
\theta_e = N_{cp} * \theta_m \tag{2.35}
$$

dove:

-  $N_{cp}$  è il numero di coppie polari.

la (2.34) si può riscrivere come

$$
f.c.e.m. = N_{cp} * \frac{d\theta_m}{dt} * \frac{d\lambda}{d\theta_e}
$$
 (2.36)

e quindi

$$
f.c.e. m. = N_{cp} * \omega_m * \frac{d\lambda}{d\theta_e}
$$
 (2.37)

dove:

 $\omega_m$  è la velocità di rotazione meccanica del rotore [Rad/sec].

Esplicitando allora la (2.37) si ottiene che la forza contro-elettromotrice è pari a

$$
f.c.e.m. = \begin{cases} N_{cp} * \omega_m * 2 * N * \frac{\Phi_m}{\pi^{\circ} E} & 0 < \theta_e < \pi(^{\circ}E) \\ -N_{cp} * \omega_m * 2 * N * \frac{\Phi_m}{\pi^{\circ} E} & \pi(^{\circ}E) < \theta_e < 2 * \pi(^{\circ}E) \end{cases}
$$
(2.38)

Ricorrendo alla (1.35), che definisce il flusso come il prodotto scalare tra vettore induzione e superfice, è necessario valutare l'area della spira ai fini di esplicitare il termine  $\Phi_m$ .

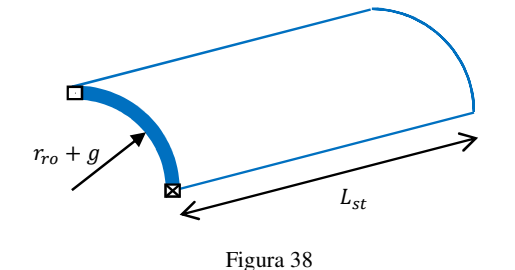

Per far ciò si consideri la sola sezione dello statore che ospita gli avvolgimenti (Figura 38). Sulla base di semplici considerazioni geometriche si ricava che l'area statorica delimitata dalla spira è pari a

$$
A_s = L_{st} * (R_{ro} + g) * \frac{\pi^{(v_E)}}{N_{cp}}
$$
\n(2.39)

dove:

- $L_{st}$  è la lunghezza assiale dello statore;
- $r_{\rm ro}$  è il raggio del rotore, definito rispetto l'asse del motore;<br> $\frac{1}{2}$  è la lunghezza del traferro.
- g è la lunghezza del traferro.

Tuttavia è ragionevole pensare che la lunghezza del traferro sia trascurabile rispetto al raggio del rotore, quindi la (2.39) può essere riscritta nella (2.40).

$$
A_s = L_{st} * (R_{ro}) * \frac{\pi({}^{\circ}E)}{N_{cp}}
$$
 (2.40)

Sostituendo allora la (2.40) nella (2.38), si ottiene

$$
f.c.e.m. = \begin{cases} \omega_m * 2 * N * B_m * L_{St} * R_{st} & 0 < \theta_e < \pi({}^{\circ}E) \\ -\omega_m * 2 * N * B_m * L_{St} * R_{st} & \pi({}^{\circ}E) < \theta_e < 2 * \pi({}^{\circ}E) \end{cases} \tag{2.41}
$$

Definiti i parametri fisici del motore, la forza contro-elettromotrice risulta quindi essere dipendente, in termini di intensità, dalla sola velocità di rotazione meccanica del rotore. Il suo andamento spaziale, riportato in Figura 39, è un'onda quadra a valor medio nullo.

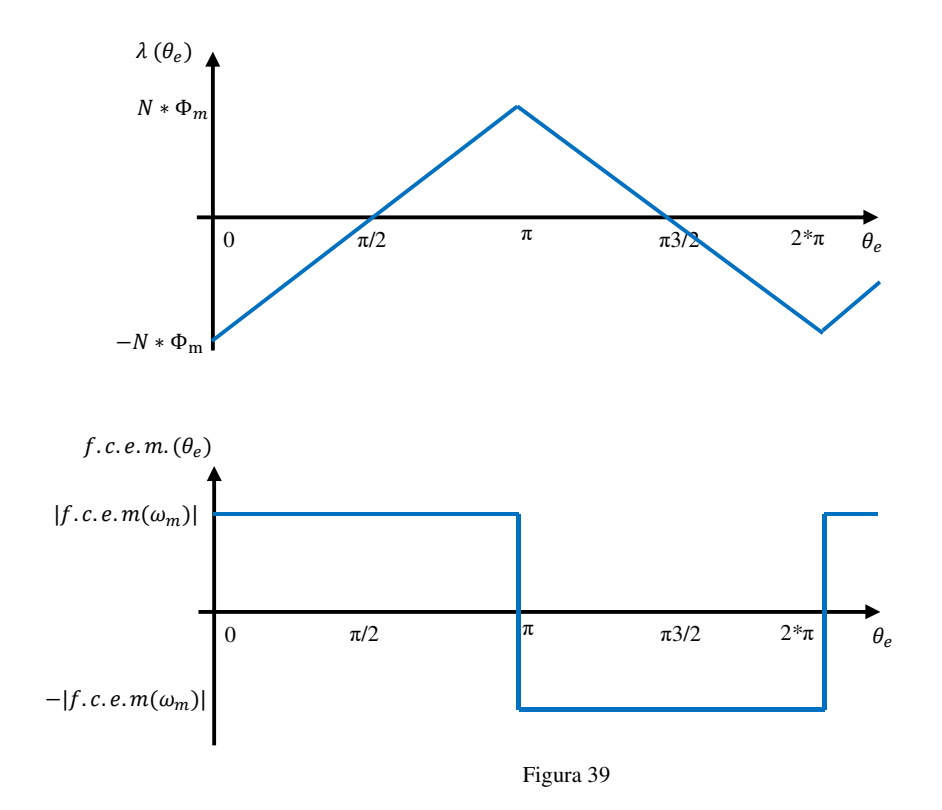

Ottenuta l'espressione analitica e l'andamento spaziale della forza contro-elettromotrice, si riparte dalla Figura 36 ai fini di valutare le proprietà della coppia motrice generata dal motore. Assumiamo come ipotesi di partenza che l'angolo elettrico del rotore sia di 90°E (Figura 40).

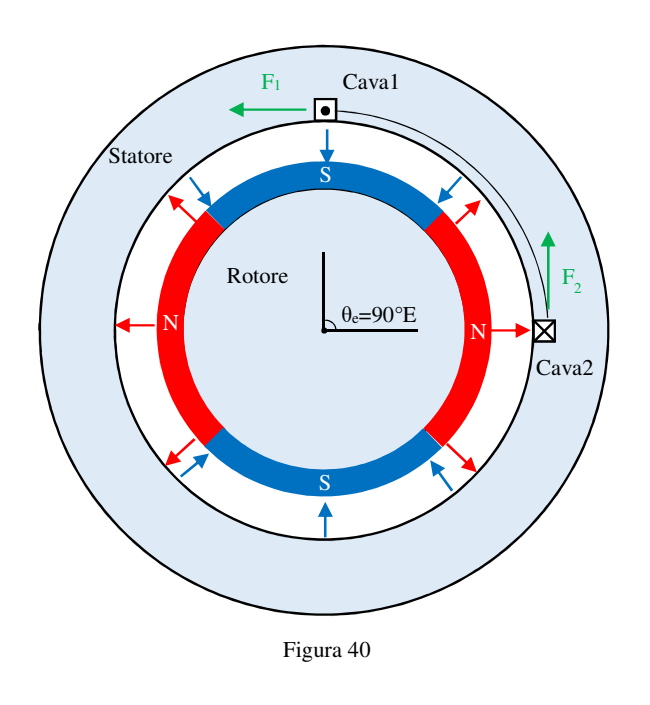

In queste condizioni, adottando l'equazione (1.75), relativa alla forza di Lorentz, si ricava che l'interazione tra la corrente i, che scorre lungo i conduttori posti nella "cava 1", e l'induzione magnetica genera una forza di intensità pari a

$$
F_1 = N * i * L_{st} * B_m \t\t(2.42)
$$

Allo stesso modo, per i conduttori posti nella "cava 2", si ha una forza pari a

$$
F_2 = N * i * L_{st} * B_m \t\t(2.43)
$$

Sfruttando la (2.2) è possibile allora associare ad ognuna di queste forze un proprio momento torcente

$$
\tau_1 = R * N * i * L_{st} * B_m \tag{2.44}
$$

$$
\tau_2 = R * N * i * L_{st} * B_m \tag{2.45}
$$

dove:

 $-R \tilde{e}$  il braccio della forza definito rispetto all'asse del motore.

Sia la forza F1 che la forza F2 sono applicata ad una distanza R che coincide con il raggio del rotore più la lunghezza del traferro. Tuttavia, per quanto detto prima, questa somma si può approssimare con il solo raggio del rotore e perciò le equazioni (2.44) e (2.45) si trasformano in

$$
\tau_1 = R_{ro} * N * i * L_{st} * B_m \tag{2.46}
$$

$$
\tau_2 = R_{ro} * N * i * L_{st} * B_m \tag{2.47}
$$

Ricorrendo alla regola della mano destra si ricava inoltre che i due momenti ottenuti non solo hanno ugual modulo ma sono caratterizzati dall'avere stessa direzione e verso. Il momento torcente complessivo è quindi pari alla somma dei due contributi (2.46) e (2.47)

$$
\tau = 2 * R_{st} * N * i * L_{st} * B_m \tag{2.48}
$$

Ipotizziamo ora che il rotore continui il suo movimento e soffermiamoci nella condizione tale per cui l'angolo elettrico abbia assunto un valore di 270°E (Figura 41).

Sebbene l'intensità delle forze  $F_1$  ed  $F_2$ rimanga immutata, in questa condizione i vettori forza sono caratterizzati dall'avere un verso opposto a quello trovato in precedenza. Ciò porta quindi ad avere un momento torcente negativo, e quindi una rotazione di verso opposto alla precedente.

$$
\tau = -2 * R_{st} * N * i * L_{st} * B_m \quad (2.49)
$$

Come la forza contro-elettromotrice, anche l'intensità del momento torcente ha una dipendenza dalla posizione assunta dal rotore

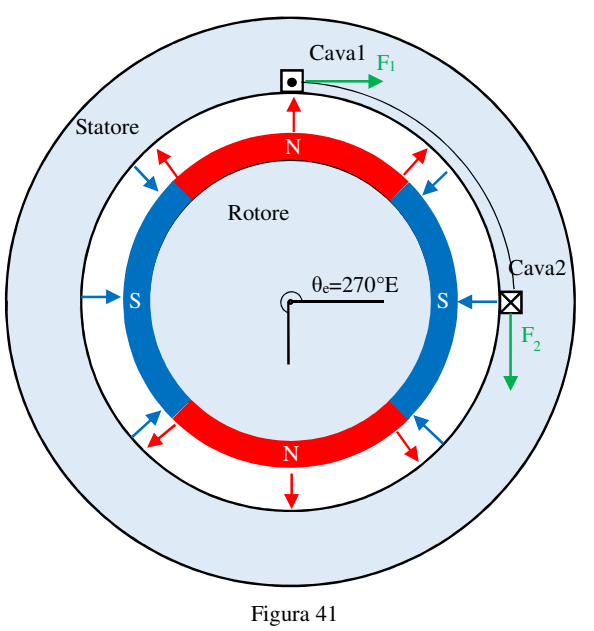

$$
\tau = \begin{cases}\n2 * N * B_m * L_{St} * R_{st} * i & 0 < \theta_e < \pi({}^{\circ}E) \\
-2 * N * B_m * L_{St} * R_{st} * i & \pi({}^{\circ}E) < \theta_e < 2 * \pi({}^{\circ}E)\n\end{cases}\n\tag{2.50}
$$

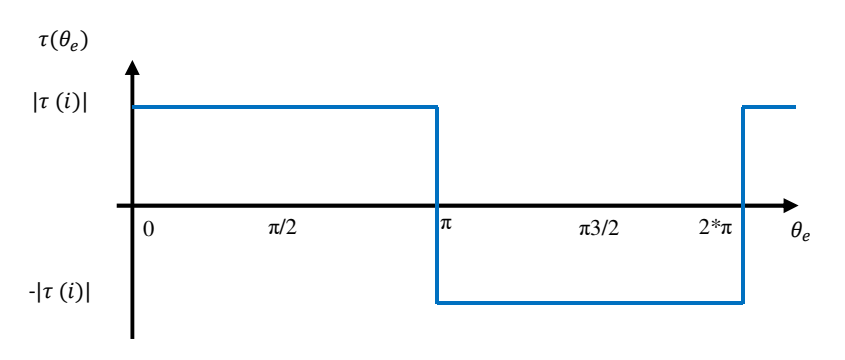

Figura 42

Ovviamente, affinché il momento torcente presenti sempre la stessa direzione, tra gli angoli elettrici 180°E e 360°E il verso con cui la corrente percorre l'avvolgimento statorico dovrà essere invertito. Come già accennato in precedenza, quando si è introdotto il principio di funzionamento dei motori brushless, a svolgere questo compito è l'elettronica di controllo esterna al motore che, basandosi sulle informazioni derivanti da sensori o dalle forze controelettromotrici indotte, è in grado di conoscere la posizione del rotore e quindi settare correttamente il verso della corrente i nella spira statorica.

Compresi i meccanismi interni che in un motore ideale generano la forza contro-elettromotrice ed il momento torcente, si è ora in grado di analizzare un motore che più si avvicina alla realtà. Infatti la struttura del rotore riportata in Figura 36 non è impiegata nel mondo reale in quanto le linee di campo magnetico, piuttosto che attraversare il traferro ed investire l'avvolgimento statorico, viaggerebbero da un polo ad un altro all'interno stesso del rotore (Figura 43.a). Per ovviare a questo problema tra un polo ed un altro è inserito del materiale non ferromagnetico

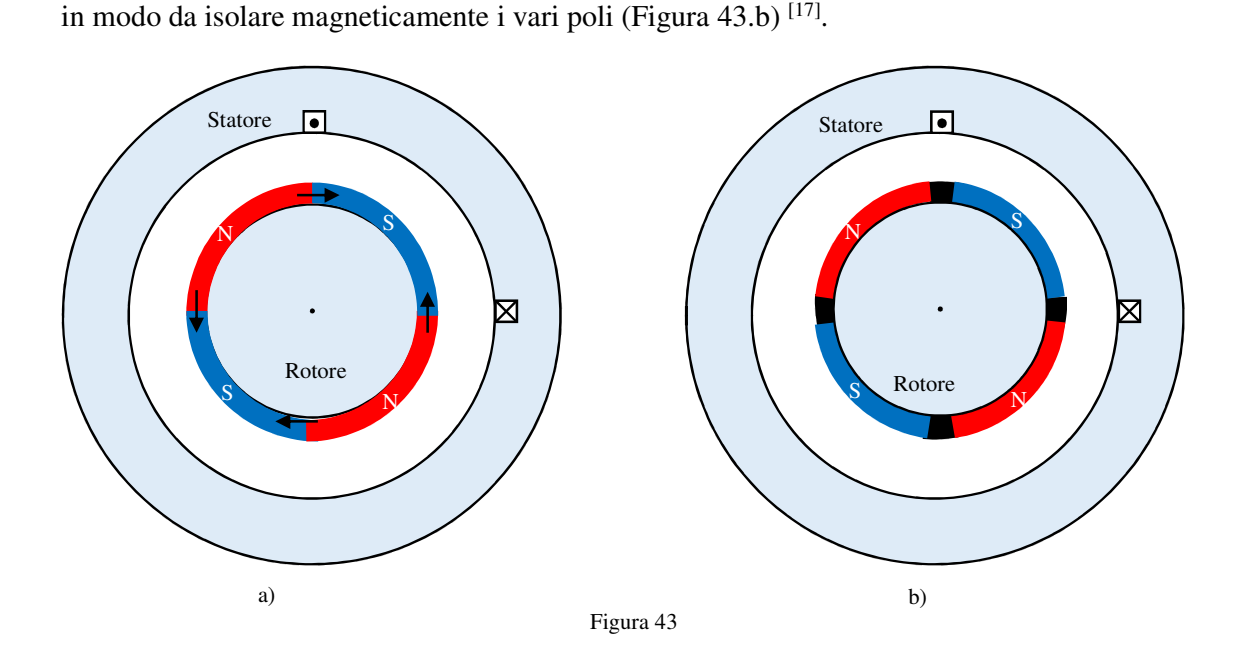

Tuttavia questa modifica strutturale del rotore riduce la superfice del magnete che si interfaccia con la spira e ciò avrà delle ripercussioni sulla tensione indotta e sulla coppia generata. Per quanto concerne la forza contro-elettromotrice, avendo ridotto la superfice del magnete, l'intensità del flusso attraverso la spira non raggiunge il picco ottenuto nella precedente configurazione, ma si stabilizza, per un certo intervallo angolare, su un valore più basso (Figura 44.a). In corrispondenza di questo intervallo, essendo costante il flusso, la forza controelettromotrice indotta assume ovviamente valore pari a zero (Figura 44.b).

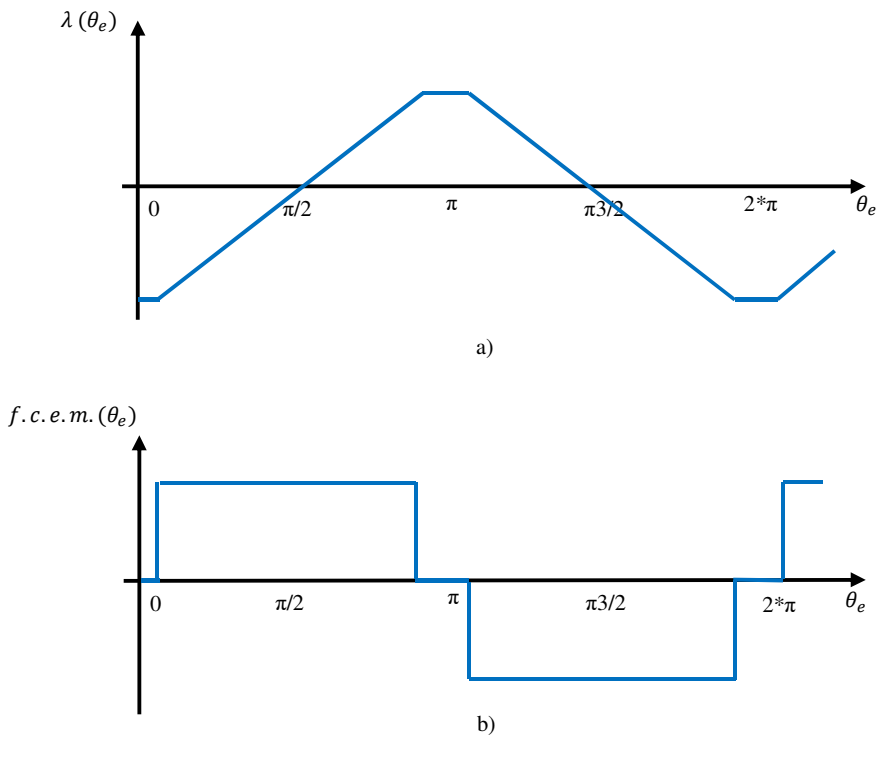

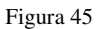

Qualcosa di analogo accade anche per la coppia generata, infatti in particolari posizioni del rotore, come ad esempio quella evidenziata dalla Figura 43.b, gli avvolgimenti posti nelle cave si interfacciano perpendicolarmente con la regione del rotore dove è stato installato il materiale non ferromagnetico. In queste condizioni, essendo nullo il campo, è nulla anche la forza di Lorentz e quindi il momento torcente (Figura 45).

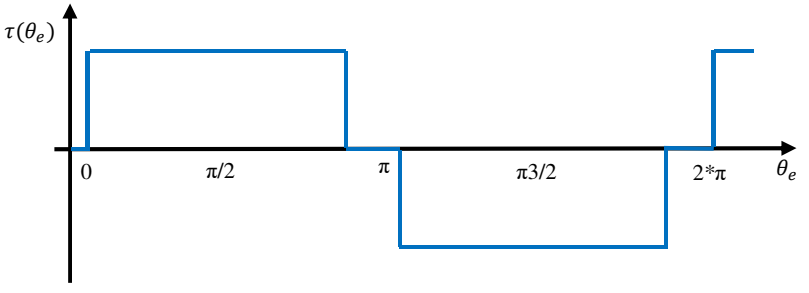

Figura 44

#### *2.2.3.2 Bobine multiple*

Sebbene la struttura del motore riportata in Figura 43.b risolva il problema relativo alle linee di flusso, essa non è tuttavia impiegata nel mondo reale a causa della sua bassa efficienza. Infatti

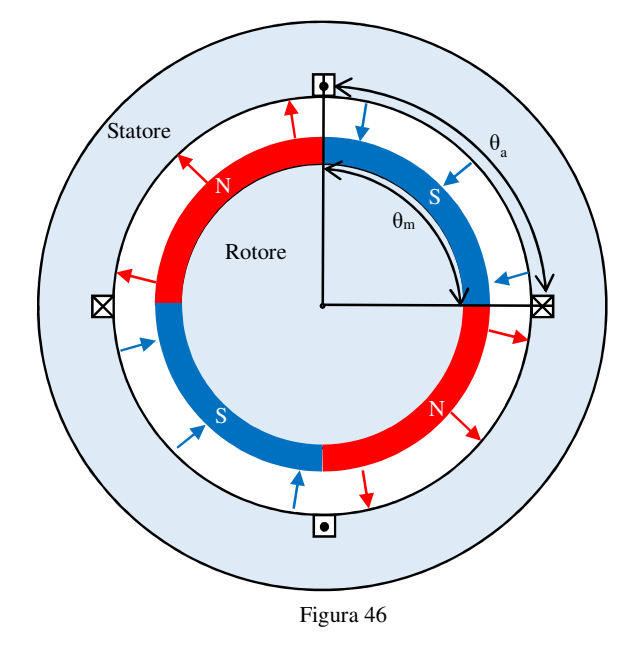

con questa configurazione solo uno dei quattro flussi generati dai magneti permanenti è sfruttato. Per ovviare a questo problema in uno statore reale sono presenti più slots equispaziati al cui interno sono alloggiati più avvolgimenti che saranno poi, salvo rari casi, connessi in serie (Figura 46). Ovviamente il numero slots impiegati modifica le proprietà del motore. In particolare esiste una relazione, espressa dalla (2.51), che definisce l'andamento spaziale della forza contro-

elettromotrice complessiva indotta in funzione del numero di cave e magneti permanenti.

$$
N_{sm} = \frac{N_s}{N_m} \tag{2.51}
$$

dove:

- $N_s$ , è il numero di slots;
- $\cdot$   $N_m$ , è il numero di magneti permanenti.

Se l'indice Nsm assume valori interi, il motore è definito come "motore a slots interi", ed in queste condizioni la forza contro-elettromotrice complessiva è pari alla tensione indotta su una singola spira scalata per il numero di magneti permanenti  $N_m$ . L'andamento spaziale della tensione indotta complessiva rimane quindi invariato (Figura 43.b), mentre il modulo diviene

$$
|f.c.e.m.| = \omega_m * N_m * 2 * N * B_m * L_{St} * R_{st}
$$
 (2.52)

Che può essere riscritto nella più compatta forma evidenziata dalla (2.53)

$$
|f.c.e.m.| = K_e * \omega_m \tag{2.53}
$$

dove:

 $K_e$ , definita costante elettrica del motore, raccoglie in se il prodotto  $N_m * 2 * N * B_m * L_{St} * R_{ro}$ .

Come per la tensione indotta, anche la coppia complessiva presenta un andamento spaziale uguale a quello che caratterizza una singola spira (Figura 45) ed un'intensità proporzionale al numero di magneti.

$$
|\tau| = N_m * 2 * R_{ro} * N * L_{st} * B_m * i \tag{2.54}
$$

che può essere riscritta nella (2.55)

$$
|\tau| = K_m * i \tag{2.55}
$$

dove:

 $K_m$ , definita costante meccanica del motore, raccoglie in se il prodotto  $N_m * 2 * N * B_m * L_{St} * R_{ro}$ .

Essendo il motore caratterizzato da una tensione indotta che presenta un andamento spaziale trapezoidale, questi motori sono indicati appunto come brushless trapezoidali o BLDC.

Differentemente, se l'indice Nsm non è un numero intero allora il motore si definisce "motore a slots frazionari". In contrasto con quanto detto per il caso precedente adesso la forza controelettromotrice complessiva ha un andamento spaziale differente da quello che caratterizza un singolo avvolgimento. Consideriamo a mo' di esempio un motore con 5 cave statoriche ed un rotore su cui sono posti 4 poli magnetici. La tensione indotta su ciascuna delle cinque spire che costituiscono l'avvolgimento risulta essere spazialmente sfasata di un certo angolo θ rispetto le altre. La tensione indotta complessiva, pari alla somma dei singoli contributi, è quindi caratterizzata dall'avere un andamento pseudo-sinusoidale come quello riportato in Figura 47. Per questo motivo i motori caratterizzati da un indice N<sub>sm</sub> frazionario sono indicati come Brushless sinusoidali (BLAC) o motori sincroni a magneti permanenti (PMSM). Ovviamente,

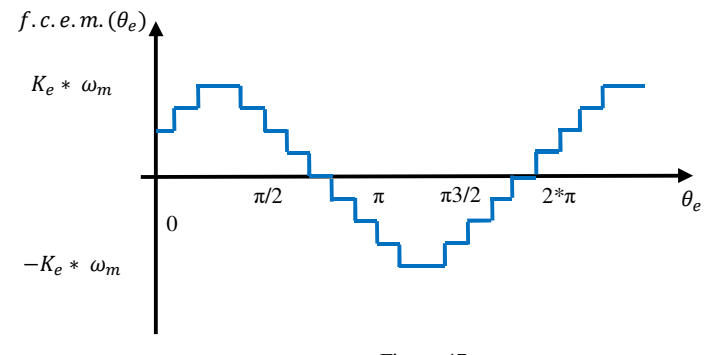

essendo costanti le proprietà fisiche del motore, anche la coppia generata è caratterizzata da un andamento spaziale simile a quello della tensione indotta, Figura 47. **Figura 47.** Figura 47.

#### *2.2.3.3 Fasi multiple*

Indipendentemente che sia trapezoidale o sinusoidale, la configurazione che prevede un solo avvolgimento non appare mai in applicazioni pratiche. Infatti, come si può osservare dalla Figura 45, in un motore BLDC (e analogamente in un BLAC) esistono degli angoli per cui la coppia generata è pari a zero. Ciò significa che se il rotore si fermasse in questa posizione critica non ripartirebbe più, in quanto, indipendentemente da quanta corrente circoli sull'avvolgimento, la coppia generata sarebbe sempre zero. Per ovviare a questo problema sui motori reali sono posti più avvolgimenti, sfasati tra loro ed opportunamente eccitati, in modo che i punti a zero coppia siano tra loro compensati. Questi avvolgimenti, definiti fasi, sono generalmente connessi a stella e sfasati tra loro di un angolo elettrico θ pari

$$
\theta = \frac{360^{\circ}E}{n\_phases} \tag{2.56}
$$

dove:

- n\_phases è il numero delle fasi, che generalmente nei motori brushless è pari a 3.

Si ipotizzi ora di avere un motore brushless sul cui statore sono poste tre fasi che, in accordo con la (2.56), risultano essere sfasate di 120°E (Figura 48). Come si può osservare dalla Figura 48, essendo le fasi connesse a stella, in queste condizioni non è solo un avvolgimento ad essere eccitato ma la corrente i scorrerà su due (BLDC) o tre bobine(BLAC). Quali e quante fasi alimentare dipende fortemente dalla natura del motore brushless.

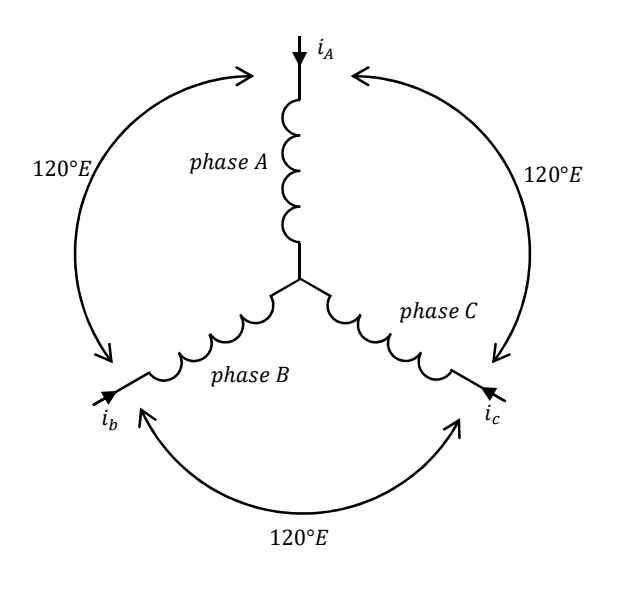

Figura 48

Se si considera ad esempio il caso di un motore DC, la coppia generata da ogni fase ha ovviamente un andamento trapezoidale e risulta essere sfasata di 120 gradi elettrici rispetto le altre (Figura 49).

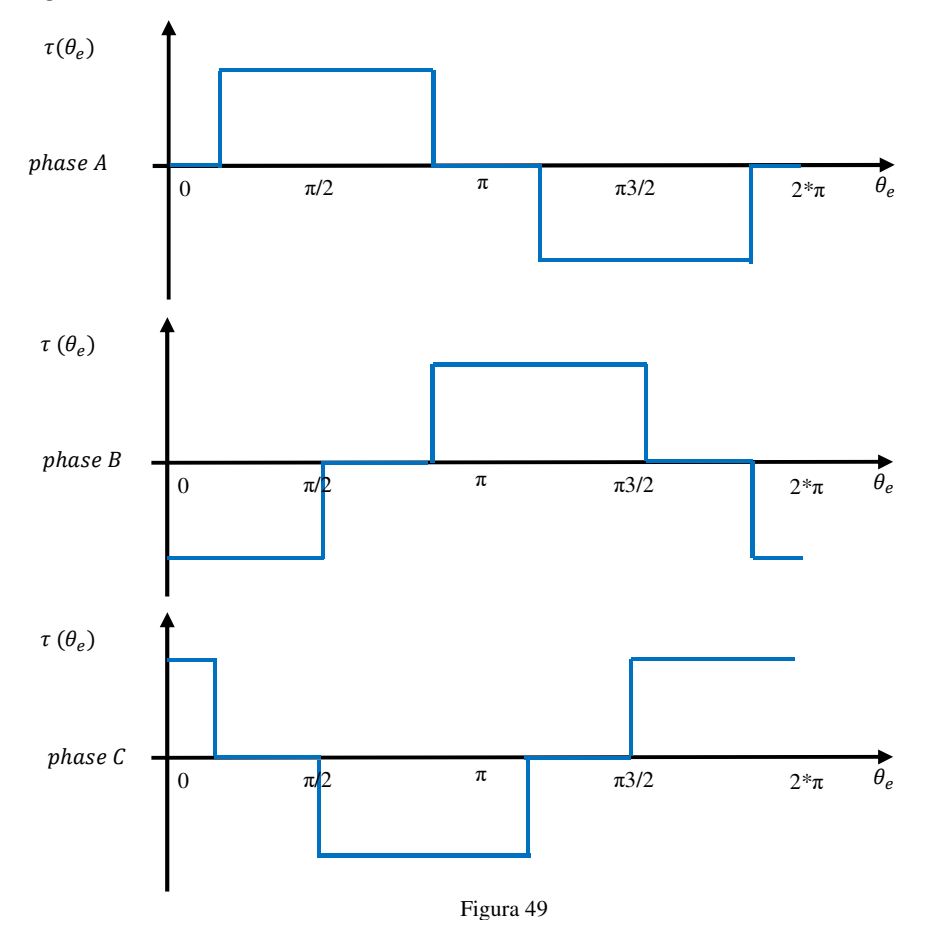

Dalla Figura 49 si può apprezzare come, considerato un generico angolo elettrico θ che identifica la posizione del rotore, la coppia generata è diversa da zero in solo due delle tre fasi. Inoltre, sempre nella Figura 49, si può osservare come, per ogni generica coppia di fasi in conduzione, le coppie motrici generate dalle fasi siano uguali in modulo ma di segno opposto. Questo potrebbe portare a pensare che la coppia complessiva si annulli ma così non è. Se infatti ritorniamo alla Figura 48 ed ipotizziamo che a condurre siano le fasi A e B, si può osservare come la corrente che scorre sulla seconda fase, per via della connessione a stella, non è i ma – i. Quindi la coppia erogata avrà verso opposto e si sommerà con la coppia generata dalla fase A. Questo indica che per un BLDC a tre fasi la coppia erogata non è più definita dalla (2.55) ma bisogna ricorrere alla (2.57)

$$
|\tau| = 2 * K_m * i \tag{2.57}
$$

Analogamente per la forza contro-elettromotrice si ha

$$
|f.c.e.m.| = 2 * K_e * \omega_m \tag{2.58}
$$

Se invece il motore fosse stato un BLAC avremmo avuto tre coppie ad andamento sinusoidale sfasate tra loro di 120°E.

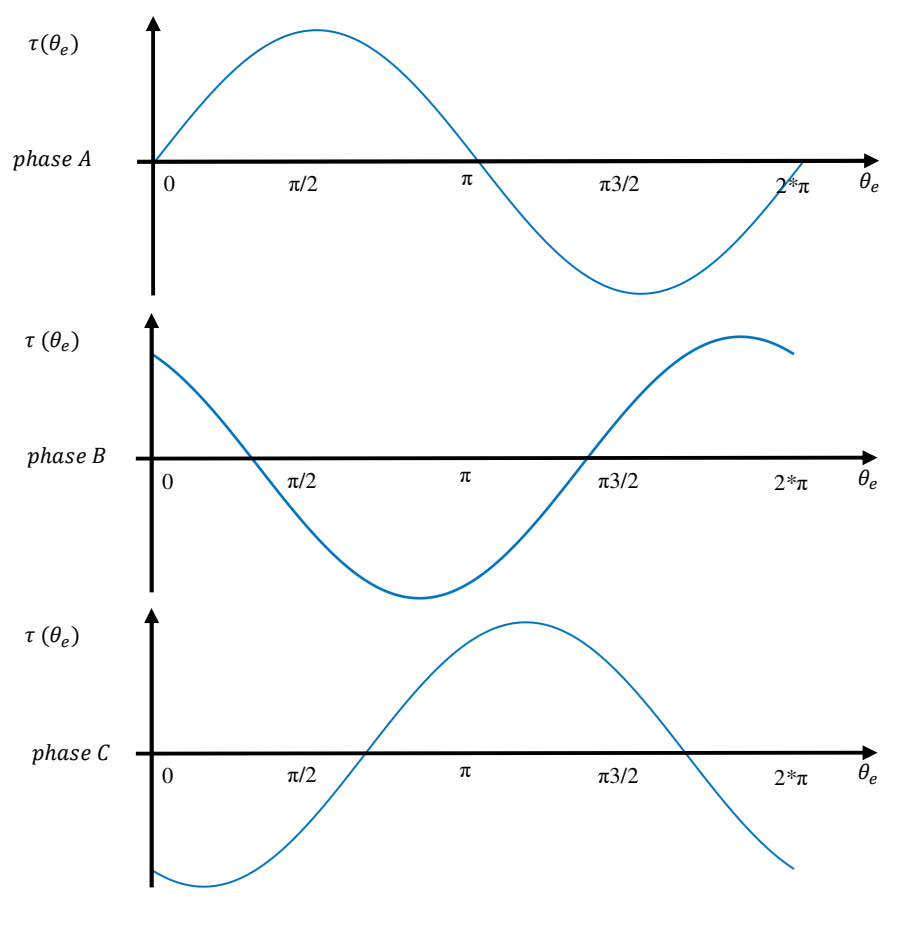

Figura 50

In questo caso, per sfruttare al meglio il motore, su tutte e tre le fasi circolerà una corrente. L'equazione per la coppia diviene quindi

$$
|\tau| = \frac{3}{2} * K_m * i_p \tag{2.59}
$$

dove:

-  $i_p$ è la corrente di picco.

e per la forza contro-elettromotrice

$$
|f.c.e.m.| = \frac{3}{2} * K_e * \omega_m
$$
 (2.60)

Infine, per quanto riguarda l'indice  $N_{\text{sm}}$ , in questo caso sarà definito attraverso la (2.61), piuttosto che la (2.51) come nel caso precedente.

$$
N_{sm} = \frac{N_S}{N_m * n\_phases} \tag{2.61}
$$

## *2.2.3 Parametri elettrici di fase*

Da un punto di vista prettamente elettrico ogni fase statorica può essere vista, ad una prima analisi, come la serie di una resistenza ed una induttanza.

Per quanto riguarda la resistenza, questa dipende, secondo la (2.62), dalle proprietà elettriche del materiale conduttivo impiegato, dalla sezione del cavo e dalla sua lunghezza.

$$
R = \frac{\rho * l}{s} \tag{2.62}
$$

dove:

- $\rho$  è la resistività del materiale impiegato come cavo conduttore [ $\Omega^*$ m];
- *l* è la sua lunghezza del cavo [m];
- $S \triangle$  la sezione del cavo  $[m^2]$ .

Generalmente la resistività non è costante alle variazioni di temperatura ma cresce linearmente con essa (2.63)

$$
\rho(T) = \rho(T_0) * [1 + \alpha * (T - T_0)] \tag{2.63}
$$

dove:

- $\rho(T_o)$  è la resistività misurata alla temperatura T<sub>0</sub>;
- $\alpha$  è il coefficiente di resistività termico [Ω/K]
- $T \n\grave{e}$  la temperatura d'esercizio del conduttore [K];
- $T_0$  è la temperatura di riferimento [K].

Per quanto concerne l'induttanza di fase, questa non è un parametro critico per i motori brushless ma serve a determinare la costante di tempo elettrica associata all'avvolgimento. Così facendo è possibile determinare quale sia il massimo tasso di variazione permesso per la corrente statorica. Per un avvolgimento posto negli slots, l'induttanza associata è la risultante di una sommatoria di tre contributi (2.64) [17]

$$
L_{ph} = L_g + L_l + L_f \tag{2.64}
$$

dove:

-  $L_q$  è l'induttanza associata al flusso del traferro;

- $L_l$  è l'induttanza associata al flusso di leakage;
- $L_f$  è l'induttanza associata al flusso nei terminali della spira.

L'induttanza Lg considera il flusso che, generato dagli avvolgimenti statorici, attraversa il traferro per giungere nel rotore. Per determinare analiticamente il valore di tale induttanza è quindi necessario risalire al flusso magnetico nel traferro. Ottenuta tale informazione, ricorrendo alla teoria dei circuiti magnetici, si ottiene che l'induttanza è pari a

$$
L_g = \frac{N_m * N^2}{R_g + R_m} \tag{2.65}
$$

L'induttanza  $L_1$  è invece associata alle linee di campo magnetico che non vanno da statore a rotore ma viaggiano da un dente ad un altro. Per comprendere tale effetto, definito di leakage, consideriamo una cava, delimitata dai denti 1 e 2, che contiene gli N conduttori sui quali scorre una corrente I. Se la corrente ha verso entrante nel foglio, si genera un campo magnetico come

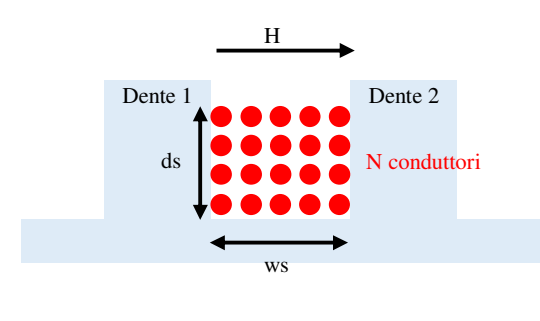

Figura 51

l'induttanza di leakege è pari a

quello evidenziato in Figura 51. Il calcolo dell'induttanza associato a questo flusso non è pero immediato in quanto il campo magnetico nella cava non è costante. Per poter allora risolvere il sistema viene fatta l'ipotesi che l'intensità del campo abbia un andamento lineare in funzione della profondità della cava [17]. Sotto questa ipotesi si ricava quindi che

$$
L_l = N_m * 4 * N^2 * \frac{\mu_0 * d_s * L_{st}}{3 * w s} \tag{2.66}
$$

dove:

- ds è l'altezza che i conduttori hanno all'interno della cava;
- ws è la larghezza della cava.

Infine l'induttanza associati ai terminali della spira tiene conto del campo magnetico generato dai cavi che lasciano una cava per entrare in un'altra (Figura 52).

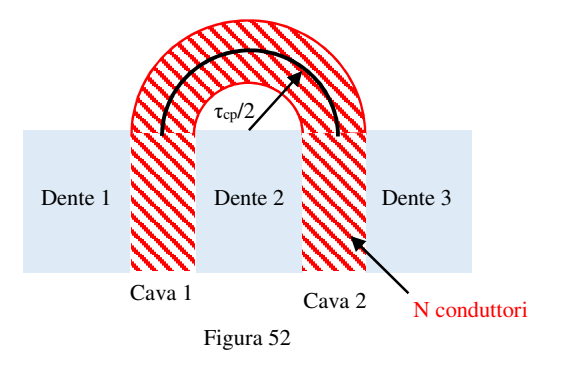

In queste situazioni determinare il valore dell'induttanza è un'operazione molto complessa ma, ricorrendo ad alcune importanti approssimazioni [17], si ottiene che

$$
L_f = \frac{1}{2} * N_m * \mu_0 * \tau_{cp} * N^2 * \ln(\tau_{cp} * \frac{\sqrt{\pi}}{\sqrt{2*As}})
$$
 (2.67)

dove:

- $\tau_{cp}$  è il raggio medio associato alla curva che formano i conduttori nel passare da una cava ad un'altra;
- As è l'area relativa alla sezione dei conduttori che fuoriescono da una cava.

## *2.2.4 Coppia di Cogging*

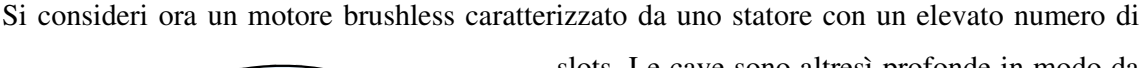

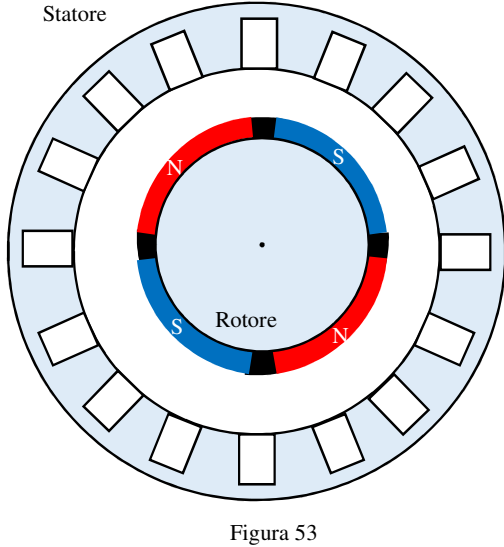

Cogging e, sebbene la sua intensità sia generalmente molto più bassa rispetto al momento torcente voluto, negli ambiti applicativi in cui è richiesta una coppia motrice stabile potrebbe rappresentare un problema. Per meglio comprendere la natura della coppia di Cogging estremizziamo lo statore proposto nella Figura 53, considerando solo due grandi cave e portando ad uno il numero di coppie polari (Figura 54).

slots. Le cave sono altresì profonde in modo da poter contenere un elevato numero di spire caratterizzate da una sezione non trascurabile (Figura 53).

In questa condizione, che si avvicina molto ad una situazione reale, all'interno del motore ha origine un fenomeno del secondo ordine che impatta negativamente sulla coppia motrice generata dal motore. In particolare ha origine un momento torcente che, sovrapponendosi a quello desiderato, produce su di essa delle oscillazioni. Questa sgradita coppia prende il nome di

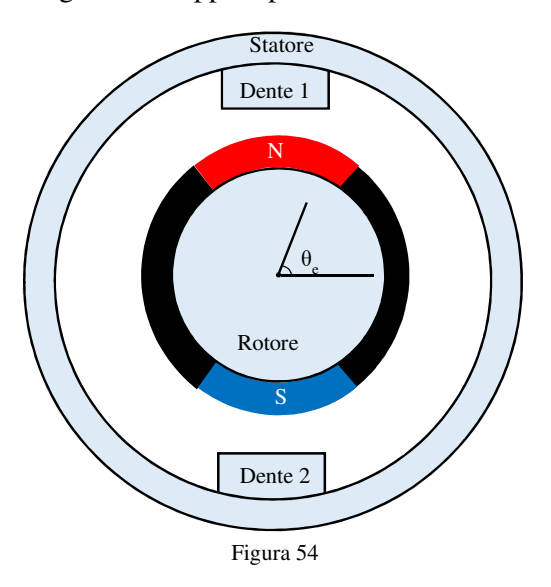

Iniziamo ora la nostra analisi ipotizzando che il rotore abbia come posizione di partenza quella riportata in Figura 54. In queste condizioni l'energia associata al sistema è minima in quanto è minima la lunghezza del traferro. Se si applica un forza dall'esterno per muovere il rotore di un certo angolo θ (comunque inferiore ai 90°E) nasce una forza che tenta di opporsi alla rotazione imposta dall'esterno. Infatti variando la posizione del rotore, aumenta la lunghezza del traferro (Figura 55) e quindi l'energia immagazzinata in esso. Tuttavia il sistema tende a riportarsi verso

la configurazione a più bassa energia, e per far ciò genera la forza, definita di Cogging, che tenta di opporsi al movimento. Raggiunti i 90°E l'asse magnetico diviene orizzontale e la forza di Cogging si porta a zero. Infatti, in questa condizione, per tentare di minimizzare la riluttanza associata al traferro, si instaurano due meccanismi uguali ed opposti: uno che tende ad orientare il polo magnetico Nord verso il dente 1 ed un secondo che invece cerca di orientarlo verso il dente 2. Oltrepassato questo valore angolare, la forza di

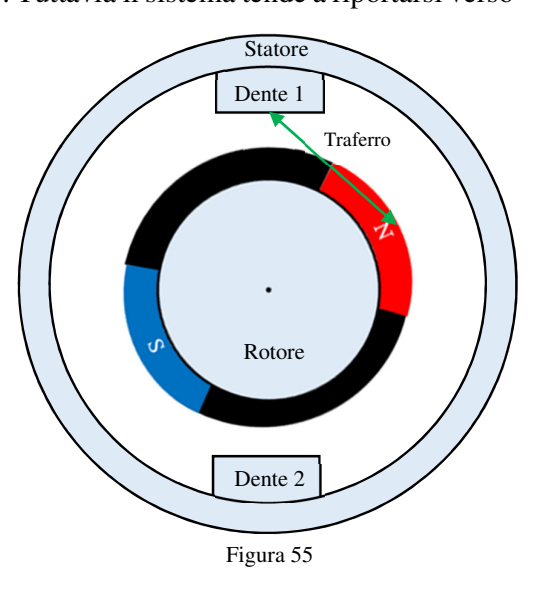

Cogging cambia direzione, non opponendosi più alla forza esterna ma sommandosi ad essa. Infatti superati i 90°E la posizione del rotore che minimizza la riluttanza si ha quando il polo Nord è orientato sotto il dente 2 (180°E). Il sistema magnetico tende a raggiungere questa posizione nel più breve tempo possibile e questo motiva il perché la forza di Cogging non si oppone più al moto esterno ma addirittura lo accompagna. Ovviamente essendo il sistema simmetrico, avremo un andamento della forza di Cogging, per angoli compresi tra 180°E e 360°E, simile a quello appena descritto (Figura 56).

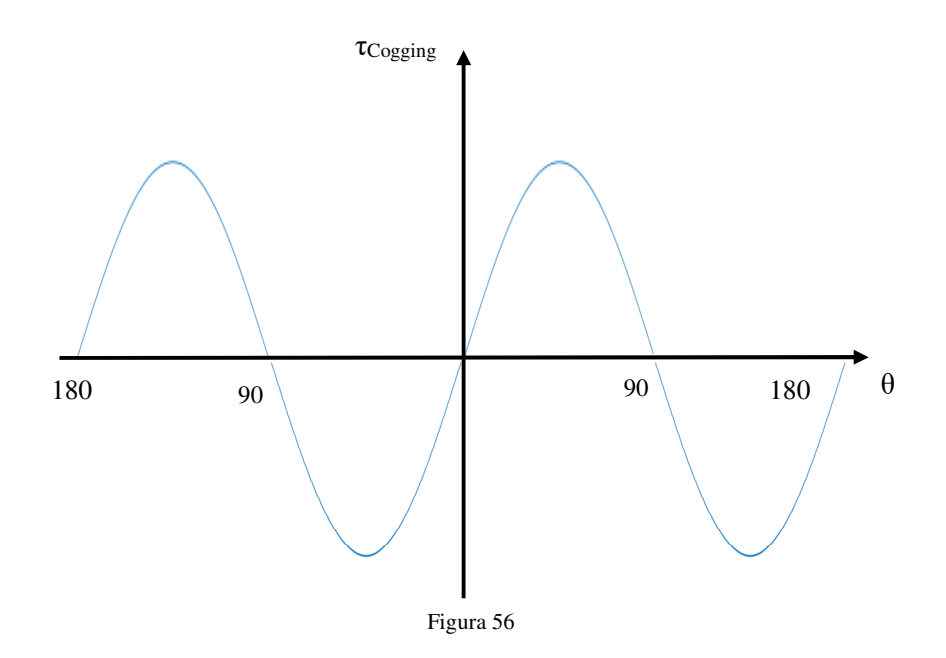

Quanto appena descritto da un punto di vista puramente discorsivo, può essere sintetizzato nell'equazione matematica (2.68)<sup>[18]</sup>

$$
T_{\text{cog}} = -\frac{1}{2} \ast \Phi_m^2 \ast \frac{d\mathcal{R}_t}{d\theta} \tag{2.68}
$$

La (2.68) suggerisce che, ai fini di contenere le oscillazioni di coppia introdotte dall'effetto di Cogging, è possibile ridurre o il flusso o la variazione angolare della riluttanza associata al traferro. Tuttavia la prima soluzione non è quasi mai intrapresa in quanto ridurre il flusso significherebbe abbassare le costante meccanica ed elettrica del motore, e quindi le prestazioni ad esso associate. L'unica altra strada percorribile prevede quindi di ridurre le oscillazioni di Cogging tentando di contenere quanto più possibile le variazioni della riluttanza con l'angolo θ. Per far ciò si agisce sulla struttura meccanica dello statore, inclinando l'espansione polare o aggiungendo alla sua estremità una scarpa [19].

## *2.2.5 Classificazione*

Sebbene il principio di funzionamento resti comune a tutti, i motori brushless possono essere classificati in tre differenti categorie in funzione della struttura interna.

#### • **Motori a flusso radiale**

In questa categoria rientrano i motori in cui il flusso magnetico va da rotore a statore in direzione radiale e gli avvolgimenti sono orientati lungo la direzione assiale del motore. In funzione della posizione che il rotore assume rispetto allo statore, i motori a flusso assiale possono essere a sua volta suddivisi in due sottocategorie: motori a rotore interno (Figura 57.a) e motori a rotore esterno (Figura 57.b). Come si può facilmente intuire dal nome, della prima categoria fanno parte i brushless in cui il rotore, concentrico allo statore, è posto al suo interno. Questa soluzione permette di dissipare molto bene il calore generato dagli avvolgimenti statorici, ma presenta un rotore con un basso raggio e quindi con una bassa costante meccanica/elettrica. Diversamente nei motori a rotore esterno accade il contrario: è infatti lo statore ad essere confinato all'interno del rotore. Dualmente al caso precedente, essendo adesso il rotore esterno, il suo raggio è maggiore e ciò si traduce in un incremento della costante meccanica/elettrica. Tuttavia per lo statore sarà più difficile dissipare l'energia termica prodotta negli avvolgimenti [20].

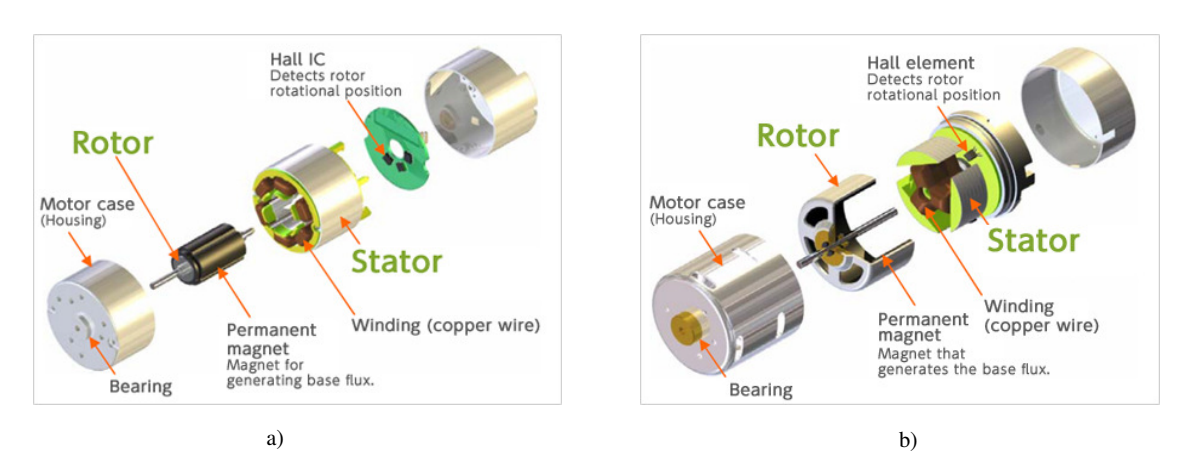

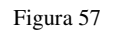

#### • **Motori a flusso assiale**

Nei brushless che appartengono a questa categoria il flusso generato dai magneti permanenti è parallelo all'asse del motore e gli avvolgimenti sono orientati in maniera assiale. Generalmente, per una questione di bilanciamento, in questi motori si impiegano due statori anziché uno, ed il rotore è posto al centro dei due (Figura 58).

Caratterizzati da un basso profilo, questi motori rappresentano la scelta vincente per tutte quelle applicazioni in cui la profondità del motore rappresenta un vincolo geometrico insormontabile.

Nonostante questo evidente vantaggio, i motori a flusso assiale non sono impiegati in ambiti applicativi reali, se non in rari casi. Il motivo è da ricercare nei problemi che insorgono nella realizzazione fisica dello statore. Come accennato in precedenza, ai fini di ridurre le perdite per eddy currents, lo statore è realizzato mediante una serie di materiali laminati sovrapposti. Tuttavia, mentre per il motore a flusso radiale tutte le lamelle sono uguali

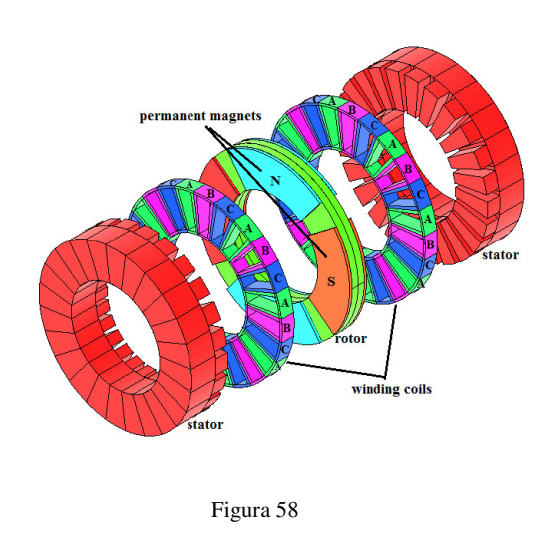

tra loro, per il brushless assiale questo non è vero, e ciò comporta uno statore caratterizzato da un processo realizzativo dispendioso in termini di costo e tempo [17] .

#### • **Motori lineari**

Utilizzati esclusivamente in applicazioni dove è richiesto un movimento lineare e non rotativo, questi brushless permettono di generare un moto rettilineo con una bassa inerzia ed un gioco meccanico trascurabile. Infatti generando direttamente un moto lineare, non vi è la necessità di dover ricorrere ad ingranaggi, cinghie, pulegge o altri organi meccanici<sup>[21]</sup>.

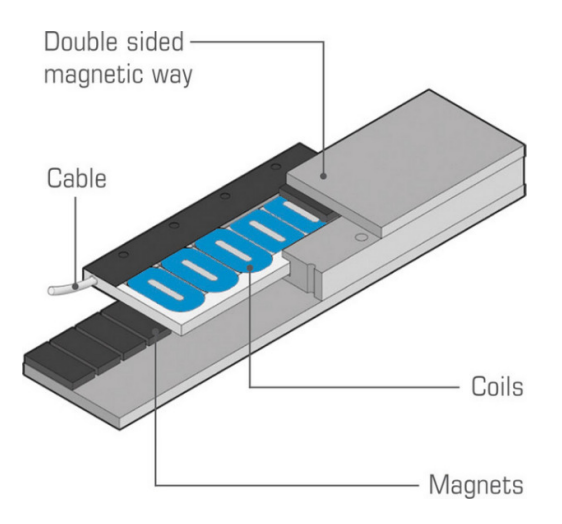

Figura 59

# *Indice delle figure*

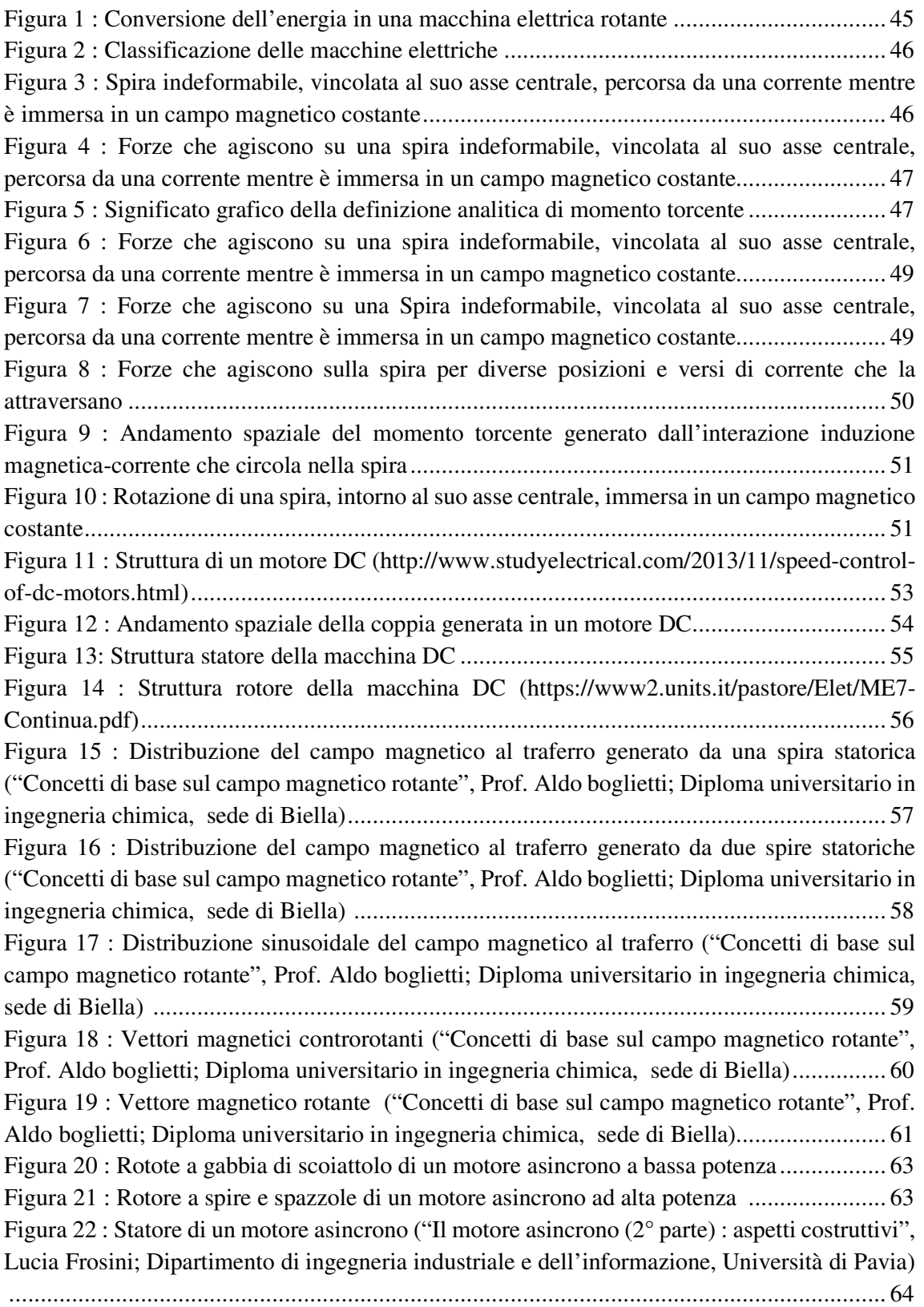

Figura 23 : Struttura macchina elettrica sincrona (http://www.waybuilder.net/freeed/Resources/TechnologyHub/Electricity/AcMotors.asp ) .................................................... 65 Figura 24 : Rotore di un motore sincrono (http://www.itee.uq.edu.au/pssl/drupal7 with inn Theme/?q=gallery-search/type%3Dpssl\_media&search\_api\_views\_fulltext=&page=1)...... 65 Figura 25 : Campo magnetico rotorico e statorico di una macchina sincrona ........................ 66 Figura 26 : Caratteristica polare di un motore sincrono......................................................... 66 Figura 27 : Struttura interna di un motore brushless a poli salienti (https://sites.google.com/site /gasmalnate/attivita/kit-bici-elettriche/glossario-motori-elettrici) .......................................... 68 Figura 28 : Descrizione grafica del principio di funzionamento di un motore brushless ........ 69 Figura 29 : Brushless con quattro poli magnetici rotorici ed uno statore privo di cave .......... 70 Figura 30 : Riscontro visivo del periodo magnetico elementare ............................................ 71 Figura 31 : Circuito magnetico equivalente associato al periodo magnetico elementare ........ 71 Figura 32 : Semplificazione del circuito magnetico proposto in Figura 31 ............................ 72 Figura 33 : Ulteriore semplificazione del circuito magnetico proposto in Figura 32 .............. 72 Figura 34 : Descrizione grafica della relazione esistente tra il coefficiente di permeabilità magnetico e l'induzione ....................................................................................................... 73 Figura 35 : Andamento spaziale dell'induzione nel periodo magnetico elementare ............... 74 Figura 36 : Brushless con quattro poli magnetici rotorici ed uno statore con una sola spira ... 74 Figura 37 : Andamento spaziale del flusso magnetico attraverso la spira nel periodo magnetico elementare ........................................................................................................................... 75 Figura 38 : Sezione dello statore delimitata dalle due cave che ospitano l'avvolgimento ..... 76 Figura 39 : Andamento spaziale della tensione indotta nella spira nel periodo magnetico elementare ........................................................................................................................... 77 Figura 40 : Forza generata dall'interazione corrente statorica - campo magnetico rotorico ... 78 Figura 41 : Forza generata dall'interazione corrente statorica - campo magnetico rotorico ... 79 Figura 42 : Andamento spaziale della coppia generata nel periodo magnetico elementare .... 79 Figura 43 : Rotore a magneti contigui e separati da materiale non ferromagnetico ................ 80 Figura 44 : Andamento spaziale del flusso magnetico e della tensione indotta sull'avvolgimento statorico, per un periodo magnetico elementare, per un brushless a magneti non contigui ..... 81 Figura 45 : Andamento spaziale della coppia, per un periodo magnetico elementare, generato da un rotore a magneti non contigui ..................................................................................... 81 Figura 46 : Motore Brushless con bobine multiple ............................................................... 82 Figura 47 : Andamento spaziale della tensione indotta, in un perido magnetico elementare, da quattro poli magnetici su 5 avvolgimenti connessi in serie ................................................... 83 Figura 48 : Rappresentazione grafica di tre fasi statoriche sfasate tra loro di 120 ° elettrici... 84 Figura 49 : Andamento spaziale trapezoidale delle coppia generata da tre diverse fasi elettriche sfasate tra loro di 120 gradi elettrici (riferito al perido magnetico elementare) ................... 85 Figura 50 : Andamento spaziale sinusoidale delle coppia generata da tre diverse fasi elettriche sfasate tra loro di 120 gradi elettrici (riferito al perido magnetico elementare) ..................... 86 Figura 51 : Campo magnetico generato da N cavi posti in una cava..................................... 88 Figura 52 : Rappresentazione di come N conduttori abbandonano una cava per entrare in un'altra ............................................................................................................................... 88 Figura 53 : Motore brushless con quattro poli magnetici ed un alevato numero di cave ........ 89 Figura 54 : Motore brushless semplificato, con una coppia polare e due slot ........................ 89 Figura 55 : Lunghezza del traferro in un motore brushless semplificato................................ 90 Figura 56 : Andamento spaziale della coppia di Cogging in un perido magnetico elementare 91

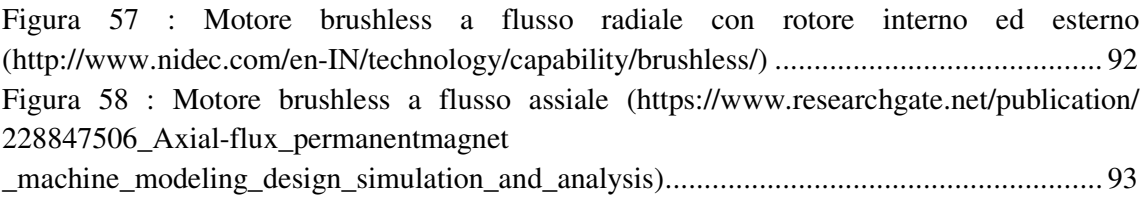

Figura 59 : Motore brushless lineare (http://www.etel.ch/linear-motors/principle) ................ 93

## *Bibliografia*

[1] http://www.elettrotecnica.unina.it/files/petrarca/upload/Appunti/MacchineElettriche1.pdf

[2] https://it.wikipedia.org/wiki/Macchina\_in\_corrente\_continua

[3] http://www.youmath.it/lezioni/fisica/dinamica/3006-momento-di-una-forza-o-momentotorcente.html

[4] https://it.wikipedia.org/wiki/Rotore\_(meccanica)

[5] https://it.wikipedia.org/wiki/Statore

[6] http://www-3.unipv.it/dmae/costruzioni/materiale\_didattico/Costruzioni\_9.pdf

[7] Aldo Boglietti, "Concetti di base sul campo magnetico rotante", Diploma universitario in ingegneria chimica, sede di Biella

[8] https://it.wikipedia.org/wiki/Motore\_asincrono

[9] http://www.die.ing.unibo.it/pers/cristofo/didattica/dispense/12asinc.pdf

[10] http://docenti.etec.polimi.it/IND32/Didattica/ME\_professionalizzante/materiale\_didattico /dispense/5\_MS.pdf

[11] http://www.webalice.it/egidiorezzaghi/iaelettt/quinta/macsin/macsin20.html

[12] ftp://dee.poliba.it/Bronzini/Universita%20%20di%20Basilicata/Potenza/Sistemi%20 Elettrici %20per%20l%27Energia/2004\_05/2\_lezione\_17.PDF

[13] http://www-2.unipv.it/industriale/images/documenti/didattica/MAE2012-13/mae10\_12- 13%20-%20macchina%20sincrona.pdf

[14] Lucia Frosini, "Il motore Brushless (1° parte): principi di funzionamento", Dipartimento di ingegneria industriale e dell'informazione, Università di Pavia

[15] https://it.wikipedia.org/wiki/Motore\_brushless

[16] ftp://dee.poliba.it/Stasi/Macchine%20Elettriche%20II/Blac/BLAC%202006-07.pdf

[17] Duane Hanselman, "Brushless Permanent Magnet Motor Design", Magna Physics Publishing

[18] Lu, K., Rasmussen, "An Analytical Equation for Cogging Torque Calculation in Permanent Magnet Motors",17th International Conference on Electrical Machines, Chania, Kreta, Greece.

[19] Giuseppe Caputo, "Simulazione di tecniche di controllo per azionamenti con motore brushless a magneti permanenti", Tesi di Laurea Magistrale, Corso di Laurea in ingegneria dell'Automazione, Politenico di Milano

[20] http://www.koshindenki.com/img/file/KinetiMax\_TechnologyOvr\_R3(scrn).pdf

[21] http://www.linmot.com/fileadmin//user\_upload/Downloads/databooks/0185-1100-

IT\_1V0\_Product\_Overview.pdf

# Capitolo 3: **Analisi dei converters**

L'intento di questo capitolo è quello di analizzare e modellare i vari converters utilizzati durante lo svolgimento della Tesi per pilotare correttamente i motori brushless. Partendo da una macchina elettrica semplificata, che consta di una sola fase statorica, si analizzerà in prima battuta come la struttura circuitale H-Bridge (inverter monofase) possa essere utilizzata ai fini di assegnare il giusto verso alla corrente in un singolo avvolgimento statorico. Analizzato questo concetto per una macchina elettrica ad una sola fase, si passerà ad analizzare la struttura circuitale di un inverter trifase, necessario a gestire un motore brushless con tre fasi statoriche. Conclusa questa fase preliminare vedremo come l'inverter trifase non solo definisce il verso della corrente negli avvolgimenti statorici ma può anche essere usato per settare le variazioni in intensità. Infatti, mediante l'adozione della tecnica PWM (Pulse Width Modulation), l'inverter può comportarsi come un convertitore DC-DC Step-Down. Tuttavia, questa soluzione richiede che la tensione associata alla sorgente energetica che alimenta il motore sia sempre maggiore della differenza di potenziale presente ai suoi terminali, data dalla somma delle f.c.e.m. più le cadute di tensione sulle resistenze di fase. Sarà quindi studiata un'ulteriore configurazione che prevede l'utilizzo di un classico convertitore DC-DC Step-Up a monte dell'inverter trifase. Ciò permette di alimentare il brushless anche quando la sua tensione supera quella imposta dal generatore esterno. Tra i componenti che questa soluzione richiede figura anche un induttore che, con il suo costo e peso, potrebbe ridurre l'effettiva realizzabilità del sistema. Sarà quindi valutata un'ulteriore configurazione DC-DC Step-Up, definita Three Level Converter (TLC), che, a parità di condizioni operative, permette di dimezzare il valore dell'induttore adottato nel DC-DC Step-Up. Per ogni configurazione sarà quindi ricavato il corrispettivo set di equazioni matematiche che modella l'andamento temporale di tensioni e correnti che lo caratterizzano. Ai fini di valutarne l'affidabilità, le informazioni ottenute da ogni modello ricavato saranno comparate con i dati forniti da simulazioni circuitali PSpice.

## *3.1 Inverter a tre fasi*

Durante la descrizione del principio di funzionamento del motore brushless, avvenuta nel Capitolo 2 Paragrafo 2, si è discusso più volte della necessità di impiegare una specifica elettronica di controllo ai fini di generare correttamente la coppia meccanica. Tale sistema elettronico dovrà infatti settare l'appropriata intensità ed il giusto verso con i quali la corrente

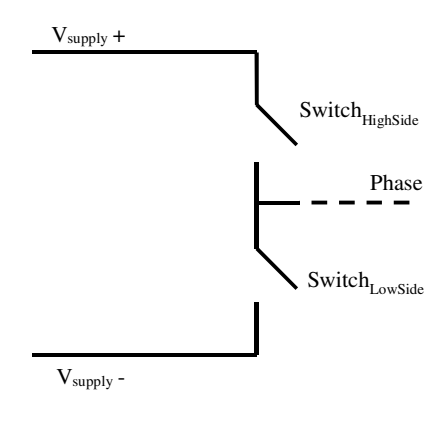

Figura 1

attraversa la fase del motore. Affinché ciò sia possibile il sistema di controllo del motore si avvale di una struttura hardware, definita halfbridge (o inverter a mezzo ponte monofase), che è replicata per ogni terminale di fase del motore che si interfaccia con il mondo esterno.

L'half-bridge è di per sé una struttura abbastanza semplice, composta della serie di due interruttori connessi alla tensione di alimentazione. Il punto centrale di questa serie è quindi connesso al

terminale della fase del motore, come mostrato in Figura 1. Per meglio comprendere come tale configurazione circuitale possa gestire delle correnti, si parta da una condizione abbastanza semplice. Si ipotizzi di avere un motore brushless (AC o DC) caratterizzato da uno statore nelle cui cave è alloggiata una singola fase. In queste condizioni, i terminali elettrici sono due e perciò, per quanto detto prima, si rende necessario utilizzare una struttura hardware con due half-bridge. Questa nuova struttura circuitale, riportata in Figura 2, è indicata come ponte ad H (H-bridge o inverter a ponte monofase) ed ogni half-bridge che la compone è spesso identificato come gamba, o ramo, dell'inverter.

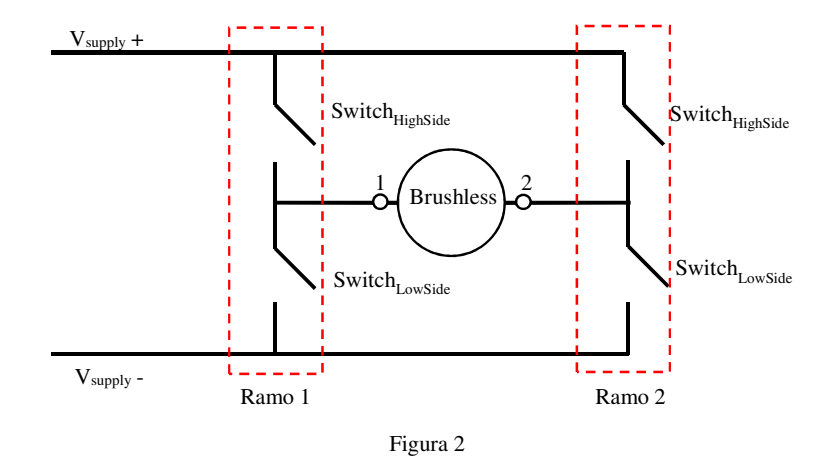

Si ipotizzi ora che la corrente nella fase del motore debba scorrere dal terminale 1 al terminale 2. Affinché ciò sia possibile, gli interruttori del ponte ad H dovranno essere organizzati in modo tale che sul ramo 1 l'interruttore

HighSide sia chiuso e il LowSide sia aperto. Dualmente, sul ramo 2 dell'inverter, lo switch LowSide dovrà essere chiuso mentre l'HighSide dovrà essere aperto. Così facendo il morsetto 1 del motore si ritrova connesso al potenziale di tensione di alimentazione più alto, e il

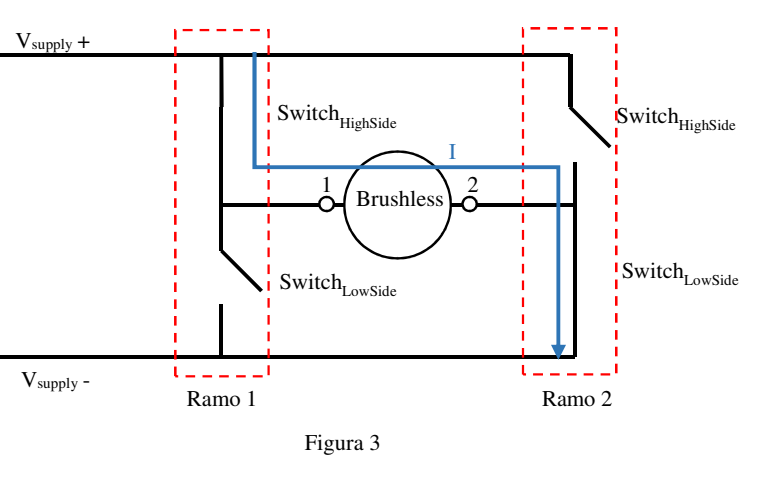

morsetto 2 a quello più basso, generando il verso di corrente I desiderato (Figura 3). Se invece si volesse settare un verso opposto per la corrente nella fase statorica (dal terminale 2 al terminale 1), allora si devono invertire, su ogni ramo dell'inverter, gli interruttori chiusi con quelli aperti. Chiudendo infatti l'interruttore HighSide ed aprendo il LowSide nel ramo 2,

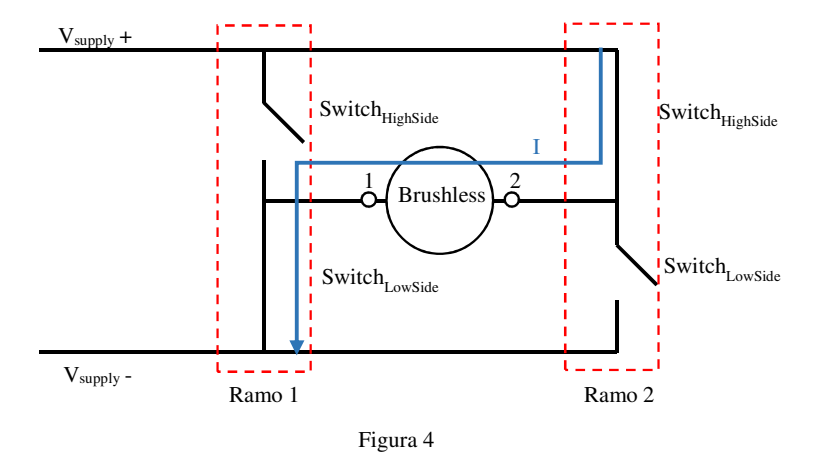

il terminale di fase corrispondente passa dall'essere connesso dalla tensione di alimentazione più bassa a quella più alta. La cosa duale avviene sul terminale 1 del motore, che si ritrova connesso al potenziale elettrico più

basso (Figura 4).

Ovviamente qualora si desiderasse non eccitare la fase statorica si potrebbero aprire entrambi gli interruttori di ogni ramo in modo da lasciare i terminali di fase flottanti. È importante sottolineare come in questa struttura hardware si debba prestare molta attenzione a non chiudere mai contemporaneamente i due interruttori che stanno sullo stesso ramo. In tale condizione, infatti, si creerebbe un percorso a bassa resistenza, e quindi un'elevata corrente che potrebbe danneggiare seriamente, se non distruggere, il ramo dell'inverter o la sorgente di tensione ad esso collegato.
Esplorato e compreso come il verso della corrente possa essere definito in un brushless ad una sola fase, si sposti adesso l'attenzione su una macchina elettrica caratterizzata da tre fasi statoriche. Per quanto detto nel precedente capitolo, queste tre fasi sono spesso connesse a stella e perciò si avranno solo tre terminali elettrici che fuoriescono dallo statore. Ciò comporta allora l'introduzione di un ulteriore ramo al ponte ad H. Il circuito risultante, definito inverter trifase, sarà quindi composto da tre half-bridge posti in parallelo (Figura 5).

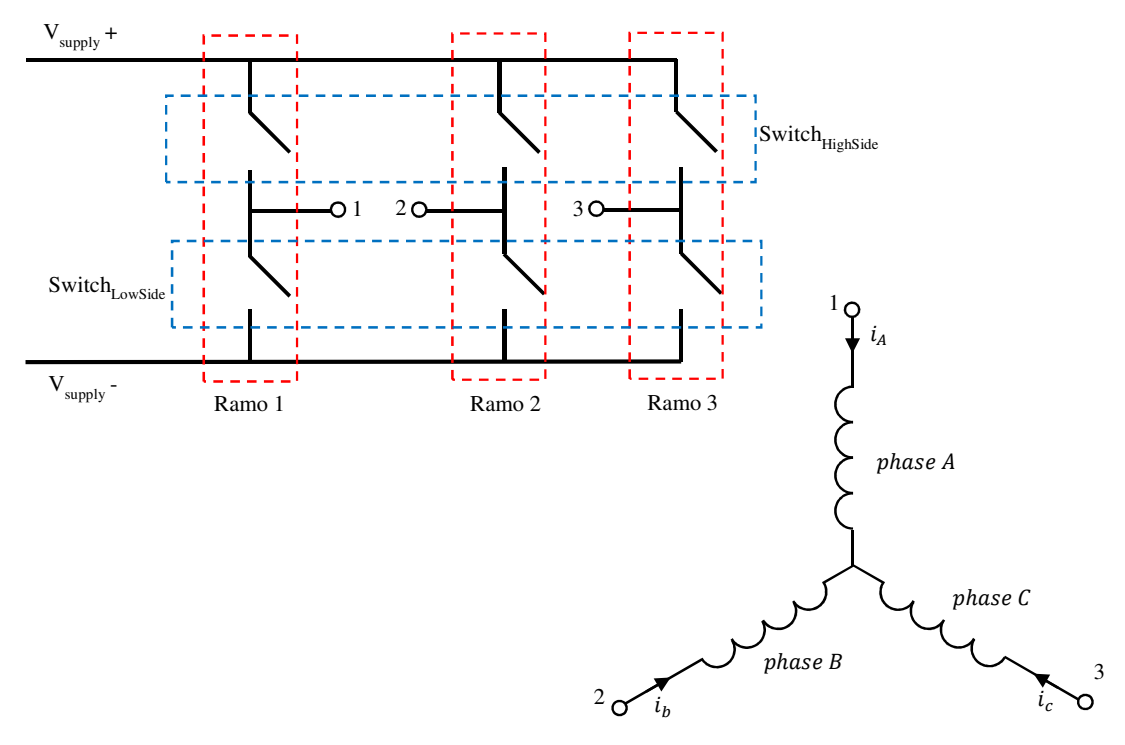

Figura 5

Per meglio comprendere come questo sistema possa assegnare il giusto verso di percorrenza alle correnti statoriche, si faccia riferimento alla Figura 6, che riporta l'andamento che le correnti debbono seguire nelle fasi di un motore brushless DC. Dalla figura in esame si può osservare come, definito l'angolo elettrico α, la corrente deve essere:

-positiva, quindi entrante nel corrispettivo morsetto, sulla fase A; -negativa, quindi uscente nel corrispettivo morsetto, sulla fase B; - nulla sulla fase C.

Facendo riferimento alla Figura 5, è evidente come queste tre condizioni si possono verificare chiudendo sia lo switch HighSide posto sul ramo 1, sia lo switch LowSide del ramo 2. Così facendo infatti il terminale 1 si porta al potenziale di tensione più alto mentre il terminale 2 a

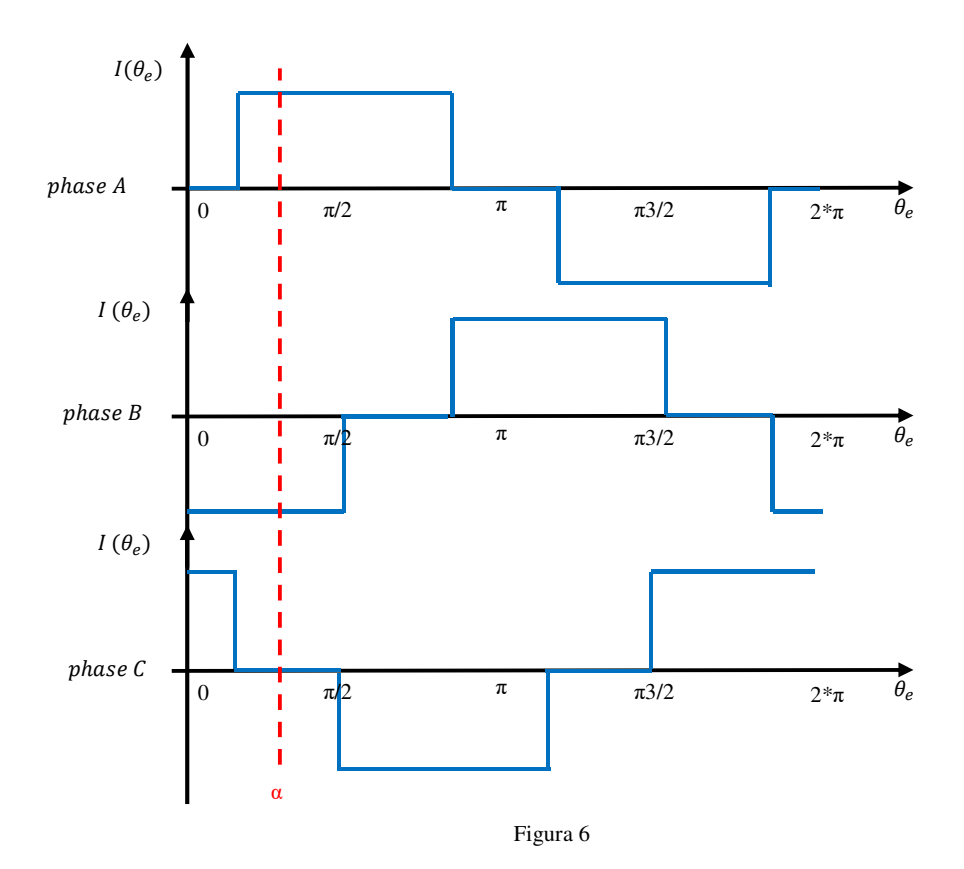

quello più basso. Quindi la corrente entra nella fase A ed esce dalla fase B, rispettando così le due condizioni iniziali precedentemente imposte. Infine, per soddisfare anche l'ultima condizione, gli interruttori relativi alla fase C devono essere lasciati entrambi aperti in modo da rendere il morsetto 3 flottante ed impedire così lo scorrere di una corrente. Quanto appena descritto si riferisce allo specifico angolo α, ma la Tabella I dimostra come, gestendo opportunamente gli interruttori, l'inverter trifase possa soddisfare benissimo tutte le condizioni di conduzione contenute all'interno dell'intero periodo elettrico.

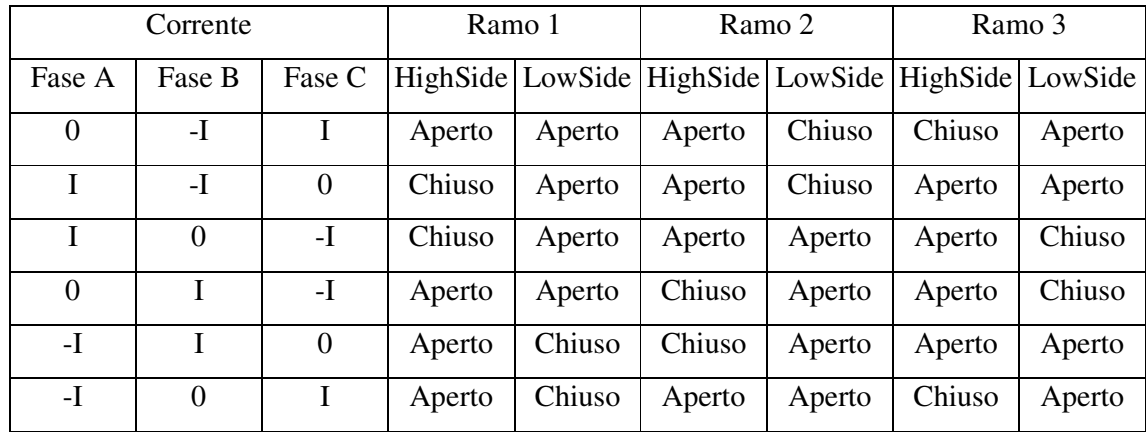

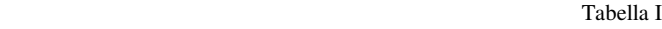

# *3.2 Inverter come convertitore Step-Down (Configurazione 1)*

L'analisi dell'inverter fin qui condotta ha evidenziato come tale struttura hardware possa definire il verso con cui la corrente I percorre la fase statorica, ma non ha illustrato come l'intensità di tale corrente, e quindi della coppia generata, possa essere modificata. Per meglio comprendere tale aspetto si consideri nuovamente il sistema semplificato riportato in Figura 3

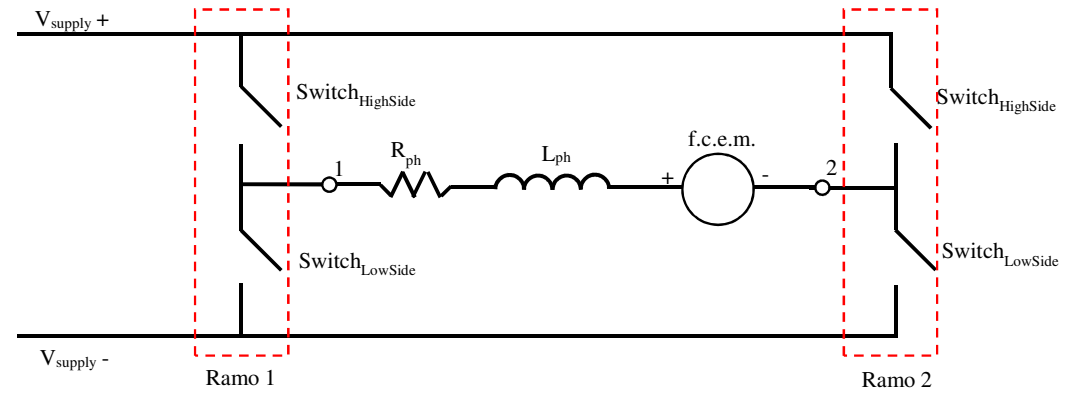

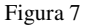

e si sostituisca la fase statorica con il suo equivalente elettrico (Figura 7). Dove:

 $R_{ph}$  è la resistenza di fase, definita nel paragrafo 2.2.3;

 $L_{ph}$  è l'induttanza di fase, anch'essa definita nel paragrafo 2.2.3;

 $\cdot$  f. c. e.  $m$ . è la forza contro-elettromotrice indotta, ampiamente discussa nel paragrafo 2.2.

Ancora, per una questione di semplicità, si supponga che la posizione del rotore sia tale per cui la corrente statorica debba scorrere dal terminale 1 al 2. Per quanto detto in precedenza, questa condizione richiede che gli interruttori HighSide del ramo 1 e LowSide del ramo 2 siano chiusi, mentre i restanti due si mantengano aperti. Tuttavia se questa configurazione perdurasse, sotto l'ipotesi di interruttori ideali, l'intensità della corrente che circola sulla fase sarebbe costante e pari a

$$
I = \frac{V_{supply} - f.c.e.m.}{R_{ph}}
$$
\n(3.1)

Quindi, una volta definita la tensione di alimentazione, non si avrebbe nessun controllo sulla coppia motrice generata che, partendo da un valore massimo, si ridurrebbe all'aumentare della velocità di rotazione del motore [1].

Ad una prima battuta, per ovviare a questo problema si potrebbe pensare di introdurre a monte dell'inverter un convertitore DC-DC (Figura 8). Così facendo la tensione ai capi dell'inverter non sarebbe più quella di alimentazione ma una sua replica scalata.

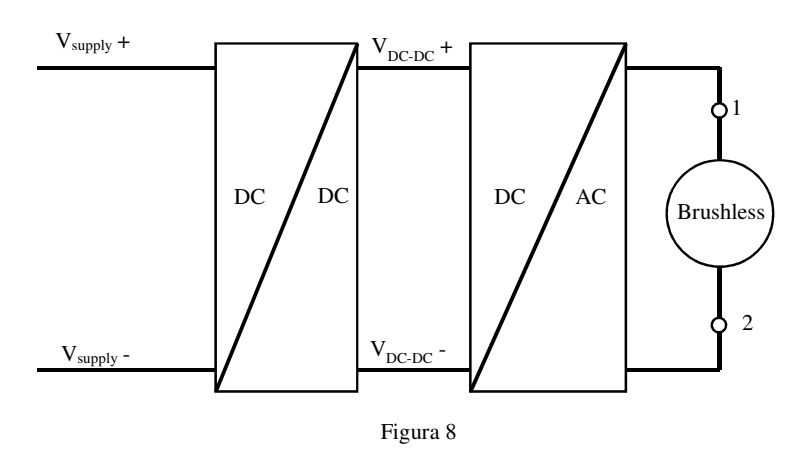

Tuttavia questa non rappresenta l'unica strada percorribile. Esiste infatti un'altra soluzione che prevede di utilizzare gli stessi interruttori presenti nel ponte per variare la tensione posta ai terminali del motore. Tale soluzione risulta essere più conveniente rispetto alla prima perché permette di ottenere gli stessi risultati, in termini di tensione, senza dover ricorrere a convertitori DC-DC esterni e quindi ad un'ulteriore componentistica elettronica.

Per comprendere come questo sia possibile, si consideri nuovamente il circuito di Figura 8 e, per una questione di compattezza semantica, rinomiamo gli interruttori in Q1, Q2, Q3 e Q4 (Figura 9).

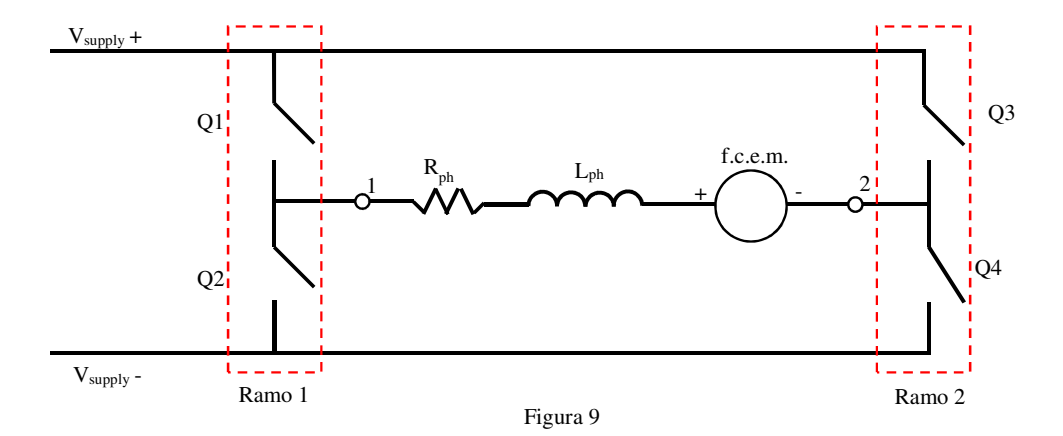

Si ipotizzi inoltre che, ancora una volta, la corrente debba scorrere dal nodo 1 al nodo 2 e perciò gli interruttori Q2 e Q3 risultano aperti mentre i restanti due sono in conduzione. Tuttavia, rispetto al caso precedente, lo stato dell'interruttore Q1 non è continuo ma allo stato di conduzione (ON) si alterna periodicamente lo stato di interdizione (OFF). Tale tecnica di gestione dell'interruttore, indicata come Pulse Width Modulation (PWM), è riassunta in Figura 10.

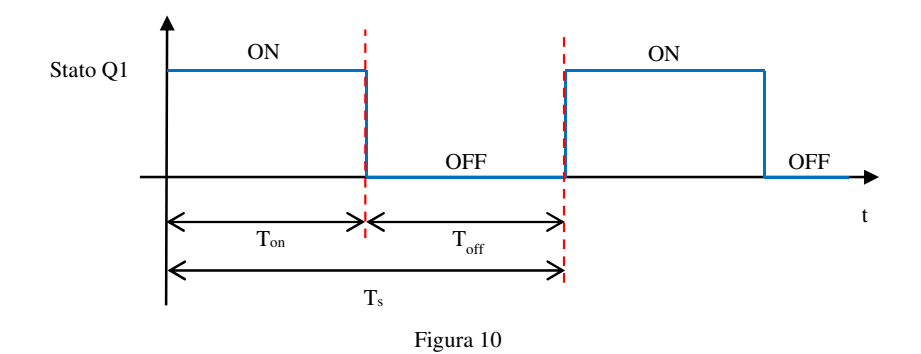

Dove:

- $T_{on}$  è l'intervallo di tempo per cui l'interruttore è chiuso;
- $T_{off}$  è l'intervallo di tempo per cui l'interruttore è aperto;
- $T_s$  è il periodo di commutazione dell'interruttore pari alla somma di  $T_{on}+T_{off}$ .

Molto spesso l'intervallo temporale  $T_{on}$ , evidenziato in Figura 10, non è indicato come valore temporale assoluto, ma si usa esprimerlo tramite il termine adimensionale D (duty-cycle), a cui è legato dalla relazione (3.2)

$$
D = \frac{T_{on}}{T_s} \tag{3.2}
$$

Il duty-cycle, che ovviamente è compreso tra 0 ed 1, evidenzia quindi per quanto tempo l'interruttore rimane chiuso in relazione al periodo  $T_s$ . Analogamente anche il periodo  $T_{off}$  può essere espresso tramite il termine adimensionale D' secondo la (3.3)

$$
D' = \frac{T_{off}}{T_s} \tag{3.3}
$$

È importante sottolineare come D e D' siano relazionati tra loro tramite la (3.4)

$$
D + D' = 1 \tag{3.4}
$$

Valutiamo adesso gli effetti che la tecnica PWM ha sulla corrente di fase del motore. Come visto per il caso precedente, quando l'interruttore Q1 è chiuso (intervallo  $T_{on}$ ) il nodo 1 è connesso al potenziale di tensione più alto e ciò innesca una corrente nella fase del motore. Tale conduzione perdura fin quando non si esaurisce l'intervallo  $T_{on}$  e si passa in  $T_{off}$ . Nel passaggio da un intervallo all'altro la corrente dovrebbe portarsi istantaneamente a zero, tuttavia l'induttore associato alla fase tenta di opporsi a questo. Infatti un'induttanza cerca di limitare, quanto più possibile, le variazioni della corrente che la attraversa, e per riuscire nell'intento

genera ai suoi capi una tensione che potrebbe assumere valori davvero molto elevati <sup>[2]</sup>. Analizzando il circuito di Figura 11, si può osservare come tutta la tensione generata ricada ai capi dell'interruttore Q2.

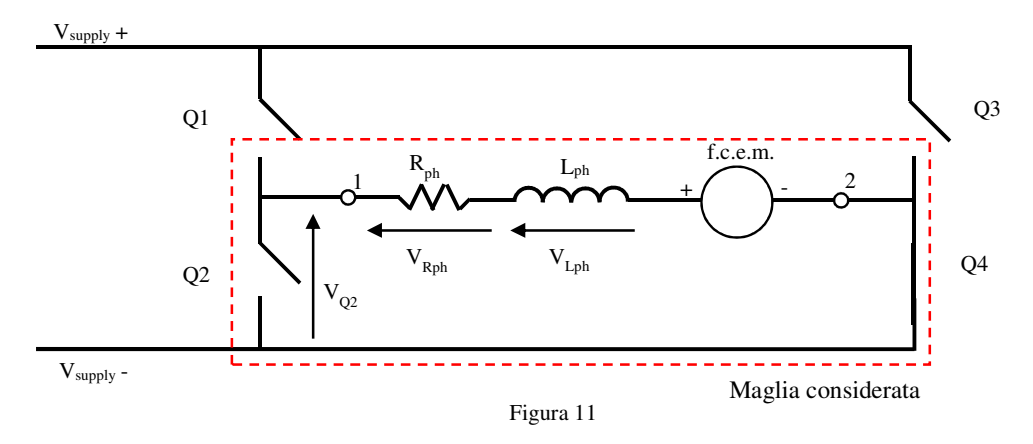

Tale differenza di potenziale potrebbe potenzialmente distruggere Q2. Una soluzione comune a questo problema prevede di porre un diodo, definito di ricircolo, in parallelo all'interruttore in modo che, una volta entrato in conduzione, esso blocchi la crescita della tensione ai capi dell'induttanza e stabilizzi la tensione su Q2 ai valori di conduzione tipici del diodo <a>[3]</a>. Ovviamente, per una questione di simmetria, tale diodo di ricircolo deve essere posto in parallelo ad ogni interruttore dell'inverter (Figura 12).

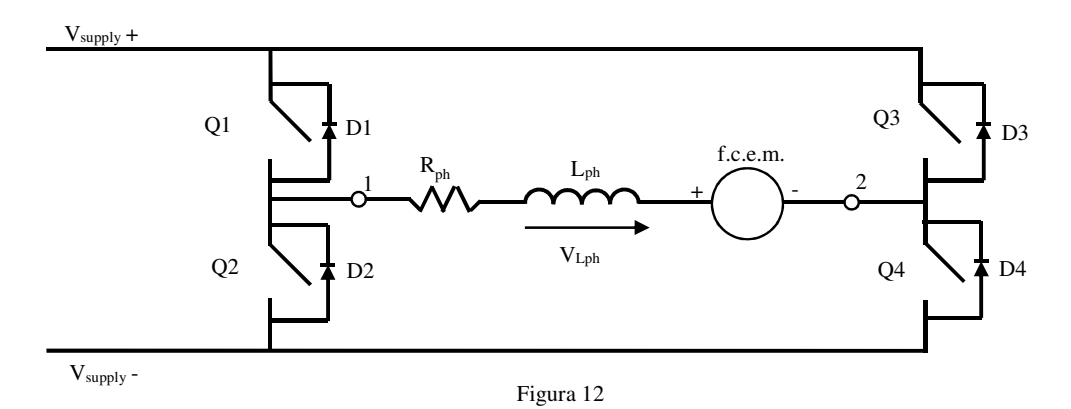

Durante la fase di Toff, quindi, l'induttanza polarizza direttamente il diodo D2 e si genera un path tramite il quale la corrente decresce con una dinamica che dipende dal valore dell'induttore stesso e della resistenza equivalente vista ai suoi capi [4]. Sebbene in un circuito resistenzainduttanza (RL) la corrente ed il tempo presentino una relazione esponenziale, se il tempo di commutazione dell'interruttore fosse abbastanza più piccolo della costante di tempo τ associata al sistema RL, allora l'andamento esponenziale della corrente potrebbe essere approssimato con uno lineare. Sotto queste condizioni, l'andamento tenuto dalla corrente che scorre nella fase del motore è riportato in Figura 13.

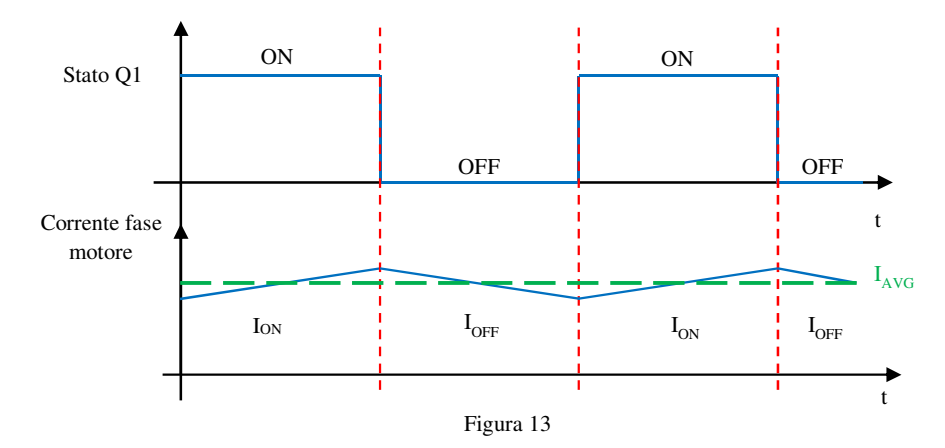

Nella Figura 13 è inoltre evidenziato (linea tratteggiata verde) il valor medio di corrente ( $I_{\text{avg}}$ ) che attraversa la fase che, come si dimostrerà nel paragrafo che segue, può essere variato gestendo opportunamente il valore di duty-cycle. La possibilità di modificare il valor medio di corrente è un aspetto molto utile ai fini del controllo della coppia erogata dal motore. Difatti, a causa dell'inerzia introdotta dagli organi meccanici in rotazione, un motore non risente delle brevissime variazioni di corrente, e quindi di coppia, ma è il suo valor medio a determinarne la velocità di rotazione [5].

Sebbene questo concetto di modulazione PWM sia stato espresso per un sistema semplificato, nulla vieta di estenderlo al caso in cui si abbia una macchina a 3 fasi statoriche ed un inverter trifase. Infatti, indipendentemente da quale coppia di interruttori debba condurre, per modulare la corrente di fase è necessario che lo switch HighSide adotti la tecnica PMW (Tabella II) [6]

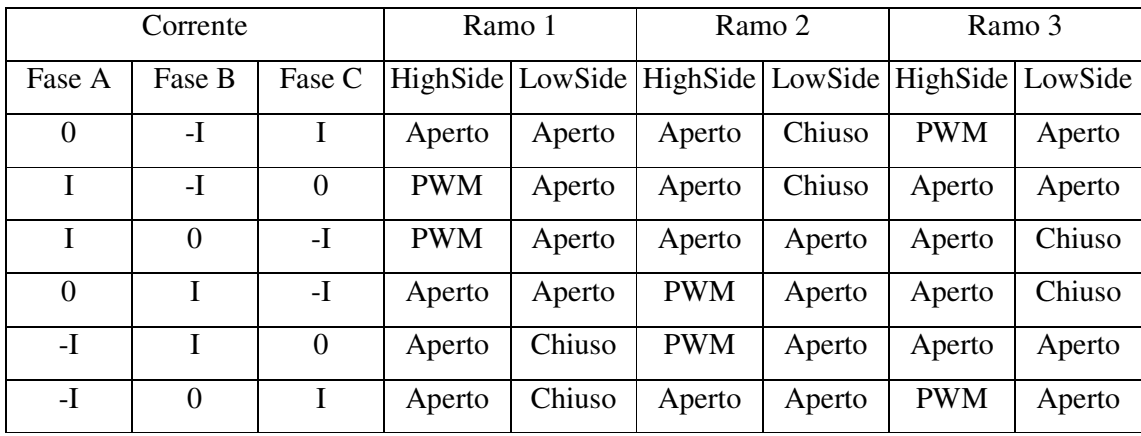

Tabella II

## *3.2.1***CCM vs DCM**

Prima di affrontare l'analisi approfondita del convertitore precedentemente introdotto, è utile discutere delle due diverse modalità di conduzione che caratterizzano i convertitori. Per rendere più comprensibile l'argomento ripartiamo dalla Figura 12 che riporta l'andamento della corrente nell'induttore di fase. In quel caso si era tacitamente ipotizzato che l'induttore non si scaricasse mai completamente durante l'intervallo T<sub>off</sub> e ciò aveva portato ad avere una corrente sempre maggiore di zero. A questa modalità di conduzione, identificata come "Continue Conduction Mode" (CCM), se ne affianca un'altra, definita "Discontinuous Conduction Mode" (DCM), che invece vede la corrente dell'induttore raggiungere lo zero durante il lasso di tempo  $T_{\text{off}}$  (Figura 14).

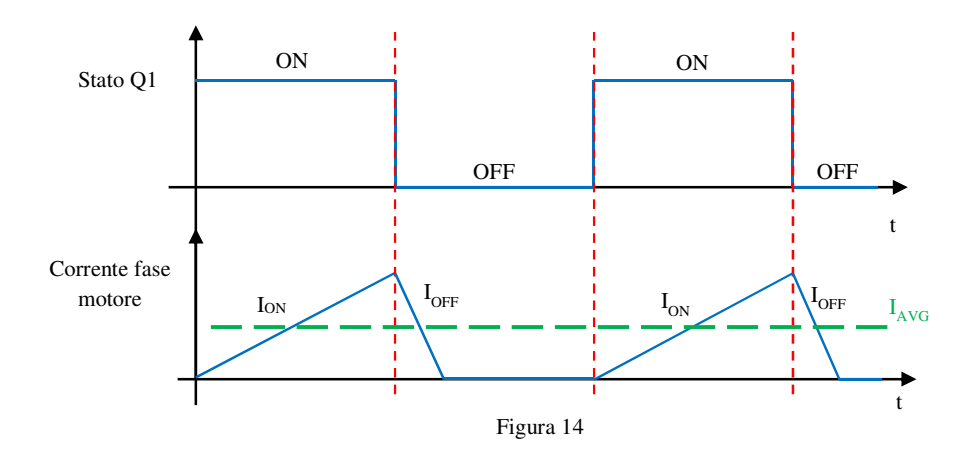

Sebbene il principio della modulazione PWM rimanga pressoché uguale per entrambi i modi di conduzione, ad ognuno di questi sono associate caratteristiche ed equazioni matematiche univoche. CCM e DCM presentano allora specifiche proprietà che devono essere considerate ai fini di scegliere la modalità di conduzione che più si addice allo specifico ambito applicativo. Infatti la DCM rispetto la CCM [7]:

- **non presenta zeri a parte reale positiva**. A differenza di quanto avviene nella modalità di conduzione DCM, la funzione di trasferimento associata ad alcuni sistemi controllerconverter che operano in CCM presenta uno zero a parte reale positiva. Ciò potrebbe portare il controller del convertitore, a fronte delle variazioni delle condizioni operative, a reagire dapprima erroneamente per poi correggersi. Per ovviare a questo problema, la frequenza dei controller è scelta in modo da essere molto più bassa rispetto la frequenza associata allo zero a parte reale positiva. I convertitori che invece lavorano in DCM, non soffrendo di questo problema, non presentano limitazioni in banda.
- **ha una funzione di trasferimento con un solo polo**. Un convertitore che lavora in modalità di conduzione discontinua non solo non presenta zeri a parte reale positiva, ma è anche caratterizzato da una funzione di trasferimento con un singolo polo. Ciò permette di realizzare controller più semplici.

Di contro la modalità di conduzione continua presenta <sup>[7]</sup>:

- **un'uscita che non dipende dal carico**. Se un convertitore opera in regime di CCM si può dimostrare come, ad un analisi del primo ordine, la tensione di uscita non dipenda dal carico elettrico connesso. Ciò permette di semplificare l'analisi DC del sistema.
- **maggiore efficienza**. A parità di potenza trasmessa sul carico, se il convertitore lavora in CCM invece che in DCM, i valori efficaci e di picco delle correnti sono più bassi. Ciò permette di avere basse perdite per conduzione e quindi una maggiore efficienza.
- **induttori di minor dimensioni**. Dato che, a parità di potenza trasmessa, i valori efficaci di corrente sono minori per la modalità di conduzione CCM, i trasformatori impiegati possono essere più piccoli perché soggetti ad un ridotta corrente.

Dato che la modalità di conduzione dipende fortemente dalla condizione operativa in cui versa il convertitore, una volta identificata la modalità desiderata, si deve progettare il convertitore in modo tale che la modalità scelta sia mantenuta per tutto il range dei punti di lavoro permessi. Per quanto riguarda tutti i convertitori DC-DC analizzati nel prosieguo di questo capitolo, ognuno di essi sarà studiato ipotizzando che la modalità di conduzione si quella continua. La motivazione di ciò risiede nel fatto che questi convertitori sono destinati ad un'applicazione automotive, dove efficienza energetica, ingombro e peso giocano un ruolo determinante.

#### *3.2.2* **Modello matematico**

Definita la modalità di conduzione del convertitore ricaviamo di seguito il set di equazioni matematiche che ne modellano il comportamento e richiamiamo il circuito di Figura 12. Per evitare che gli impulsi di corrente possano stressare la sorgente di tensione esterna, approssimata come una batteria, ipotizziamo di porre in parallelo ai rami dell'inverter un condensatore. Infine, teniamo conto della resistenza serie equivalente associata ad ogni componente presente nel convertitore. Il circuito elettrico da esaminare è riportato in Figura 15.

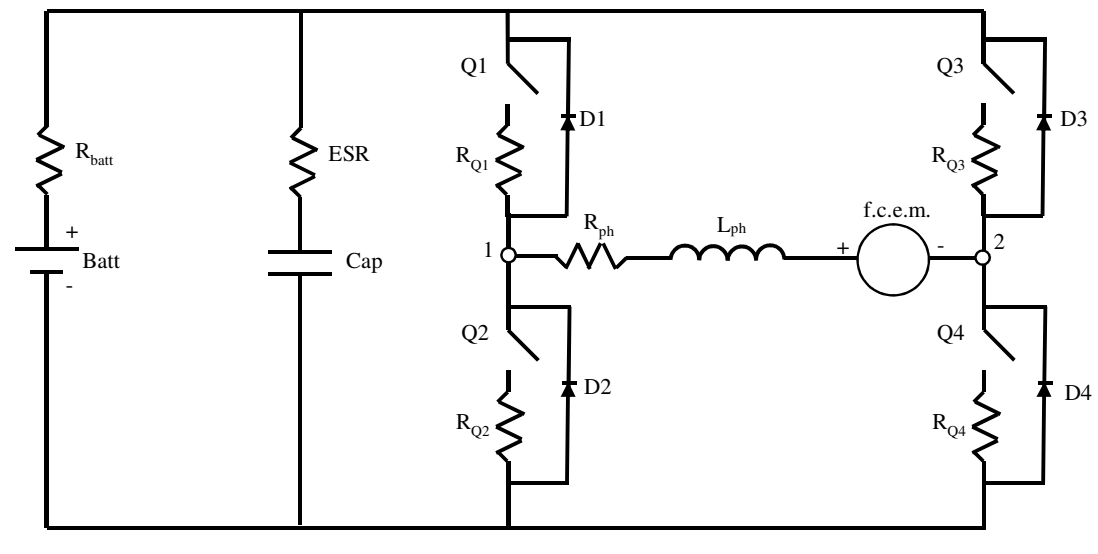

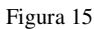

Si supponga inoltre che l'angolo elettrico associato al rotore sia tale per cui la corrente debba scorrere dal nodo 1 al nodo 2; sotto tale ipotesi la coppia di interruttori Q1-Q4 è destinata alla conduzione. In particolare, per quanto visto in precedenza e riportato in Tabella II, gli stati dello switch Q1 sono gestiti mediante la tecnica PWM ai fini di poter modulare la corrente di fase. Durante il lasso di tempo in cui Q1 è in ON si può facilmente intuire come, oltre agli interruttori Q2 e Q3, anche i diodi D1-D2-D3-D4 non conducano. Per questo motivo, ai fini della nostra analisi circuitale si è deciso di trascurarli e semplificare il circuito di Figura 15 con quello di Figura 16.

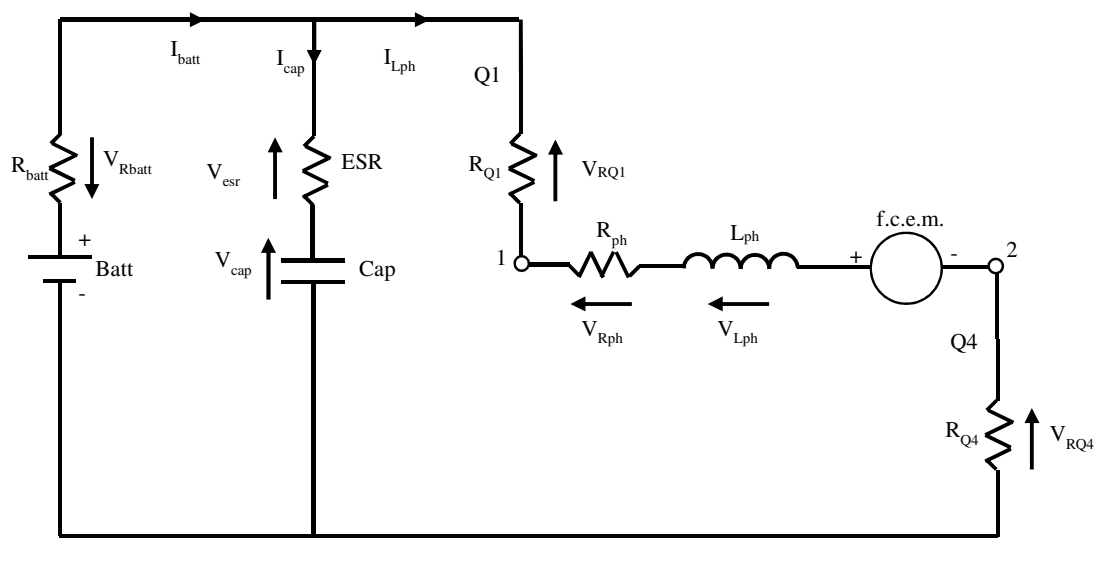

Figura 16

Terminata la fase di Ton, l'interruttore Q1 commuta nello stato di OFF e, per via dell'induttanza, il diodo D2 passa dallo stato di interdizione a quello di conduzione. Per i

restanti diodi, così come per gli interruttori Q2-Q3, perdura invece lo stato di OFF. Il circuito elettrico che rappresenta questa condizione è quindi riportato in Figura 17.

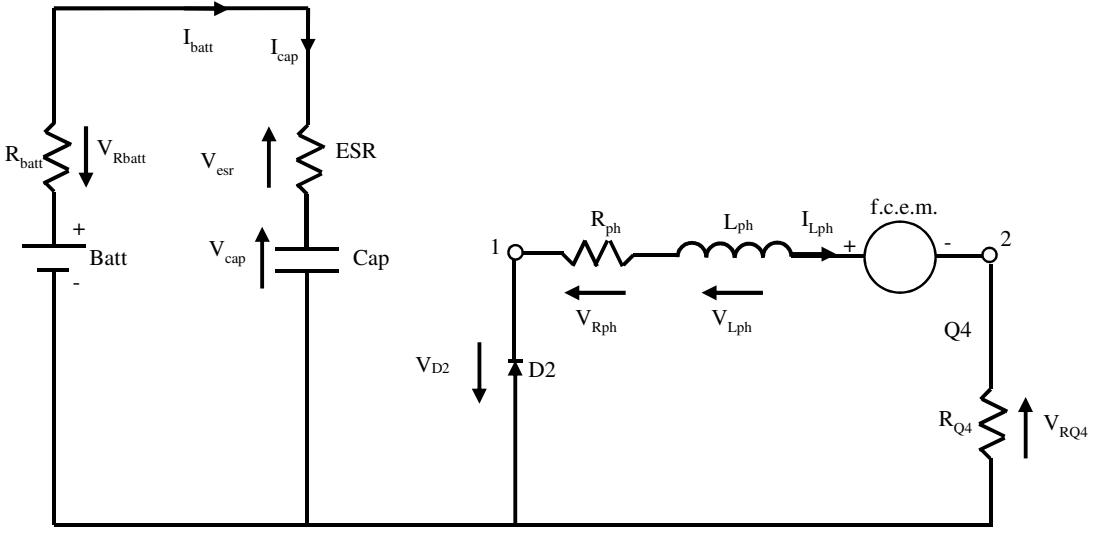

Figura 17

Dato che l'analisi che svolgeremo non riguarda le prime fasi di accensione del circuito ma si riferisce a condizione stazionarie (Steady-State), quando cioè le forme d'onda sono stabilizzate

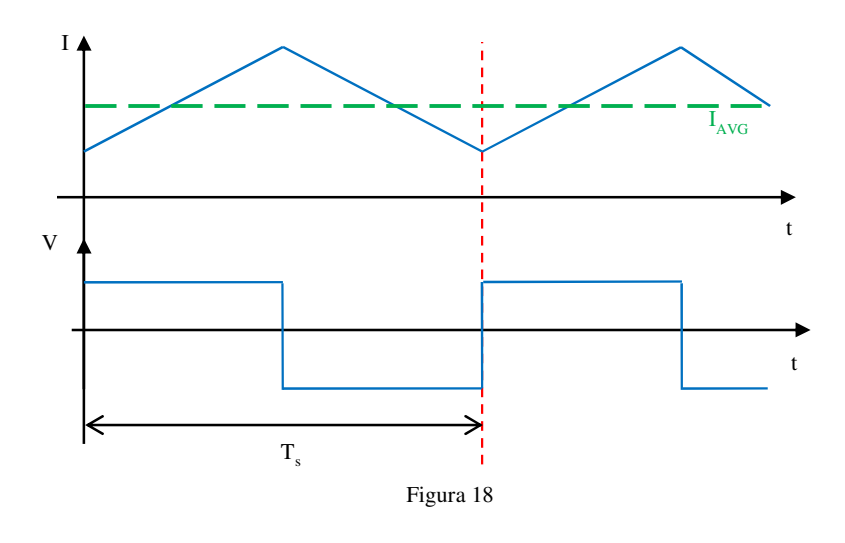

e periodiche del tempo, è opportuno capire come si comporta un componente reattivo in questa situazione. Consideriamo quindi un'induttanza caratterizzata da un andamento di tensione e corrente pari a quelli riportati in Figura 18.

Se la corrente che circola nell'induttanza è periodica, allora per via di cose il suo valor medio è una costante. In funzione di quanto espresso dalla (1.79), avere una variazione temporale della corrente media nulla comporta avere un flusso medio nullo e quindi una tensione media pari a zero (3.5).

$$
\int_0^{T_S} V_L \, dt = 0 \tag{3.5}
$$

Un ragionamento analogo può essere fatto per il condensatore, ottenendo così che

$$
\int_0^{T_S} I_c \, dt = 0 \tag{3.6}
$$

Fatto questo breve inciso si ritorni al circuito di Figura 14 e si ricordi, ancora una volta, che il nostro obiettivo è modellare la relazione tra il duty-cycle (D) e la corrente media che scorre nella fase. Come primo step si ricavi allora, mediante Kirchoff, la tensione ai capi dell'induttanza (3.7) e la corrente che scorre nel capacitore (3.8). Si ottiene quindi

$$
V_{Lph} = \begin{cases} V_{batt} - \overline{V_{RBatt}} - \overline{V_{RQ1}} - \overline{V_{Rph}} - f.c.e.m. - \overline{V_{RQ4}} & durante T_{on} \\ -V_{D2} - \overline{V_{Rph}} - f.c.e.m. - \overline{V_{RQ4}} & durante T_{off} \\ I_{Cap} = \begin{cases} I_{Batt} - I_{Lph} & durante T_{on} \\ I_{Batt} & durante T_{on} \end{cases} \end{cases}
$$
(3.7)

Prima di procedere è opportuno fare un'importante precisazione. Nella (3.7) alcuni termini appaiono come valor medi in quanto, per poter notevolmente semplificare l'analisi matematica, si è ipotizzato che questi siano costanti e pari appunto al valor medio. Ipotizzando allora di trovarci in condizioni stazionarie, è possibile sostituire il valore di  $V_{Lph}$ , espresso dalla (3.7), nella (3.5). Si ottiene allora

$$
\int_0^{T_{on}} (V_{batt} - \overline{V_{RBatt}} - \overline{V_{RQ1}} - \overline{V_{Rph}} - f.c.e.m. - \overline{V_{RQ4}}) dt + \int_0^{T_{off}} (-\overline{V_{D2}} - \overline{V_{Rph}} - f.c.e.m. - \overline{V_{RQ4}}) dt = 0(3.9)
$$

Dopo aver usato la (3.2) e la (3.3) per sostituire gli estremi di integrazione, il risultato della (3.9) è

$$
V_{batt} * D - \overline{V_{RBatt}} * D - \overline{V_{RQ1}} * D - \overline{V_{Rph}} - f.c.e.m. - \overline{V_{RQ4}} - \overline{V_{D2}} * D' = 0 \qquad (3.10)
$$

E quindi

$$
V_{batt} * D - R_{Batt} * \overline{I_{batt}} * D - R_{Q1} * \overline{I_{Lph}} * D - \overline{R_{ph}} * I_{Lph} - f.c.e.m. - \overline{R_{Q4}} * I_{Lph} - \overline{V_{D2}} * D' = 0
$$
(3.11)

Nella (3.11), oltre all'incognita  $\overline{I_{Lph}}$ , ne compare un'altra, ed è quindi necessario ricorrere ad un ulteriore equazione. Sostituendo la (3.8) nella (3.5) e risolvendo l'integrale appellandoci alla (3.2) e (3.3), si ottiene che la corrente media che scorre nella fase e quella erogata dalla batteria sono in relazione tra loro, secondo la (3.12)

$$
\overline{I_{batt}} = \overline{I_{Lph}} * D \tag{3.12}
$$

Sostituendo allora la (3.12) nella (3.11) si ricava la (3.13)

$$
\overline{I_{Lph}} = \frac{V_{batt} * D - f.c.e.m. - \overline{V_{D2}} * D'}{R_{batt} * D^2 + R_{Q1} * D + R_{ph} + R_{Q2}}
$$
(3.13)

che indica come la corrente di fase dipende, oltre che dai parametri elettrici del circuito, dal valore di duty-cycle. Dualmente, qualora si volesse conoscere il valore di duty-cycle corrispondente ad una certa corrente prefissata  $\overline{I_{Lph}}$ , è necessario risolvere la seguente equazione del secondo ordine

$$
R_{Batt} * \overline{I_{lph}} * D^2 + D * (R_{Q1} * \overline{I_{lph}} - V_{batt} - \overline{V_{D2}}) + (f.c.e.m. + R_{Q4} * \overline{I_{lph}} + \overline{V_{D2}} + R_{ph} * \overline{I_{lph}}) = 0
$$
 (3.14)

Ovviamente l'unica radice ammissibile, qualora ci fosse, è quella che vede il valore di dutycycle compreso tra zero ed uno.

Ricavata l'equazione relativa alla corrente media che, come detto in precedenze è molto utile ai fini gestire il motore, passiamo a calcolare i picchi, positivi e negativi, che tale corrente

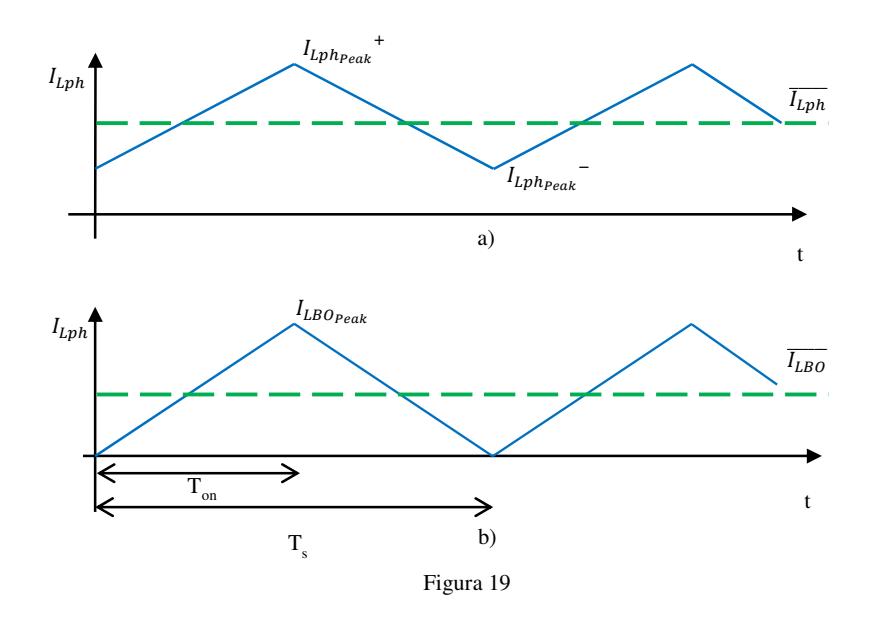

presenta (Figura 19.a). Tale informazione risulta molto utile in quanto consente di determinare gli stress elettrici a cui è soggetta la componentistica elettronica, permettendone quindi un corretto dimensionamento. Per poter allora

conoscere i valori di  $I_{Lph_{peak}}$ <sup>+</sup> e  $I_{Lph_{peak}}$ <sup>-</sup>, si ipotizzi una condizione tale per cui la corrente che circola nell'induttore, durante l'intervallo di Toff, raggiunga lo zero in corrispondenza della fine del periodo Ts (Figura 19.b).

In queste condizione, definita di Boundary, si ricava mediante la (1.79) che il valore di picco della corrente è pari a

$$
I_{LBO_{peak}} = \frac{1}{L_{ph}} * \int_{0}^{T_{on}} V_{Lph_{peak}} \tag{3.15}
$$

che, esplicitando il valore di tensione, diviene

$$
I_{LBO_{peak}} = \frac{1}{L_{ph}} * (V_{batt} - R_{Batt} * I_{batt_{peak}} - R_{Q1} * I_{LBO_{peak}} - R_{ph} * I_{LBO_{peak}} - f.c.e. m. - R_{Q4} * I_{LBO_{peak}}) * D * T_s \quad (3.16)
$$

Per poter semplificare la (3.16), si ipotizzi di poter trascurare i contributi della resistenza associata all'interruttore Q1 ed alla batteria, e si consideri costante, e pari al suo valor medio, la corrente che scorre nella fase del motore. Sotto queste condizioni la (3.16) diviene

$$
I_{LBO_{peak}} = \frac{1}{L_{ph}} * (V_{batt} - R_{ph} * \overline{I_{LBO}} - f.c.e.m. - R_{Q4} * \overline{I_{LBO}}) * D * T_s \qquad (3.17)
$$

Analizzando la Figura 18.b, si può quindi osservare come la corrente oscilli, intorno il suo valore medio, con uno scostamento massimo pari a  $\frac{I_{LBOpeak}}{2}$  $\frac{\gamma$ реак.<br>2 Se il valor medio della corrente non è più  $\overline{I_{LBO}}$  ma coincide con  $\overline{I_{Lph}}$ , allora la (3.17) diviene

$$
I_{LBO_{peak}} = \frac{1}{L_{ph}} * (V_{batt} - R_{ph} * \overline{I_{Lph}} - f.c.e.m. - R_{Q4} * \overline{I_{Lph}}) * D * T_s
$$
 (3.18)

ed i picchi, positivi e negativi, sono quindi banalmente pari a

$$
I_{Lph_{peak}}^{+} = \overline{I_{Lph}} + \frac{I_{LBO_{peak}}}{2}
$$
\n
$$
(3.19)
$$

$$
I_{Lph_{peak}} = \overline{I_{Lph}} - \frac{I_{LBO_{peak}}}{2}
$$
 (3.20)

Una nota sulla modalità di conduzione del converter: il precedente paragrafo si era concluso affermando che la condizione operativa del DC-DC deve essere la CCM. Tuttavia, chi o cosa garantisce il rispetto di questa condizione? Per rispondere si riparta ancora dalla Figura 19.b, che rappresenta la condizione limite tra la modalità di conduzione CCM e DCM. Da qui si può affermare che quando la corrente media  $\overline{I_{Lph}}$  supera quella associata alla condizione di Boundary( $\overline{I_{LBO}}$ ), allora il DC-DC opera in CCM, mentre se questo non avviene il convertitore lavora in DCM [8].

Da test sperimentali è emerso che si sarebbe comunque potuto risalire al modalità di conduzione del convertitore osservando la sola (3.13). Infatti si è numericamente constatato che, affinché il DC-DC lavori in CCM, è necessario che il numeratore della (3.13), sia sempre maggiore di zero.

$$
V_{batt} * D - f.c.e.m. - \overline{V_{D2}} * D' > 0
$$
\n(3.21)

Ciò equivale a dire che la conduzione CCM è garantita se il valore di duty-cycle non scende al di sotto di una determinata soglia, identificata dalla (3.22)

$$
D > \frac{f.c.e.m. + \overline{V_{D2}}}{V_{batt} + \overline{V_{D2}}}
$$
(3.22)

Concluso lo studio riguardante la corrente che scorre nell'induttore, si analizza ora, da un punto di vista elettrico, ogni singolo dispositivo in modo da poterlo dimensionare correttamente. Consideriamo l'andamento temporale che caratterizza le corrente che scorre sull'interruttore Q1(Figura 20.b) ed sul diodo D2 (Figura 20.c).

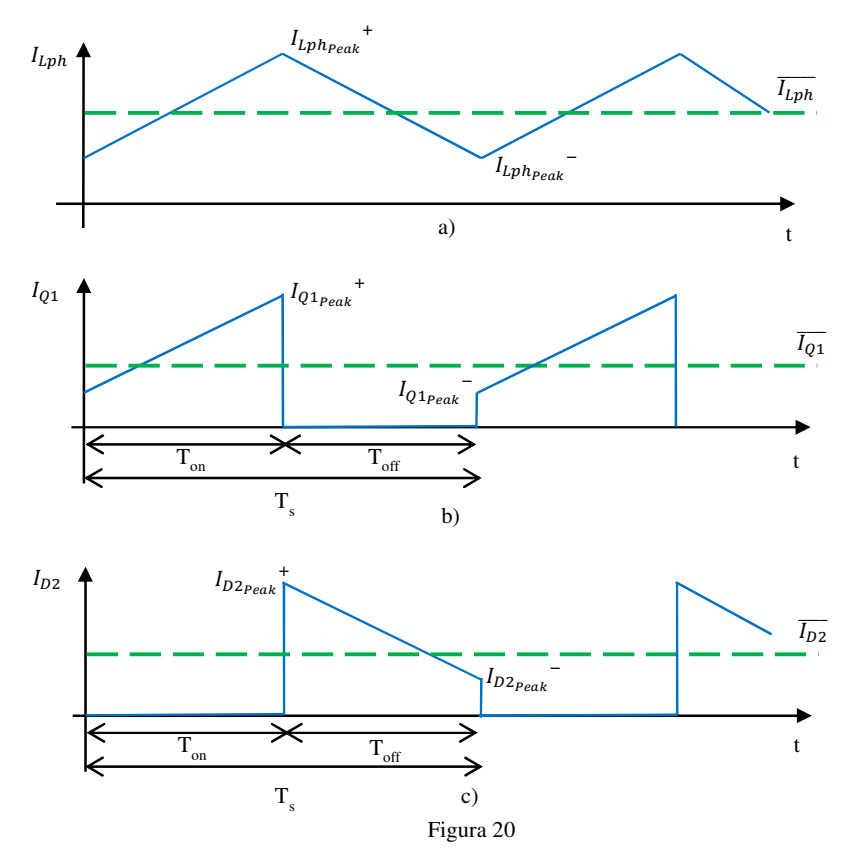

Durante la fase TOn, l'interruttore Q1 risulta essere connesso in serie all'induttanza di fase e perciò i valori di picco di corrente, negativi e positivi, coincidono con quelli associati alla corrente di fase. Per quanto riguarda il valor medio, si può ricavare matematicamente come questo sia pari a

$$
\overline{I_{Q1}} = \overline{I_{Lph}} * D \tag{3.22}
$$

Durante lo stesso intervallo, la corrente che circola sul diodo è zero in quanto esso risulta essere interdetto. Infatti tra anodo e catodo di tale componente ricade una tensione negativa che, trascurando le cadute su  $R_{01}$ e  $R_{batt}$  è pari, in modulo, alla tensione della batteria.

Al contrario, durante l'intervallo T<sub>Off</sub>, il diodo entra in conduzione, ponendosi in serie all'induttore di fase. Come nel caso dell'interruttore, i valori di corrente di picco, negativi e positivi, corrispondono con quelli della corrente di fase, mentre il valor medio è

$$
\overline{I_{D2}} = \overline{I_{Lph}} * D'
$$
\n(3.23)

In questa fase l'interruttore Q1 si trova nello stato di OFF e deve quindi sopportare ai suoi capi una tensione che, considerando nulla la tensione di forward del diodo, coincide con la tensione di alimentazione.

Per quanto concerne il capacitore, facendo riferimento alla Figura 21, calcoliamo la tensione media che si instaura ai suoi capi.

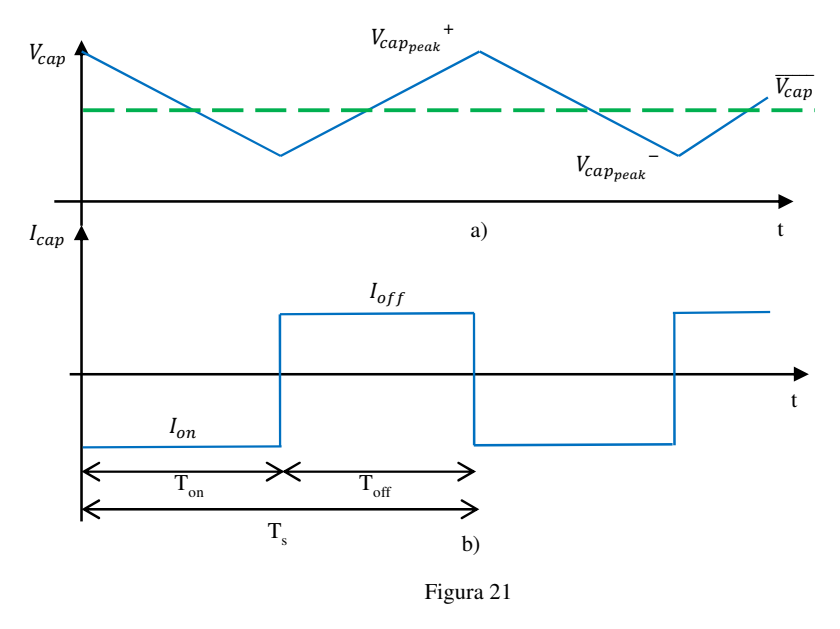

Per far ciò utilizziamo le equazioni (3.8) e (3.6) e, riscrivendo i valore di corrente in funzione di quelli di tensione, ricaviamo la (3.24)

$$
\overline{V_c} = V_{batt} - R_{batt} * \overline{I_{batt}} \tag{3.24}
$$

Per quanto riguarda invece il ripple, procedendo con un ragionamento analogo a quello fatto per l'induttore, si può scrivere che

$$
V_{CBO_{peak}} = \frac{1}{cap} * \int_0^{T_{off}} I_{c\_peak} dt
$$
 (3.25)

Se si ipotizza che la corrente sul condensatore sia affetta da un ripple abbastanza ridotto, tale da poter essere trascurato, la (3.25) la si può riscrivere come

$$
V_{CBOpeak} = \frac{1}{cap} \cdot \int_0^{T_{off}} I_{Cap_{off}} dt
$$
\n(3.26)

e quindi

$$
V_{CBOpeak} = \frac{1}{cap} * \frac{V_{batt} - \overline{V_c}}{R_{batt} + ESR} * D' * T_s
$$
 (3.27)

In analogia con il caso prima studiato, allora i picchi di tensione sul capacitore sono

$$
V_{cappeak}^{\dagger} = \overline{V_{cap}} + \frac{V_{CBOpeak}}{2}
$$
 (3.27)

$$
V_{cappeak} = \overline{V_{cap}} - \frac{V_{CBOpeak}}{2}
$$
 (3.28)

Calcoliamo ora la corrente media erogata dal condensatore quando l'interruttore Q1 è nelle fasi di ON. Partendo nuovamente dalla (3.4), otteniamo che

$$
I_{Cap_{on}} = -I_{Cap_{off}} * \frac{D'}{D}
$$
\n(3.29)

Conclusa anche l'analisi elettrica del condensatore non resta che studiare la dinamica della corrente erogata dalla batteria, l'unica informazione nota è il suo valor medio, espresso dalla (3.12). Focalizzi l'attenzione sulla Figura 22, che riporta l'andamento temporale tenuto dalla

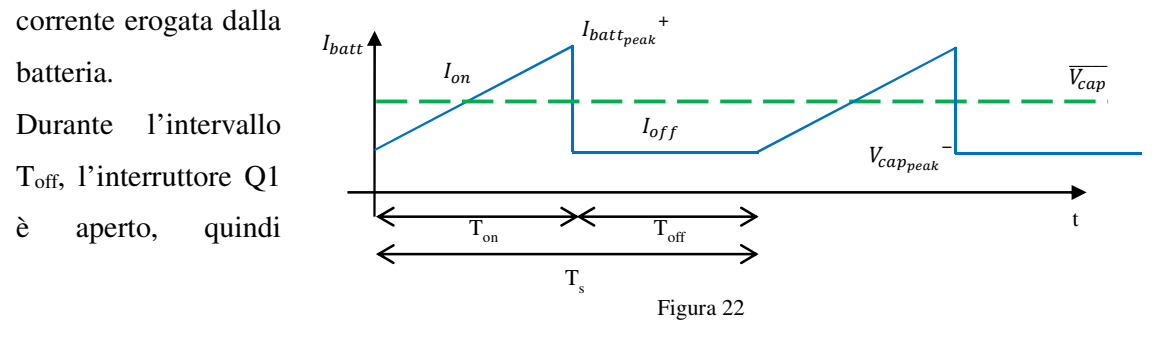

l'intera corrente si riversa nel capacitore. Di conseguenza

$$
I_{Cap_{off}} = I_{Batt_{off}} \tag{3.30}
$$

che, ipotizzata costante, coincide ovviamente anche con il picco negativo  $I_{battpeak}$ . Diversamente, durante le fasi in cui l'interruttore è in conduzione, le correnti della batteria e del capacitore si sommano algebricamente per poi giungere alla fase del motore (Figura 16). Applicando quindi la legge di Kirchoff ai nodi, nelle condizioni in cui la corrente di fase assume il suo valore massimo, si ricava che il picco di corrente erogato dalla batteria è pari a

$$
I_{batt_{peak}}^{+} = I_{Lph_{peak}}^{+} + I_{Cap_{on}}
$$
\n
$$
(3.31)
$$

Tuttavia, durante le fasi di test del modello si sono verificate alcune situazioni in cui il valore di  $I_{battpeak}$ <sup>-</sup>era molto diverso da quello atteso. Tali situazioni sono associabili al caso in cui, durante la fase T<sub>off</sub>, la tensione ai capi del capacitore raggiunge quella della batteria. Infatti, in questa condizione,

dopo che il capacitore si è completamente ricaricato, la sua corrente, e quindi quella sulla batteria, si porta a zero (Figura 23). In questi casi  $I_{batt}$ 

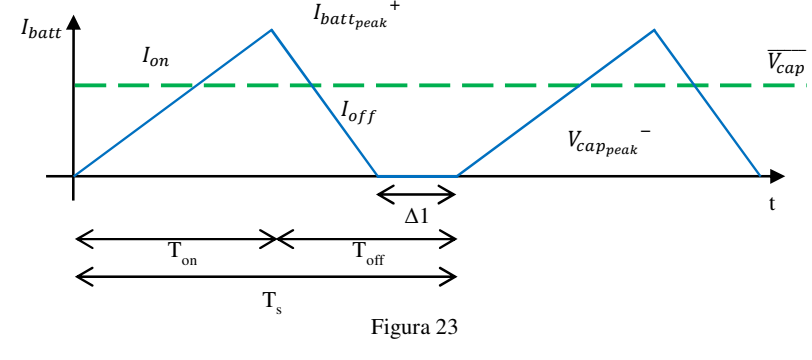

 $I_{battpeak}$ <sup>-</sup> è ovviamente pari a zero.

#### *3.2.3* **Efficienza elettrica**

Come già discusso nel Paragrafo 3.2.1, l'efficienza del convertitore è uno dei parametri di maggior interesse. Si rende necessario quindi calcolare la potenza attiva erogata o assorbita da ciascun componente elettrico che costituisce il sistema Step-Down realizzato mediante l'inverter. Partendo dalla definizione matematica di potenza attiva, si ricava che

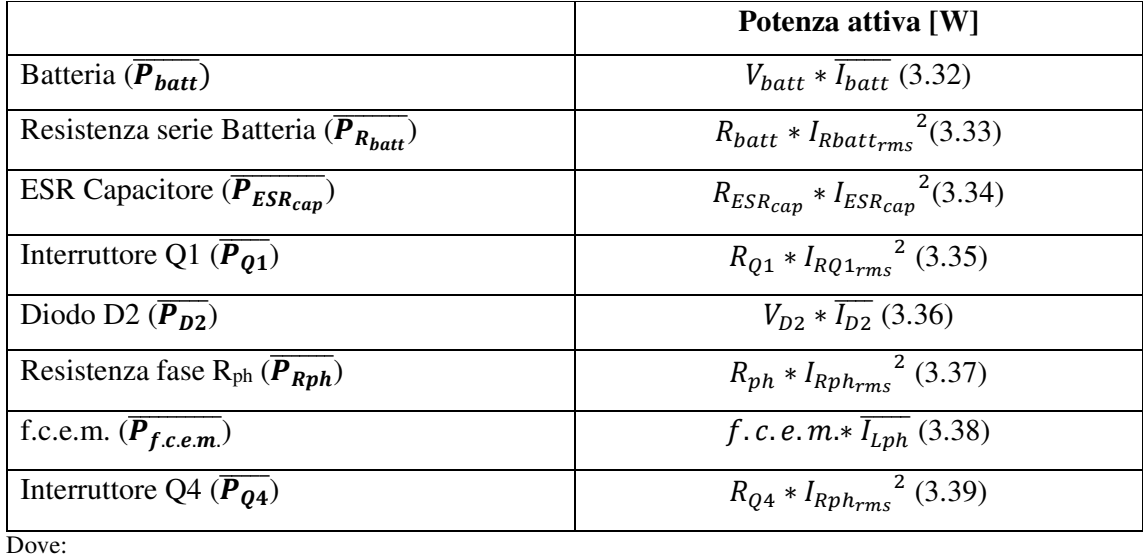

 $I_{Rbatt_{rms}}$  è il valore efficace associato alla corrente che scorre sulla resistenza. Nel caso in cui tale corrente non raggiunga lo zero durante la fase di Toff, allora questa è definita come:

$$
I_{Rbatt_{rms}} = \sqrt{\left(I_{batt_{peak}} + - I_{batt_{peak}}\right)^2 * \frac{1}{3} + I_{batt_{peak}} + I_{batt_{peak}} - D}
$$
(3.40)

Se invece la corrente si annulla in Toff (Figura 22), allora il suo valore efficace è pari a

$$
I_{Rbatt_{rms}} = \sqrt{\left(I_{batt_{peak}} + \right)^2 * \frac{1}{3} * \left(D + \frac{\left(\overline{I_{batt}} - I_{batt_{peak}} + \frac{p}{2}\right)}{I_{batt_{peak}} + \frac{1}{2}}\right)}
$$
(3.41)

 $l_{ESR_{rms}}$ , definito dalla (3.34), corrisponde al valore efficace della corrente che scorre sulla ESR

$$
I_{ESRr_{rms}} = \sqrt{I_{Cap_{off}}^2 + D + I_{Cap_{off}}^2 + D'}
$$
 (3.42)

 $I_{RQ1_{rms}}$  corrisponde al valore efficace associato alla corrente che scorre sull'interruttore High Side. Tale valore è definito come:

$$
I_{RQ1_{rms}} = \sqrt{I_{Lph_{peak}}^{-2} * D + (I_{Lph_{peak}} + I_{Lph_{peak}})^2 + I_{Lph_{peak}}^{-1} * D + I_{Lph_{peak}}^{2}} \times \frac{D}{3}
$$
(3.43)

 $- I_{Rph_{rms}}$ , che corrisponde al valore efficace associato alla corrente che scorre nella fase. È definita come

$$
I_{Rph_{rms}} = \sqrt{I_{Lph_{peak}}^{-2} * D + I_{LBO_{peak}} * I_{Lph_{peak}}^{-} * D + \frac{I_{LBO_{peak}}^{2}}{3} + I_{Lph_{peak}}^{2}} * D' - I_{Lph_{peak}}^{*} * I_{LBO_{peak}} * D'}
$$
(3.44)

La trattazione della potenza fin qui fatta, basa la sua validità sull'ipotesi che il generico interruttore Q possa passare istantaneamente dallo stato di conduzione a quello d'interdizione e viceversa. In realtà questo non accade, ma il passaggio da uno stato ad un altro richiede un certo intervallo di tempo (Figura 24.a) [9]. Tale ritardo genera, durante la commutazione, degli ulteriori picchi di potenza dissipata (Figura 24.b).

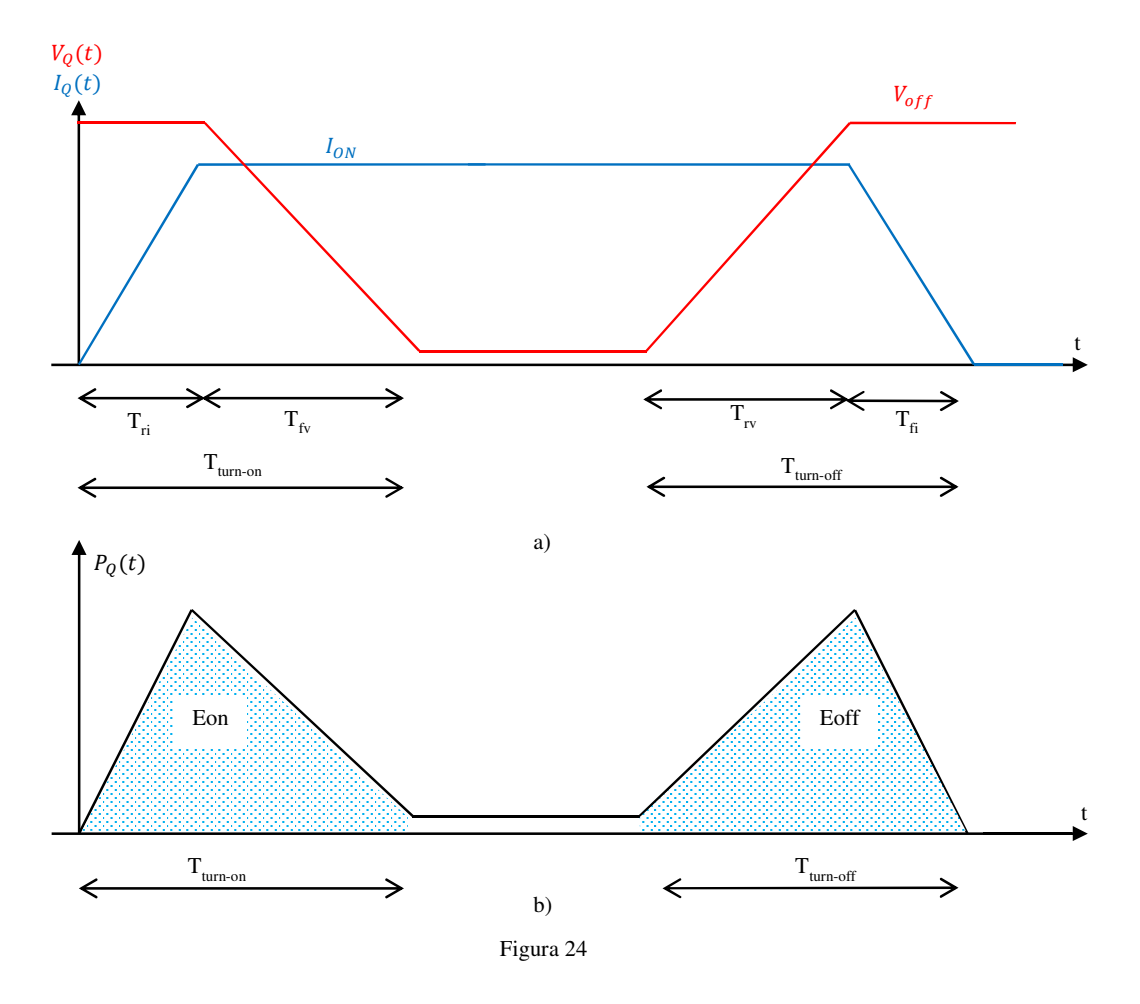

L'energia dissipata durante le fasi di commutazione, che corrisponde all'area evidenziata in blu in Figura 24.b, è pari a <sup>[10]</sup>

$$
E_{on} = \frac{1}{2} * V_{off} * I_{on} * T_{turn-on}
$$
 (3.45)

$$
E_{off} = \frac{1}{2} * V_{off} * I_{on} * T_{turn-off}
$$
\n
$$
(3.46)
$$

Dove:

- $V_{off}$  è la tensione ai capi dell'interruttore quando questo è interdetto;
- $\frac{1}{2}$   $\frac{1}{2}$  è la corrente che circola sull'interruttore durante la fase di conduzione;
- $T_{turn-on}$  è il tempo richiesto dall'interruttore per passare dalla fase di interdizione a quella di conduzione;

 $T_{turn-off}$  è il tempo richiesto dall'interruttore per passare dalla fase di conduzione a quella di interdizione.

Ovviamente l'energia persa durante un intero ciclo di commutazione è pari a

$$
E_{switch} = E_{on} + E_{off} = \frac{1}{2} * V_{off} * I_{on} * (T_{turn-on} + T_{turn-off})
$$
\n(3.47)

E di conseguenza la potenza

$$
P_{switch} = \frac{E_{switch}}{T_s} = \frac{1}{2} * V_{off} * I_{on} * \frac{T_{turn-on} + T_{turn-off}}{T_s}
$$
(3.48)

Adattando allora la (3.48) per il circuito di Figura 15, la tensione che in condizioni di OFF si instaura ai capi di Q1 è, a meno della caduta sulla resistenza serie della batteria, pari a  $V_{batt}$ . Per quanto riguarda la corrente, dalla Figura 20.b si può osservare come il valore che questa raggiunge, poco prima che l'interruttore vada in interdizione, è pari a  $I_{LPh_{peak}}^+$ . La (3.48) diviene allora

$$
P_{Q1switch} = \frac{1}{2} * V_{batt} * I_{LPhpeak} + * \frac{T_{turn-on} + T_{turn-off}}{T_s}
$$
(3.49)

Tuttavia l'interruttore non è il solo componente che commuta, infatti anche il diodo risponde ad una variazione della condizione operativa con una dinamica che si discosta da quella ideale.

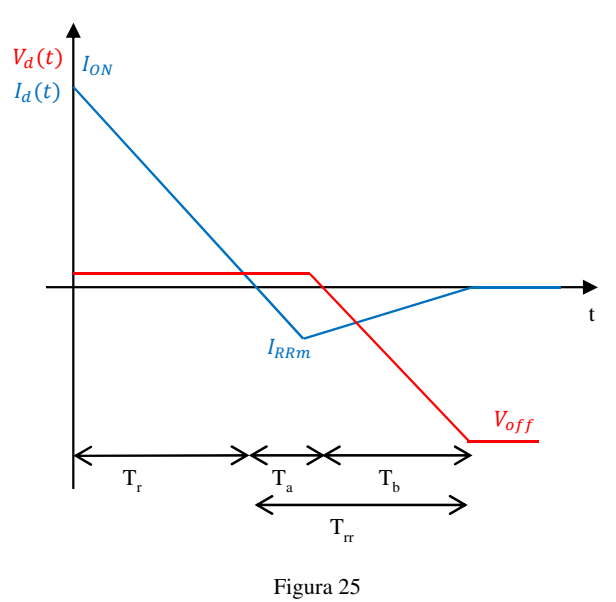

In particolare, tale differenza sarà molto più accentuata durante la fase in cui un diodo passa dallo stato di conduzione a quello di interdizione [11].

Riferita a questa condizione, la Figura 25 riporta l'andamento temporale dalla tensione e della corrente presenti ai capi del diodo. L'energia dissipata durante questa commutazione, in particolare durante l'intervallo  $T_b$ , è pari a [10]

$$
E_{D_{off}} = \frac{1}{6} * V_{offd} * I_{rrm} * T_b
$$
\n(3.50)

Dove:

- $V_{off d}$  è la tensione ai capi del diodo quando interdetto;
- $I_{rrm}$ , tipica del diodo usato, indica la "Reverse Recovery current";
- $T_b$  è il tempo richiesto dal diodo affinché la corrente, partendo dal valore di  $I_{rrm}$ , si azzeri.

Di conseguenza la potenza dissipata è

$$
P_{D_{off}} = \frac{1}{6} * V_{offd} * I_{rrm} * \frac{T_b}{T_S}
$$
 (3.51)

Per quanto concerne la potenza persa durante il lasso di tempo  $T_a$ , questa è considerata far parte della potenza persa durante la fase di conduzione del diodo.

Tuttavia se esiste un'interazione tra il diodo e l'interruttore, come nel nostro caso, la presenza di questa corrente di recovery incrementa ulteriormente l'energia persa sullo switch <sup>[10]</sup>. All'energia dissipata dall'interruttore, indicata nella (3.49), si aggiungono allora due ulteriori

contributi

$$
E_{switch_{extra}} = V_{off} * (I_{on} + \frac{1}{2} * I_{rrm}) * t_a + V_{off} * \frac{1}{3} * I_{rrm} * T_b \quad (3.52)
$$

e la potenza di switching totale, dissipata dall'interruttore Q1, è quindi:

$$
P_{Q1_{comp}} = \overline{P_{RQ1}} + P_{Q1_{switchtot}} \tag{3.53}
$$

con

$$
P_{Q1_{switchtot}} = \frac{1}{2} * V_{batt} * I_{LPh_{peak}} + \left(\frac{ta + T_{turn-on} + T_{turn-off} + T_{burn-off}}{T_s}\right) + V_{batt} * \frac{I_{rrm}\left(\frac{1}{2}t_a + \frac{1}{3}T_b\right)}{T_S} \tag{3.54}
$$

Analogamente la potenza totale dissipata sul diodo D2 è

$$
P_{D2_{comp}} = \overline{P_{D2}} + P_{D2_{off}} \tag{3.55}
$$

con  $P_{D2_{off}}$  che, nell'ipotesi di trascurare la caduta di tensione sull'interruttore Q1 e sulla resistenza serie associata alla batteria, diviene

$$
P_{D2_{off}} = \frac{1}{6} * V_{Batt} * I_{rrm} * \frac{T_b}{T_S}
$$
\n(3.56)

Detto ciò si hanno tutte le informazioni necessarie per poter risalire all'efficienza del convertitore. Sapendo allora che il carico elettrico è rappresentato dalla resistenza di fase e dal generatore di tensione f.c.e.m., l'efficienza dell'intero sistema è definita come

$$
Eff_{tot} = \frac{P_{out}}{P_{in}} = \frac{(\overline{P_{Rph} + P_{f.c.m.}})}{P_{Batt}}
$$
(3.57)

Diversamente se volessimo trascurare le perdite introdotte della resistenza serie associata alla batteria (elemento comunque esterno all'inverter), potremmo calcolare la sola efficienza del sistema DC-DC.

$$
Eff_{DC-DC} = \frac{P_{out}}{P_{in}} = \frac{(\overline{P_{Rph} + P_{f.c.em}})}{P_{Batt} - P_{R_{batt}}}
$$
(3.58)

#### *3.2.4* **Validazione modello matematico**

Per valutare l'affidabilità del set di equazioni matematiche relativo al convertitore DC-DC in esame, i risultati ottenuti dal modello sono stati confrontati con i dati forniti da alcune simulazioni, in ambiente PSpice, del circuito Step-Down di Figura 26.

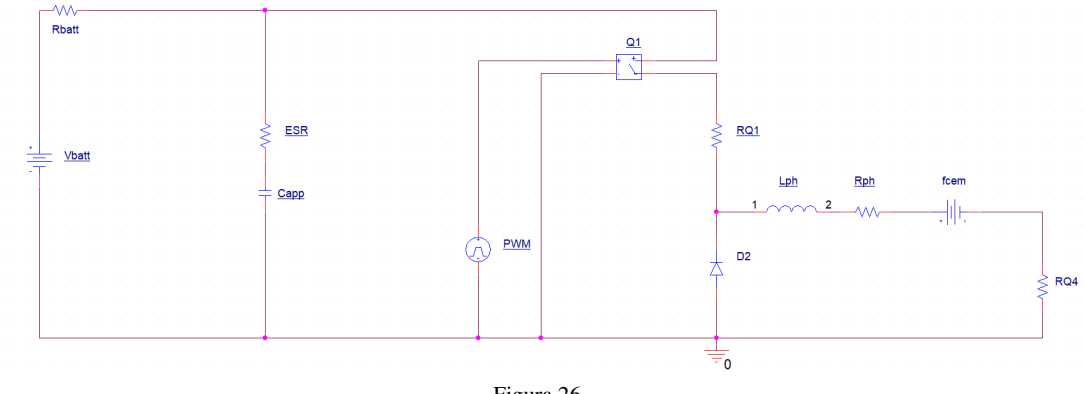

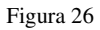

Nel tentativo di non validare il modello solo in una specifica condizione operativa, si sono scelti tre diversi punti di funzionamento del convertitore DC-DC. I parametri circuitali, riportati in Tabella III, sono invece uguali per tutte e tre le condizioni di lavoro.

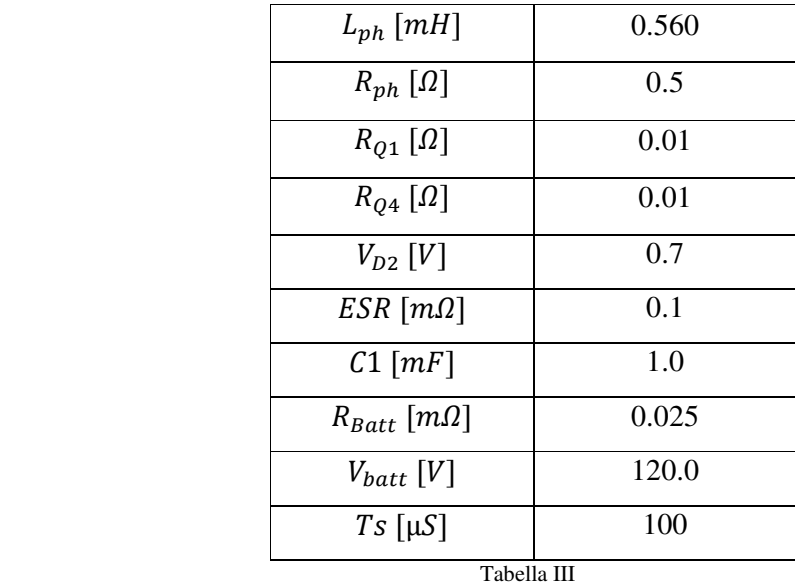

#### • **Condizione operativa 1**

In questa condizione si è ipotizzato un duty-cycle pari a 0.4, con una f.c.e.m. nulla. La Tabella IV riporta quindi il confronto tra i risultati ottenuti dal nostro modello, quelli forniti dal simulatore PSpice e la loro differenza percentuale.

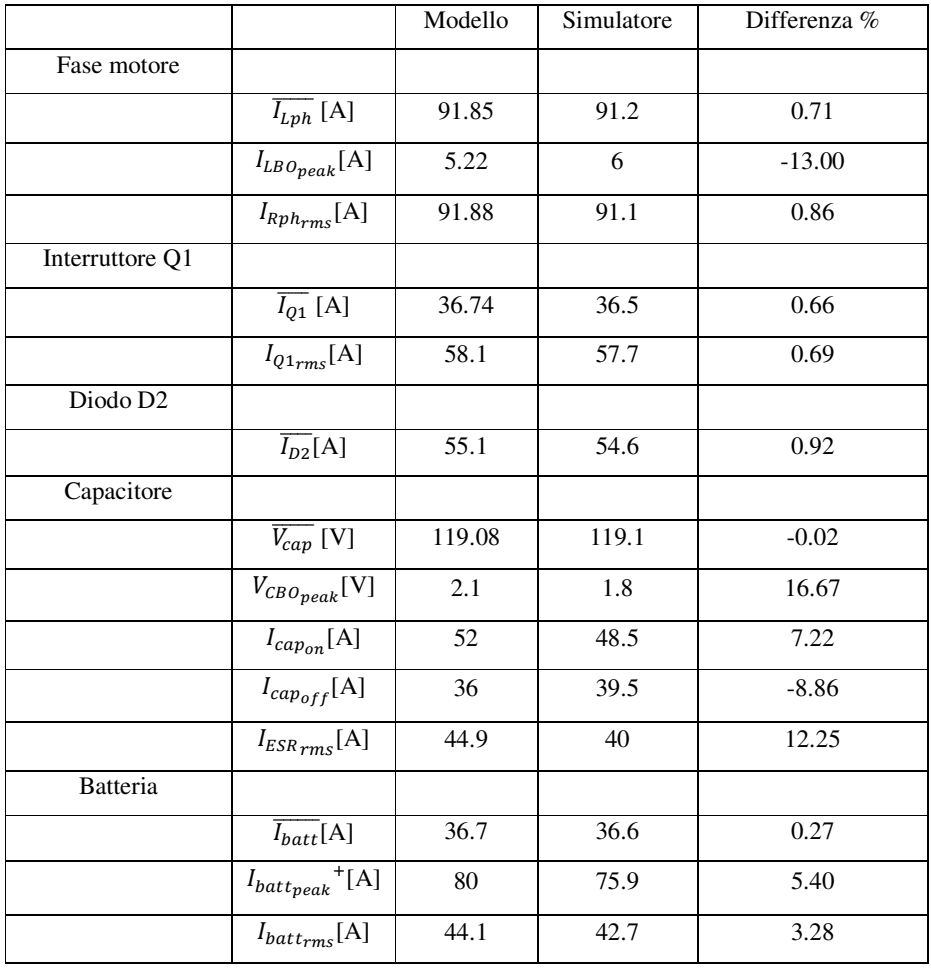

Tabella IV

#### • **Condizione operativa 2**

Per questo secondo punto di funzionamento si è scelto un duty-cycle di 0.7 e una f.c.e.m. pari a 50[V]. La tabella V confronta i dati ottenuti.

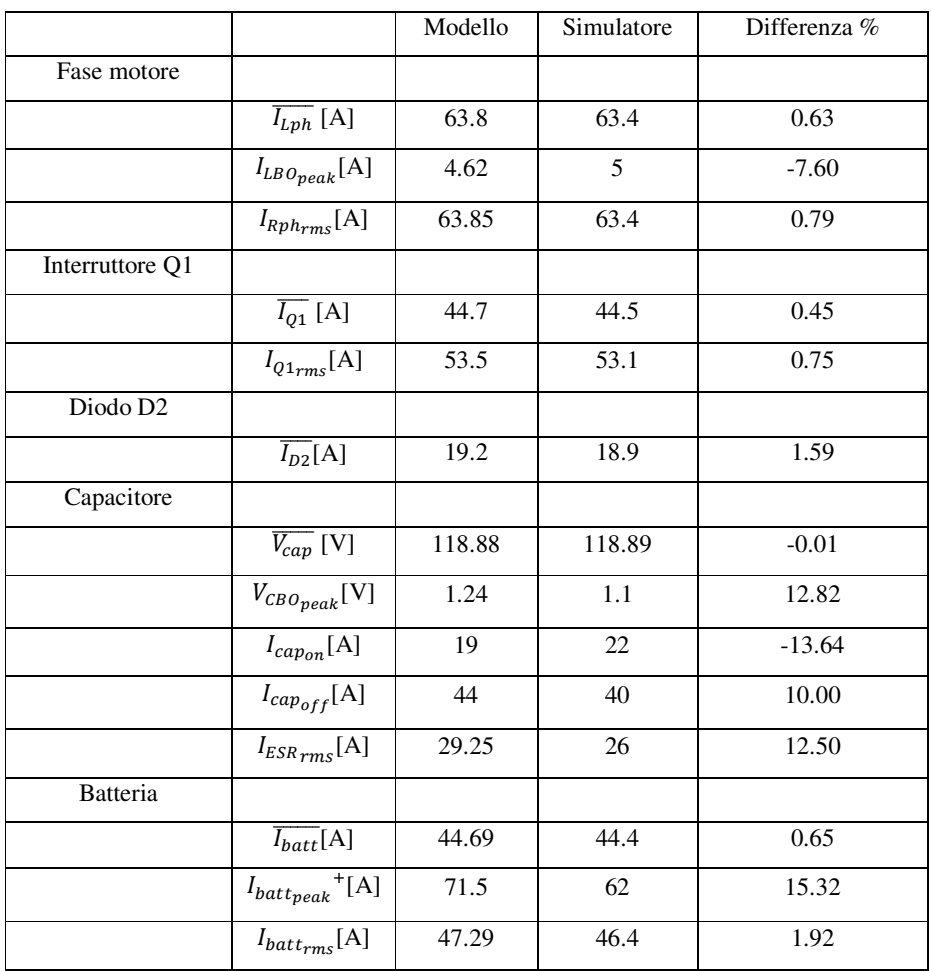

Tabella V

#### • **Condizione operativa 3**

Per quest'ultima condizione il duty-cycle è fissato a 0.8, nei confronti di una f.c.e.m. di 90 V.

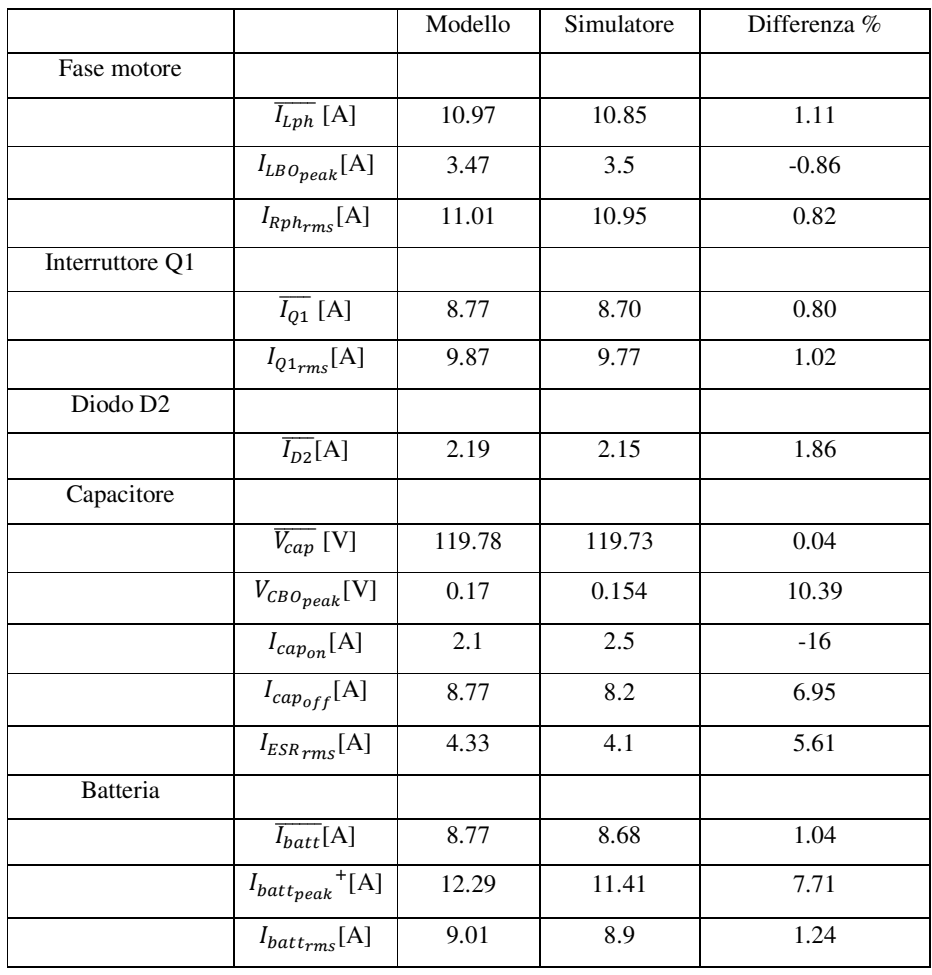

Tabella VI

Analizzando le informazioni racchiuse nelle Tabelle IV, V e VI si può osservare come, ad eccezione di alcuni valori associati al condensatore, i dati ottenuti con il nostro modello non si discostano di molto da quelli forniti dalle simulazioni PSpice. L'anomalia relativa al condensatore, che presenta comunque variazioni dal riferimento inferiori al 17%, è da imputare alla precedente ipotesi di considerare quasi nullo il ripple sulla corrente del capacitore. Nonostante la presenza di questa divergenza tra i dati, si è deciso di considerare valido il modello in quanto un errore sul picco della corrente nel condensatore gioca un ruolo marginale per il conseguimento del nostro obiettivo.

# *3.3 Step-Up a monte dell'Inverter (Configurazione 2)*

Sebbene il circuito analizzato nel precedente paragrafo sia molto semplice e necessiti dei soli componenti elettrici dell'inverter, esso presenta un forte limite. La tensione di alimentazione deve essere infatti sempre maggiore di quella presente ai capi del motore. Quindi maggiore sarà la tensione nominale del brushless, più elevata dovrà essere la tensione del pacco batterie. Tuttavia in alcune applicazioni incrementare la tensione del generatore potrebbe non essere realizzabile o non conveniente sotto molti aspetti.

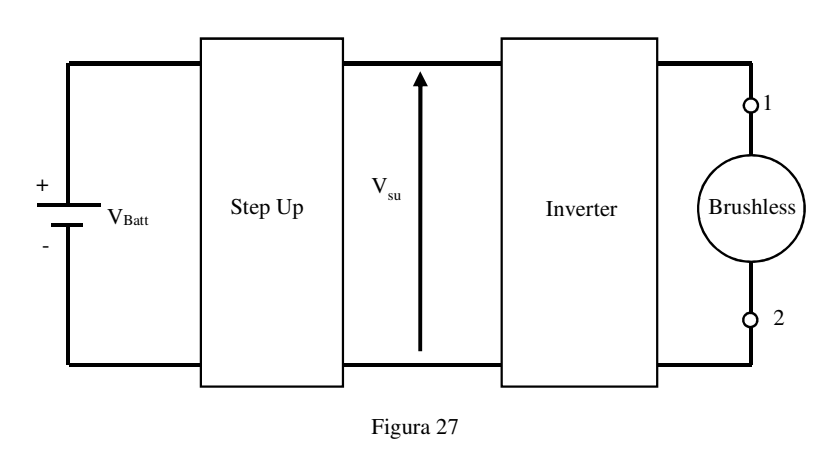

Per risolvere questo problema, e svincolare così la tensione della sorgente elettrica da quella del motore, è possibile posizionare un convertitore DC-DC Step-Up a monte dell'inverter (Figura 27). Tale scelta è abbastanza

frequente in ambiente automotive, dove i DC-DC maggiormente utilizzati sono il cascode Buck-Boost, il Cuk, ed il Sepic <sup>[12]</sup>. In [13] questi converters sono stati analizzati e comparati, e da tale confronto è emerso che:

- il cascode Buck-Boost: usa un solo induttore, le tensioni e le correnti che i componenti devono tollerare solo tra le più basse, è caratterizzato da un'elevata efficienza energetica e da un algoritmo di controllo piuttosto semplice.
- il Cuk: usa un'induttanza di elevato valore, la tensione che ai capi del condensatore è tra le più elevate, presenta i più bassi valori di ripple per correnti e tensioni;
- il Sepic: richiede due induttanze di elevato valore.

Analizzando le caratteristiche di ogni configurazione si può facilmente intuire perché il cascode Buck-Boost sia il circuito Step-Up maggiormente impiegato nei sistemi di trazione dei veicoli elettrici[14][15][16][17][18][19][20] .

Questa configurazione hardware è generalmente gestita in modo tale che la tensione in uscita dal blocco Step-Up non sia constante ma, in funzione della condizione operativa, potrebbe essere anche uguale a quella erogata dalla batteria. Infatti, qualora la tensione ai capi del motore fosse minore della tensione della batteria, risulterebbe essere poco efficace innalzare la tensione per poi doverla riabbassare tramite la modulazione PWM sugli interruttori dell'inverter. In questi casi allora, il convertitore DC-DC Step-Up mantiene un comportamento puramente passivo, e la sua tensione in uscita è uguale, a meno di alcune perdite, a V<sub>batt</sub>.

Diversamente, se la tensione della batteria è minore di quella presente ai capi del motore, il convertitore DC-DC innalza la tensione in modo da far circolare sulla fase il valore di corrente richiesto. In queste condizioni allora non è necessario ridurre la tensione, e pertanto non vi è nessuna modulazione sugli interruttori dell'inverter.

Sostituendo allora ad ogni blocco logico di Figura 27 il corrispondente circuito elettrico, associando ad ogni componente la rispettiva resistenza serie equivalente, si ottiene il sistema di Figura 28.

#### *3.3.1* **Modello matematico**

Quando, per le motivazioni dette in precedenza, non si rende necessario impiegare lo Step-Up, l'interruttore Qsu permane nello stato di OFF ed il circuito di Figura 28 si trasforma in quello di Figura 29.

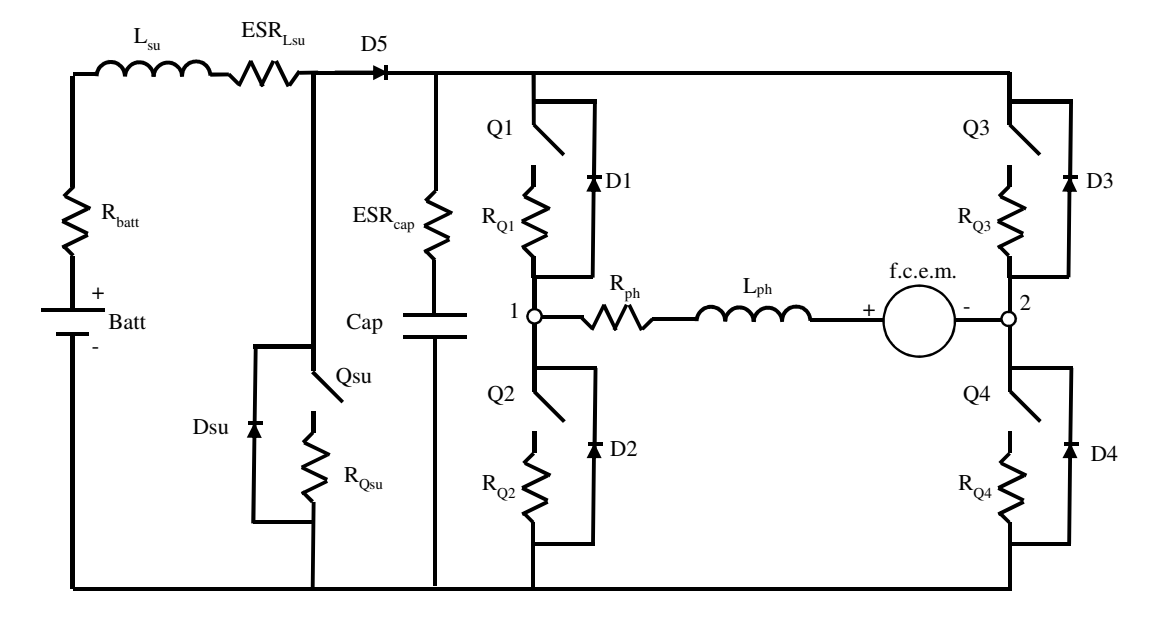

Figura 28

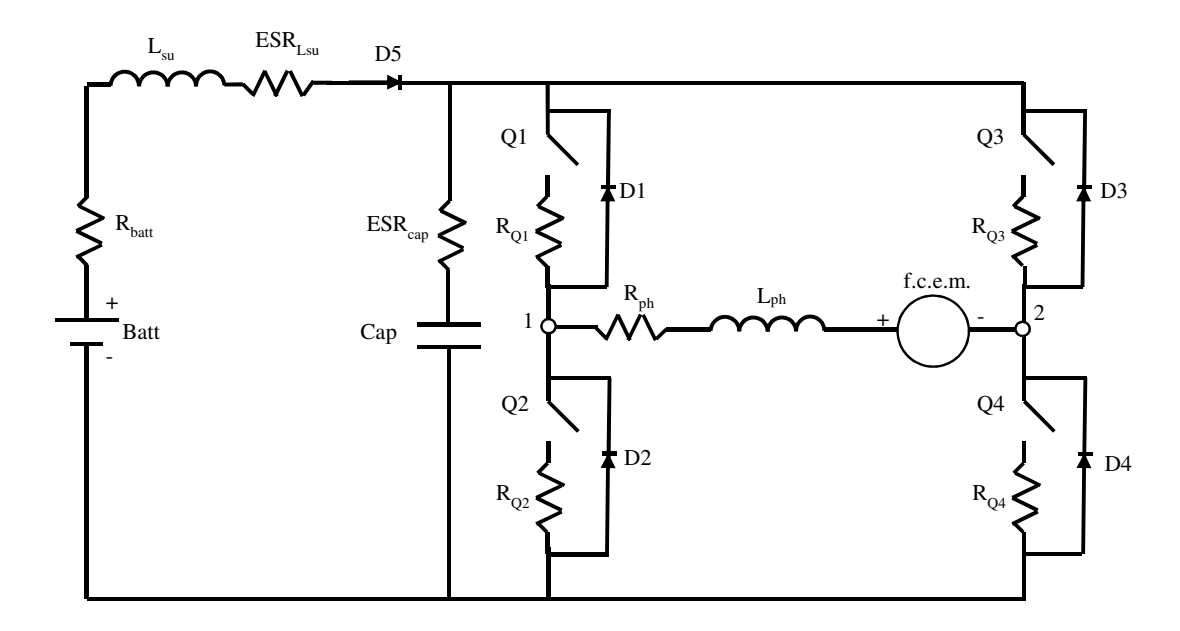

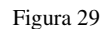

Da un confronto con la Figura 15, si può osservare come tale circuito, ad eccezione della presenza del diodo D5 e dell'induttanza L<sub>su</sub>, è uguale a quello precedentemente analizzato. Sulle basi di quanto fatto nel Paragrafo 3.2.2 si può allora ricavare che per il circuito di Figura 29 valgono le seguenti relazioni

$$
\overline{I_{Lph}} = \frac{V_{batt} * D - V_{D5} * D - f.c.e.m. - V_{D2} * D'}{R_{batt} * D^2 + ESR_{Lsu} * D^2 + R_{Q1} * D + R_{ph} + R_{Q2}} \tag{3.59}
$$

$$
I_{LBO_{peak}} = \frac{1}{L_{ph}} * (V_{batt} - V_{D5} - R_{ph} * \overline{I_{Lph}} - f.c.e.m. - R_{Q4} * \overline{I_{Lph}}) * D * T_s
$$
 (3.60)

$$
I_{Lph_{peak}}^{+} = \overline{I_{Lph}} + \frac{I_{LBO_{peak}}}{2}
$$
 (3.61)

$$
I_{Lph_{peak}} = \overline{I_{Lph}} - \frac{I_{LBOpeak}}{2}
$$
 (3.62)

$$
\overline{I_{D2}} = \overline{I_{Lph}} * D'
$$
\n(3.63)

$$
\overline{I_{Q1}} = \overline{I_{Lph}} * D \tag{3.64}
$$

$$
I_{D2peak}^{\dagger} = I_{Q1peak}^{\dagger} = I_{Lph_{peak}}^{\dagger} \tag{3.65}
$$

$$
\overline{I_{Batt}} = \overline{I_{Lph}} * D \tag{3.66}
$$

$$
\overline{V_{cap}} = \overline{V_{batt}} - (R_{batt} + ESR_{L_{SU}}) * \overline{I_{Lph}} - V_{D5}
$$
\n(3.67)

$$
V_{CB0peak} = \frac{1}{cap} * \overline{I_{batt}} * D' * T_s
$$
 (3.68)

$$
V_{cappeak}^{\dagger} = \overline{V_{cap}} + \frac{V_{CBOpeak}}{2}
$$
 (3.69)

$$
V_{cappeak} = \overline{V_{cap}} - \frac{V_{CB0peak}}{2}
$$
 (3.70)

$$
I_{cap_{off}} = \overline{I_{batt}} \tag{3.71}
$$

$$
I_{capon} = -I_{capoff} * \frac{D'}{D}
$$
 (3.72)

$$
I_{battpeak}^{+} = I_{Lph_{peak}}^{+} + I_{capon}
$$
 (3.73)

$$
I_{batt_{peak}} = I_{Lph_{peak}} + I_{cap_{on}}
$$
\n(3.74)

Per quanto concerne la conduzione in CCM, questa può essere verificata da un confronto diretto tra le correnti  $\overline{I_{Lph}}$  e  $\frac{I_{LBOpeak}}{2}$  $\frac{Ppeak}{2}$ , oppure verificando che il valor di Duty-Cycle scelto soddisfi la (3.75)

$$
V_{batt} * D - V_{D5} * D - f.c.e.m. -V_{D2} * D' > 0
$$
\n(3.75)

Diversamente dal caso appena analizzato, se le condizioni operative del motore richiedono una tensione di alimentazione maggiore di quella fornita dalla batteria, l'interruttore Qsu dovrà essere modulato tramite la tecnica PWM mentre gli interruttori dell'inverter manterranno costante il loro stato. Ipotizzando che la posizione del rotore sia tale per cui la corrente deve fluire dal nodo 1 al nodo 2 del motore, allora gli interruttori destinatati alla conduzione sono rappresentati dalla coppia Q1-Q4. Sotto queste condizioni il circuito di Figura 28 può essere allora semplificato in quello di Figura 30.

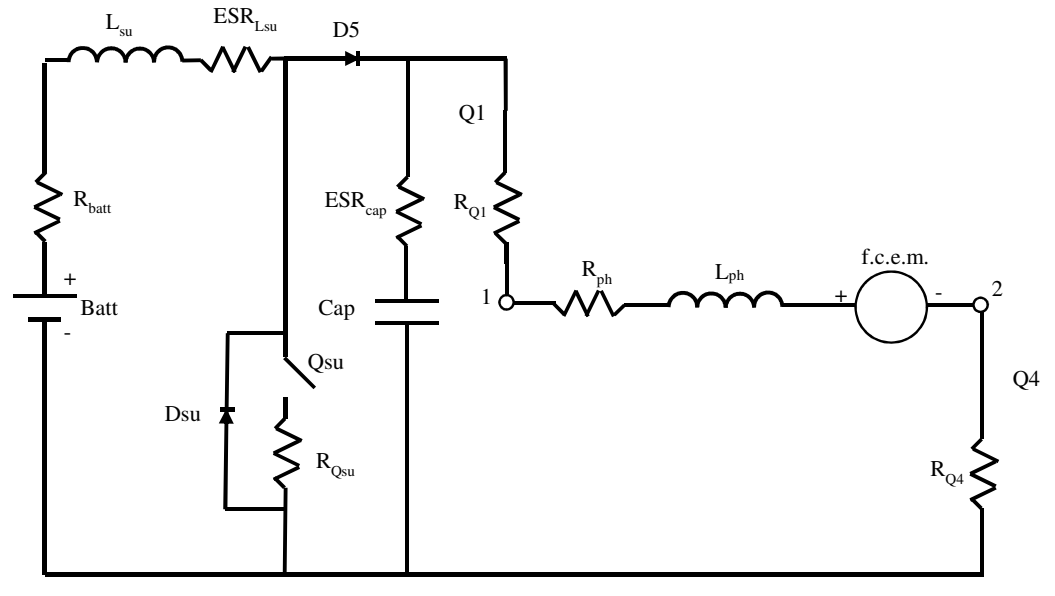

Figura 30

Durante la fase di ON dell'interruttore Qsu, quando cioè esso conduce, il diodo D5 va in interdizione ed il circuito diviene quello di Figura 31.

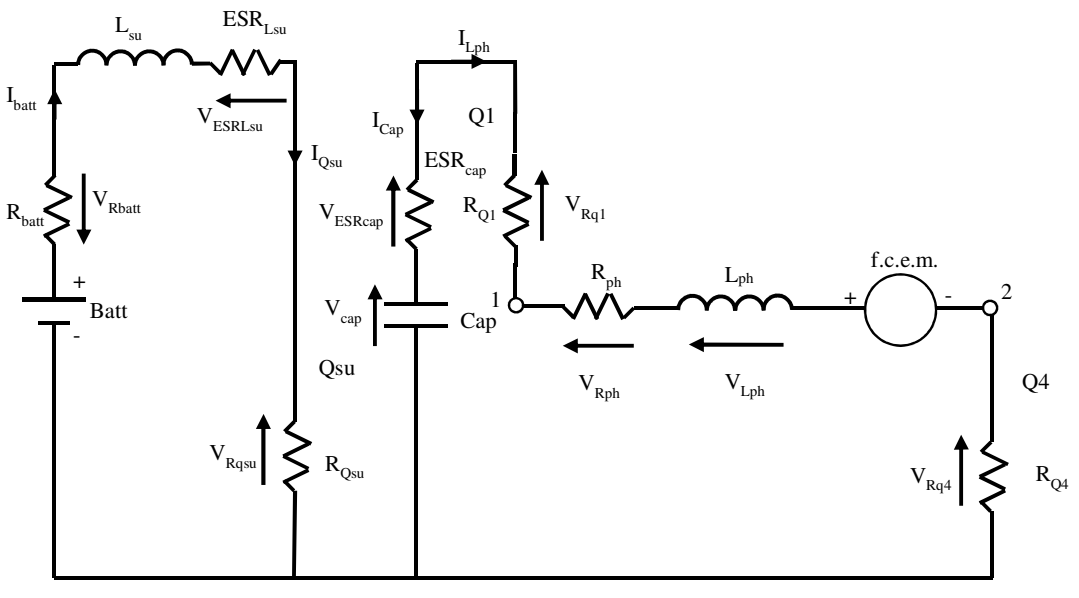

Figura 31

Dualmente, nelle fasi in cui Qsu è interdetto il circuito di Figura 30 si trasforma in quello di Figura 32.

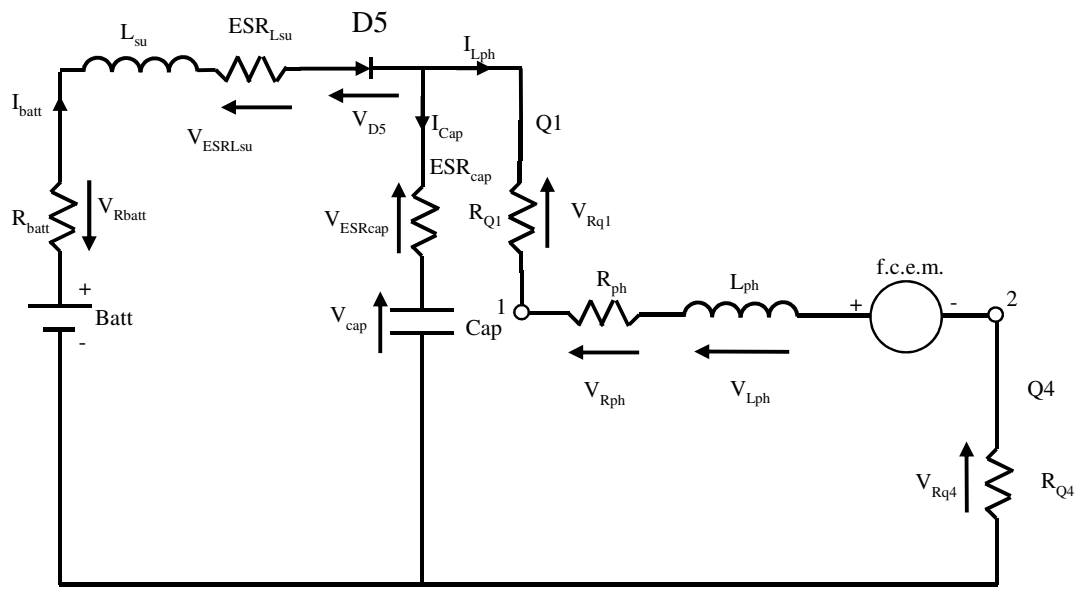

Figura 32

Analizzando i circuiti di Figura 30 e 31, è possibile ricavare, mediante le leggi di Kirchoff, la (3.76), la (3.77) e la (3.78) che si riferiscono, rispettivamente, alla tensione ai capi dell'induttanza Lsu, alla tensione ai capi dell'induttanza di fase ed alla corrente che circola nel capacitore.

$$
V_{Lsu} = \begin{cases} V_{batt} - (R_{batt} + ESR_{LSU}) * T_{batt} - R_{Qsu} * T_{batt} & \text{in } T_{on} \\ V_{batt} - (R_{batt} + ESR_{LSU}) * T_{batt} - V_{D5} - (R_{Q1} + R_{ph} + R_{Q4}) * T_{Lph} - f.c.e.m. & \text{in } T_{off} \end{cases}
$$
(3.76)  

$$
V_{Lph} = \begin{cases} V_{cap} - (ESR_{cap} + R_{Q1} + R_{ph} + R_{Q4}) * T_{Lph} - f.c.e.m. & \text{in } T_{on} \\ V_{Lph} - ESP & *I_{Lph} - (R_{Lph} + R_{Lph} + R_{Lph}) * T_{Lph} - f.c.g.m. & \text{in } T_{on} \end{cases}
$$
(3.77)

$$
L_{ph} = \begin{cases} C_{cap} - 1 - C_{op} + C_{op} + C_{op} + R_{ph} + R_{op} + R_{op} + R_{op} + R_{off} \end{cases} (3.77)
$$

$$
I_{cap} = \begin{cases} \overline{I_{Lph}} & \text{in } T_{on} \\ \overline{I_{Lph}} - \overline{I_{batt}} & \text{in } T_{off} \end{cases}
$$
(3.78)

Analizzando il sistema nelle condizioni di regime stazionario, è possibile allora applicare la (3.5) e la (3.6) ai tre sistemi di equazioni sopra definiti. Risolvendo i vari integrali e facendo le sostituzioni ed i raccoglimenti del caso, si ottiene allora che

$$
\overline{I_{batt}} = \overline{I_{Lsu}} = \frac{\overline{I_{Lph}}}{D'} \tag{3.79}
$$

$$
\overline{V_{cap}} = \frac{V_{batt} - V_{D5} * D' - \overline{I_{batt}} * (ESR_{cap} * D' * D + R_{Q5} * D + R_{batt} + ESR_{Lsu})}{D'}
$$
(3.80)

$$
\overline{I_{Lph}} = \frac{D' * V_{batt} - V_{D5} * D'^3 - f.c.e.m. * D'^2}{ESR_{cap} * D' * D + R_{Q5} * D + (R_{Q1} + R_{Q4} + R_{ph}) * D'^2 + (ESR_{Lsu} + R_{batt})}
$$
(3.81)

Tra le tre equazioni, la (3.81) esprime l'intensità della corrente media di fase in funzione del duty-cycle. Tuttavia, se invece si volesse conoscere il valore di D corrispondente ad una certa corrente prefissata  $\overline{I_{Lph}}$ , sarebbe necessario riscrivere la (3.81) nella (3.82) e risolvere quest'ultima.

$$
D'^3 * V_{D5} + D'^2 * (f.c.e.m. + (R_{Q4} + R_{ph} + R_{Q1} - ESR_{cap}) * \overline{I_{Lph}}) +
$$
  
+ 
$$
D' * (-V_{batt} - \overline{I_{Lph}} * (R_{Qsu} - ESR_{cap})) + \overline{I_{Lph}} * (R_{Qsu} + R_{batt}) = 0(3.82)
$$

La risoluzione di questa equazione genera tre diverse radici, ma ovviamente solo quella compresa tra zero ed uno, se presente, è lecita.

La (3.81) si riferisce al valor medio di corrente che circola nella fase ma, per quanto visto prima,  $I_{Lph}$  è affetta da una certa ondulazione che bisogna conoscere al fine di dimensionare correttamente i vari componenti elettrici. Sulla base di quanto affermato nel Paragrafo 3.2.2. si può ricavare che, nelle condizioni di Boundary, il picco sulla corrente che scorre attraverso Lph è pari a

$$
I_{LphBO_{peak}} = I_{LBO_{peak}} = \frac{1}{L_{ph}} * (\overline{V_{cap}} - R_{ph} * \overline{I_{Lph}} - f.c.e.m. - R_{Q4} * \overline{I_{Lph}}) * D * T_s(3.83)
$$

E di conseguenza i picchi saranno

$$
I_{Lph_{peak}}^{+} = \overline{I_{Lph}} + \frac{I_{Lphbo_{peak}}}{2}
$$
\n
$$
(3.84)
$$

$$
I_{Lph_{peak}} = \overline{I_{Lph}} - \frac{I_{Lphbo_{peak}}}{2}
$$
 (3.85)

Un discorso del tutto analogo deve essere fatto anche per la corrente che scorre nell'induttanza Lsu. Sempre partendo dalle condizioni di Boundary si può allora ricavare che

$$
I_{LSBO_{peak}} = \frac{1}{L_{su}} * \left( V_{batt} - \overline{I_{Lsu}} * \left( R_{batt} + ESR_{Lsu} + R_{Qsu} \right) \right) * D * T_s \tag{3.86}
$$

E perciò l'intensità dei picchi è

$$
I_{Lsu_{peak}}^{+} = \overline{I_{Lsu}} + \frac{I_{LSBO_{peak}}}{2}
$$
\n
$$
(3.87)
$$

$$
I_{Lsu_{peak}} = \overline{I_{Lsu}} - \frac{I_{LSBO_{peak}}}{2}
$$
 (3.88)

Oltre a fornire delle importanti informazioni sul ripple, la (3.86) può essere impiegata per individuare la modalità di conduzione del converter DC-DC. Come già discusso, se infatti il valor di  $\overline{I_{LSu}}$  è inferiore al valor medio della corrente di Boundary ( $\frac{I_{LSB0}}{2}$  $\frac{\text{p}_{peak}}{2}$ ) allora lo step-up si ritrova a lavorare nella modalità discontinua, facendo decadere quanto detto fino ad adesso. Ancora una volta test sperimentali hanno dimostrato che si sarebbe potuta individuare la modalità di conduzione studiando il numeratore della (3.79). In particolare quest'ultimo, esplicitato nella (3.89), dovrà essere maggiore di zero affinché il DC-DC lavori in CCM.

$$
V_{batt} - V_{D5} * D'^2 - f.c.e. m. * D'^1 > 0 \tag{3.89}
$$

Rispetto i casi precedentemente analizzati, in questa configurazione circuitale la condizione di CCM è verificata sulla corrente che scorre sulla fase e non su quella che attraversa l'induttanza Lsu. È infatti questa corrente, e non quella di fase, che il convertitore DC-DC impiega per modulare la tensione.

Conclusa questa prima fase di studio riguardante i due induttori, spostiamo l'attenzione sui rimanenti dispositivi che costituiscono il circuito di Figura 30. Per far ciò facciamo riferimento

alla Figura 33 che riporta l'andamento temporale delle più importanti grandezze elettriche che caratterizzano il circuito in esame.

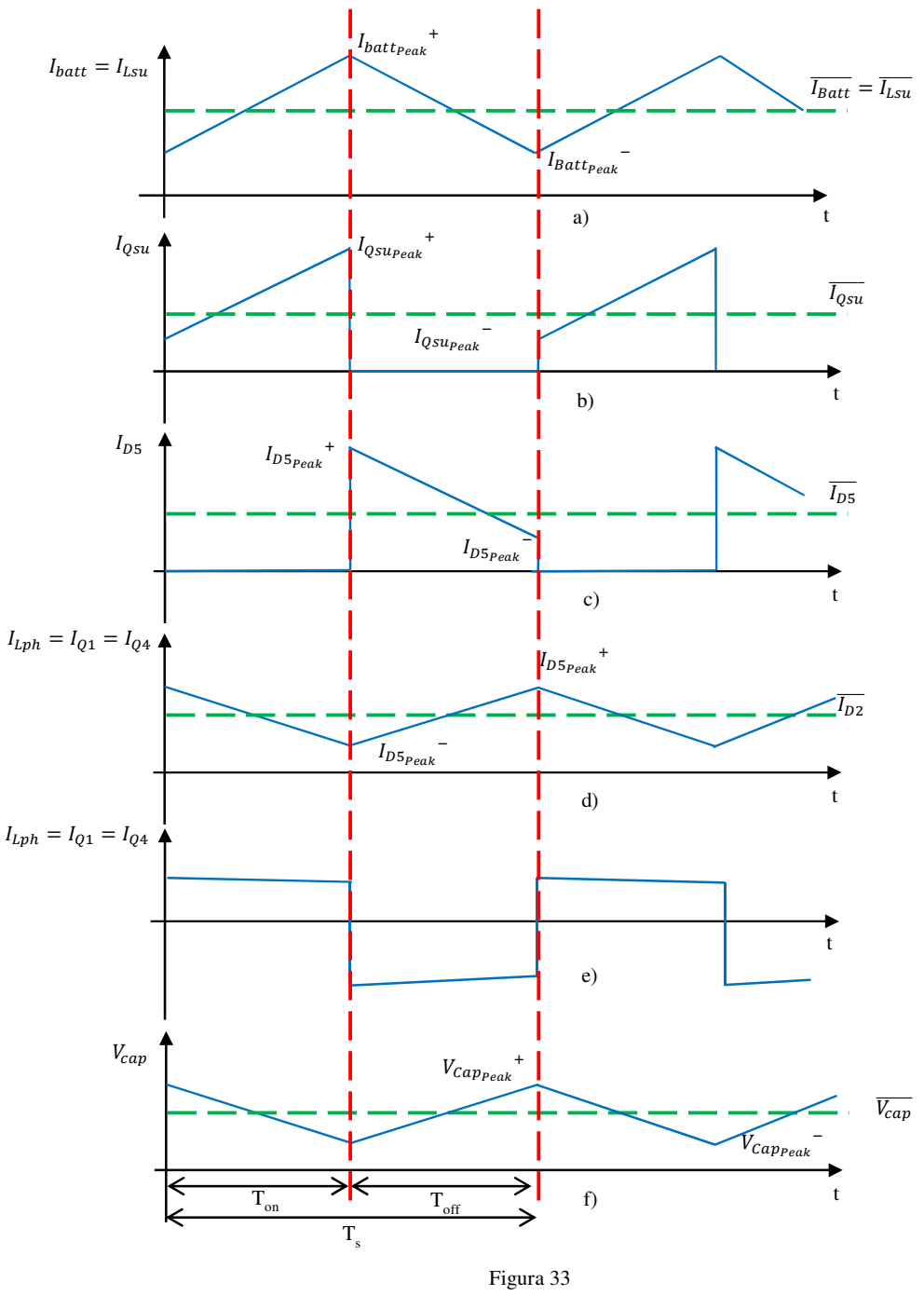

Osservando la sola Figura 33.b, che si riferisce alla corrente che scorre sull'interruttore Q<sub>su</sub>, si può ricavare che

$$
\overline{I_{Qsu}} = D * \overline{I_{Batt}} \tag{3.90}
$$

$$
I_{Qsu_{peak}}^{+} = I_{Lsu_{peak}}^{+} \tag{3.91}
$$

$$
I_{Qsu_{peak}}^{\dagger} = 0 \tag{3.92}
$$

Allo stesso modo, per il diodo D5 si ottiene che

$$
\overline{I_{D5}} = D' * \overline{I_{Batt}} \tag{3.93}
$$

$$
I_{D5peak}^{\dagger} = I_{Lsu_{peak}}^{\dagger} \tag{3.94}
$$

$$
I_{D5_{peak}}^{\dagger} = 0 \tag{3.95}
$$

Per quanto concerne la corrente sul condensatore, si faccia nuovamente l'ipotesi di considerarla costante durante le fasi di ON ed OFF. Sotto queste condizioni si verifica allora che

$$
I_{capon} = \overline{I_{Lph}}\tag{3.96}
$$

$$
I_{cap_{off}} = \overline{I_{Lph}} * \frac{D}{D} \tag{3.97}
$$

Ripercorrendo lo stesso procedimento fatto nel Paragrafo 3.2.2, è possibile descrivere il ripple sulla tensione del capacitore come

$$
V_{Cap}^{\dagger} = \overline{V_{Cap}} + \frac{V_{CBOpeak}}{2}
$$
 (3.98)

$$
V_{Cap}^- = \overline{V_{Cap}} - \frac{V_{CBO_{peak}}}{2}
$$
 (3.99)

Con  $V_{CBOpeak}$  definito come

$$
V_{CBO_{peak}} = \frac{1}{cap} * \overline{I_{Lph}} * D * T_s
$$
 (3.100)

## *3.3.2* **Efficienza elettrica**

Ogni modalità di funzionamento del circuito di Figura 29, Step-Down o Step-Up, è caratterizzata da una efficienza di conversione univoca in quanto la potenza dissipata, o erogata, da ciascun componente cambia da una modalità ad un'altra.

Per quanto riguarda la configurazione Step-Down, applicando la definizione di potenza attiva, si ricava

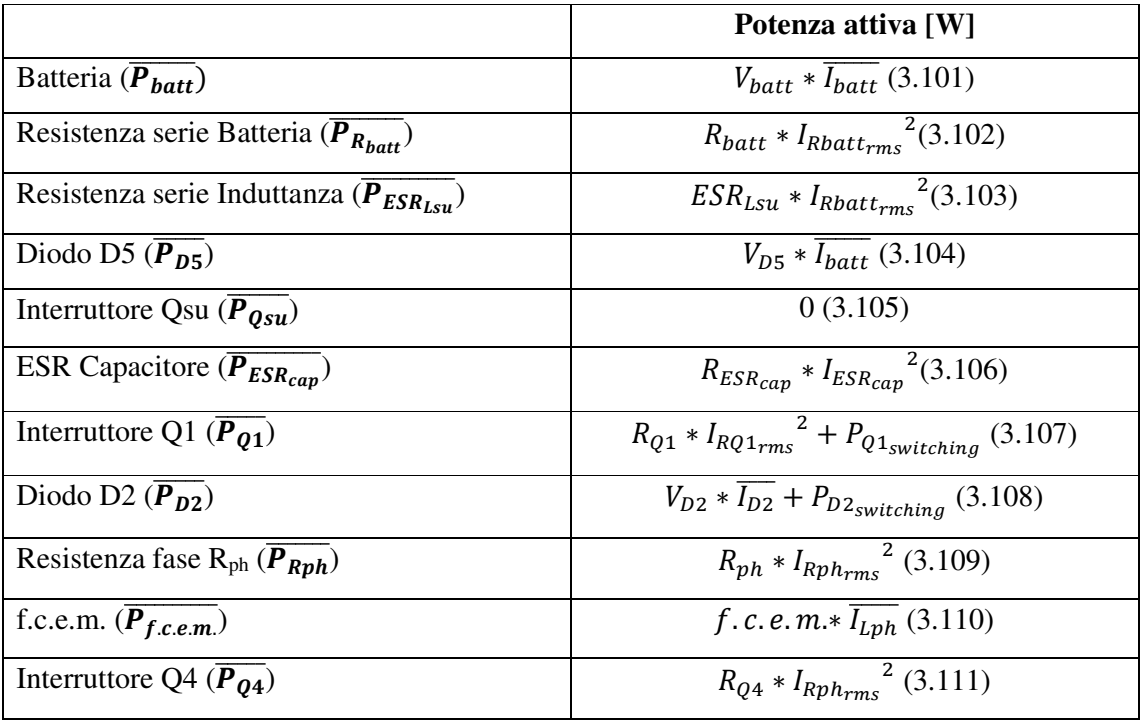

Dove:

- $\overline{I_{batt}}$  è il valore medio della corrente erogata dalla Batteria, definito nella (3.66).
- $I_{Rbatt_{rms}}$  è il valore efficace associato alla corrente che scorre sulla resistenza, e quindi sull'induttanza. È definito dalla (3.40), considerando come valori di picco quelli espressi da (3.73) e (3.74).
- $I_{RQ1_{rms}}$  corrisponde al valore efficace della corrente che scorre su Q1. È definito dalla (3.43), considerando come valore di picco quello espresso dalla (3.65).
- $P_{Q1<sub>switchina</sub>}$ esprime la potenza persa su Q1 a causa delle commutazioni. Definita secondo la (3.54), considerando la (3.65) per definire il valore di picco della corrente.
- $P_{D2,\text{switching}}$ ,definita dalla (3.55),esprime la potenza persa su D2 a causa delle commutazioni.
- $I_{ESR_{cap}}$  corrisponde al valore efficace della corrente che scorre sul capacitore. Espressa dalla (3.42), considerando i valori di corrente espressi dalla (3.71) e (3.72).
- $I_{Rph_{rms}}$  rappresenta il valore efficace associato alla corrente che scorre sulla fase del motore. I valori della corrente di picco da impiegare nella (3.44), sono indicati nella (3.61) e (3.62).

Diversamente, se il sistema "DC-DC" non è passivo ma opera come Step-Up, allora le potenze attive sono
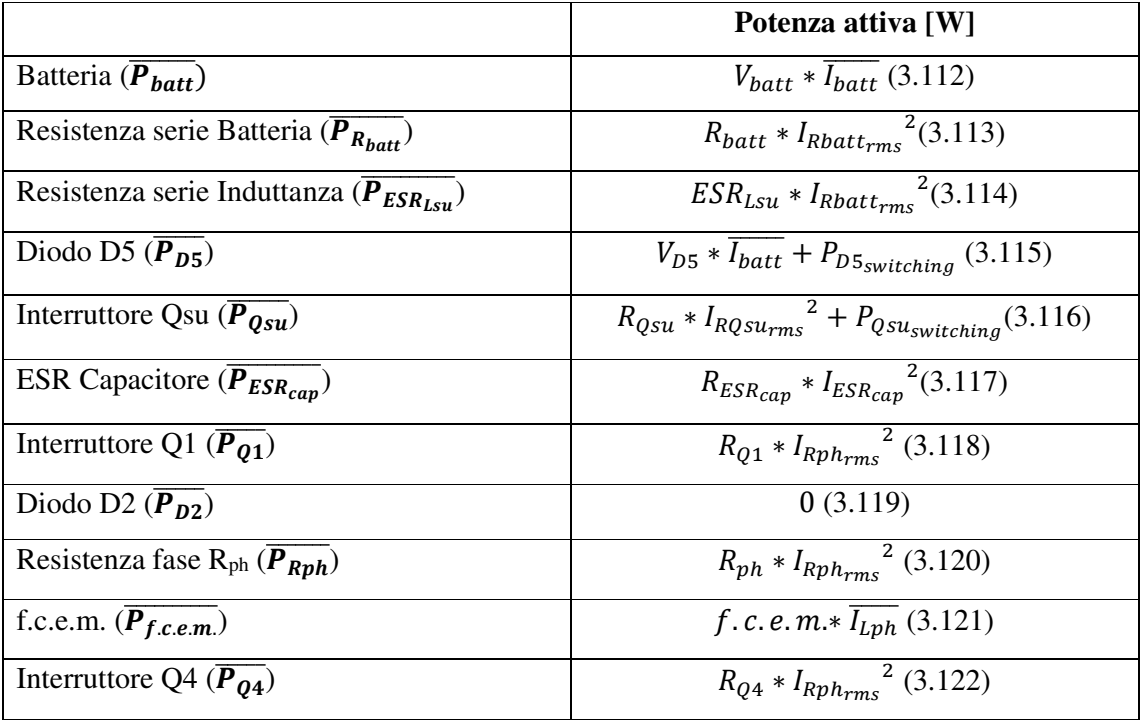

Dove:

- $\overline{I_{batt}}$  è il valore medio della corrente erogata dalla Batteria, definito nella (3.79).
- $I_{Rbatt_{rms}}$  è il valore efficace associato alla corrente che scorre sulla resistenza, e quindi sull'induttanza. È definito dalla (3.40), considerando come valori di picco quelli espressi da (3.87) e (3.88).
- $P_{D5, without china}$ , definita dalla (3.55), esprime la potenza persa su D5 a causa delle commutazioni.
- $I_{RQstirms}$  corrisponde al valore efficace della corrente che scorre su Qsu. È definito dalla (3.43), considerando come valore di picco quello espresso dalla (3.91).
- $P_{Qsu_{switching}}$ esprime la potenza persa su Qsu a causa delle commutazioni. Definita secondo la (3.54), considerando la (3.91) per definire il valore di picco della corrente.
- $I_{ESR_{cap}}$  corrisponde al valore efficace della corrente che scorre sul capacitore. Espressa dalla (3.42), considerando i valori di corrente espressi dalla (3.96) e (3.97)
- $I_{Rph_{rms}}$  rappresenta il valore efficace associato alla corrente che scorre sulla fase del motore. I valori della corrente di picco da impiegare nella (3.44), sono indicati nella (3.84) e (3.85).

Come prima è possibile allora definire due indici di efficienza. Mentre il primo, (3.123), considera le perdite sul tutto il sistema, il secondo, (3.124), trascura l'energia persa sulla resistenza serie della batteria in quanto elemento esterno al sistema "Step-Up+Inverter".

$$
Eff_{tot} = \frac{P_{out}}{P_{in}} = \frac{(P_{Rph} + P_{f.c.em})}{P_{Batt}} \tag{3.123}
$$

$$
Eff_{Step-Up+Inverter} = \frac{P_{out}}{P_{in}} = \frac{(\overline{P_{Rph} + P_{f.c.m.}})}{\overline{P_{Batt} - P_{R_{batt}}}}
$$
(3.124)

#### *3.3.3* **Validazione modello matematico**

Ancora una volta la convalida del modello matematico relativo allo "Step-Up+Inverter" è avvenuta mediante un confronto con i dati ottenuti da simulazione PSpice. Il circuito simulato è riportato in Figura 34 mentre i parametri circuitali sono indicati nella Tabella VII. Per ampliare il range di affidabilità del modello, per ogni condizione operativa due diversi punti di lavoro sono stati considerati.

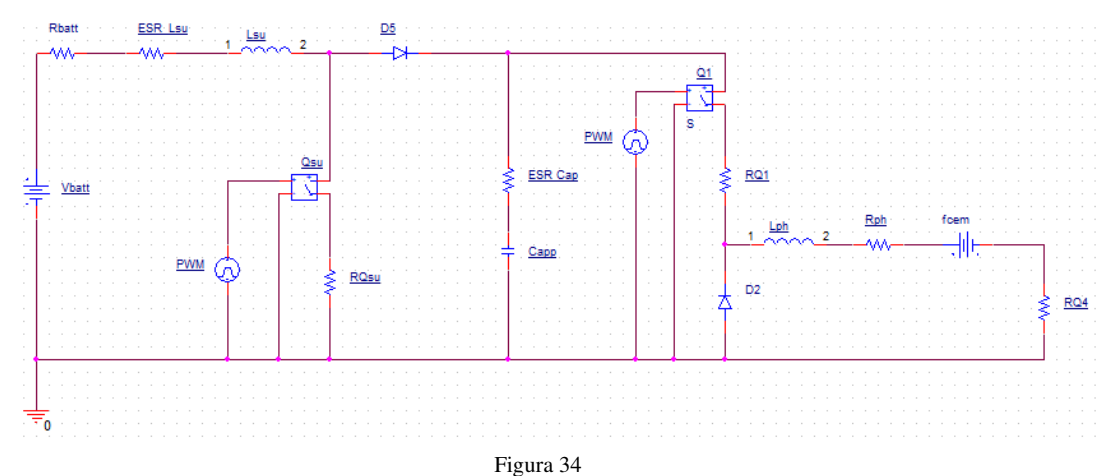

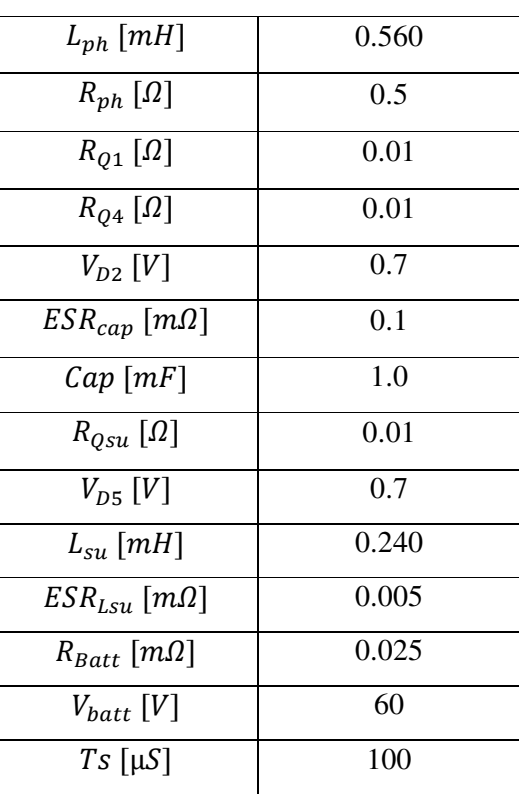

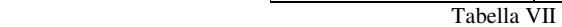

#### • **Configurazione Step-Down: Condizione operativa 1**

In questa condizione si è ipotizzato un duty-cycle pari a 0.4 ed una f.c.e.m. nulla.

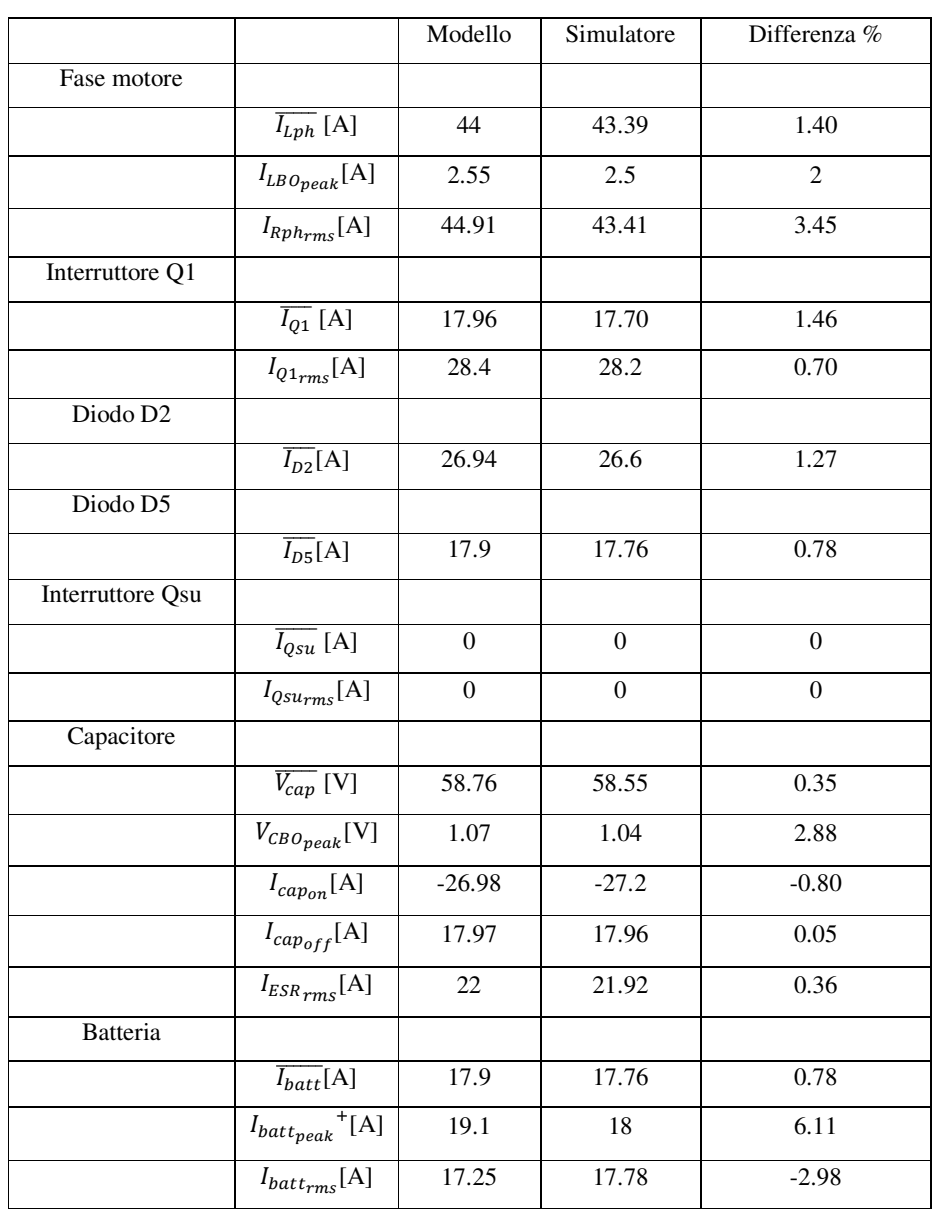

Tabella VIII

#### • **Configurazione Step-Down: Condizione operativa 2**

Per questo secondo punto di funzionamento si è scelto un duty-cycle di 0.9 e una f.c.e.m. pari a 50[V].

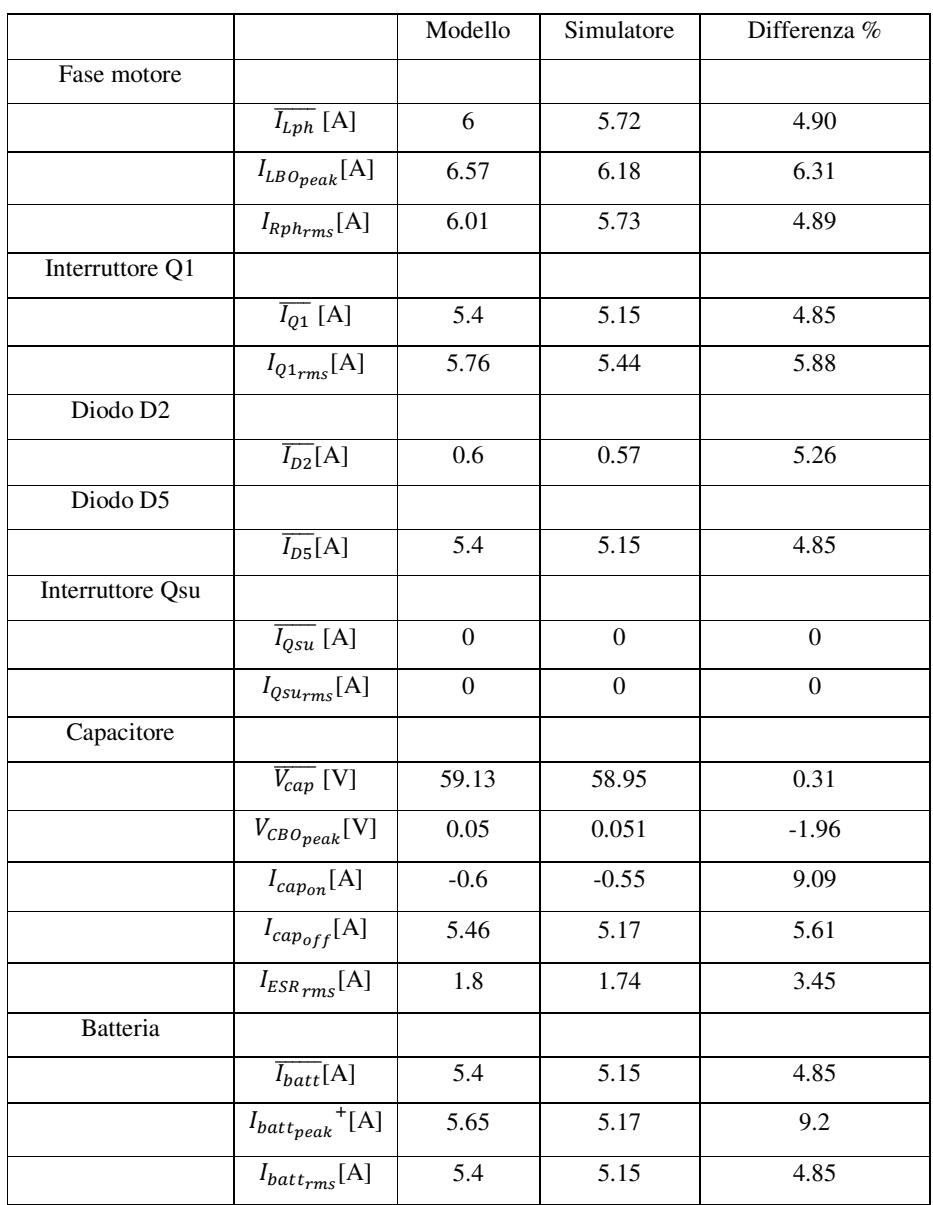

Tabella IX

#### • **Configurazione Step-Up: Condizione operativa 1**

Per questo secondo punto di funzionamento si è scelto un duty-cycle di 0.6 e una f.c.e.m. pari a 70[V].

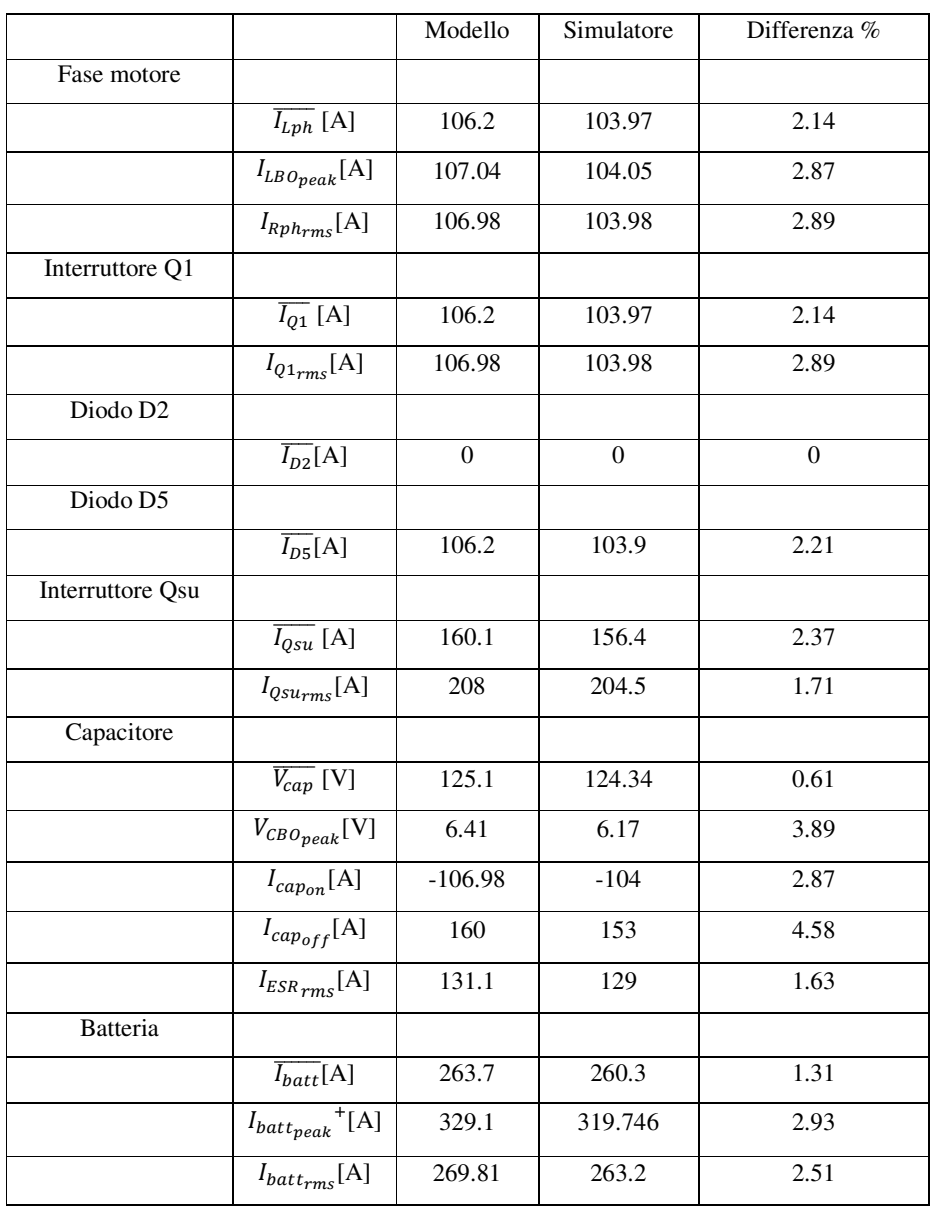

Tabella X

#### • **Configurazione Step-Up: Condizione operativa 2**

Per quest'ultima condizione il duty-cycle è fissato a 0.8, nei confronti di una f.c.e.m. di 110  $[V]$ .

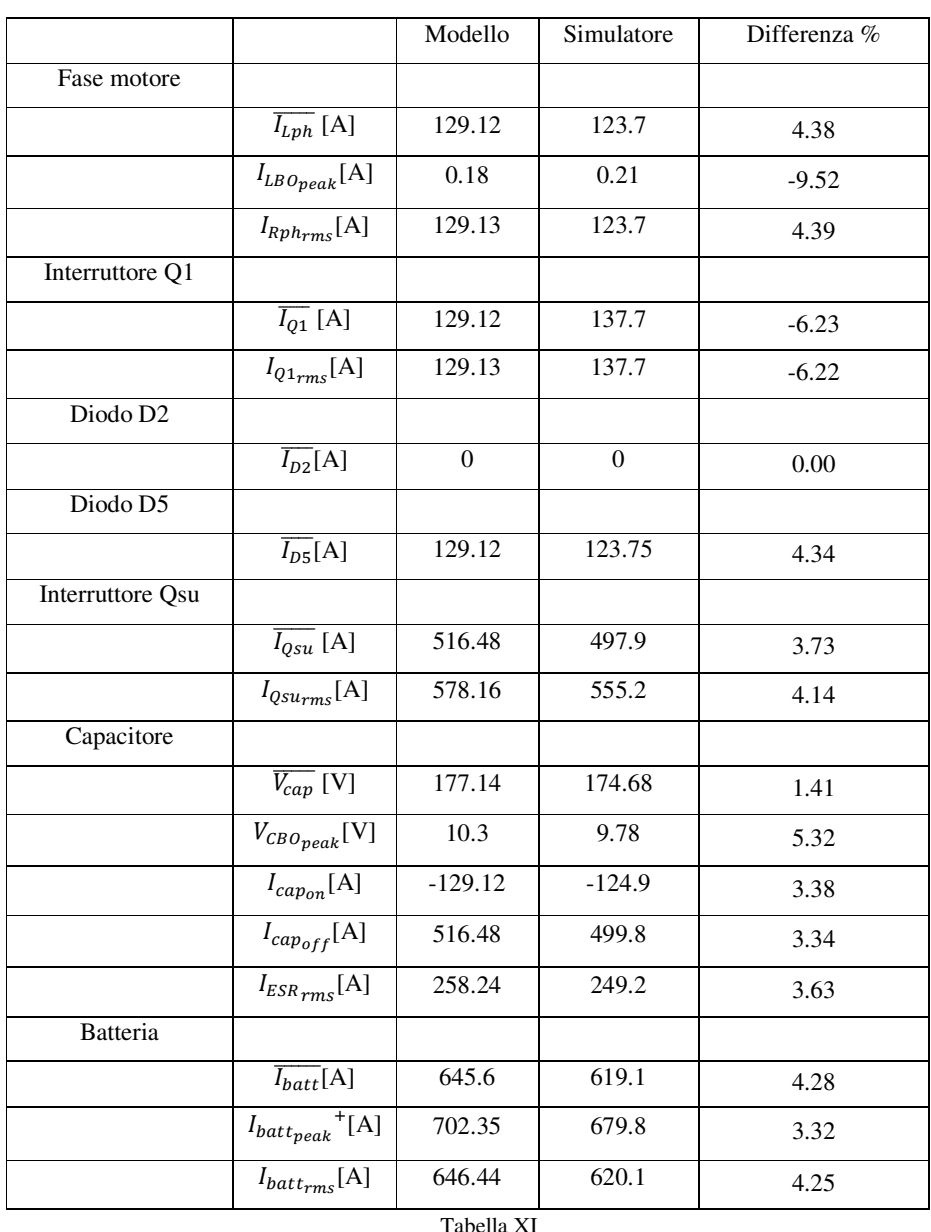

Da un rapido confronto su quanto riportato nelle Tabelle IV-VI si può osservare come l'errore introdotto sulle stime dei valori associati al condensatore si è notevolmente ridotto. Infatti in questa seconda configurazione circuitale, la presenza dell'induttanza L<sub>su</sub> mantiene stabile quanto più possibile il valore di corrente che la attraversa e ciò riduce il ripple sulla corrente del capacitore. Questo avvalora la nostra ipotesi iniziale di considerare costante la corrente che scorre sul capacitore nella fase di carica e di scarica.

## *3.4 Three-level DC-DC a monte dell'Inverter (Configurazione 3)*

Il circuito di Figura 28, proposto nel paragrafo 3.3, necessita di un'induttanza per poter fornire in ingresso all'inverter una tensione maggiore di quella fornita dalla batteria. A causa degli ingombri e dei costi, tale componente potrebbe però intaccare l'effettiva realizzabilità fisica del sistema. Per aggirare tale problema si potrebbe pensare di ridurre le dimensioni dell'induttore riducendo il periodo di commutazione, in quanto, a parità di ripple, il valore dell'induttanza e la frequenza operativa sono inversamente proporzionali. Tuttavia, secondo la (3.55) e la (3.56), ad una riduzione del periodo di commutazione corrisponde un incremento delle perdite di switching e ciò potrebbe intaccare l'efficienza del sistema. Per poter allora ridurre le dimensione dell'induttore, senza incrementare la frequenza di commutazione, è possibile implementare il DC-DC Step-Up mediante una nuova configurazione circuitale. Tale circuito Step-Up, identificato come Three Level Converter (TLC) e riportato in Figura 35, è in grado di

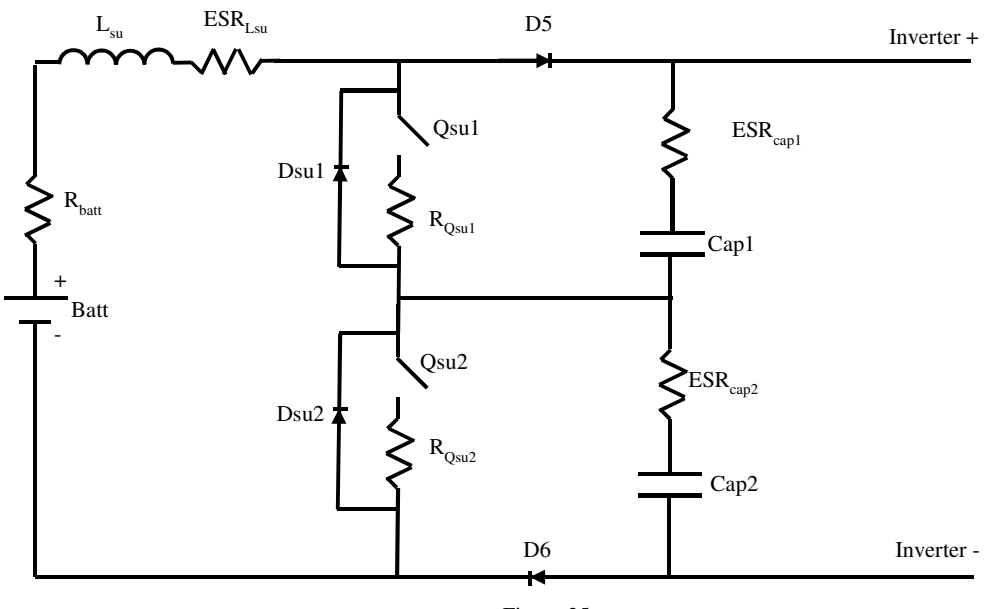

Figura 35

far lavorare l'induttore ad una frequenza doppia rispetto quella di commutazione <sup>[21]</sup>.

#### *3.4.1* **Modello matematico**

Qualora la tensione da applicare al motore non dovesse essere innalzata, gli interruttori Qsu1 e Qsu2 saranno mantenuti nello stato di interdizione e la tensione in ingresso all'inverter è, a meno di qualche caduta, pari a quella batteria. In queste condizioni il sistema "TLC+Inverter" può essere semplificato nel circuito di Figura 36.

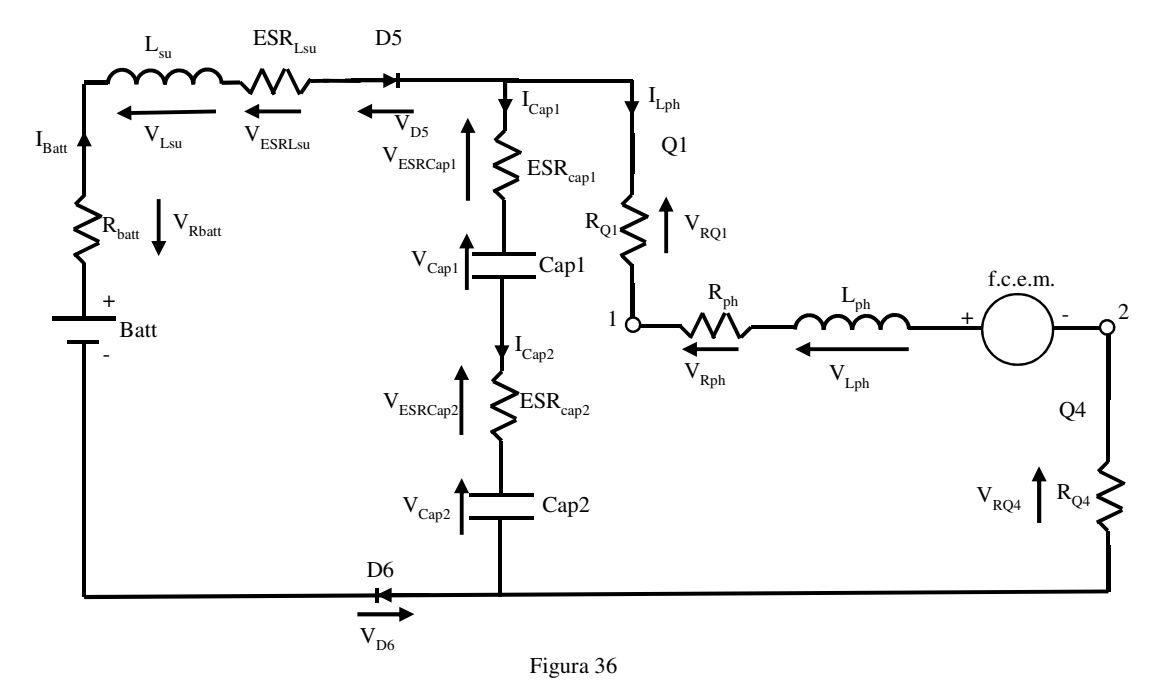

In particolare si può osservare come il circuito di Figura 36 sia, a meno del diodo D6, equivalente a quello di Figura 29.Ripercorrendo allora gli stessi passi fatti nel capitolo 3.3.1, si ricava che:

$$
\overline{I_{Lph}} = \frac{V_{batt}*D - (V_{D5} + V_{D6})*D - f.c.e.m. - V_{D2}*D'}{R_{batt}*D^2 + ESR_{Lsu}*D^2 + R_{Q1}*D + R_{ph} + R_{Q2}}
$$
(3.125)

$$
I_{LBO_{peak}} = \frac{1}{L_{ph}} * (V_{batt} - V_{D5} - V_{D6} - R_{ph} * \overline{I_{Lph}} - f.c.e.m. - R_{Q4} * \overline{I_{Lph}}) * D * T_s
$$
 (3.126)

$$
I_{Lph_{peak}}^{+} = \overline{I_{Lph}} + \frac{I_{LBO_{peak}}}{2}
$$
\n
$$
(3.127)
$$

$$
I_{Lph_{peak}} = \overline{I_{Lph}} - \frac{I_{LBO_{peak}}}{2}
$$
 (3.128)

$$
\overline{I_{D2}} = \overline{I_{Lph}} * D'
$$
\n(3.129)

$$
\overline{I_{Q1}} = \overline{I_{Lph}} * D \tag{3.130}
$$

$$
I_{D2peak}^+ = I_{Q1peak}^+ = I_{Lph_{peak}}^+
$$
 (3.131)

$$
\overline{I_{Batt}} = \overline{I_{Lph}} * D \tag{3.132}
$$

$$
\overline{V_{cap1/cap2}} = \overline{V_{batt}} - (R_{batt} + ESR_{L_{SU}}) * \overline{I_{Lph}} - V_{D5} - V_{D6}
$$
(3.133)

$$
V_{CB0_{peak}} = \frac{1}{cap1/(cap2)} * \overline{I_{batt}} * D' * T_s
$$
 (3.134)

$$
V_{cap1/cap2peak}^{+} = \overline{V_{cap}} + \frac{V_{CBOpeak}}{2}
$$
 (3.135)

$$
V_{cap1//cap2peak} = \overline{V_{cap}} - \frac{V_{CBo_{peak}}}{2}
$$
 (3.136)

$$
I_{cap_{off}} = \overline{I_{batt}} \tag{3.137}
$$

$$
I_{capon} = -I_{capoff} * \frac{D'}{D}
$$
\n(3.138)

$$
I_{batt_{peak}}^{+} = I_{Lph_{peak}}^{+} + I_{cap_{on}}
$$
\n
$$
(1.139)
$$

$$
I_{batt_{peak}} = I_{Lph_{peak}} + I_{cap_{on}}
$$
\n(3.140)

Ancora una volta, la verifica sulla condizione di CCM , può essere eseguita mediante un confronto tra le correnti  $\overline{I_{Lph}}$  e  $\frac{I_{LBD_{peak}}}{2}$  $\frac{p_{\text{peak}}}{2}$  oppure verificando che il valor di Duty-Cycle scelto soddisfi la (3.141)

$$
V_{batt} * D - (V_{D5} + V_{D6}) * D - f.c.e.\,m. - V_{D2} * D' > 0 \tag{3.141}
$$

Diversamente a quanto appena visto, nel caso in cui le condizioni operative del motore richiedano una tensione maggiore di quella della batteria, allora la modulazione PWM si sposterà dagli interruttori dell'inverter a quelli del DC-DC. In particolare il TLC basa il suo funzionamento su due segnali PWM, sfasati di 180° gradi tra loro, che pilotano gli interruttori Qsu1 ed Qsu2. Sebbene le due onde quadre potrebbero anche avere diversi valori di duty-cycle, nell'analisi che seguirà si è ipotizzato che i due siano sempre uguali tra loro e pari a D. Tale supposizione genera quindi due diversi metodi di funzionamento del DC-DC Step-Up.

#### • **D<0.5**

Si ricade in questa condizione quando il duty-cycle è limitato a 0.5. Come si può osservare dalla Figura 37, tale vincolo su D origina tre diverse combinazioni degli stati degli interruttori Qsu1 e Qsu2. Ciò a sua volta genera, all'interno del periodo Ts, quattro diverse condizioni operative del DC-DC.

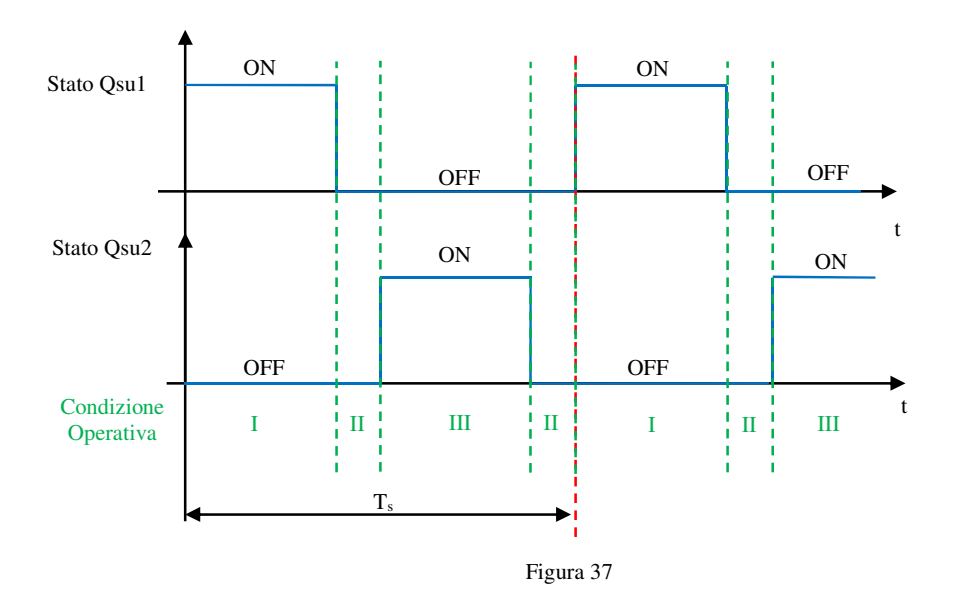

La prima condizione, identificata come I nella Figura 37, ha luogo quando conduce l'interruttore Qsu1 mentre Qsu2 è interdetto. Sotto le ipotesi che la corrente debba scorrere dal nodo 1 al nodo 2 del motore, il circuito elettrico equivalente è riportato in Figura 38.

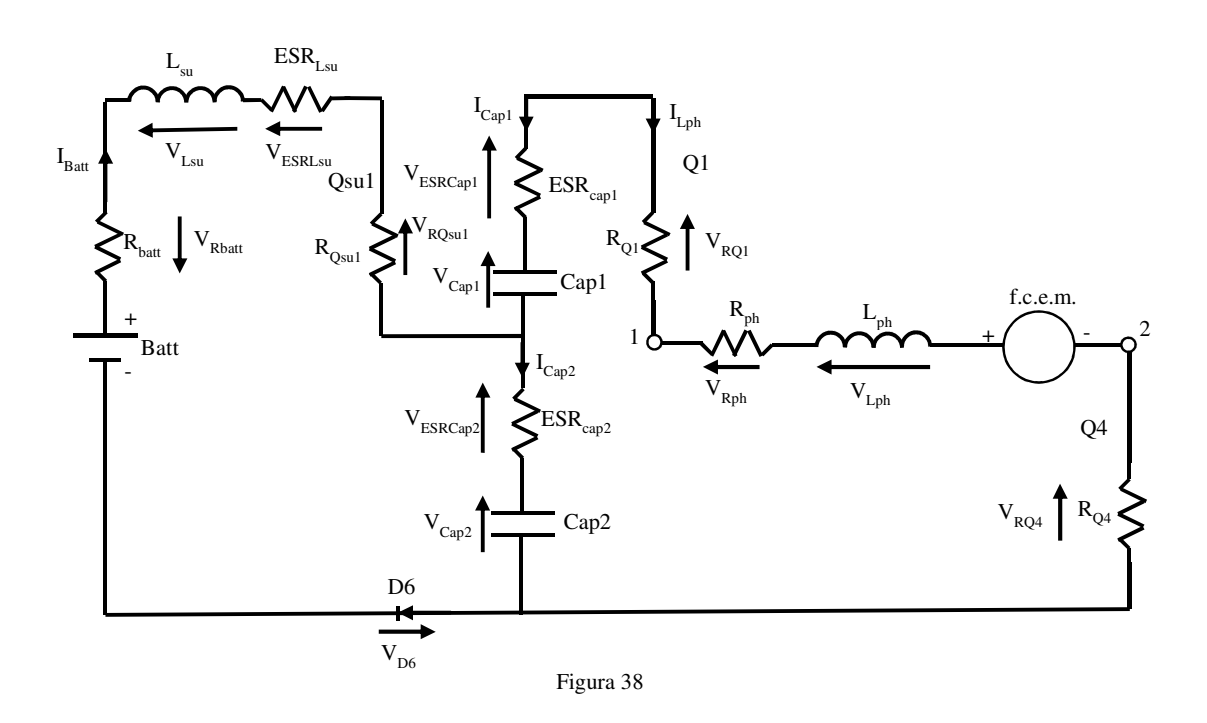

A tale condizione segue la II, in Figura 37, nella quale entrambi gli interruttori sono interdetti. Il circuito equivalente è quindi riportato in Figura 39.

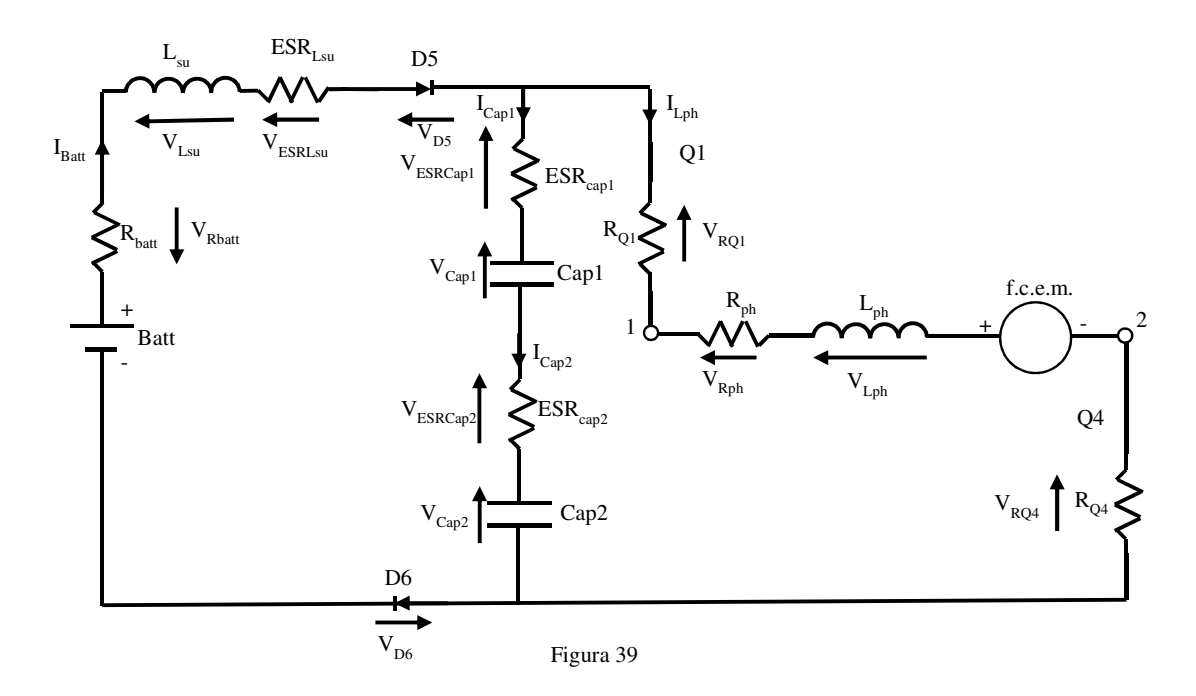

Si procede quindi con la condizione operativa III in Figura 37, che dualmente alla prima, vede l'interruttore Qsu2 condurre mentre Qsu1 si trova interdetto. Il circuito associato a questa situazione è riportato in Figura 40.

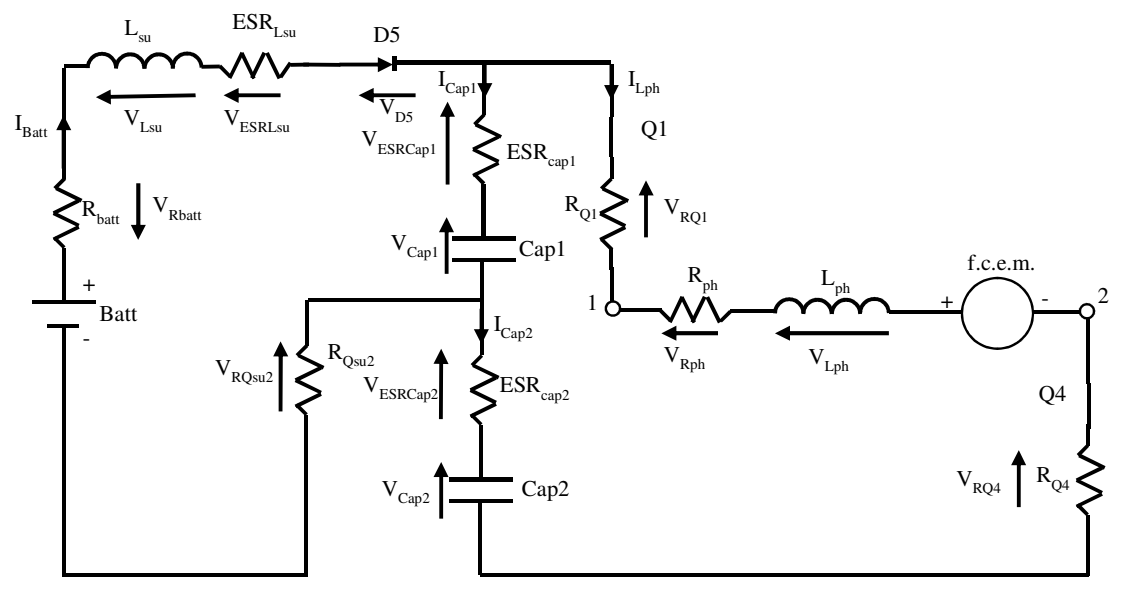

Figura 40

Infine, prima che si sia concluso il periodo Ts, il DC-DC si riporta nella condizione operativa II, come si può osservare dalla Figura 37.

Analizzando allora i circuiti di Figura 38-40 ed appellandosi alle due leggi di Kirchoff, si può scrivere che

$$
V_{Lsu} = \begin{cases} V_{batt} - (R_{batt} + ESR_{LSU}) * \overline{I_{batt}} - \overline{V_{cap1}} - ESR_{cap1} * \overline{I_{cap1}} - R_{Qsu1} * \overline{I_{batt}} - V_{D6} & in \; I \\ V_{batt} - (R_{batt} + ESR_{LSU}) * \overline{I_{batt}} - V_{D5} - V_{D6} - \overline{V_{cap1}} - \overline{V_{cap2}} - ESR_{cap1} * \overline{I_{cap1}} - ESR_{cap2} * \overline{I_{cap2}} \; in \; II \; (3.142) \\ V_{batt} - (R_{batt} + ESR_{LSU}) * \overline{I_{batt}} - V_{cap2} - ESR_{cap2} * I_{cap2} - R_{Qsu2} * I_{batt} - V_{D5} & in \; III \end{cases}
$$

$$
V_{Lph} = \begin{cases} \n\overline{V_{cap1}} + \overline{V_{cap2}} - (ESR_{cap1} + R_{Q1} + R_{ph} + R_{Q4}) * \overline{I_{Lph}} - f.c.e.m. + ESR_{cap2} * I_{cap2} & \text{in } I \\ \nV_{cap1} + V_{cap2} + ESR_{cap1} * I_{cap1} + ESR_{cap2} * I_{cap2} - (R_{Q1} + R_{ph} + R_{Q4}) * I_{Lph} - f.c.e.m. & \text{in } II \\ \nV_{cap1} + V_{cap2} - (ESR_{cap2} + R_{Q1} + R_{ph} + R_{Q4}) * I_{Lph} - f.c.e.m. + ESR_{cap1} * I_{cap1} & \text{in } III \n\end{cases}
$$

$$
I_{cap1} = \begin{cases} -I_{Lph} & \text{in } I \\ -I_{Lph} + I_{batt} & \text{in } II \\ -I_{Lph} + I_{batt} & \text{in } III \end{cases}
$$
 (3.144)

$$
I_{cap2} = \begin{cases} I_{batt} + I_{cap1} & \text{in } I \\ -I_{Lph} + I_{batt} & \text{in } II \\ -I_{Lph} & \text{in } III \end{cases}
$$
 (3.145)

Ipotizzando di analizzare il sistema nelle condizioni di stady-state è possibile esprimere, in funzione dei parametri elettrici del circuito e del duty-cycle, il valore medio di corrente che circola nella fase (3.146) e nella batteria (3.147) e la tensione media ai capi dei condensatori (3.148).

$$
\overline{I_{Lph}} = \frac{v_{batt}p' - (v_{D5} + v_{D6})p'^2 - f.c.e.m. p'^2}{R_{batt} + ESR_{Lsu} + D'^2 * (R_{ph} + R_{Q1} + R_{Q4}) + (ESR_{cap1} + ESR_{cap2}) * D' * D + R_{Qsu1} * D + R_{Qsu2} * D}
$$
(3.146)

$$
\overline{I_{Batt}} = \overline{I_{Lsu}} = \frac{\overline{I_{Lph}}}{D'} = \frac{V_{batt} - (V_{D5} + V_{D6}) \cdot D' - f.c.e.m. \cdot D'}{R_{batt} + ESR_{Lsu} + D'^2 \cdot (R_{ph} + R_{Q1} + R_{Q4}) + (ESR_{cap1} + ESR_{cap2}) \cdot D' \cdot D + R_{Qsu1} \cdot D + R_{Qsu2} \cdot D}} \tag{3.147}
$$

$$
\overline{V_{Cap1}} = \overline{V_{Cap2}} = \frac{1}{2} * ((R_{ph} + R_{Q1} + R_{Q4}) * \overline{I_{Lph}} + f.c.e.m.)
$$
\n(3.148)

Per quanto concerne il ripple sulla corrente della batteria, ricorrendo ancora una volta all'ipotesi di lavorare nelle condizioni di Boundary, si può ricavare che

$$
I_{LsubOpeak} = \frac{1}{2 * L_{su}} * (V_{batt} - V_{D5} - (R_{ph} + R_{Q1} + R_{Q4}) * \frac{\overline{I_{lph}}}{2} - f.c.e.m.) * D * T_s (3.149)
$$

Rispetto la (3.83), si nota subito come nella (3.149) sia presente un fattore 2 al denominatore. Questo appunto conferma come, a parità di condizioni operative, il ripple di corrente che scorre sull'induttore L<sub>su</sub> del TLC è la metà di quello che presente nel convertitore Step-up visto in precedenza. I picchi di corrente sono quindi pari a

$$
I_{Lsupeak}^{+} = \overline{I_{Lsu}} + \frac{I_{LsuBOpeak}}{2}
$$
\n
$$
(3.150)
$$

$$
I_{Lsupeak} = \overline{I_{Lsu}} - \frac{I_{LsuBOpeak}}{2}
$$
 (3.151)

Per quanto riguarda invece il ripple sulla corrente che scorre nella fase del motore, si ha che

$$
I_{LphBO_{peak}} = \frac{1}{L_{ph}} (\overline{I_{Lph}} * \frac{D}{D'} * ESR_{cap2} - \overline{I_{Lph}} * ESR_{cap1}) * D * T_s
$$
 (3.152)

E di conseguenza

$$
I_{Lph_{peak}}^{+} = \overline{I_{Lph}} + \frac{I_{LphBo_{peak}}}{2}
$$
\n(3.153)

$$
I_{Lph_{peak}} = \overline{I_{Lph}} - \frac{I_{Lphbo_{peak}}}{2}
$$
 (3.154)

Per poter conoscere l'escursione che la tensione sul singolo capacitore ha rispetto il suo valor medio, è opportuno ripercorrere allo stesso procedimento impiegato nei precedenti casi. Si ottiene così

$$
V_{Cap1BOpeak} = \frac{1}{Cap1} * \overline{I_{Lph}} * D * T_s
$$
\n(3.155)

$$
V_{Cap2BOpeak} = \frac{1}{cap2} * \overline{I_{Lph}} * D * T_s
$$
\n(3.156)

È importante sottolineare come la (3.155) e la (3.156) sono state ricavate sotto l'ipotesi che la corrente di scarica possa essere considerata costante ed uguale alla corrente media di fase. Se i capacitori sono tra loro uguali, in termini di Farad e resistenza serie equivalente, allora la (3.155) e la (3.156) coincidono, ed il ripple sul carico è pari a

$$
V_{loadBO_{peak}} = \frac{1}{2 \cdot \text{Cap}} \cdot \overline{I_{Lph}} \cdot D \cdot T_S \tag{3.157}
$$

cioè alla metà di quello che si ha sul singolo condensatore.

La tensione totale media ha ai capi del carico, cioè dell'inverter, è invece pari al doppio di quella che si ha sul singolo capacitore

$$
\overline{V_{load}} = (R_{ph} + R_{Q1} + R_{Q4}) * \overline{I_{Lph}} + f.c.e.m.
$$
\n(3.158)

I picchi di tensione saranno quindi

$$
V_{load_{peak}}^{+} = \overline{V_{load}} + \frac{V_{loadBO_{peak}}}{2}
$$
\n(3.159)

$$
V_{load_{peak}} = \overline{V_{load}} - \frac{V_{loadB0_{peak}}}{2}
$$
 (3.160)

Infine, per quanto riguarda il generico capacitore, ricorrendo alla (3.6), è possibile definire la corrente che scorre in esso durante le fasi di ricarica. Ancora una volta si è ipotizzato che questa corrente sia affetta da un bassissimo ripple, e che quindi possa essere trattata come fosse costante

$$
I_{Erogata} = \overline{I_{Lph}}\tag{3.161a}
$$

$$
I_{assorbita} = I_{Erogata} * \frac{D}{D'} = \overline{I_{Lph}} * \frac{D}{D'}
$$
 (1b)

Per il proseguo dell'analisi è opportuno ricorrere alla Figura 41 che riporta l'andamento temporale di tensioni e correnti che caratterizzano alcuni dei componenti elettrici del circuito sotto esame.

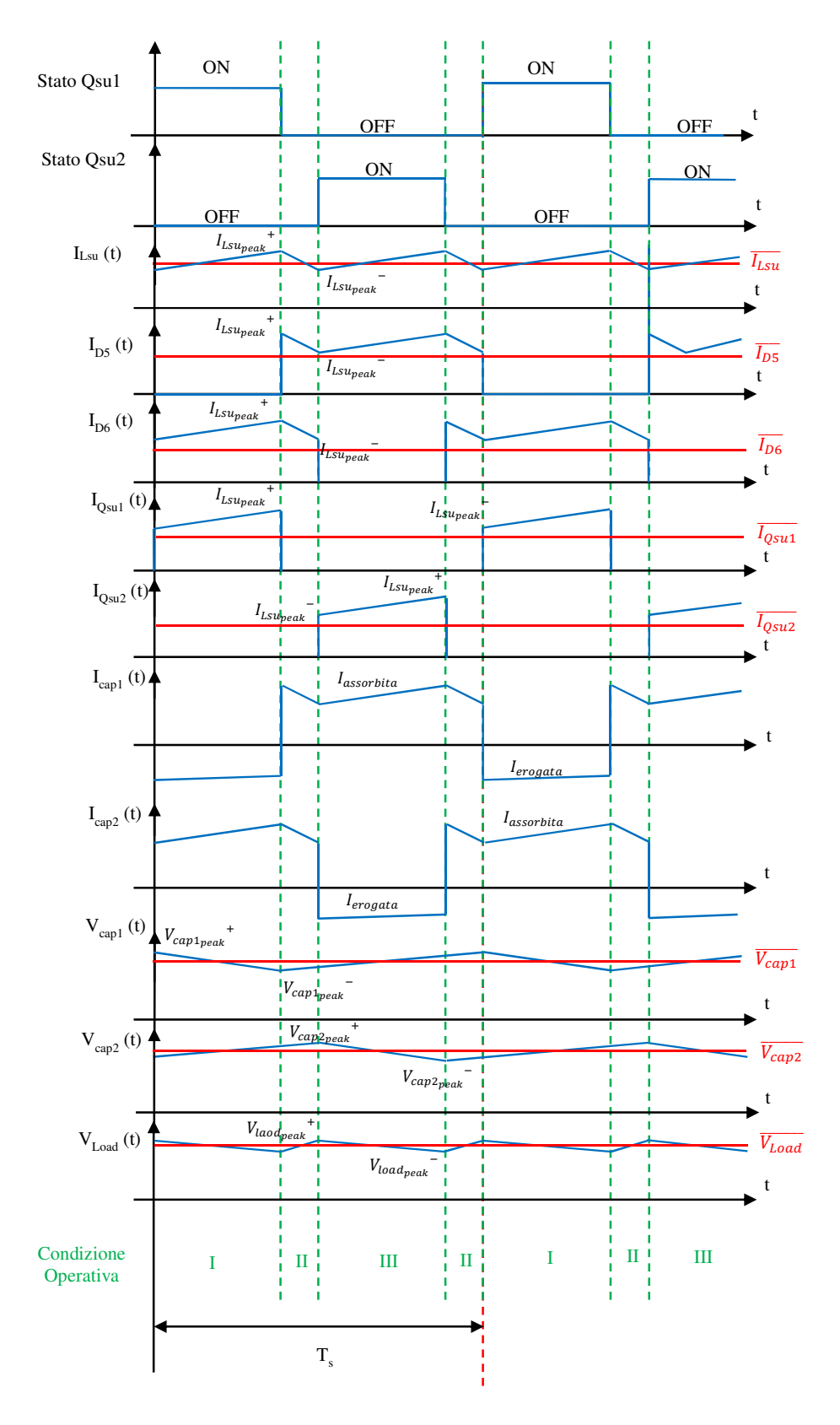

Figura 41

Dalla Figura 41 si può allora ricavare che il valore medio e di picco della corrente che attraversa il diodo D5 (D6) sono

$$
\overline{I_{D5}} = \overline{I_{D6}} = D' * \overline{I_{batt}} \tag{3.162}
$$

$$
I_{D5peak}^{\dagger} = I_{D6peak}^{\dagger} = I_{Lsupeak}^{\dagger} \tag{3.163}
$$

Per quanto concerne invece gli switch Qsu1 ed Qsu2, sempre dalla Figura 41, si ottiene che

$$
\overline{I_{Qsu1}} = \overline{I_{Qsu2}} = D * \overline{I_{batt}} \tag{3.164}
$$

$$
I_{Qsu1_{peak}}^{+} = I_{Qsu2_{peak}}^{+} = I_{Lsu_{peak}}^{+}
$$
 (3.165)

Ovviamente quanto fin qui detto sul TLC, si fonda sull'ipotesi che il sistema lavori in CCM. Come detto più volte, tale ipotesi può essere verificata da un confronto tra  $\overline{I_{Lsu}}$  e la corrente media in Boundary oppure verificando se il valore di duty-cycle scelto faccia in modo che il numeratore della (3.147) sia maggiore di 0.

#### • **D>0.5**

Diversamente dalla prima, questa seconda situazione prevede che il duty-cycle sia maggiore di 0.5. Analogamente al caso precedente, la combinazione tra gli stati di Qsu1 e di Qsu2 dà luogo a tre diverse condizioni operative che, come dimostrato in Figura 42, si alternano all'interno di un periodo  $T_s$ .

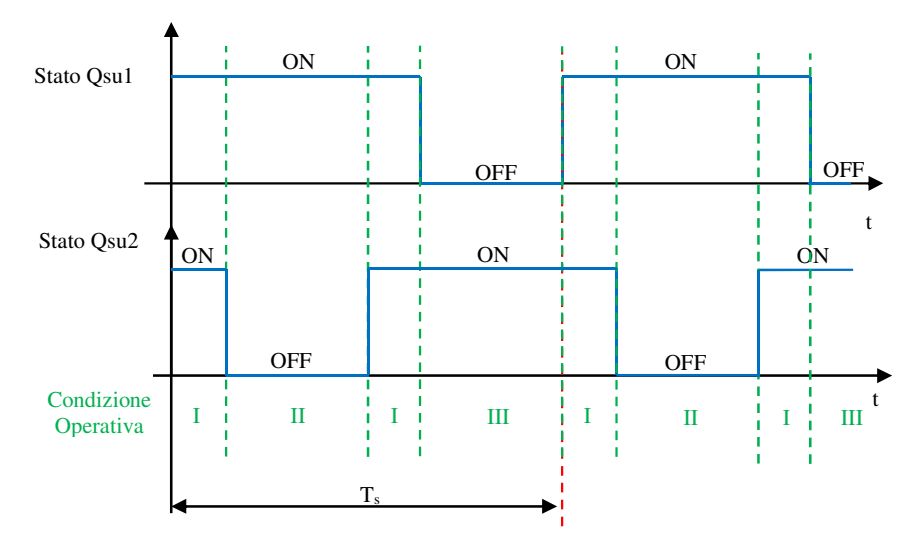

Figura 42

Quando gli interruttori Qsu1 e Qsu2 sono entrambi in conduzione, ha origine la prima condizione (I nella Figura 42). Ancora una volta, ipotizzando che la corrente scorra dal nodo 1 al nodo 2 del motore, si può semplificare l'intero sistema in esame con quello di Figura 43.

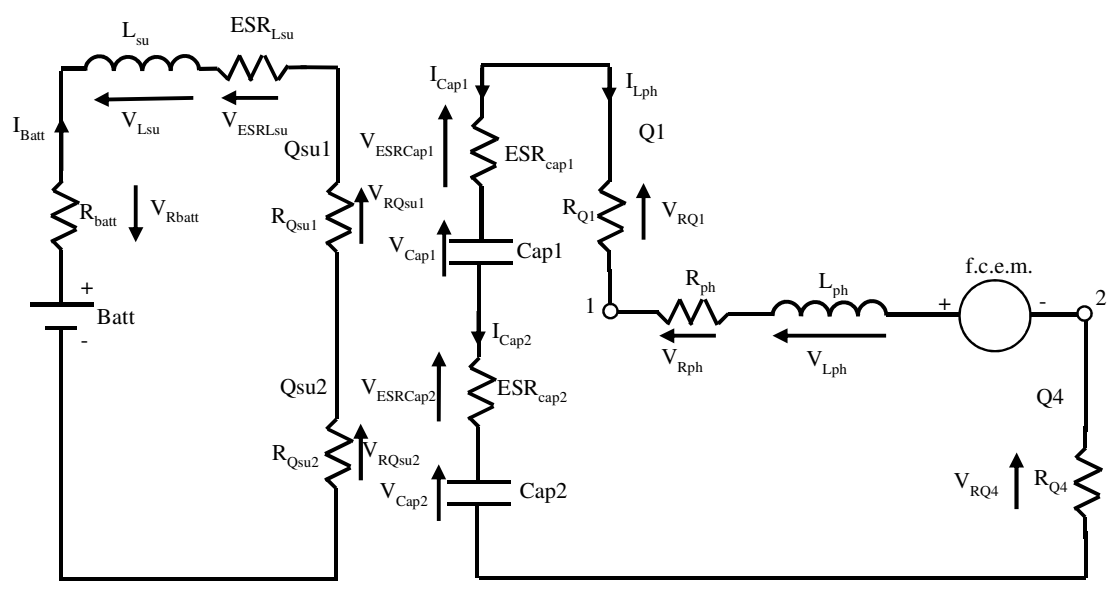

Figura 43

Dalla Figura 42 si evince che, una volta terminata la prima condizione operativa, ne segue una che prevede che l'interruttore Q<sub>su1</sub>sia in conduzione mentre Q<sub>su2</sub>risulti essere interdetto. Il circuito elettrico associato a questa condizione operativa (identificata come II) è analogo a quello riportato in Figura 38. Conclusa questa fase, il sistema TLC opera nuovamente nella già analizzata condizione I. Infine, prima di concludere il periodo Ts, l'interruttore Qsu1inverte il suo stato mentre Qsu2 continua a condurre, portando così il DC-DC ad operare nella condizione operativa III. Conforme alla condizione operativa III analizzata nel caso di D minore di 0.5, con essa condivide ovviamente anche il circuito equivalente (Figura 40).

Come nel caso precedentemente analizzato, ricorrendo alle leggi di Kirchoff, è possibile descrivere, per ogni condizione operativa, i valori di corrente e tensione rispettivamente associati a capacitori ed induttanze.

$$
V_{Lsu} = \begin{cases} V_{batt} - (R_{batt} + ESR_{LSU} + R_{Qsu1} + R_{Qsu2}) * \overline{I_{batt}} & \text{in } I \\ V_{batt} - (R_{batt} + ESR_{LSU} + R_{Qsu1}) * \overline{I_{batt}} - V_{D6} - \overline{V_{cap2}} - ESR_{cap2} * I_{cap2} & \text{in } II \\ V_{batt} - (R_{batt} + ESR_{LSU} + R_{Qsu1}) * \overline{I_{batt}} - V_{D5} - \overline{V_{cap1}} - ESR_{cap1} * I_{cap1} & \text{in } III \end{cases} \tag{3.166}
$$
  

$$
V_{Lph} = \begin{cases} \overline{V_{cap1}} + \overline{V_{cap2}} - (ESR_{cap1} + ESR_{cap2} + R_{Q1} + R_{ph} + R_{Q4}) * \overline{I_{Lph}} - f.c.e.m. & \text{in } I \\ \overline{V_{cap1}} + ESR_{cap1} * I_{cap1} - (R_{Q1} + R_{ph} + R_{Q4}) * \overline{I_{Lph}} - f.c.e.m. + ESR_{cap2} * I_{cap2} + \overline{V_{cap2}} & \text{in } II \end{cases} \tag{3.167}
$$
  

$$
V_{Lph} = \begin{cases} V_{batt} - (R_{batt} + ESR_{LSU} + R_{Qsu1}) * \overline{I_{bath}} - V_{D5} - \overline{V_{cap1}} - ESR_{cap1} * I_{cap1} \\ V_{cap2} + ESR_{cap2} * I_{cap2} - (R_{Q1} + R_{ph} + R_{Q4}) * \overline{I_{Lph}} - f.c.e.m. + ESR_{cap1} * I_{cap1} + \overline{V_{cap1}} & \text{in } III \end{cases}
$$

$$
I_{cap1} = \begin{cases} -I_{Lph} & in I \\ -I_{Lph} & in II \\ -I_{Lph} + I_{batt} & in III \end{cases}
$$
 (3.168)

$$
I_{cap2} = \begin{cases} -I_{Lph} & \text{in } I \\ -I_{Lph} + I_{batt} & \text{in } II \\ -I_{Lph} & \text{in } III \end{cases}
$$
 (3.169)

Partendo dall' ipotesi di analizzare il sistema una volta esauriti i fenomeni transitori, è possibile ricavare che

$$
\overline{I_{Lph}} = \frac{V_{batt} + D' - (V_{D5} + V_{D6}) \cdot D' - f.c.e.m. \cdot D'^2}{R_{batt} + ESR_{Lsu} + D \cdot (R_{Qsu1} + R_{Qsu2}) + D'^2 \cdot (R_{ph} + R_{Q1} + R_{Q4}) + (ESR_{cap1} + ESR_{cap2}) \cdot D' \cdot D}
$$
(3.170)

$$
\overline{I_{Batt}} = \overline{I_{Lsu}} = \frac{\overline{I_{Lph}}}{D'} = \frac{V_{batt} - (V_{D5} + V_{D6}) - f.c.e.m.*D'}{R_{batt} + ESR_{Lsu} + D*(R_{Qsu1} + R_{Qsu2}) + D'^2 * (R_{ph} + R_{Q1} + R_{Q4}) + (ESR_{cap1} + ESR_{cap2}) * D'^*D}
$$
(3.171)

$$
\overline{V_{Cap1}} = \overline{V_{Cap2}} = \frac{1}{2} * ((R_{ph} + R_{Q1} + R_{Q4}) * \overline{I_{Lph}} + f.c.e.m.)
$$
\n(3.172)

Definito il valor medio di corrente che scorre nell'induttanza  $L_{su}$ , è necessario valutarne i picchi al fine di determinare lo stress a cui sono sottoposti i componenti del TLC. Per far ciò ripartiamo nuovamente dall'ipotesi che l'induttanza dello Step-Up lavori nella condizione di Boundary. Sotto questa ipotesi si ricava allora che

$$
I_{LsubO_{peak}} = \frac{1}{2 * L_{su}} * (V_{batt} - (R_{batt} + ESR_{Lsu} + R_{Qsu1} + R_{Qsu2}) * \overline{I_{batt}}) * (D - 0.5) * T_s
$$
 (3.173)

E quindi

$$
I_{Lsu_{peak}}^{+} = \overline{I_{Lsu}} + \frac{I_{LsuBO_{peak}}}{2}
$$
\n
$$
(3.174)
$$

$$
I_{Lsu_{peak}} = \overline{I_{Lsu}} - \frac{I_{LsuBO_{peak}}}{2}
$$
 (3.175)

Ancora una volta è utile evidenziare come nella (3.173) sia presente un fattore 2 al denominatore che indica come, a parità di condizioni operative, il ripple sull'induttore Lsu del TLC è la metà di quello che presente nel classico Step-Up analizzato nel Paragrafo 3.3.

Come già ripetuto più volte, il valore  $I_{LsubO_{peak}}$ potrebbe essere impiegato per verificare se il convertitore DC-DC stia operando in CCM. Ancora una volta si vuole sottolineare come lo stesso risultato si sarebbe potuto ottenere verificando che, definito il valore di D, il numeratore della (3.171) fosse maggiore di zero.

$$
V_{batt} - (V_{D5} + V_{D6}) - f.c.e.\,m.*\,D' > 0\tag{3.176}
$$

Infine, per quanto riguarda il ripple sulla corrente del motore, utile per verificare lo stress a cui sono soggetti gli interruttori dell'inverter, partendo dalle condizioni di Boundary si ottiene che

$$
I_{LphBO_{peak}} = \frac{1}{4 \times L_{ph}} \times V_{loadBO_{peak}} \times D' \times T_s \tag{3.177}
$$

Dove:

<sup>-</sup>  $V_{loadB0peak}$  rappresenta il ripple di tensione presente in ingresso all'inverter. Questo parametro sarà definito nella (3.187)

E quindi

$$
I_{Lph_{peak}}^{+} = \overline{I_{Lph}} + \frac{I_{Lphbo_{peak}}}{2}
$$
\n(3.178)

$$
I_{Lph_{peak}} = \overline{I_{Lph}} - \frac{I_{LphBo_{peak}}}{2}
$$
 (3.179)

Detto ciò si focalizzi adesso l'attenzione sulla Figura 44 che, analogamente al caso di D minore di 0.5, riporta gli andamenti temporali di tensioni e correnti di alcuni componenti elettrici del sistema "TLC+Inverter".

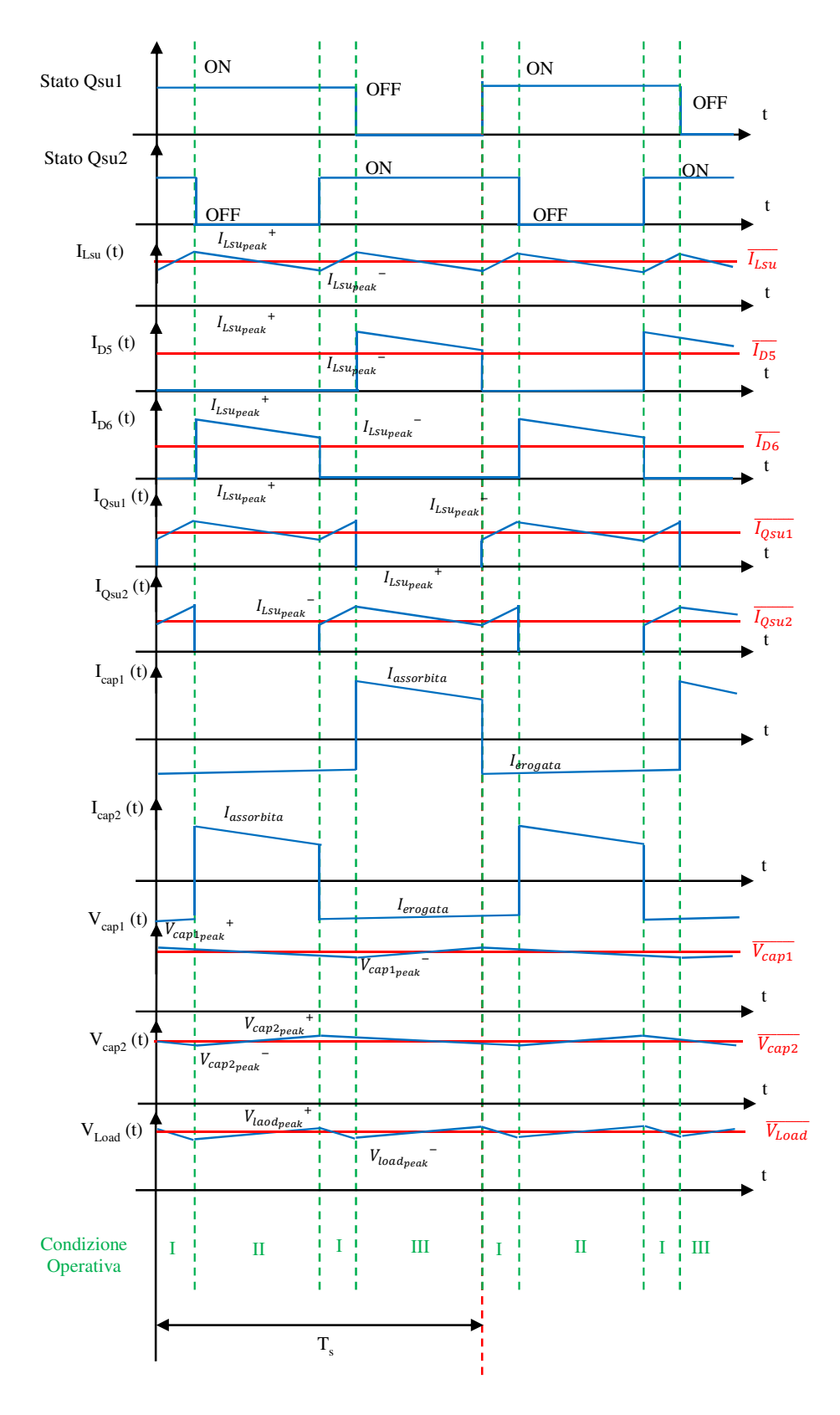

Figura 44

Si focalizzi dapprima l'attenzione sulla sola tensione ai capi del capacitore Cap1. Come ci si poteva aspettare questa non è costante ma è affetta da un certo ripple che, partendo dalle ipotesi di Boundary, può essere espresso come

$$
V_{Cap1BOpeak} = \frac{1}{Cap1} * \overline{I_{Lph}} * D * T_s
$$
\n(3.180)

E perciò i picchi saranno

$$
V_{Cap1_{peak}}^{+} = \overline{V_{Cap1}} + \frac{V_{Cap1BO_{peak}}}{2}
$$
 (3.181)

$$
V_{Cap1_{peak}}^{\dagger} = \overline{V_{Cap1}} - \frac{V_{Cap1BO_{peak}}}{2}
$$
\n(3.182)

Analogamente per il capacitore Cap2 si può scrivere

$$
V_{Cap2BO_{peak}} = \frac{1}{cap2} * \overline{I_{Lph}} * D * T_s
$$
\n(3.183)

$$
V_{Cap2_{peak}}^{+} = \overline{V_{Cap2}} + \frac{V_{Cap1BO_{peak}}}{2}
$$
\n
$$
(3.184)
$$

$$
V_{Cap2_{peak}}^{\dagger} = \overline{V_{Cap2}} - \frac{V_{Cap2BO_{peak}}}{2}
$$
\n(3.185)

Analogamente al caso di Duty-Cycle minore di 0.5, scegliendo i capacitori in modo da essere uguali tra loro, all'ingresso all'inverter il valor medio di tensione è pari al doppio di quella che si ha sul singolo capacitore

$$
\overline{V_{load}} = (R_{ph} + R_{Q1} + R_{Q4}) * \overline{I_{Lph}} + f.c.e.m.
$$
\n(3.186)

Diversamente, il ripple che si ha è la metà di quello che presente ai capi di un singolo capacitore.

$$
V_{loadBO_{peak}} = \frac{1}{2 \cdot Cap} \cdot \overline{I_{Lph}} \cdot D \cdot T_S \tag{3.187}
$$

$$
V_{load_{peak}}^{+} = \overline{V_{load}} + \frac{V_{loadBo_{peak}}}{2}
$$
\n(3.188)

$$
V_{load_{peak}} = \overline{V_{load}} - \frac{V_{loadBO_{peak}}}{2}
$$
 (3.189)

Per quanto riguarda invece il Diodo D5, e quindi D6 data la simmetria del circuito, si può ricavare dalla Figura 44 che

$$
\overline{I_{D5}} = \overline{I_{D6}} = D' * \overline{I_{batt}}
$$
\n(3.190)

$$
I_{D5peak}^{\dagger} = I_{D6peak}^{\dagger} = I_{Lsupeak}^{\dagger} \tag{3.191}
$$

Allo stesso modo per gli switches Qsu1 ed Qsu2 vale che

$$
\overline{I_{Qsu1}} = \overline{I_{Qsu2}} = D * \overline{I_{batt}}
$$
\n(3.192)

$$
I_{Qsu1_{peak}}^{+} = I_{Qsu2_{peak}}^{+} = I_{Lsu_{peak}}^{+}
$$
 (3.193)

### *3.4.2* **Efficienza elettrica**

Come il sistema analizzato nel Paragrafo 3.3, anche il "TLC-Inverter" può comportarsi sia da Step-Down che da Step-Up. Inoltre, si è visto come in quest'ultima modalità il DC-DC diversifica le sue proprietà in funzione del valore di duty-cycle assunto. Ovviamente ogni modalità di funzionamento è caratterizzata da una efficienza di conversione univoca in quanto la potenza dissipata, o erogata, da ciascun componente cambia da una modalità di funzionamento ad un'altra. Se il sistema TLC-inverter opera in configurazione Step-Down, applicando la definizione di potenza attiva, si ricava che

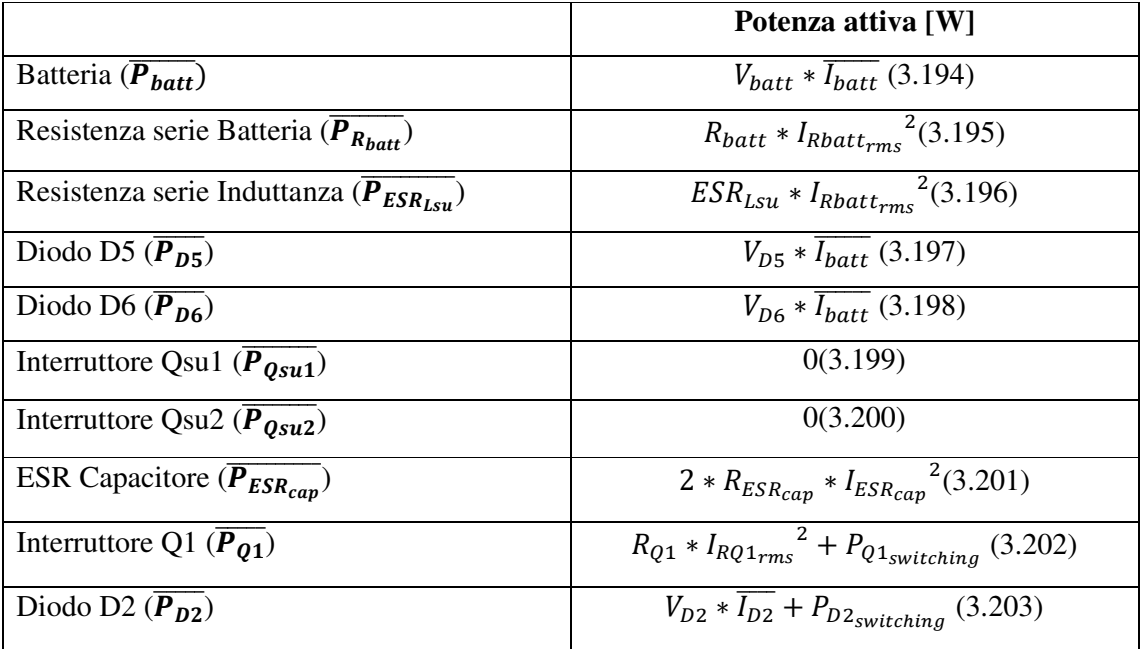

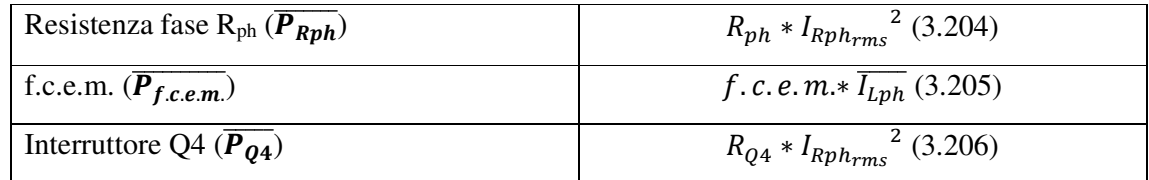

Dove:

- $\overline{I_{batt}}$  è il valore medio della corrente erogata dalla Batteria, definito nella (3.132).
- $I_{Rbatt_{rms}}$  è il valore efficace associato alla corrente che scorre sulla resistenza, e quindi sull'induttanza. È definito dalla (3.40), considerando come valori di picco quelli espressi da (3.139) e (3.140).
- $I_{RQ1_{rms}}$  corrisponde al valore efficace della corrente che scorre su Q1. È definito dalla (3.43), considerando come valore di picco quello espresso dalla (3.131).
- $P_{Q1,switching}$ esprime la potenza persa su Q1 a causa delle commutazioni. Definita secondo la (3.54), considerando la (3.131) per definire il valore di picco della corrente.
- $P_{D2<sub>switching</sub>}$ ,definita dalla (3.55),esprime la potenza persa su D2 a causa delle commutazioni.
- $I_{ESR_{cap}}$  corrisponde al valore efficace della corrente che scorre sul capacitore. Espressa dalla (3.42), considerando i valori di corrente espressi dalla (3.137) e (3.138).
- $I_{Rph_{rms}}$  rappresenta il valore efficace associato alla corrente che scorre sulla fase del motore. I valori della corrente di picco da impiegare nella (3.44), sono indicati nella (3.127) e (3.128).

Diversamente, se il sistema "TLC" non è passivo ma opera come Step-Up, allora le potenze attive sono

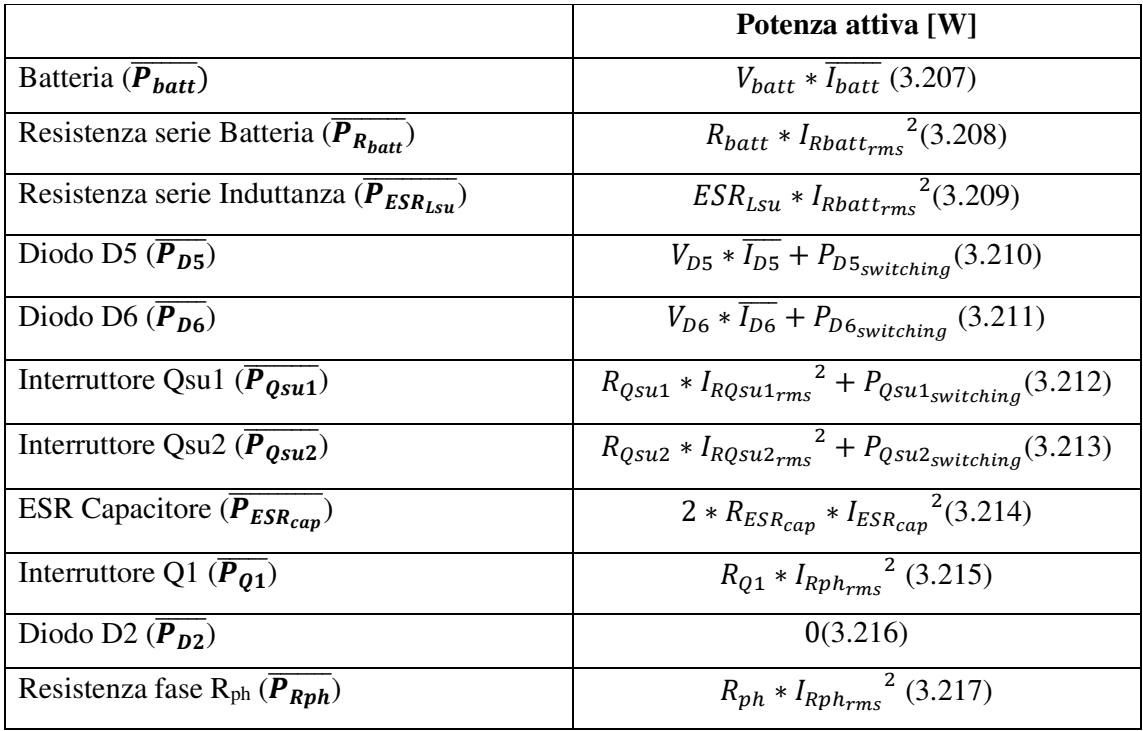

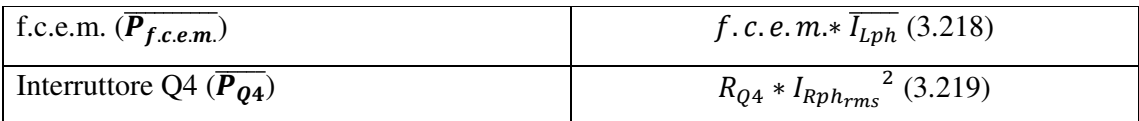

Dove:

- $\overline{I_{batt}}$  è il valore medio della corrente erogata dalla Batteria, definito dalla (3.147) se D è inferiore a 0.5. Negli altri casi è definito dalla (3.171).
- $I_{Rbatt_{rms}}$  è il valore efficace associato alla corrente che scorre sulla resistenza, e quindi sull'induttanza. È definito dalla (3.40), considerando come valori di picco quelli espressi da (3.87) e (3.88)se D è inferiore a 0.5. Negli altri casi bisogna ricorrere alle (3.174) e (3.175).
- $P_{D5<sub>switching</sub>}$ ,definita dalla (3.55), esprime la potenza persa su D5 a causa delle commutazioni.
- $P_{D6, without china}$ , definita dalla (3.55), esprime la potenza persa su D6 a causa delle commutazioni.
- $I_{RQsu1_{rms}}$  corrisponde al valore efficace della corrente che scorre su Qsu1. È definito dalla (3.43), considerando come valore di picco quello espresso dalla (3.163)se D è inferiore a 0.5. Negli altri casi bisogna ricorrere alla (3.193).
- $I_{RQsu2_{rms}}$  corrisponde al valore efficace della corrente che scorre su Qsu2. È definito dalla (3.43), considerando come valore di picco quello espresso dalla (3.163)se D è inferiore a 0.5. Negli altri casi bisogna ricorrere alla (3.193).
- $P_{Qsu1<sub>switching</sub>}$ esprime la potenza persa su Qsu1 a causa delle commutazioni. Definita secondo la (3.54), considerando la (3.163) per definire il valore di picco della corrente.
- $P_{Qsu2,within}$ esprime la potenza persa su Qsu2 a causa delle commutazioni. Definita secondo la (3.54), considerando la (3.163) per definire il valore di picco della corrente.
- $I_{ESR_{cap}}$  corrisponde al valore efficace della corrente che scorre sul capacitore. Espressa dalla (3.42), considerando i valori di corrente espressi dalla (3.161a) e (3.161b)indipendentemente dal valore di D.
- $I_{Rph_{rms}}$  rappresenta il valore efficace associato alla corrente che scorre sulla fase del motore. I valori della corrente di picco da impiegare nella (3.44), sono indicati nella (3.153) e (3.154)se D è inferiore a 0.5. Negli altri casi bisogna ricorrere alle (3.178) e (3.179).

Come prima è possibile allora definire due indici di efficienza. Mentre il primo, (3.220), considera le perdite sul tutto il sistema, il secondo, (3.221), trascura l'energia persa sulla resistenza serie della batteria in quanto elemento esterno al sistema "TLC+Inverter".

$$
Eff_{tot} = \frac{P_{out}}{P_{in}} = \frac{(\overline{P_{Rph} + P_{f.c.e.m}})}{P_{Batt}}
$$
(3.220)

$$
Eff_{TLC+Inverter} = \frac{P_{out}}{P_{in}} = \frac{(\overline{P_{Rph} + P_{f.c.m.}})}{P_{Batt} - P_{R_{batt}}}
$$
(3.221)

#### *3.4.3* **Validazione modello matematico**

Come i modelli precedenti, anche quest'ultimo è stato validato mediante un confronto numerico tra i risultati ottenuti dai nostri set di equazioni e quelli forniti dalla simulazione PSpice del sistema "TLC-inverter". Dato che nella modalità di funzionamento Step-Down, il modello ricavato si avvicina molto a quello relativo al sistema "Step-Up+Inverter", di cui si è verificata l'affidabilità nel paragrafo 3.2.3, solo un punto di lavoro di questa condizione operativa è stato testato. Diversamente, quando il sistema "TLC-Inverter" opera come Step-Up, quattro differenti punti di lavoro, equamente distribuiti tra i casi D>0.5 e D<0.5, sono stati considerati. Il circuito simulato è riportato in Figura 45 mentre i parametri circuitali sono indicati nella Tabella XII.

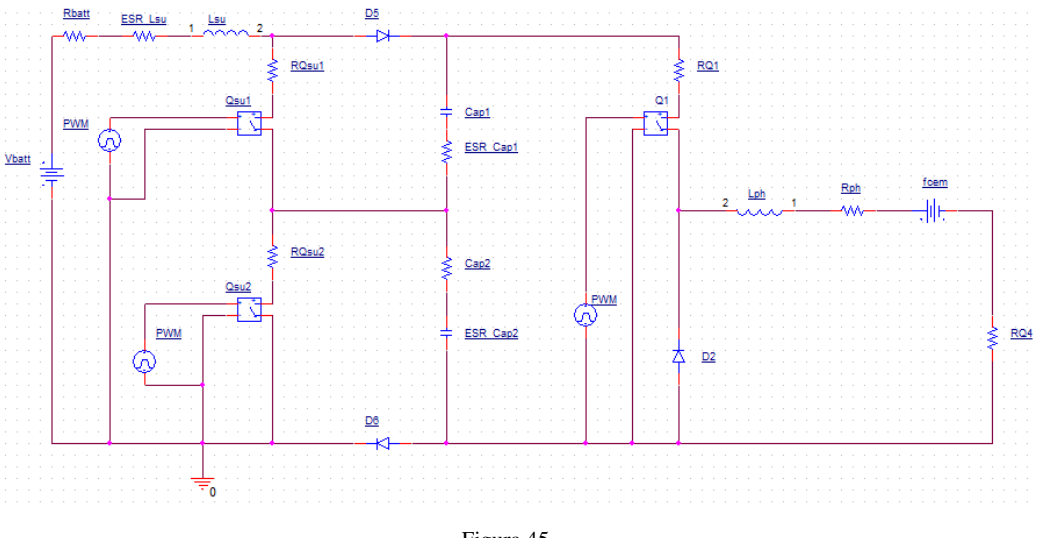

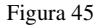

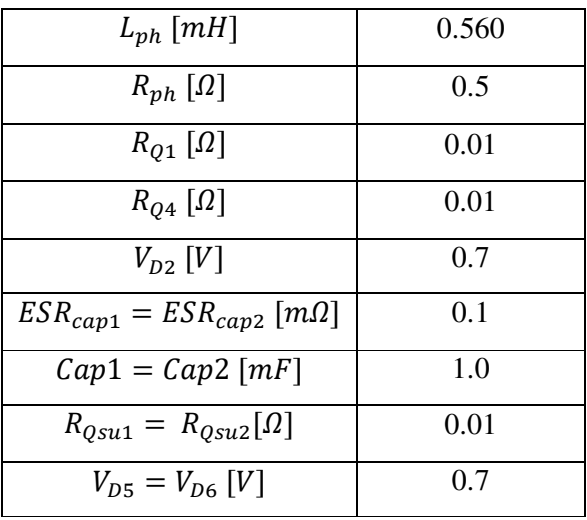

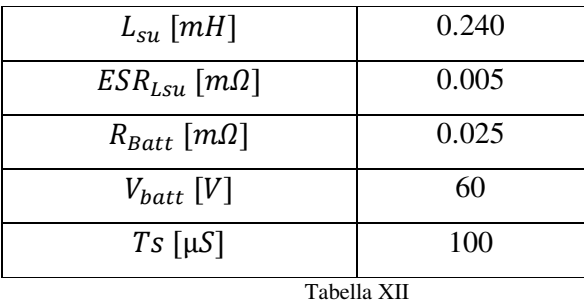

#### • **Configurazione Step-Down: Condizione operativa 1**

In questa condizione si è ipotizzato un duty-cycle pari a 0.5 ed una f.c.e.m. nulla.

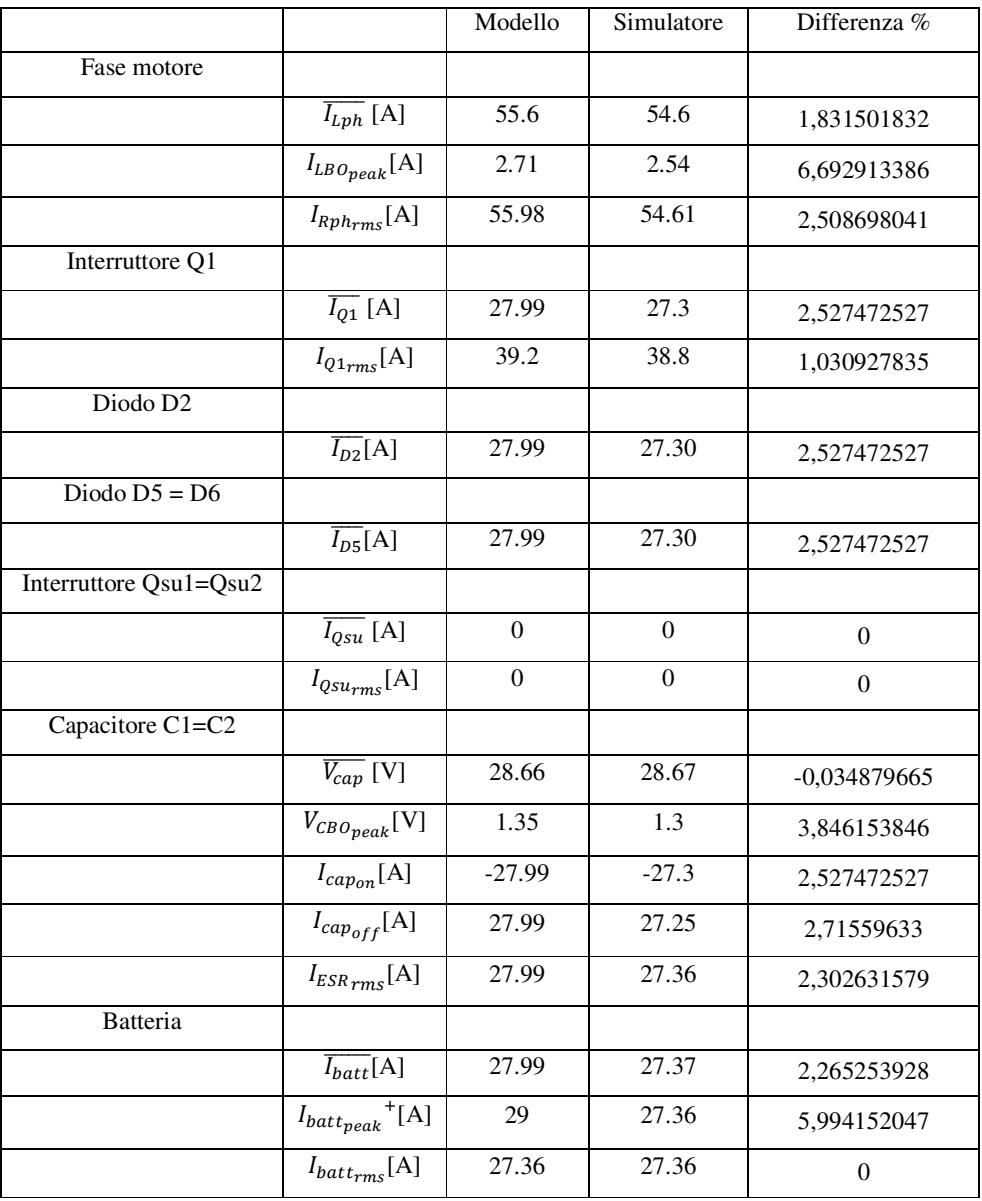

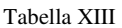

#### • **Configurazione Step-Up D<0.5: Condizione operativa 1**

Per questo secondo punto di funzionamento si è scelto un duty-cycle di 0.3 e una f.c.e.m. pari a 70[V].

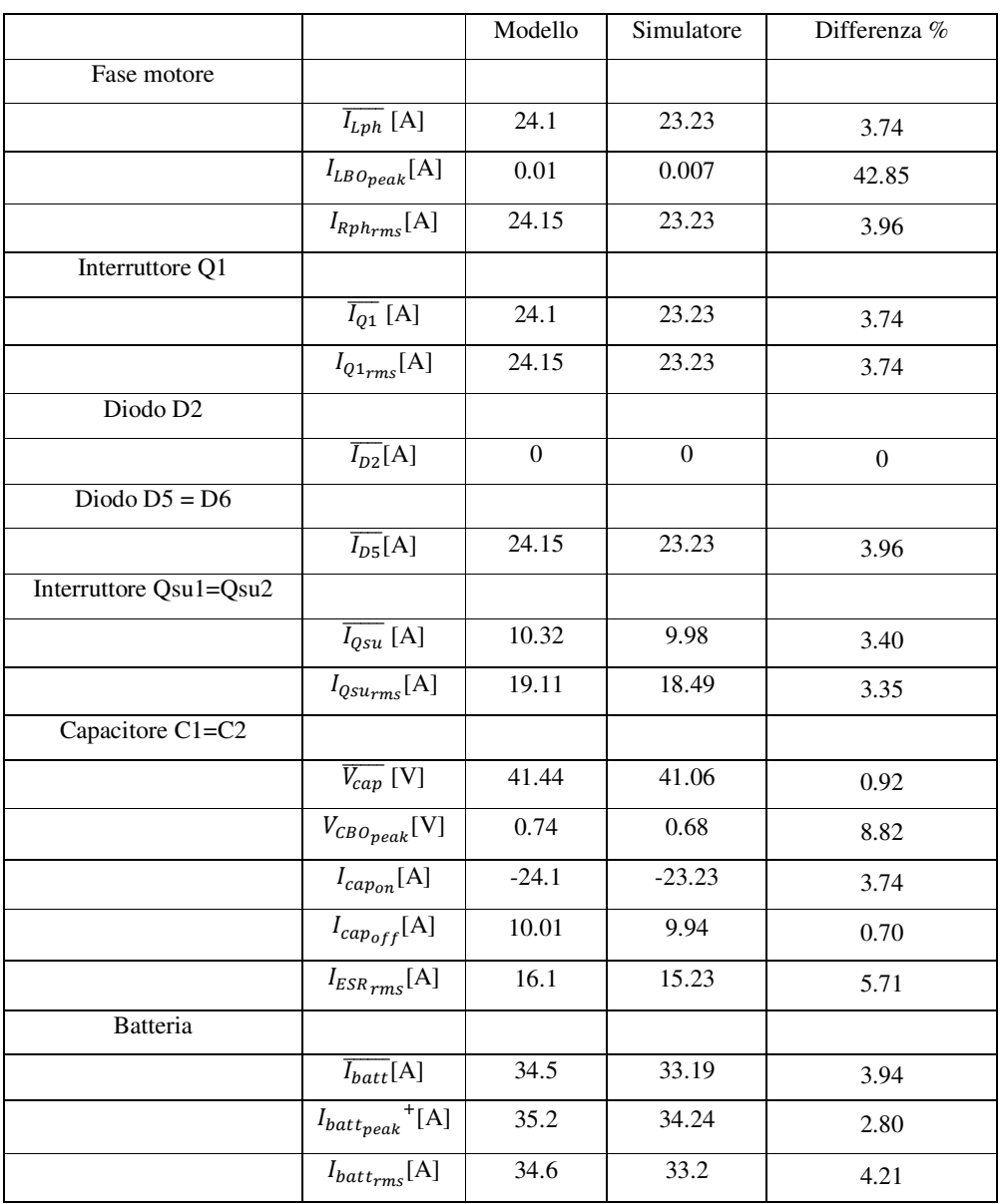

Tabella XIV

#### • **Configurazione Step-Up D<0.5: Condizione operativa 2**

Per questo terzo punto di funzionamento si è scelto un duty-cycle di 0.45 e una f.c.e.m. pari a 80[V].

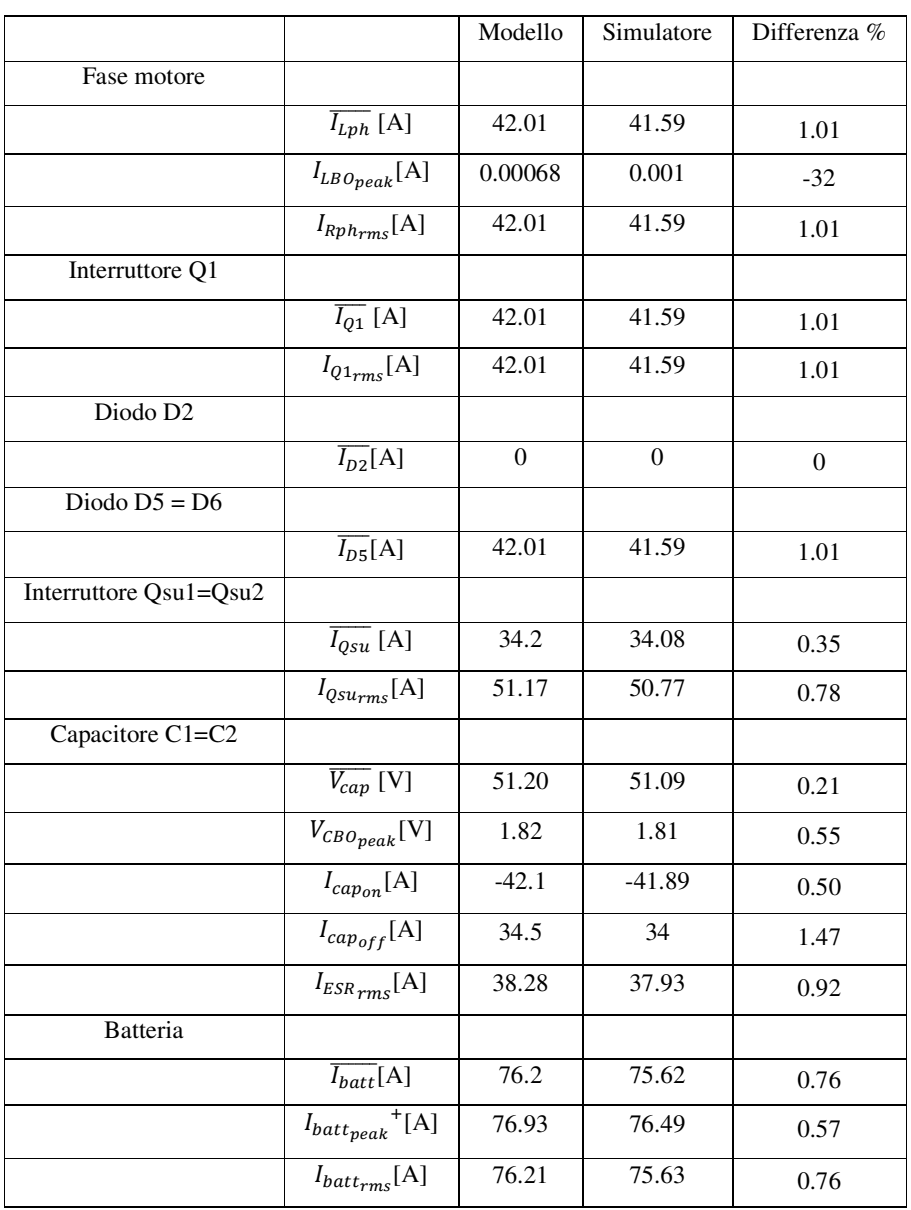

Tabella XV

#### • **Configurazione Step-Up D>0.5: Condizione operativa 3**

Per questo punto di funzionamento si è scelto un duty-cycle di 0.60 e una f.c.e.m. pari a 90[V].

|                        |                                    | Modello          | Simulatore       | Differenza %     |
|------------------------|------------------------------------|------------------|------------------|------------------|
| Fase motore            |                                    |                  |                  |                  |
|                        | $\overline{I_{Lph}}$ [A]           | 72.9             | 73.28            | $-0.52$          |
|                        | $I_{LB\,Opeak}[\text{A}]$          | 0.028            | 0.019            | 47.37            |
|                        | $I_{Rph_{rms}}[{\rm A}]$           | 72.9             | 73.28            | $-0.52$          |
| Interruttore Q1        |                                    |                  |                  |                  |
|                        | $\overline{I_{Q1}}$ [A]            | 72.9             | 73.28            | $-0.52$          |
|                        | $I_{Q1_{rms}}[A]$                  | 72.9             | 73.28            | $-0.52$          |
| Diodo D <sub>2</sub>   |                                    |                  |                  |                  |
|                        | $\overline{I_{D2}}[A]$             | $\boldsymbol{0}$ | $\boldsymbol{0}$ | $\boldsymbol{0}$ |
| Diodo $D5 = D6$        |                                    |                  |                  |                  |
|                        | $\overline{I_{D5}}[A]$             | 72.9             | 73.28            | $-0.52$          |
| Interruttore Qsu1=Qsu2 |                                    |                  |                  |                  |
|                        | $\overline{I_{Qsu}}$ [A]           | 108.9            | 109.5            | $-0.55$          |
|                        | $I_{Qsu_{rms}}[A]$                 | 141.1            | 142.03           | $-0.65$          |
| Capacitore C1=C2       |                                    |                  |                  |                  |
|                        | $\overline{V_{cap}}$ [V]           | 63.9             | 64.12            | $-0.34$          |
|                        | $V_{CBOpeak}[\rm{V}]$              | 3.8              | 3.4              | 11.76            |
|                        | $I_{capon}[A]$                     | $-72.9$          | $-73.28$         | $-0.52$          |
|                        | $I_{cap_{off}}[A]$                 | 108.9            | 109.9            | $-0.91$          |
|                        | $I_{ESRrms}[A]$                    | 88.97            | 89.47            | $-0.56$          |
| <b>Batteria</b>        |                                    |                  |                  |                  |
|                        | $\overline{I_{batt}}[A]$           | 181.79           | 182.51           | $-0.39$          |
|                        | $I_{batt_{peak}}$ <sup>+</sup> [A] | 183.15           | 184.57           | $-0.77$          |
|                        | $I_{batt_{rms}}[{\bf A}]$          | 182.8            | 182.51           | 0.16             |

Tabella XVI

#### • **Configurazione Step-Up D>0.5: Condizione operativa 4**

Per questo punto di funzionamento si è scelto un duty-cycle di 0.80 e una f.c.e.m. pari a 110[V].

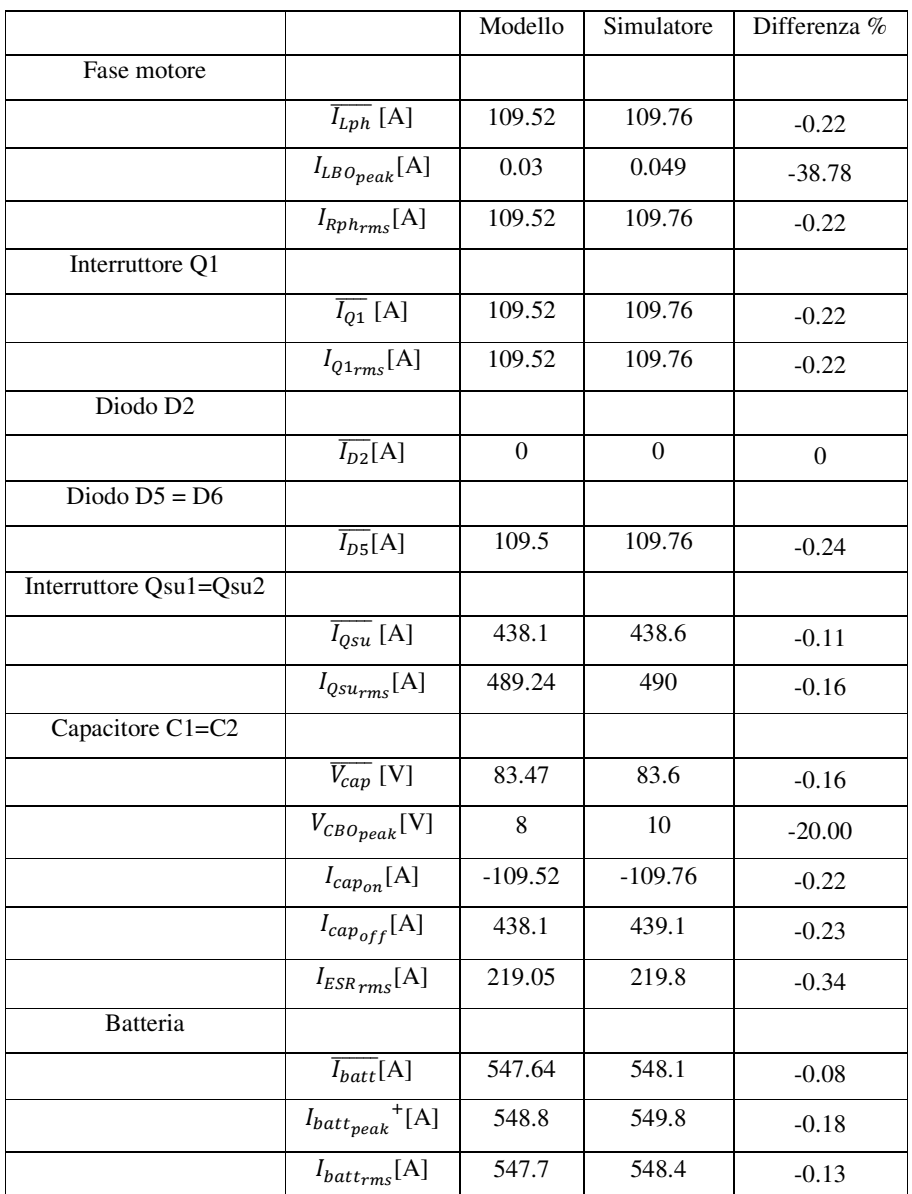

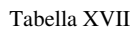

Dall'analisi dei dati riportati nelle Tabelle XIII-XVII si evince che il massimo discostamento tra i dati ottenuti dal modello matematico e quelli provenienti dal simulatore, emerge in corrispondenza del ripple di corrente sulla fase del motore. Tuttavia l'errore introdotto è trascurabile in quanto, a causa del circuito  $L_{ph}C_{ap}$ , l'intensità di tale oscillazione è in generale molto piccola, tale da poter addirittura essere considerata nulla.

## *Indice delle figure*

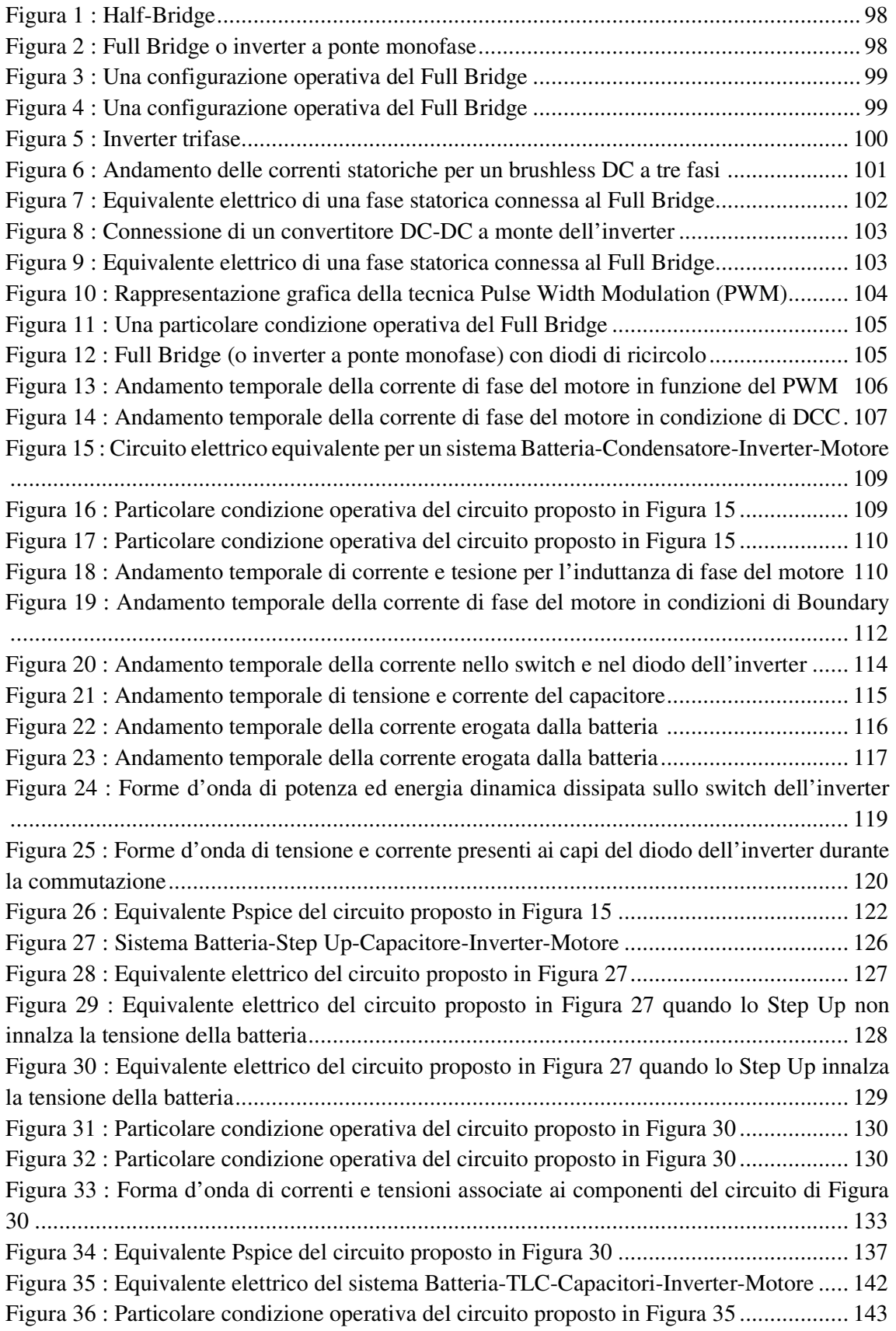

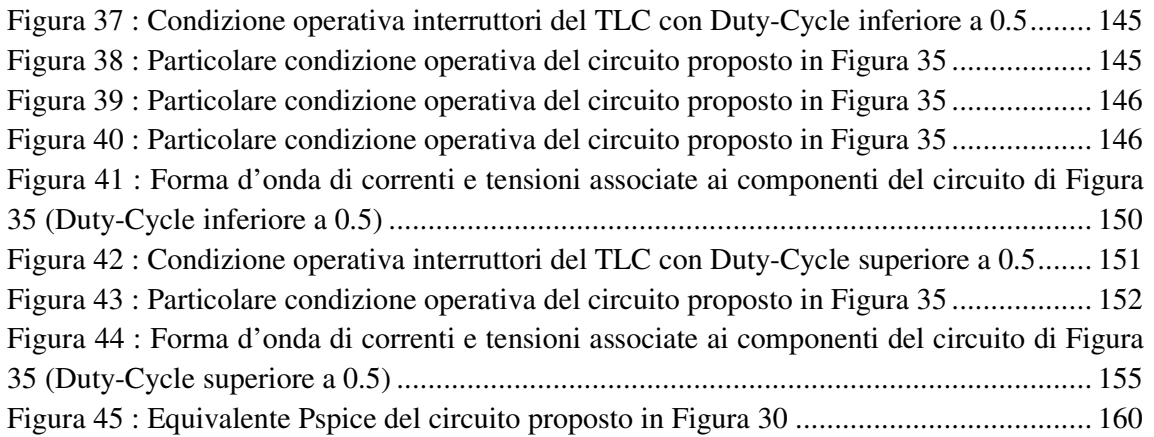

### *Indice delle tabelle*

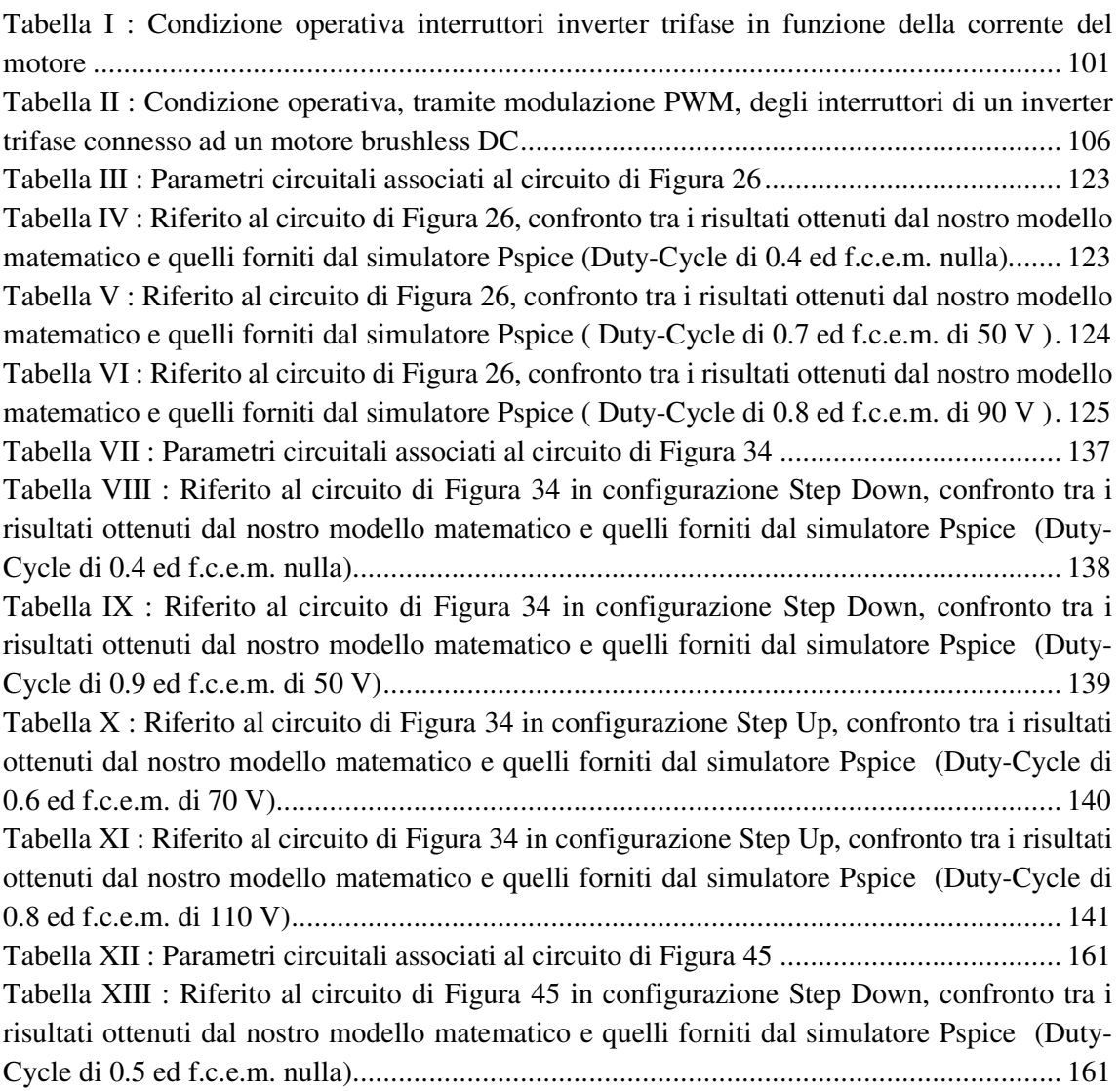

Tabella XIV : Riferito al circuito di Figura 45 in configurazione Step Up, confronto tra i risultati ottenuti dal nostro modello matematico e quelli forniti dal simulatore Pspice (Duty-Cycle di 0.3 ed f.c.e.m. di 70 V) ....................................................................................................... 162 Tabella XV : Riferito al circuito di Figura 45 in configurazione Step Up, confronto tra i risultati ottenuti dal nostro modello matematico e quelli forniti dal simulatore Pspice (Duty-Cycle di 0.45 ed f.c.e.m. di 80 V) ..................................................................................................... 163 Tabella XVI : Riferito al circuito di Figura 45 in configurazione Step Up, confronto tra i risultati ottenuti dal nostro modello matematico e quelli forniti dal simulatore Pspice (Duty-Cycle di 0.6 ed f.c.e.m. di 90 V) ....................................................................................................... 164 Tabella XVII : Riferito al circuito di Figura 45 in configurazione Step Up, confronto tra i risultati ottenuti dal nostro modello matematico e quelli forniti dal simulatore Pspice (Duty-Cycle di 0.8 ed f.c.e.m. di 110 V) ....................................................................................... 165

### *Bibliografia*

[1] http://ww1.microchip.com/downloads/en/AppNotes/00885a.pdf

[2] http://www.nhu.edu.tw/~chun/BE-Ch14-Inductive%20Transients.pdf

[3] http://www.programmablepower.com/Application\_Notes/app\_downloads/AMETEK\_ Free wheeling\_Diodes\_Provide\_Power\_Supply\_Protection.pdf

[4] http://www.electronics-tutorials.ws/inductor/lr-circuits.html

[5] Chang-Liang Xia; Wiley, "Permanent Magnet Brushless DC Motor Drivers and Controls"

[6]https://www.monolithicpower.com/Portals/0/Documents/Products/Documents/appnotes/Br ushless%20DC%20Motor%20Fundamentals.pdf

[7] http://www.power-supply-designer.com/2011/03/conduction-modes/

[8] Ned Mohan, Tore M. Undeland, William P. Robbins, "Elettronica di potenza. Convertitori ed applicazioni", Hoepli 2005

[9] http://www.electronics.dit.ie/staff/ypanarin/Lecture%20Notes/K235-1/1%20Power%20 Switches.pdf

[10] Peter Haaf, Jon Harper, "Understanding Diode Reverse Recovery and its Effect on Switching Losses", Fairchild Semiconductor Europe

[11] http://www-inst.eecs.berkeley.edu/~ee130/sp03/lecture/lecture14

[12] S. Fui Tie, C. Wei Tan, "A review of energy sources and energy management system in electric vehicles", Renewable and Sustainable Energy Reviews 20 (2013)

[13] R.M. Schupbach, J.C. Balda, "Comparing DC-DC Converters for Power Management in Hybrid Electric Vehicles"

[14] B. Vural, S. Dusmez, M. Uzunoglu, E. Ugur, B. Akin, "Fuel consumption comparison of different battery/ultracapacitor hybridization topologies for fuel-cell vehicles on a test bench", IEEE J. Emerging Sel. Topics Power Electron*,* vol. 2, no. 3, pp. 552-561, Sept. 2014.

[15] A. S. Samosir, A. H. M. Yatim, "Implementation of dynamic evolution control of bidirectional DC–DC converter for interfacing ultracapacitor energy storage to fuel-cell system", IEEE Trans. Ind. Electron.*,* vol. 57, no. 10, pp. 3468-3473, Oct. 2010.

[16] S. Dusmez, A. Khaligh, "Generalized technique of compensating low-frequency

components of load current with parallel bidirectional DC/DC converter", IEEE Trans. Power Electron.*,* vol. 29, no. 11, pp. 5892-5904, Nov. 2014.

[17] J. Dixon, I. Nakashima, E. F. Arcos, M. Ortuzar, "Electric vehicle using a combination of ultracapacitors and ZEBRA battery", IEEE Trans. Ind. Electron.*,* vol. 57, no. 3, pp. 943-949, Mar. 2010.

[18] A. Khaligh, S. Dusmez, "Comprehensive topological analysis of conductive and inductive charging solutions for plug-in electric vehicles", IEEE Trans. Veh. Technol.*,* vol. 61, no. 8, pp. 3475-3489, Oct. 2012.

[19] J. Moreno, M. E. Ortuzar, J*.* W*.* Dixon, "Energy-management system for a hybrid electric vehicle using ultracapacitors and neural networks", IEEE Trans. Ind. Electron.*,* vol. 53, no. 2, pp. 614-623, Apr. 2006.

[20] A. A. Ferreira, J. A. Pomilio, G. Spiazzi, L. de Araujo Silva, "Energy management fuzzy logic supervisory for electric vehicle power supplies system", IEEE Trans. Power Electron., vol. 23, no. 1, pp. 107-115, Jan. 2008.

[21] S. Dusmez, A. Hasanzadeh, A. Khaligh, "Comparative Analysis of Bidirectional Three-Level DC-DC Converter for Automotive Applications", IEEE Transactions On Industrial Electronics, Vl.62, NO.5, May 2015

# Capitolo 4: **Modelli impiegati per determinare l'efficienza di propulsione**

Obiettivo di questo capitolo è esplorare e modellare i principali fattori che influiscono sul consumo energetico, e di conseguenza sull'efficienza, del sistema di propulsione di un veicolo elettrico.

Il capitolo si apre con lo studio della dinamica del veicolo. L'analisi cinematica sarà tuttavia limitata alla sola direzione longitudinale del veicolo, in quanto è lungo quest'asse che hanno luogo i maggiori contributi che influenzano il moto del mezzo. Le forze longitudinali saranno quindi ampiamente discusse e, per ognuna di esse, sarà fornita la rispettiva espressione analitica. Tali relazioni matematiche mostreranno come l'intensità di queste forze longitudinali sia fortemente influenzata da alcuni parametri fisici del mezzo. Saranno quindi definiti l'ambito applicativo e le proprietà del veicolo di cui si vuole studiare l'efficienza. Oltre che dai parametri, il consumo energetico del mezzo dipende anche dal percorso che questo segue. Per questo motivo nel capitolo sarà introdotto il ciclo di guida "New European Driving Cycle" (NEDC), adottato come riferimento. In questo modo sarà possibile confrontare l'efficienza energetica associata alle diverse configurazioni del sistema di propulsione analizzate nel proseguo di questa tesi. In particolare, le due sezioni che compongono l'NEDC, quella urbana e quella extra-urbana, saranno analizzate separatamente e, per ognuna di esse, sulla base dei parametri fisici del veicolo precedentemente definiti, sarà valutata la forza che le ruote motrici dovranno applicare, la loro velocità di rotazione e l'energia assorbita. Tale energia, riferita a quella richiesta dalle ruote motrici, non rappresenterà però quella realmente assorbita dal veicolo elettrico in quanto non considererà le perdite sul sistema di propulsione. La parte conclusiva di questo capitolo analizzerà e modellerà tutti gli organi che costituiscono la catena di propulsione da noi proposta. In particolare si focalizzerà molto l'attenzione sui motori elettrici adottati (BLDC) e sulle loro perdite, in quanto queste rappresentano l'elemento che maggiormente impatta sull'efficienza del sistema di propulsione. Il motore sarà quindi modellato tramite un circuito elettrico equivalente, i cui parametri saranno ricavati per ogni tipo di BLDC impiegato. Infine, per verificare l'affidabilità del modello e dei suoi parametri, la curva di efficienza ottenuta dal circuito equivalente sarà confrontata con quella fornita dal produttore del motore elettrico.

### *4.1 Veicolo*

Come già accentato nel capitolo Introduttivo, questa tesi mira ad investigare l'efficienza energetica (in termini di wattora per chilometro [Wh/km]) che caratterizza il sistema di propulsione di un veicolo elettrico. Questa informazione dipende fortemente dall'energia richiesta dal moto del veicolo. È perciò necessario valutare quali siano le forze in gioco che agiscono sul mezzo. Per poter risalire a queste si rende necessario intraprendere un'analisi cinematica del sistema "Veicolo". Tale analisi può risultare piuttosto complessa, infatti, come si può osservare nella Figura 1, la dinamica del veicolo si estende a tutti e tre gli assi di un sistema cartesiano. In aggiunta,

le tre dinamiche non sono indipendenti, poiché un fenomeno che ha luogo su di un asse, molto probabilmente avrà delle ripercussioni anche sul comportamento tenuto dal veicolo sugli altri due. Tuttavia, per quanto concerne questo

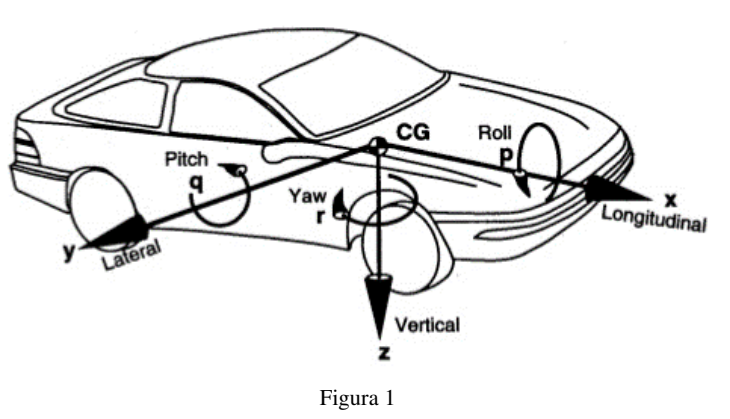

lavoro di tesi, l'asse di maggior interesse è rappresentato da quello longitudinale in quanto è lungo questa direzione che si verificano accelerazioni e moti a velocità costante. Tali azioni rappresentano le principali attività che determinano il consumo di energia del sistema di propulsione. Per rendere più semplice l'analisi cinematica focalizzeremo allora l'attenzione sulla sola dinamica longitudinale del veicolo, trascurando quanto avviene lungo l'asse laterale e verticale.

#### *4.1.1* **Dinamica longitudinale del veicolo**

Ai fini di rendere di più facile comprensione l'analisi della dinamica longitudinale di un veicolo, si prenda come riferimento la Figura 2 che evidenzia le forze che agiscono sul mezzo durante il moto lungo un percorso rettilineo inclinato.
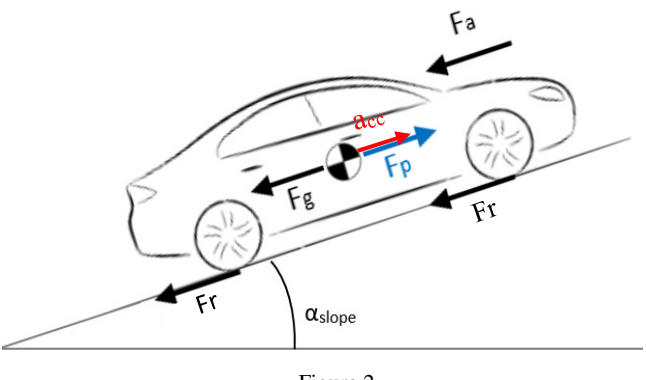

Figura 2

Dove:

- αslope è l'angolo che ha origine tra il piano e la strada inclinata percorsa dal veicolo [deg];
- Fg è la proiezione della forza gravitazionale lungo la direzione del moto [N];
- Fr indica la forza di attrito al rotolamento dello penumatico [N];
- Fa rappresenta la forza d'attrito aerodinamico [N];
- Fp è la forza erogata dal sistema di propulsione [N]
- $-\overrightarrow{a_{cc}}$  è il vettore accelerazione  $\left[\frac{m}{s^2}\right]$  $\frac{m}{s^2}$ ].

Ipotizzando che l'intera massa del veicolo sia confinata nel suo centro di gravità e ricorrendo alla seconda legge di Newton, si ottiene allora che

$$
m * \overrightarrow{a_{cc}} = \overrightarrow{Fg} + 4 * \overrightarrow{Fr} + \overrightarrow{Fa} + \overrightarrow{Fp}
$$
 (4.1)

Dove:

- m è la massa del veicolo [Kg];

Inoltre, come si evince dalla Figura 2, ad eccezione della sola forza di propulsione Fp, tutti i contributi che appaiono al secondo termine della (4.1) hanno stessa direzione ma verso opposto al moto del veicolo. Sono quindi tutte forze che si oppongono al movimento del mezzo.

#### Forza gravitazionale  $(F_q)$

Come si può osservare dalla Figura 3, questo termine rappresenta la proiezione della forza gravitazionale lungo l'asse longitudinale del veicolo. Ovviamente tale contributo ha origine ogni qual volta il veicolo si ritrova a

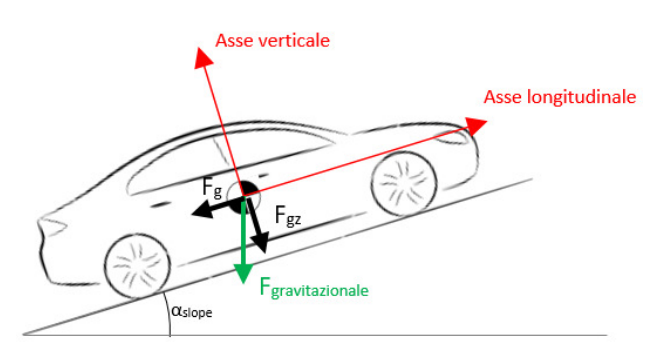

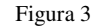

seguire un percorso caratterizzato da una pendenza non nulla.

Da semplici considerazioni geometriche si può ricavare che l'intensità di tale forza è analiticamente definita come:

$$
F_g = m * g * sin(\alpha_{slope})
$$
\n(4.2)

Dove:

- g è l'accelerazione di gravità sulla superfice terrestre [9.81 $\frac{m}{r^2}$  $\frac{m}{s^2}$ ].

Sebbene nel caso da noi preso in esame il termine Fg si opponga al moto del veicolo, è ovvio che nel caso di un angolo $\alpha_{slope}$ negativo il contributo Fg si sommi ad Fp.

## Forza di resistenza al rotolamento  $(F_r)$

Considerata una generica ruota in movimento, nella superficie di contatto che si instaura tra pneumatico e asfalto si generano una serie di forze che tendono a deformare i due materiali. Ovviamente, essendo l'asfalto molto più rigido dello pneumatico, sarà solo la gomma a deformarsi. Come si può osservare dalla Figura 4, tale deformazione genera una distribuzione delle pressioni di contatto non più simmetrica rispetto l'asse dello pneumatico.

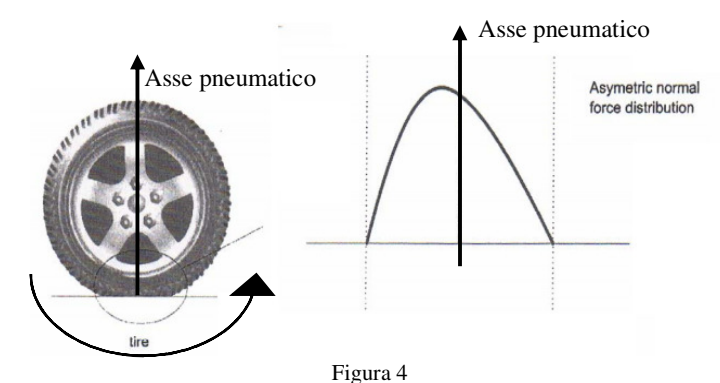

Questa asimmetrica indica allora che la forza esercitata dall'asfalto sullo pneumatico (forza normale) non presenta più un picco in corrispondenza dell'asse della ruota, come normalmente avviene a pneumatico fermo

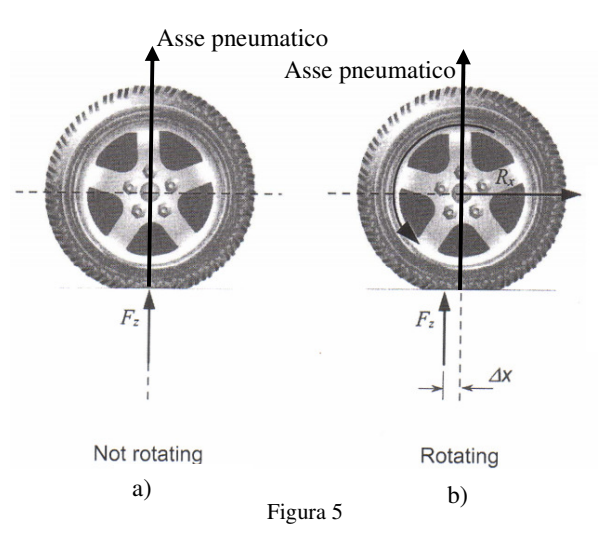

(Figura 5.a), ma tale picco è spostato nella direzione del moto di una certa distanza Δ<sup>x</sup> (Figura 5.b).A sua volta, tale traslazione genera un momento torcente che, per poter essere bilanciato, fa sì che sulla superficie di contatto dello pneumatico abbia origine una forza, definita di resistenza al rotolamento. Analiticamente questo può essere tradotto nella (4.3).

$$
F_z * \Delta_x = F_r * R_x \tag{4.3}
$$

Dove:

- $R_x$  è il raggio della ruota [m];
- F<sub>r</sub> è la forza di resistenza al rotolamento [Nm];
- $F<sub>z</sub>$  è la forza normale [Nm].

Dalla (4.3) si ricava che l'intensità della forza con cui lo pneumatico si oppone al rotolamento è pari a

$$
F_r = F_z * \frac{4_x}{R_x} \tag{4.4}
$$

Tuttavia, il rapporto  $\frac{\Delta_x}{R_x}$  non è facilmente quantificabile in quanto dipende dalle caratteristiche dello pneumatico, dalle condizioni della strada e dalla velocità. Per questo motivo spesso si usa esprimere  $\frac{A_x}{R_x}$  mediante una relazione polinomiale, indicata con *f*, e definita coefficiente di resistenza al rotolamento<sup>[1]</sup>. La  $(4.4)$  può essere allora riscritta nella  $(4.5)$ 

$$
F_r = F_z * f \tag{4.5}
$$

Generalmente tale relazione polinomiale *f* è approssimata ad un trinomio (4.6).

$$
f = f_0 + \frac{1}{p} * (0.01 + 0.0095 * \left(\frac{v}{100}\right)^2)
$$
 (4.6)

Dove:

- $f_0$  tiene conto delle caratteristiche della strada, è ricavata sperimentalmente;
- p è la pressione dello pneumatico [bar];
- v è la velocità del veicolo [m/s].

La relazione (4.6), graficamente espressa nella Figura 6, indica che il coefficiente di resistenza al rotolamento è funzione sia della velocità del veicolo che della pressione dello pneumatico. Dal grafico si può infatti facilmente apprezzare come ad un incremento della velocità del veicolo corrisponda un aumento del coefficiente  $f$ . Il perché questo accada risiede nel fatto che aumentando la velocità del veicolo, e quindi di rotazione della ruota, la distanza  $\Delta_{x}$  cresce di conseguenza. Affinché si compensi il momento torcente generato dalla traslazione del picco della forza normale, essendo costante il raggio della ruota, la forza di resistenza al rotolamento, e quindif, deve aumentare. Dualmente, se la pressione dello pneumatico cresce, il coefficiente

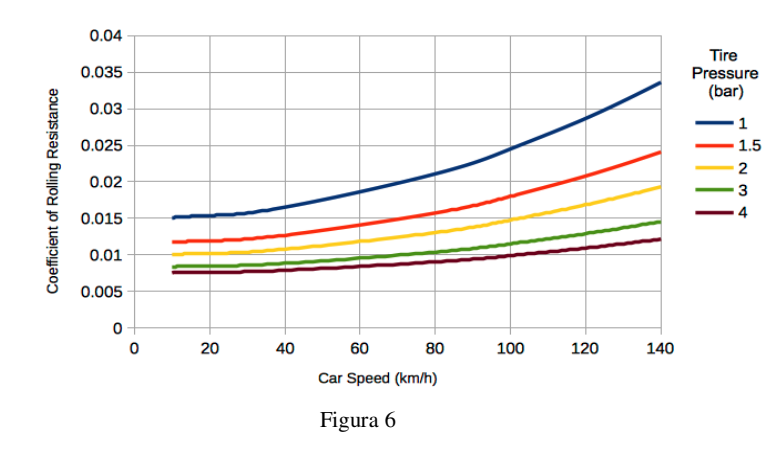

di resistenza al rotolamento decresce. Ciò avviene perché aumentando la pressione diminuisce l'orma di contatto che la gomma ha sull'asfalto e questo porta ad una riduzione di  $\Delta_{x}$ , e quindi di f.

Per quanto riguarda il valore di  $f_0$ riportato nella (4.6), questo è

ricavato mediante una serie di test sperimentali. Alcuni suoi valori, associati a particolari condizioni stradali, sono riportati nella Tabella I<sup>[2]</sup>.

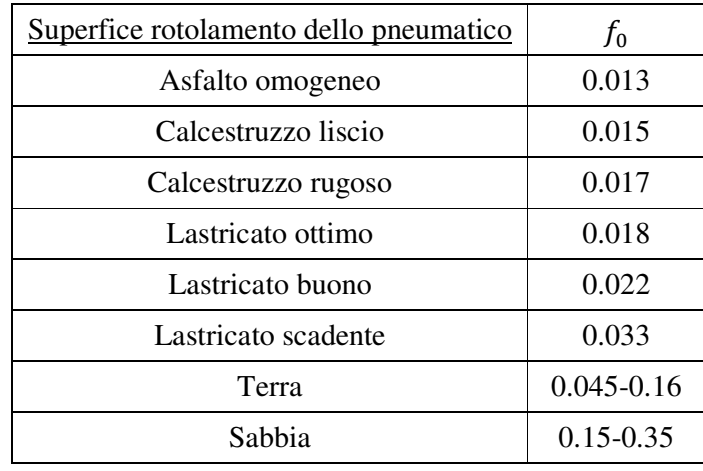

Tabella I

In caso di strada sporca o bagnata i valori riportati nella Tabella I aumentano, raddoppiandosi addirittura in alcune condizioni.

Per quanto riguarda la forza normale che agisce sulla singola ruota, essa è funzione essenzialmente di quattro fattori:

- distribuzione dei pesi del veicolo;
- comportamento longitudinale del veicolo durante le fasi di marcia;
- forze di attrito aerodinamico;
- pendenza della strada.

Analiticamente, la forza normale che agisce su una delle due ruote dell'asse frontale è definita come

$$
F_{Zf} = \frac{\left(-F_{aero} * h_{aero} - m * a_{cc} * h - m * g * h * \sin(\alpha_{slope}) + m * g * l_r * \cos(\alpha_{slope})\right)}{2 * (l_r + l_f)}
$$
(4.7)

mentre la forza normale che agisce sulla singola ruota dell'asse posteriore è

$$
F_{Zf} = \frac{(F_{aero} * h_{aero} + m * a_{cc} * h + m * g * h * \sin(\alpha_{slope}) + m * g * l_r * \cos(\alpha_{slope}))}{2 * (l_r + l_f)}
$$
(4.8)

Dove:

- $F_{aero}$ è la forza generata dall'attrito aerodinamico [N];
- $h_{aero}$  è l'altezza della superfice su cui agisce la forza dall'attrito aerodinamico [m];
- *h* è l'altezza del centro di massa del veicolo [m];
- $l_f$  è la distanza longitudinale tra il centro di massa e l'asse frontale [m];
- $l_r$ è la distanza longitudinale tra il centro di massa e l'asse posteriore [m].

Tuttavia, per lo scopo che questa tesi si pone, è possibile ipotizzare che la massa del veicolo sia uniformemente distribuita e che non risenta delle variazioni di comportamento longitudinale dovute al movimento ed alle forze di attrito aerodinamico. Sotto queste ipotesi la (4.7) e la (4.8) si possono semplificare nella (4.9), che rappresenta la forza normale che agisce sul singolo pneumatico

$$
F_Z = \frac{m * g * \cos(\alpha_{slope})}{4} \tag{4.9}
$$

Di conseguenza la forza di resistenza al rotolamento, offerta da una singola ruota, è pari a

$$
F_r = \frac{m * g * \cos(\alpha_{slope})}{4} * \left( f_0 + \frac{1}{p} * (0.01 + 0.0095 * \left( \frac{v}{100} \right)^2) \right)
$$
(4.10)

## Forza di attrito aerodinamico  $(F_r)$

Considerato un generico corpo che si muove immerso in un fluido viscoso, quale ad esempio l'aria, sulle superfici dell'oggetto nasce una forza che tende a ridurne la velocità di movimento. Infatti il corpo esercita sulle particelle del fluido prossime alla sue superficie un'azione accelerante in quanto, a causa della condizione di aderenza, il moto del corpo è trasferito alle particelle di fluido. Tuttavia gli strati di fluido adiacenti al corpo, a causa dei fenomeni di

collisione, si muovono con una velocità inferiore rispetto a quella dell'oggetto. Tale differenza di velocità genera sulla superficie del corpo una forza che si oppone al moto con un'intensità che dipende della viscosità del fluido, dalla superficie e dalla velocità del corpo ma non dalla sua forma geometrica.

Sempre a causa della natura viscosa del fluido, quando esso aggira il corpo una parte di energia è persa e ciò comporta una separazione delle linee di flusso (Figura 7.a). Questo genera, nella

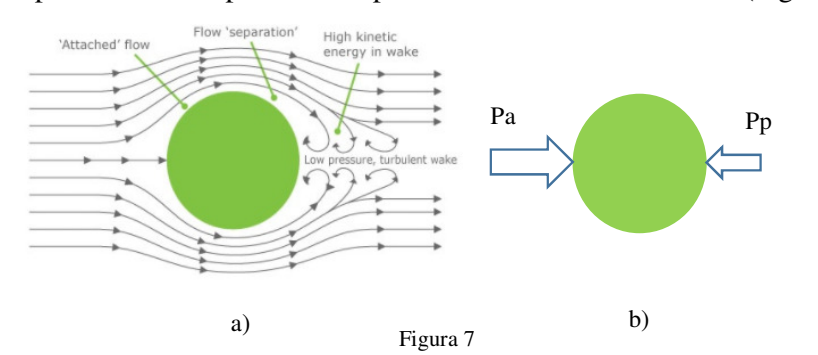

parte posteriore dell'oggetto, una regione spaziale di bassa pressione, identificata come "zona di ricircolazione". Sulla superfice anteriore e

posteriore dell'oggetto agiscono allora due differenti pressioni (Figura 7.b), e perciò il corpo è soggetto ad un'ulteriore forza che si oppone al moto (forza resistente di forma) $\left[3\right]$ . Questa, diversamente dalla forza di attrito viscoso, è strettamente correlata alla forma geometrica dell'oggetto che si muove nel fluido.

Generalmente la forza di attrito viscoso e di forma non sono trattate in maniera separata ma si considera il loro effetto combinato, indicato come forza di resistenza fluidodinamica. Nel caso in cui il fluido sia l'aria, come in tutti i casi da noi considerati, tale contributo è spesso rinominato forza di resistenza aerodinamica. Analiticamente questa è definita come

$$
F_a = \frac{1}{2} * \rho * C_d * A_F * (\nu + \nu_{wind})^2
$$
 (4.11)

Dove:

- $\rho$  è la densità dell'aria all'interno di cui si muove il corpo [Kg/m<sup>3</sup>];
- $C_d$  rappresenta il coefficiente di resistenza aerodinamica;
- $A_F$  è l'area frontale dell'oggetto che va incontro al fluido [m<sup>2</sup>];
- $v_{wind}$ è la velocità del vento. Tale valore è considerato positivo se il corpo e il vento hanno verso opposto; negativo nell'altro caso.

Per quanto riguarda i corpi con una forma geometrica classica, è possibile conoscere il valore di  $C_d$  ricorrendo a specifiche tavole, come ad esempio la qui di seguito riportata Tabella II<sup>[4]</sup>.

| Forma geometrica | $C_d$ |
|------------------|-------|
| Cubo             | 1.05  |
| Sfera            | 0.47  |
| Semisfera        | 0.42  |
| Cono             | 0.5   |
| Cilindro         | 0.82  |
| Corpo affusolato | 0.04  |

Tabella II

Diversamente, per un sistema geometricamente complesso, il valore di resistenza aerodinamica  $C_d$  è generalmente molto difficile da ricavare per vie teorica e perciò è spesso ottenuto tramite prove sperimentali<sup>[1]</sup>.

#### Forza di propulsione  $(F_n)$

Analiticamente definita come

$$
F_p = m * acc + F_r * 4 + F_a + F_g \tag{4.12}
$$

questa rappresenta la forza complessiva che le ruote motrici (due o quattro) devono erogare per poter muovere il veicolo.

## *4.1.2* **Parametri veicolo di test**

Il veicolo elettrico, di cui si studierà l'efficienza in questa tesi, è progettato principalmente per la mobilità urbana. Presenterà quindi dimensioni ridotte, una massa di 1200Kg ed una capacità di carico che raggiunge i 400 Kg. Per poter viaggiare anche su autostrade e strade a scorrimento veloce, il veicolo sarà in grado di raggiungere la velocità massima di 125 km/h. Sulla base di queste considerazioni i parametri fisici del mezzo sono ricavati, per analogia, a partire dalle informazioni che il software CarSim fornisce per un veicolo di Classe A.

È importante sottolineare come tale simulatore non definisca il coefficiente di attrito al rotolamento tramite un trinomio, secondo quanto espresso dalla (4.6), ma sfrutta un polinomio di primo grado [5]

$$
f = f_0 + (0.000888 * v) \tag{4.13}
$$

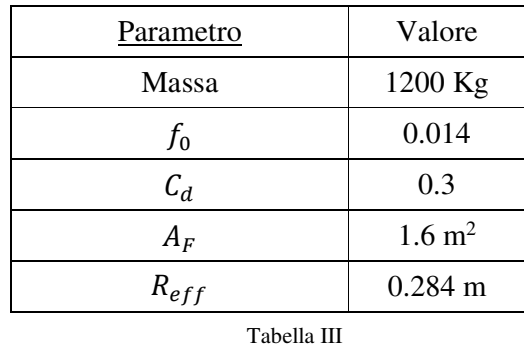

La tabella III raccoglie in se tutte le informazioni, relative al veicolo, necessarie a risolvere la (4.12) e risalire così all'energia richiesta dalle ruote per muovere il mezzo

Nella Tabella III l'acronimo  $R_{eff}$  indica il raggio effettivo della ruota e relaziona, mediante la (4.13), la velocità angolare e tangenziale dello pneumatico.

$$
v_{tan} = R_{eff} * \omega \tag{4.14}
$$

Dove:

- $v_{tan}$  è la velocità tangenziale della ruota [m/s];
- $R_{eff}$  rappresenta il raggio effettivo [m];
- $\omega$  è la velocità angolare [rad/sec].

Il significato fisico associato al raggio effettivo può essere facilmente appreso se si focalizza l'attenzione sulla Figura 8, la quale riporta una generica ruota in movimento. A causa della flessibilità dello pneumatico che lo rende soggetto a deformazioni, il raggio della ruota non è sempre pari al suo valore nominale  $(r_w)$  ma, come evidenziato nella figura in esame, assume diversi valori. Infatti, a causa della forza peso esercitata dal veicolo sulla ruota, nel punto di contatto pneumatico-asfalto il raggio della ruota si riduce, fino a raggiungere un minimo ( $r_{\text{stat}}$ ) in corrispondenza nel punto centrale dell'orma di contatto. Considerato allora un generico punto

appartenente alla superfice dello pneumatico in rotazione, la sua distanza con il centro della ruota prima decresce da  $r_w$  a  $r_{stat}$  per poi ritornare al suo valore nominale. Tuttavia essendo la velocità angolare costante, il punto della superfice dello pneumatico in esame si ritrova a dover assumere diverse velocità tangenziali in funzione della posizione. Tutto ciò comporta quindi avere una velocità tangenziale effettiva di poco più piccola rispetto a quella nominale,

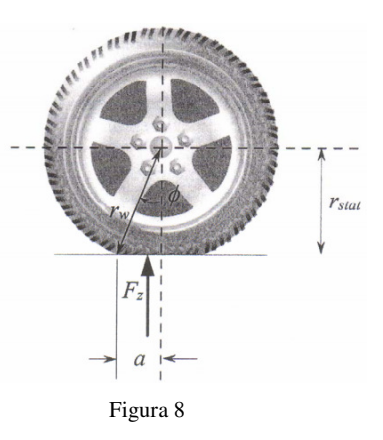

conseguentemente un raggio effettivo minore di quello nominale<sup>[6][7]</sup>. Analiticamente il valore di tale raggio efficace, ovviamente compreso tra  $r_w$  e  $r_{stat}$ , è definito come<sup>[1]</sup>

$$
R_{eff} = \frac{\sin(\cos^{-1}(\frac{r_{stat}}{r_w}))}{\cos^{-1}(\frac{r_{stat}}{r_w})} * r_w
$$
\n(4.15)

## *4.2 Ciclo di guida*

Il consumo energetico, e quindi l'efficienza, del sistema di propulsione dipende fortemente, oltre che dai parametri del veicolo, anche dal percorso intrapreso. Per poter confrontare allora i diversi sistemi di propulsione analizzati in questo lavoro di tesi, abbiamo adottato un percorso di riferimento. Tra i vari cicli di guida standard proposti negli anni dai vari enti, abbiamo deciso di adottare il "New European Driving Cycle" (NEDC), definito dalla Comunità Europea ed aggiornato l'ultima volta nel 1997 [8]. Sebbene tale ciclo sia relativamente datato e le accelerazioni presenti abbastanza moderate rispetto a situazioni realistiche, il NEDC è adeguato ai nostri scopi di confronto, in quanto largamente adottato dall'industria automobilistica.

La Figura 9 riporta l'andamento delle velocità, in funzione del tempo, prescritto dal ciclo NEDC.

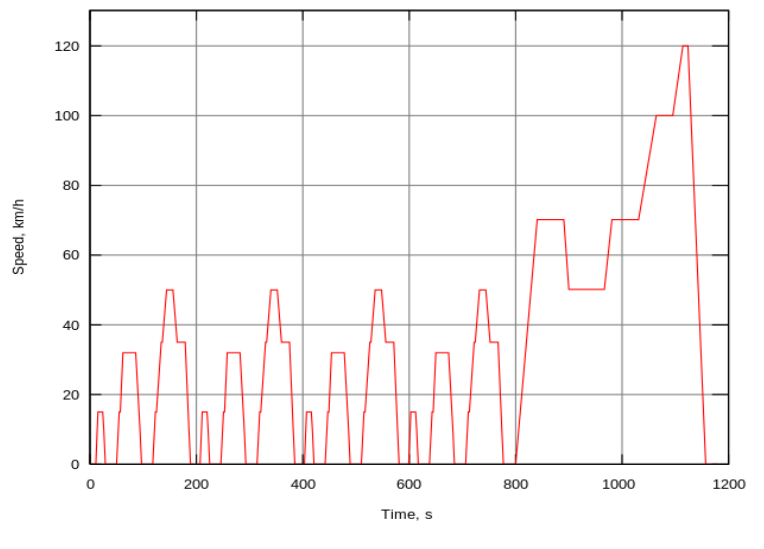

Figura 9

Dall'analisi della figura si evince come, nell'intervallo temporale che da va 0 a 780 secondi, l'NEDC sia composto da una sequenza di quattro "sotto cicli" in cui la velocità non supera mai i 50 km/h. Più nel dettaglio, ognuno di questi "sotto cicli" prende il nome di "Urban Driving Cycle" (UDC) e sono stati introdotti nel 1970 per testare i consumi dei veicoli nell'ambito

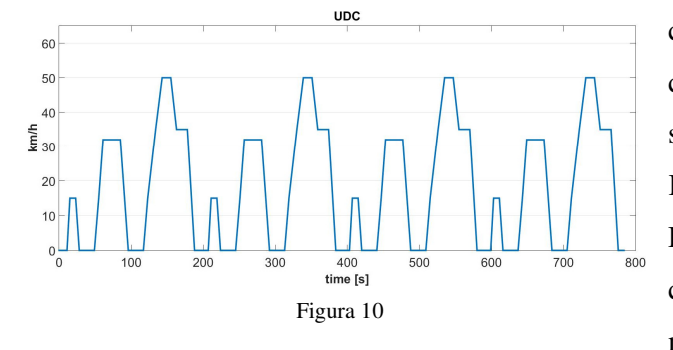

cittadino (Figura 10). Ognuno di questi cicli urbani presenta una durata di 195 secondi e, con una velocità media di 18.35 Km/h, copre una distanza di 994.03 metri. Di conseguenza la distanza complessiva che caratterizza i quattro UDC è di 3976.1 metri.

Considerando nuovamente il percorso riportato nella Figura 9, si può osservare come ad i quattro UDC segue un ulteriore "sotto ciclo", caratterizzato da una velocità massima che raggiunge i 120 km/h. Quest'ultima fase, definita "Extra-Urban Driving Cycle" (EUDC), è stata

introdotta nel 1990 per poter valutare i consumi del veicolo durante la percorrenza di strade a scorrimento veloce (Figura 11). Il ciclo EUDC ha una durata di 400 secondi e, con una velocità media di 62.6 km/h, definisce un percorso lungo 6956 metri.

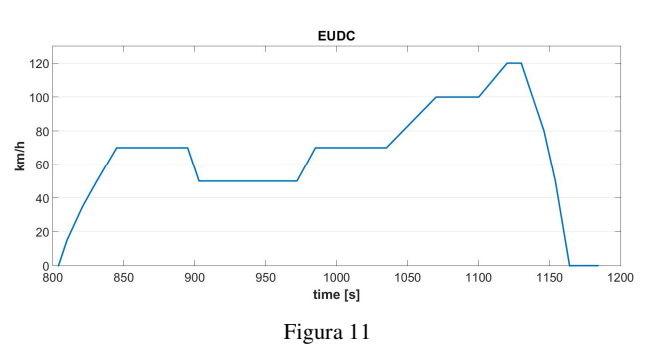

Complessivamente il ciclo di guida europeo prevede una distanza di 11023 metri che, con una velocità media di 33.6 km/h, verrebbe percorsa in1180 secondi.

Lo standard NEDC prevede inoltre che per l'intero ciclo di guida il percorso abbia sempre pendenza nulla, non vi siano raffiche di vento e la temperatura ambiente sia costante e pari 22 gradi C°. In particolare, quest'ultimo vincolo permette di settare a 1.196 K/m<sup>3</sup> il valore di densità volumetrica dell'atmosfera  $(\rho)$  che compare nella (4.11).

## *4.2.1* **Forza di propulsione, potenza ed energia UDC**

Sulla base delle equazioni matematiche che descrivono la dinamica longitudinale del veicolo  $((4.2), (4.9), (4.11), (4.12)$  e  $(4.13))$  e dei parametri fisici del mezzo (Tabella III),è adesso possibile risalire alla forza di propulsione c

he le ruote motrici devono erogare per soddisfare i requisiti imposti dal ciclo di guida.

Focalizzando l'attenzione sul solo ciclo urbano (Figura 12) si può osservare come la forza di propulsione assuma i valori più alti durante i periodi di accelerazione.

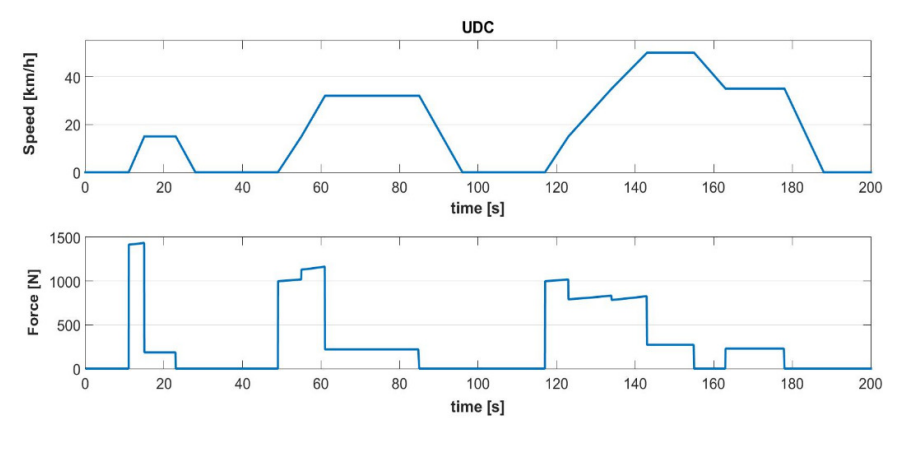

Figura 12

Infatti, durante queste fasi il prodotto  $m * acc$ , che rappresenta il maggior contributo alla (4.12), non è pari a zero. Ovviamente tale contributo è tanto maggiore quanto più elevata è la variazione temporale della velocità. Essendo allora la prima accelerazione del ciclo UDC la più brusca (da 0 a 15 km/h in 4 secondi), in corrispondenza di questa si ha il valore massimo della forza di propulsione da applicare (circa 1420 N). Sempre durante le fasi di accelerazione, dalla Figura 12 risalta che la forza applicata non si mantiene costante ma presenta una pendenza positiva. Questo accade perché durante questi periodi la velocità cresce e di conseguenza aumenta l'intensità delle forze resistenti.

Diversamente da quanto appena detto, nelle fasi a velocità costante la forza propulsiva è relativamente bassa e costante in quanto deve solo compensare le forze che si oppongono al moto del mezzo.

Per quanto concerne la velocità di rotazione dello pneumatico (Figura 13), è possibile ottenerla

ricorrendo alla (4.14) usando come valore di raggio effettivo quello riportato in Tabella III.

A questo punto dell'analisi, ricorrendo alla (4.16), che definisce la potenza di un corpo in rotazione come il

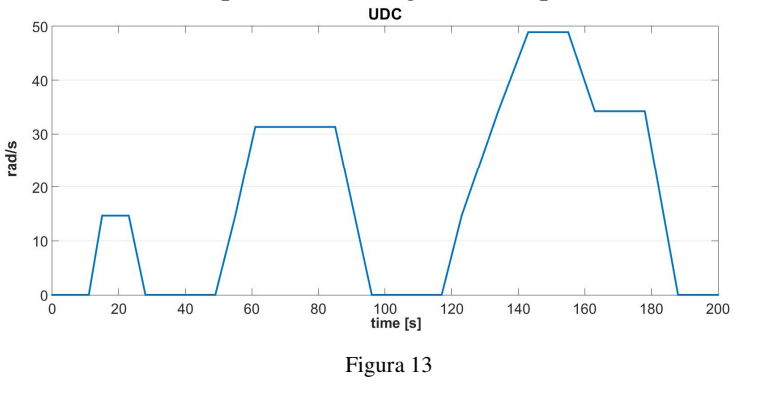

prodotto tra la coppia erogata e la sua velocità angolare, è possibile conoscere l'andamento temporale e l'intensità della potenza erogata alle ruote motrici (Figura 14).

$$
P_{mecc} = \tau * \omega \tag{4.16}
$$

Dove:

 $\tau$  è la coppia meccanica associata al corpo in rotazione, pari a( $F_p * R_{eff}$ ) secondo la (2.57)[Nm].

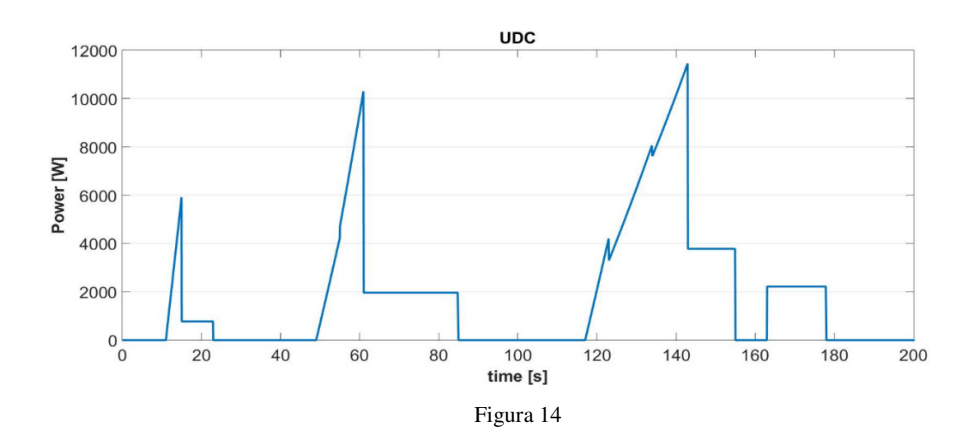

Sulla base di quanto espresso dalla Figura 14, è possibile calcolare l'andamento temporale dell'enegia richiesta per la propulsione (Figura 15).

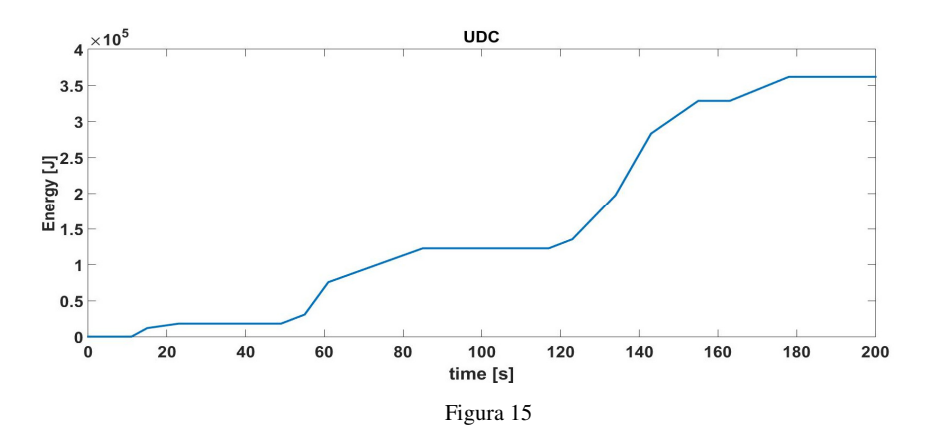

L'ultimo valore del grafico riportato in Figura 15, pari a 361000 J (o 100.27 Wh), rappresenta l'energia necessaria per completare un intero ciclo di guida urbano.

## *4.2.2* **Forza di propulsione, potenza ed energia EUDC**

Quanto detto per il ciclo di guida urbano può essere esteso anche per la fase extraurbana dell'NEDC. Ripercorrendo allora gli stessi passi del Paragrafo 4.2.2 si può risalire all'andamento temporale della forza di propulsione necessaria a completare il percorso extraurbano (Figura 16).

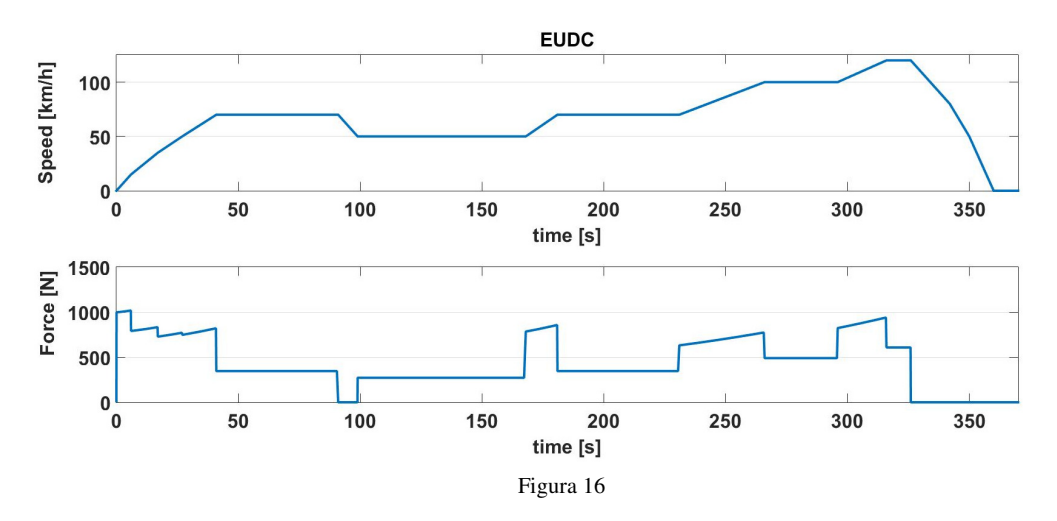

Da un confronto con la Figura 12, si evince come la massima forza di propulsione richiesta dal ciclo extraurbano sia di soli 1000 N, contro i 1420 N dell'UDC. Ciò a testimonianza del fatto che le accelerazioni nell'EUDC sono più dolci che nel percorso urbano.

Ricorrendo nuovamente alla (4.14) è possibile ottenere l'andamento temporale della velocità angolare dello pneumatico (Figura 17) e quindi, secondo la (4.16), la potenza meccanica da erogare (Figura 18).

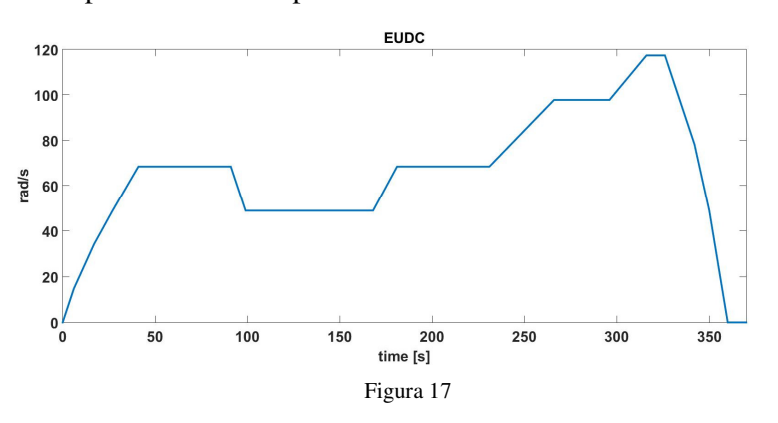

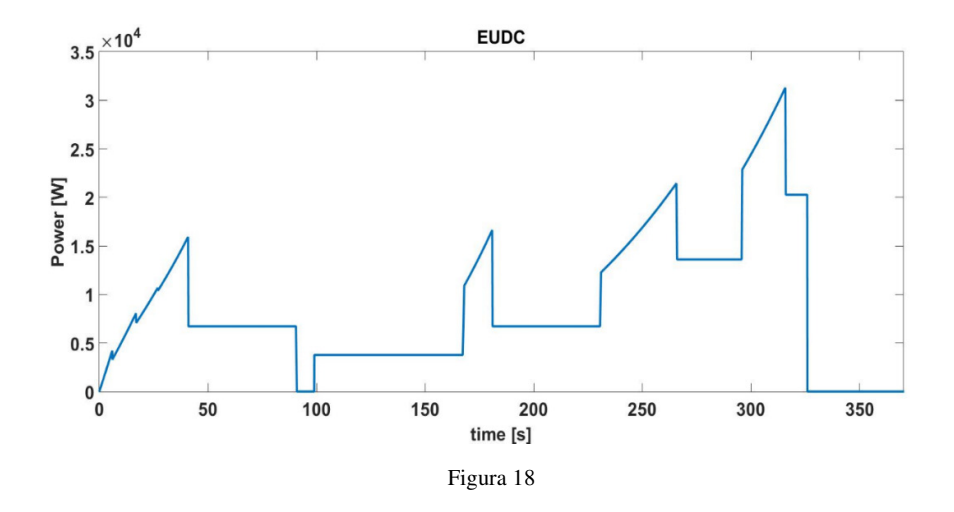

Analogamente a quanto fatto in precedenza, nella Figura 19 è riportato l'andamento temporale dell'energia richiesta dal ciclo di guida extraurbano.

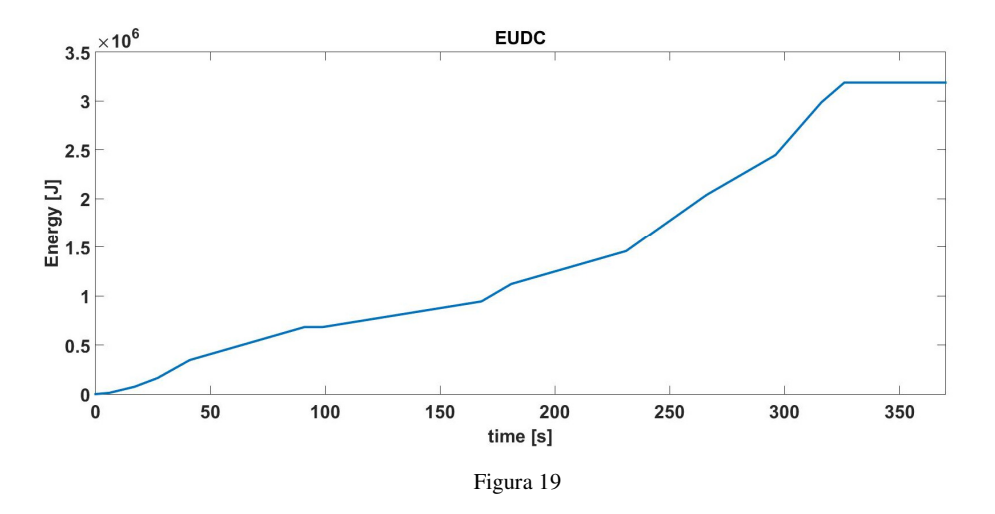

Il veicolo quindi necessita di circa 3180000 J (o 885 Wh) per poter percorrere i 6956 metri del percorso EUDC.

## *4.3 Sistema di propulsione*

Allo stato attuale, un sistema di propulsione puramente elettrico può essere realizzato adottando una tra due differenti strategie. Nella prima, la potenza meccanica di propulsione è generata da un singolo motore elettrico, progettato per raggiungere elevate velocità di rotazione a discapito di una bassa coppia erogata. Sebbene tale scelta permetta l'impiego di motori elettrici ad alta densità di potenza [kW/kg], richiede una serie di organi meccanici (cambio, differenziale, etc) necessari a trasferire la corretta coppia meccanica ad ogni ruota motrice. Questi componenti meccanici, oltre a creare ingombro ed aumentare il peso del veicolo, impattano negativamente

sull'efficienza del sistema di propulsione. Infatti, il 20% della potenza erogata dal motore è destinata a vincere gli attriti introdotti da tali organi meccanici<sup>[9][10]</sup>.

La seconda strategia prevede di realizzare il sistema di propulsione installando i motori elettrici direttamente all'interno delle ruote motrici (hub motors). Tale scelta permette di abolire gli organi meccanici precedentemente citati e ciò riduce le perdite dovute agli attriti ed il peso del veicolo. Inoltre, lo spazio che prima era occupato dai componenti meccanici può ora essere utilizzato per arricchire il pacco batteria, e quindi l'autonomia del veicolo, o per aumentare lo spazio destinato ai passeggeri.

Oltre a questi risvolti positivi, la possibilità di gestire ogni ruota motrice in maniera indipendente ha degli effetti positivi anche sulla stabilità del veicolo. Infatti, allo stato attuale, i classici i sistemi di controllo della stabilità (ESR) correggono la traiettoria del mezzo rallentando opportunamente una o più ruote. Con gli hub motors l'ESR potrebbe, oltre che frenare, accelerare diversamente le ruote motrici e quindi la traiettoria del veicolo sarebbe corretta in maniera più efficiente.

L'utilizzo degli hub motors permette inoltre di semplificare alcuni dei problemi relativi al raffreddamento del motore. Partendo infatti dalla considerazione che il calore prodotto dal motore elettrico è proporzionale alla potenza meccanica generata, nel caso in cui il sistema di propulsione fosse basato su di un solo motore, il sistema di raffreddamento potrebbe richiedere un liquido refrigerante. Distribuendo invece la potenza meccanica su più motori, anche il calore prodotto si ripartisce e per ogni hub motor si potrebbe usare un sistema di raffreddamento abbastanza semplice, che adotti l'aria come fluido refrigerante.

Utilizzare degli hub motors incrementa però le masse delle ruote, quindi l'inerzia delle "masse non sospese"<sup>[11]</sup>, e ciò potrebbe impattare negativamente sulla stabilità del veicolo <sup>[12]</sup>. Tuttavia in [12] è stato dimostrato come utilizzare degli hub motors in un tradizionale sistema di sospensioni non degrada eccessivamente la stabilità del veicolo.

Sulla base di queste considerazioni, numerose case automobilistiche stanno pensando di sviluppare veicoli elettrici con un sistema di propulsione basato su hub motors[13]

Tale configurazione del sistema di propulsione richiede quindi che i motori elettrici siano allocati direttamente all'interno della ruota. Tuttavia, essendo questo uno spazio limitato, la densità di potenza [W/m<sup>3</sup>] gioca un ruolo predominante nella scelta del motore elettrico da utilizzare. Inoltre, per non intaccare l'autonomia del veicolo è importante adottare un motore che converta l'energia elettrica in meccanica quanto più efficacemente possibile. In [14], [15] e [16] è stato dimostrato come entrambe queste specifiche siano rispettate dai motori sincroni a magneti permanenti.

Si è dunque pensato di realizzare il sistema di propulsione del nostro veicolo urbano mediante l'impiego di motori Brushless DC (BLDC) (Figura 20).

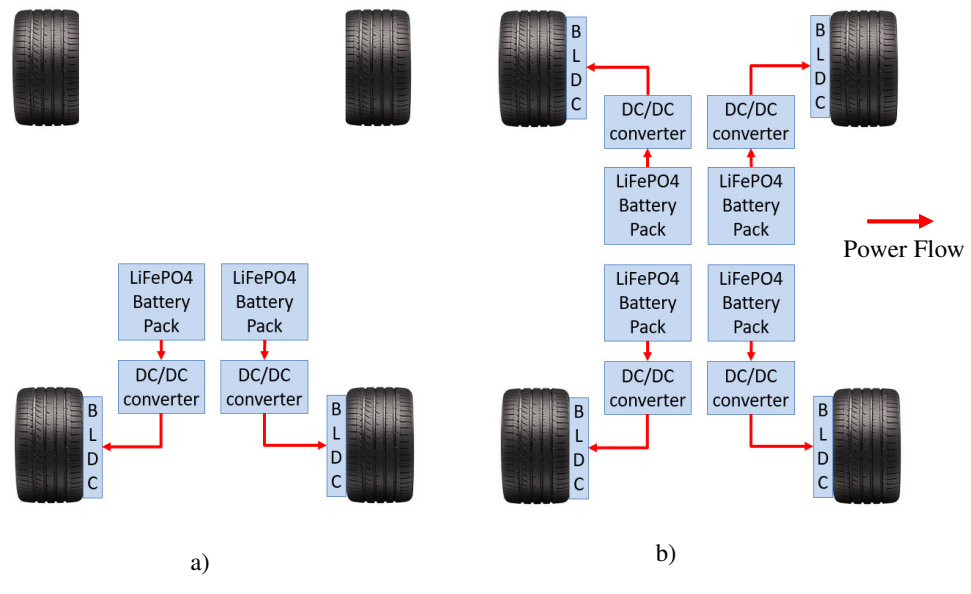

Figura 20

Indipendentemente dal fatto che il sistema di trazione consti di due ruote motrici (Figura 20.a) o di quattro (Figura 20.b), si è deciso di alimentare ogni BLDC attraverso un pacco batterie indipendente. Si è optato per questa soluzione progettuale in quanto, non solo si è voluto imprimere la massima flessibilità al sistema di propulsione, ma si è anche cercato di ottimizzarne l'efficienza. Infatti nei sistemi di trazione a quattro ruote motrici che impiegano coppie di motori differenti (v. capitolo V) per cercare di ridurre le perdite sui convertitori DC-DC, la tensione della batteria è scelta in modo da essere quanto più vicina possibile a quella nominale del motore. Inoltre la segmentazione del pacco batteria anche può migliorare l'efficienza di recupero durante le fasi di frenata rigenerativa.

Per quanto riguarda il sistema di propulsione a quattro ruote motrici, i veicoli commerciali impiegano un dispositivo meccanico, definito "differenziale centrale", che ripartisce

opportunamente la coppia tra le ruote motrici anteriori e posteriori in modo da ottimizzare la tenuta di strada del mezzo (Figura 21)<sup>[17][1]</sup>. Tale ripartizione della coppia motrice è funzione della differenza tra la velocità di rotazione dei penumatici anteriori da quelli posteriori.

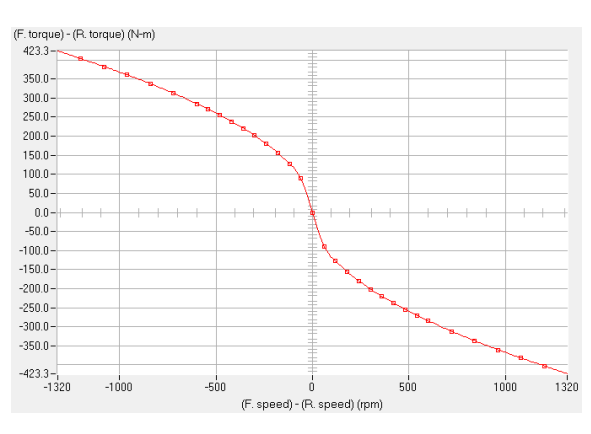

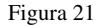

## *4.3.1* **Pacco batteria**

Spostando nuovamente l'attenzione sulla Figure 20.a (o 20.b) si può osservare come per il sistema di immagazzinamento dell'energia siano state adottate delle batterie al Litio-Ferro-Fosfato (LiFePO<sub>4</sub>). Sebbene il suo costo non sia contenuto, la LiFePO<sub>4</sub> rappresenta uno dei più promettenti sistemi per l'immagazzinamento dell'energia destinata all'ambiente automotive<sup>[18]</sup>. Questo accumulatore è infatti caratterizzato da un basso peso e da un'elevata densità energetica, il che lo rende idoneo ad operare in un ambito, come quello automobilistico, dove il peso non può essere trascurato. Sopportando inoltre elevate correnti di ricarica (fino a 3C), le batterie LiFePO4 possono essere ricaricate in un intervallo di tempo relativamente breve. Rispetto la batteria agli ioni di litio, la cella LiFePO4 è chimicamente e termicamente stabile, e ciò la rende sicura anche in caso di incidente.

In quello che segue si andrà ad esplorare il modello matematico da noi impiegato per emulare il comportamento di una cella di LiFePO4. Infatti la tensione presente ai capi di una batteria dipende fortemente dal suo stato di carica (SOC), dalla temperatura della cella e dalla corrente con la quale è scaricata. Allo stesso modo anche la capacità della batteria dipende fortemente dalle condizioni in cui questa opera<sup>[19]</sup>.

In letteratura sono proposti una serie di modelli matematici, spesso riconducibili a circuiti elettrici, che tentano di emulare, nel modo più fedele possibile, la dinamica di una batteriaLiFePO<sub>4</sub><sup>[20][21][22][23][24]. Tuttavia, per gli obiettivi che questa tesi si pone, un modello</sup> dell'accumulatore troppo realistico è poco utile in quanto lo stress a cui è soggetta la batteria è un'informazione che non ha nessun impatto sull'efficienza del sistema di propulsione. Si è allora deciso modellare la cella LiFePO<sub>4</sub> con il circuito elettrico equivalente più semplice tra quelli proposti dalla letteratura (Figura22).

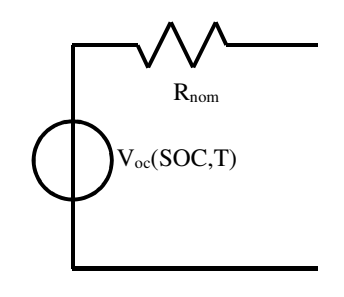

Dove:

 $V_{oc}$ , è la tensione presente ai capi della batteria nelle condizioni di circuito aperto. Tale valore dipende dalla temperatura (T) e dallo stato di carica (SOC) [V];

 $R_{nom}$  è la resistenza nominale della batteria [ $\Omega$ ].

Figura 22

Per quanto detto prima sul basso impatto che la dinamica della batteria ha sul nostro studio, i parametri del circuito di Figura 22 sono definiti sulla considerazione che l'accumulatore operi in condizioni stazionarie, quindi con uno stato di carica fisso all'80% ed una temperatura costante di 50 C°.

## $-4.3.2$  DC-DC

Per adattare la tensione della batteria a quella richiesta dal motore BLDC, il sistema di propulsione adotta dei convertitori DC-DC. La struttura e le caratteristiche di tali convertitori, che in funzione delle scelte progettuali potranno essere Step-Down o Step-Up, sono stati ampiamente discussi nel Capitolo 3 e perciò non verranno nuovamente analizzati.

## *4.3.3* **BLDC**

Il motore elettrico rappresenta l'elemento del sistema di propulsione che maggiormente impatta sul consumo energetico del veicolo, e di riflesso sulla sua efficienza. Per la nostra attività di ricerca, risulta quindi essere di fondamentale importanza definire un modello per il BLDC che ne descriva il comportamento quanto più realisticamente possibile.

Come mostrato in Figura 23, non tutta la potenza elettrica è convertita in meccanica ma una parte di essa è persa, sotto forma di calore, a causa di fenomeni interni al BLDC di natura elettromagnetica e meccanica. L'intensità di queste perdite non è costante ma, come evidenziato nella

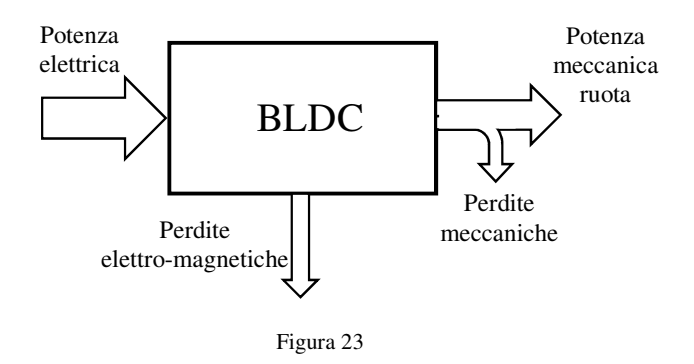

(4.17), dipende fortemente dalle condizioni operative, in termini di velocità di rotazione e coppia erogata, del motore.

$$
P_{mecc} = eff_{BLDC}(\tau, \omega) * P_{ele}
$$
\n(4.17)

Dove:

- $P_{mecc}$ , definito dalla (4.15), è la potenza meccanica trasferita dal rotore [W];
- $eff_{BLDC}$ rappresenta l'efficienza del motore, in funzione di coppia erogata e velocità di rotazione;
- $P_{ele}$  è la potenza elettrica assorbita dal motore [W].

Il modello che si vuole adottare per descrivere il BLDC deve ovviamente tener conto della dipendenza dell'efficienza rispetto alle condizioni operative. Per meglio comprendere questa relazione è allora necessario analizzare più da vicino le perdite che appaiono nella Figura 23.

#### **Perdite elettro-magnetiche**

Parte della potenza elettrica fornita al motore non è convertita in meccanica ma si dissipa, sotto forma di calore, sullo statore. Questo fenomeno, oltre a ridurne l'efficienza, potrebbe anche intaccare le prestazioni del motore in quanto, come detto nel Paragrafo 1.2.3, un aumento della temperatura potrebbe ridurre il campo generato dai magneti permanenti.

Più nel dettaglio le perdite-elettromagnetiche sono il frutto dell'azione combinata di due differenti fenomeni.

• **Perdite sugli avvolgimenti di fase**. Come facilmente intuibile dal nome, questa rappresenta la potenza dissipata sulle resistenze associate alle fasi del motore. Analiticamente, l'intensità di tale potenza è definita come

$$
P_{coils} = 3 \times R_{ph} \times I_{ph_{rms}}^2 \tag{4.18}
$$

Dove:

- $R_{nh}$ , definito nel Paragrafo (2.62), è la resistenza associato ad una singola fase [ $\Omega$ ];
- $l_{ph_{rms}}$  rappresenta il valor efficace della corrente che scorre in una fase [A].

Nella (4.18) la resistenza dei conduttori metallici è considerata costante, indipendente quindi dalla temperatura. Tuttavia, realisticamente parlando, questo non accade in quanto resistività e temperatura sono tra loro direttamente proporzionali[25]. Per tenere conto di questo aspetto, si riscrive allora la (4.18) nella (4.19)

$$
P_{coils} = 3 * R_{ph_{20}c} * (1 + \alpha (T - 20)) * l_{ph_{rms}}^2
$$
\n(4.19)

Dove:

- $R_{ph_{20}C}$  è la resistenza di una singola fase a 20 gradi Centigradi [Ω];
- $-\alpha$ , il cui valore dipende dal materiale, rappresenta il coefficiente di temperatura della resistività elettrica [1/C°].
- $T \triangle$  la temperatura dell'avvolgimento  $[C^{\circ}].$

Oltre alla temperatura, un ulteriore fenomeno che può variare il valore di resistenza è l'effetto pelle. Se infatti la profondità di penetrazione δ è inferiore alla sezione del cavo (4.20)

$$
\delta = \sqrt{\frac{2^* \rho(T)}{\omega^* \mu}} < d_c \tag{4.20}
$$

#### Dove:

- $\rho(T)$  è la resistività del cavo, ovviamente funzione della temperatura [ $\Omega^*$ m];
- $\omega$  è la frequenza angolare associata alla corrente che scorre nella fase [Rad/s].
- $\mu$  è la permeabilità magnetica del conduttore [H/m];
- $-d_c$  è il diametro del cavo

allora il valore di resistenza di fase deve essere definito adottando la (4.21).

$$
R_{ph} = \frac{\rho(T)}{\delta} * \left( \frac{L}{\pi * (d_c - \delta)} \right) \tag{4.21}
$$

Dove:

- $L$  è la lunghezza dell'avvolgimento  $[m]$ ;
- **Perdite sui materiali ferromagnetici**. Come già ampiamente discusso nel Capitolo 1, quando i materiali ferromagnetici sono soggetti ad un campo magnetico tempo-variante, al loro interno si generano delle perdite per isteresi (1.38) e per correnti parassite (1.39). Questi due contribuiti possono essere raccolti in un'unica espressione matematica, l'equazione di Steinmetz [26] (4.22), che indica la potenza totale dissipata nel materiale.

$$
P_{Fe} = K_h * f * B^n + K_i * h^2 * f^2 * B^2
$$
 (4.22)

Nel caso di un motore Brushless, a causa della sua struttura interna, il solo materiale ferromagnetico soggetto ad un flusso magnetico variabile è quello che compone lo statore. Qui, a causa della struttura geometrica non uniforme, la potenza dissipata non è uniformemente distribuita ma varia spazialmente.

Infatti in prossimità dei denti statorici, l'equazione di Steinmetz diviene

$$
P_{Fe_t} = K_h * f * B_t^n + \frac{4}{\pi} * K_i * h_{teeth}^2 * f^2 * \frac{B_{teeth}^2}{a_{tt}} \tag{4.23}
$$

Dove:

- $h_{teeth}$  è lo spessore del dente [m];
- $B_{teeth}$  è l'induzione magnetica nel dente [Wb/m<sup>2</sup>];
- $a_{tt}$  è la lunghezza associata al dente [rad E°].

Applicando invece la (4.22) sul giogo dello statore si ottiene

$$
P_{Fe_g} = K_h * f * B_g^n + \frac{4}{\pi} * K_i * h_g^2 * f^2 * \frac{B_g^2}{a_g}
$$
 (4.24)

#### Dove:

- $h_{teeth}$  è lo spessore del giogo [m];
- $B_{teeth}$  è l'induzione magnetica nel giogo[Wb/m<sup>2</sup>];
- $a_{tt}$  è la lunghezza angolare del giogo [rad E°].

La potenza totale dissipata sullo statore è quindi pari a

$$
P_{Fe} = P_{Fe_h} + P_{Fe_g} \tag{4.25}
$$

#### **Perdite meccaniche**

Una volta che la potenza elettrica è convertita in meccanica, questa non è tutta trasferita alla ruota ma una parte di essa è destinata a vincere le forze resistenti interne al BLDC. Come per quelle elettro-magnetiche, anche le perdite meccaniche sono dovute alla combinazione di due differenti fenomeni.

**Perdite per attrito**. Oltre a dover generare il campo magnetico rotante, lo statore del motore deve fisicamente supportare il rotore durante il suo moto. Quindi nei punti in cui il rotore si poggia sullo statore, si verifica il contatto tra un corpo che ruota ed uno che

sta fermo. Per cercare di ridurre l'attrito di rotazione tra questi due corpi si inseriscono dei cuscinetti meccanici nei punti di contatto statore-rotore (Figura 24).

Sebbene l'impiego di cuscinetti riduca notevolemente l'attrito, esso non lo elimina del tutto e perciò parte della potenza meccanica generata dal motore è destinata a vincere la forza resistente che si viene a creare. Analiticamente, la potenza persa per gli attriti meccanici è definita come [26]

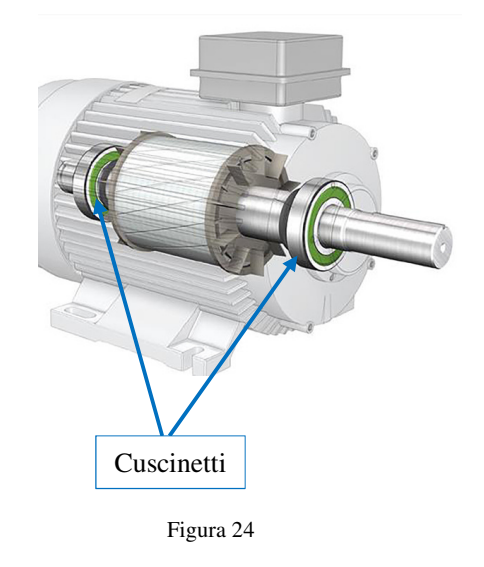

$$
P_{attribute} = \frac{3}{2} * n_r * m_{rot} * RPM * 10^{-3}
$$
 (4.26)

Dove:

- $-n_r$  è il numero di cuscinetti;
- $m_{rot}$  indica la massa del rotore [Kg];
- RPM rappresenta la velocità di rotazione del rotore, espressa in giri al minuto.

**Perdite per ventilazione.** Per quanto detto nel Paragrafo 4.1.1, il moto di un corpo immerso in un fluido viscoso, quale l'aria, risente di una forza che si oppone al moto. Nel caso del rotore tale forza ha un'intensità pari a [26]

$$
P_{ventilazione} = 2 * D_{out}^3 * L * RPM^3 * 10^{-6}
$$
 (4.27)

Dove:

- $D_{out}$ è il diametro esterno del rotore [m];
- $-L$  indica la lunghezza del rotore [m];
- RPM rappresenta la velocità di rotazione del rotore, espressa in giri al minuto.

Fatta questa breve ma importante analisi si è allora in grado di analizzare e comprendere la tipica curva di efficienza di un BLDC (Figura 25). In condizioni operative caratterizzate da bassi giri ed elevata coppia motrice erogata (zona A in Figura 25), il motore richiede un'elevata corrente, e di conseguenza le perdite sulle resistenze di fase sono consistenti. Diversamente, essendo la velocità di rotazione molto bassa, le perdite meccaniche e quelle sui materiali ferromagnetici sono trascurabili. In

questa fase a predominare sono quindi le perdite sugli avvolgimenti.

Dualmente, nel caso in cui il motore stia operando con una elevata velocità di rotazione ed una bassa coppia erogata (zona B nella Figura 25), la corrente sulle fasi è abbastanza limitata e perciò le perdite sugli avvolgimenti sono trascurabili mentre predominano, essendo appunto la velocità di rotazione sostenuta, le perdite sui materiali ferromagnetici e quelle meccaniche

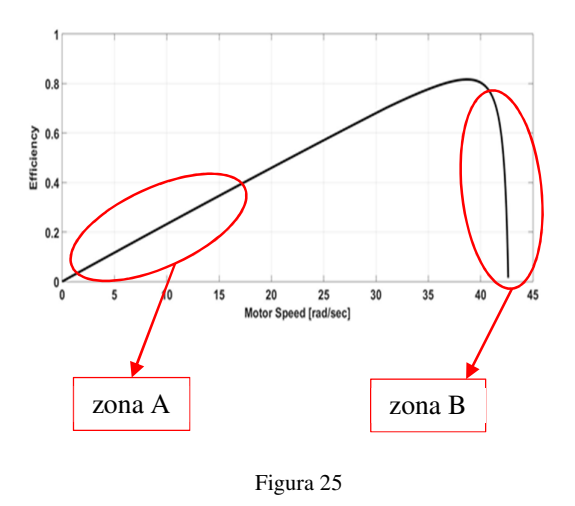

### *4.3.3.1 Circuito equivalente con perdite*

Analizzati e compresi i fenomeni dissipativi che influiscono sull'efficienza di conversione potenza elettrica-meccanica di un motore BLDC, si è adesso in grado di definire il modello da adottare.

Tra quelli presenti in letteratura, quello proposto da [27] permette di modellare il generico BLDC e le sue perdite, adottando un semplice circuito elettrico equivalente. Sebbene il modello proposto da [27] consideri anche le perdite introdotte dall'inverter, siamo riusciti ad isolarne la sola parte circuitale afferente al motore. Tuttavia, prima di analizzare il circuito equivalente proposto da [27], è necessario fare una fondamentale precisazione. In un motore BLDC, come evidenziato nel precedente capitolo, si hanno sempre e solo due fasi eccitate, indipendentemente dalla posizione assunta dal rotore. Se si volessero allora trascurare gli effetti che si verificano quando si commuta da una fase ad un'altra, il motore potrebbe essere modellato tramite un semplice circuito che riporta la connessione serie di due generiche fasi eccitate. Ed è proprio su questa assunzione che si basa il circuito proposto da [27] e riportato in Figura 26.

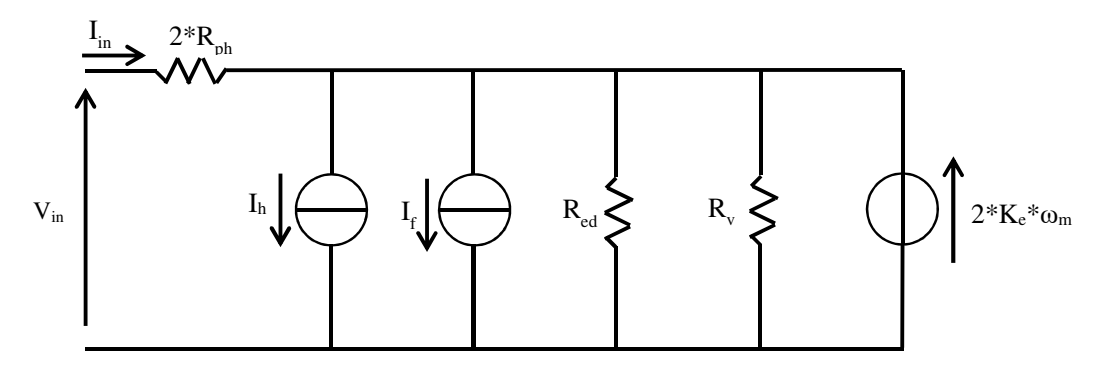

Figura 26

Dove:

- $R_{nh}$ è la resistenza di fase, definita in precedenza [ $\Omega$ ];
- $l<sub>h</sub>$  modella le perdite per isteresi [A];
- $I_f$  modella le perdite per attrito meccanico [A];
- $R_{ed}$  modella le perdite per correnti parassite [ $\Omega$ ];
- $R_v$  modella le perdite per ventilazione [ $\Omega$ ];
- $2 * K_e * \omega_m$  è la forza contro-elettromotrice.

Ovviamente essendo sempre due le fasi in conduzione, sia la resistenza che la forza controelettromotrice sono il doppio di quelle che si hanno su una singola fase.

Dal circuito di Figura 26, si può osservare come in [27] le perdite siano modellate impiegando due differenti elementi circuitali: resistenze e generatori di corrente. Il motivo di ciò risiede nella dipendenza tra la potenza dissipata e la velocità di rotazione del motore. Infatti osservando le equazioni relative alla potenza persa per isteresi (1.38) e per attriti meccanici (4.26) si può apprezzare come queste crescano linearmente con la velocità di rotazione del motore, quindi con la sua forza contro-elettromotrice.

$$
P_{\text{isteresi}} = f_1(\omega_m) = x_1 * f.c.e.m.
$$
\n
$$
(4.28)
$$

$$
P_{attribute} = f_2(\omega_m) = x_2 * f.c.e.m.
$$
 (4.29)

Affinché la (4.28) e la (4.29) siano soddisfatte da un punto di vista dimensionale, è necessario che x1 ed x2 siano delle correnti.

Analogamente la potenza persa per correnti parassite (1.39) cresce con il quadrato della velocità.

$$
P_{Ipara} = f_3(\omega_m^2) = x_3 * (f.c.e.m.)^2
$$
\n(4.30)

Per potere soddisfare la (4.30), x<sub>3</sub> deve essere necessariamente una resistenza.

Sebbene le perdite per ventilazione dipendano dal cubo della velocità, è possibile approssimare questa relazione con una quadratica e perciò, analogamente a quanto fatto per le correnti parassite, è possibile modellare anch'esse impiegando una resistenza.

Oltre a definire il circuito equivalente, in [27] è suggerito anche il metodo da adottare per poter numericamente quantificare i vari elementi circuitali presenti in Figura 26. La metodologia proposta si basa però su prove sperimentali e perciò può essere seguita solo se si ha disposizione il motore ed un adeguato banco di prova.

Tuttavia, semplificando il circuito di Figura 26 in quello di Figura 27 e basandoci su semplici considerazioni matematiche, siamo stati in grado di risalire ai parametri del circuito partendo da alcuni parametri nominali del BLDC e dalla sua curva di efficienza, entrambi forniti dal produttore del motore. In questo modo il motore può essere modellato senza la necessità di dover ricorrere a test sperimentali.

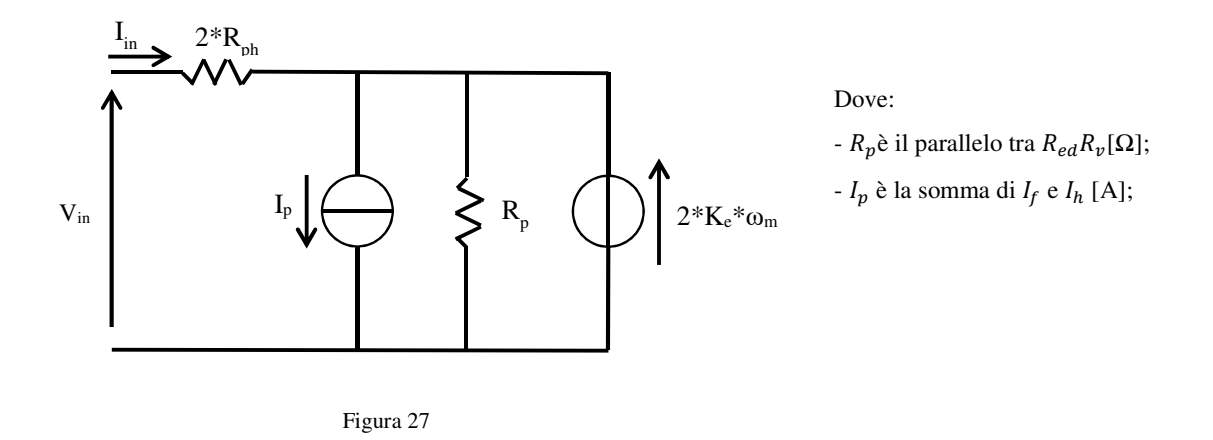

Tutti i motori impiegati in questa attività di ricerca, prodotti dall'azienda "QSmotor" e riportati in Tabella IV, sono stati quindi modellati sulle considerazioni precedentemente fatte.

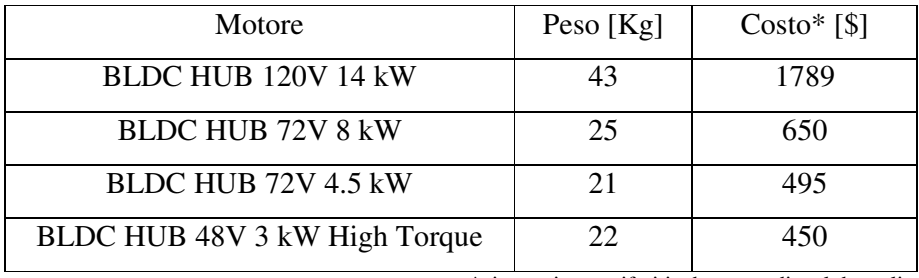

\* i prezzi sono riferiti ad una vendita al dettaglio

Tabella IV

## *4.3.3.2 Parametri motore "BLDC HUB 120V 14 kW"*

Per quanto concerne il motore da 14 kW, sfruttando le informazioni fornite dalla casa produttrice si ricavano i parametri di Tabella V.

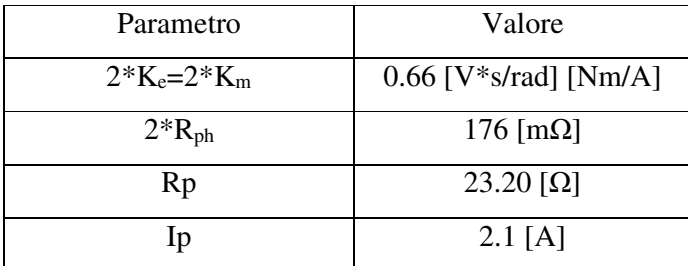

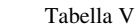

La curva di efficienza ottenuta per tali parametri (curva rossa in Figura 28) è confrontata con quella fornita dal produttore del motore (curva blu in Figura 28).

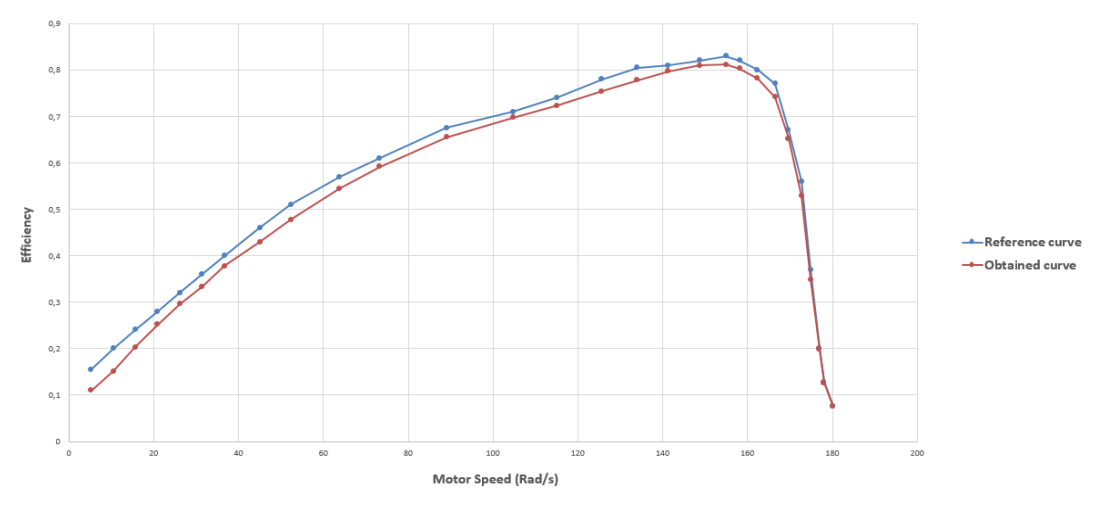

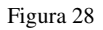

Ovviamente, essendo i parametri ricavati in maniera esclusivamente analitica e non potendo quindi considerare alcuni fenomeni prettamente reali, esiste una differenza tra le due curve di Figura 28. Tuttavia tale differenza, nel punto di maggior scostamento, non supera il10% e ciò permette di affermare che i parametri del modello da noi ricavati per il BLDC possono essere considerati attendibili.

### *4.3.3.3 Parametri motore "BLDC HUB 72V 8 kW"*

Reiterando il procedimento precedentemente seguito per il motore da 14 kW, è possibile definire i parametri elettrici che caratterizzano il motore da 8kW 72V.

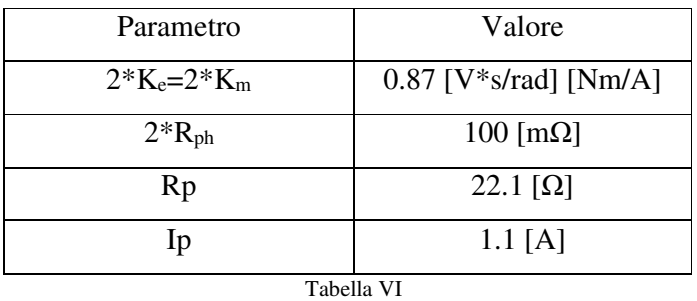

Le due curve di efficienza, quella da noi ricavata e quella fornita dal produttore del motore, sono riportate in Figura 29.

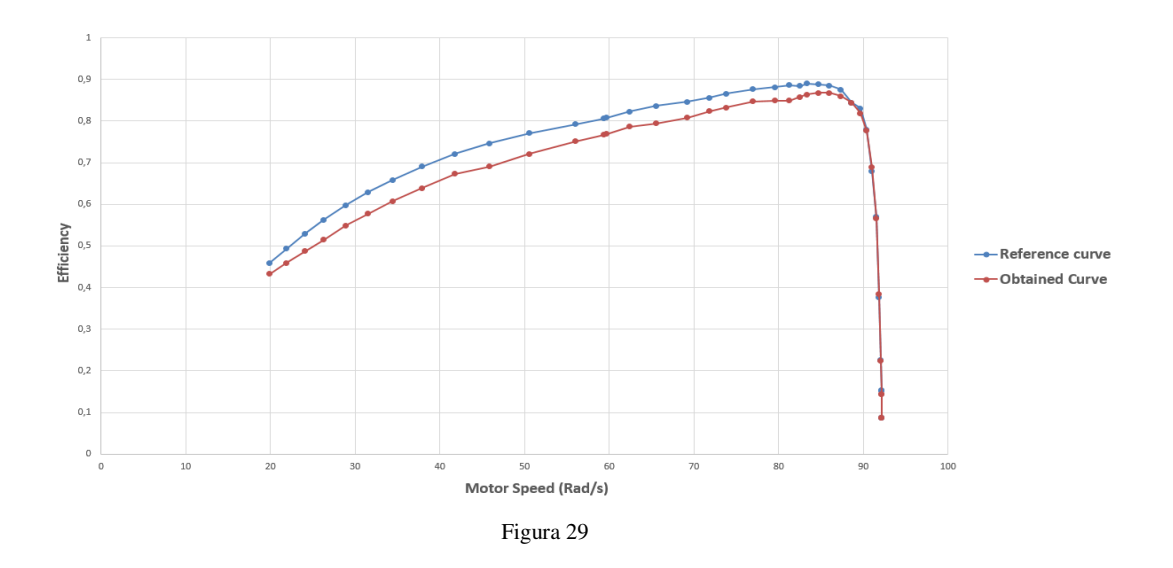

In questa situazione, nel caso peggiore, il scostamento tra i valori da noi ottenuti e quelli di riferimento non eccede mai l'8%.

## *4.3.3.4 Parametri motore "BLDC HUB 72V 4.5 kW"*

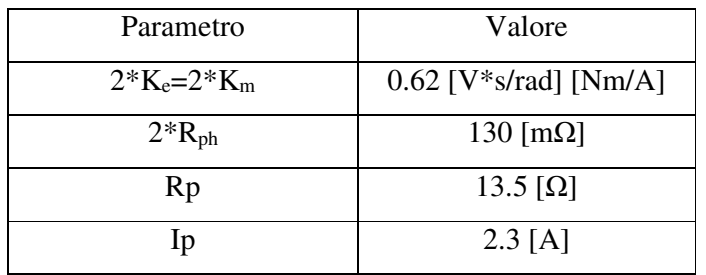

Per quanto riguarda il motore da 4.5kW, i suoi parametri sono riportati nella Tabella VII.

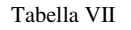

Ancora una volta il confronto tra la curva di efficienza da noi ricavata e quella fornita dal produttore (Figura 30), evidenzia come la loro differenza massima non supera il 10%.

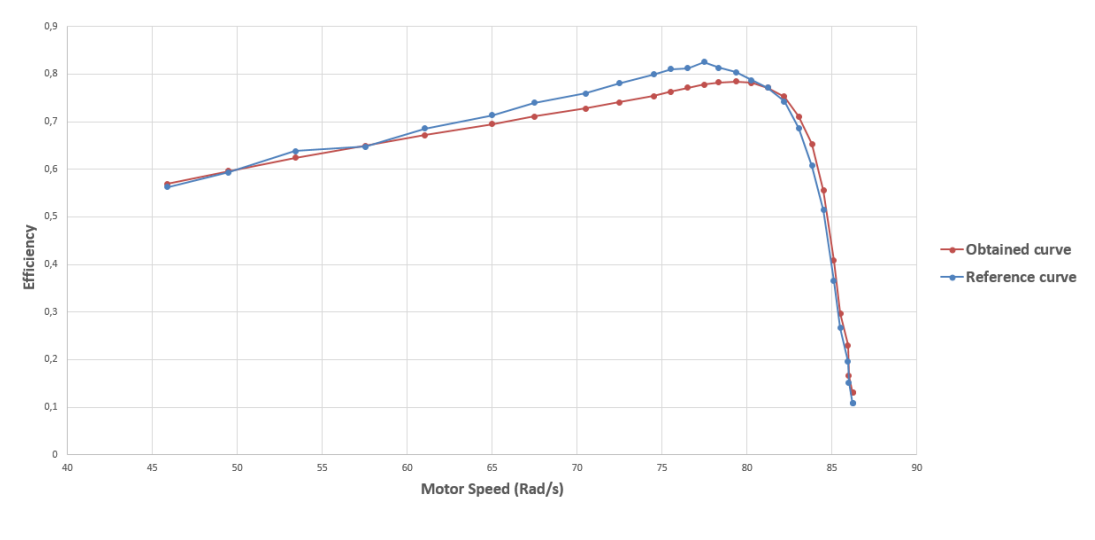

Figura 30

## *4.3.3.5 Parametri motore "BLDC HUB 48V 3 kW"*

Anche l'ultimo motore analizzato in questa attività di ricerca (BLDC 48V 3kW) è stato modello secondo il circuito di Figura 26. I parametri elettrici del circuito equivalente sono riportati in Tabella VIII.

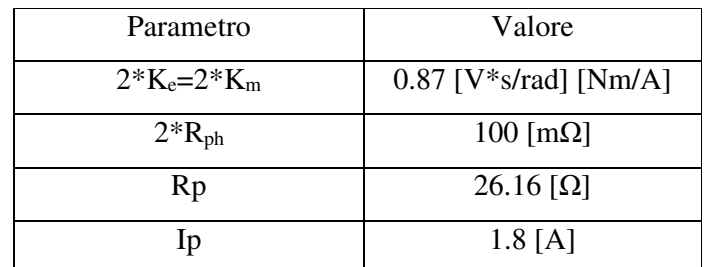

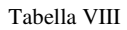

La Figura 31 riporta il solito confronto tra la curva di efficienza fornita dal produttore e quella ottenuta utilizzando i parametri contenuti nella Tabella VIII. Nel caso peggiore, lo scostamento tra i valori da noi ottenuti e quelli di riferimento non oltrepassa l'8%.

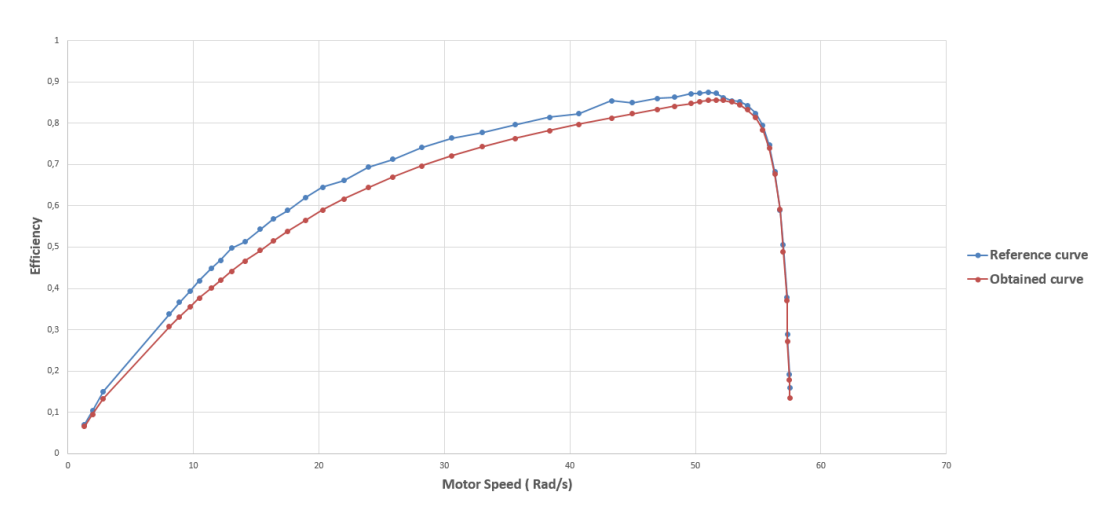

Figura 31

# *Indice delle figure*

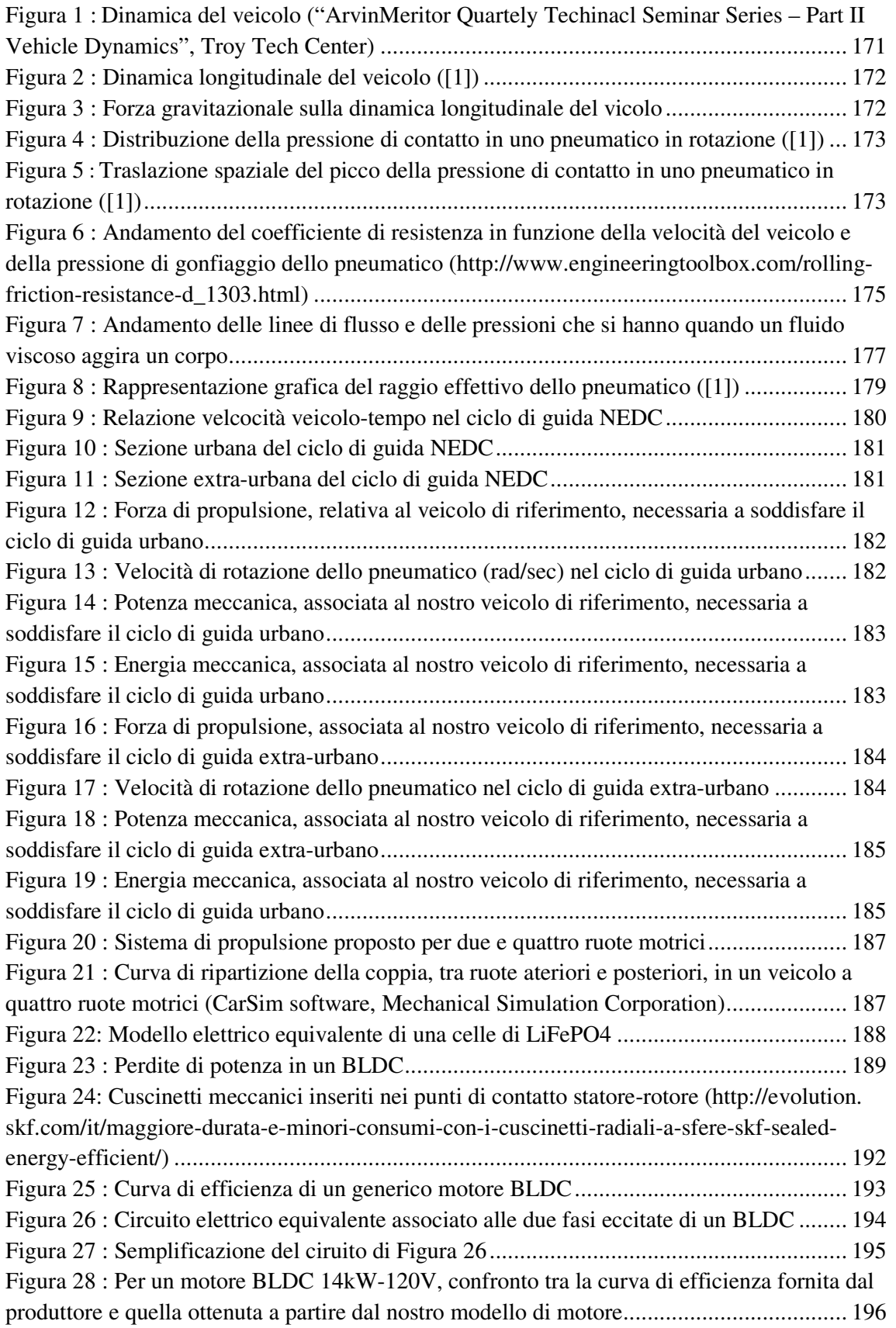

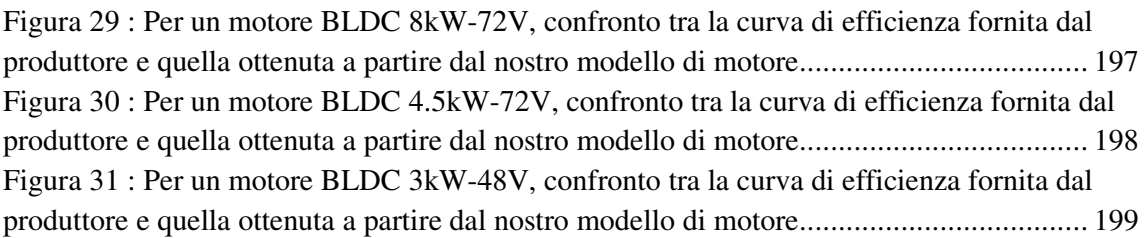

# *Indice delle tabelle*

Tabella I : Valori del paramtero  $f_0$  per le più comuni condizioni stradali ................................. 175 Tabella II : Coefficiente di resistenza aerodinamica per alcune forme geometriche ............ 178 Tabella III : Alcuni parametri fisici associati al nostro veicolo di riferimento ..................... 179 Tabella IV : Peso e costi dei quattro BLDCs impiegati in questa attività di ricerca ............. 196 Tabella V : Alcuni paramteri elettro-magnetici relativi al motore da 14kW-120V .............. 196 Tabella VI : Alcuni paramteri elettro-magnetici relativi al motore da 8kW-72V ................. 197 Tabella VII : Alcuni paramteri elettro-magnetici relativi al motore da 4.5kW-72V ............. 198 Tabella VIII : Alcuni paramteri elettro-magnetici relativi al motore da 3kW-48V .............. 199

# *Bibliografia*

[1] Rajesh Rajamani, "Vehicle Dynamics and Control", Springer

[2] http://docplayer.it/24145225-Le-resistenze-al-moto-di-avanzamento-dei-veicoli.html

[3] https://it.wikipedia.org/wiki/Resistenza\_fluidodinamica#Resistenza\_di\_attrito\_viscoso

[4] https://it.wikipedia.org/wiki/Coefficiente\_di\_resistenza\_aerodinamica

[5] "CarSim Reference Manual, Tire Models", Mechanical Simulation Corporation

[6] Kiencke, Uwe, Nielsen, Lars, "Automotive Control Systems", Springer

[7] J.Pauwelussen, "Essentials of Vehicle Dynamics", Elsevier B-H

[8] https://en.wikipedia.org/wiki/New\_European\_Driving\_Cycle#cite\_note-UNECE\_R101-1

[9] W.D. Jones, "Putting electricity where the rubber meets the road", IEEE Spectrum, vol. 44, no. 7, pp. 18-20, July 2007.

[10] "Hybrid electric vehicle technology assessment: methodology analytical issues and interim results", Report No. ANL/ESD/02-2, Argonne National Laboratory, Oct. 2001.

[11] https://it.wikipedia.org/wiki/Massa\_non\_sospesa

[12] D.J. Van Schalkwyk, M.J. Kamper, "Effect of Hub Motor Mass on Stability and Comfort of Electric Vehicles", IEEE Vehicle Power and Propulsion Conference (VPPC), 2006.

[13] "Ferdinand Porsche and the first hybrid vehicle", online article

[14] M. Zeraoulia, M. El Hachemi Benbouzid, D. Diallo, "Electric Motor Drive Selection Issues for HEV Propulsion Systems: A Comparative Study", IEEE Transaction on Vehicular Technology, vol. 55, no. 6, November 2006.

[15] M. Jain, S.S. Williamson, "Suitability Analysis of In-Wheel Motor Direct Drives for Electric and Hybrid Electric Vehicles", IEEE Electrical Power and Energy Conference (EPEC), 2009.

[16] J. Goss, M. Popescu, D. Staton, D. Hawkins, A. Boglietti, "Electrical Vehicles – Practical Solutions for Power Traction Drive Systems"

[17] https://en.wikipedia.org/wiki/Four-wheel\_drive

[18] S. Fui Tie, C. Wei Tan, "A review of energy sources and energy management system in electric vehicles"; Renewable and Sustainable Energy Reviews 20 (2013)

[19] http://batteryuniversity.com/learn/article/what\_is\_the\_c\_rate

[20] Dannier, L.Ferrari, R.Miceli, L.Piegari, R.Rizzo, "Numerical and Experimental Validation of a LiFeP04 Battery Model at Steady State and Transient Operations", 2013 Eighth International Conference and Exhibition on Ecological Vehicles and Renewable Energies (EVER)

[21] Kyeung-cheol Bae, Seong-chon Choi; Ji-hwan Kim; Chung-yuen Won; Yong-chae Jung, "LiFePO4 dynamic battery modeling for battery simulator", 2014 IEEE International Conference on Industrial Technology (ICIT)

[22] L. Lam, P. Bauer, E. Kelder, "A practical circuit-based model for Li-ion battery cells in electric vehicle applications", Telecommunications Energy Conference (INTELEC), 2011 IEEE 33rd International

[23] C. Birkl, D. Howey, "Model identification and parameter estimation for LiFePO4 batteries", Hybrid and Electric Vehicles Conference 2013 (HEVC 2013), IET

[24] M. Michalczuk, B. Ufnalski, L.M.Grzesiak, P. Rumniak, "Power Converter-based electrochemical battery emulator", przegl zad elektrotechniczny, issn 0033-2097, r. 90 nr 7/2014

[25] http://ishtar.unibo.it/em/elet/resistenzatemperatura.html

[26] P. Andrada, J.I. Perat, B. Blanquè, "Power Losses in Outside-Spin Brushless D.C. Motors", Re&PQJ, Vol. 1, No.2, April 2004

[27] T. Ishikawa, T. Tsuji, S. Hashimoto, N. Kurita., "A Simple Equivalent Circuit for Efficiency Calculation of Brushless DC Motor", Journal of International Conference on Electrical Machines and Systems, Vol.3 No. 1

# Capitolo 5: **Analisi e confronto dei diversi sistemi di propulsione**

Questo capitolo mira ad analizzare le diverse possibili configurazioni del sistema di propulsione utilizzabili dal veicolo di riferimento (Capitolo 4) e il loro impatto sul consumo energetico e quindi sull'autonomia del mezzo elettrico. In questo capitolo verranno considerate le sole perdite introdotte dai BLDCs mentre l'efficienza del DC-DC sarà considerata costante e pari ad uno. L'efficienza dei convertitori, ed il loro impatto sul sistema di propulsione, è infatti un argomento che sarà ampiamente trattato nel successivo capitolo (Capitolo 7).

Il primo sistema di propulsione analizzato sarà a due ruote motrici (2WD), composto da soli due hub motors BLDC. Per risolvere il complesso sistema matematico costituito dalle equazioni relative alla dinamica del veicolo, al motore elettrico ed al percorso di guida NEDC, sarà utilizzato l'ambiente MatLab. Sarà quindi possibile risalire ai consumi energetici, espressi come wattora su chilometro (Wh/km), per il solo ciclo urbano (UDC), per quello extraurbano (EUDC) e per l'intero ciclo di guida europeo (NEDC).

Terminata l'analisi del sistema 2WD si passerà a studiare i sistemi di propulsione composti da quattro ruote motrici (4WD). I sistemi di propulsione proposti ed analizzati saranno sviluppati seguendo due diverse strategie. La prima prevedrà l'impiego di quattro hub motors uguali (soluzione omogenea) nella powertrain. La seconda strategia userà invece differenti coppie di BLDCs per implementare il sistema di propulsione (soluzione eterogenea). Per entrambe le soluzioni 4WD, omogenee ed eterogenee, sarà imposto che ognuno dei quattro motori elettrici eroghi la medesima coppia motrice, pari ad un quarto di quella richiesta dal veicolo. Quanto implementato in Matlab per la configurazione 2WD sarà reiterato per ognuna delle soluzioni 4WD proposte in questo lavoro di tesi. Saranno quindi ricavati i valori del consumo energetico per il ciclo urbano, extraurbano e completo.

Il capitolo si concluderà con un raffronto tra la configurazione 2WD (adottata come riferimento) e le molteplici configurazioni 4WD. Tale confronto sarà fatto principalmente sulla base dei consumi energetici relativi ad ogni sistema di propulsione. Saranno inoltre considerati i costi relativi alle diverse configurazioni. Infine la soluzione energeticamente più conveniente sarà definita.

# *5.1 Motivazioni*

In accordo con quanto detto nel Paragrafo 4.3.3, uno dei parametri che maggiormente caratterizza un motore elettrico è la curva di efficienza ad esso associata. Tale grafico definisce infatti, per precise condizioni operative del motore, l'efficienza, che dipende fortemente dai parametri elettro-magnetici del motore, con cui questa macchina converte l'energia elettrica in meccanica. In Figura 1, quanto appena esposto viene graficamente sintetizzato: si consideri la sovrapposizione di due diverse curve di efficienza riferite a due motori con diverse caratteristiche, e si osservi come, per una identica velocità di rotazione del rotore ed una determinata coppia erogata. Sebbene i due motori forniscano la medesima potenza meccanica,

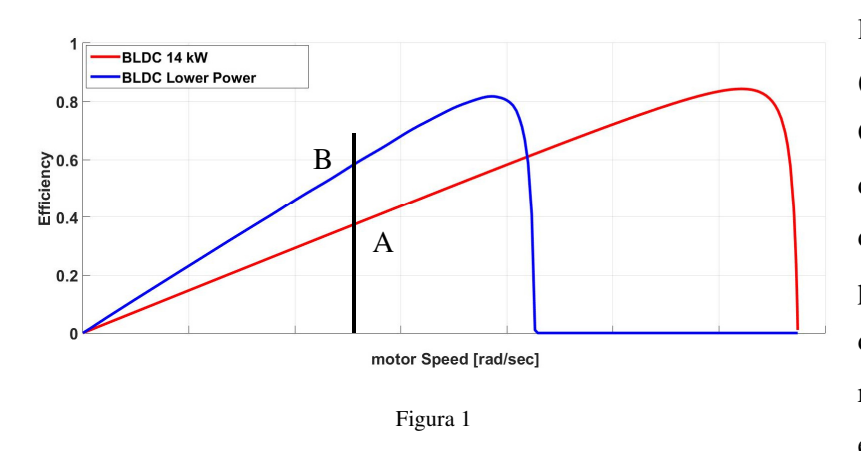

le efficienze sono diverse (punti A e B di Figura 1). Ovviamente, avendo i due motori proprietà diverse, solo uno dei due potrà raggiungere determinate velocità di rotazione, come evidenziato sempre in

#### Figura 1.

Si potrebbe allora pensare di progettare un sistema di propulsione 4WD impiegando coppie di motori con caratteristiche elettro-magnetiche differenti (configurazione eterogenea), in modo da ridurre i consumi energetici del veicolo (Wh/km). Ripartendo infatti equamente la coppia tra le quattro ruote motrici, in accordo con quanto riportato in Figura 1, una delle due coppie di motori impiegati presenterà un'efficienza di conversione della potenza elettrica in meccanica maggiore dell'altra e quindi un più basso consumo energetico. Complessivamente allora l'energia richiesta dalle due coppie di motori sarà inferiore a quella assorbita nel caso in cui la powertrain fosse composta da quattro motori con le medesime caratteristiche elettromagnetiche.

Infatti, una tra le due coppie di BLDCs avrà un'efficacia di conversione maggiore dell'altra e nel complesso questo potrebbe ridurre l'energia elettrica assorbita dal sistema di propulsione.

## *5.2 Sistema di propulsione a due ruote motrici (2WD)*

La configurazione 2WD prevede l'impiego di due sole ruote motrici nel sistema di propulsione del veicolo elettrico e, come già accennato nell'introduzione del Capitolo, rappresenta per questa tesi la configurazione da usare come riferimento per confrontare le diverse soluzioni 4WD da noi proposte. I dati ottenuti dall'analisi della forza di propulsione e della potenza richiesta per soddisfare i requisiti del ciclo NEDC (vedi Paragrafo 4.2), fanno riferimento all'intero sistema di propulsione. Nel caso in cui questo sia composto da due ruote motrici, i valori di coppia e di potenza meccanica che un singolo BLDC deve erogare sono ovviamente la metà di quelli ricavati nel Paragrafo 4.2. Quindi, per un ciclo urbano dell'NEDC, i valori relativi alla velocità di rotazione del motore, alla coppia ed alla potenza meccanica erogata da un singolo BLDC sono riportati in Figura 2.

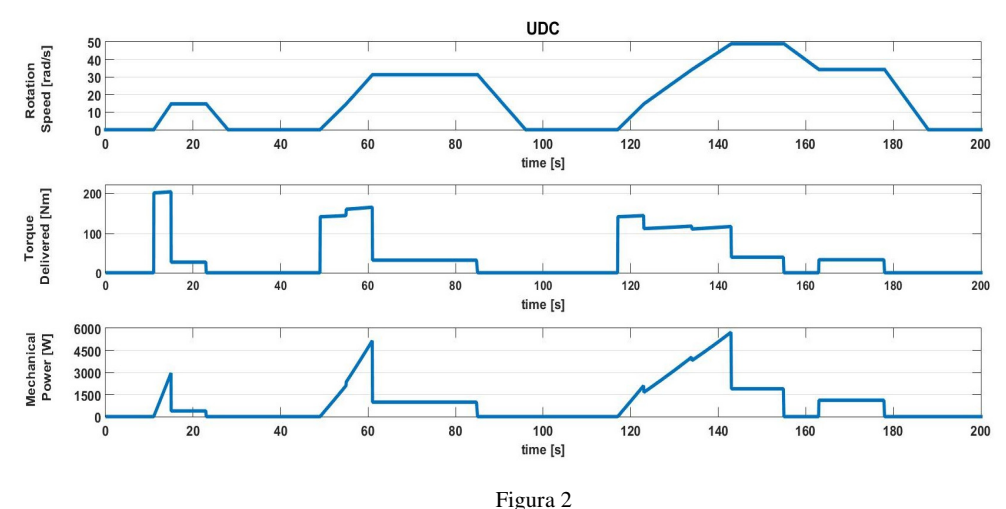

Analogamente per la sezione EUDC, gli stessi parametri sono stati valutati, e i loro valori sono graficati in Figura 3.

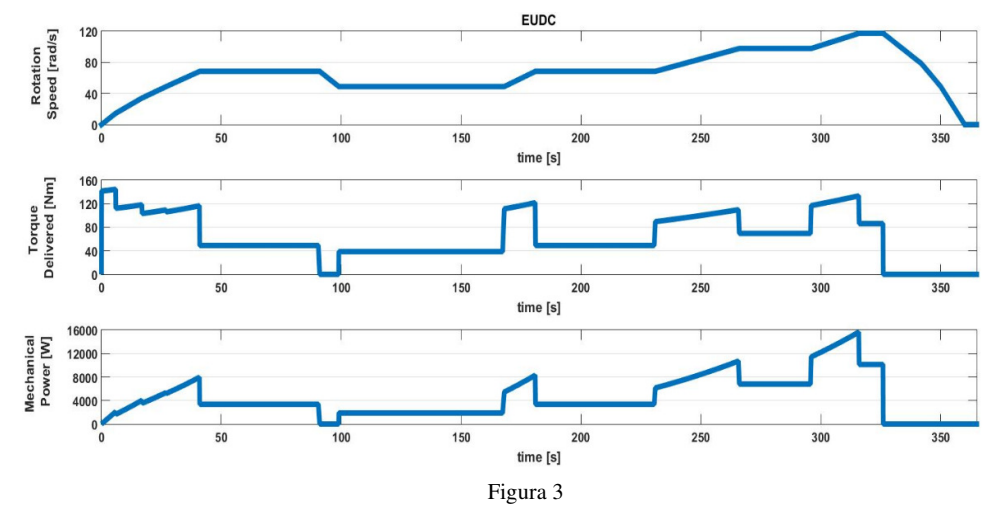

Tra i motori analizzati in questo lavoro di tesi, e riportati in Tabella IV del Capitolo 4, i BLDCs a 14 kW sono gli unici in grado di soddisfare i requisiti richiesti dall'NEDC quando la powertrain è composta da due soli motori. Quindi il sistema di propulsione a due ruote motrici proposto è composto da una coppia di BLDC Hub Motors 120V 14 kW.

La potenza riportata in Figura 2 per l'UDC, ed in Figura 3 per l'EUDC, non corrisponde tuttavia alla potenza elettrica assorbita dal motore perché, secondo quanto detto nel Paragrafo 4.3.3, i motori hanno un'efficienza di conversione (potenza elettrica-meccanica) inferiore ad uno, e fortemente dipendente dal loro punto di lavoro. Per risalire allora alla potenza elettrica assorbita dal sistema di propulsione, e quindi ai consumi energetici, è di fondamentale importanza considerare le perdite dei motori.

Il sistema meccanico-elettrico dato dall'interazione tra la dinamica del veicolo, il ciclo di guida ed il modello dei motori elettrici è molto complesso da analizzare carta e penna. Abbiamo quindi deciso di convertire il set di equazioni matematiche afferente ad ogni attore del sistema sotto analisi (dinamica, ciclo e motore) nel linguaggio di programmazione della MathWorks<sup>[1]</sup> per poter lavorare con il simulatore Matlab.

## *5.2.1* **Consumo energetico nel ciclo urbano**

Quantifichiamo adesso l'efficienza che caratterizza il sistema di propulsione a due ruote motrici nel solo ciclo urbano. In particolare, essendo l'UDC composto dalla replica di quattro sottocicli identici, si riportano i dati relativi ad un solo sotto ciclo. Per ogni fase di accelerazione o di moto a velocità costante, abbiamo ricavato la coppia generata e la velocità di rotazione del motore, l'energia meccanica erogata e quella elettrica assorbita. Da questi due ultimi valori, in accordo con la (4.17), è quindi calcolata l'efficienza di conversione energia elettrica-meccanica che rappresenta uno dei parametri di maggior interesse del sistema di propulsione.

I modelli sopra citati sono stati introdotti in Matlab, e i parametri riportati in Tabella III e Tabella V (Capitolo 4) sono stati utilizzati rispettivamente per la dinamica del veicolo e per il BLDC. I dati dettagliati ottenuti dalle simulazioni, per ogni fase del percorso UDC, sono riportati nella Tabella I. È importante evidenziare come questi si riferiscano ad una sola ruota motrice e ad un unico sotto-ciclo del percorso UDC.

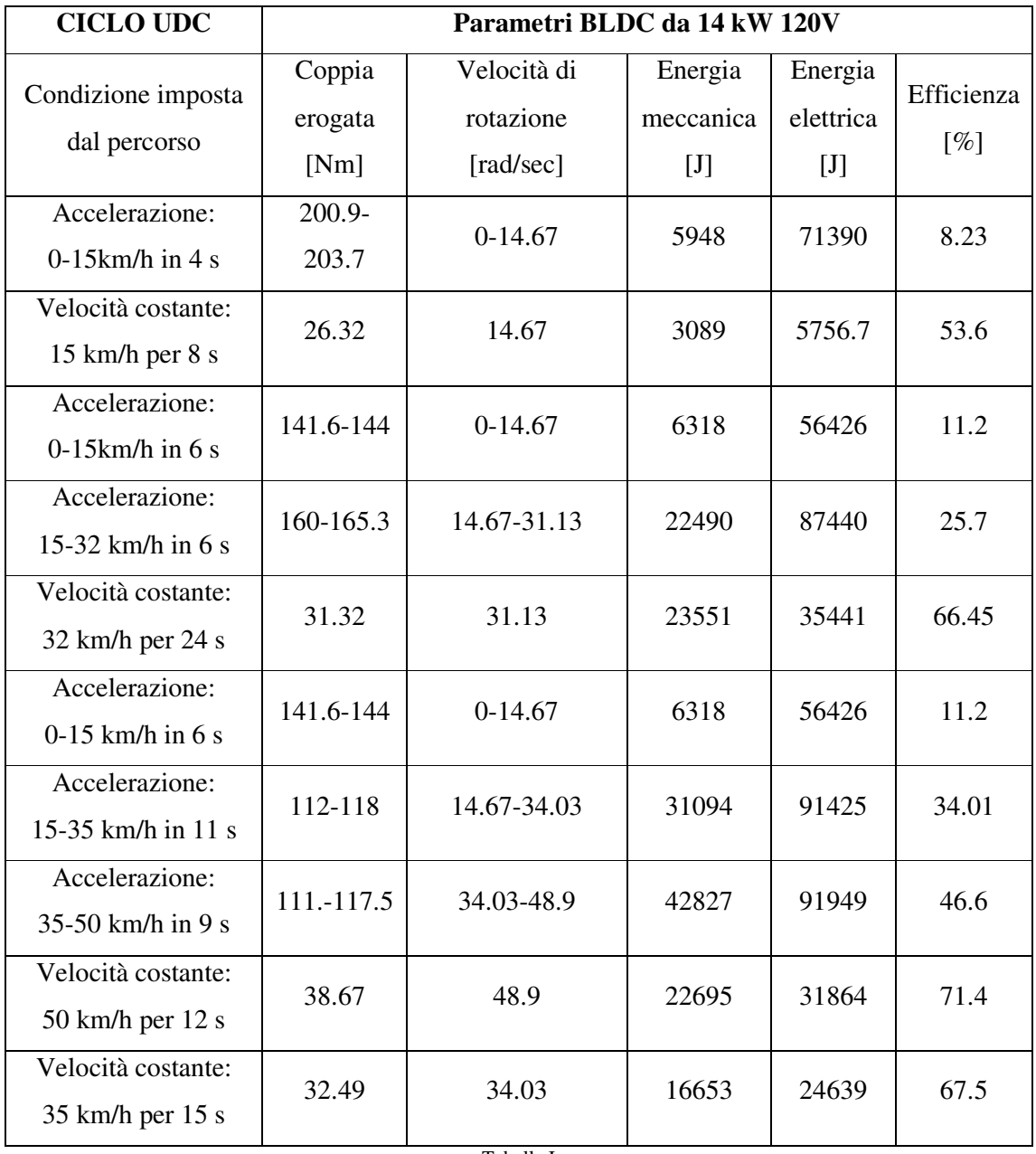

Tabella I

Le informazioni sull'energia totale, erogata ed assorbita, dal singolo motore in un ciclo UDC, insieme alla sua efficienza, sono allora riportate in Tabella II.

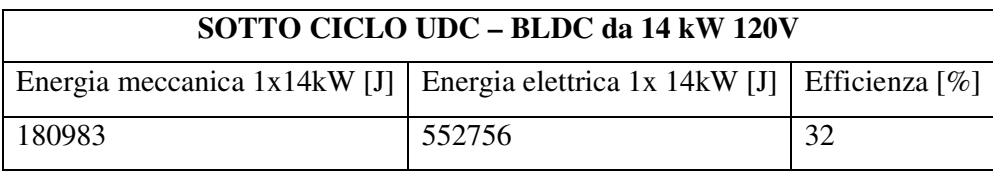

Tabella II

Per quanto concerne l'intero sistema di propulsione, essendo questo composto da due motori identici che erogano la medesima coppia, si può risalire all'energia fornita ed assorbita
raddoppiando i valori riportati nella Tabella II. Incrementando ulteriormente di un fattore quattro tali valori, è possibile risalire all'energia richiesta dal sistema di propulsione per completare i quattro sotto cicli che compongono l'intero percorso UDC. Queste informazioni sono riportate nella Tabella III.

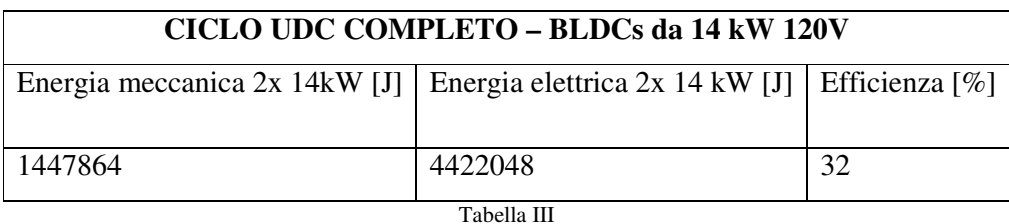

Quando nel Capitolo 4.2 è stato analizzato il ciclo di guida UDC, abbiamo visto come questo copra una distanza di 3976.1 metri. Partendo da questa informazione, e dai dati contenuti nella Tabella III, è allora possibile risalire al consumo energetico del sistema di propulsione, definito come l'energia media (espressa in Wattora) necessaria al veicolo per percorrere un km (5.1).

$$
Consumo energetico = \frac{Energia elettrica totale [Wh]}{distanza [km]}
$$
 (5.1)

Sfruttando allora la relazione (5.2), la (5.1) può essere riscritta nella (5.3)

$$
1 Wh = 3600 J \tag{5.2}
$$

$$
Consumo \, energetic \, o = \frac{Energia \, electric \, total \, e \, [J]}{3600 * \, distance \, [km]} \tag{5.3}
$$

dove l'energia assorbita dal sistema di propulsione è espressa in Joule.

L'energia quindi richiesta dal sistema di propulsione per completare la sezione extraurbana del ciclo di guida europeo risulta essere:

$$
Consumo energetic o_{2WD_{UDC}} = \frac{4422048}{3600} * \frac{1}{3.9761} = 308 \left[ \frac{Wh}{km} \right]
$$
 (5.4)

## *5.2.2* **Consumo energetico nel ciclo extraurbano**

Quanto fatto per il percorso urbano può essere esteso anche alla sezione extraurbana dell'NEDC. I dati ottenuti dalle simulazioni MatLab, riferiti ancora una volta ad una singola ruota motrice, sono riportati nella Tabella IV.

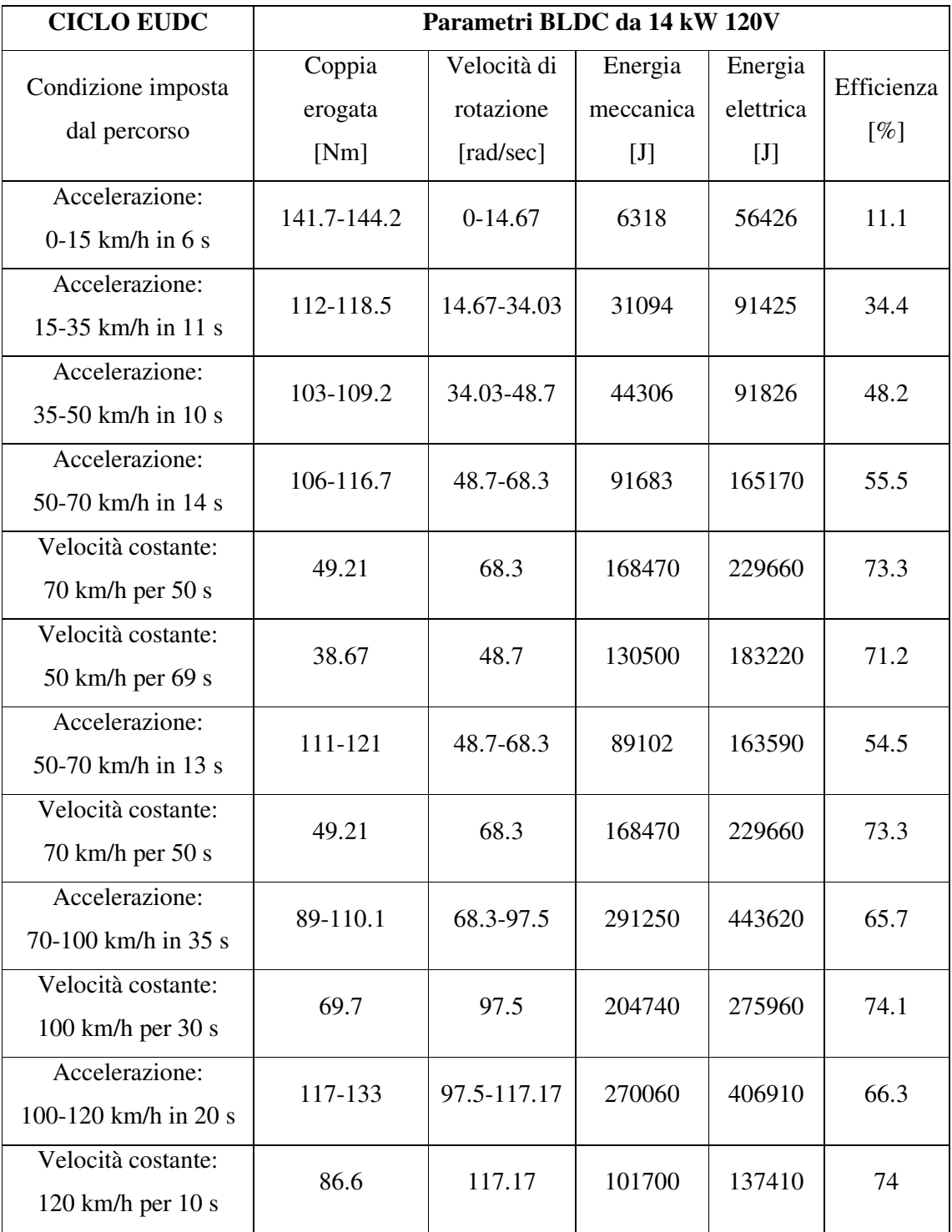

Tabella IV

La tabella V, qui di seguito riportata, racchiude i dati relativi all'energia, meccanica ed elettrica, dell'intero ciclo di guida extra urbano.

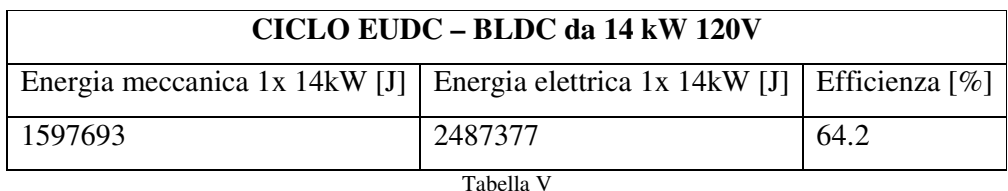

Ovviamente tali informazioni si riferiscono ad una sola ruota motrice e perciò, per risalire ai dati energetici dell'intero sistema di propulsione, è necessario duplicare quanto riportato nella Tabella V.

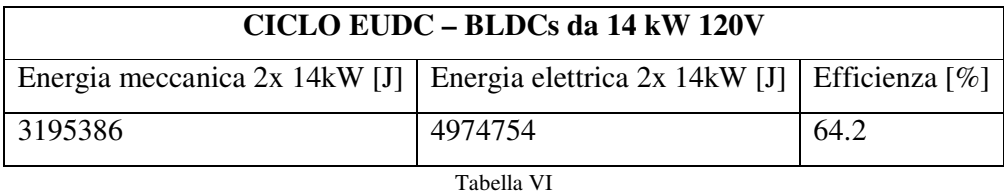

Ricorrendo nuovamente alla relazione (5.3), e sapendo che il ciclo extra urbano copre una distanza di 6959 metri, è possibile risalire al consumo energetico [Wh/km]

$$
Consumo \, energetic \, o_{2WDEUDC} = \frac{4974754}{6.959} * \frac{1}{3600} = 198 \left[ \frac{Wh}{km} \right] \tag{5.5}
$$

### *5.2.3* **Consumo energetico nel ciclo misto**

Accorpando i dati ottenuti nei due precedenti paragrafi (Tabella VII), è possibile determinare il consumo energetico che caratterizza il sistema di propulsione 2WDnell'intero ciclo di guida Europeo.

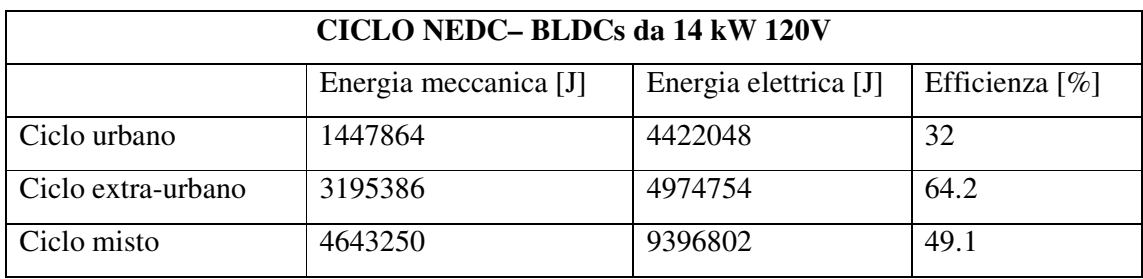

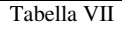

Sapendo che la distanza associata all'NEDC è di 11023 metri, il consumo energetico del sistema di propulsione, espresso sempre in [Wh/km], è pari a

$$
Consumo energetico = \frac{9396802}{11.023} * \frac{1}{3600} = 236 \left[ \frac{Wh}{km} \right]
$$
 (5.6)

## *5.3 Sistema di propulsione a quattro ruote motrici (4WD)*

I sistemi di trazione integrale sono stati implementati seguendo due differenti strategie. La prima, definita soluzione omogenea, presume l'impiego di quattro motori BLDCs con le medesime caratteristiche. La seconda strategia, definita soluzione eterogenea, prevede l'utilizzo di differenti coppie di motori. Combinando tra loro i BLDCs riportati nella Tabella IV del Capitolo 4 si possono avere, tra soluzioni omogenee ed eterogenee, quattro differenti sistemi di propulsione.

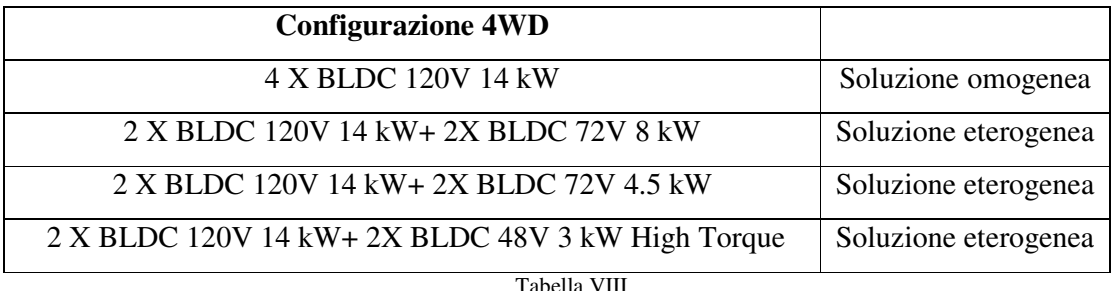

Dalla Tabella VIII, che riporta tutti i sistemi di propulsione analizzati in questa tesi, la coppia di motori da 14 kW è una costante di tutte le configurazioni. Ciò deriva dal fatto che, come detto nel precedente paragrafo, questa è l'unica coppia di motori che riesce a soddisfare tutte le richieste avanzate dal ciclo NEDC. In altri termini, se il sistema di propulsione fosse composto da quattro motori 72V 8kW, a causa delle caratteristiche degli stessi, la massima velocità raggiunta dal veicolo sarebbe di circa 75km/h, ben lontani dai 120 km/h prescritti dall'NEDC. Infine, è importante evidenziare come, indipendentemente della soluzione impiegata nel sistema 4WD, la coppia è ripartita equamente tra tutte e quattro le ruote motrici.

#### *5.3.1* **Configurazione omogenea "4x 120V-14kW"**

Come precedentemente accennato, questa rappresenta l'unica configurazione a quattro ruote motrici che adotta i medesimi BLDCs nel sistema di propulsione.

Prima di procedere con le simulazione Matlab, per poter risalire al consumo energetico di questa configurazione, è importante fare un appunto sulla massa del veicolo.

I 1200 kg riportati nella Tabella III del Capitolo 4 sono riferiti alla configurazione di riferimento, quella che cioè adotta solo due motori da 14 kW(2WD). L'aggiunta di due ulteriori BLDCs fa sì che tale valore, afferente alla massa del veicolo, debba essere incrementato. Sulla base delle informazioni contenute nella Tabella IV del Capitolo 4, ricaviamo che l'utilizzo di due ulteriori motori a 14 kW incrementa di 86 kg la massa del sistema di propulsione (Tabella IX).

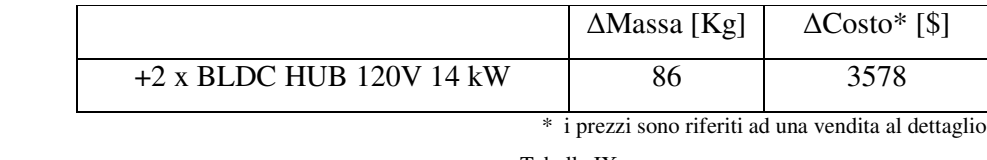

Tabella IX

Ovviamente, nel passaggio da una configurazione 2WD ad una 4WD, l'aggiunta di due ulteriori motori comporta non solo un aumento di peso del sistema di propulsione ma, come evidenziato nella Tabella IX, anche di costo.

A questo punto può essere utile riproporre le strutture dei sistemi di propulsione, per due e quattro ruote motrici, ipotizzate per il veicolo elettrico (Figura 4).

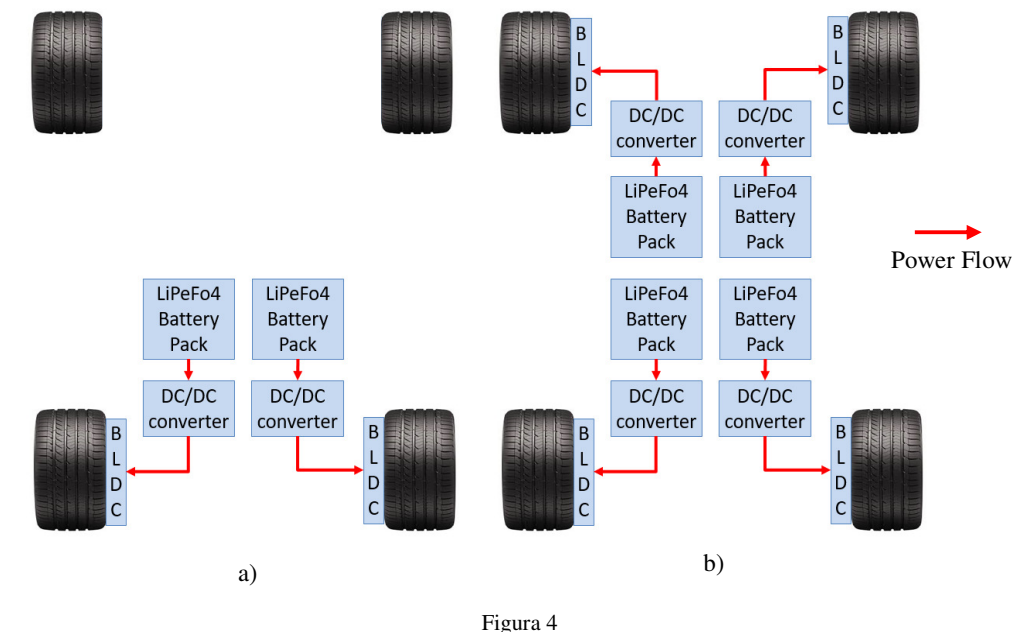

Per la struttura della powertrain proposta, nel passaggio da due a quattro ruote motrici necessario raddoppiare il numero dei convertitori DC-DC e dei pacchi batteria. Per quanto riguarda i primi, non avendo ancora definito quale DC-DC utilizzare tra le tre configurazioni analizzate nel Capitolo 3, abbiamo deciso di trascurare per il momento il loro impatto sul sistema di propulsione, in termini di peso e costo. Per quanto concerne la batteria invece, abbiamo deciso che nel passaggio da 2WD a 4WD, la capacità complessiva dei pacchi batteria si mantenga costante. Quindi, in questa prima analisi, in cui trascuriamo i contributi introdotti dagli ulteriori due Battery Management System e dai cavi elettrici, passare da 2WD a 4WD non aggiunge ulteriori peso e costi.

L'incremento della massa del veicolo è quindi da imputare alla sola aggiunta dei due motori elettrici. Il peso complessivo del veicolo da considerare è perciò di 1286 Kg.

#### *5.3.1.1 Consumo energetico nel ciclo urbano*

In analogia al caso 2WD ed alla Tabella I, dalle simulazioni MatLab del sistema "dinamica veicolo-percorso-BLDC" è stato possibile ottenere i dati relativi ad un BLDC per un unico sotto-ciclo del percorso UDC. Partendo da queste informazioni, che non sono riportate per evitare di appesantire troppo l'analisi, è quindi possibile conoscere l'energia assorbita ed erogata da un BLDC in uno dei quattro cicli di guida urbani (Tabella X).

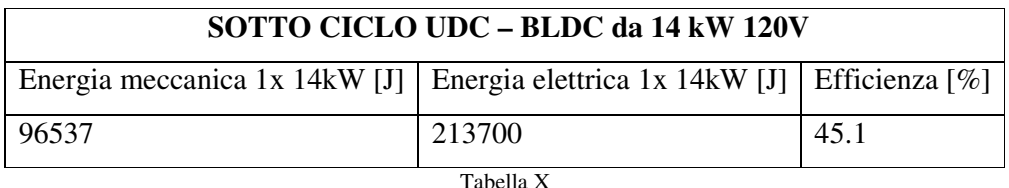

Essendo uguali i motori di trazione impiegati, l'energia erogata (assorbita) dal sistema di propulsione è ottenuta moltiplicando per un fattore quattro i dati energetici della Tabella X. Moltiplicando inoltre tale risultato per il numero di sotto cicli del percorso urbano, è possibile conoscere i valori energetici riferiti all'intero percorso UDC (Tabella XI).

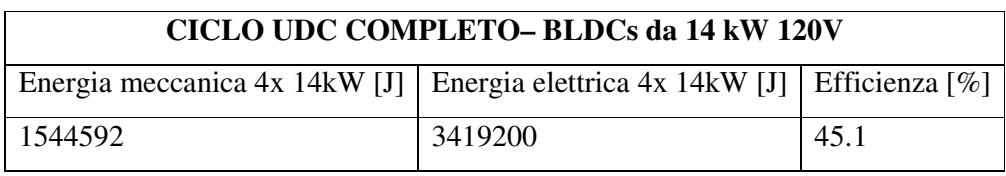

Tabella XI

Ricordando che l'intero percorso urbano dell'NEDC copre una distanza di 3976.1 metri, tramite i dati riportati in Tabella XI e la relazione (5.3), otteniamo che l'energia assorbita dal sistema di propulsione per percorrere 1 km è pari a

$$
Consumo \, energetic \, o_{4WD-OMO_{UDC}} = \frac{3419200}{3.9761} * \frac{1}{3600} = 238 \left[ \frac{Wh}{km} \right] \tag{5.7}
$$

#### *5.3.1.2 Consumo energetico nel ciclo extraurbano*

Per quanto riguarda la sezione extraurbana del ciclo NEDC, impostando una massa del veicolo pari a 1286 kg, dalle simulazioni MatLab è possibile risalire alle informazioni energetiche sui consumi, relativi sempre alla singola ruota, per l'intero percorso extraurbano dell'NEDC (Tabella XIII).

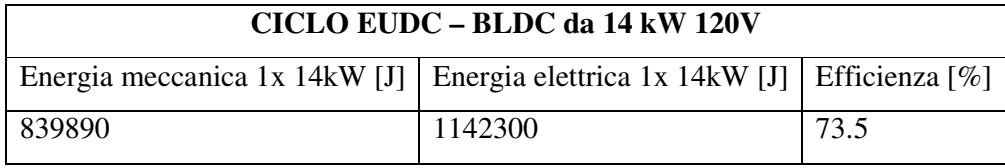

Tabella XII

L'energia erogata (meccanica) e assorbita (elettrica) dall'intero sistema di propulsione (4WD) è ottenuta moltiplicando per un fattore quattro le prime due colonne della Tabella XII.

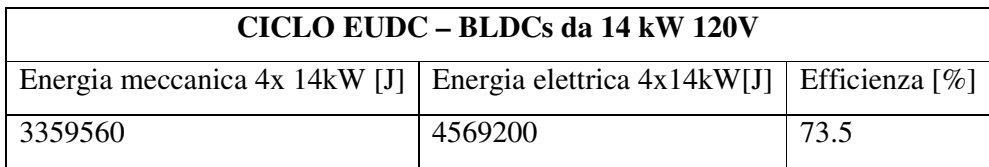

Tabella XIII

Come sempre, adottando la relazione (5.3) con una lunghezza del percorso NEDC di 6.959 km, possiamo determinare il consumo energetico del veicolo (5.8)

$$
Consumo energetic o_{4WD-OMO_{EUDC}} = \frac{4569200}{6.959} * \frac{1}{3600} = 182.4 \left[ \frac{Wh}{km} \right] \tag{5.8}
$$

#### *5.3.1.3 Consumo energetico nel ciclo misto*

Raccogliendo le informazioni energetiche (Tabella XIV) riportate nella Tabella XI e Tabella XII è possibile definire il consumo energetico medio della configurazione 4WD per l'intero ciclo NEDC.

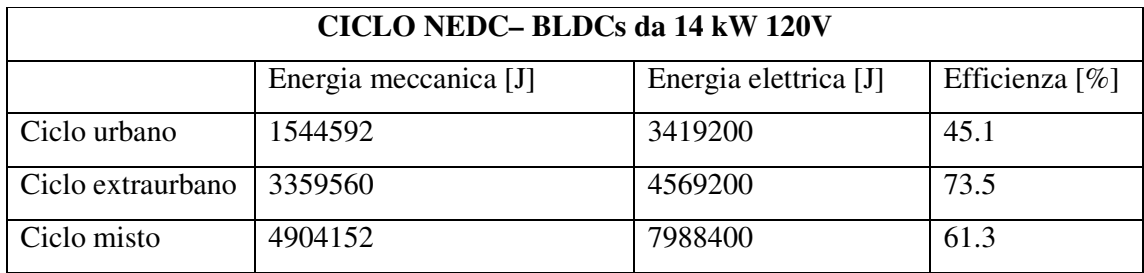

Tabella XIV

Il consumo energetico [Wh/km] è quindi pari a

$$
Consumo energetic o_{4WD-OMO_{NEDC}} = \frac{7988400}{11.023} * \frac{1}{3600} = 201.3 \left[ \frac{Wh}{km} \right]
$$
 (5.9)

#### *5.3.2* **Configurazione eterogenea "2x 120V-14kW + 2x 72V 8kW"**

Questa rappresenta il primo dei tre differenti sistemi di propulsione eterogenei analizzati nel lavoro di tesi. Più nel dettaglio questa configurazione prevede che alla coppia di motori da 14 kW siano affiancati due hub motors da 72 V 8kW.

Come la soluzione 4WD omogenea, anche questa configurazione eterogenea accresce la massa ed il costo del sistema di propulsione. La Tabella XV riporta quindi il delta di peso e di costo introdotti dai due BLDCs a 8kW.

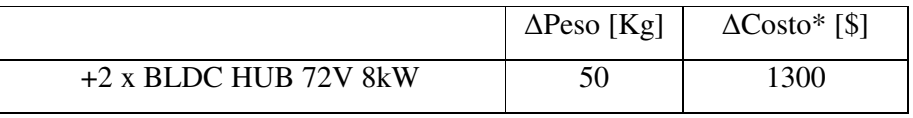

 \* i prezzi sono riferiti ad una vendita al dettaglio Tabella XV

La massa totale del veicolo passa dai 1200 kg della soluzione 2WD a 1250 kg.

#### *5.3.2.1 Consumo energetico nel ciclo urbano*

In questa configurazione eterogenea l'energia totale, erogata ed assorbita, dal sistema di propulsione non può essere calcolata reiterando lo stesso procedimento seguito nei paragrafi precedenti. Infatti, seppure edue differenti coppie di BLDCs debbano avere la medesima velocità angolare ed erogare la stessa coppia, ognuna di esse ha un'efficienza energetica propria. È necessario quindi analizzare separatamente la coppia di motori da 8 kW e quella da 14 kW.

Introducendo allora in MatLab i modelli matematici relativi al veicolo (con una massa di 1250 kg), è possibile ottenere i parametri associati ad un singolo motore da 8kWper un sotto ciclo del percorso urbano (in analogia a quanto riportato nella Tabella I). A partire da queste informazioni ricaviamo la Tabella XVI, che contiene le informazioni relative all'energia assorbita ed erogata dalla coppia BLDCs da 8 kW in uno dei quattro cicli di guida urbani.

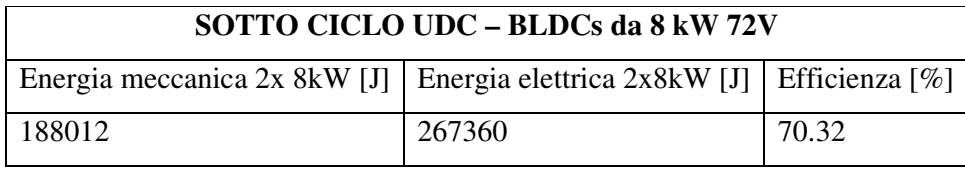

Tabella XVI

Analogamente, dalle simulazioni MatLab del BLDC da 14 kW ricaviamo i valori di energia erogata ed assorbita dalla coppia dei motori da 120V in uno dei quattro cicli di guida urbano (Tabella XVII).

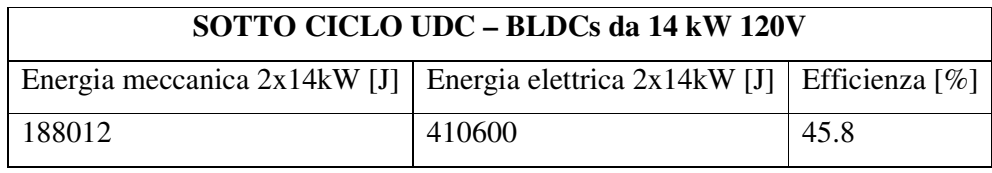

Tabella XVII

L'energia elettrica totale, così come quella meccanica, è quindi pari alla somma tra i valori energetici relativi alla coppia di BLDCs da 14 kW e quelli riferiti ai due BLDCs da 8kW. Per quanto riguarda l'energia meccanica si ha che

$$
E_{meccanica} = E_{meccanica_{coppia14kw} + E_{meccanica_{coppiaskw}}
$$
 (5.10)

Dove:

 $E_{\text{meccanica}}$  è l'energia meccanica erogata dal sistema di propulsione per completare uno dei quattro sotto-cicli del percorso UDC [J];

- $E_{meccanica_{14kW}}$  è l'energia meccanica erogata dalla oppia di BLDC da 14 kW per completare uno dei quattro sotto-cicli del percorso UDC (Tabella XVII) [J];
- $E_{meccanica_{8kW}}$ è l'energia erogata dalla coppia di BLDC da 8 kW per completare uno dei quattro sottocicli del percorso UDC (Tabella XVI) [J];

Analogamente, per l'energia elettrica

$$
E_{elettrica} = E_{elttrica_{coppia14kw}} + E_{elettrica_{coppiaskw}}
$$
 (5.11)

Dove:

- $E_{elettrica}$  è l'energia elettrica richiesta dal sistema di propulsione per completare uno dei quattro sottocicli del percorso UDC [J];
- $E_{elettrica_{14kW}}$  è l'energia richiesta dalla coppia di BLDC da 14 kW per completare uno dei quattro sotto-cicli del percorso UDC (Tabella XVII) [J];
- $E_{electrica_{8kW}}$  è l'energia richiesta dalla coppia di BLDC da 8 kW per completare uno dei quattro sottocicli del percorso UDC (Tabella XVI) [J];

La tabella XVIII racchiude i risultati numerici della (5.10) e (5.11)

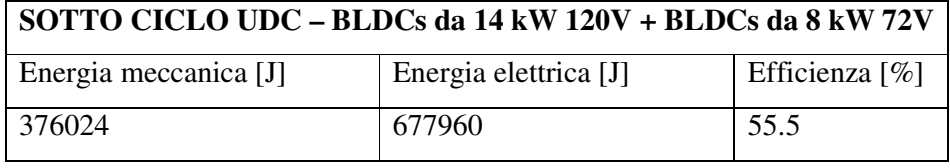

Tabella XVIII

Incrementando di un fattore quattro le prime due colonne di questa tabella è possibile risalire ai dati energetici dell'intero ciclo UDC (Tabella XIX).

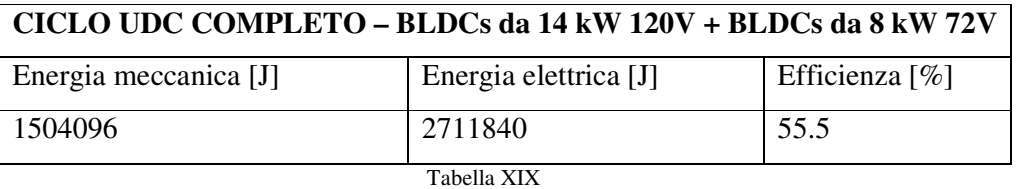

Adottando la (5.3) ricaviamo che il consumo energetico urbano di questa prima configurazione eterogenea è di

-- 
-40?Q6123 = /96654- +.89,6 ∗ 6 +,-- = 189 !" (5.12)

#### *5.3.2.2 Consumo energetico nel ciclo extraurbano*

Simulando in MatLab il sistema "dinamica veicolo-percorso EUDC-motore da 8 kW" è possibile ottenere le informazioni relative ad un BLDC da 8kW per il percorso urbano. Queste informazioni sono riportate in dettaglio nella Tabella XX, con lo scopo di mettere in risalto la principale limitazione che questi motori da 8 kW presentano.

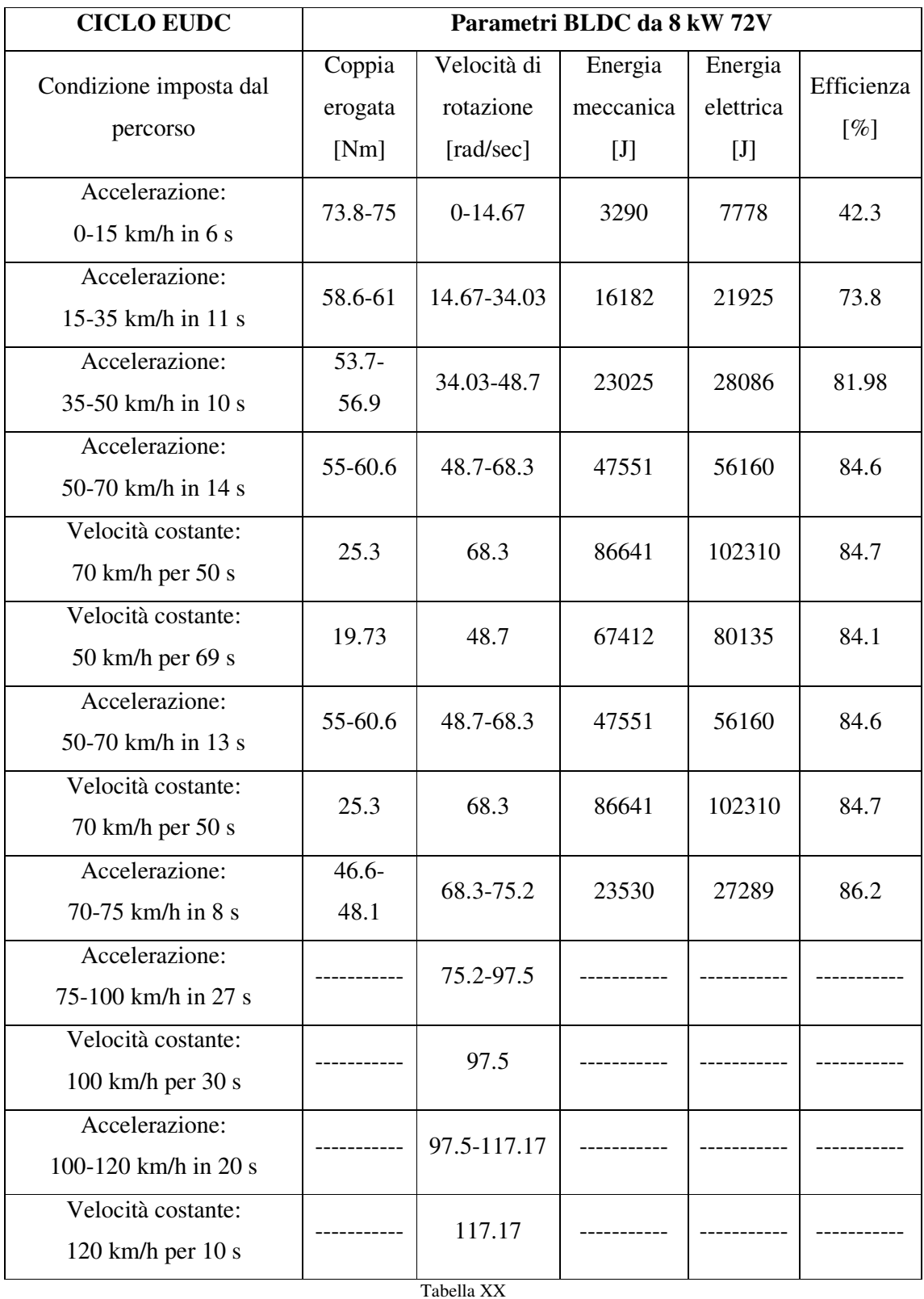

Osservando infatti la Tabella XX notiamo che i motori da 8kW non riescono a soddisfare completamente la sesta accelerazione del ciclo EUDC (75-100 km/h in 35 s) poiché il loro contributo nel sistema di propulsione si ferma quando la velocità del veicolo raggiunge i 75 km/h. Questa rappresenta infatti la massima velocità che i BLDCs da 8kW possono raggiungere a causa delle loro proprietà elettro-magnetiche. Oltrepassato questo limite, i motori da 72V si spengono ed il sistema di propulsione 4WDritorna ad essere composto dalla sola coppia di BLDCs da 14 kW (2WD).

Detto ciò calcoliamo l'energia assorbita ed erogata dalla coppia BLDCs da 8 kW nel ciclo EUDC. Sommando e raddoppiando i valori energetici della quarta e quinta colonna della Tabella XX ricaviamo i risultati di Tabella XXI.

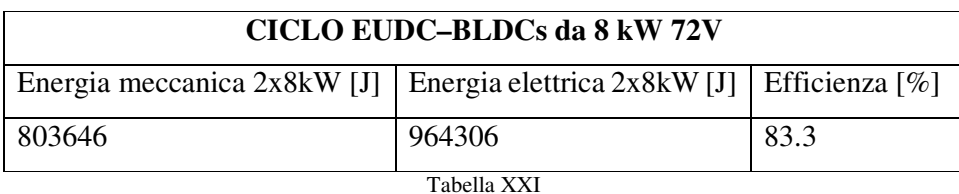

Per quanto riguarda invece i motori da 14 kW, dalle simulazioni MatLab ricaviamo l'energia elettrica assorbita e meccanica erogata dalla coppia BLDCs da 14 kW nel ciclo EUDC. Tale informazioni sono ovviamente ricavate imponendo che dopo i 75 km/h il sistema di propulsione ritorni ad essere composto da sole due ruote motrici.

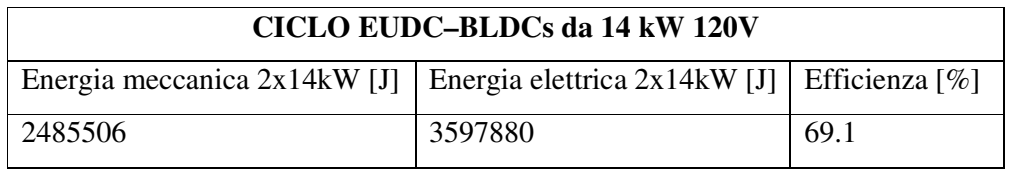

Tabella XXII

Appellandoci a questo punto dell'analisi alla (5.10) e la (5.11), è possibile risalire ai dati energetici relativi al sistema di propulsione completo per l'intero ciclo di guida extraurbano (Tabella XXXIII).

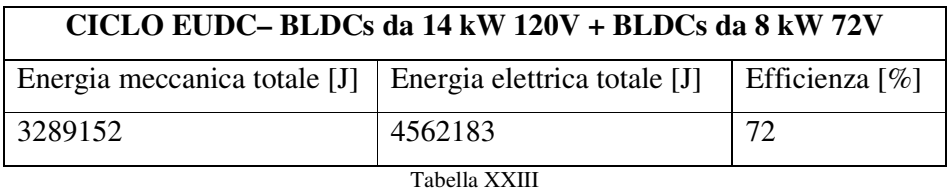

Il consumo energetico extraurbano è quindi

$$
Consumo energetic o_{4WD-ETE1_{EUDC}} = \frac{4562183}{6.959} * \frac{1}{3600} = 182 \left[ \frac{Wh}{km} \right]
$$
 (5.13)

#### *5.3.2.3 Consumo energetico nel ciclo misto*

Raccogliendo i dati energetici (Tabella XXIV) relativi al ciclo urbano e quello extraurbano, è possibile calcolare il consumo energetico, in termini di wattora per chilometro, per l'intero ciclo NEDC (5.14).

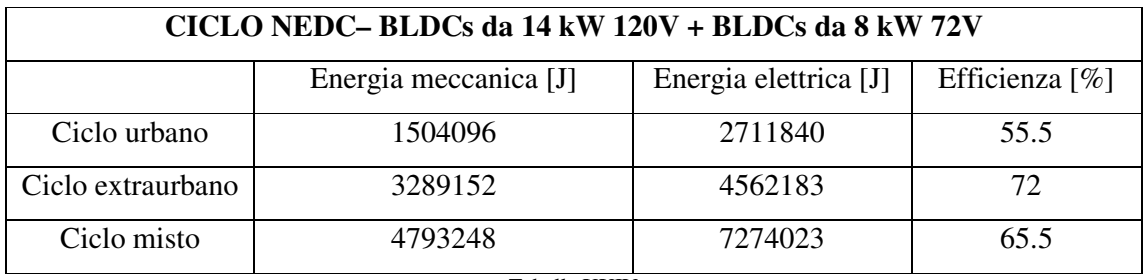

Tabella XXIV

-- 
-40?Q6C;23 = 9/94-/+ 66.-/+ ∗ 6 +,-- = 183.3 !" (5.14)

#### *5.3.3* **Configurazione eterogenea "2x 120V-14kW + 2x 72V 4.5kW"**

In questa seconda configurazione eterogenea, insieme alla coppia di motori da 14 kW sono utilizzati due BLDCs 72 V 4.5kW. Come nei casi precedentemente analizzati, l'impiego di due ulteriori motori accresce il peso ed il costo del sistema di propulsione. Rimanendo ancora valide le ipotesi fatte su DC-DC e pacco batteria, il surplus di peso e costo è da attribuire ai soli motori. La Tabella XXV riporta quindi il delta di peso e di costo, rispetto la configurazione 2WD, introdotti dai due BLDCs da 4.5kW.

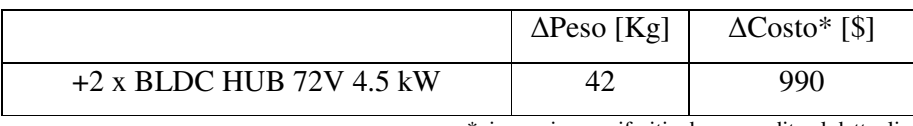

\* i prezzi sono riferiti ad una vendita al dettaglio

Tabella XXV

La massa totale del veicolo passa quindi dai 1200 kg, relativi alla soluzione 2WD, a 1242 kg.

#### *5.3.3.1 Consumo energetico nel ciclo urbano*

Per le considerazioni fatte nella precedente configurazione energetica, anche in questa è necessario analizzare separatamente le coppie di motori da 4.5 kW e da 14 kW.

Settando quindi la massa del veicolo 1242 kg nelle simulazioni MatLab, a partire dai risultati forniti da queste è possibile risalire alle informazione energetiche relative alla coppia di BLDCs da 4.5 kW per un singolo sotto ciclo del percorso UDC. Tali dati sono contenuti nella Tabella XXVI.

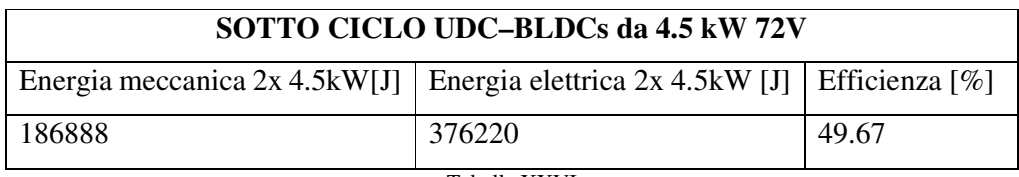

Tabella XXVI

Analogamente, per il motore da 14 kW si ottiene la Tabella XXVII che contiene le informazione energetiche per la coppia BLDCs da 14 kW per uno dei quattro cicli di guida urbani.

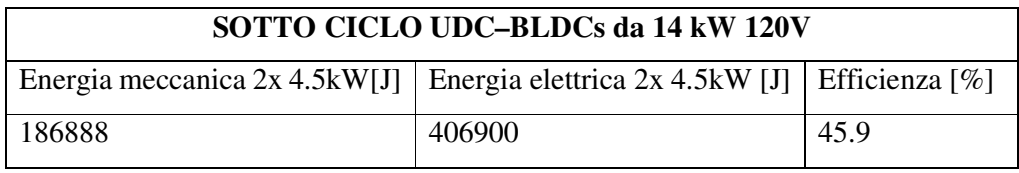

Tabella XXVII

Ricorrendo ed adattando la (5.10) e la (5.11) possiamo a questo punto risalire ai dati energetici del sistema di propulsione relativi ad uno dei quattro sotto cicli del percorso urbano.

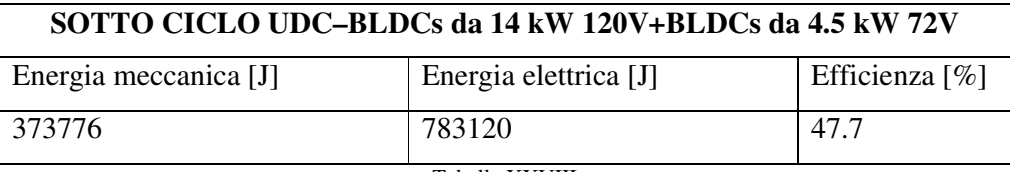

Tabella XXVIII

Moltiplicando per il numero di sotto cicli del percorso UDC possibile conoscere le informazioni energetiche pe l'intero ciclo urbano (Tabella XXIX).

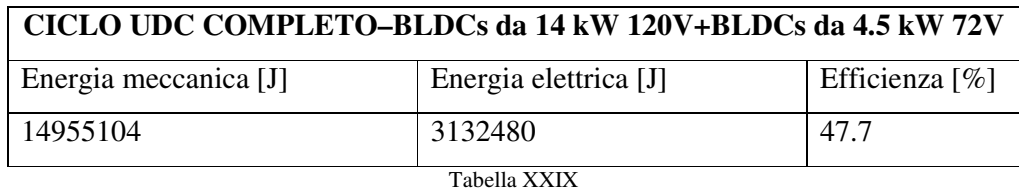

Il consumo energetico urbano di questa seconda configurazione eterogenea è quindi

$$
Consumo \, energetic \, o_{4WD-ete2_{UDC}} = \frac{3132480}{3.9761} * \frac{1}{3600} = 218.8 \left[ \frac{Wh}{km} \right] \tag{5.15}
$$

### *5.3.3.2 Consumo energetico nel ciclo extraurbano*

Le simulazioni MatLab eseguite per il ciclo urbano possono essere reiterate anche per la sezione extra urbana del percorso NEDC. Come per la precedente configurazione eterogenea analizzata, anche in questa sono riportati nel dettaglio dati relativi ad uno dei motori da 4.5 kW, ottenuti dalle simulazioni MatLab (Tabella XXX).

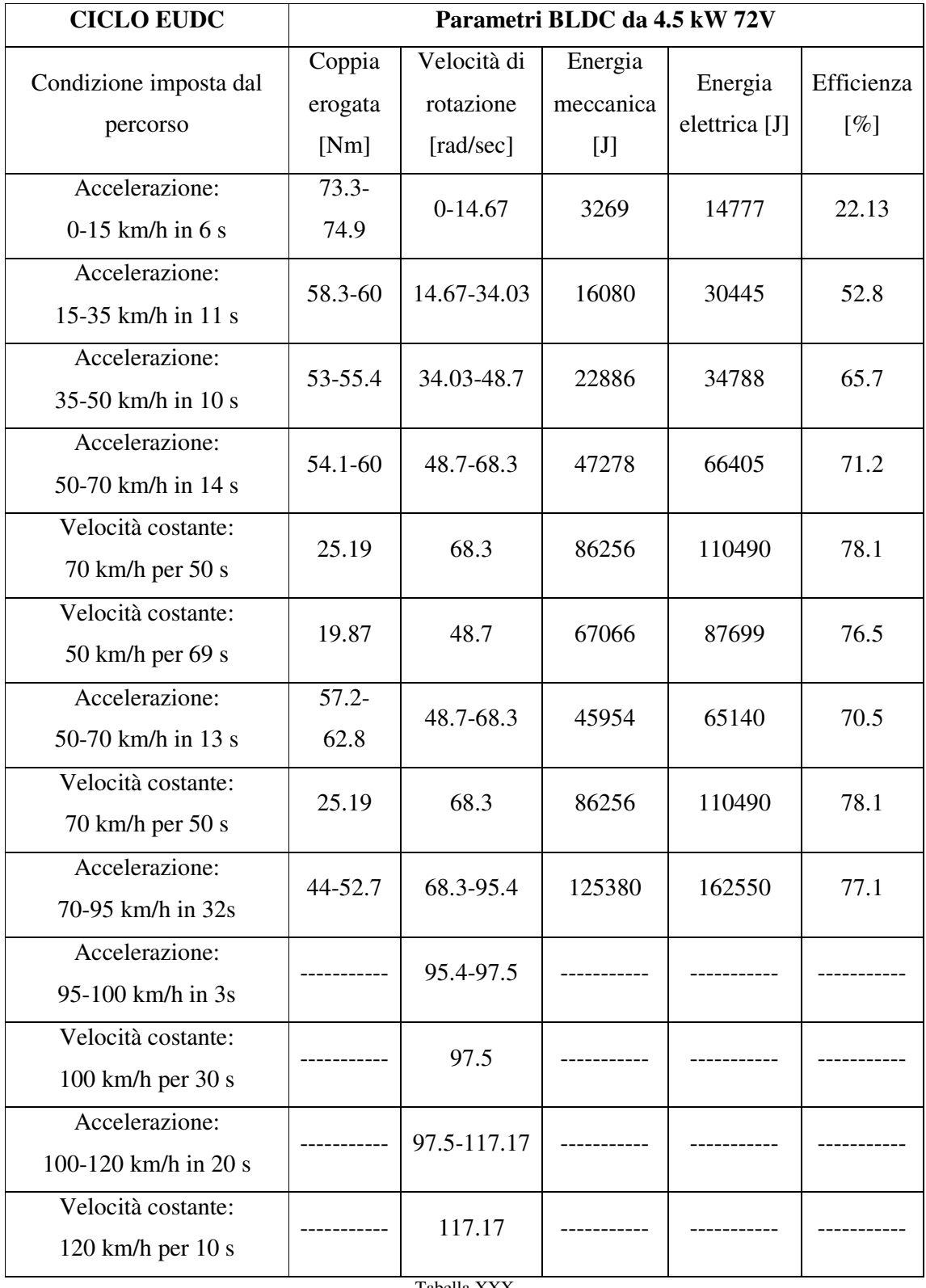

Tabella XXX

Tale rappresentazione dettagliata permette di evidenziare come i BLDCs da 4.5 kW, in analogia con quelli da 8 kW, non riescono a completare l'intero percorso extraurbano. Infatti, come osserviamo dalla Tabella XXXVII, la massima velocità che questi BLDCs possono raggiungere, per via della loro struttura elettro-magnetica, è di 95 km/h. Oltrepassato questo limite tali motori assumono un comportamento passivo ed il sistema di propulsione a quattro ruote motrici torna ad essere un 2WD, composto dalla sola coppia di motori da 14 kW. Sommando e raddoppiando i valori energetici riportati nella Tabella XXX è a questo punto possibile risalire all'energia erogata ed assorbita, nel percorso extra urbano, dalla coppia di motori da 4.5 kW (Tabella XXXI).

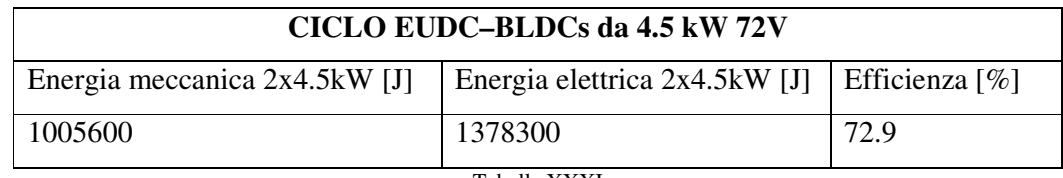

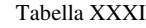

Per quanto concerne la coppia di motori da 14 kW, le simulazioni MatLab sul percorso extra urbano hanno permesso di risalire ai relativi valori di energia meccanica ed elettrica (Tabella XXXII). È importante sottolineare come queste simulazioni, in analogia con quelle fatte per la precedente configurazione eterogenea, considerano il sistema di propulsione composto da quattro ruote motrici fino al raggiungimento della velocità limite (95 km/h in questa configurazione).

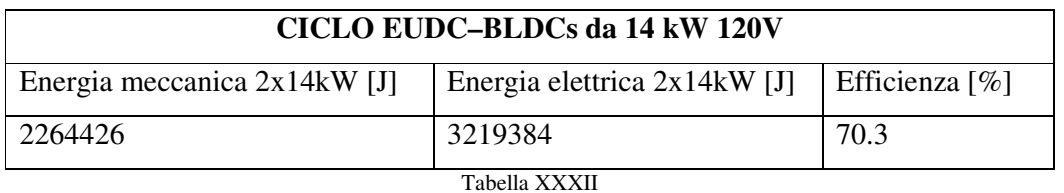

Ricorrendo ancora una volta alle relazioni espresse dalla (5.10) e dalla (5.11) è possibile risalire ai dati energetici relativi al sistema di propulsione completo per l'intero ciclo di guida extraurbano (Tabella XXXIII).

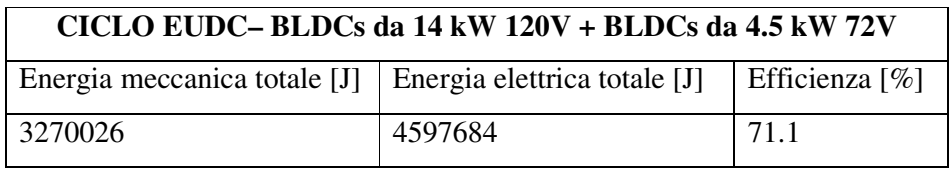

Tabella XXXIII

Quindi, dalla definizione (5.3), il consumo energetico extraurbano è

-- 
-40?Q/;123 = 4<89,54 ,.8<8 ∗ 6 +,-- = 183.8 !" (5.16)

#### *5.3.3.3 Consumo energetico nel ciclo misto*

Raccogliendo i dati energetici relativi al ciclo urbano (Tabella XXIX) ed al ciclo dell'extraurbano (Tabella XXXIII) nella Tabella XXXIV, è possibile calcolare il consumo energetico, in termini di wattora per chilometro, per l'intero ciclo NEDC.

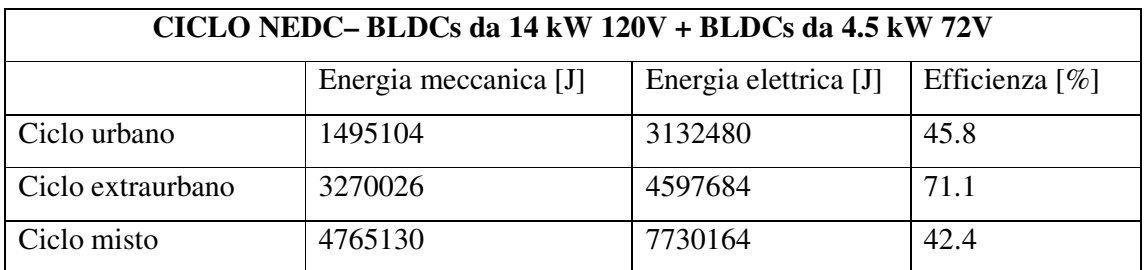

Tabella XXXIV

$$
Consumo energetic o_{4WD-ETE2_{NEDC}} = \frac{7730164}{11.023} * \frac{1}{3600} = 194.79 \, \left[\frac{Wh}{km}\right] \tag{5.17}
$$

#### *5.3.4* **Configurazione eterogenea "2x 120V-14kW + 2x 48V 3kW"**

Questa rappresenta l'ultima dei tre differenti sistemi di propulsione eterogenei proposti in questo lavoro di tesi. In questa configurazione eterogenea il sistema di propulsione è composto dalla solita coppia di BLDCs da 14 kW e da due hub motors da 48 V 3 kW.

Le variazioni di peso e di costo che questa configurazione introduce, rispetto la 2WD di riferimento, sono riportati nella Tabella XXXV.

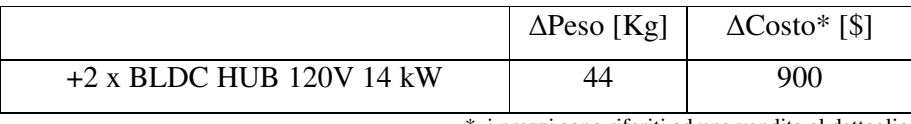

\* i prezzi sono riferiti ad una vendita al dettaglio

Tabella XXXV

La massa totale del veicolo passa quindi dai 1200 kg a 1244 kg.

#### *5.3.4.1 Consumo energetico nel ciclo urbano*

Anche in questa ultima configurazione eterogenea, a causa delle diverse proprietà dei BLDCs, è necessario analizzare separatamente le differenti coppie di motori

Partendo dalle simulazioni MatLab, eseguite con una massa del veicolo pari a 1244 kg, è possibile conoscere le informazioni relative ad una coppia di BLDC da 3 kW per un sotto ciclo del percorso urbano. Ottenuti questi dati, ed elaborandoli opportunamente, è possibile risalire all'energia elettrica assorbita e meccanica erogata dalla coppia di BLDCs (Tabella XXXVI) per un solo sotto ciclo del percorso UDC.

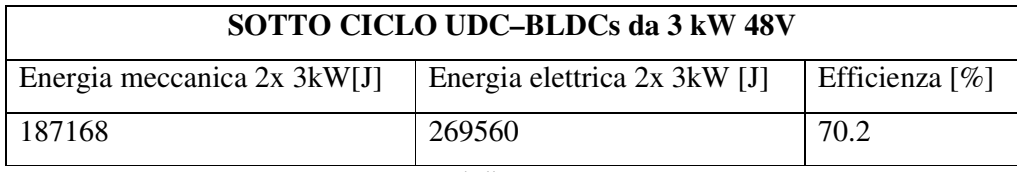

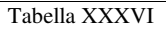

Per la coppia di motori da 14 kW, a partire da quanto fornito dalle simulazioni Matlab del sistema "dinamica del veicolo-percorso UDC-BLDCs da 14kW", si evince che l'energia erogata ed assorbita è rispettivamente di 1497344 J e 2709200 J (Tabella XXXVII).

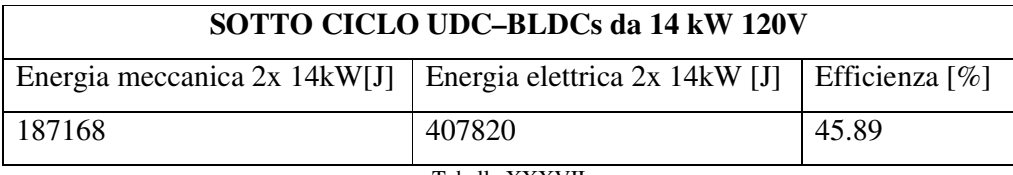

Tabella XXXVII

Utilizzando le relazioni (5.10) e (5.11) e le informazioni contenute nelle tabelle XXXVI e XXXVII, possiamo risalire ai valori di energia erogata ed assorbita dal sistema di propulsione in un sotto ciclo del percorso urbano (Tabella XXXVIII).

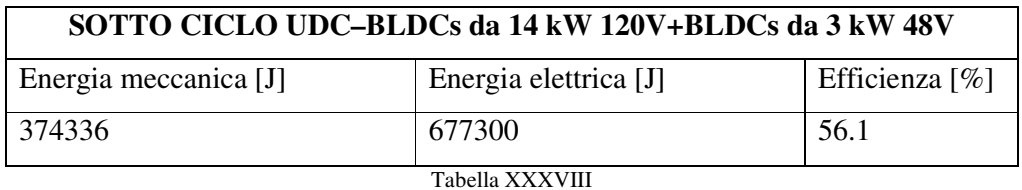

Moltiplicando le prime due colonne della Tabella XXXVIII per il numero di sotto cicli che compongono il percorso urbano, possiamo conoscere i dati energetici relativi al ciclo UDC (Tabella XXXIX).

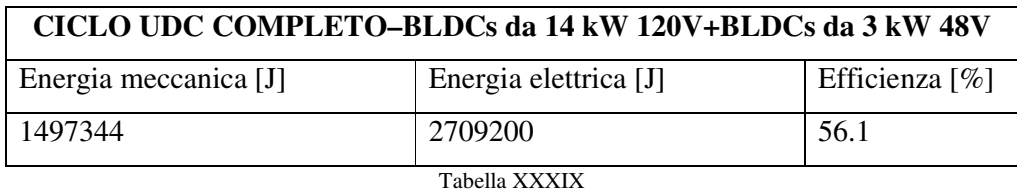

Il consumo energetico urbano è quindi

$$
Consumo \, energetic \, o_{4WD-ETE3_{UDC}} = \frac{2709200}{3.9761} * \frac{1}{3600} = 187 \, [\frac{Wh}{km}] \tag{5.18}
$$

#### *5.3.4.2 Consumo energetico nel ciclo extraurbano*

Reiterando il procedimento seguito nel precedente paragrafo è possibile analizzare il sistema di propulsione anche per la sezione extra urbana del percorso NEDC. Come sempre per configurazioni eterogenee, anche qui le informazioni fornite da MatLab per il motore a più bassa potenza nominale, sono riportate in dettaglio (Tabella XL).

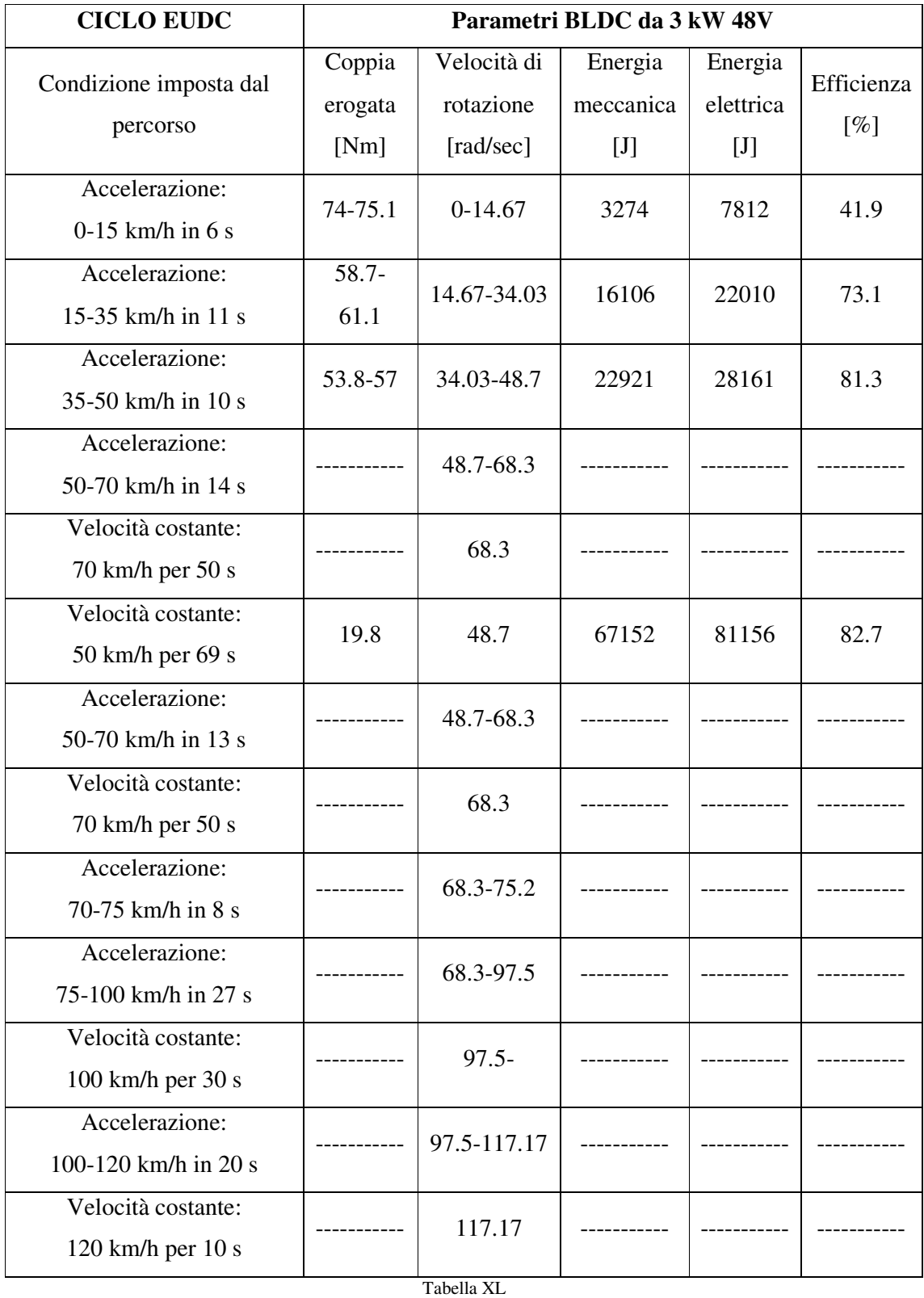

Analizzando i dati riportati in Tabella XL osserviamo come, in attinenza alle altre configurazione eterogenee, anche in questa i motori con la più bassa potenza nominale non sono in grado di supportare completamente il veicolo durante il percorso extraurbano. In particolare

questi motori da 3 kW, per via delle loro caratteristiche, raggiungono la velocità massima di circa 51 km/h. Oltrepassato questa velocità limite, gli hub motors da 48V diventano passivi ed il sistema 4WD si ritrova a lavorare come fosse un 2WD.

Sommando e raddoppiando le informazioni energetiche contenute nella quarta e quinta colonna della Tabella L possiamo risalire all'energia erogata, ed assorbita, da entrambi i motori da 48V durante il ciclo EUDC (Tabella XLI).

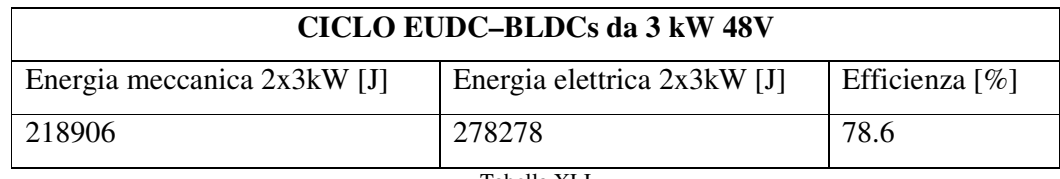

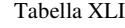

Per quanto concerne l'altra coppia di motori, BLDCs da 14 kW, le simulazioni MatLab sono state eseguite settando a 51 km/h la massima velocità per cui il sistema di propulsione passa da quattro a due ruote motrici. A partire dalle informazioni fornite dal simulatore software ricaviamo la Tabella XLII, che contiene i dati energetici relativi alla coppia di BLDCs da 14kW per il percorso extra urbano.

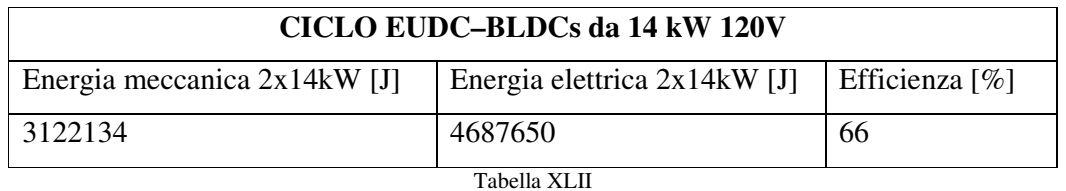

Infine, ricorrendo ancora una volta alle relazioni matematiche (5.10) e (5.11) ed ai dati contenuti nelle Tabelle XLI e XLII, è possibile risalire alle informazioni energetiche che caratterizzano questa terza configurazione eterogenea di propulsione (Tabella XLIII).

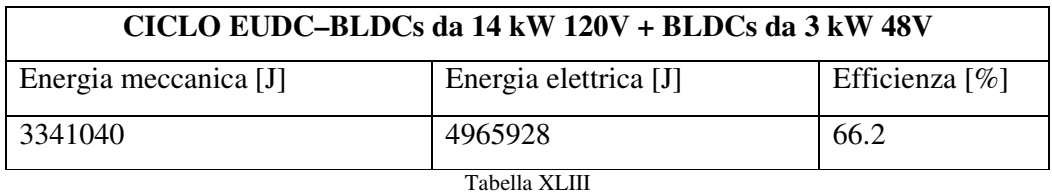

Applicando allora la (5.3) ai dati di Tabella XLIII otteniamo il consumo energetico extraurbano tipico di questa configurazione di propulsione

-- 
-40?Q+;123 = 48,<8/5 ,.8<8 ∗ 6 +,-- = 197 !" (5.19)

#### *5.3.4.3 Consumo energetico nel ciclo misto*

Utilizzando i dati energetici relativi al ciclo urbano (Tabella XXXIX) ed al ciclo dell'extraurbano (Tabella XLIII), possiamo calcolare il consumo energetico, in termini di wattora per chilometro, per l'intero ciclo NEDC (Tabella XLIV).

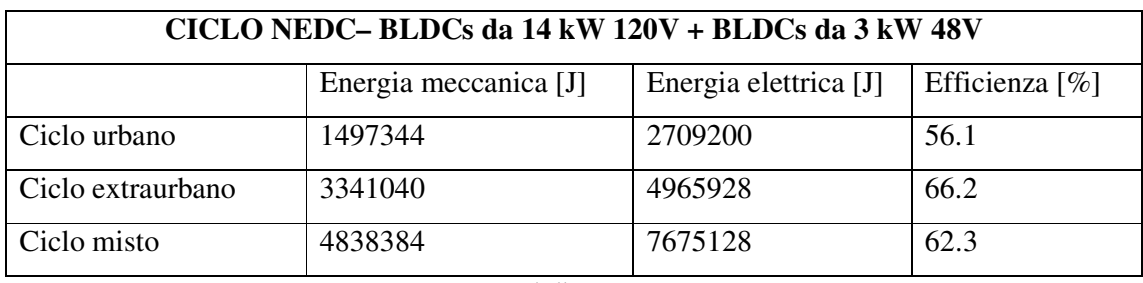

Tabella XLIV

-- 
-40?Q+C;23 = 9,9<6/5 66.-/+ ∗ 6 +,-- = 193.4 !" (5.20)

## *5.4 Confronto sistemi di propulsione*

La fase delle simulazioni MatLab è stata utile a definire i consumi energetici associati al ciclo urbano, extra urbano e misto, delle diverse configurazioni di propulsione definite in questo lavoro di tesi. Sulla base di questi risultati è adesso possibile comparare, in termini di consumo energetico (energia necessaria al veicolo per percorrere un chilometro), le varie powertrain proposte.

### *5.4.1* **Confronto consumo energetico ciclo urbano**

Compariamo i vari sistemi di propulsione considerando il solo consumo energetico nel percorso urbano. Le informazioni contenute nelle tabelle III, XI, XIX, XXIX, XXXIX di questo capitolo, sono quindi raccolte nella Tabella XLV.

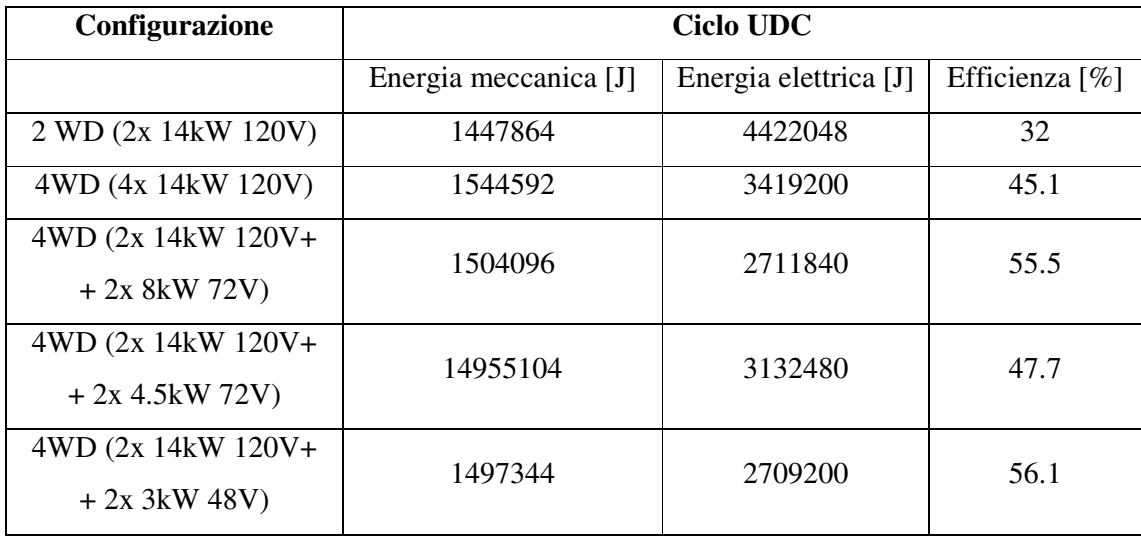

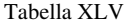

Dall'analisi delle informazioni contenute nella Tabella XLV, osserviamo come la configurazione 2WD eroghi la più bassa energia meccanica per completare il ciclo di guida urbano. Ciò è legato al fatto che questa, impiegando due soli motori, è la configurazione più leggera e perciò, in accordo con la (4.1), l'energia richiesta dal sistema di propulsione per muovere il veicolo è la minima. Diversamente la configurazione 4WD omogenea è la più pesante in quanto utilizza quattro motori da 14 kW 120V che, come evidenziato dalla Tabella IV del Capitolo 4, hanno la massa maggiore tra quelli proposti in questa tesi.

Tuttavia, il solo valore di energia meccanica non è sufficiente a definire quale sia il sistema di propulsione più efficiente, in quanto per ognuno di essi l'efficienza della conversione da energia elettrica in meccanica è univoca. Di conseguenza è necessario adottare come criterio di confronto l'energia elettrica assorbita dal sistema di propulsione. Per rendere questa analisi più agevole, focalizziamoci sui consumi energetici urbani, espressi come wattora su chilometro, delle varie configurazioni. Definendo una capacità utile (80% della nominale<sup>[2]</sup>) cumulativa dei vari pacchi batteria pari a 24 kWh (si ricordi che la capacità dei vari pacchi batterie è uguale per tutte le configurazioni), è possibile definire, mediante la relazione (5.21) l'autonomia del veicolo, espressa in km.

$$
Autonomia [km] = \frac{capacità totale pacchi batteria [Wh]}{consumo energetico [\frac{wh}{km}]} \tag{5.21}
$$

Queste informazioni sull'autonomia e sui consumi energetici, insieme alle loro variazioni percentuali rispetto la configurazione 2WD di riferimento, sono riportate nella Tabella XLVI.

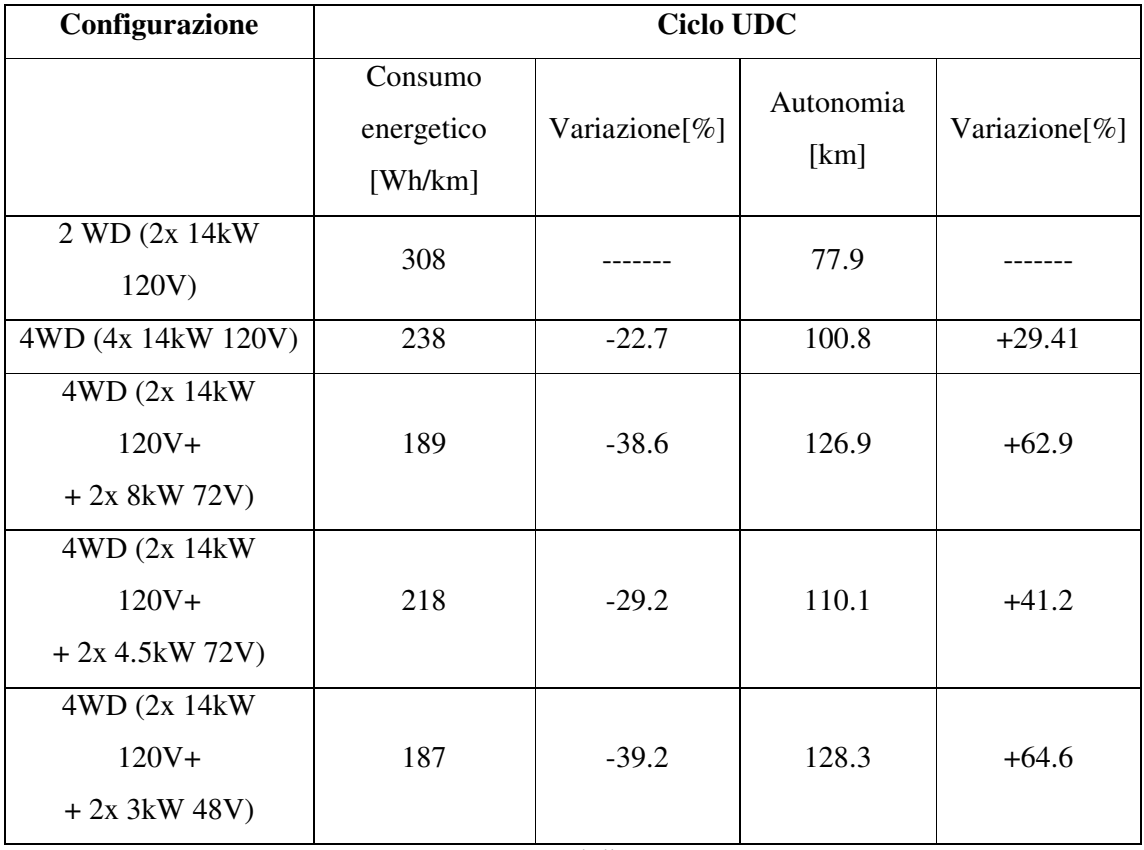

Tabella XLVI

Sulla base di questi valori scopriamo come, sebbene il motore elettrico sia lo stesso, la configurazione 4WD omogenea presenta un consumo energetico più basso rispetto alla configurazione a due ruote motrici. Dividendo infatti la forza di propulsione su quattro motori, la coppia erogata da ognuno di essi è la metà di quella che caratterizza la configurazione 2WD. Ciò comporta avere su ogni fase del motore una corrente, e quindi una potenza dissipata sulle resistenza di fase (5.23), che è la metà di quella ottenuta nella configurazione 2WD (5.22).

$$
P_{Rph\_2WD}[w] = 2 * r_{ph} * l_{ph}^2 \tag{5.22}
$$

$$
P_{Rph\_4WD}[w] = 4 * r_{ph} * \left(\frac{l_{ph}}{2}\right)^2 = r_{ph} * l_{ph}
$$
 (5.23)

Dove:

- 2 nella (5.22) è il numero di ruote motrici della configurazione 2WD;
- 4 nella (5.23) è il numero di ruote motrici della configurazione 4WD;
- $r_{ph}$  è la resistenza di fase del motore [ $\Omega$ ];
- $I_{ph}$ è la corrente che scorre nella fase del motore [A].

In questa analisi sono state considerate le sole perdite sull'avvolgimento in quanto nel ciclo urbano, dove le velocità sono contenute, esse rappresentano il contributo che maggiormente impatta sull'efficienza del motore (Paragrafo 4.3.3).

Continuando l'analisi dei dati riportati nella Tabella XLVI, osserviamo come tutte le soluzione 4WD eterogenee proposte presentino un consumo energetico ridotto rispetto alla configurazione omogenea. Per meglio comprendere questo aspetto, consideriamo la generica

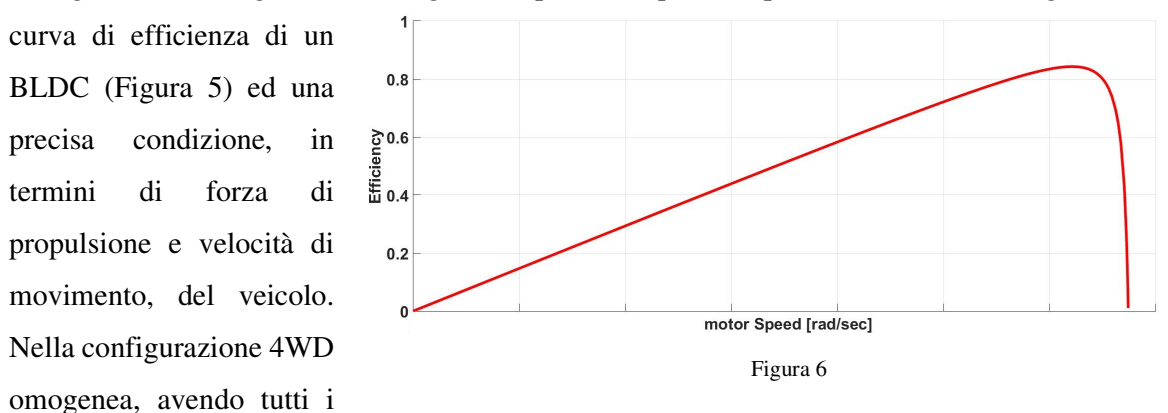

BLDC le medesime proprietà elettro-magnetiche, il punto di lavoro sulla curva di efficienza, imposto dai valori di coppia erogata e velocità di rotazione, è comune a tutti i motori (ad esempio potrebbe essere quello indicato con la lettera A nella Figura 6.a). Diversamente nella configurazione 4WD eterogenea abbiamo coppie di motori diversi e perciò diverse curve di

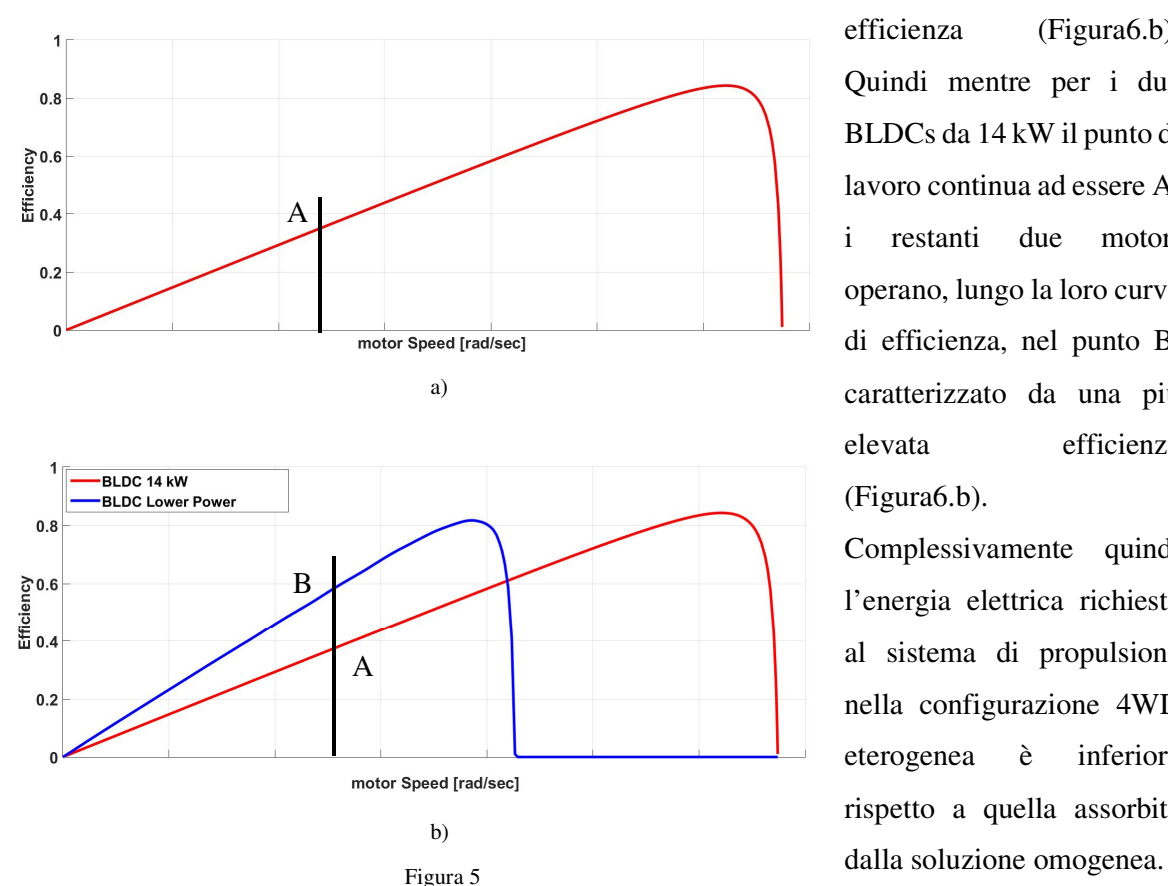

efficienza (Figura6.b). Quindi mentre per i due BLDCs da 14 kW il punto di lavoro continua ad essere A, i restanti due motori operano, lungo la loro curva di efficienza, nel punto B, caratterizzato da una più elevata efficienza (Figura6.b).

Complessivamente quindi l'energia elettrica richiesta al sistema di propulsione nella configurazione 4WD eterogenea è inferiore rispetto a quella assorbita In particolare, tra le tre soluzioni eterogenee proposte, la "2x 120V 14kW + 2x 48V 3kW" presenta il consumo energetico più basso ed infatti riesce ad incrementare l'autonomia del veicolo, rispetto la configurazione 2WD, del 64.6% (128.3 km vs 77.9). Questo perché all'interno del percorso urbano, a causa delle loro caratteristiche, questi BLDCs operano quasi sempre nei loro punti di massima efficienza, evidenziati nella Figura 7.

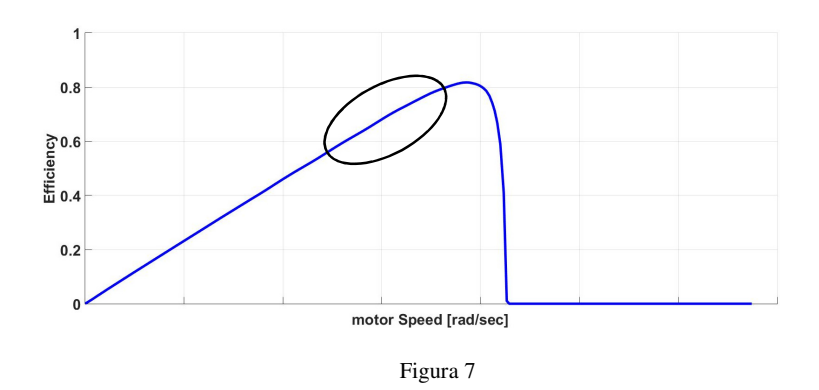

## *5.4.2* **Confronto consumo energetico ciclo extra urbano**

Il confronto tra i vari sistemi di propulsione nel percorso urbano può essere anche esteso al ciclo di guida extra urbano. I valori energetici relativi alle varie informazioni, contenute nelle Tabelle VI, XIII, XXII, XXXIII, XLIII sono quindi raccolte nella Tabella XLVII.

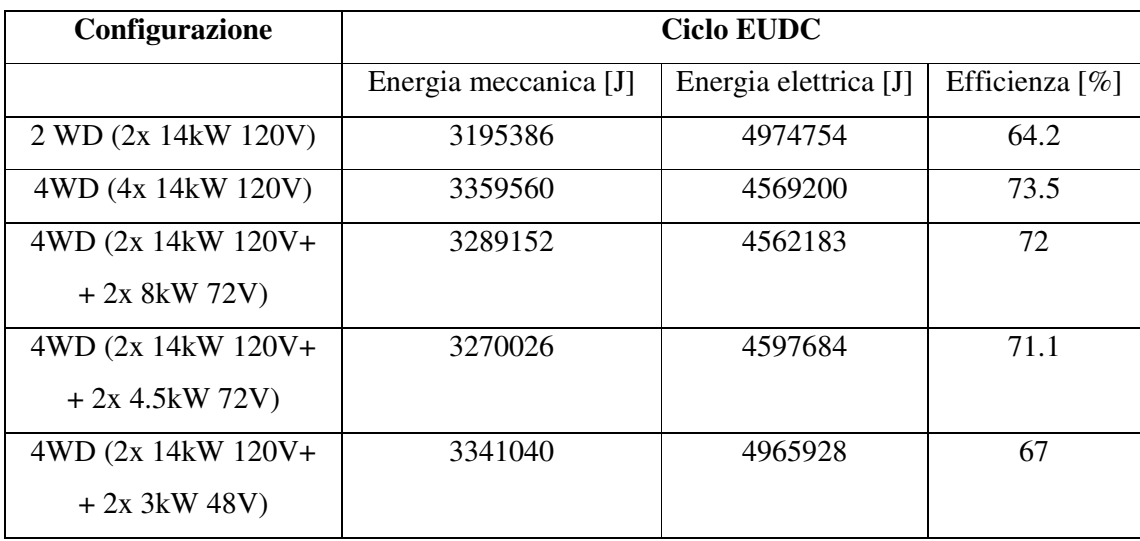

Tabella XLVII

Come per l'analisi urbana, i dati riportati nella Tabella XLVII non rendono il confronto agevole ed immediato. Per questo motivo ci focalizziamo nuovamente sui consumi energetici (wattora su chilometro) delle varie configurazioni e sull'autonomia del veicolo. In particolare quest'ultimo parametro è ricavato adottando nuovamente la relazione matematica (5.21) con una capacità utile<sup>[2]</sup> totale dei pacchi batteria sempre pari a 24 kWh. Consumi ed autonomie, unite alle loro variazioni percentuali rispetto la configurazione 2WD di riferimento, sono riportate nella Tabella XLVIII.

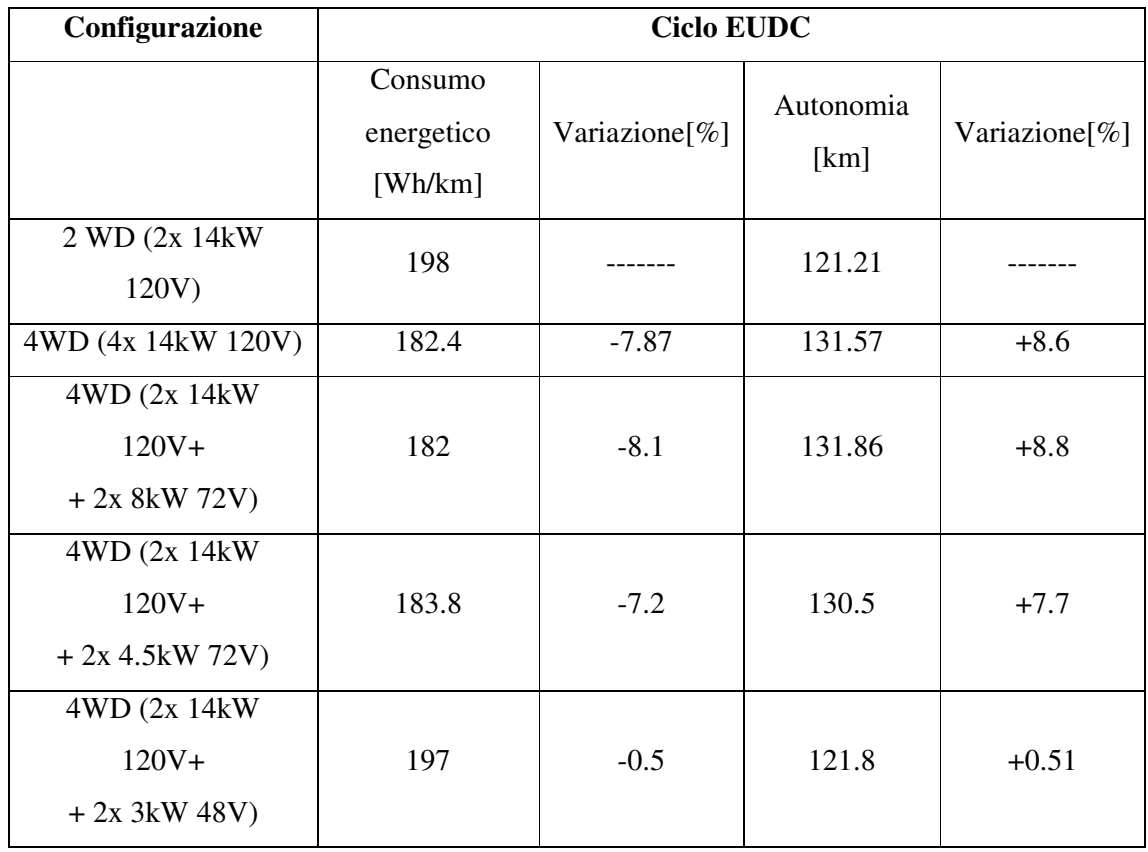

Tabella XLVIII

Dai dati notiamo che sebbene la configurazione 4WD omogenea sia ancora più efficiente della 2WD, non vi è una grande differenza tra i consumi energetici come avveniva nel caso urbano. Questo perché nel percorso extra urbano il motore opera con un bassa coppia erogata ed una consistente velocità di rotazione. In queste condizioni il contributo maggiore alle perdite non è più dato dalla potenza dissipata sulle resistenze di fase ma è dovuta ai fenomeni parassiti e di attrito. Suddividere perciò la coppia erogata su quattro, anziché due motori, riduce sì i consumi energetici ma non in modo eclatante come invece avveniva nel ciclo urbano.

Per quanto riguarda le configurazioni 4WD eterogenee, la "2x 120V 14kW + 2x 48V 3kW" che forniva la maggiore autonomia al veicolo per l'UDC, è invece adesso la soluzione peggiore. Addirittura il consumo energetico che la caratterizza è quasi simile alla configurazione 2WD. Questo deriva dal fatto che i motori da 48V 3kW possono sostenere il moto del veicolo fino alla velocità massima di circa 51 km/h. Oltrepassato questo limite, questi motori si spengono ed il sistema di propulsione risulta quindi essere composto dai soli BLDCs da 14kW. Essendo 51 km/h una velocità relativamente bassa per la guida extra urbana, per la stragrande maggioranza del percorso EUDC il moto del veicolo è sostenuto dalla sola coppia di motori da 14kW. Questo giustifica perché la configurazione 2WD e 4WD "2x 120V 14kW + 2x 48V 3kW" presentano un consumo energetico simile.

La soluzione eterogenea "2x 120V 14kW + 2x 72V 8kW" ha invece un'efficienza molto simile a quella che contrassegna la configurazione 4WD omogenea. Questo potrebbe suonar strano in quanto, mentre i due motori da 8kW sostengono il moto del veicolo fino a solo 75 km/h, nella configurazione omogenea il sistema di propulsione è composto da quattro ruote motrici per qualsiasi velocità del veicolo imposta dal ciclo. Tuttavia, l'impatto che i due motori da 8kW hanno sulla riduzione dei consumi, fino a 75 km/h, è in grado di compensare l'energia dissipata nell'ultimo tratto dell'EUDC della meno efficiente configurazione 2WD.

Quindi, ricapitolando quanto detto, nel ciclo extraurbano le due più efficienti configurazioni sono la 4WD omogenea e la soluzione eterogenea "2x 120V 14kW + 2x 72V 8kW".

#### *5.4.3* **Confronto consumo energetico ciclo misto**

Estendiamo adesso il confronto dei vari sistemi di propulsione, in termini di efficienza, sull'intero percorso definito dall'NEDC. Nella Tabella XLIX sono allora raccolte le informazioni, contenute nelle tabelle VII, XIV, XXIV, XXXIV e XLIV relative all'energia meccanica erogata ed elettrica assorbita dalla varie soluzione di propulsione proposte.

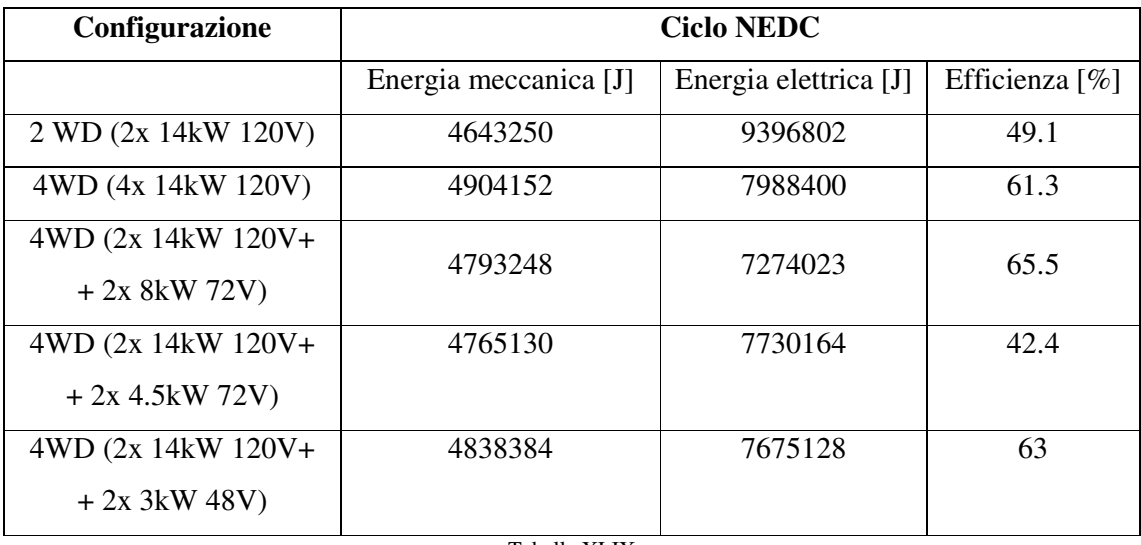

Tabella XLIX

Ancora una volta, per rendere più agevole il confronto, è utile associare ad ogni sistema di trazione il relativo consumo energetico (wattora su chilometro) e l'autonomia che può garantire al veicolo. Quest'ultimo parametro è ricavato come sempre a partire dalla relazione (5.21) e da una capacità utile<sup>[2]</sup> delle batterie pari a 24 kWh. Queste due informazioni, insieme alle loro variazioni percentuali rispetto alla configurazione 2WD di riferimento, sono raccolte nella Tabella L.

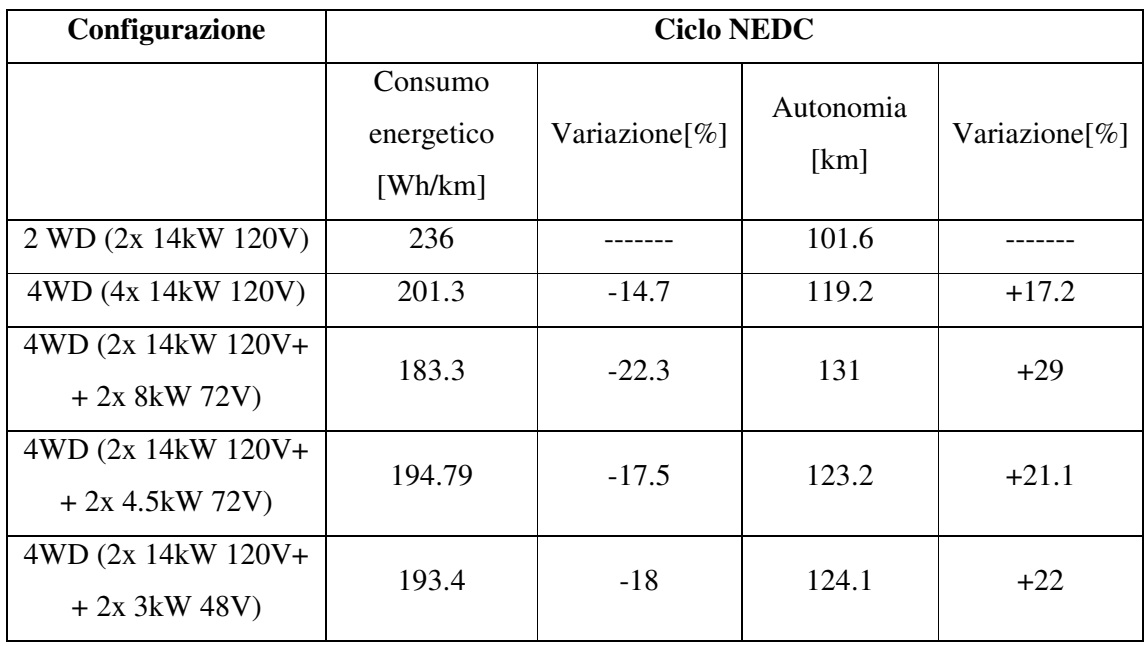

Tabella L

Analizzando quanto riportato nella Tabella L scopriamo come tutte le configurazioni 4WD, sebbene incrementino il peso del veicolo, sono caratterizzate da un consumo energetico complessivo inferiore a quello presentato dalla soluzione 2WD. L'aumento di efficienza che si ha sul singolo motore, dovuta alla variazione del punto di lavoro che si manifesta passando da due a quattro ruote motrici, è quindi tale da compensare ampiamente le perdite dovute alla più alta coppia da erogare per via dell'incremento di massa del veicolo.

Attraverso un'analisi più dettagliata delle quattro soluzioni 4WD proposte, scopriamo come le eterogenee siano le più efficienti. Infatti se da un lato queste si trasformano in 2WD in alcuni spezzoni del ciclo extra urbano, in quello urbano esse consentono di ridurre, in maniera consistente, il consumo energetico. Di fatto è il percorso urbano, con i suoi continui Start &Stop, il principale attore che determina il consumo energetico del veicolo. Limitarne i consumi permette quindi di contenere il consumo energetico sull'intero ciclo di guida (NEDC). Ritornando alle informazioni contenute nella Tabella L, osserviamo come la soluzione "2x 120V 14kW + 2x 72V 8kW" è, tra quelle eterogenee, quella che garantisce la maggior

autonomia al veicolo (+29% rispetto la 2WD). Questa rappresenta quindi la soluzione che bilancia al meglio il trade-off esistente tra la riduzione dei consumi nel ciclo urbano e la velocità massima per cui la configurazione 4WD eterogenea rimane su quattro ruote motrici.

Infine diamo uno rapido sguardo anche all'impatto che l'aggiunta di due motori ha sui costi del sistema di propulsione. Ricordiamo che, per le stesse motivazione riportate più volte in questo capitolo, è considerato il solo costo introdotto dai BLDCs mentre è trascurato quello relativo ai DC-DCs ed alle batterie. Raccogliamo quindi in Tabella LI le varie informazioni contenute nelle Tabelle IX, XVII, XXX, XLIII.

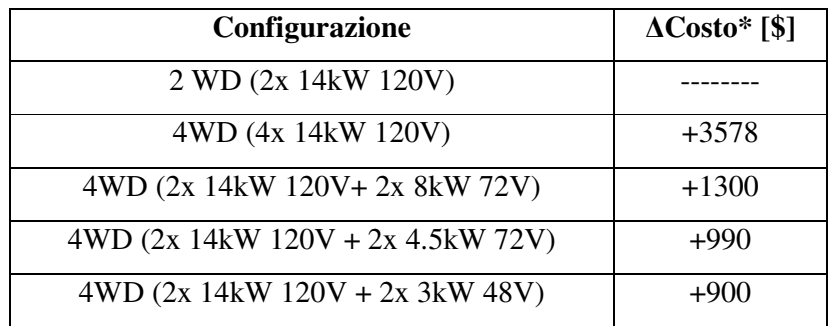

\* i prezzi sono riferiti ad una vendita al dettaglio

Tabella LI

Da questa si evince come le soluzioni eterogenee siano le più economiche tra quelle a quattro ruote motrici.

L'impiego allora di una soluzione eterogenea nel sistema di propulsione non apporta solo dei vantaggi sul piano del consumo energetico, e quindi sull'autonomia del veicolo, ma presenta anche dei risvolti positivi a livello economico.

# *Indice delle figure*

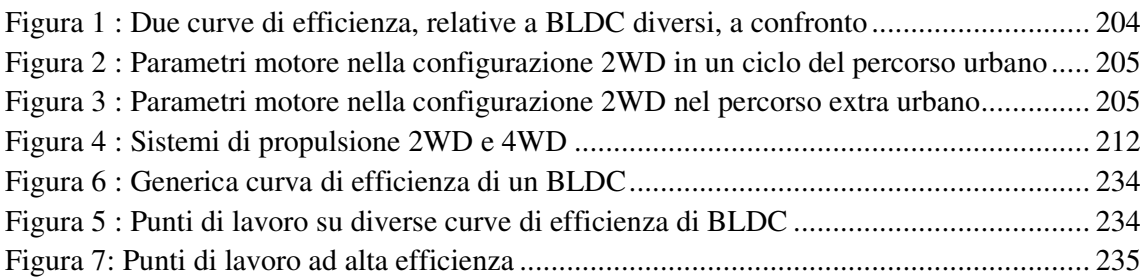

# *Indice delle Tabelle*

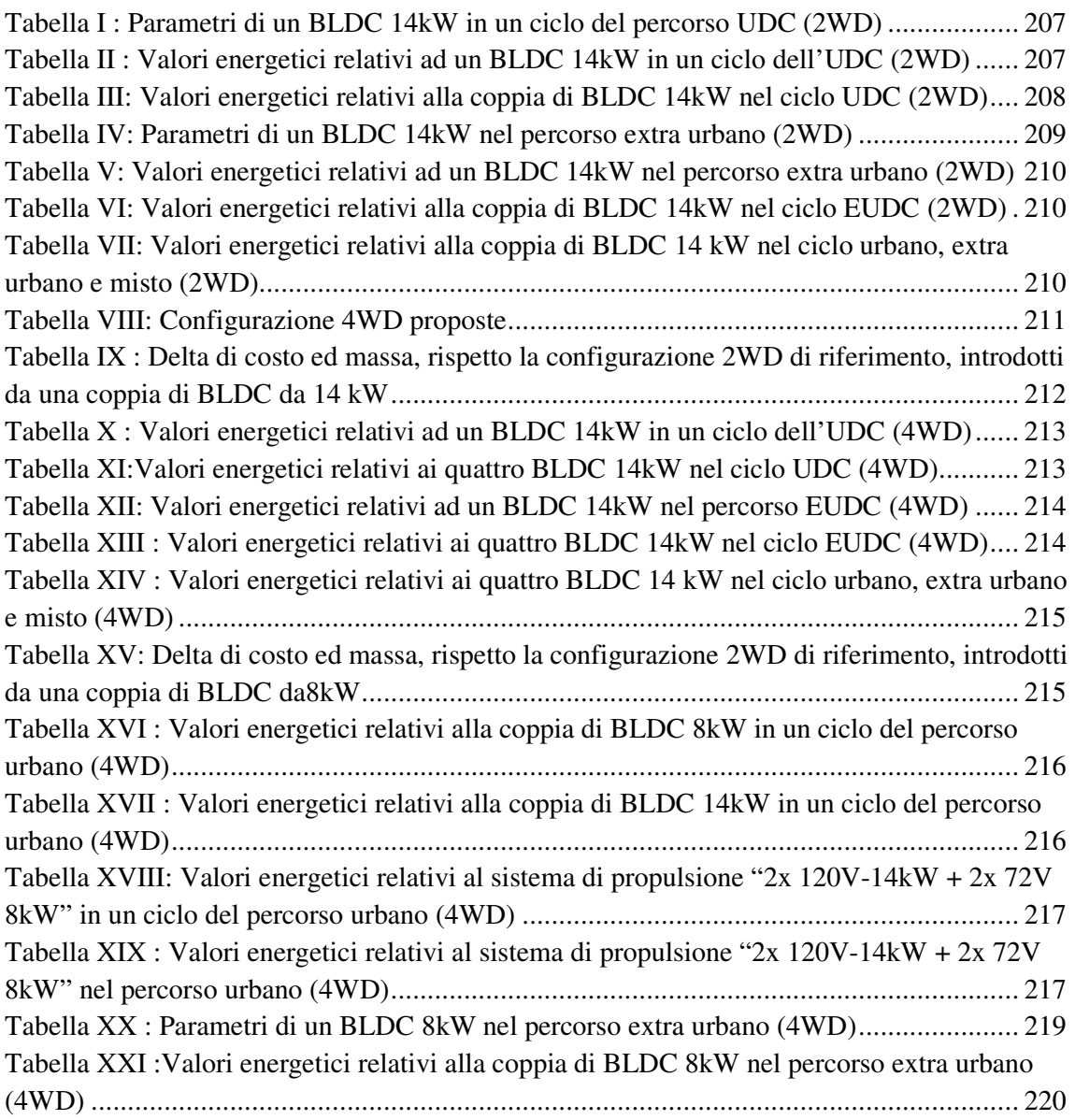

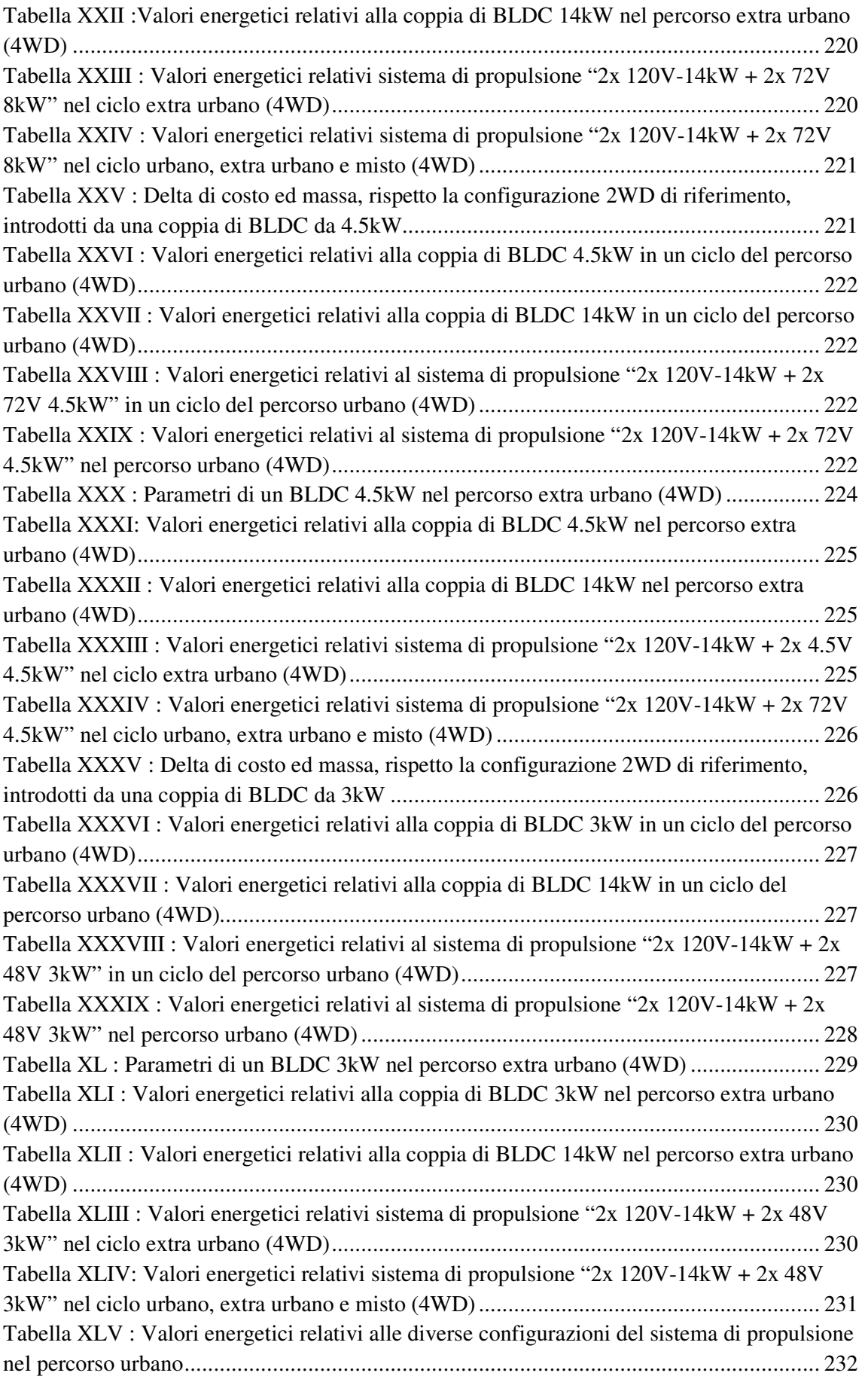

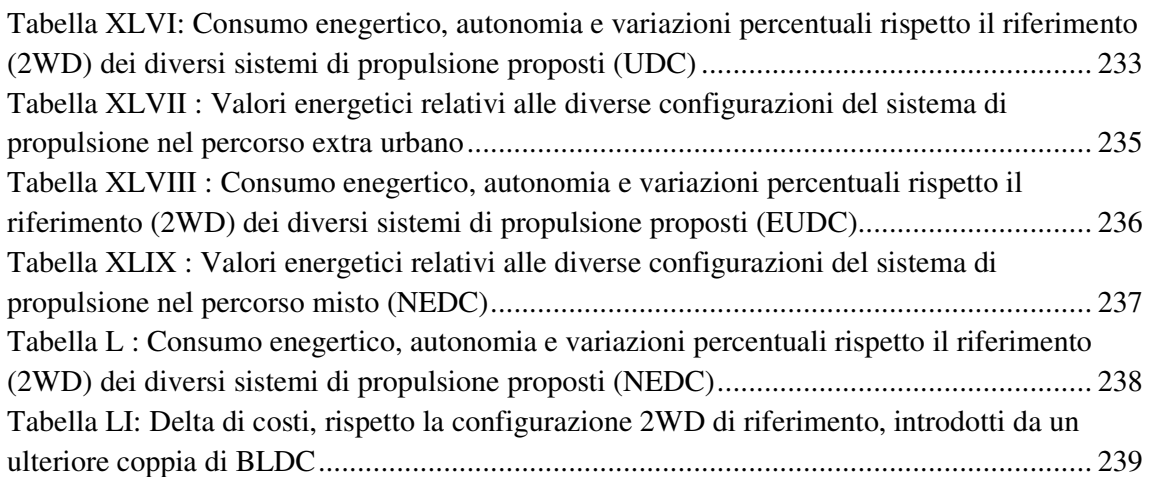

# *Bibliografia*

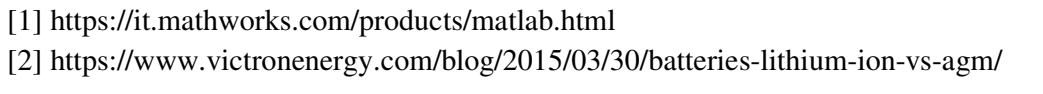

# Capitolo 6:

# **Ripartizione dinamica della coppia motrice**

In questo sesto capitolo sarà analizzato il comportamento del nostro sistema di propulsione nel caso in cui la coppia motrice necessaria a muovere il veicolo non sia uniformemente ripartita tra i motori. A causa delle diverse caratteristiche elettromagnetiche dei BLDCs impiegati, è infatti ragionevole pensare che esista una specifica ripartizione della coppia che permetta di aumentare l'efficienza energetica del sistema di propulsione.

Partendo dalle relazioni matematiche che quantificano l'efficienza dei differenti BLDCs, sarà ricavato il legame che questa ha con l'indice di ripartizione (α) della forza di propulsione. Da qui otterremo il valore di α che minimizza la potenza dissipata dai BLDCs ed evidenzieremo come questo non sia costante ma vari fortemente con le condizioni operative dei motori.

Prima di procedere con l'analisi energetica valuteremo se la ripartizione della coppia abbia effetti anche sulla stabilità del veicolo. Saranno quindi definiti tre veicoli di test, ognuno dei quali mosso da un sistema di propulsione 4WD caratterizzato da uno specifico indice di ripartizione della coppia. Sotto la condizione che la velocità media dei penumatici anteriori sia uguale a quella dei pneumatici posteriori, su ognuno dei veicoli sarà eseguito il "test dell'alce" e le traiettorie ottenute saranno comparate.

Appurato che la ripartizione della coppia non impatta sulla stabilità del veicolo, analizzeremo gli effetti che questa ha sul consumo energetico dei sistemi di propulsione. Per le configurazioni eterogenee "2x 120V-14kW + 2x 48V-3kW" e "2x 120V-14kW + 2x 72V-8kW" saranno quindi ricavati i consumi, espressi come wattora su chilometro (Wh/km), per il solo ciclo urbano (UDC), per quello extraurbano (EUDC) e per l'intero ciclo di guida europeo (NEDC). Tali valori saranno dapprima calcolati imponendo una ripartizione simmetrica della coppia tra i vari BLDCs. In seguito i consumi del sistema di propulsione saranno ottenuti a fronte di una ripartizione dinamica della coppia motrice.

Il capitolo si concluderà con un raffronto, in termini energetici, tra la configurazione 2WD (adottata come riferimento), la configurazione 4WD omogenea, e le configurazioni 4WD eterogenee "2x 120V-14kW + 2x 48V-3kW" e "2x 120V-14kW + 2x 72V-8kW" analizzate.
# *6.1 Motivazioni*

 In un veicolo 4WD la coppia motrice, generata dal singolo propulsore, è sempre suddivisa tra le ruote motrici anteriori e posteriori in modo da ottimizzare la stabilità del veicolo. Tale ripartizione della coppia è affidata al "differenziale centrale", un organo meccanico già introdotto nel Paragrafo 4.3.

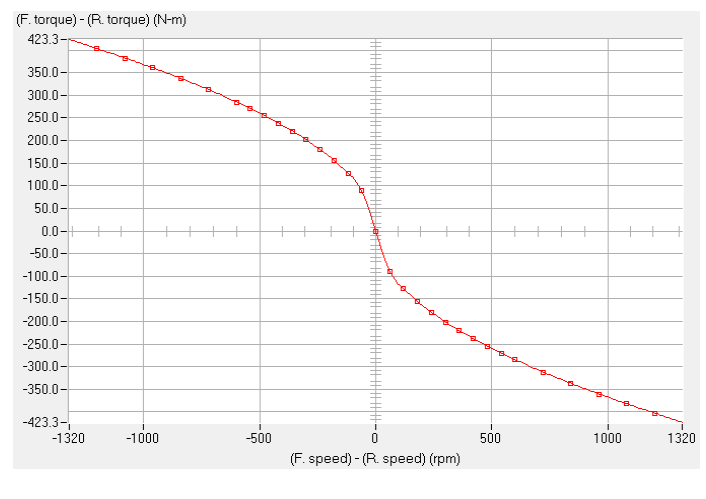

Senza addentrarci in un'approfondita analisi strutturale e funzionale di questo componente, potremmo sintetizzare dicendo che il differenziale centrale ripartisce la forza di propulsione, tra le ruote dell'avantreno e del retrotreno, in funzione della differenza delle loro velocità medie di rotazione.

Figura 1

Infatti, nella ripartizione della

coppia motrice tra assale anteriore e posteriore, il differenziale favorisce l'albero i cui pneumatici ruotano ad una minor velocità (Figura 1). Diversamente, nelle condizioni in cui non vi sia alcuna discrepanza tra le velocità di rotazione, la coppia motrice è simmetricamente distribuita tra l'assale anteriore e posteriore. (Figura 1).

Questa politica di gestione della coppia può essere riprodotta, senza grosse difficoltà, anche nel sistema di propulsione 4WD - hub motors da noi proposto. La relazione coppia-velocità, definita dal differenziale centrale, può essere infatti emulata da un sistema di controllo digitale che, rilevata la velocità di rotazione dei motori, definisce la corretta coppia motrice che ogni BLDC deve erogare. Inoltre, a differenza del differenziale meccanico, la nostra soluzione a quattro ruote motrici indipendenti non si limiterebbe a definire la coppia per asse, ma potrebbe imporre anche la corretta forza di propulsione di ogni singola ruota motrice. Ciò si traduce in una maggiore stabilità del mezzo.

Questo lavoro di tesi non mira tuttavia ad analizzare come una soluzione basata su 4 hub motors indipendenti possa migliorare la stabilità del veicolo e perciò la relazione stabilità-ripartizione della coppia non sarà trattata.

Ciò che è stato invece analizzato è come la suddivisione della coppia, quando tutti e quattro i pneumatici hanno la stessa velocità di rotazione, impatta sull'efficienza energetica dei sistemi di propulsione.

Le soluzioni eterogenee proposte nel precedente capitolo impiegano sulle ruote anteriori dei motori con caratteristiche elettromagnetiche diverse da quelli installati nelle ruote posteriori. Ripartire asimmetricamente la coppia, in modo da variare le condizioni operative dei BLDCs, potrebbe quindi aumentare l'efficienza complessiva del sistema di propulsione.

Consideriamo infatti due BLDCs, con diverse caratteristiche elettromagnetiche, ma che ruotano alla medesima velocità e che erogano la stessa coppia motrice. Per via delle diverse curve caratteristiche, riportate nella Figura 2, la stessa potenza meccanica è erogata dai BLDCs con una diversa efficienza (punti A e B di Figura 2). Il sistema di propulsione presenta quindi un determinato valore di efficienza.

Diversamente, se la coppia totale erogata dai BLDCs si mantenesse costante e fosse ripartita asimmetricamente tra i motori, allora i punti di lavoro dei BLDCs cambierebbero (punti A' e B' di Figura 2). A variare sarebbe inoltre anche l'efficienza, che potrebbe aumentare se la ripartizione di coppia fosse opportunamente eseguita.

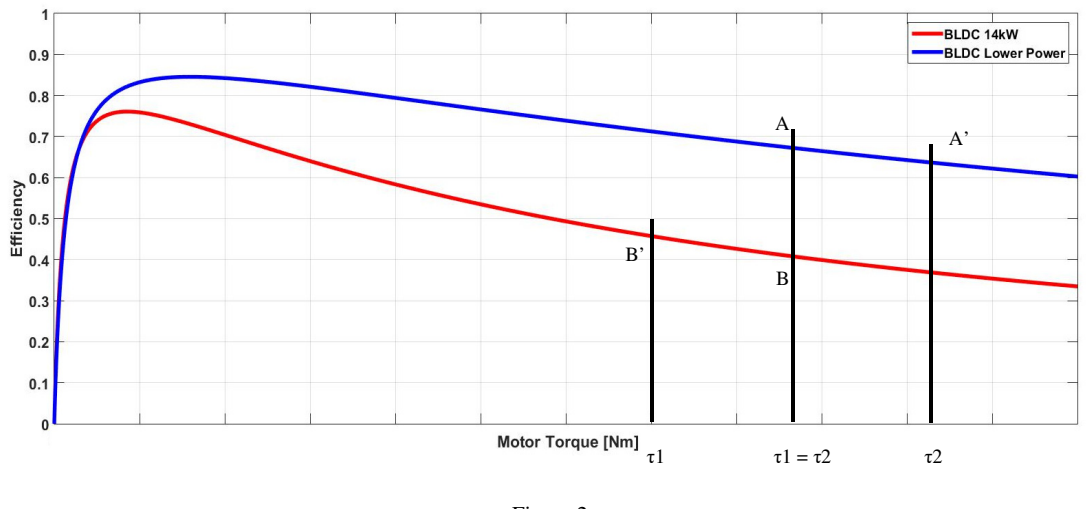

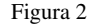

Tramite una ripartizione intelligente della coppia si potrebbe allora pensare di ridurre i consumi energetici del veicolo (Wh/km).

## *6.2 Ripartizione ottima della coppia*

Affinché la ripartizione della coppia abbia degli effetti positivi sull'efficienza del sistema di propulsione, è importante che la forza motrice sia opportunamente suddivisa tra i BLDCs dell'avantreno e quelli del retrotreno.

Per conoscere quale sia la ripartizione della coppia che minimizzi le perdite (ripartizione ottima) è opportuno partire dall'equazione matematica che descrive le perdite in un BLDC (6.1).

$$
Perdite_{BLDC} = P_{coil} + P_{R_{parassita}} + P_{I_{parassita}} \tag{6.1}
$$

Dove:

- $P_{coil}$  rappresenta la potenza persa sugli avvolgimenti del motore (4.19);
- $P_{R_{parassita}}$  rappresenta la potenza persa per via delle correnti parassite (4.25) e della ventilazione (4.27);
- $P_{I_{parassita}}$  rappresenta la potenza persa a causa di isteresi (4.28) ed attriti meccanici (4.29).

Esplicitando i termini nella (6.1) otteniamo la (6.2)

$$
Perdite_{BLDC} = R_{coil} * \left(\frac{\tau}{K_m} + \frac{FCEM}{R_p} + I_p\right)^2 + \frac{FCEM^2}{R_p} + f.c.e.m.* I_p \tag{6.2}
$$

Dove:

- $R_{coil}$  rappresenta la resistenza associata agli avvolgimenti del motore [ $\Omega$ ];
- $\tau$  è la coppia meccanica che il motore deve erogare [Nm];
- $K_m$  è la costante meccanica del BLDC [Nm/A];
- $FCEM$  è la forza contro-elettromotrice indotta sugli avvolgimenti [V];
- $R_n$  modella le perdite dovute alla ventilazione ed alle correnti parassite [ $\Omega$ ];
- $I_p$  modella le perdite dovute all'isteresi ed all'attrito meccanico [A].

Dall'analisi della (6.2) emerge come le perdite sugli avvolgimenti del motore siano le sole a dipendere dalla coppia erogata. Ai fini della nostra analisi trascuriamo quindi le perdite dovute agli attriti, alla ventilazione, al fenomeno di isteresi ed alle correnti parassite.

Definiamo adesso un indice di ripartizione  $(α)$  che indica come la coppia  $τ$  necessaria a muovere il veicolo sia ripartita tra i motori dell'avantreno e quelli del retrotreno del mezzo. Tale indice di ripartizione può ovviamente assumere solo valori compresi tra 0 ed 1.

$$
\tau_{avantreno} = \alpha * \frac{\tau}{2} \tag{6.3}
$$

$$
\tau_{retrotreno} = (1 - \alpha) * \frac{\tau}{2}
$$
\n(6.4)

$$
\tau = 2 * \tau_{avantreno} + 2 * \tau_{retrotreno}
$$
\n(6.5)

Il fattore ½ che appare nella (6.3) e (6.4) deriva dal fatto che su ogni asse sono presenti due identici BLDCs e perciò la coppia che ognuno di essi deve erogare è pari alla metà di quella imposta.

Sostituendo la (6.3) nella (6.2), trascurando le perdite dovute agli attriti, alla ventilazione, al fenomeno di isteresi ed alle correnti parassite, otteniamo quindi la potenza dissipata su uno dei motori posti nell'avantreno del mezzo

$$
Perdite_{BLDC_{avantreno}} = R_{coil1} * \left(\frac{\alpha * \frac{\tau}{2}}{K_{m1}} + \frac{FCEM1}{R_p 1} + I_{p1}\right)^2 \tag{6.6}
$$

Tale equazione può essere riscritta nella più compatta forma della (6.7)

$$
Perdite_{BLDC_{avantreno}} = R_{coil1} * \left(\frac{\alpha * \frac{\tau}{2}}{K_{m1}} + I_{parassita1}\right)^2 \tag{6.7}
$$

Con

$$
I_{paras sita1} = \frac{FCEM1}{R_p 1} + I_{p1}
$$
\n
$$
(6.8)
$$

Per uno dei motori del retrotreno si ha invece

$$
Perdite_{BLDCretrotreno} = R_{coil2} * \left(\frac{(1-\alpha) * \frac{\tau}{2}}{K_m 2} + \frac{FCEM2}{R_p 2} + I_{p2}\right)^2 \tag{6.9}
$$

E quindi

$$
Perdite_{BLDCretrotreno} = R_{coil2} * \left(\frac{(1-\alpha) * \frac{\tau}{2}}{K_m 2} + I_{parassita2}\right)^2 \tag{6.10}
$$

Con

$$
I_{paras sitaz} = \frac{FCEM2}{R_p^2} + I_{p2}
$$
\n
$$
(6.11)
$$

La potenza dissipata da una coppia di BLDCs è dunque pari a

$$
Perdite_{BLDCs} = R_{coil1} * \left(\frac{\alpha * \frac{\tau}{2}}{K_{m1}} + I_{parassita1}\right)^2 + R_{coil2} * \left(\frac{(1-\alpha) * \frac{\tau}{2}}{K_{m2}} + I_{parassita2}\right)^2
$$
 (6.12)

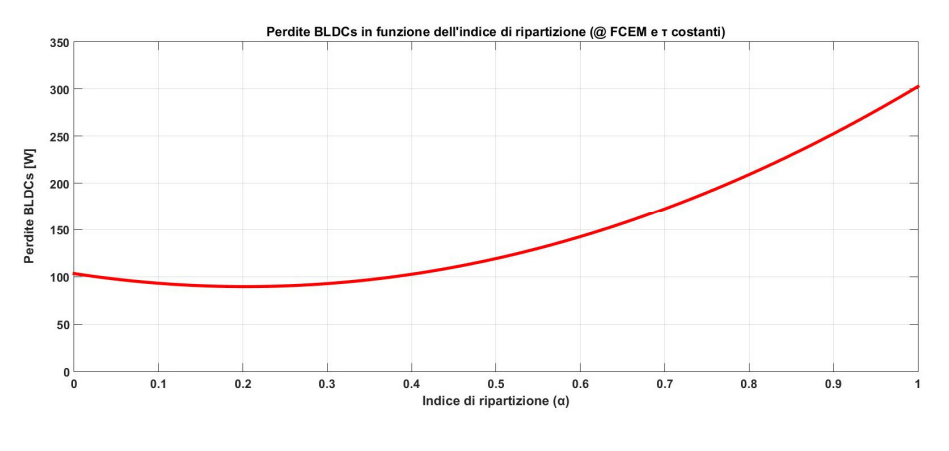

L'andamento di queste perdite in funzione dell'indice di ripartizione è riportato in Figura 3.

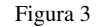

Sebbene questa curva sia stata ricavata a fronte di una coppia erogata e di una FCEM prefissate, la relazione  $\alpha$  - Perdite<sub>BLDCs</sub> mantiene lo stesso andamento per diverse valori di coppia e velocità di rotazione. A partire da questa considerazione, ed osservando l'andamento della curva di Figura 3, possiamo dire che per qualunque condizione operativa dei BLDCs esisterà sempre un valore di  $\alpha$  ( $\alpha_{\text{ottimo}}$ ) tale da minimizzare le perdite sugli avvolgimenti dei motori (Figura 4).

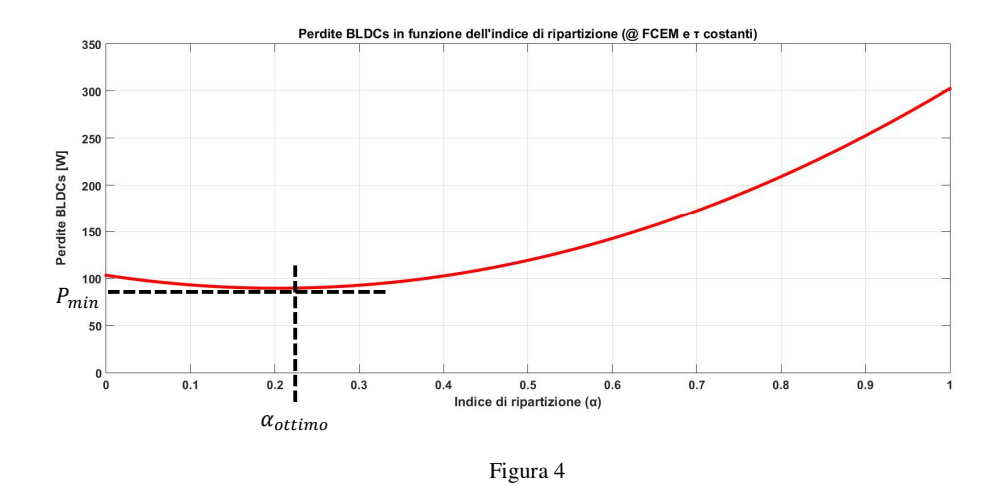

Per calcolare tale indice di ripartizione che minimizza le perdite deriviamo, rispetto ad α, la (6.12) e poniamola pari a zero.

$$
\frac{\partial \text{Perdite}_{\text{BLDCs}}}{\partial \alpha} = 0 \tag{6.13}
$$

Otteniamo quindi la (6.14)

$$
R_{coil1} * 2 * \alpha * \frac{\tau^2}{4 * K_{m1}^2} + R_{coil1} * 2 * \frac{\tau}{2 * K_{m1}} * I_{parassita1} + R_{coil2} * (-2 + 2 * \alpha) * \frac{\tau^2}{4 * K_{m2}^2} - R_{coil2} * 2 * \frac{\tau}{2 * K_{m2}} * I_{parassita2} = 0
$$
\n(6.14)

Il valore di αottimo è quindi pari a

$$
\alpha_{ottimo} = \frac{-R_{coil1} * \frac{\tau}{K_{m1}} * I_{paras sita1} + R_{coil2} * \frac{\tau^{2}}{2 * K_{m2}^{2}} + R_{coil2} * \frac{\tau}{K_{m2}} * I_{paras sita2}}{\frac{\tau^{2}}{2} * (\frac{R_{coil1}}{K_{m1}} + \frac{R_{coil2}}{K_{m2}^{2}})}
$$
(6.15)

Tale valore non è costante ma varia con la coppia richiesta al sistema di propulsione e con la velocità di rotazione dei BLDCs.

## *6.3 Effetti della ripartizione della coppia sulla stabilità*

Sebbene una distribuzione opportuna della forza di propulsione consenta di ridurre le perdite introdotte dai BLDCs, una ripartizione arbitraria della coppia entra in contrasto con quanto imposto dal differenziale centrale. Infatti, quando le ruote anteriori e posteriori presentano la stessa velocità di rotazione, la coppia motrice dovrebbe essere simmetricamente ripartita tra gli assi. Per capire cosa comporti non rispettare questo vincolo abbiamo analizzato, tramite simulazioni in ambiente Simulink-CarSim, la stabilità di un veicolo in funzione della distribuzione della coppia. Sono stati quindi proposti tre mezzi mossi da powertrain con differenti ripartizioni di coppia e su ogni veicolo è stato eseguito il "Test dell'alce" [1]. Nella prima simulazione (Figura 5.a), la forza di propulsione necessaria a muovere il veicolo è stata ugualmente divisa tra le quattro ruote motrici. Diversamente, nella seconda simulazione (Figura 5.b) la coppia motrice è stata erogata per l'80% dalle ruote anteriori e per il restante 20% dalle ruote posteriori. Infine, nella terza ed ultima configurazione (Figura 5.c) sono state le ruote posteriori ad erogare l'80% della forza necessaria a muovere il mezzo. In tutte e tre le simulazioni le ruote anteriori e posteriori presentavano la stessa velocità di rotazione, con una velocità del veicolo costante e pari a 50 km/h.

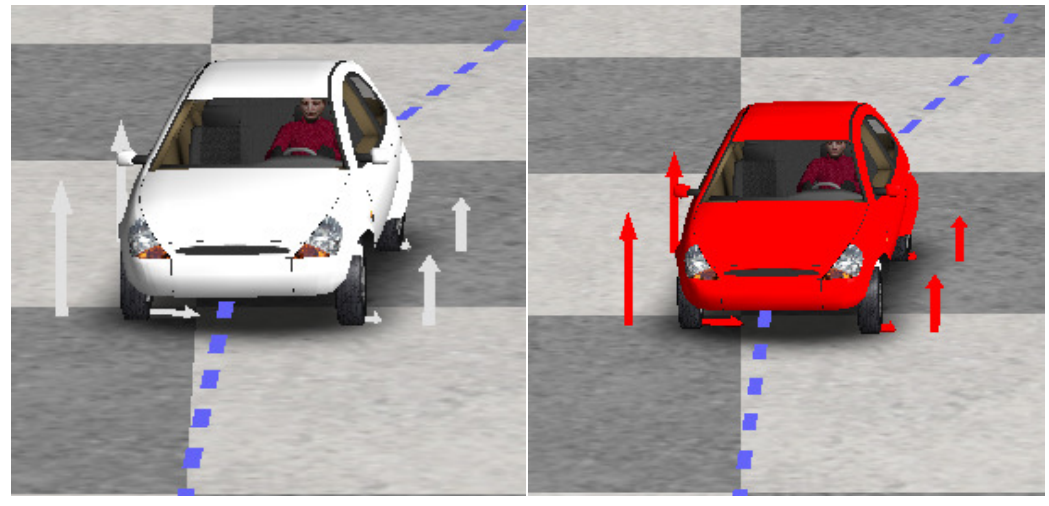

a) b)

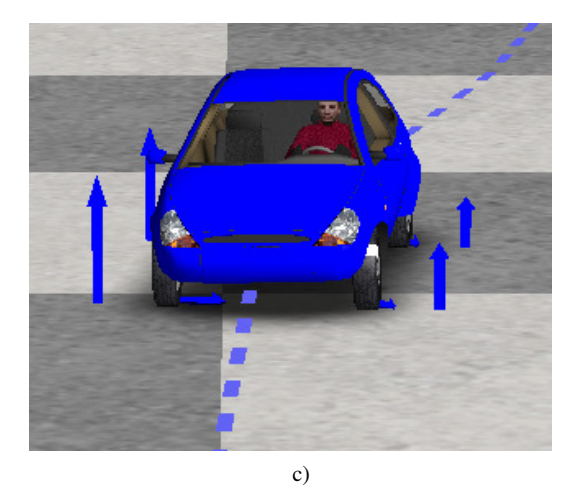

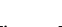

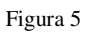

Sovrapponendo le tre immagini di Figura 5 notiamo come, indipendente da come sia ripartita

la coppia motrice, la traiettoria seguita dal veicolo sia la stessa (Figura 6). Ciò ci permette di affermare che, se tutti i pneumatici presentano la medesima velocità di rotazione, la forza di propulsione può essere ripartita in maniera asimmetrica tra le ruote motrici senza influire negativamente sulla stabilità del mezzo.

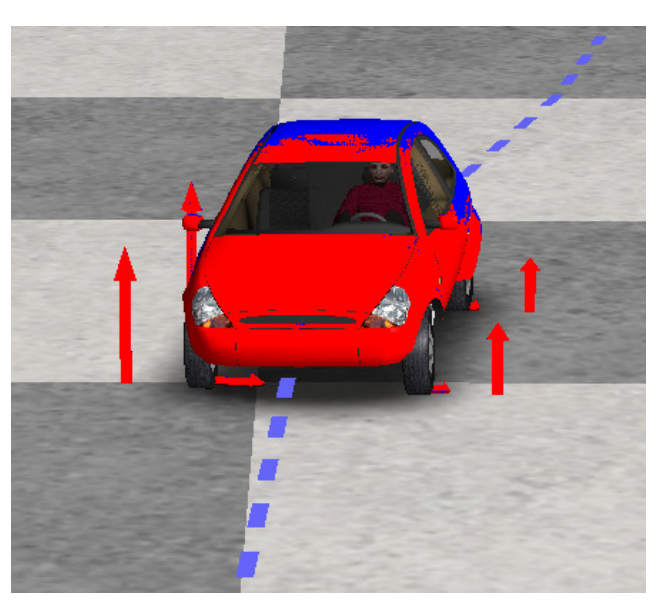

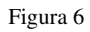

## *6.4 Consumo energetico*

Appurato come una ripartizione asimmetrica della coppia non riduca la stabilità del veicolo, valutiamo ora il suo impatto sui consumi energetici del sistema di propulsione. Per ottenere queste informazioni ricaviamo il consumo energetico, per il ciclo di guida NEDC, solo di alcune delle configurazioni di propulsione proposte nel precedente capitolo. La coppia può essere infatti ripartita solo in presenza di quattro ruote motrici e ciò porta a scartare la soluzione 2WD 2x 14kW. Per la distribuzione della coppia è inoltre di fondamentale importanza che il sistema di propulsione adotti coppie di BLDCs con caratteristiche elettromagnetiche diverse. Se infatti così non fosse l'indice di ripartizione sarebbe sempre costante e pari a 0.5 (coppia simmetricamente ripartita), indipendentemente dalla condizione operativa dei motori. Ciò comporta scartare da questa analisi di efficienza anche il sistema di propulsione 4WD omogeneo. Quindi, tra tutti i sistemi di propulsione proposti nel Capitolo 5, solo i 4WD eterogenei possono essere presi in considerazione. In particolare, lo studio di come l'efficienza vari con la ripartizione della coppia è condotto sulle configurazioni "2x 120V 14kW + 2x 48V 3kW" e "2x 120V 14kW + 2x 72V 8kW". Abbiamo infatti optato per queste due sole soluzioni eterogenee in quanto rappresentano le soluzioni energeticamente più vantaggiose, rispettivamente, per la sezione urbana (UDC) e per l'intero ciclo di guida (NEDC). In entrambe le configurazioni, per cercare di ridurre le perdite, la forza di propulsione è distribuita tra i BLDCs con un indice di ripartizione dato dalla (6.15).

Analogamente a quanto fatto nel precedente capitolo, per risolvere il complesso sistema generato dall'interazione tra la dinamica del veicolo, il ciclo di guida, il modello dei motore e l'equazione della ripartizione siamo ricorsi all'ambiente di simulazione Matlab. Ogni elemento del sistema sotto analisi è stato quindi descritto matematicamente e tradotto nel linguaggio di programmazione della MathWorks<sup>[2]</sup>.

### *6.4.1* **Configurazione eterogenea "2x 120V-14kW + 2x 48V 3kW"**

La tecnica con cui la coppia è ripartita tra le ruote motrici non muta i parametri fisici del veicolo perciò, ai fini del calcolo dell'efficienza energetica, la massa totale del mezzo da considerare è ancora pari a 1244 Kg, in accordo con quanto espresso nel Paragrafo 5.3.4.

### *6.4.1.1 Consumo energetico nel ciclo urbano*

Introducendo in MatLab le equazioni matematiche relative al ciclo di guida urbano, alla dinamica del veicolo, ai BLDCs da 14 kW e 3 kW ed alla ripartizione della coppia è possibile ottenere i parametri energetici relativi ad un sotto ciclo del percorso urbano. Tali valori sono dapprima calcolati imponendo una ripartizione simmetrica della coppia (50%-50%) tra i BLDCs posti sull'avantreno e quelli installati sul retrotreno. In seguito i consumi del sistema di propulsione sono ricavati con una ripartizione dinamica della coppia motrice che, per cercare di ridurre le perdite energetiche sugli avvolgimenti dei motori, cambia in funzione della loro condizione operativa.

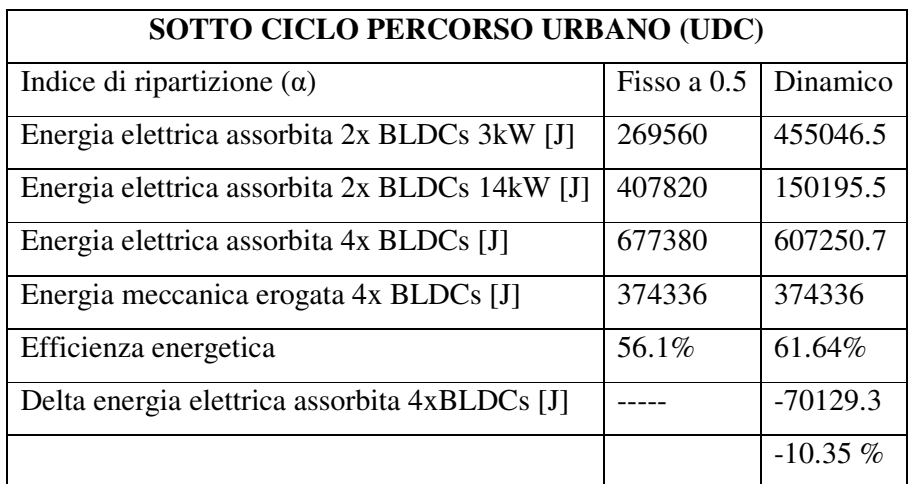

I dati ottenuti dalle due simulazioni sono quindi riportati nella Tabella I.

Tabella I

Ricorrendo alla (5.3) ricaviamo che il consumo energetico urbano, con un indice di ripartizione costante, è pari a

$$
Consumo \, energetic \, o_{UDC_{\alpha \, f isso}} = \frac{2709200}{3.9761} * \frac{1}{3600} = 187 \, [\frac{Wh}{km}] \tag{6.16}
$$

Diversamente, se l'indice di ripartizione è dinamico, il consumo energetico urbano si riduce a

0]^\_`+] -^a-\*]b c q@XB = &W&gffh h.geiC ∗ C hiff = 169.3 [mn o. ] (6.17)

### *6.4.1.2 Consumo energetico nel ciclo extraurbano*

Reiterando per la sezione extra urbana dell'NEDC quanto fatto per il percorso urbano, ricaviamo il consumo energetico del sistema di propulsione per l'EUDC. Tali informazioni energetiche, contenute nella Tabella II, sono ancora un volta ricavate per una ripartizione simmetrica e dinamica della coppia.

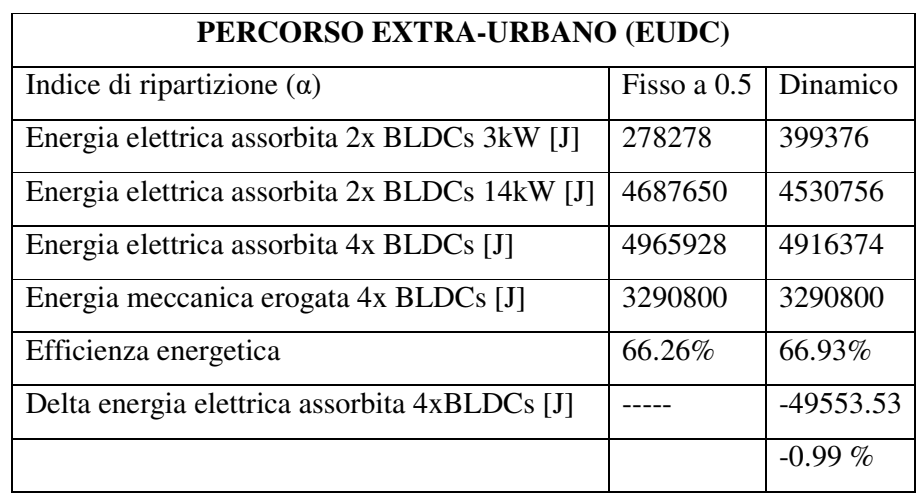

Tabella II

I consumi energetici extraurbani, calcolati rispettivamente per un indice di ripartizione costante e dinamico, sono quindi pari a

0]^\_`+] -^a-\*]!b c dB = Wgiug&v i.gug ∗ C hiff = 197[mn o. ] (6.18)

0]^\_`+] -^a-\*]!b c q@XB = WgCiheC i.gug ∗ C hiff = 196.2 [mn o. ] (6.19)

### *6.4.1.3 Consumo energetico nel ciclo misto*

Raccogliendo i dati contenuti nelle Tabelle I e II è possibile risalire ai dati energetici relativi all'intero ciclo di guida NEDC (Tabella III).

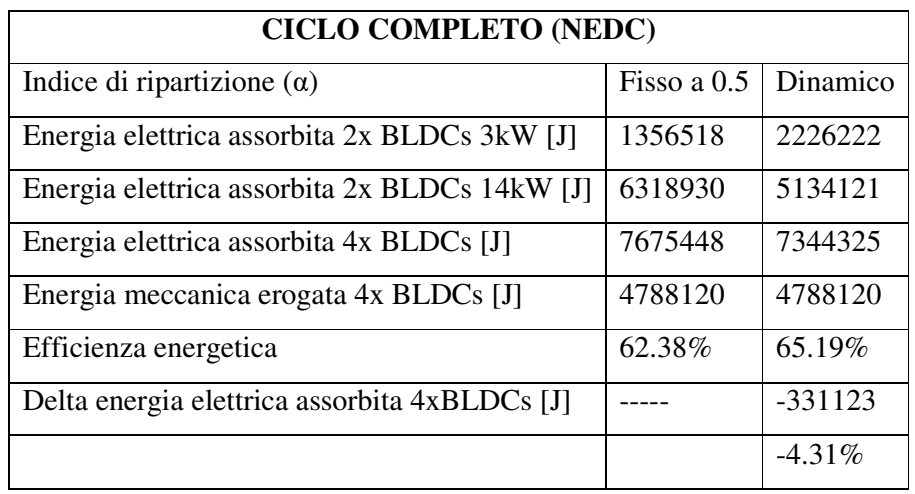

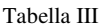

I Wh richiesti dal sistema di propulsione per percorrere un chilometro sono indicati nelle (6.20) e (6.21)

0]^\_`+] -^a-\*]w! c dB = eieuWWv CC.f&h ∗ C hiff = 193.4 [mn o. ] (6.20)

0]^\_`+] -^a-\*]w! c q@XB = ehWWh&u CC.f&h ∗ C hiff = 185.10 [mn o. ] (6.21)

### *6.4.2* **Configurazione eterogenea "2x 120V-14kW + 2x 72V 8kW"**

Quanto fatto per la precedente configurazione eterogenea è adesso replicato per il sistema di propulsione "2x 120V -14kW + 2x 72V-8kW". Questa volta il peso del veicolo da considerare è pari a 1250 Kg, in accordo con quando riportato nel Paragrafo 5.3.2.

### *6.4.2.1 Consumo energetico nel ciclo urbano*

Partendo dalle simulazioni MatLab, eseguite impiegando i modelli matematici del ciclo di guida urbano, della dinamica del veicolo, della ripartizione della coppia e dei BLDCs da 14 kW e 8 kW, possiamo risalire all'energia richiesta dal sistema di propulsione per completare un ciclo del percorso UDC (Tabella IV).

Tali simulazioni sono state eseguite adottando con una ripartizione della coppia dapprima simmetrica e successivamente dinamica.

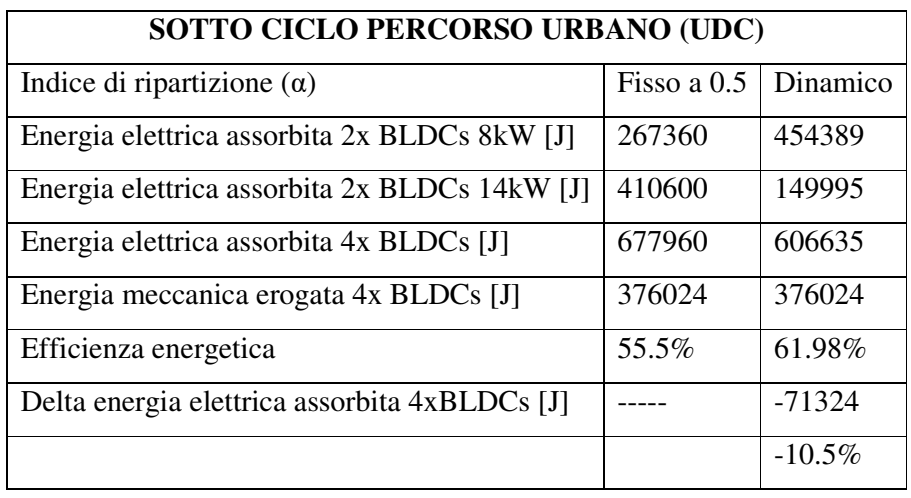

Tabella IV

Tramite la (5.3) ricaviamo che, quando la ripartizione della coppia è simmetrica, il consumo energetico urbano è pari a

$$
Consumo \, energetic \, o_{UDC_{\alpha \, f isso}} = \frac{2709520}{3.9761} * \frac{1}{3600} = 189 \, [\frac{Wh}{km}] \tag{6.22}
$$

Diversamente, quando la coppia è dinamicamente ripartita tra le coppie di BLDCs il sistema di propulsione presenta un consumo di

0]^\_`+] -^a-\*]b c q@XB = &W&gffh h.geiC ∗ C hiff = 169.5 [mn o. ] (6.23)

### *6.4.2.2 Consumo energetico nel ciclo extraurbano*

Analogamente a quanto fatto per la sezione urbana, ricaviamo i dati energetici relativi al percorso di guida extraurbano (Tabella V).

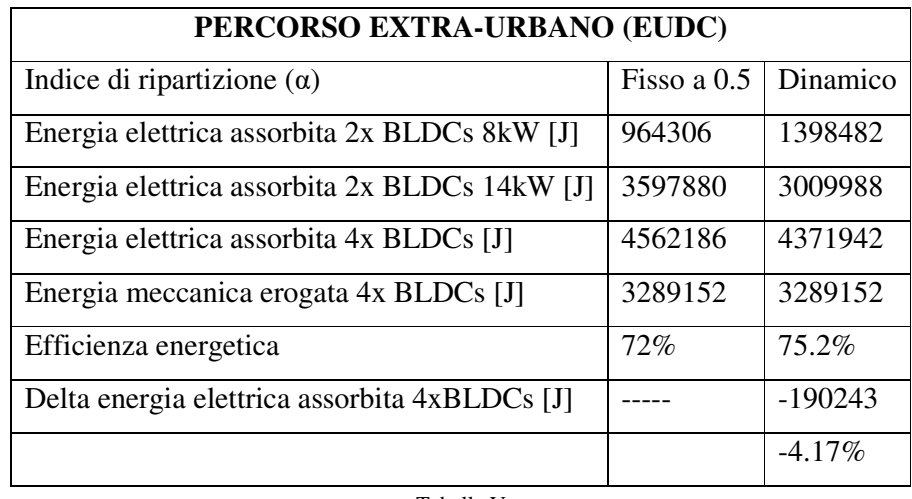

Tabella V

A partire dalle informazioni contenute nella Tabella V, ricaviamo il consumo energetico del sistema di propulsione quando la coppia è ugualmente ripartita (6.24) o distribuita (6.25).

0]^\_`+] -^a-\*]!b c dB = Wui&Cvi i.gug ∗ C hiff = 182 [mn o. ] (6.24)

0]^\_`+] -^a-\*]!b c q@XB = WheCgW& i.gug ∗ C hiff = 174 [mn o. ] (6.25)

## *6.4.2.3 Consumo energetico nel ciclo misto*

Raccogliendo i dati energetici (Tabella VI) relativi al ciclo urbano ed a quello extraurbano, è possibile calcolare il consumo energetico, in termini di wattora per chilometro, per l'intero ciclo di guida NEDC.

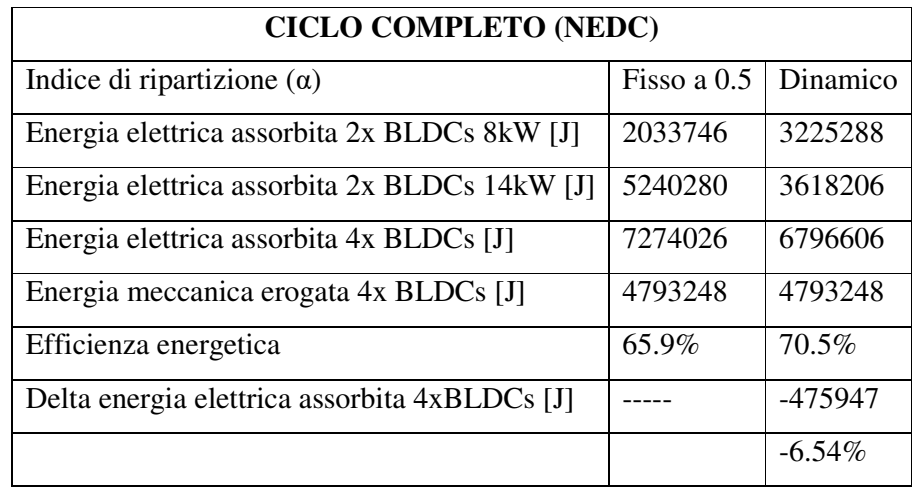

Tabella VI

Otteniamo così

$$
Consumo \, energy \, therefore \, a \, f is \, so \, f \, = \, \frac{7272450}{11.023} \, * \, \frac{1}{3600} = \, 183.3 \left[ \frac{Wh}{km} \right] \tag{6.26}
$$

0]^\_`+] -^a-\*]w! c q@XB = iegiifi CC.f&h ∗ C hiff = 171 [mn o. ] (6.27)

## *6.5 Confronto sistemi di propulsione*

Terminata la fase delle simulazioni MatLab siamo adesso in grado di confrontare, in termini energetici, le varie soluzioni di powertrain proposte. Per il ciclo urbano, extraurbano e misto sono quindi comparati i consumi energetici, ottenuti con un indice di ripartizione fisso e dinamico, delle configurazioni "2x 120V 14kW + 2x 48V 3kW" e "2x 120V 14kW + 2x 72V 8kW". Tali valori sono inoltre confrontati con i consumi energetici relativi ai sistemi di propulsione 4WD omogeneo e 2WD "2x 120V 14kW", ampiamente analizzati nel precedente capitolo. Ancora una volta si è scelto di adottare la 2WD come configurazione di riferimento.

### *6.5.1* **Confronto consumo energetico ciclo urbano**

I consumi energetici, riferiti al solo ciclo urbano, delle varie configurazioni sotto esame sono riportati nella Tabella VII. Oltre ad indicare l'energia richiesta per percorrere un chilometro da ciascun sistema di propulsione, la Tabella VII riporta per ognuno di essi anche l'autonomia, ricavata mediante la (5.21) e sotto le stesse condizioni definite nel Paragrafo 5.4.1.

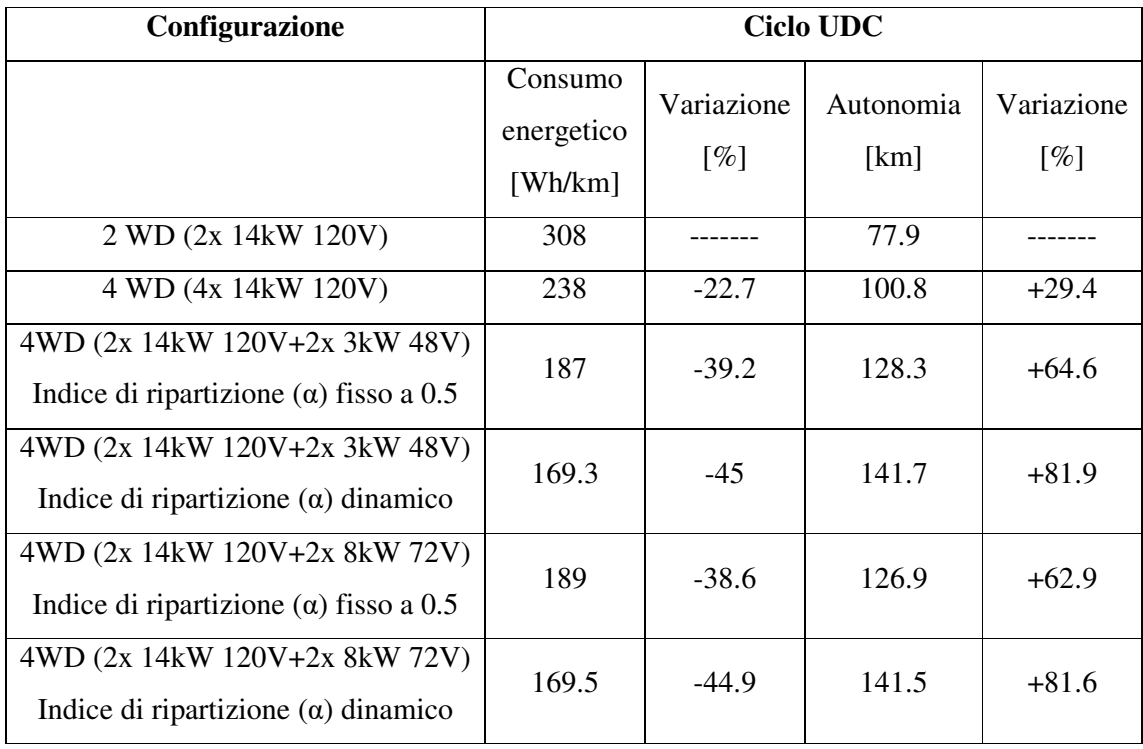

Tabella VII

In accordo con quanto emerso nel precedente capitolo, nel ciclo urbano le configurazioni 4WD sono molto più efficienti del sistema di propulsione a sole due ruote motrici. I motivi per cui questo accade sono stati già ampiamente discussi nel Capitolo 5 e non saranno quindi ripresi. Quello che questo capitolo mira ad analizzare è come variano i consumi quando si passa da una ripartizione simmetrica della coppia ad una dinamica. Osservando infatti i dati contenuti nella Tabella VII, emerge come le configurazioni 4WD che adottano una ripartizione dinamica della coppia siano le più efficienti.

Per comprendere le motivazioni di ciò partiamo dalle curve riportate in Figura 7. Queste rappresentano la relazione "coppia erogata-efficienza" di due BLDCs, che ruotano alla stessa

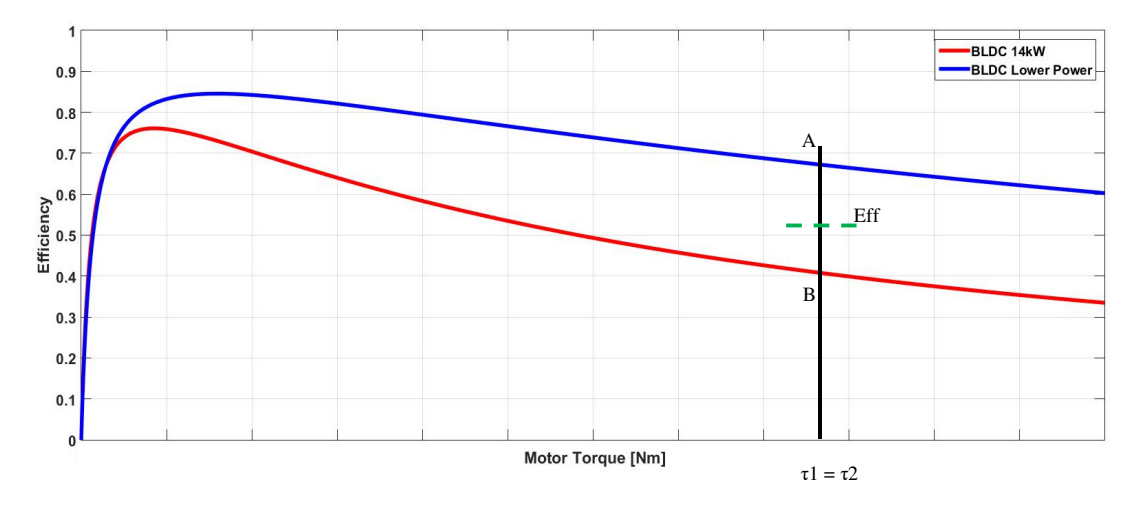

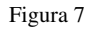

velocità angolare ma caratterizzati da differenti proprietà elettromagnetiche. Quando la forza di propulsione è ugualmente ripartita tra i BLDCs, ognuno di essi deve erogare la stessa coppia e perciò i punti di lavoro dei due BLDCs sono quelli indicati come A e B nella Figura 7. L'efficienza complessiva del sistema di propulsione è quindi la media tra questi due punti (Eff in Figura 7).

 Diversamente, quando la forza di propulsione è diversamente ripartita tra i due BLDCs, i punti di lavoro dei motori si spostano rispettivamente da A ad A' per il primo e da B a B' per il secondo BLDC (Figura 8). Di conseguenza l'efficienza complessiva del sistema di propulsione passa dal punto Eff al punto Eff'. Se la coppia è ripartita tra i BLDCs in modo da minimizzare le perdite sugli avvolgimenti, in accordo con la (6.15), allora il valore di Eff' sarà maggiore di Eff, incrementando l'autonomia del veicolo elettrico (Figura 8).

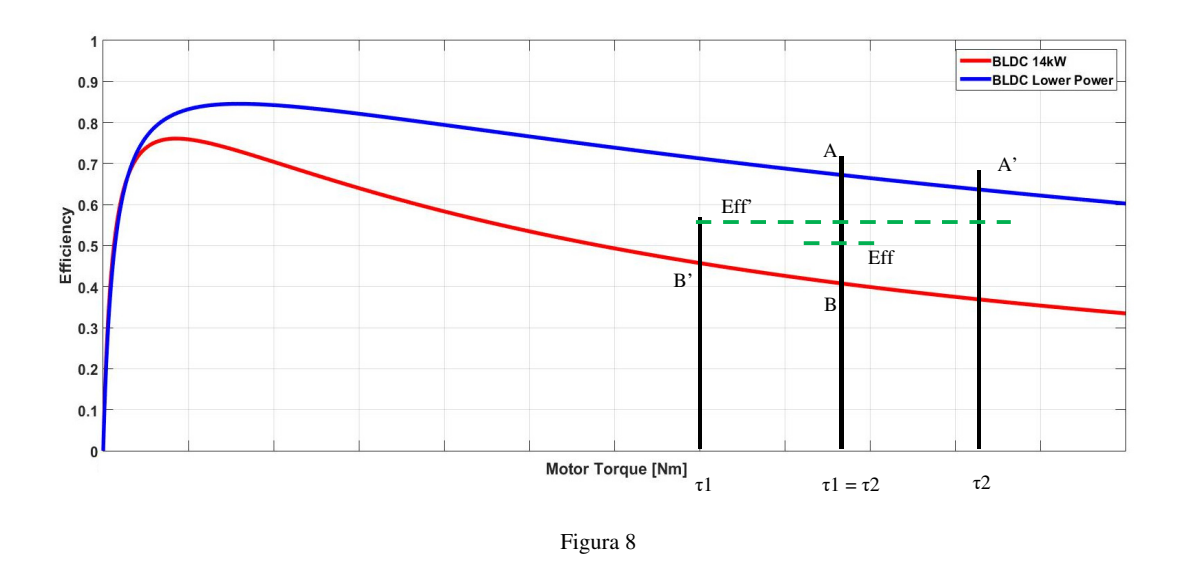

Osservando i dati di Tabella VII notiamo come, tra le due soluzioni a ripartizione dinamica della coppia proposte, la "2x 120V 14kW + 2x 48V 3kW" presenti il consumo energetico più basso. Infatti, per via del caratteristiche elettromagnetiche dei motori, una gestione intelligente della coppia permette di incrementare l'autonomia del veicolo, rispetto la configurazione 2WD, dell'81.4% (141.5 km vs 77.9).

## *6.5.2* **Confronto consumo energetico ciclo extra urbano**

Quanto fatto per il percorso urbano può essere esteso anche alla sezione extra urbana dal ciclo, ottenendo così la Tabella VIII.

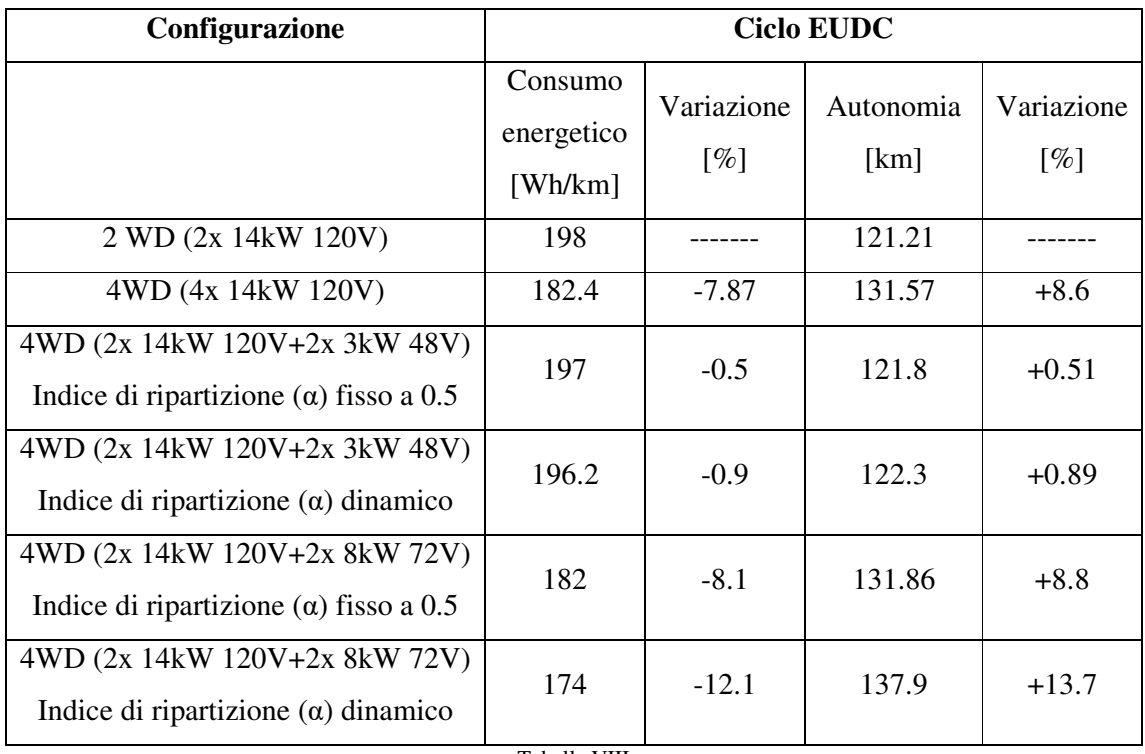

Tabella VIII

Indipendentemente da come la coppia sia ripartita, in maniera simmetrica o meno, gli effetti che i sistemi di propulsione 4WD eterogenei hanno sull'autonomia del veicolo sono meno eclatanti di quelli che si avevano nel ciclo di guida UDC. Infatti, in sintonia con quanto detto nel Paragrafo 5.4.2, nelle configurazioni 4WD eterogenee la coppia di BLDCs con la più bassa potenza nominale non può sostenere il moto del veicolo durante tutto il ciclo EUDC. Oltrepassata una determina velocità limite, questi BLDCs si spengono ed il sistema di propulsione torna ad essere composto dai soli due motori a 14 kW (configurazione 2WD). Per i motori da 3kW questo limite di velocità risulta essere di 51km/h, un valore relativamente basso per la guida extraurbana. Nella stragrande maggioranza del percorso EUDC il sistema di propulsione risulta perciò essere composto dai soli BLDCs da 14kW. Quindi, indipendentemente da come sia ripartita la coppia, il contributo dato dai BLDCs da 3kW sul consumo energetico è molto basso. L'autonomia di questa configurazione è allora molto simile a quella di riferimento (2WD).

Il passaggio da 4WD a 2WD si verifica anche per la configurazione di propulsione "2x 120V 14kW + 2x 72V 8kW". Tuttavia, i BLDCs da 8kW si spengono quando il veicolo raggiunge i 75 km/h. La differenza di 24 km/h rispetto al caso precedente rende più incisivo l'impatto della configurazione "2x 120V 14kW + 2x 72V 8kW" sui consumi energetici del veicolo.

In queste condizioni, gli effetti della distribuzione della coppia non sono più trascurabili e dalla Tabella VIII si evince come una ripartizione dinamica faccia sì che l'autonomia del veicolo raggiunga 137.9 km, il 13.7% in più rispetto la configurazione 2WD ed il 4.5 % in più della stessa configurazione 4WD eterogena gestita con una ripartizione fissa.

## *6.5.3* **Confronto consumo energetico ciclo misto**

Per ogni sistema di propulsione in esame, le informazioni energetiche relative al ciclo di guida completo, sono raccolte nella Tabella IX.

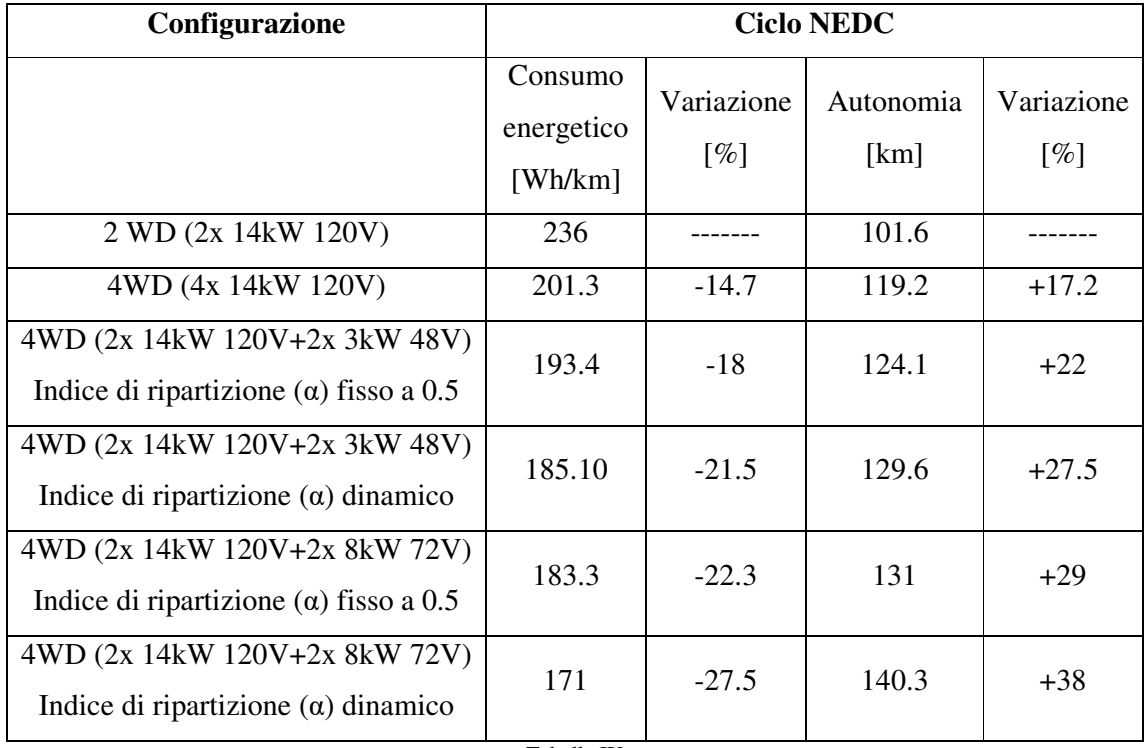

Tabella IX

Per le stesse motivazioni espresse nel Paragrafo 5.4.3, i sistemi di propulsione 4WD eterogenei e con ripartizione simmetrica della coppia sono energeticamente più efficienti delle soluzioni 2WD e 4WD omogenea. Dalla tabella emerge inoltre come la ripartizione della coppia tra i BLDCs secondo la relazione (6.15), consenta un'ulteriore riduzione del consumo energetico nelle configurazioni eterogenee. Quando infatti la coppia motrice non è simmetricamente ripartita, il consumo energetico della configurazione "2x 120V 14kW + 2x 48V 3kW" passa da 193.4 Wh/km a 185.10 Wh/km (-4.31 %). Allo stesso modo, una distribuzione intelligente della coppia nel sistema di propulsione "2x 120V 14kW + 2x 72V 8kW" ne riduce il consumo del 6.54%, passando da 183.3 Wh/km a 171Wh/km.

Sulla base di questi dati, la soluzione "2x 120V 14kW + 2x 72V 8kW" garantisce, tra quelle eterogenee e con ripartizione dinamica della coppia, la maggior autonomia al veicolo (+38%

rispetto la 2WD). Infatti, anche a fronte di una ripartizione intelligente della coppia, questa soluzione bilancia al meglio il trade-off esistente tra la riduzione dei consumi nel ciclo urbano e la velocità massima per cui la configurazione 4WD eterogenea rimane su quattro ruote motrici.

In conclusione, abbiamo mostrato come implementare un sistema di propulsione eterogeneo, ripartendo la coppia attraverso un'opportuna strategia di ottimizzazione sia la migliore soluzione per ridurre i consumi energetici di un veicolo elettrico basato su hub motors.

# *Indice delle figure*

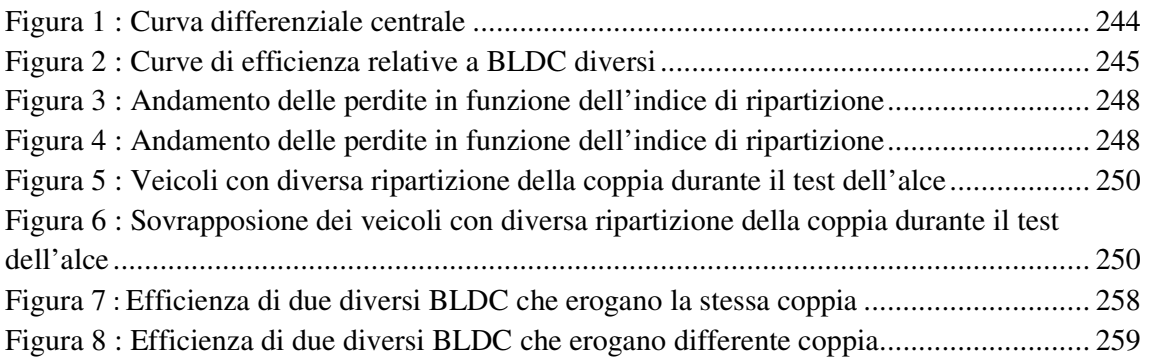

# *Indice delle Tabelle*

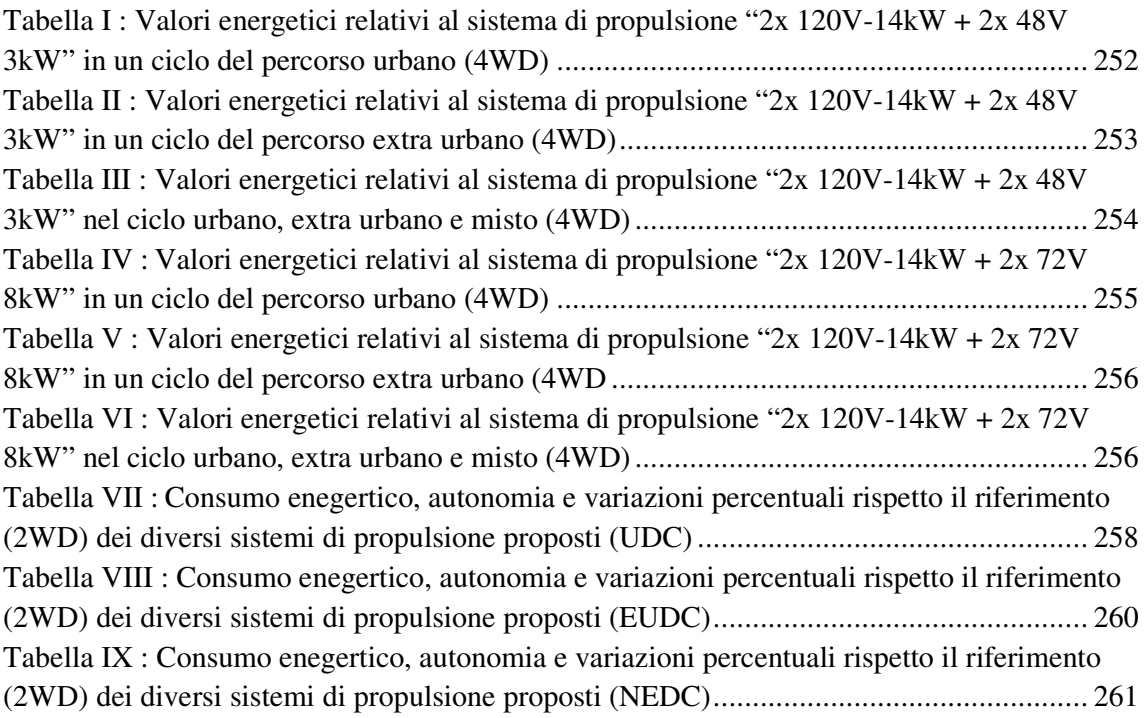

# *Bibliografia*

[1] https://it.wikipedia.org/wiki/Test\_dell%27alce [2] https://it.mathworks.com/products/matlab.html

# Capitolo 7:

# **Analisi e confronto dei diversi converter**

In questo sesto capitolo vengono valutate le perdite nei DC-DCs, l'impatto che esse hanno sui consumi del sistema di propulsione, e quindi sull'autonomia del veicolo. Tale analisi non verrà condotta su tutte le powertrains proposte in questo lavoro di tesi ma si focalizzerà solo sulla configurazione "2x 14kW 120V + 2x 8kW 72V", che nel Capitolo 5 è risultata essere la più efficiente. Perciò, per ognuno dei due modelli di motore che compongono il sistema di propulsione (14kW-120V e 8kW-72V), saranno dimensionate tutte e tre le strutture di DC-DC proposte nel Capitolo 3 e ne verrà valutata l'efficienza. In particolare, per la prima configurazione di converter proposta, identificata come "Configurazione 1", gli switches saranno realizzati utilizzando dapprima dispositivi Insulated Gate Bipolar Transistors(IGBTs) ed in seguito PowerMosfets. Le due soluzioni saranno quindi confrontate ed il dispositivo a semiconduttore che garantisce all'inverter maggior convenienza, in termini di efficienza e costo, sarà definito. Tale dispositivo sarà poi utilizzato anche per implementare gli inverters presenti negli altri due converters ("Configurazione 2" e "Configurazione 3").

Per tutti i dispositivi a semiconduttore impiegati in questo lavoro di tesi, siano essi IGBT o PowerMosfet, non sarà eseguita una semplice analisi statica ma per ognuno di essi sarà definito un modello che considererà aspetti dinamici e termici. I parametri di questi modelli dinamici-termici saranno ricavati dai valori riportati sui datasheets dei componenti.

Per rendere ancora più realistica l'analisi dell'efficienza della powertrain, sarà considerata anche la resistenza serie associata al pacco batteria, in accordo con le considerazioni fatte nel Capitolo 4.

Ai fini di poter confrontare le diverse powertrains si adotterà nuovamente il percorso di guida NEDC come riferimento. Tale modello matematico, insieme ai sistemi d'equazioni che descrivono la dinamica del veicolo, del motore elettrico, della batteria e del converter DC-DC sarà tradotto nel linguaggio di programmazione della MathWorks[1] ed inserito nel simulatore Matlab.

Infine, per ogni modello di BLDC che compone il sistema di propulsione, la configurazione DC-DC più efficiente sarà definita.

## *7.1 Motivazioni*

La scelta del converter da utilizzare per modulare la potenza da trasferire al motore è uno dei fattori che maggiormente influenza le proprietà della powertrain del veicolo. Infatti, adottare un converter piuttosto che un altro, non solo ha ripercussioni sull'efficienza, ma determina anche le caratteristiche della sorgente energetica impiegata. Nel Capitolo 3 abbiamo analizzato e modellato tre differenti circuiti elettrici che permettono di regolare la potenza trasferita al BLDC. Tali converters possono essere raggruppati in due categorie. Nella prima, dove rientra la "Configurazione 1", la modulazione della tensione avviene gestendo opportunamente gli switches che compongono l'inverter (Figura 1). Tramite questa modulazione il converter è in grado di applicare in ingresso al motore una tensione che tutt'al più potrà essere uguale a quella

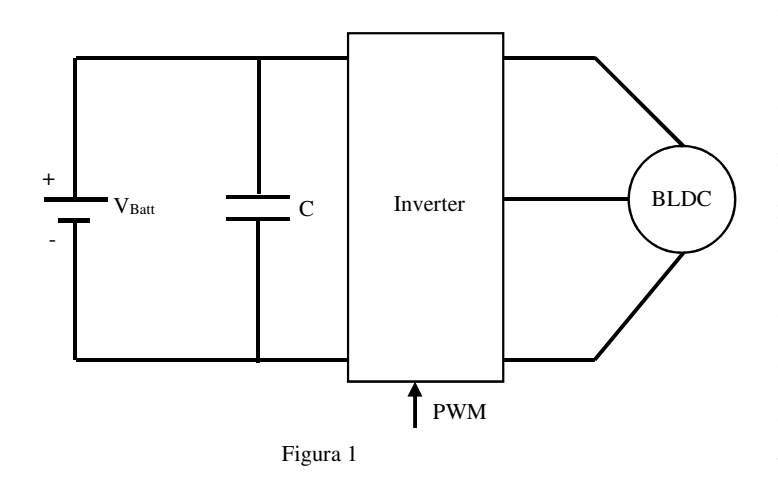

fornita dal pacco batteria. La sorgente energetica deve quindi avere una tensione maggiore della nominale del motore, e ciò comporta l'impiego di pacchi batteria con un elevato numero di elementi posti in serie. Nel definire quante celle impiegare bisogna tener anche conto che

la tensione del singolo elemento non è costante, ma varia con la temperatura, con il suo stato di carica e con la corrente erogata. In alcuni casi questa variazione può addirittura raggiungere il 50% del valore di tensione nominale della cella<sup>[3]</sup>. Porre in serie un gran numero di celle grava inoltre sul sistema di gestione del pacco batteria (BMS) che diviene più complesso, e quindi costoso[2]. Aumentare il numero di celle in serie può inoltre portare ad impiegare sistemi di accumulo con tensioni superiori ai 48V e quindi l'adozione di prescrizioni finalizzate ad evitare shock elettrici durante incidenti o interventi di manutenzione. Questo si traduce in un significativo aggravio dei costi.

Un altro svantaggio di questa configurazione è l'elevato costo del condensatore  $C^{[3][4][5]}$ . È infatti necessario utilizzare una grande capacità per attenuare le elevate armoniche generate dal converter.

Dal canto suo questa configurazione è però molto compatta in quanto necessita dei soli componenti elettrici richiesti dall'inverter.

Per i converters che rientrano nella seconda categoria, all'inverter è anteposto un DC-DC Step-Up (Figura 2). A questa classe appartengono la "Configurazione 2" e la "Configurazione 3" analizzate e modellate nel Capitolo 3. Ponendo uno Step-Up a monte dell'inverter, la tensione

della batteria non è più vincolata a quella del motore [3] e ciò permette di impiegare un sistema di accumulo a bassa tensione, composto pertanto da poche celle in serie. È quindi possibile pensare di utilizzare un accumulatore la cui

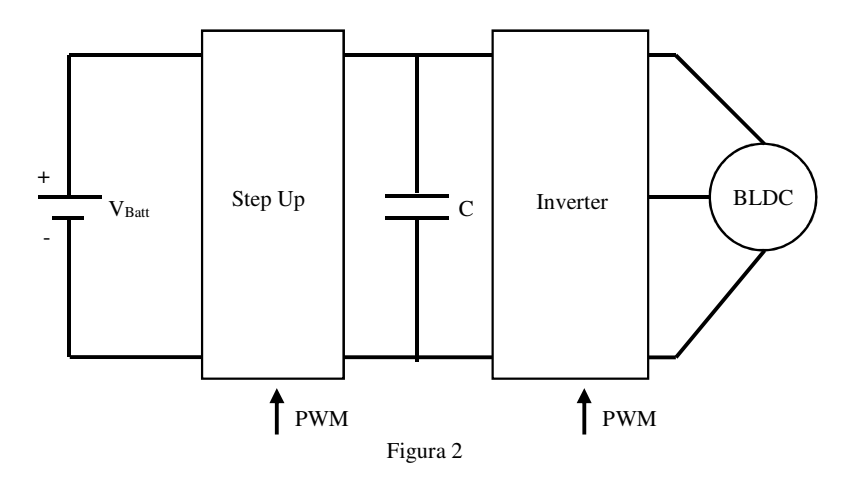

tensione non ecceda i 48V, in modo da evitare di dotare il veicolo di tutti quegli accorgimenti mirati ad evitare accidentali folgorazioni elettriche. Inoltre, essendo pochi gli elementi in serie, il loro sbilanciamento è ridotto e ciò contiene il costo del BMS<sup>[2]</sup>.

Ridurre troppo la tensione della batteria potrebbe però essere una mossa controproducente in quanto, a parità di potenza fornita al carico, cresce la corrente erogata dall'accumulatore. Oltre ad incrementare le perdite per conduzione, queste elevate correnti impattano negativamente sui componenti elettrici, aumentandone costo, peso ed ingombro<sup>[6]</sup>.

Il DC-DC a monte dell'inverter introduce anche degli effetti positivi sul ripple della tensione in ingresso all'inverter. Rispetto alla precedente configurazione, in questa le oscillazioni hanno minor intensità e ciò permette di impiegare un condensatore C caratterizzato da una bassa capacità, quindi meno costoso, pesante ed ingombrante.

Per quanto riguarda invece l'efficienza, in [4] è stato dimostrato come l'utilizzo di un DC-DC riduca la perdite rispetto al caso in cui la modulazione avviene direttamente sull'inverter. Tuttavia questa analisi è stata eseguita in specifici contesti e non può essere pertanto considerata valida per qualunque condizione operativa. Per tal motivo abbiamo deciso di valutare quale converter, tra i tre proposti nel Capitolo 3, sia energeticamente più efficiente per il nostro sistema di propulsione eterogeneo "2x 14kW 120V + 2x 8kW 72V".

Dato che il sistema di propulsione è composto da motori con differenti caratteristiche elettriche, i tre converters proposti sono stati opportunamente dimensionati per ogni BLDC. Per valutare poi la configurazione più efficiente, le equazioni che descrivono i converters sono state tradotte in MatLab e l'energia dissipata per completare il ciclo di guida NEDC è stata calcolata. Sulla base di questo parametro, per ogni motore, è stato identificato il converter più efficiente.

Nel condurre questa analisi, oltre alle caratteristiche elettriche, è stata valutata anche la temperatura di giunzione dei dispositivi a semiconduttore che figurano nei converters. Questi componenti cambiano infatti le loro caratteristiche in funzione della temperatura, e ciò influisce sulla potenza da essi dissipata, quindi sull'efficienza del converter.

Per poter conoscere la temperatura operativa di ogni componente, ad ognuno di essi è stato associato un modello termico ed ogni condizione operativa del converter è stata simulata più volte, tramite il processo iterativo riportato in Figura 3. Tale analisi termica è stata eseguita ipotizzando una temperatura ambiente pari a 50 °C.

Per quanto riguarda la frequenza del segnale PWM che modula gli switches, se scegliessimo una elevato valore ridurremmo la dimensione dei componenti reattivi ma aumenteremmo la

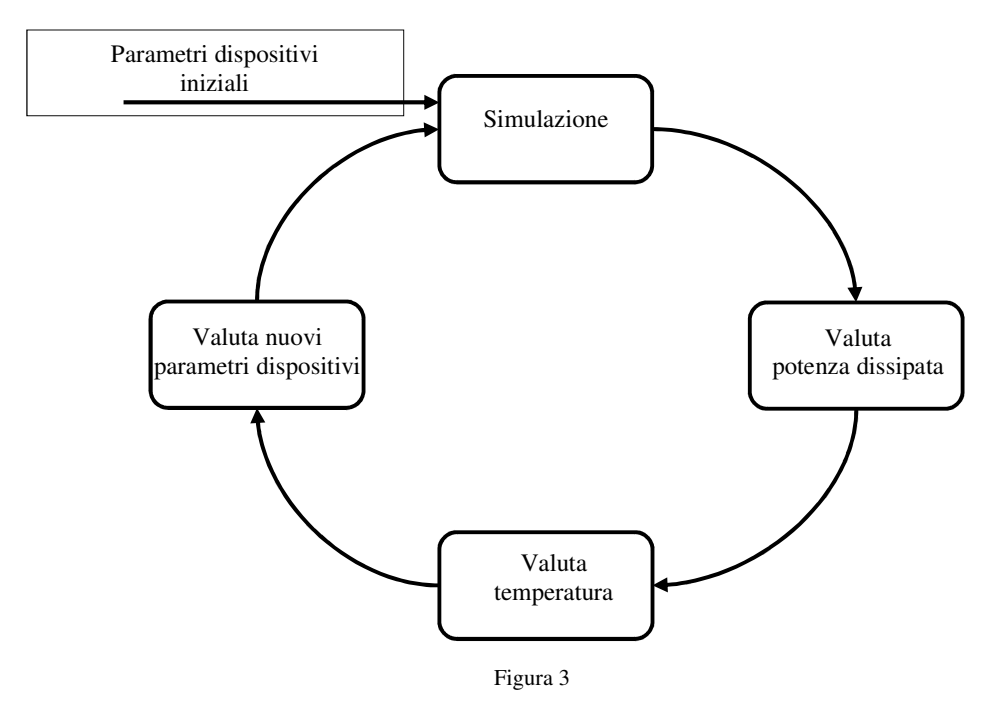

potenza dinamica dissipata. La condizione contraria si verificherebbe nel caso in cui si adottasse una bassa frequenza di switching. Abbiamo allora imposto che la frequenza del segnale PWM sia pari a 20 kHz, in linea con quanto proposto in letteratura<sup>[7][8][9][10][11]</sup>.

# *7.2 Configurazioni DC-DC per il BLDC 14kW 120V*

I tre converters proposti nel Capitolo 3, e di cui a breve analizzeremo l'efficienza, usano lo stesso schema circuitale per implementare l'inverter. Dato che le proprietà degli switches che lo compongono dipendono strettamente dalle caratteristiche del motore, possiamo definire gli interruttori per la "Configurazione 1", ed adottarli anche nell'inverter delle altre configurazioni.

Ai fini di dimensionare gli switches, i principali parametri del motore da considerare sono la massima corrente continua assorbita dal BLDC, quella di spunto e la tensione nominale. Per il motore da 14kW tali valori sono riportati nella Tabella I.

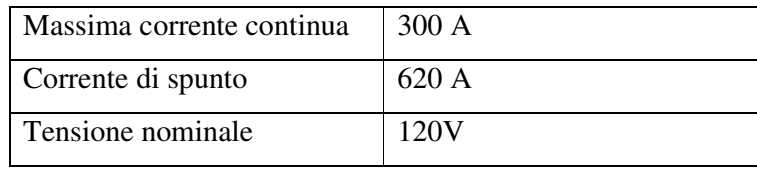

Tabella I

Per garantire un certo margine di sicurezza, è opportuno maggiorare, come suggerito in letteratura, del 20% i valori di corrente, e del 50% quelli di tensione. I valori elettrici da considerare per dimensionare gli switches dell'inverter sono quindi definiti dalle (7.1), (7.2) e (7.3)

Massima corrente continua = 
$$
300A + 20\% = 360A
$$
 (7.1)

Massima corrente di picco = 
$$
620A + 20\% = 744A
$$
 (7.2)

 $Tensione \, noninale = 120V + 50\% = 180\,V$  (7.3)

Tale maggiorazione su correnti e tensioni non solo verrà applicata alla scelta degli interruttori, ma anche al dimensionamento di ogni componente elettrico di questo capitolo.

## *7.2.1 Configurazione 1*

Lo schema circuitale relativo al converter "Configurazione 1" è riportato in Figura 4. Da questa si evince che gli elementi da dimensionare sono la batteria, il capacitore e gli interruttori  $Q_x$ (con i rispettivi diodi associati  $D_x$ ). Inoltre, per evitare che la temperatura di giunzione dei dispositivi a semiconduttore superi il valore massimo consentito, abbiamo definito anche la resistenza termica del dissipatore da impiegare.

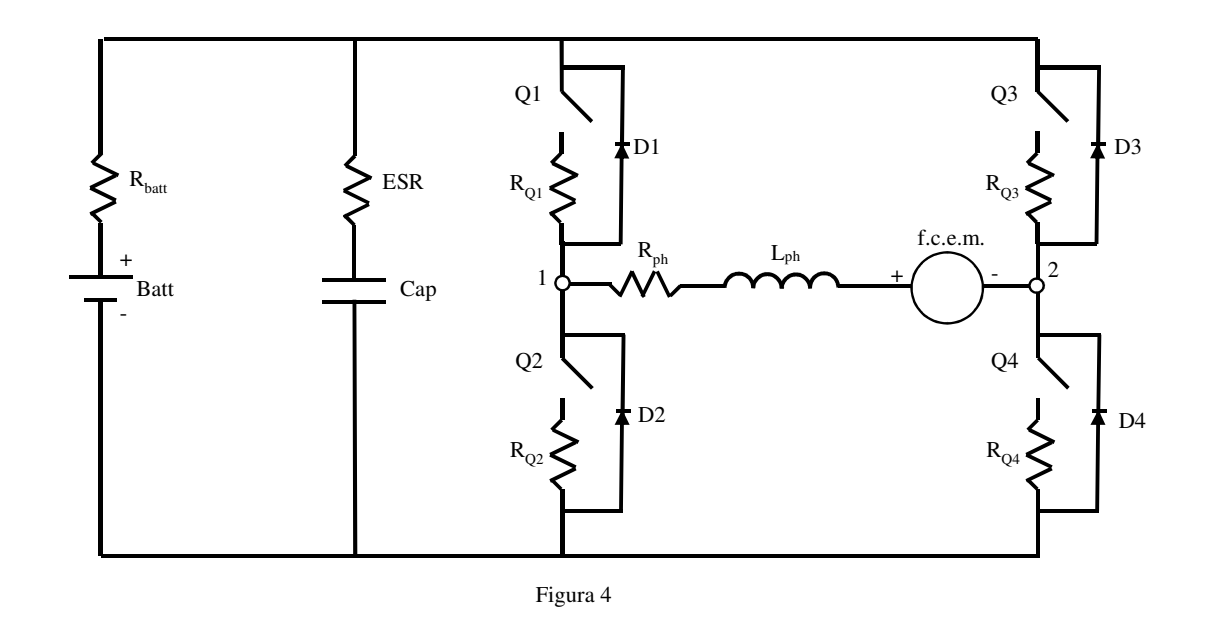

#### *7.2.1.1 Dimensionamento pacco batteria*

Ai fini di determinare l'efficienza del converter, è necessario conoscere la tensione nominale e la resistenza serie del pacco batteria.

Il primo parametro può essere ottenuto dalla considerazione che questo converter non può trasferire al motore una tensione maggiore di quella presente ai capi del sistema di accumulo. Perciò anche nel caso peggiore, quando cioè la cella di LiFePO4 è carica per il 20% della sua capacità<sup>[12]</sup> e la temperatura ambiente è di 50 °C, la tensione del sistema di accumulo dovrà essere maggiore di quella nominale del motore. Sapendo che in queste condizioni limite la tensione erogata da una singola cella è pari a  $2.8V^{[13]}$ , abbiamo ricavato, tramite la (7.4), il numero di celle da porre in serie per realizzare l'accumulatore.

$$
num \: celle \: LifePO_4 = \left\lceil \frac{V_{nom BLDC}}{2.8 \, V} \right\rceil = \left\lceil \frac{120 \, V}{2.8 \, V} \right\rceil = 43 \tag{7.4}
$$

La tensione ai capi del pacco batteria, oltre ad essere funzione del numero di celle, dipende dallo stato di carica dell'elemento, dalla sua temperatura e dalla corrente erogata. Tuttavia, non essendo lo studio della dinamica della batteria uno degli obiettivi di questa ricerca, la tensione nominale dalla cella LiFePO4 è stata considerata costante. In particolare, abbiamo ipotizzato una temperatura fissa di 50°C ed uno stato di carica costante, pari all'80%, ed indipendente dalla corrente erogata. In tali condizioni operative la tensione ai capi di una cella è pari  $a^{[13]}$ 

$$
V_{cella} = 3.1V \, \textcircled{a} \, 80\%_{soc}, 50C^{\circ} \tag{7.5}
$$

Di conseguenza la tensione presente ai capi dell'accumulatore è

Tensione pacco batteria (
$$
\omega 80\%_{soc}
$$
,  $50C^{\circ}$ ) = 3.1 \* 43 = 133.3 V (7.6)

Per quanto riguarda invece la resistenza serie equivalente, questa dipende principalmente dalla capacità della batteria. Per determinare tale valore siamo partiti dall'energia totale immagazzinata nel sistema di accumulo del veicolo che, per quanto detto nel precedente capitolo, è pari a 30 kWh. Per la configurazione di propulsione 4WD, tale energia è equamente ripartita sui quattro pacchi batteria che alimentano i BLDCs, e perciò ognuno di essi immagazzina un'energia pari a 7.5kWh. A partire da questa informazione, e mediante la (7.7), siamo risaliti al valore di capacità (Ah) del singolo accumulatore.

$$
Capacità [Ah] = \left[\frac{Energyabatteria[Wh]}{Tensionebatteria[V]} \right] = \left[\frac{7500}{133.3} \right] = 57 Ah \tag{7.7}
$$

Adottando il valore di capacità commercialmente più diffuso di 60 Ah, i dati forniti dal produttore<sup>[13]</sup> indicano in 0.55 m $\Omega$  la resistenza serie della singola cella. Il pacco batteria, composto da 43 celle in serie, avrà una resistenza serie equivalente totale pari a

Resistenza pacco batteria  $[m\Omega]=R_{cella}[m\Omega]*num_{celle}=0.55*43=23.7m\Omega$  (7.8)

#### *7.2.1.2 Dimensionamento capacitore*

Il capacitore da porre in parallelo all'accumulatore deve essere dimensionato in termini di capacità e tensioni e correnti massime tollerate.

Il primo parametro può essere determinato ipotizzando che il ripple di tensione in ingresso all'inverter (7.9) non possa superare il  $5\%$  <sup>[14]</sup> della tensione nominale del motore.

$$
V_{ripple\%} = \frac{V_{CBOpeak}}{\overline{v_c}} * 100 \tag{7.9}
$$

Dove:

- $V_{CBO_{peak}}$ , definito nella (3.27), rappresenta l'oscillazione che la tensione ai capi del condensatore ha rispetto il suo valore di riferimento.
- $\overline{V}_c$ , definito nella (3.24), è la tensione media ai capi del condensatore.

Da questa considerazione e dalla (7.9) abbiamo ricavato che la capacità del condensatore deve essere pari a 420 µF.

Il massimo valore di tensione che il condensatore deve reggere è pari a quello nominale dell'accumulatore, essendo C posto in parallelo alla batteria. Abbiamo quindi scelto un capacitore che regga una tensione di almeno 200V (133.3V + 50%).

Infine, per conoscere quale sia l'intensità della massima corrente efficace, espressa dalla (3.42), abbiamo effettuato delle simulazioni MatLab. L'intensità di tale corrente è infatti funzione delle condizioni operative del converter. La Figura 5 riporta l'andamento della corrente efficace del condensatore per diversi valori di forza contro elettro-motrice indotta e corrente di fase.

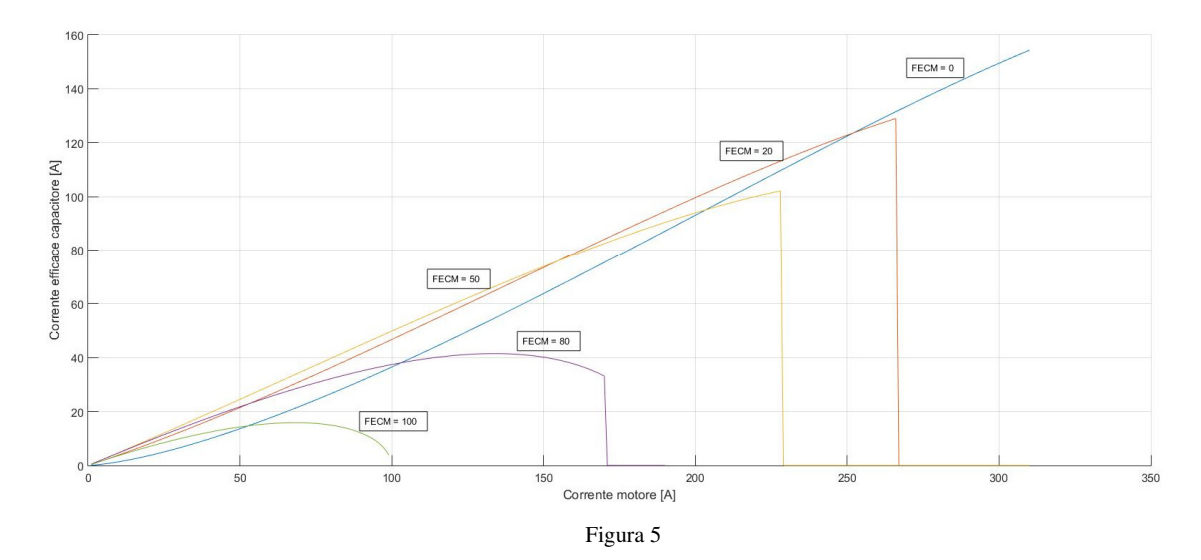

Da tali curve abbiamo ricavato come nel worst case la corrente efficace che scorre su C sia pari a 150Arms. Abbiamo dovuto quindi adottare un capacitore che tolleri correnti di almeno 180Arms  $(150 \text{ A}_{\text{rms}} + 20\%).$ 

Riassumendo, il capacitore da utilizzare deve essere di almeno 420 µF, tollerare una tensione di 200V ed una corrente efficace di 180 Arms. Da quanto riportato sui cataloghi di vari produttori di condensatori, a capacità con tali caratteristiche è spesso associata una resistenza serie equivalente (ESR in Figura 4) di circa 0.4 mΩ.

### *7.2.1.3 Dimensionamento interruttori*

Tra i vari dispositivi a semiconduttore presenti in commercio, quelli maggiormente utilizzati nelle architetture destinate al controllo dei motori sono i PowerMosfets e gli IGBTs. Questi due devices hanno una diversa struttura interna e quindi differenti proprietà che li rendono più idonei a lavorare in una particolare condizione operativa piuttosto che in un'altra. Semplificando, potremmo dire che i PowerMosfets sono da preferire quando la massima tensione da sopportare nella fase di interdizione è bassa, mentre è più conveniente usare gli IGBTs quando la tensione di off è relativamente alta.

Ma quale intensità dovrà avere la tensione per potersi considerare bassa o alta? In [14] un inverter è stato dapprima progettato per un motore a 48V-25kW, per poi essere ridefinito ai fini di gestirne uno da 282V-25kW. Per entrambi i motori, si è tentato di realizzare l'inverter adottando sia IGBTs che PowerMosfets. Questa attività di ricerca<sup>[14]</sup> ha dimostrato come sia energicamente più efficiente realizzare l'inverter per il motore da 48V adottando dei PowerMosfets, piuttosto che ricorrere a degli IGBTs. Per il motore da 282V l'inverter è stato invece implementato utilizzando solo degli IGBTs, in quanto una soluzione basata su PowerMosfets non era realisticamente realizzabile. Sulla base di questa analisi potremmo allora considerare i 48V come una bassa tensione ed i 282V come un'alta tensione. Tuttavia, comparata con questi valori, la tensione del nostro motore da 120V non può essere classificata né come alta e né come bassa. Non possiamo quindi definire a priori quale dispositivo, tra IGBTs e PowerMosfets, sia più conveniente usare per la nostra applicazione.

Abbiamo implementato quindi l'inverter con ambedue i dispositivi a semiconduttore e, comparando le perdite, abbiamo identificato il dispositivo che rende la "Configurazione 1" più conveniente.

Il ciclo di guida NEDC è stato ancora una volta utilizzato come riferimento.

### **Inverter con IGBTs**

Sulla base dei requisiti imposti dalle espressioni (7.1), (7.2) e (7.3) abbiamo scelto di adottare per la nostra applicazione l'IGBT "FZ400R12KE4". Questo device è infatti quello le cui caratteristiche elettriche, in termini di corrente di conduzione e tensione di breakdown, maggiormente si avvicinano a quelle definite dalla nostra applicazione. Tale dispositivo garantisce inoltre una bassa resistenza termica e ciò ha dei risvolti positivi sul dimensionamento del dissipatore da utilizzare. Il valore della resistenza termica, insieme ad altri importanti parametri dell'IGBT, sono indicati nella Tabella II.

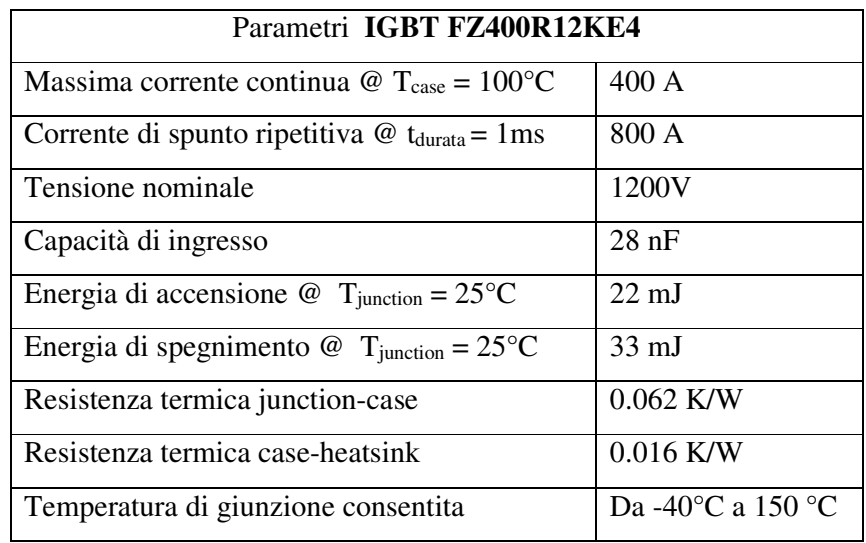

| Tabella II |  |
|------------|--|
|            |  |

In Figura 6 è riportata la relazione tra la corrente di collettore e la tensione collettore-emettitore

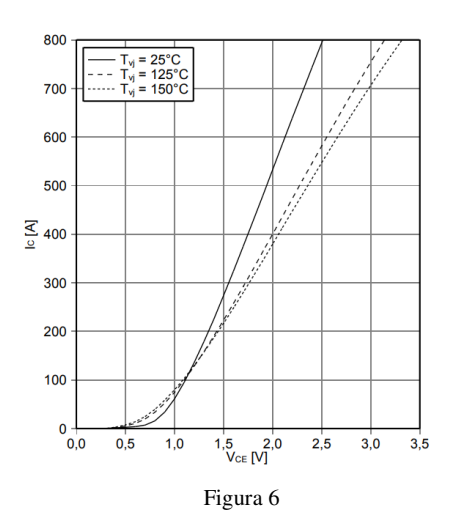

dell'IGBT, identificata anche come caratteristica di uscita. A testimonianza di come la temperatura impatti sulle caratteristiche del dispositivo, in Figura 6 la caratteristica di uscita è riportata per tre diversi valori di temperatura.

Per rendere quanto più realisitca la simulazione del converter, tali relazioni I-V sono state modellate e trasferite nell'ambiente MatLab. Le caratteristiche di

uscita ottenute sono riportate

in Figura 7. Confrontando queste curve con quelle fornite dal produttore (Figura 6), osserviamo la loro similitudine e perciò possiamo considerare valido il nostro sistema di equazioni che descrive la tensione collettore-emettitore dell'IGBT in funzione di corrente e temperatura.

Oltre alla relazione tra la corrente di collettore e la tensione collettore-emettitore, è necessario modellare il

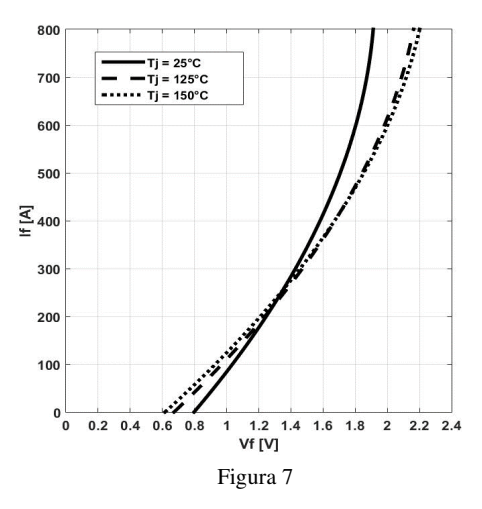

legame I-V che caratterizza il diodo interno al device (Figura 8).

Analogamente a quanto fatto per la curva di uscita, anche questa relazione è stata definita e traferita nell'ambiente MatLab ai fini di conoscere con precisione la tensione ai capi del diodo,

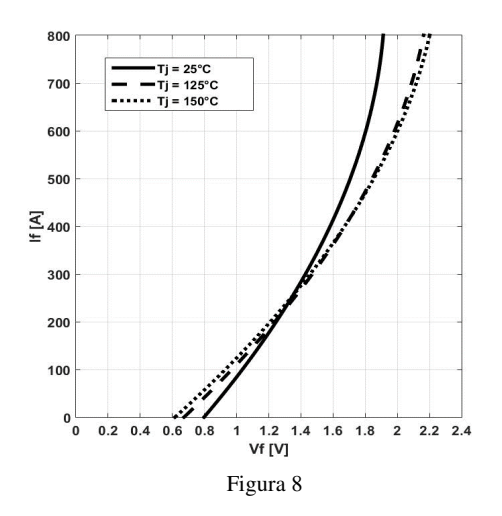

data la temperatura e la corrente che lo attraversa. Le relazioni tensione-corrente del diodo ottenute a partire dal nostro modello matematico sono riportate in Figura 9.

Nel Capitolo 3 la potenza dinamica è stata matematicamente definita, evidenziandone la

dipendenza rispetto ai tempi di accensione e

spegnimento del dispositivo a semiconduttore. Tali intervalli di tempo non sono però costanti ma dipendono dalle condizioni operative del device, in termini di temperatura, corrente e tensioni. Queste relazioni non sono espresse dal produttore dell'IGBT "FZ400R12KE4", che in compenso definisce come temperatura e corrente

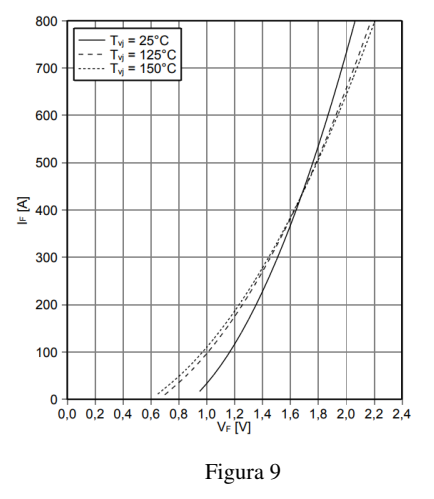

incidano sull'energia di commutazione dissipata dal componente (Figura 10).

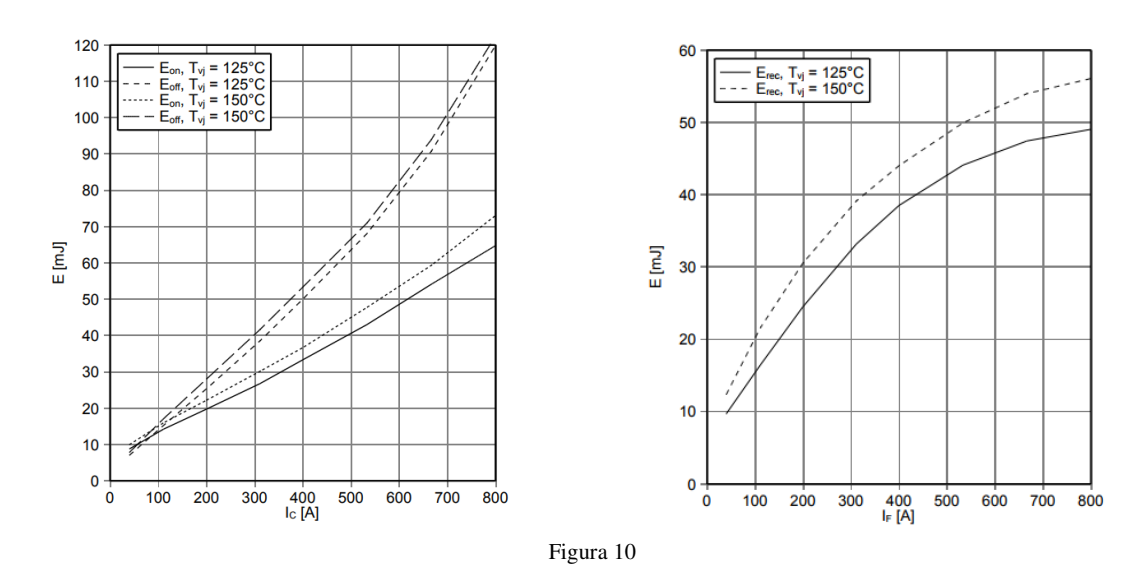

Per poter quindi conoscere con accuratezza l'energia persa a causa delle commutazioni, avendo a disposizione i grafici di Figura 10, abbiamo abbandonato le definizioni (3.48) e (3.49) a favore delle (7.10) e (7.11) <sup>[15]</sup>.

$$
P_{D_{off}} = \frac{E_{rec}(Tj) * I_{pk} * f_{sw} * V_{off}}{\pi * I_{nom} * V_{nom}}
$$
(7.10)

Dove:

- $E_{rec}$ è l'energia, funzione della temperatura, persa nel recovery del diodo [J];
- $I_{pk}$  è la corrente che scorre nel dispositivo un istante prima che venga forzato a spegnersi [A];
- $f_{sw}$  è la frequenza di switching [Hz];

 $V_{off}$ è la tensione ai capi del dispositivo quando in off [V];

 $I_{nom}$  è la corrente nominale per la quale è dato il valore di energia di recovery [A];

 $V_{nom}$  è la tensione nominale per la quale è dato il valore di energia di recovery [V].

$$
P_{Q_{switch}} = \frac{(E_{on}(Tj) + E_{off}(Tj)) * l_{pk} * f_{sw} * V_{off}}{\pi * l_{nom} * V_{nom}}
$$
(7.11)

Dove:

- $E_{on}$ è l'energia, funzione della temperatura, persa nelle fasi di accensione dell'IGBT [J];
- $E_{off}$ è l'energia, funzione della temperatura, persa nelle fasi di spegnimento dell'IGBT [J];
- $I_{nom}$  è la corrente nominale per la quale sono dati il valore di energia di accensione e spegnimento [A];
- $V_{nom}$  è la tensione nominale per la quale sono dati il valore di energia di accensione e spegnimento [V].

#### **Inverter con PowerMosfets**

Per via della loro struttura fisica interna, nei PowerMosfets esiste un trade-off tra i massimi valori di tensione e corrente che il dispositivo può tollerare, rispettivamente, nella fase di interdizione e di conduzione. Nelle applicazioni in cui l'interruttore debba reggere elevate corrente e tensioni, il PowerMosfet potrebbe quindi non essere idoneo. Tuttavia il limite sulla corrente può essere superato in quanto questi transistors, non soffrendo del problema del thermal runaway, possono essere posti in parallelo senza grosse difficoltà <a>[16]</a>.

Tale espediente è adottato anche per realizzare gli switches del nostro inverter in quanto le condizioni dettate dalle (7.1), (7.2) e (7.3) richiedono delle caratteristiche che difficilmente si possono trovare in un singolo transistor. Ciascuno degli switches che compongono l'inverter è quindi ottenuto parallelizzando tre PowerMosfets "IXFN230N20T". Abbiamo optato per tale componente perché garantisce, a fronte di una tensione massima di interdizione di 200V, una tra le più elevate correnti di conduzione tra i MOS in commercio. Inoltre il tipo di package adottato (SOT-227) assicura un basso valore di resistenza termica giunzione-dissipatore.

Alcune importanti informazioni relative al transistor impiegato sono riportate nella Tabella III.

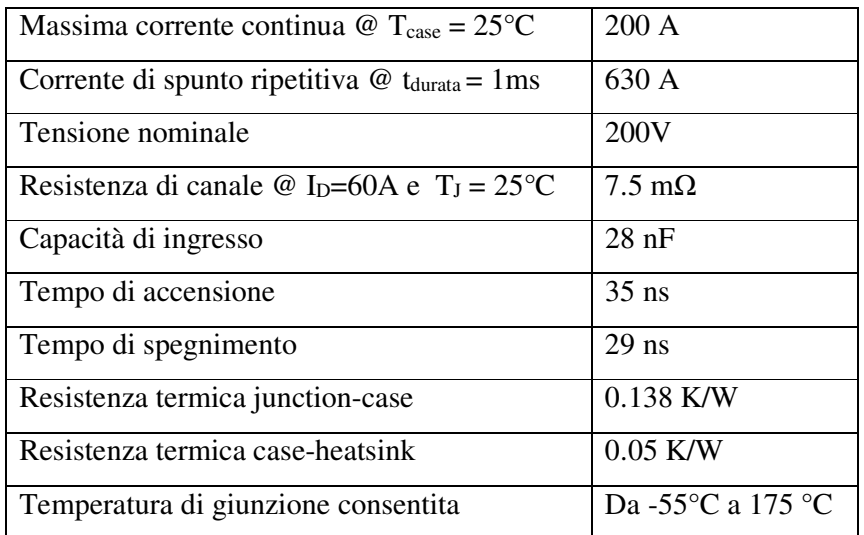

#### Tabella III

La Figura 11 riporta la caratteristica di uscita del transistore nella regione di funzionamento lineare, per diversi valori di tensione gate-source. Come ci si aspettava in questa regione il transistor ha un comportamento che permette di approssimarlo a una resistenza.

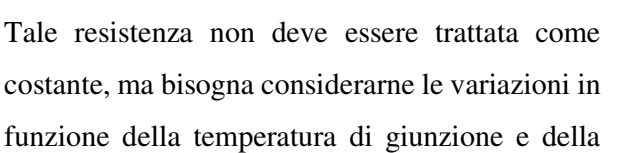

240  $-15V$ V<sub>GS</sub>  $\frac{10V}{8V}$ 200 160 Amper  $120$ ė  $6V$ 80  $40$  $5V$  $\overline{0}$  $0.2$  $0.4$  $0.6$  $\frac{1}{1.2}$  $1.6$  $1.8$  $\mathbf 0$  $0.8$  $\mathbf{1}$  $1.4$  $V_{DS}$  - Volts Figura 11

corrente di drain. Queste due dipendenze, fornite dal produttore del dispositivo, sono riportate nelle curve di Figura 12.a e 12.b.

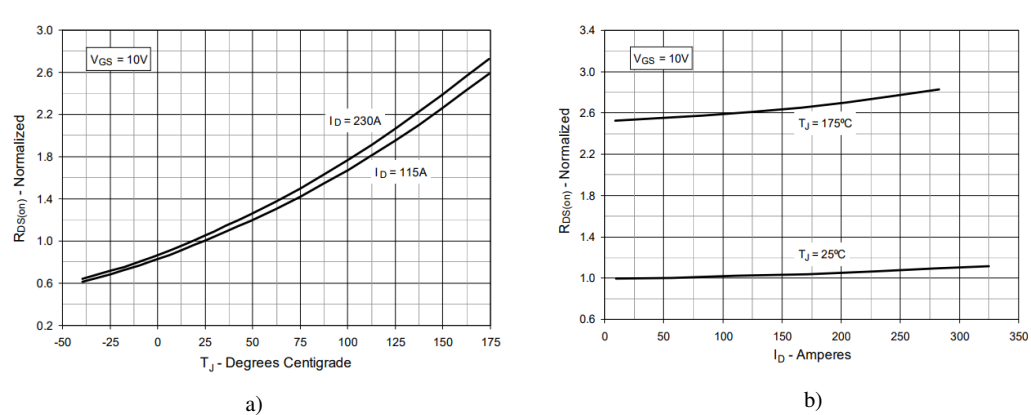

Figura 12

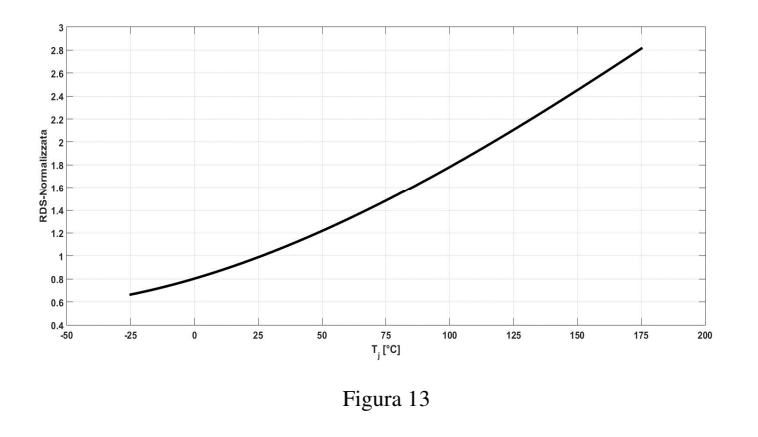

abbiamo ottenuto la curva di Figura 13.

 Allo stesso modo abbiamo ricavato il modello matematico che lega il valore di R<sub>DS</sub> normalizzato alla corrente di Drain (Figura 14).

Terminata la fase di modellizzazione della resistenza di canale abbiamo definito

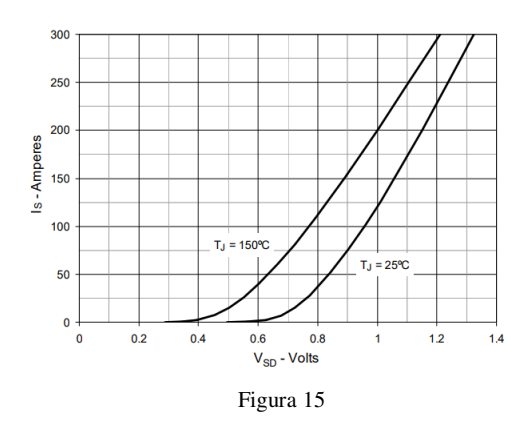

Da queste informazioni abbiamo estrapolato il modello matematico che descrive la relazione tra il valore di resistenza normalizzato e la temperatura di giunzione e, dopo averla tradotta nel linguaggio della MathWork,

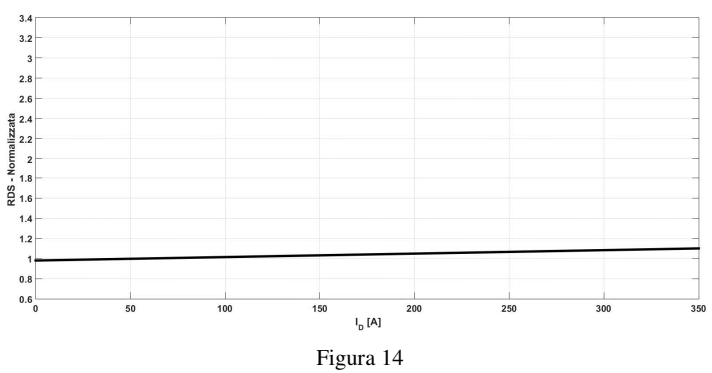

l'equazione matematica che descrive la relazione tra la corrente e la tensione presente ai capi del diodo interno al PowerMosfet (Figura 15).

 Le curve I-V del diodo, ottenute in MatLab a partire dal modello matematico ricavato, sono riportate in Figura 16.

Infine, per quanto concerne la dinamica dello switch e del diodo, il produttore del PowerMosfet indica gli intervalli di tempo necessari ai dispositivi per passare

dallo stato di interdizione a quello di conduzione e viceversa. Poiché non viene data alcuna informazione su come questi tempi varino con la corrente di drain o con la temperatura, non

abbiamo potuto fare altro che considerarli costanti ed utilizzarli nelle relazioni (3.48) e (3.49).

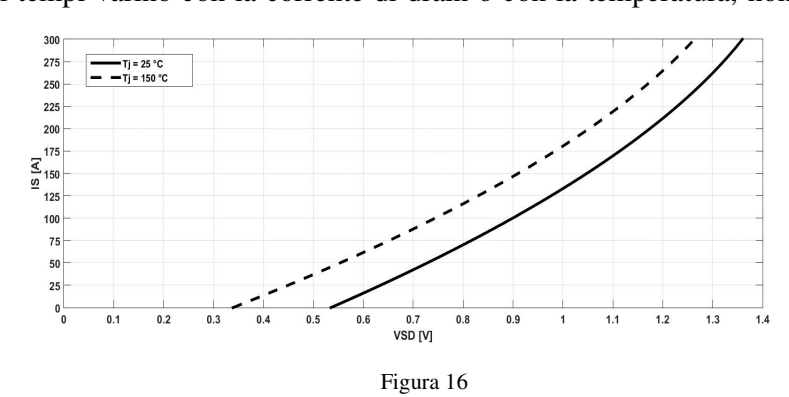

#### *7.2.1.4 Dimensionamento dissipatore*

Per contenere la temperatura di giunzione dei dispositivi a semiconduttore all'interno di un certo range di valori ammissibili, è necessario associare ad ogni transistor un opportuno dissipatore termico. Per ridurre costi e ingombri abbiamo deciso di utilizzare un unico dissipatore, opportunamente dimensionato, e di condividerlo con tutti i devices.

Per poter calcolare la resistenza termica del dissipatore da utilizzare, facciamo riferimento alla Figura 17.

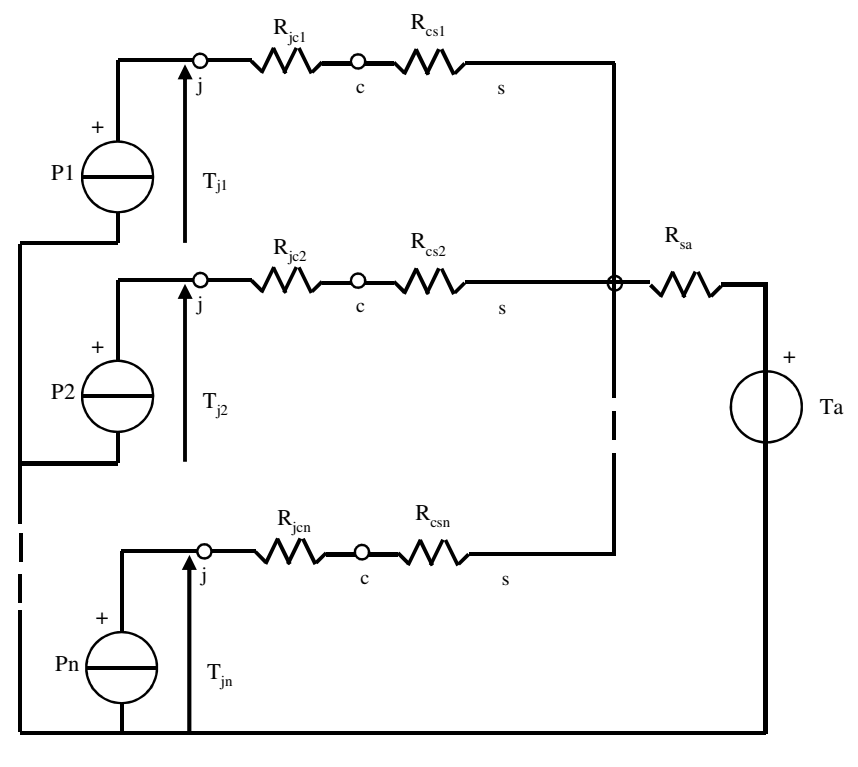

Figura 17

Qui è riportato il modello termico relativo al caso di *n* dispositivi condividono lo stesso dissipatore. Da semplici considerazioni circuitali abbiamo ricavato che la temperatura di giunzione dell'i-esimo device è pari a

$$
T_{ji} = T_a + Pi * \left(\mathcal{R}_{jci} + \mathcal{R}_{csi}\right) + \left(\sum_{i=1}^{n} P_{x}\right) * \mathcal{R}_{sa}
$$
\n
$$
(7.12)
$$

Dove:

 $T_{ii}$ è la temperatura della giunzione dell'i-esimo dispositivo a semiconduttore [°C];

 $T_a$ è la temperatura ambiente [°C];

- Piè la potenza dissipata dell'i-esimo dispositivo a semiconduttore [W];

 $P_x$ è la potenza dissipata dell'x-esimo dispositivo a semiconduttore [W];

 $\mathcal{R}_{jci}$ è la resistenza termica che si instaura tra la giunzione ed il case del dispositivo per l'i-esimo dispositivo [°C/W].

 $\mathcal{R}_{\text{cs}}$ è la resistenza termica che si instaura tra il case del dispositivo ed il dissipatore per l'i-esimo dispositivo [°C/W].

 $\mathcal{R}_{\text{sa}}$ è la resistenza termica che si instaura tra il dissipatore e l'ambiente [°C/W].

Analizzando la (7.12) notiamo come la temperatura di giunzione sia funzione delle potenze dissipate dagli altri *n*-1 dispositivi che condividono lo stesso dissipatore. Tale elemento deve essere quindi dimensionato considerando la massima potenza che i vari devices possono dissipare simultaneamente. Per quanto riguarda il nostro inverter, sono solo tre i dispositivi a semiconduttore che dissipano contemporaneamente. Infatti, in un Brushless DC solo due fasi sono eccitate simultaneamente e quindi solo due dei sei interruttori dell'inverter conducono nello stesso intervallo di tempo. Inoltre, nel caso in cui l'inverter sia usato come Step-Down, alla potenza dissipata dai due interruttori bisogna sommare anche quella relativa al diodo di ricircolo, interno allo switch.

Per quanto riguarda l'inverter realizzato tramite IGBT, attraverso simulazioni MatLab abbiamo ricavato il grafico di Figura 18.a, che mostra la potenza dissipata simultaneamente dai vari dispositivi a semiconduttore.

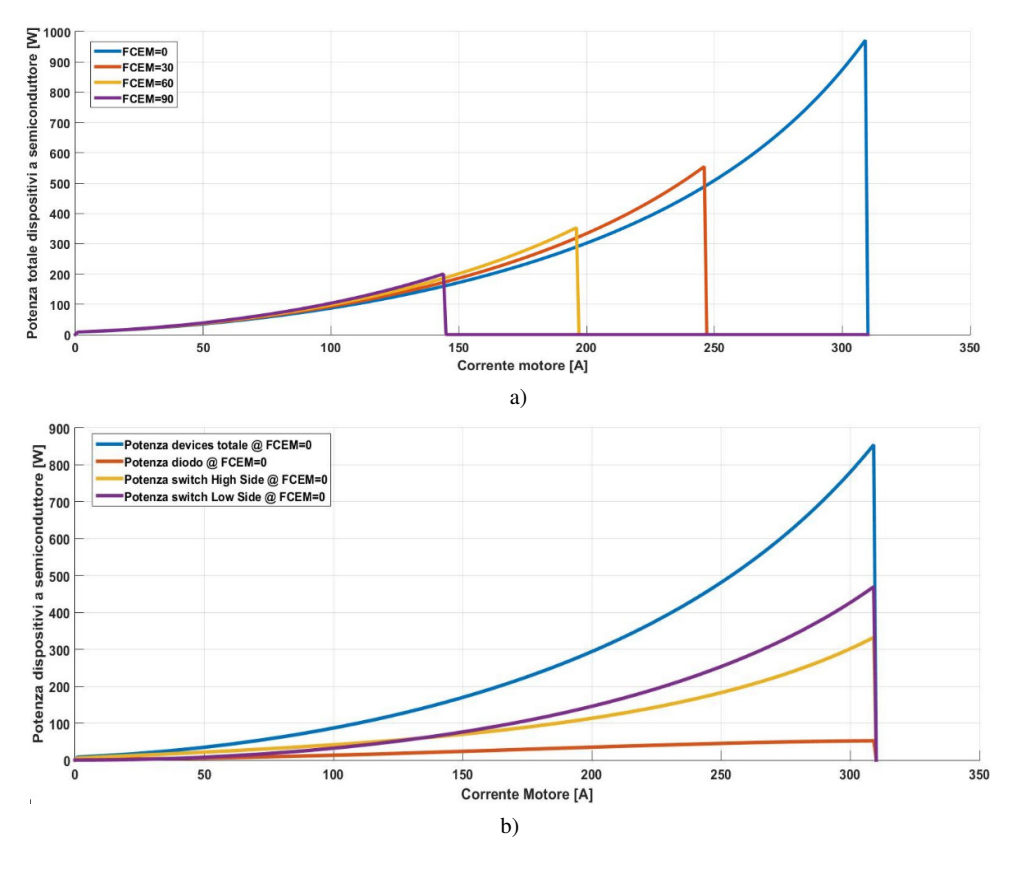

Figura 18
Tale potenza raggiunge il massimo in corrispondenza della massima corrente continua tollerata dal motore. In questa condizione la potenza è suddivisa tra i devices in conduzione secondo il grafico di Figura 18.b. Da queste informazioni e dall'equazione (7.12) abbiamo ottenuto una resistenza termica massima di 0.04 °C/W.

Lo stesso valore di resistenza termica è stato ottenuto reiterando il procedimento per l'inverter realizzato tramite PowerMosfets.

## *7.2.1.5 Risultati*

Definite le proprietà dei componenti che realizzano il converter di Figura 4, ne abbiamo valutato l'efficienza. A tale scopo i modelli relativi al veicolo, al ciclo NEDC, al BLDC da 14kW, al converter "Configurazione 1" ed ai dispositivi a semiconduttore sono stati introdotti nel simulatore MatLab.

## **IGBTs**

Per gli IGBT abbiamo ricavato le informazioni energetiche, riportate in Tabella IV, relative all'inverter da 14kW, per un solo sotto ciclo del percorso urbano.

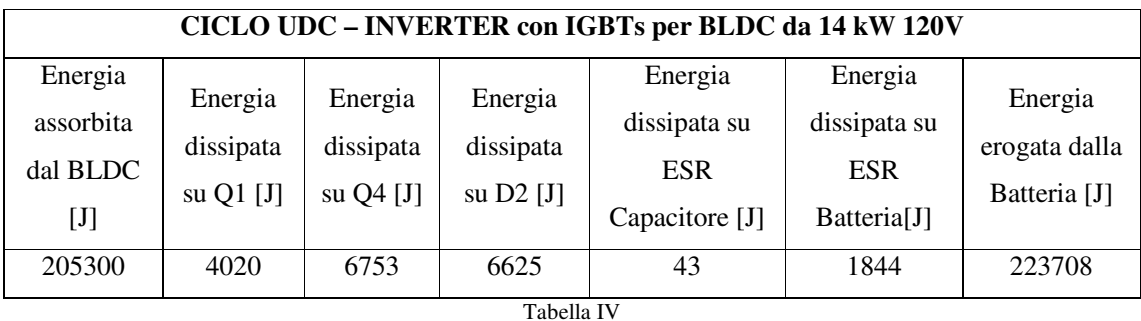

Quanto contenuto nella Tabella III può essere sintetizzato nella Tabella V, in modo da evidenziare come di tutta l'energia fornita dalla batteria solo il 91.7% sia destinata al BLDC.

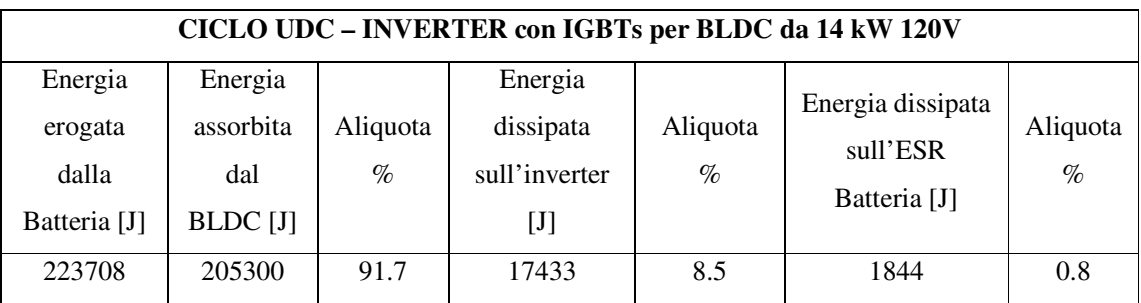

Tabella V

L'energia restante è infatti dissipata sui componenti dell'inverter (8.15%) e sulla resistenza serie della batteria (0.8%).

Estendendo l'analisi anche alla sezione extraurbana dell'NEDC abbiamo ottenuto i risultati riportati in Tabella VI,

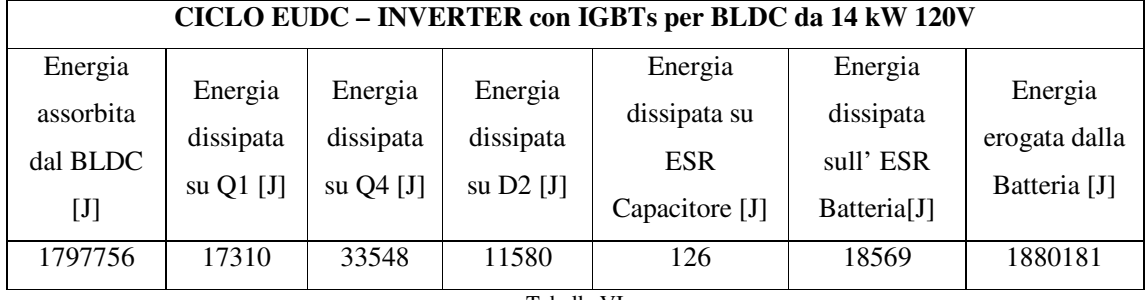

Tabella VI

che può essere riscritta in modo da individuare quanta energia è dissipata sui componenti dell'inverter e sulla resistenza equivalente della batteria (Tabella VII).

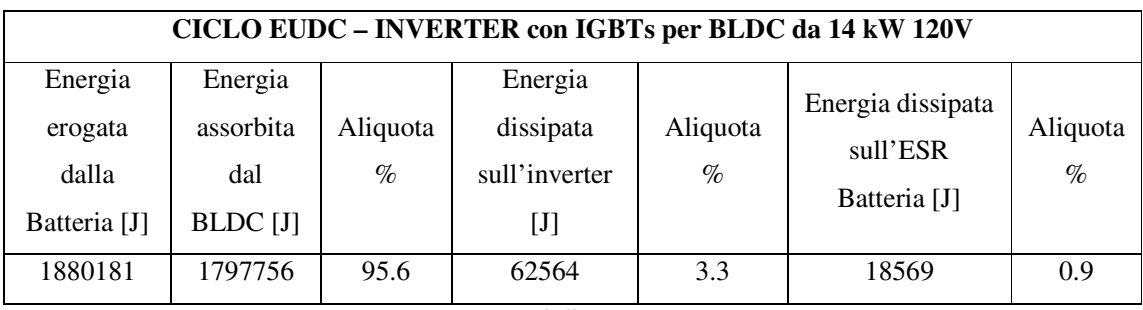

Tabella VII

Rispetto al percorso urbano, in quello extraurbano l'efficienza del converter è aumentata. Ciò è dovuto al fatto che nell'EUDC la corrente assorbita dal motore è più bassa di quella che si ha nell'UDC e perciò le perdite di conduzione sui dispositivi dell'inverter sono più basse. Combinando le informazioni contenute nelle Tabelle IV e VI, siamo risaliti all'energia dissipata sui componenti dell'inverter da 14kW per l'intero percorso di guida NEDC (Tabella VIII).

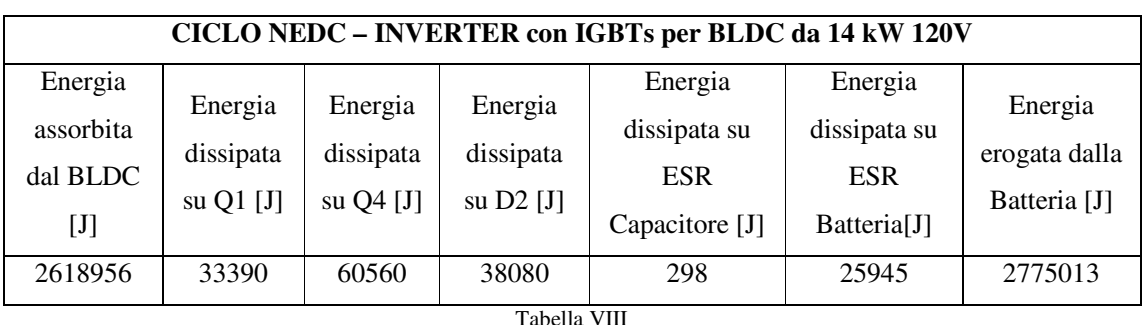

In analogia a quanto fatto per l'UDC e l'EUDC, abbiamo riscritto allora la Tabella VIII nella IX.

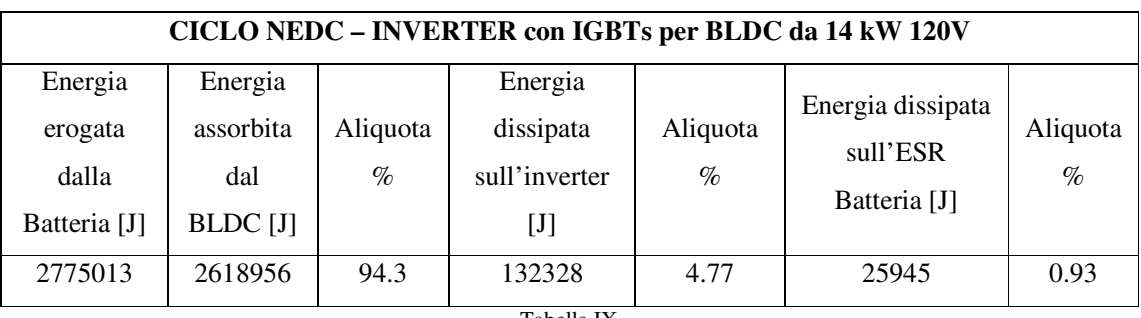

Tabella IX

La Figura 19 riporta come la potenza dissipata sull'inverter si ripartisce su ciascun componente. Osservando il diagramma a torta notiamo come le perdite sull'interruttore Q4 siano le maggiori.

Indipendentemente infatti dal valore di duty-cycle, su questo switch circola sempre la stessa corrente che si ha sull'avvolgimento del motore e ciò comporta elevate perdite di conduzione. Diversamente la potenza dissipata sulla resistenza serie del condensatore, con il suo 0.29%, può essere trascurata.

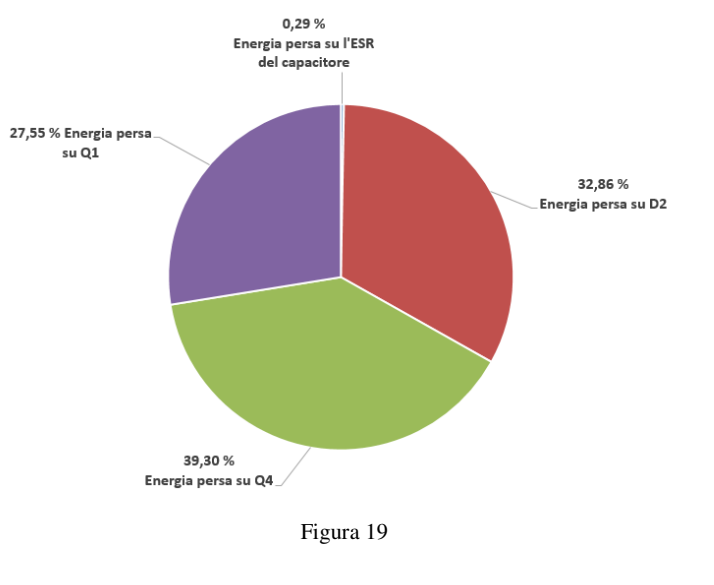

#### **PowerMosfets**

Simulando il converter realizzato attraverso i PowerMosfets su un solo sotto ciclo del percorso UDC abbiamo ricavato i valori racchiusi in Tabella X.

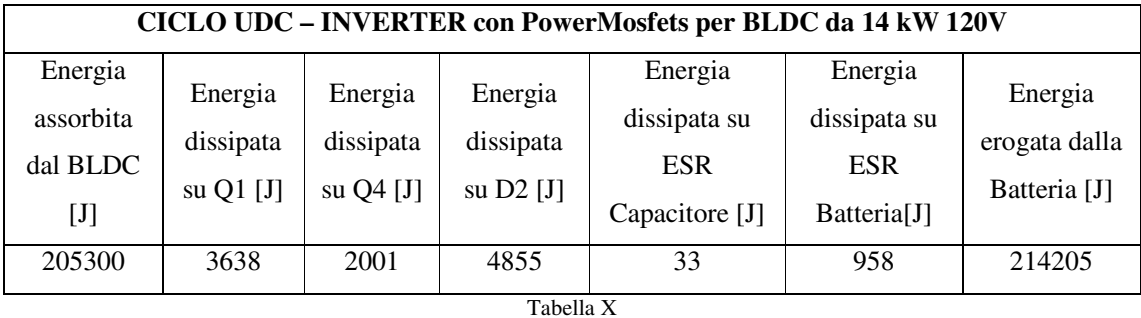

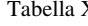

È importante sottolineare come sebbene gli switches Q1, Q4 ed il diodo D2 siano composti da tre dispositivi a semiconduttore posti in parallelo, da un punto di vista energetico essi sono

trattati come fossero un unico componente. I valori di energia contenuti nella Tabella X, così come in tutte le altre che seguiranno, si riferiscono sempre all'energia dissipata non da uno ma da tutti dispositivi posti in parallelo.

In Tabella XI i risultati ottenuti sono stati riscritti evidenziando come il 95.7% di tutta l'energia fornita dalla batteria sia destinata al BLDC.

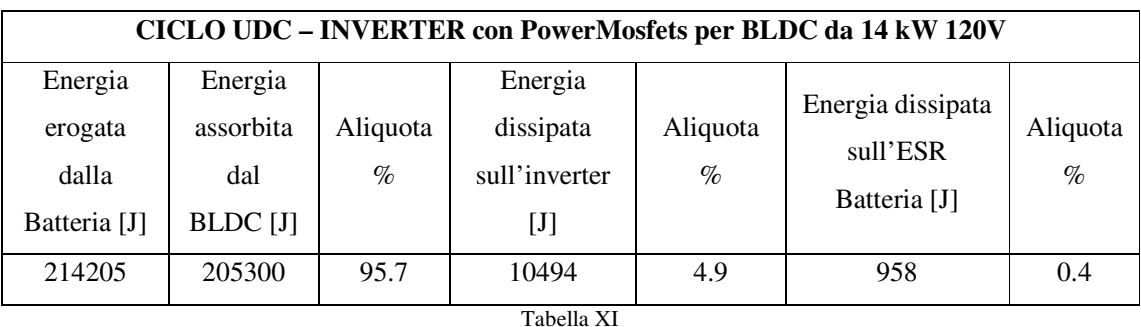

La restante aliquota di energia erogata dalla batteria è infatti ripartita per l'4.9% sui componenti dell'inverter e per lo 0.4 % sulla resistenza serie della batteria.

Quanto fatto per la sezione urbana del ciclo di guida può essere esteso anche alla sezione extraurbana, ottenendo così la Tabella XII.

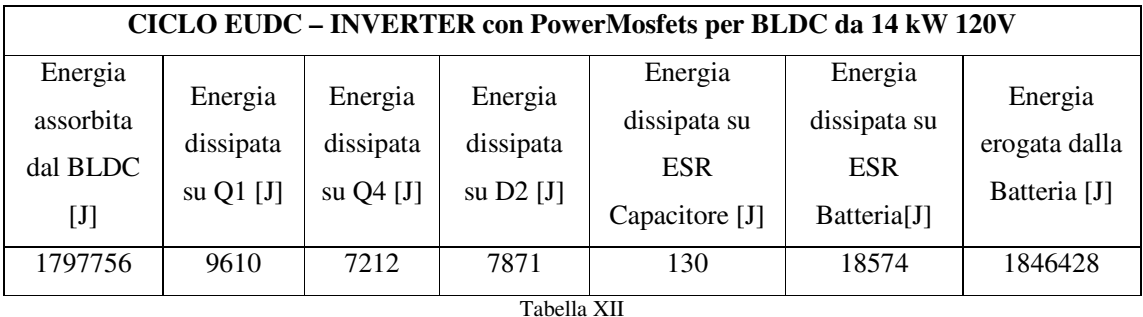

Riorganizzando e manipolando i dati di Tabella XII abbiamo ottenuto l'energia complessiva dissipata sull'inverter, sulla resistenza equivalente della batteria ed il loro impatto percentuale rispetto l'energia totale erogata dalla batteria (Tabella XIII).

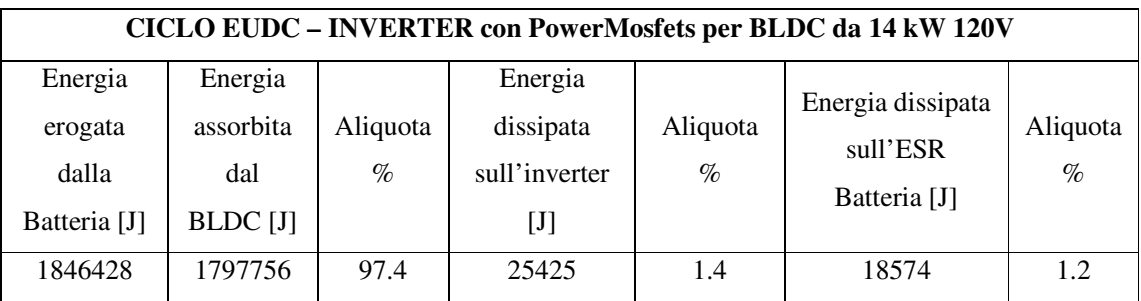

Tabella XIII

Per le stesse motivazioni espresse nel caso dell'inverter realizzato mediante IGBTs, anche in questo l'efficienza nel percorso extraurbano è maggiore.

Infine, in Tabella XIV e XV abbiamo riportato i consumi energetici del converter per l'intero percorso NEDC.

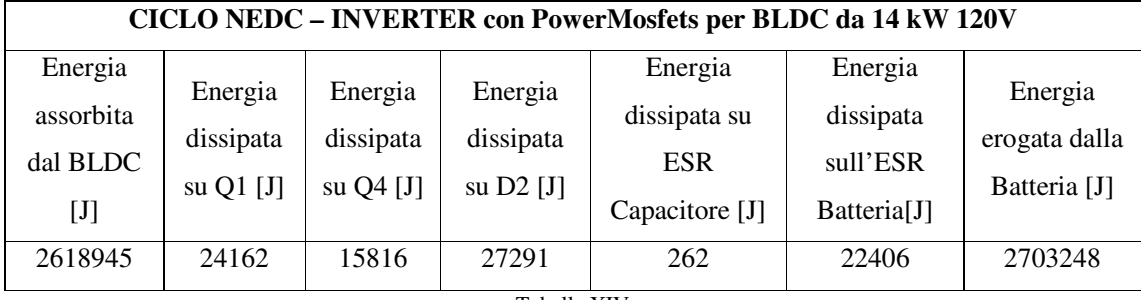

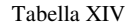

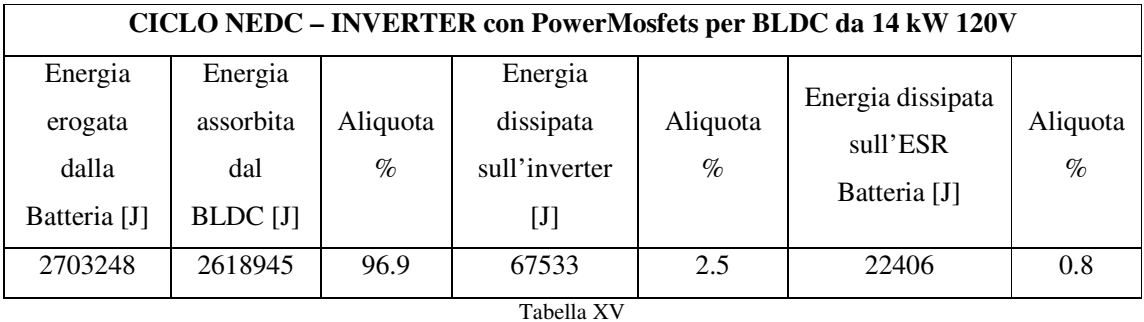

L'impatto, espresso in punti percentuali, che ciascun elemento dell'inverter ha sul consumo totale del converter è riportato in Figura 20. In contrasto con quanto emerso nel caso degli IGBTs, in queste condizioni le perdite sull'interruttore Q4 non sono predominanti. Ad occupare adesso la scena sono infatti le perdite sul diodo D2 e sull'interruttore Q1 che risultano essere circa uguali tra loro. Questo accade perché i PowerMosfets hanno delle perdite di conduzione

abbastanza contenute, paragonabili alla potenza dissipata nelle fasi di commutazione. L'energia che viene persa su Q1 e D2, frutto dell'azione combinata della potenza persa per conduzione e switching, è maggiore della sola dissipata per conduzione dal transistor Q4.

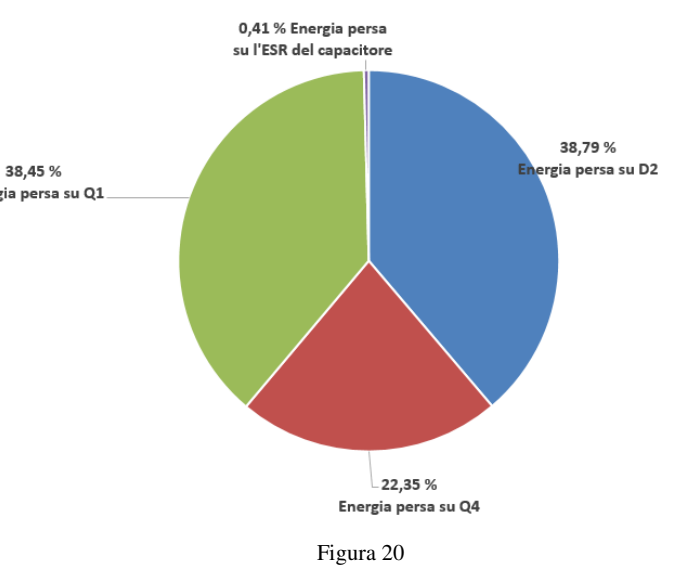

Comparando le informazioni contenute nelle Tabelle VIII e XIV siamo stati in grado di identificare quale dispositivo, PowerMosfet o IGBT, fosse energeticamente più conveniente adottare nell'inverter. Dal confronto è emerso come l'energia dissipata durante il ciclo NEDC dall'inverter che adotta IGBTs sia maggiore di quella che caratterizza la soluzione con PowerMosfet (2775013 J vs 2703248 J). Quest'ultimo è quindi il dispositivo più conveniente per la nostra condizione operativa, ed è stato pertanto impiegato come interruttore in ogni converter che figura in questo lavoro di tesi.

# *7.2.2 Configurazione 2*

In Figura 21 è riportato il circuito elettrico del converter "Configurazione 2". Di tale sistema abbiamo definito le proprietà elettriche della batteria, dell'induttanza L<sub>su</sub>, dell'interruttore Qsu, del diodo D5 e del capacitore Cap. Per i transistors che compongono l'inverter, essendo questi funzione delle sole caratteristiche del motore, sono invece stati adottati i PowerMosfet "IXFN230N20T", definiti nel precedente paragrafo.

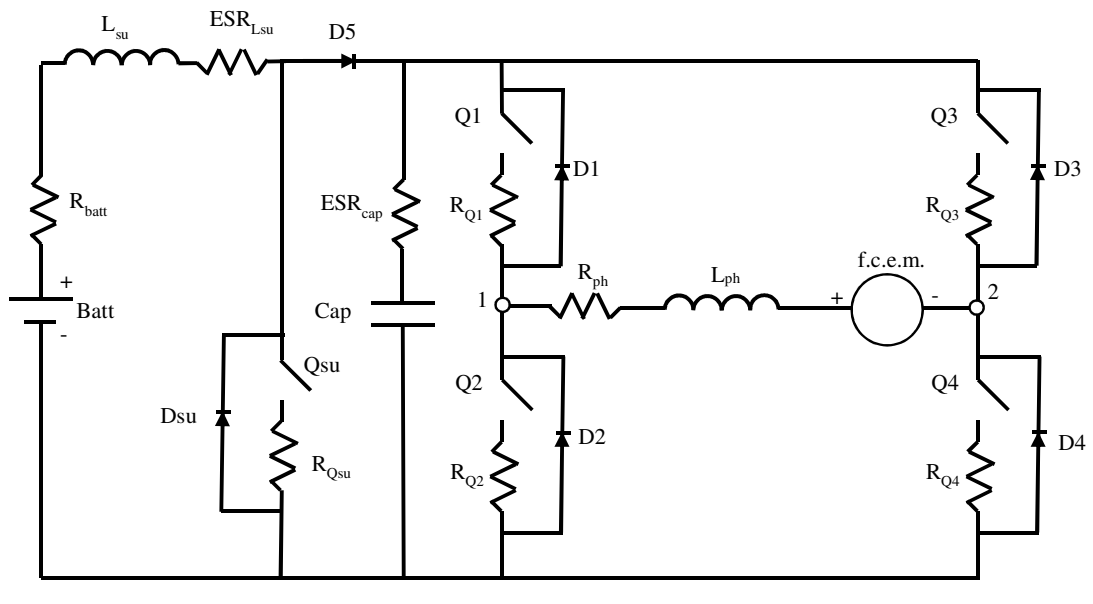

Figura 21

## *7.2.2.1 Dimensionamento pacco batteria*

Ancora una volta quello che interessa del pacco batteria è la sua tensione nominale e la resistenza serie equivalente associata. Per quanto riguarda il primo parametro, questo potrebbe essere definito in maniera del tutto indipendente dalle proprietà del motore. La "configurazione 2" permette infatti di disaccoppiare la tensione erogata dalla batteria da quella nominale del

motore. Per evitare allora di adottare tutti quegli accorgimenti necessari ad evitare shock elettrici durante incidenti o interventi di manutenzione, abbiamo deciso di impiegare un pacco batterie con una tensione che tutt'al più potrà essere di 48 V. Tale valore deve essere ovviamente raggiunto quando le celle di LiFePO4 sono completamente cariche. In questa condizione, e con una temperatura ambiente di 50 °C, la tensione su una singola cella è di  $3.4V^{[13]}$ . Da questa informazione siamo risaliti al massimo numero di celle da porre in serie (7.13).

$$
num \; celle \; LifePO_4 = \left\lfloor \frac{V_{nom BLDC}}{3.4 \, V} \right\rfloor = \left\lfloor \frac{48 \, V}{3.4 \, V} \right\rfloor = 14 \tag{7.13}
$$

La tensione dell'intero pacco batteria è stata ricavata come nel caso di "Configurazione 1" e sotto le stesse considerazioni (7.14).

Tensione pacco batteria (
$$
\textcircled{0} 80\%_{soc}
$$
,  $50C^{\circ}$ ) = 3.1 \* 14 = 43.4 V (7.14)

Il valore della resistenza serie equivalente è stato determinato a partire dalla capacità della batteria. Nel paragrafo 7.2.1.2 avevamo definito come l'energia immagazzinata nel singolo batteria fosse pari a 7.5kWh. Introducendo questo parametro nella (7.15) abbiamo ricavato che la capacità della singola cella è pari a

Capacità [Ah] = 
$$
\left[\frac{Energyabatteria[Wh]}{Tensionebatteria[V]}\right] = \left[\frac{7500}{47.6}\right] = 158
$$
 Ah (7.15)

Tale valore è stato approssimato a 160 Ah, a cui è associata una resistenza serie di 0.4 mΩ. Essendo quindi il pacco batteria costituito da 14 elementi in serie, la resistenza equivalente totale dell'accumulatore è pari a

Resistenza pacco batteria  $[m\Omega] = R_{cella}[m\Omega] * num_{celle} = 0.4 * 14 = 5.6 m\Omega$  (7.16)

#### *7.2.2.2 Dimensionamento capacitore*

Ancora una volta il condensatore deve essere dimensionato in termini di capacità e massimi valori di tensione e corrente tollerabili.

Per determinare il valore di capacità abbiamo utilizzato nuovamente la (7.9), imponendo che il ripple di tensione possa al massimo raggiungere il  $5\%$ <sup>[14]</sup> della nominale del motore. Abbiamo ricavato quindi che la capacità da utilizzare deve essere di 270 µF.

Per quanto riguarda la massima tensione che il dispositivo deve tollerare, essendo il condensatore posto in parallelo all'inverter, questa è pari quella nominale del motore. Il capacitore deve quindi reggere tensioni di almeno 180V (120V+50%).

Infine, abbiamo ricavato la massima corrente efficace che circola nel condensatore mediante simulazioni MatLab. Tale valore dipende infatti dalle condizioni operative del converter e nel caso peggiore raggiunge il massimo valore di 260Arms. Ciò induce ad utilizzare condensatori che tollerino almeno  $312A<sub>rms</sub>$  (260 $A<sub>rms</sub>+20\%$ ).

A capacitori con tali specifiche elettriche corrisponde mediamente una ESR di circa 0.3 mΩ.

#### *7.2.2.2 Dimensionamento induttore*

L'induttore da adottare è stato scelto considerando la massima corrente che lo attraversa ed il suo valore di induttanza. Per determinare il primo parametro abbiamo analizzato il circuito di Figura 21 ed osservato come l'induttore sia posto in serie alla batteria. Di conseguenza la massima corrente media erogata dall'accumulatore, che si verifica in corrispondenza della massima potenza trasferita al BLDC (20kW), coincide con la massima corrente che l'induttore deve tollerare (7.17).

$$
\overline{Ibatt_{max}} = \overline{IL_{sumax}} = \frac{P_{BLDCCmax}}{V_{nomBatteria}} = 395 A \tag{7.17}
$$

L'induttore da utilizzare deve quindi sopportare correnti di almeno 474A (395A +20%).

Il valore d'induttanza è stato ricavato imponendo che l'oscillazione massima della corrente che scorre sull'induttore sia pari al 20% del suo più alto valor medio (395A) <sup>[14]</sup>. A partire da questa considerazione, e riscrivendo la (3.83) nella (7.18), abbiamo ricavato che l'induttanza deve essere di 22 µH.

$$
L_{su} = \frac{1}{l_{ripple}} * \left(V_{nomBatteria} - \overline{I_{Lsu_{max}}} * (R_{batt} + ESR_{Lsu} + R_{Qsu})\right) * D_{wc} * T_s \quad (7.18)
$$

Dove:

- $I_{ripple}$ è l'intensità della corrente di ripple (pari al 20 % della massima) [A];
- $V_{nomBatteria}$ è la tensione nominale del pacco batteria [V];

 $\overline{l_{Lsu_{max}}}$ è la corrente media massima che scorre sull'induttore [A];

- $R_{hatt}$ è la resistenza serie associata al pacco batteria [Ω];
- $ESR_{Lsu}$ è la resistenza serie associata all'induttore [Ω];
- $R_{Qsu}$ è la resistenza serie associata al transistor Qsu [Ω];
- $D_{\mu\nu}$ è il duty cycle nel caso peggiore, quando cioè in uscita è trasferita la massima potenza;
- $T_s$  è il periodo del segnale PWM [s].

Scorrendo i cataloghi di diverse aziende, ad induttanze di 22 µH e che reggono correnti di circa 500 A, è associata mediamente una resistenza serie equivalente di 0.4 mΩ.

#### *7.2.2.4 Dimensionamento interruttore Step-Up*

In analogia a quanto fatto per gli switches dell'inverter, anche l'interruttore Qsu è stato dimensionato a partire dai valori massimi di tensione e corrente che il dispositivo deve sopportare rispettivamente nelle fasi di interdizione e conduzione.

Il massimo valore di tensione è stato ottenuto analizzando il principio di funzionamento del converter di Figura 21. Da semplici considerazioni circuitali abbiamo ricavato che la massima tensione ai capi dello switch è pressoché uguale a quella nominale del motore.

Il massimo valore di corrente efficace che circola su Qsu è stato invece ottenuto tramite simulazioni MatLab, essendo questo funzione della condizione operativa del converter (Figura 22).

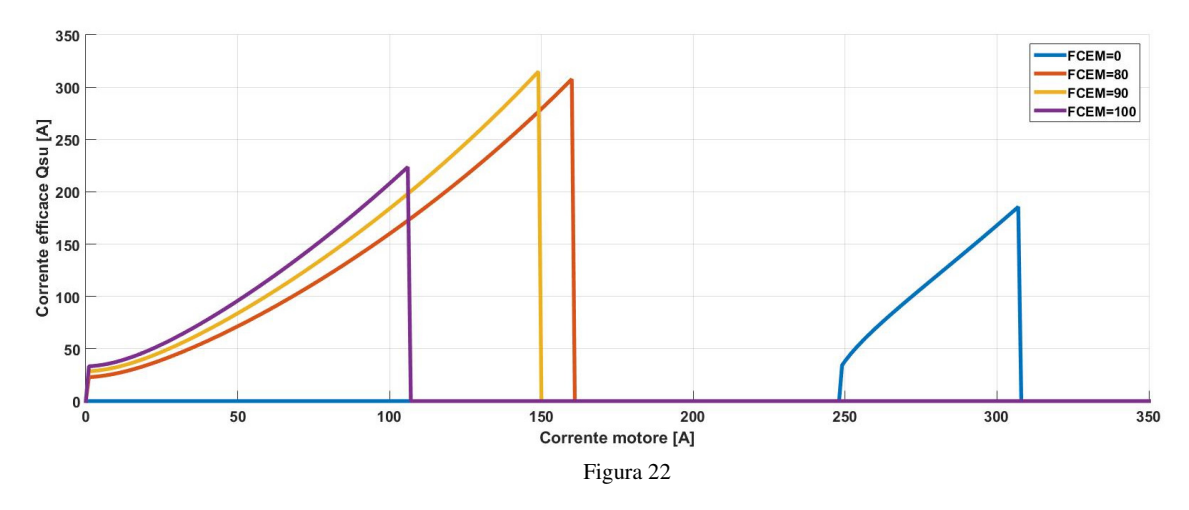

Dalla Figura 22 è possibile osservare come nel caso peggiore, quando cioè la FCEM e la corrente sul motore sono rispettivamente di 90V e 156 A, la corrente efficace che circola sull'interruttore Qsu è pari a 305Arms. L'interruttore è stato quindi scelto in modo da tollerare tensioni di 180V (120V +50%) e correnti di almeno 366 $A<sub>rms</sub>$  (305 $A<sub>rms</sub>$  +20%)

Sulla base di questa considerazione abbiamo realizzato l'interruttore Qsu1 mediante tre PowerMosfet "IXFN230N20T", dei quali abbiamo già modellato la relazione d'uscita.

## *7.2.2.5 Dimensionamento diodo Step-Up*

Per garantire al converter la bidirezionalità, condizione necessaria per poter implementare tecniche di frenata rigenerativa<sup>[17]</sup>, abbiamo deciso di adottare come diodo D5 quello interno al PowerMosfet. Infatti, qualora si volesse avere un trasferimento di potenza dal BLDC verso la batteria (o qualsiasi altro sistema di accumulo), l'interruttore associato al diodo D5 entrerebbe in conduzione permettendo così alla potenza di fluire verso l'accumulatore. Chiaramente, a tale proposito è stato necessario analizzare le caratteristiche elettriche per D5. Per quanto riguarda la sua tensione di interdizione, dal circuito di Figura 21 si osserva come nel caso peggiore, tale differenza di potenziale sia pari alla nominale del BLDC. Maggiorando tale tensione del 50%, abbiamo individuato in 180V la tensione che il diodo deve tollerare quando interdetto.

Per quanto concerne invece il valore della massima corrente che circola nel diodo, questo è stato ricavato tramite simulazioni MatLab. Da queste abbiamo ottenuto che nel caso peggiore la massima corrente che circola in D5 è pari a 225A. Da questi risultati è derivata la necessità di adottare un diodo che tolleri almeno 270A (225A +20%) senza danneggiarsi. Analizzando le specifiche del diodo interno al PowerMosfet "IXFN230N20T", abbiamo verificato come ponendo in parallelo tre transistor, e quindi tre diodi<sup>[18]</sup>, i requisiti imposti sulla tensione e sulla corrente possano essere rispettati.

#### *7.2.2.6 Dimensionamento dissipatore*

Dato che gli switches che compongono l'inverter operano con il proprio dissipatore dedicato, abbiamo dovuto definire l'heatsink da impiegare per i soli interruttore Qsu e diodo D5. Dalle simulazioni MatLab è emerso che nel caso peggiore la potenza dissipata simultaneamente da Qsu e D5 raggiunge i 700 W e perciò, mediante l'equazione (7.12), abbiamo ricavato che la resistenza termica del dissipatore da utilizzare deve essere pari a 0.09 °C/W.

#### *7.2.2.7 Risultati*

Dalle simulazioni MatLab abbiamo ricavato la Tabella XVI, che contiene tutte le informazioni energetiche relative all'inverter da 14 kW per un sotto ciclo di guida urbano.

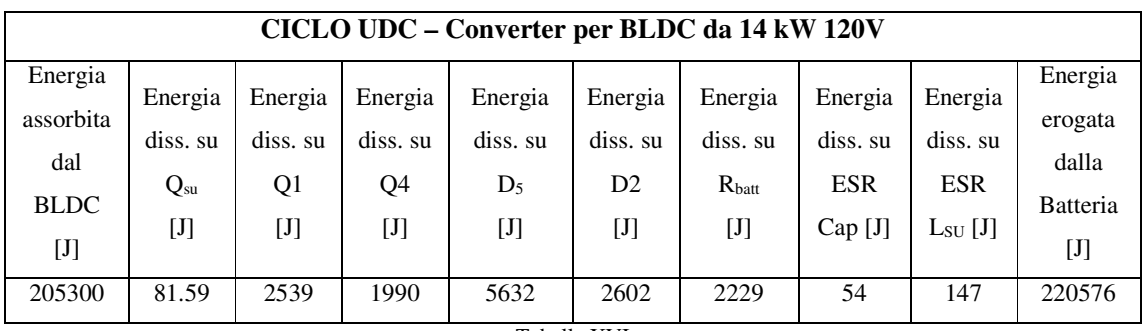

Tabella XVI

Le informazioni contenute nella Tabella XVI sono state riscritte in modo da evidenziare come l'energia erogata dal pacco batteria si ripartisca tra i vari elementi che figurano nel sistema di propulsione.

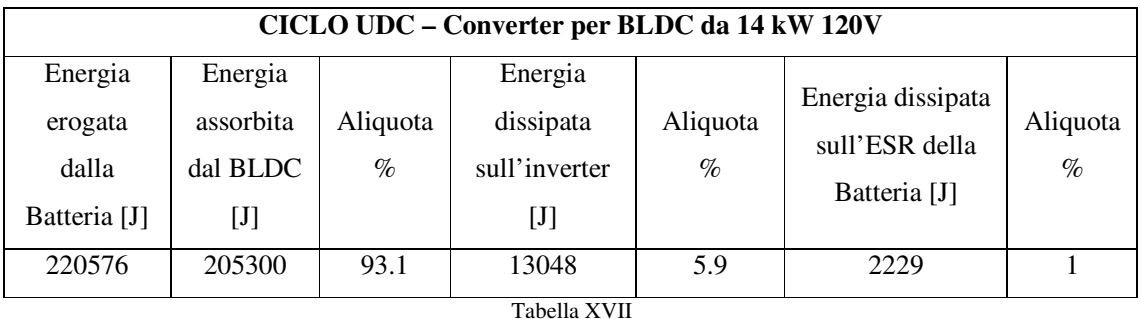

Estendendo questa analisi anche alla sezione extraurbana del ciclo di guida, abbiamo ottenuto i valori di Tabella XVIII.

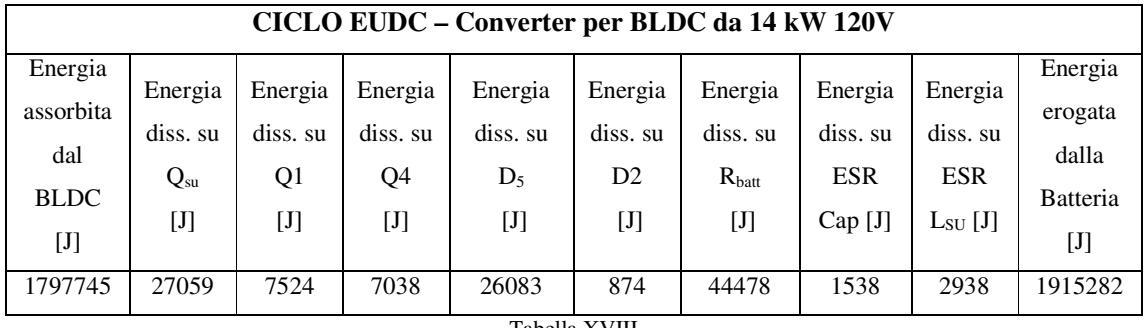

Tabella XVIII

Comparando i dati contenuti nella Tabella XVIII con quelli relativi al ciclo urbano è possibile osservare subito come l'energia dissipata dall'interruttore Qsu sia notevolmente aumentata durante il percorso EUDC. L'opposto si verifica invece per il diodo D2 che riduce la sua potenza dissipata nel ciclo extra urbano. Questo accade perché, in funzione delle condizioni imposte dal ciclo di guida, il converter cambia la sua modalità operativa (vedi Capitolo 3.3). Durante la sezione urbana infatti, le velocità sono ridotte e quindi la forza contro-elettromotrice è sufficientemente bassa affinché i 43.4V nominali del pacco batteria possano imporre la giusta corrente nella fase. In queste condizioni allora il converter opera principalmente come StepDown e perciò sono pochi gli istanti temporali in cui l'interruttore Qsu conduce. L'opposto accade invece nel diodo D2 che, essendo parte fondamentale dello Step-Down, si ritrova ad operare per un considerevole lasso di tempo. Nel tratto extra urbano accade il contrario in quanto, essendo le velocità più sostenute, la forza contro elettromotrice supera facilmente quella nominale del pacco batteria. In questi casi il converter deve comportarsi prevalentemente da Step-Up e quindi l'interruttore Qsu è in conduzione per la maggior parte del ciclo di guida, mentre il diodo D2 si ritrova quasi sempre nel suo stato di interdizione.

Così come la Tabella XVI, anche la XVIII è stata riscritta in modo da evidenziare quanta energia erogata dalla batteria sia effettivamente trasferita al motore e quanta invece sia dissipata

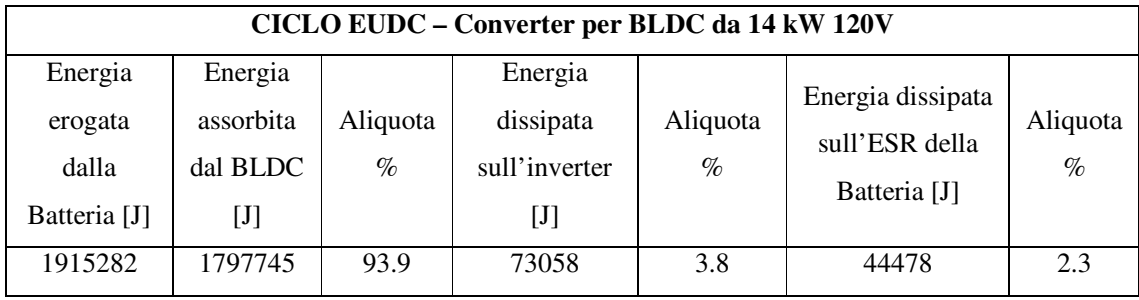

sull'inverter.

#### Tabella XIX

Combinando le informazioni contenute nelle Tabelle XVI e XVIII siamo quindi risaliti all'energia dissipata da un converter da 14 kW per l'intero ciclo di guida europeo (Tabella XX e XXI).

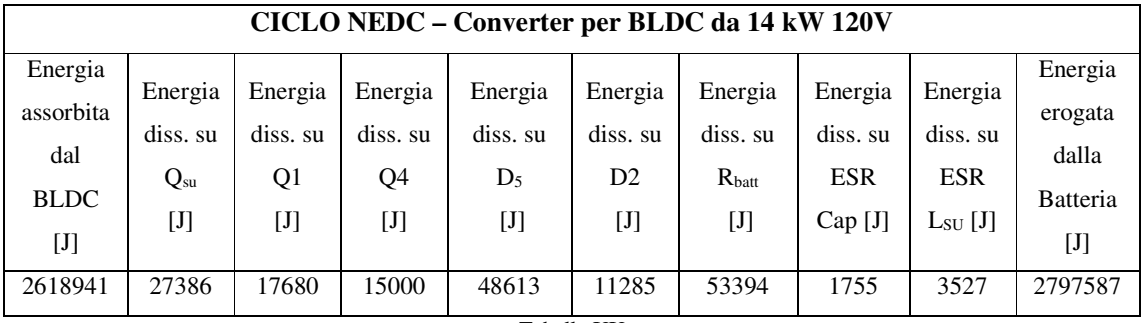

Tabella XX

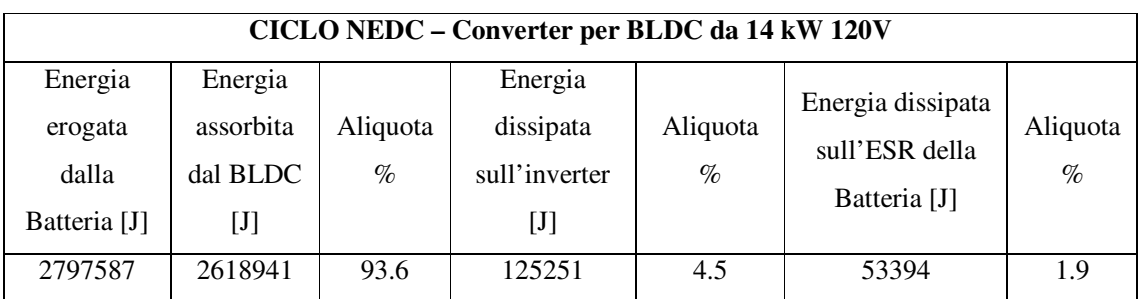

Tabella XXI

Più nel dettaglio, attraverso il diagramma a torta di Figura 23, si osserva come le perdite sul diodo D5 rappresentino il contribuito che maggiormente impatta sull'efficienza del converter. Infatti, indipendentemente dal fatto che questo si comporti da Step-Down o

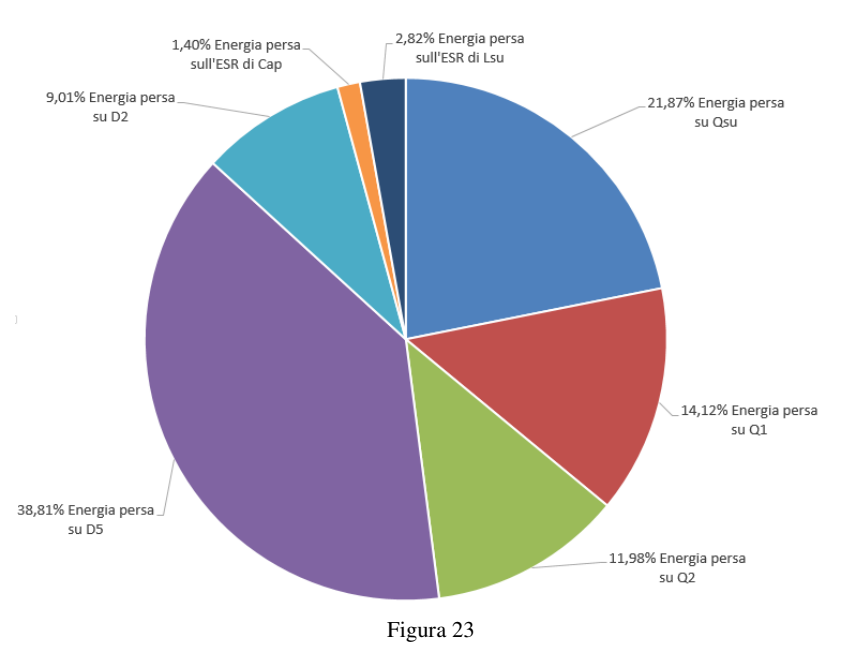

Step-Up, D5 sarà sempre attraversato da una corrente, e ciò giustifica il suo alto impatto percentuale. Per quanto riguarda invece le perdite sugli interruttori, l'energia dissipata da Qsu è maggiore rispetto quella assorbita da Q1 e Q4. Questo è dovuto al fatto che nell'intero ciclo NEDC, le fasi in cui il converter opera come Step-Up sono maggiori rispetto quelle in cui lavora come circuito Step-Down. Per tale motivo le perdite su Q1 sono prevalentemente di conduzione e simili a quelle relative all'interruttore Q4. Tale affermazione è ulteriormente confermata dal basso valore di energia persa sul diodo D2, il quale, dissipando solo nella modalità Step-Down del converter, rimane interdetto per la maggior parte del tempo.

L'energia dissipata sulle resistenze serie equivalenti di capacitore ed induttanza (rispettivamente il 1.4% e 2.82% dell'energia totale dissipata dal converter) è ancora una volta la più bassa.

# *7.2.3 Configurazione 3*

Per il terzo converter analizzato in questo lavoro di tesi, gli elementi che sono stati dimensionati sono l'induttanza L<sub>su</sub>, gli interruttori Qsu1 e Qsu2, i capacitori Cap1 e Cap2 ed i diodi D5 e D6. Per quanto concerne invece la batteria e gli switches dell'inverter, sono stati riutilizzati quelli definiti per il precedente converter.

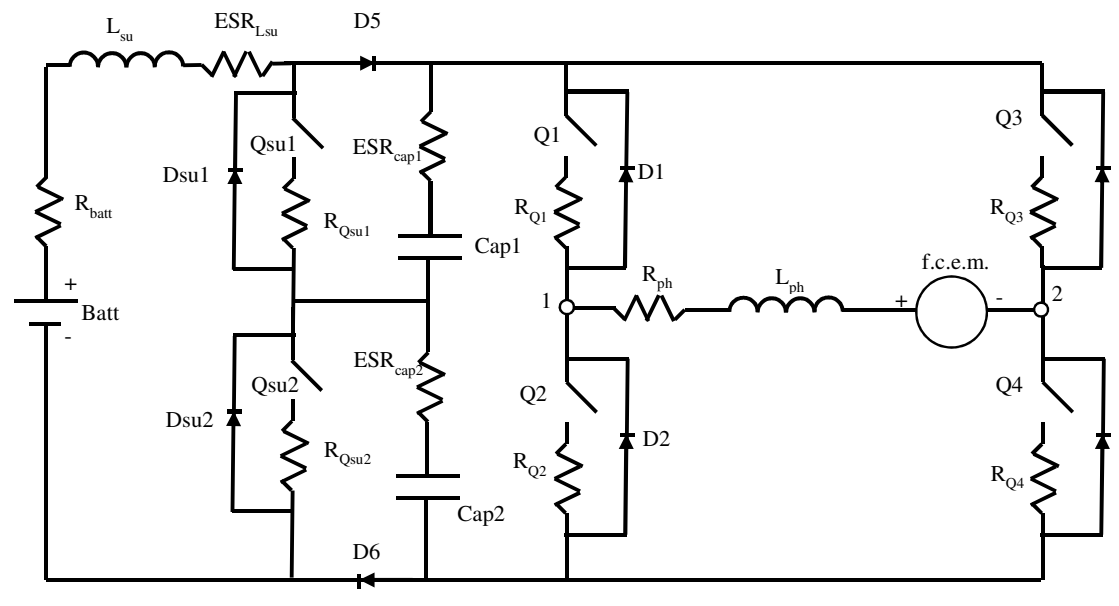

Figura 24

Per garantire la simmetria dello Step-Up TLC, gli switches Qsu1 e Qsu2, così come i diodi D5 e D6 ed i capacitori Cap1 e Cap2, sono stati scelti in modo da essere uguali tra loro

#### *7.2.3.1 Dimensionamento capacitore*

Il valore massimo di tensione che il condensatore Cap1 (Cap2) deve tollerare senza danneggiarsi, è stato ricavato analizzando il circuito di Figura 24. Ipotizzando che la massima tensione ai capi dell'inverter non possa mai eccedere la nominale del motore, ed essendo i capacitori Cap1 e Cap2 uguali tra loro, su ognuno di essi si hanno al massimo 60V. Il condensatore da adottare è stato quindi scelto in modo tale che possa reggere almeno 90V  $(60V+50\%).$ 

Diversamente, il massimo valore di corrente efficace che attraversa la capacità è stato determinato mediante delle simulazioni MatLab. Da queste abbiamo ricavato che nel caso peggiore sul condensatore Cap1 (Cap2) scorrono circa 200Arms e perciò abbiamo optato per un capacitore che tolleri almeno 220Arms (200Arms+20%).

Infine, per quanto concerne il valore di capacità, utilizzando la (3.157) e definendo un ripple che non ecceda il 5% della tensione nominale del motore<sup>[14]</sup>, abbiamo ricavato che il condensatore deve essere di 150 µF.

Ad una capacità con tali caratteristiche elettriche corrisponde mediamente un ESR di circa 0.2 mΩ.

#### *7.2.3.2 Dimensionamento induttore*

L'induttore da adottare nello Step-Up TLC è stato dimensionato tenendo conto della massima corrente che lo attraversa e del suo valore di induttanza. Essendo valide le stesse considerazioni fatte nel Paragrafo 7.2.2.2, sappiamo già che la massima corrente che fluisce sull'induttore è pari a 395A. È stato quindi scelto un componente che possa tollerare senza problemi correnti di almeno 474A (395A +20%).

Il valore di induttanza è stato invece ricavato imponendo che il ripple sia il 20% della massima corrente che scorre dell'induttore <sup>[14]</sup>. A partire da questa considerazione, e riscrivendo la (3.149) nella forma della (7.19),

$$
L_{su} = \frac{1}{2 * I_{Ripple}} * (V_{nomBatteria} - V_{D5_{max}} - V_{D6_{max}} - (R_{ph} + R_{Q1} + R_{Q4}) * \frac{\overline{I_{lph_{max}}}}{2} - f.c.e.m.) * D_{wc} * T_s(7.19)
$$

Dove:

- $I_{ripple}$ è l'intensità della corrente di ripple (pari al 20 % della massima) [A] ;
- $V_{nomBatteria}$ è la tensione nominale del pacco batteria [V];
- $b_{D5max}$  è la tensione ai capi del diodo D5 quando la corrente erogata dalla batteria è massima [A];
- $b_{D5max}$  è la tensione ai capi del diodo D6 quando la corrente erogata dalla batteria è massima [A];
- $\overline{l_{Lph_{max}}}$ è la corrente media massima che scorre nella fase del motore [A];
- $R_{ph}$ è la resistenza serie associata alla fase del motore [Ω];
- $R_{01}$ è la resistenza serie associata all'interruttore Q1 [Ω];
- $R_{04}$ è la resistenza serie associata all'interruttore Q4 [Ω];
- $f.c.e.m.$ è la tensione indotta nella fase del motore [V];
- $D_{wc}$ è il duty cycle nel caso peggiore, quando cioè in uscita è trasferita la massima potenza;
- $T_s$  è il periodo del segnale PWM [s].

abbiamo ricavato che l'induttore deve essere di 11 µH. Mediando le informazioni fornite dai vari produttori di induttanze, abbiamo associato a Lsu una resistenza serie equivalente di 0.18 mΩ.

#### *7.2.3.3 Dimensionamento interruttore Step-Up TLC*

Osservando il circuito di Figura 24, si osserva come nel caso peggiore ai capi dell'interruttore ci sia al più una tensione pari alla metà di quella nominale del motore. L'interruttore deve quindi essere scelto in modo da sopportare una d.d.p. di almeno 90V (60V+50%). La massima corrente che attraversa Qsu1 (o Qsu2) è stata invece determinata mediante simulazioni MatLab in quanto essa dipende fortemente dal punto di lavoro del converter. Dalle simulazioni abbiamo ricavato che nel caso peggiore su questo interruttore circola una corrente di 256 Arms, e perciò abbiamo scelto un PowerMosfet in grado di condurre almeno 307A<sub>rms</sub> (256A<sub>rms</sub> +20%).

Abbiamo deciso quindi di realizzare l'interruttore Qsu1 (Qsu2) attraverso il parallelo di due PowerMosfets "IXFN420N10T". Abbiamo optato per tale dispositivo perché, con una tensione di breakdown di 100V, garantisce un'elevata corrente (420A) ed una bassa resistenza termica giunzione-dissipatore. Altri importanti parametri del dispositivo, sono riportati nella Tabella XXII.

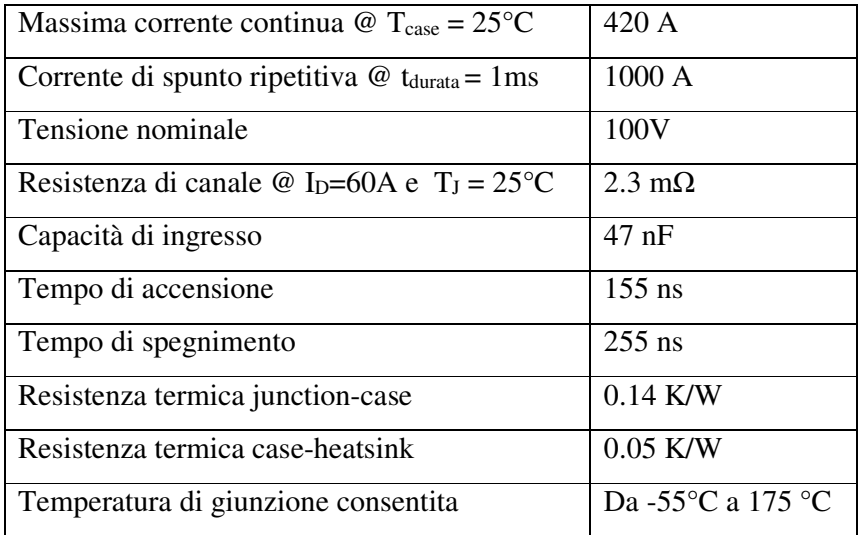

#### Tabella XXII

In analogia a quanto fatto per gli altri mosfets fin qui incontrati, anche per il dispositivo "IXFN420N10T" la relazione tra resistenza di canale, temperatura e corrente di drain è stata modellata.

## *7.2.3.4 Dimensionamento diodo Step-Up TLC*

Come per la "Configurazione 2", per predisporre il converter ad implementare delle tecniche di frenata rigenerativa<sup>[17]</sup>, anche in questo caso abbiamo deciso di implementare D5 (D6) mediante i diodi interni a PowerMosfets.

Durante le fasi di interdizione, la tensione che cade ai capi del diodo è pari alla metà di quella nominale del motore. Tale dispositivo deve quindi essere scelto per sopportare una tensione di almeno 90V (60V+50%). Il massimo valore di corrente che scorre sul diodo D5 (D6) è invece pari a 300 A e per calcolarlo abbiamo fatto appello alle simulazioni MatLab del converter. Il

diodo da utilizzare nel TLC deve quindi tollerare senza distruggersi una corrente di almeno 320A (300A+20%).

Tali specifiche possono essere soddisfate dal parallelo di due diodi interni al PowerMosfet "IXFN420N10T". La relazione che intercorre tra la tensione diretta, la corrente e la temperatura di giunzione sono quindi state estratte ed utilizzate nella simulazione del converter.

### *7.2.3.5 Dimensionamento dissipatore*

Per questo terzo converter è stato necessario definire il solo heatsink relativo ai componenti a semiconduttore dello Step-Up TLC, in quanto gli interruttori dell'inverter hanno già il loro dedicato. Utilizzando la (7.12) ed il valore di massima potenza dissipata, estratto dalle simulazioni MatLab, abbiamo ricavato che il dissipatore da utilizzare deve avere una resistenza termica che non superi i 0.02 °C/W.

## *7.2.3.6 Risultati*

Trasferendo nell'ambiente MathWork i modelli matematici relativi al veicolo, al sistema di propulsione, al converter TLC, ai dispositivi a semiconduttore impiegati ed al ciclo di guida NEDC, abbiamo ricavato la Tabella XXIII.

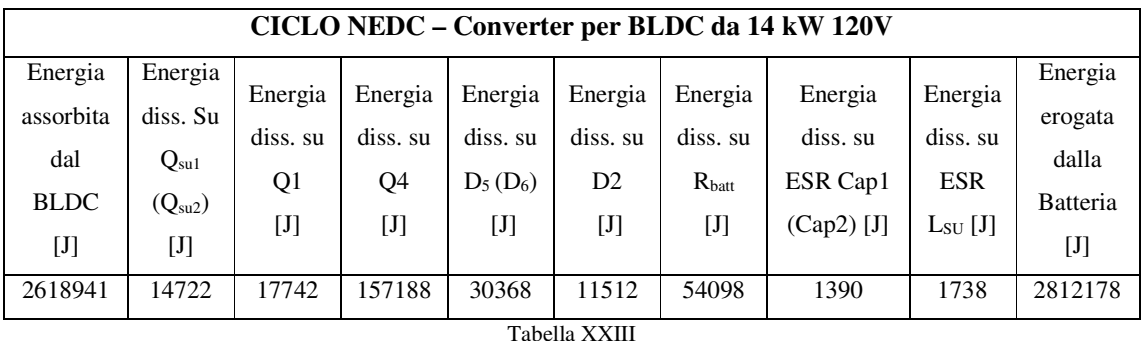

Riscrivendo la Tabella XXIII nella forma della XXIV, è possibile osservare come solo il 93.13% dell'energia erogata dalla batteria sia destinato realmente al BLDC. La restante parte è infatti dissipata negli elementi interni al converter e sulla resistenza serie della batteria.

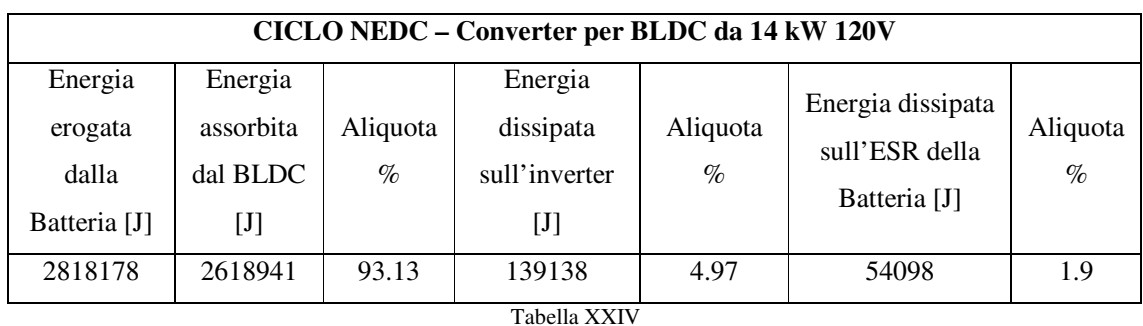

In particolare i 139138 J dissipati nel converter sono ripartiti tra i vari elementi che lo costituiscono, secondo le percentuali indicate nel diagramma a torta di Figura 25.

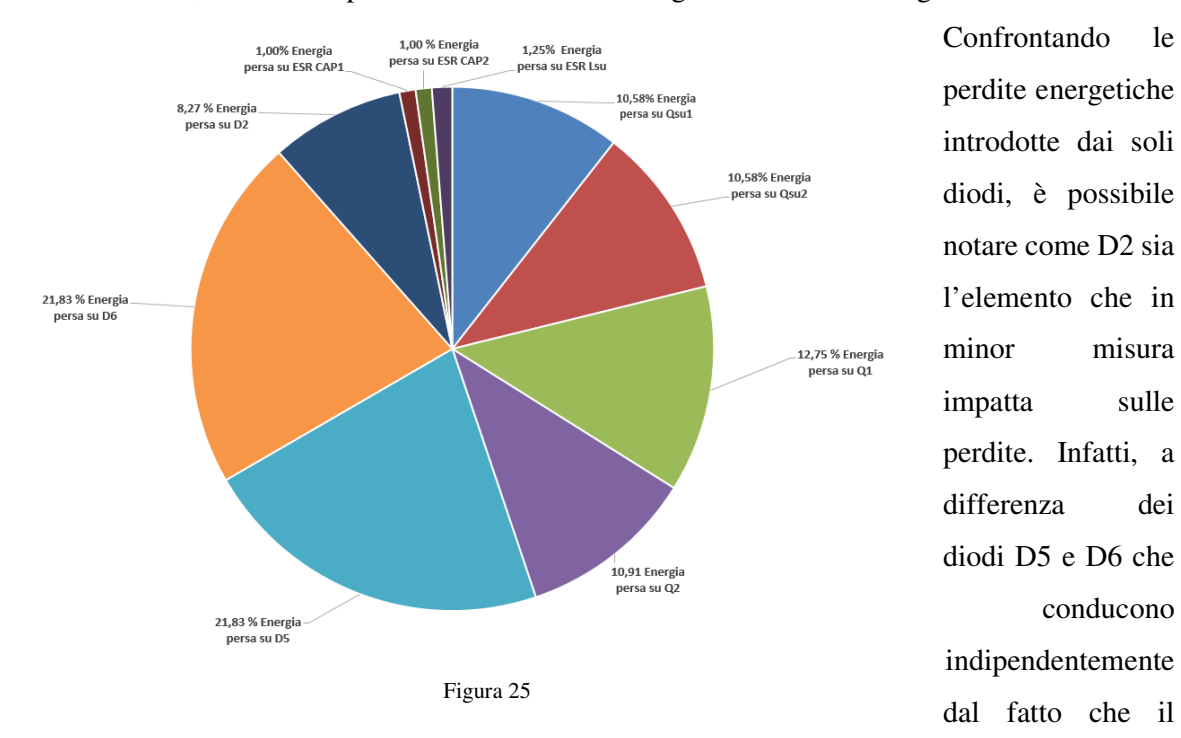

converter si comporti da Step-Down o Step-Up, il diodo D2 entra in gioco solo quando è necessario porre in ingresso al motore una tensione minore di quella nominale della batteria. Questo confronto fatto sui diodi può tranquillamente essere esteso anche agli interruttori per osservare come lo switch Q1 sia l'elemento di maggior peso.

Ancora una volta le percentuali di perdite associate alle resistenze serie equivalenti dei capacitori e dell'induttanza (rispettivamente il 1.0% e 1.25 %) sono le più piccole.

# *7.3 Configurazioni DC-DC per il BLDC 8kW 72V*

Il procedimento seguito nei precedenti paragrafi, è stato reiterato per definire le caratteristiche dei componenti dei tre converters nel caso del motore da 8kW. Per ogni configurazione sono di seguito direttamente riportate le caratteristiche dei componenti impiegati e le informazioni relative all'efficienza.

# *7.3.1 Configurazione 1*

Ancora una volta per il converter che afferisce a questa configurazione gli elementi dimensionati sono la batteria, il capacitore e gli interruttori  $Q_x$  (con i rispettivi diodi associati  $D_x$ ).

# *7.3.1.1 Dimensionamento*

### **Batteria**

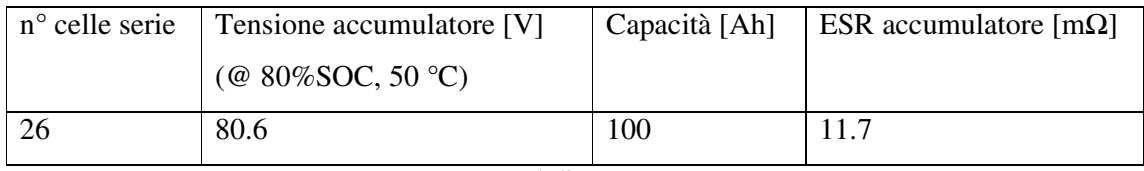

Tabella XXV

#### **Condensatore**

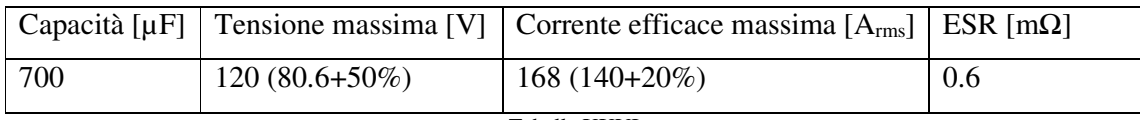

Tabella XXVI

#### **Interruttori**

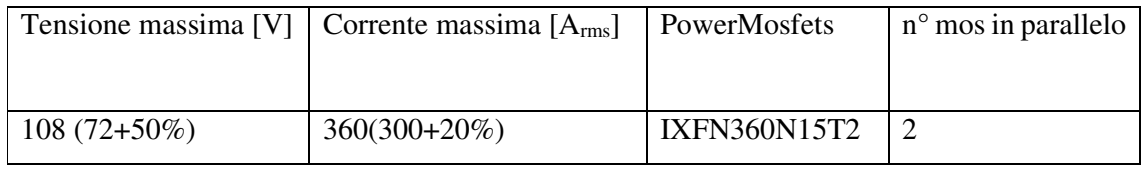

Tabella XXVII

In Tabella XXXVIII sono riportati altre caratteristiche del transistor scelto, utilizzate per l'implementazione del suo modello in MatLab.

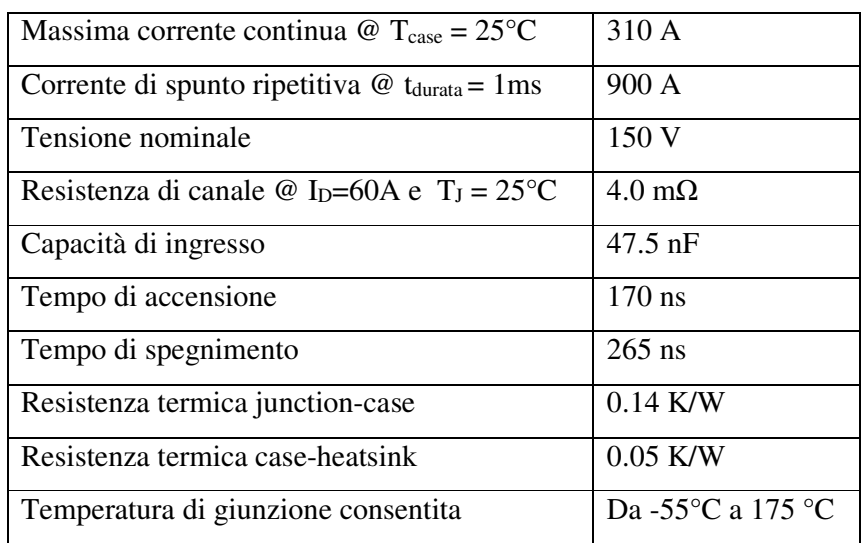

Tabella XXVIII

## **Dissipatore**

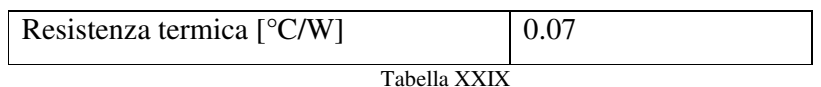

# *7.2.1.2 Risultati*

Introducendo nell'ambiente MatLab i modelli matematici relativi al veicolo, al BLDC da 8kW, all'inverter, ai PowerMosfets e al ciclo di guida NEDC, abbiamo ottenuto la Tabella XXX, che raccoglie i dati energetici relativi all'inverter per il ciclo NEDC.

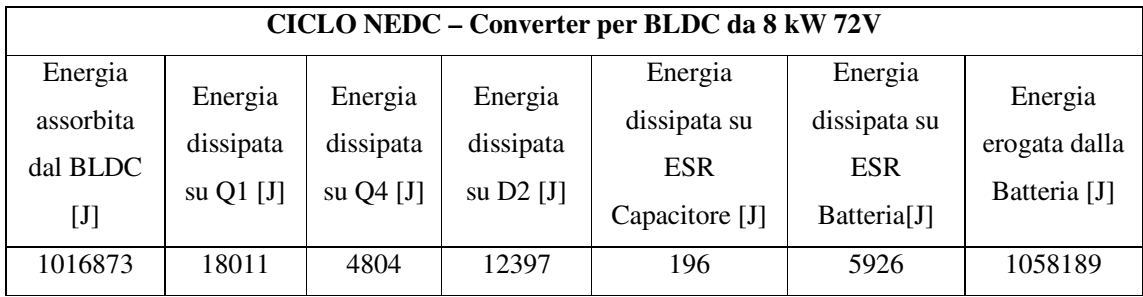

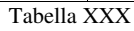

Le informazioni contenute in questa tabella sono state riscritte in modo da mettere in evidenza come l'energia fornita dal pacco batteria sia ripartita tra i vari elementi che costituiscono l'inverter.

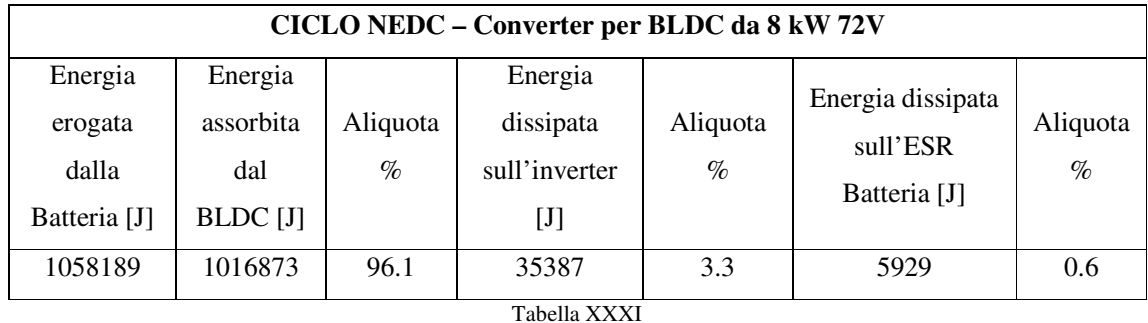

Più nel dettaglio il diagramma a torta di Figura 26 indica come i 35410 J persi sull'inverter siano suddivisi tra i vari elementi che lo compongono.

Ipotizzando di trascurare le perdite sulla resistenze serie del capacitore, si osserva come le

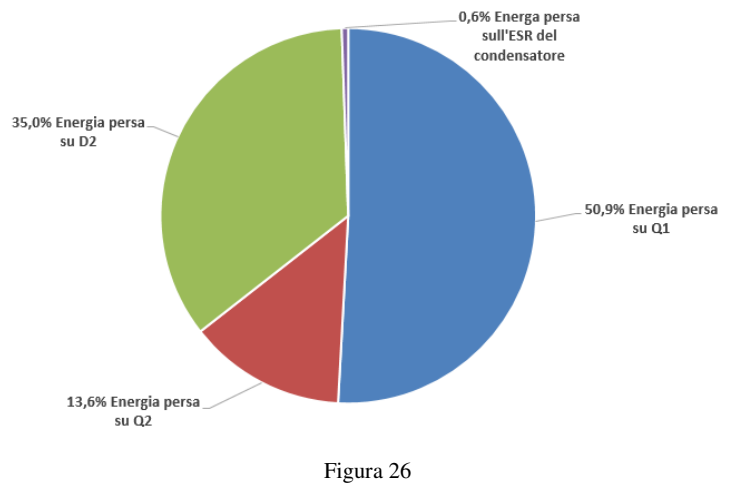

perdite sui mosfets Q1 e Q2 sono quelle che rispettivamente incidono maggiormente ed in minor misura sull'energia totale persa sull'inverter. Questo potrebbe sembrar strano in quanto i due interruttori sono realizzati impiegando lo stesso numero e tipo di PowerMosfet. Inoltre, essendo lo switch Q2

sempre in conduzione, questo è attraversato da una corrente efficace maggiore di quella che scorre su aQ1. Questa anomalia nelle perdite è allora giustificata dalla potenza persa per lo switching. A causa degli elevati tempi di accensione e spegnimento, la potenza dissipata per via delle commutazioni supera quella di conduzione e ciò spiega perché le perdite dell'interruttore su cui viene eseguita la modulazione PWM siano maggiori di quelle che si hanno su Q2.

# *7.3.2 Configurazione 2*

Analogamente a quanto fatto per la "Configurazione 2" a 14kW, anche per questa non è stato necessario dimensionare i dispositivi che compongono l'inverter. Inoltre, dovendo usare una

batteria con una tensione nominale inferiore ai 48V ed una capacità di 7kWh, abbiamo potuto ricorrere ad una con le medesime proprietà di quella definita nel Paragrafo 7.2.2. Gli unici elementi da dimensionare sono stati quindi il capacitore Cap, l'induttanza Lsu, l'interruttore Qsu, il diodo D5 ed il dissipatore termico per il circuito Step-Up.

## *7.3.2.1 Dimensionamento*

#### **Condensatore**

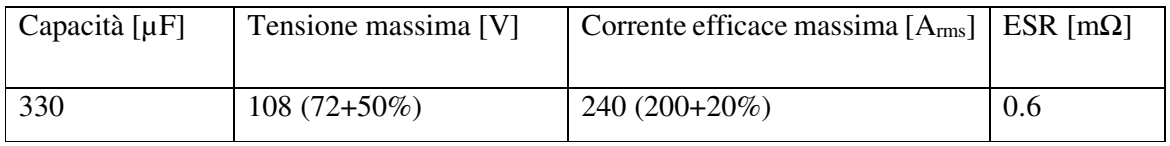

Tabella XXXII

### **Induttore**

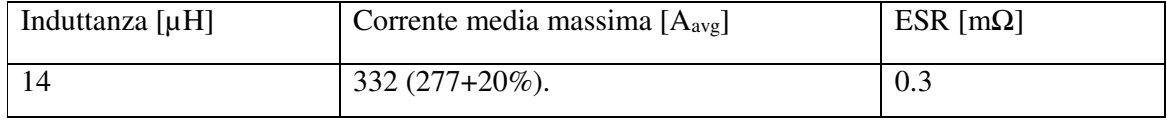

Tabella XXXIII

## **Interruttore Qsu e diodo D5**

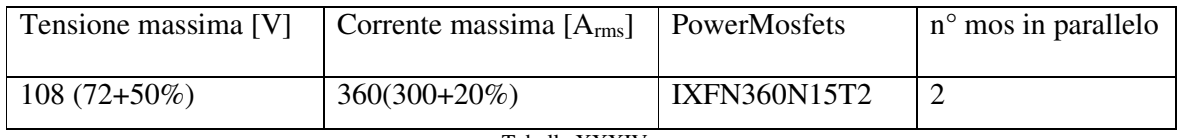

Tabella XXXIV

## **Dissipatore Qsu e D5**

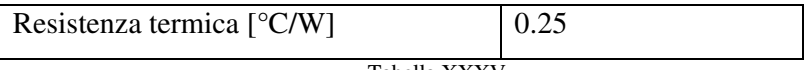

Tabella XXXV

# *7.3.2.2 Risultati*

L'efficienza energetica del converter in esame è stata valutata per il ciclo di guida NEDC (Tabella XXXVI).

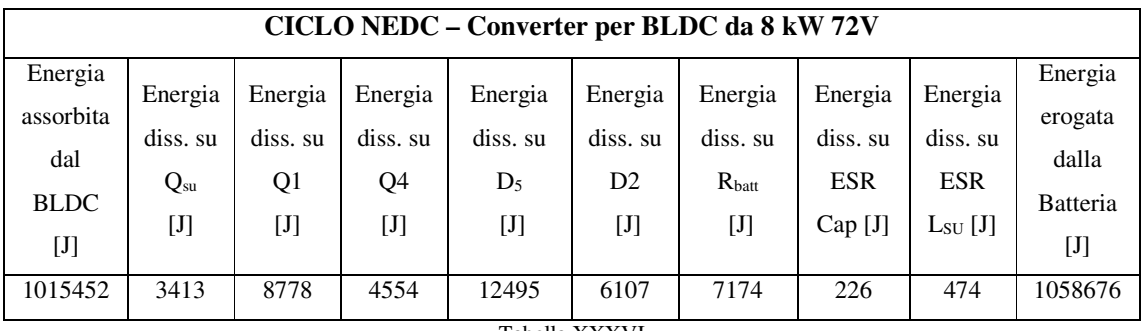

Tabella XXXVI

Quanto contenuto nella Tabella XXXVI è stato riscritto nella forma della Tabella XXXVII in modo da evidenziare come di tutta l'energia erogata dalla batteria solo il 97.4% sia destinata al BLDC. Il resto è infatti perso sulla resistenza serie della batteria (7174 J, 0.7%) e sui componenti che costituiscono l'inverter (36050 J, 3.4%).

| CICLO NEDC – Converter per BLDC da 14 kW 120V |                            |          |                           |          |                                |          |
|-----------------------------------------------|----------------------------|----------|---------------------------|----------|--------------------------------|----------|
| Energia                                       | Energia                    | Aliquota | Energia                   | Aliquota |                                |          |
| erogata                                       | assorbita                  | $\%$     | dissipata                 | $\%$     | Energia dissipata              | Aliquota |
| dalla                                         | dal BLDC                   |          | sull'inverter             |          | sull'ESR della<br>Batteria [J] | $\%$     |
| Batteria [J]                                  | $\left[ \mathrm{J}\right]$ |          | $\left[\mathrm{J}\right]$ |          |                                |          |
| 1058676                                       | 1015452                    | 95.6     | 36050                     | 3.4      | 7174                           | 1.9      |
| <b>Takalla VVVVIII</b>                        |                            |          |                           |          |                                |          |

Tabella XXXVII

Più nel dettaglio, attraverso il diagramma a torta di Figura 27, è osservabile come i 36050J dissipati nel converter siano riparti tra i vari elementi che lo compongono. Dalla figura si nota subito come il diodo Dsu apporti il maggior contributo alle perdite. Questo componente infatti, indipendentemente dal fatto che il converter si comporti da Step-Up o Step-Down, è sempre attraversato da una corrente, ed è perciò caratterizzato da elevate perdite.

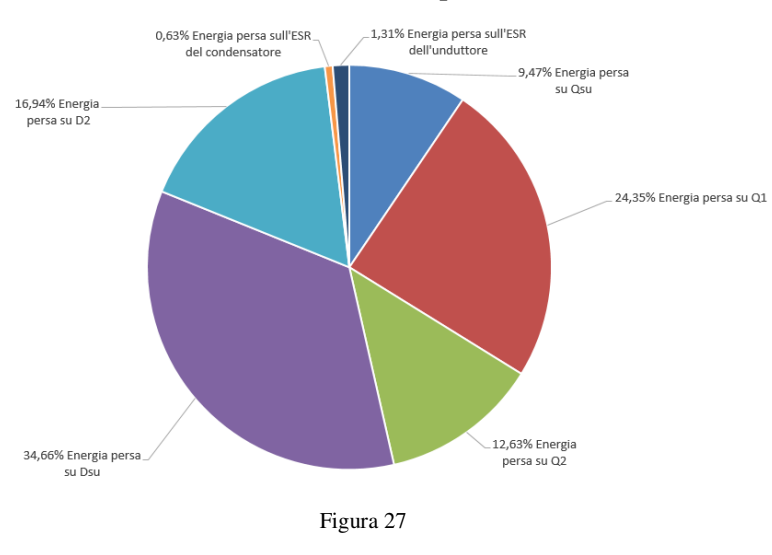

Al contrario, il diodo D2 conduce solo quando il converter si comporta da circuito Step-Down.

Comparando gli interruttori si osserva come l'energia dissipata su Q1 predomini la scena. Questo potrebbe sembrar strano in quanto lo switch Q2, indipendentemente da quale sia la configurazione (Step-Up o

Step-Down) è sempre in conduzione, quindi ancora una volta è attraversato da una corrente efficace maggiore di quella che si ha su Q1 e Qsu. Tale anomalia è ancora una volta giustificata dalla potenza persa per lo switching. A causa degli elevati tempi di accensione e spegnimento, la potenza dissipata per via delle commutazioni supera quella di conduzione e ciò spiega perché le perdite dell'interruttore su cui viene eseguita la modulazione PWM sono maggiori di quelle che si hanno su Q2.

# *7.3.3 Configurazione 3*

Per la "Configurazione 3" i soli componenti da dimensionare sono l'induttanza L<sub>su</sub>, gli interruttori Qsu1 e Qsu2, i capacitori Cap1 e Cap2 ed i diodi D5 e D6. Ancora una volta, per garantire la simmetria a questo converter, i due interruttori Qsu1 e Qsu2, i due diodi D5 e D6 ed i due capacitori Cap1 e Cap2, sono stati scelti in modo da essere uguali tra loro.

## *7.3.3.1 Dimensionamento*

### **Condensatore**

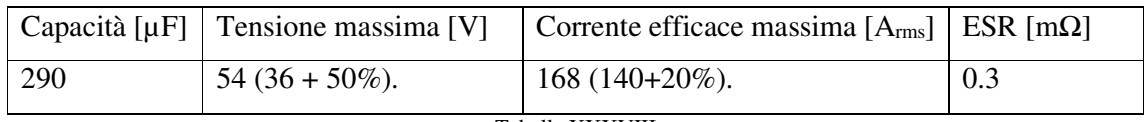

Tabella XXXVIII

## **Induttore**

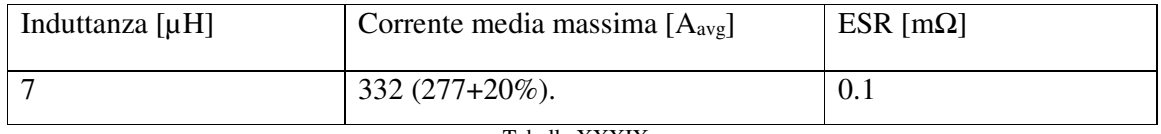

Tabella XXXIX

## **Interruttore Qsu1 (Qsu2) e diodo D5 (D6)**

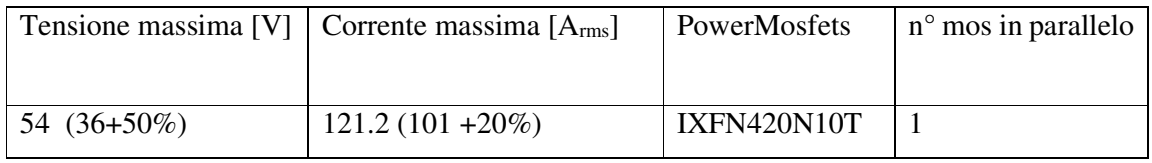

Tabella XL

### **Dissipatore Qsu1 (Qsu2) e D5 (D6)**

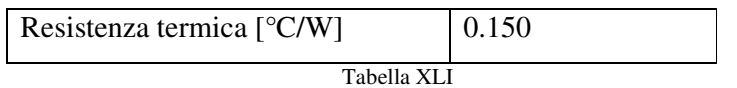

## *7.3.3.2 Risultati*

In riferimento al ciclo di guida NEDC, abbiamo ottenuto, attraverso simulazioni MatLab, la Tabella XLII.

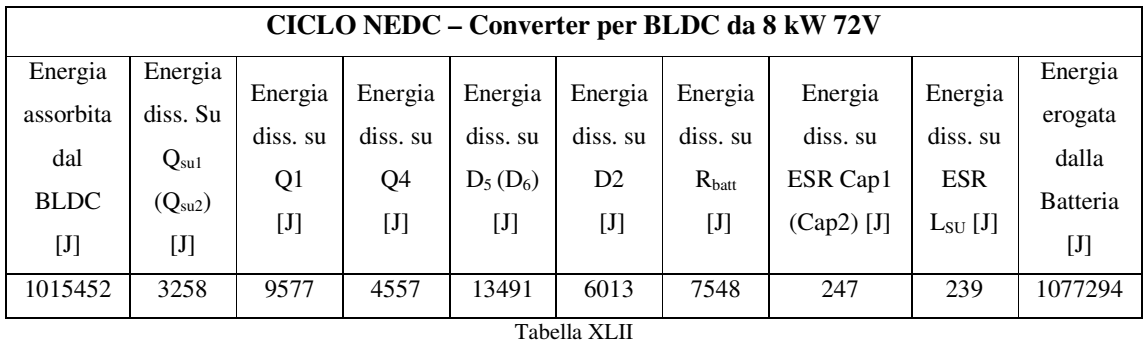

Tali dati sono stati riorganizzati e riscritti nella forma della Tabella XLIII, in modo da evidenziare quanta energia è dissipata sull'inverter e quanta sulla resistenza serie della batteria.

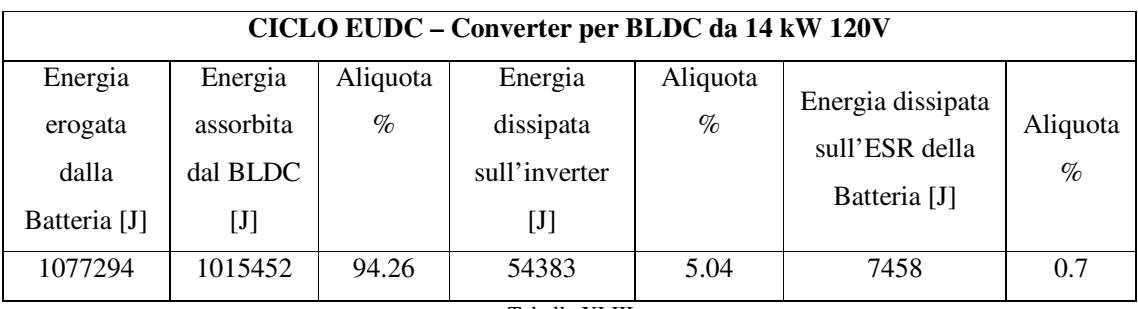

Tabella XLIII

Il diagramma a torta di Figura 28, indica come i 54383J dissipati dal converter siano ripartiti tra gli elementi che lo compongono. Ancora una volta le perdite energetiche introdotte dai diodi D5 e D6 sono le predominanti. Infatti, in accordo con quanto detto prima, questi componenti conducono indipendentemente dal fatto che il converter si comporti da Step-Down o Step-Up. Per quanto riguarda invece l'energia persa sugli interruttori, lo switch Q1, con le sue elevate perdite di commutazione, continua ad essere l'elemento con maggiore peso.

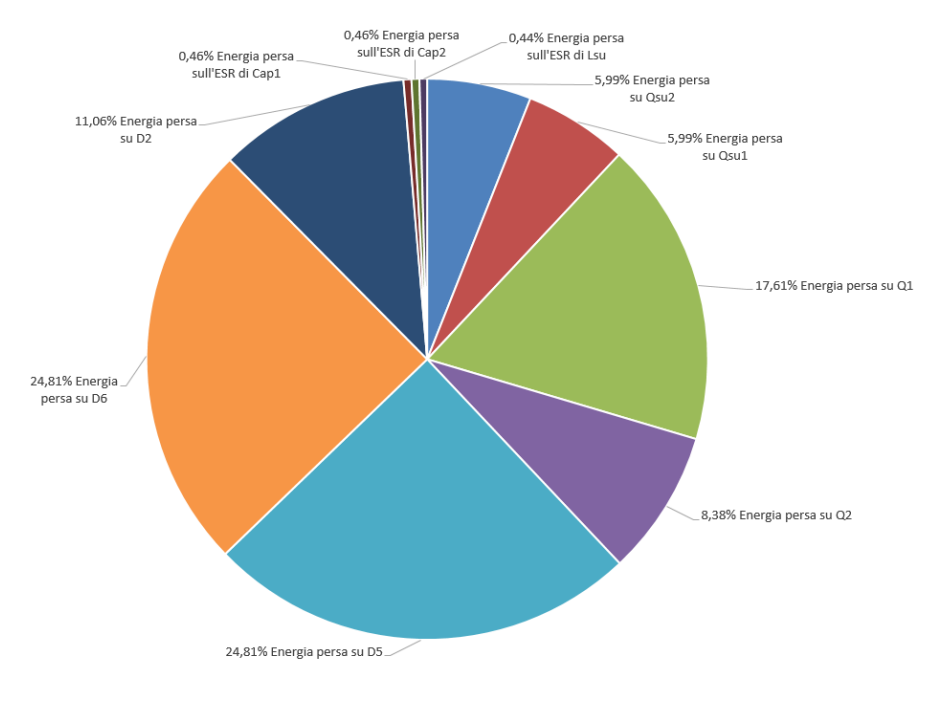

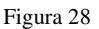

# *7.4 Confronto configurazioni converter*

Grazie alle simulazioni MatLab abbiamo ottenuto tutte le informazioni utili per confrontare, in termini di efficienza, le tre differenti soluzioni di converters proposte per i BLDCs da 8kW e 14kW.

Abbiamo raccolto nella Tabella XLIV i dati relativi all'energia erogata dalla batteria nell'intero ciclo NEDC, per il BLDC da 14kW, in funzione del converter analizzato.

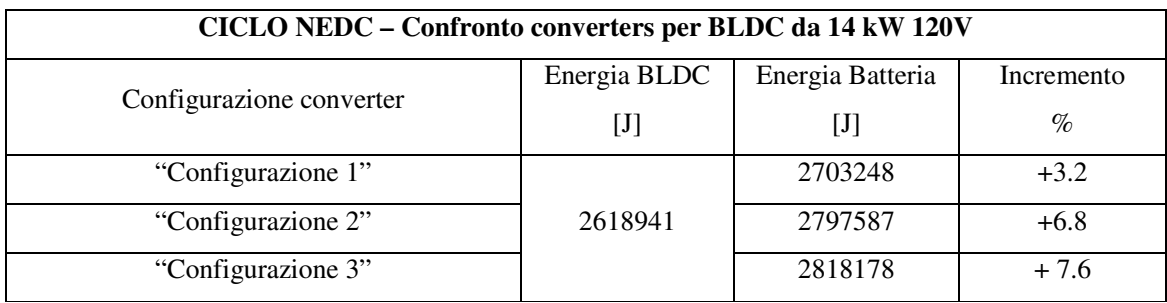

Tabella XLIV

Tale tabella riporta, a parità di energia fornita al BLDC, l'energia erogata dal pacco batteria ed il suo incremento percentuale, per ogni configurazione di converter analizzata.

Comparando queste informazioni possiamo affermare che la "Configurazione 1" è sicuramente la più efficiente. In questa configurazione infatti la batteria deve erogare solo il 3.2% in più dell'energia richiesta dal motore. Valore decisamente più basso rispetto al 6.8% ed al 7.6% che caratterizzano le altre due configurazioni.

Questo potrebbe sembrar strano in quanto l'impiego di un converter con Step-Up permette di ridurre l'energia persa a causa delle commutazioni. Una configurazione che infatti utilizza un DC-DC Step-Up, quale ad esempio "Configurazione 2", permette all'interruttore Q1 di commutare da 0 a 48V, e non più da 0 a 120V, come invece accade nella "Configurazione 1". Allo stesso tempo anche l'interruttore dello Step-Up commuta con una tensione che, tranne nei casi in cui la velocità del BLDC sia molto alta, è inferiore a quella nominale del motore. Tuttavia i benefici portati dalla riduzione dell'energia persa per switching sono annullati dalle perdite introdotte dai componenti che costituiscono lo Step-Up, ed, in particolare, come si può osservare dal diagramma di Figura 23, dal diodo a monte dell'inverter.

Estendendo il confronto anche ai converter progettati per gestire il BLDC da 8kW, abbiamo ottenuto la Tabella XLV.

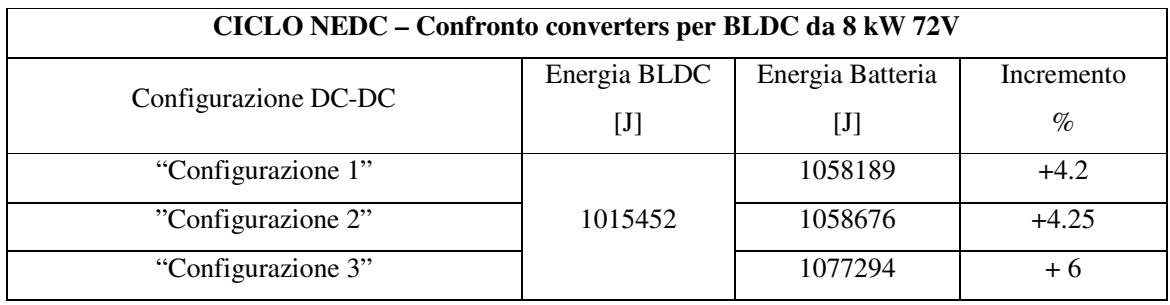

Tabella XLV

Ancora una volta la "Configurazione 1" è la soluzione più efficiente tra le tre proposte. Tuttavia la differenza rispetto alla "Configurazione 2" non è stavolta così accentuata come quella ottenuta per il motore da 14kW. La motivazione risiede nelle caratteristiche dei PoweMosfets impiegati nell'inverter da 8kW. Come si può osservare dai dati in Tabella XLV, questi mosfets hanno dei tempi di accensione e spegnimento elevati e perciò anche le perdite dovute allo switching sono elevate, tali da porre in secondo piano quelle dovute alla conduzione. Per quanto detto prima la "Configurazione 2" riduce le perdite di switching e, in questo specifico caso, tale riduzione è sufficientemente elevata da riuscire quasi a compensare perfettamente le perdite introdotte dagli elementi che costituiscono lo Step-Up.

La "Configurazione 3", con i suoi due diodi D5 e D6, continua invece ad essere quella energeticamente meno conveniente.

Come risultato, per gestire entrambi i BLDCs abbiamo scelto di utilizzare la "Configurazione 1". Utilizzando allora le (7.19) e (7.20), che riportano l'energia erogata rispettivamente dai due pacchi batteria a 120V e 72V, abbiamo calcolato l'energia richiesta dal nostro sistema di propulsione eterogeneo "2x 14kW 120V + 2x 8kW 72V" (7.21) per completare un ciclo di guida NEDC.

$$
E_{battery\ pack\ 2x120V} = 2 \times 2703248 = 5406496 \tag{7.19}
$$

kK7LL5Hç V74m9 .|P.& = 2 ∗ 1058189 = 2116378 (7.20)

$$
E_{battery\ packsquare}
$$
 = 5406496 + 2116378 = 7522874 (7.21)

Sfruttando quindi la (5.3) siamo risaliti al consumo energetico reale, espresso in wattora su chilometro, del sistema di propulsione.

<
 é H5765 = PQ..0P\$ 22.3.R ∗ 2 R33 = 189.5 CMN mp E (7.22)

Come si può osservare dalla (7.22), tale valore è maggiore del 3.4% rispetto i 183.3 $\frac{Wh}{km}$  calcolati nella (5.14) senza considerare le perdite introdotte dall'Inverter e dal pacco batteria.

# *Indice delle figure*

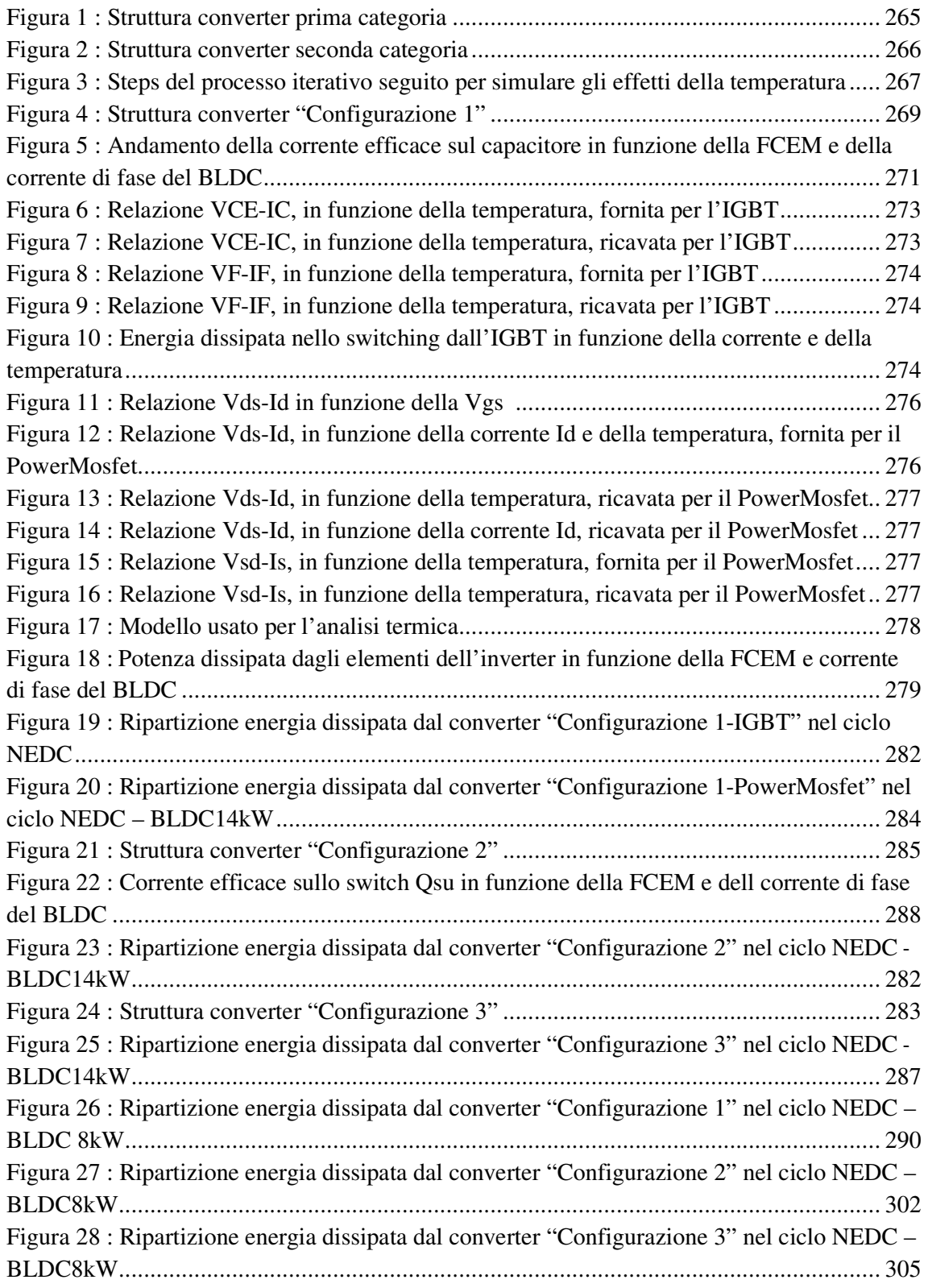

# *Indice delle Tabelle*

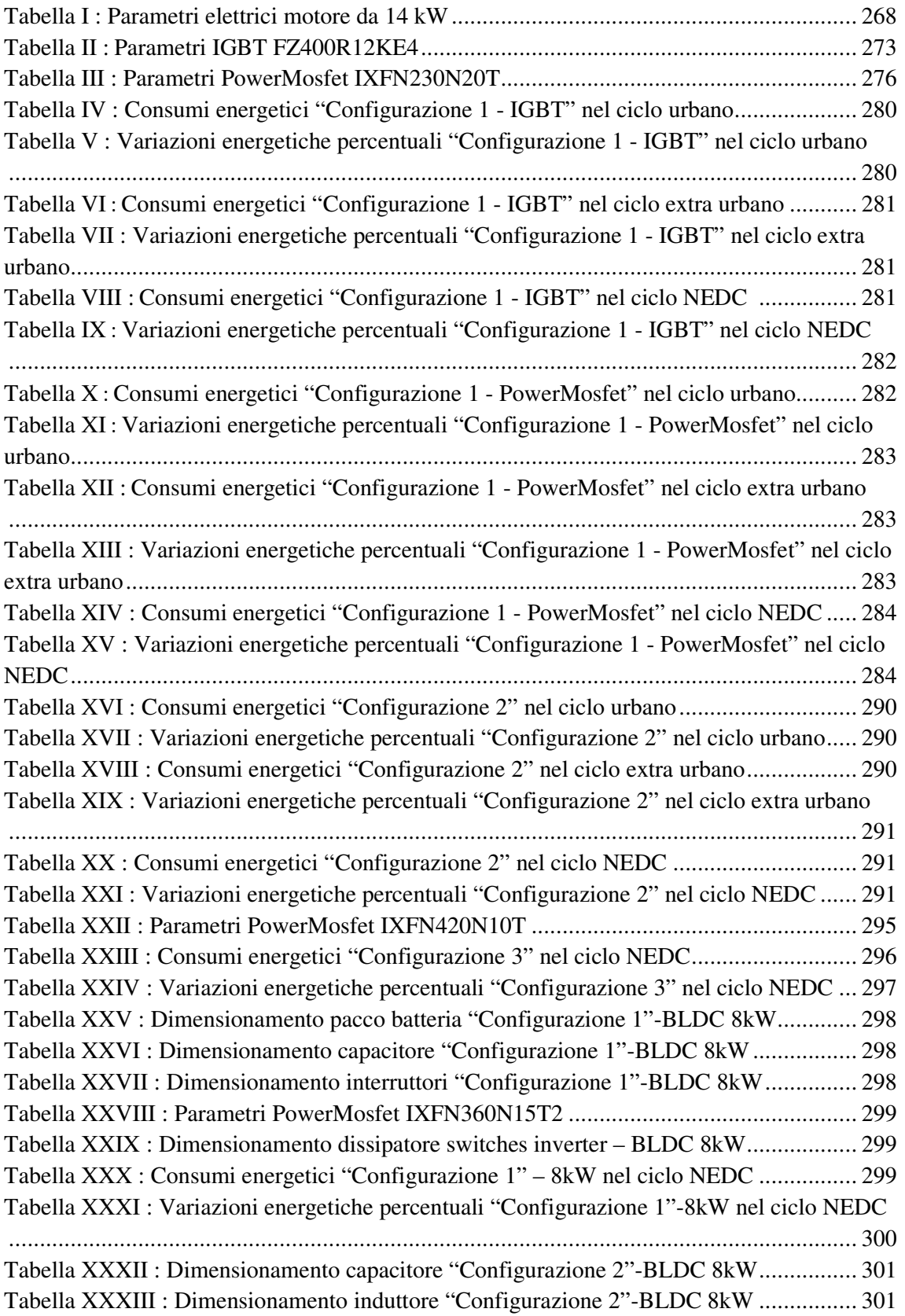

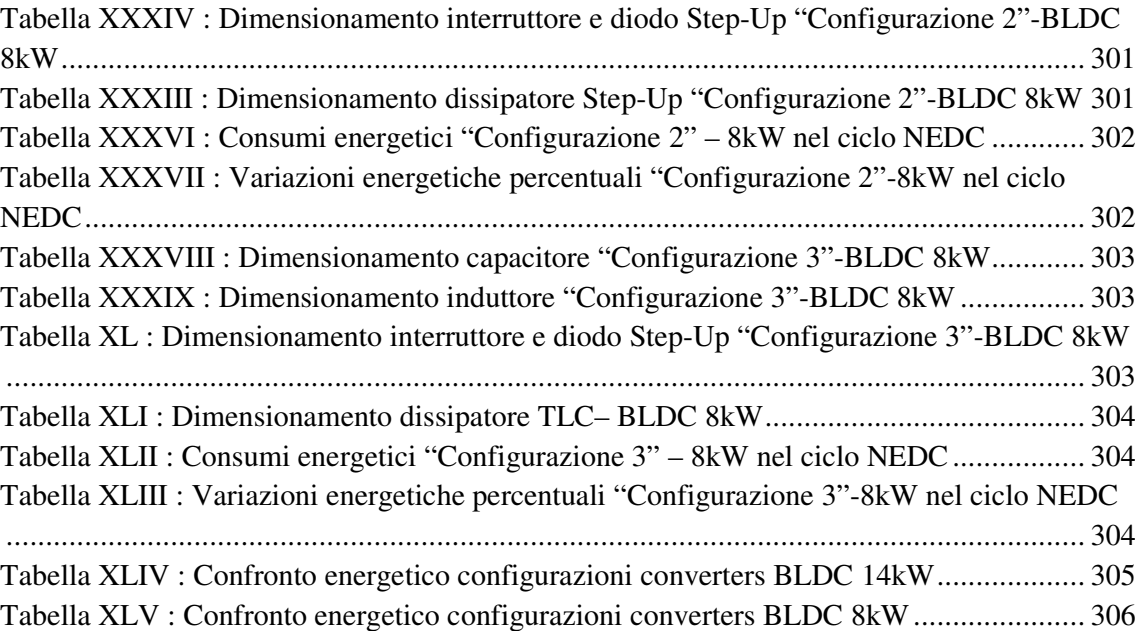

# *Bibliografia*

[1] https://it.mathworks.com/products/matlab.html

[2] Jin Cao, Ali Emadi, "A New Battey/UltraCapacitor Hybrid Energy Storage System for Electric, Hybrid and Plug-in Hybrid Electric Vehicles", IEEE Transactions On Power Electronics, Vol. 27, No. 1

[3] J.O.Estima and J.M. Cardoso "Performance Analysis of a PMSM Drive for Hybrid Electric Vehicles", XIX International Conference on Electrical Machines-ICEM 2010, Rome [4] A. Najmabadi, K. Humphries, B. Boulet, "Application of Bidirectional DC-DC in an Electric Powertrain for Medium Delivery Trucks"

[5] J.O.Estima and J.M. Cardoso, "Efficiency Analysis of Drive Train Topologies Applied to Electric7Hybrid Vehicles", IEEE Transactions On Vehicular Technology, Vol. 61, No 3 [6] M.R. Nikzad, A. Radan, "Effects of Fuel Cell and DC-Link Voltage on Boost Converter Efficiency in Fuel Cell-Battery Hybrid Vehicles"

[7] R.M. Schupbach, J.C. Balda, "35kQ Ultra capacitor unit for Power Management of Hybrid Electric Vehicles: Bi-Directional DC-DC Converter Design"

[8] R.M. Schupbach, J.C. Balda, "Comparing DC-DC Converters for Power Management in Hybrid Electric Vehicles"

[9] B.J. Masserant, T.A. Stuart, "A high frequency DC/DC Converter for Electric Vehicles" [10] M.R. Nikzad, A. Radan, "Effects of Fuel Cell and DC-Link Voltage on Boost Converter Efficiency in Fuel Cell-Battery Hybrid Vehicles"

[11] S. Dusmez, A. Hasanzadeh, A. Khaligh, "Comparative Analysis of Bidirectional Three-Level DC-DC Converter for Automotive Applications",

[12] https://www.victronenergy.com/blog/2015/03/30/batteries-lithium-ion-vs-agm/

[13] http://en.winston-battery.com/

[14] R. Karimi, T. Koeneke, D. Kaczorowski, T. Werner, A. Mertens, "Low Voltage and High Power DC-AC Inverter Topologies for Electric Vehicles"

[15] https://www.dynexsemi.com/assets/downloads/DNX\_AN6156.pdf

[16] "Parallel Operation of Power MOSFETs", Power Semiconductor Applications, Philips Semiconductor

[17] O.C.Kivanic, O.Ustun, G. Tousun, R.N. Tuncay, "On Regenerative Braking Capability of BLDC Motor"

[18] "Current sharing in parallel diodes", Application note AN4381, STmicroelectronics

# **Conclusioni e sviluppi futuri**

Obiettivo di questo lavoro di tesi è stato sviluppare una powertrain innovativa, ad alta efficienza energetica, per un veicolo puramente elettrico.

A tale scopo, data la catena di trasmissione dell'energia di Figura 1, abbiamo innanzitutto modellato accuratamente i BLDCs utilizzati dal sistema di propulsione.

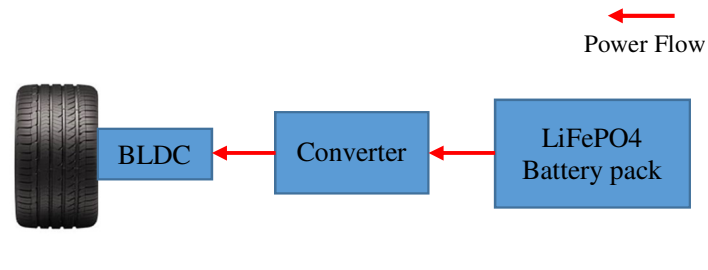

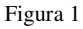

In una prima fase abbiamo ipotizzato nulle le perdite sul pacco batteria e sul converter. Con l'obiettivo di minimizzare le perdite energetiche sui BLDCs della powertrain, abbiamo poi analizzato varie configurazioni del sistema di propulsione adottando diverse architetture. Siamo infatti partiti da una configurazione 2WD (Figura 2.a), i cui consumi energetici sono stati adottati come riferimento, per poi aggiungere un'ulteriore coppia di motori e passare quindi ad un sistema di propulsione a quattro ruote motrici (Figura 2.b).

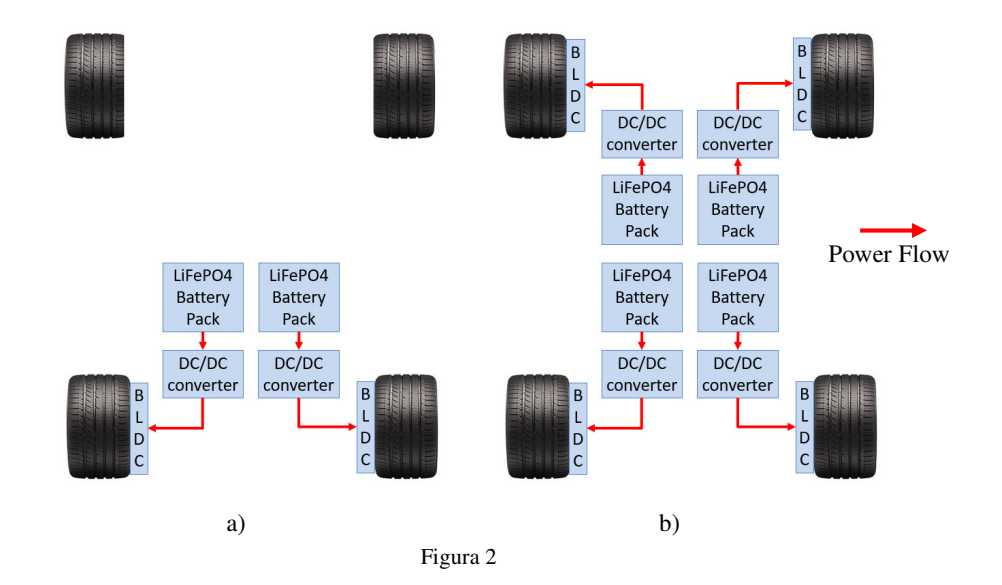

In particolare, il sistema di propulsione 4WD è stato realizzato dapprima impiegando quattro BLDCs con le stesse caratteristiche (soluzione omogenea) ed in seguito, alla coppia di motori usata nella

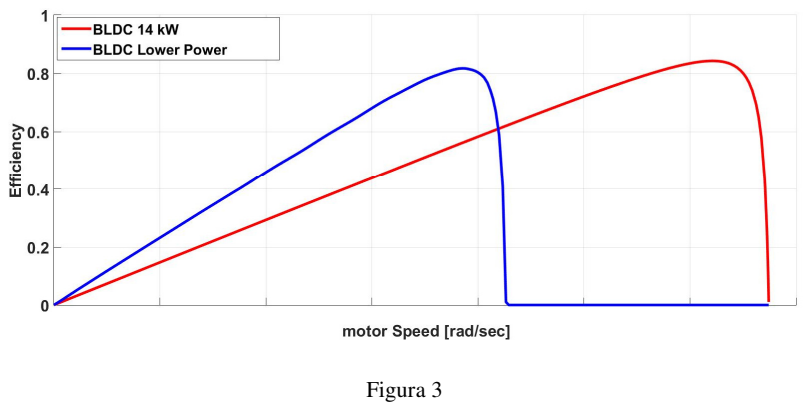

configurazione 2WD sono stati affiancati due hub motors BLDC con differenti proprietà elettromagnetiche (soluzione eterogenea). Questa seconda architettura deriva dalla seguente considerazione: sapendo che a BLDCs con caratteristiche diverse corrispondono curve di efficienza differenti (Figura 3), è plausibile pensare che, a parità di potenza meccanica erogata, l'energia elettrica assorbita sia differente per tali BLDCs. Una combinazione intelligente tra BLDCs con caratteristiche differenti può allora portare ad una riduzione dell'energia complessiva assorbita dal sistema di propulsione. Per poter verificare questa intuizione abbiamo quindi definito ed analizzato tre differenti configurazioni di propulsione eterogenee.

Per comparare l'efficienza delle varie soluzioni, ogni sistema di propulsione, accompagnato dai modelli relativi alla dinamica del veicolo ed ai BLDCs, è stato simulato in ambiente MatLab e per ognuno di essi è stato ricavato il consumo energetico nel ciclo di guida NEDC.

Comparando i risultati ottenuti dalle simulazioni delle cinque powertrain proposte, è emerso come il consumo energetico delle soluzioni a quattro ruote motrici sia inferiore a quello che caratterizza la configurazione 2WD. Passare da due a quattro ruote motrici cambia infatti, a parità di coppia complessiva richiesta, il punto di lavoro dei motori, consentendo di ridurre l'energia elettrica assorbita dal sistema di propulsione, sebbene il peso del veicolo aumenti e con esso l'energia meccanica necessaria a muovere il mezzo.

Rivolgendo l'attenzione alle sole soluzioni 4WD proposte, è inoltre emerso come quelle eterogenee siano le più efficienti. Infatti nonostante esse si convertano in una configurazione 2WD per alcuni fasi del ciclo extra urbano, in quello urbano riducono consistentemente il consumo energetico. Poiché l'UDC rappresenta la sezione del ciclo di guida con maggiore impatto sull'efficienza, migliorare i consumi energetici del veicolo in tale condizione operativa permette di contenere l'energia elettrica richiesta dal mezzo per completare il percorso NEDC. Tra le varie soluzioni eterogenee, la configurazione "2x 120V 14kW + 2x 72V 8kW", con i suoi 183.3  $\left[\frac{Wh}{km}\right]$ , garantisce la maggior autonomia (+29% rispetto la 2WD), a parità di capacità dei pacchi batteria.

Tali consumi energetici sono stati calcolati ipotizzando che la coppia di propulsione richiesta dal mezzo per muoversi si ripartisce equamente tra i BLDCs di un veicolo 4WD eterogeneo. Tuttavia, per cercare di ridurre la potenza elettrica assorbita da tali sistemi di propulsione abbiamo pensato di gestire i motori in modo da ripartire in maniera disomogenea la coppia motrice da erogare. Essendo infatti il sistema di propulsione composto da coppie di motori con caratteristiche elettromagnetiche diverse, ma che ruotano alla stessa velocità angolare, ad ogni BLDC corrisponde una specifica curva "coppia erogata-efficienza" (Figura 4). Quando la forza

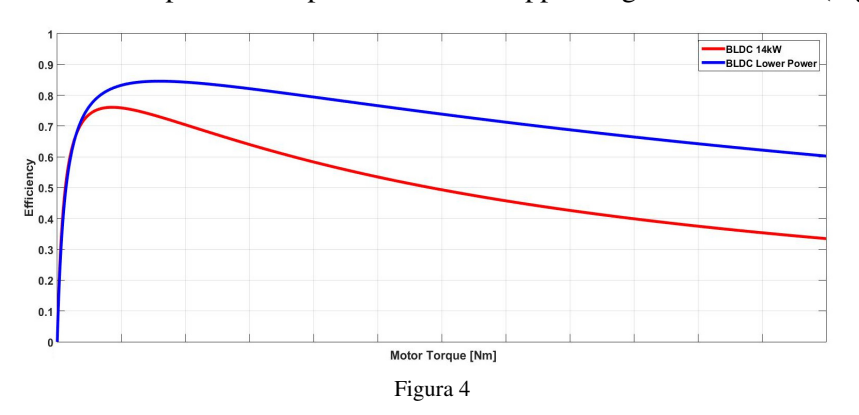

di propulsione è equamente ripartita tra i BLDCs, ognuno di essi deve erogare la stessa coppia e perciò i punti di lavoro dei due BLDCs si trovano sullo stesso asse

verticale. A tale condizione corrisponde ovviamente una determinata efficienza del sistema di propulsione. Se la coppia è invece iniquamente ripartita tra i due BLDCs, i punti di lavoro dei motori si spostano e l'efficienza complessiva del sistema di propulsione varia di conseguenza. Se la coppia è ripartita tra i BLDCs in maniera intelligente, si può quindi ottimizzare l'efficienza del sistema di propulsione ed aumentare l'autonomia del veicolo.

Per verificare la veridicità di questa affermazione, per alcuni dei sistemi di propulsione eterogenei proposti in precedenza sono stati calcolati i consumi energetici. Questi dati, ottenuti da simulazioni MatLab, sono stati dapprima calcolati con un'equa ripartizione della coppia (50%-50%) tra i BLDCs posti sull'avantreno e quelli installati sul retrotreno. Successivamente i consumi del sistema di propulsione sono stati ricavati imponendo una ripartizione dinamica della coppia motrice. I dati ottenuti sono quindi stati comparati con quelli relativi alle configurazioni 2WD e 4WD omogenea. Da tale confronto è emerso come il consumo energetico delle soluzioni che adottano la ripartizione dinamica della coppia sia il più basso. In particolare la distribuzione intelligente della coppia nel sistema di propulsione "2x 120V 14kW + 2x 72V 8kW" ne riduce il consumo del 6.54%, passando da 183.3 Wh/km a 171Wh/km nel ciclo NEDC. A parità di capacità di batteria, tale soluzione aumenta l'autonomia del veicolo del 38% rispetto la configurazione di riferimento 2WD.

Oltre ad un'analisi energetica, sono state condotte anche delle analisi sulla tenuta di strada del veicolo. In particolare abbiamo dimostrato come una ripartizione non omogenea della coppia non riduca la stabilità del mezzo.

Una volta identificate le coppie di BLDCs che garantiscono la miglior efficienza al sistema di propulsione del veicolo, abbiamo incluso nell' analisi energetica anche le perdite introdotte dai converters e dalla resistenza serie associata ai pacchi batteria.

Per cercare di minimizzare le perdite energetiche sul converter, sono state progettate tre differenti configurazioni circuitali. Nella prima, identificata come "Configurazione 1", la modulazione della tensione in

ingresso al BLDC avviene gestendo opportunamente gli interruttori che compongono l'inverter (Figura 5). Nelle "Configurazione 2" e "Configurazione 3" a monte dell'inverter è posto un circuito DC-DC di tipo Step-Up (Figura 6). In questo caso, se la tensione

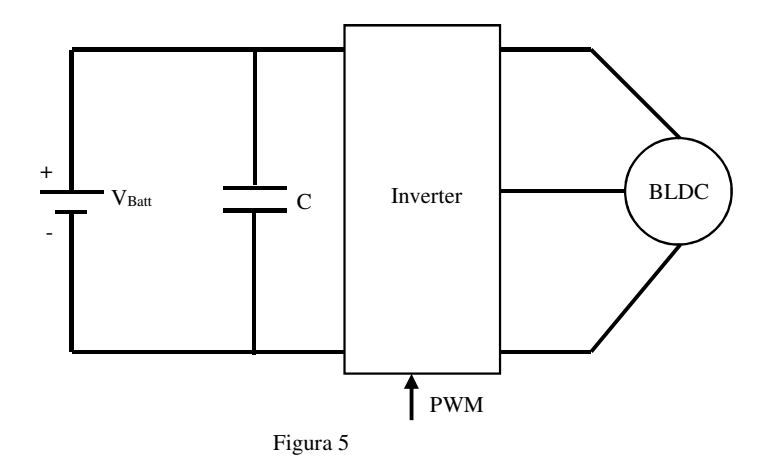

della batteria è sufficiente ad alimentare il BLDC, lo Step-Up non entra in gioco e la modulazione della tensione avviene tramite gli interruttore dell'inverter. Nel caso contrario la

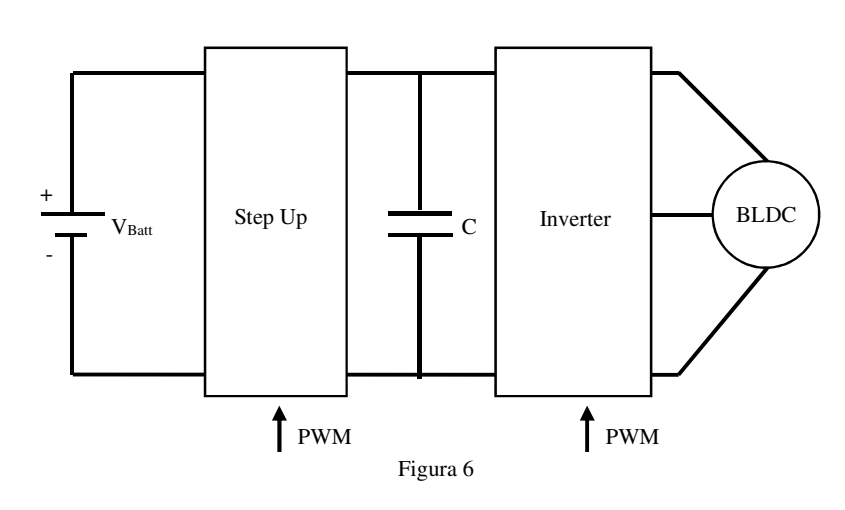

tensione in ingresso al motore viene innalzata al valore desiderato tramite lo Step-Up.

Per la powertrain più efficiente, quella realizzata con due motori da 8kW e due 14kW, sono stati progettate e simulate le tre diverse tipologie di

#### converters.

I modelli dei converters, del veicolo e dei BLDCs, sono stati simulati in ambiente MatLab e per ognuno di essi è stata ricavata l'efficienza nel ciclo di guida NEDC. Tali simulazioni sono state eseguite imponendo che la forza di propulsione richiesta dal veicolo sia equamente fornita dai BLDCs.

Dai dati forniti dalle simulazioni MatLab, è emerso come per entrambe le coppie di BLDCs la soluzione più efficiente sia rappresentata dalla "Configurazione 1".
Con le perdite introdotte dai converters e dalle resistenze serie equivalenti delle batterie, l'energia media richiesta dalla powertrain per percorrere un chilometro nel ciclo di guida NEDC è pari a 189.5 $\frac{Wh}{km}$ . Tale valore risulta essere incrementato del 3.4% rispetto ai 183.3  $[\frac{Wh}{km}]$  ottenuti

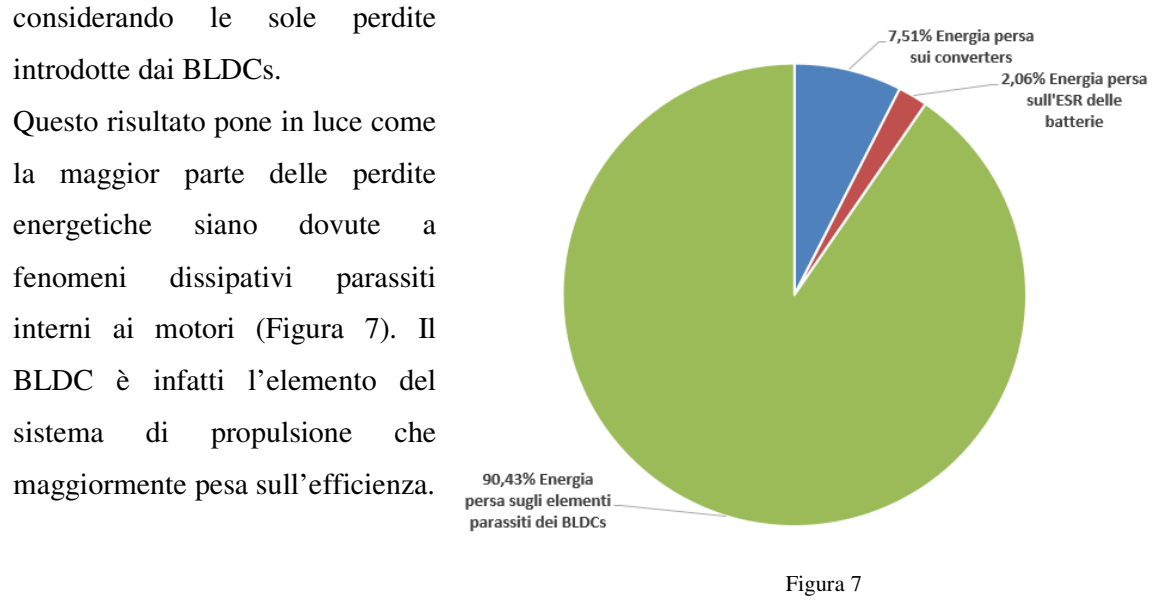

Per tentare di ridurre le perdite introdotte dai BLDCs, un possibile sviluppo futuro del progetto prevede di spostare il punto di lavoro dei motori nelle regioni operative di massima efficienza. Ripartire dinamicamente la coppia è stata sicuramente una buona strategia ma non sufficiente ad abbattere le perdite introdotte dai motori. Si potrebbe quindi pensare di impiegare dei BLDCs riconfigurabili, come ad esempio quelli a doppio statore, ì quali, in funzione della condizione operativa, alterano le proprie proprietà elettro-magnetiche, modificando quindi il loro punto di lavoro.

## *Indice delle figure*

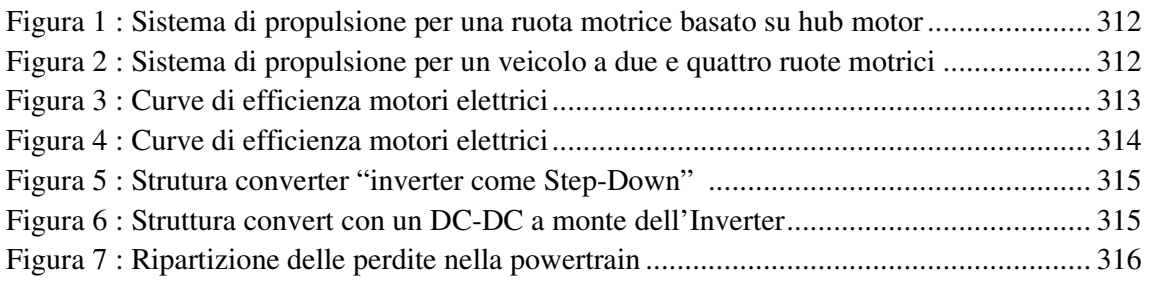